STDOUT:

real 0m 0.00s user 0m 0.00s sys 0m 0.00s

--- diagnose 4.22.13 ---

--- NOTE: not all commands are expected to succeed on all device types ---

--- COMMANDS ---

```
--- prefixing commands with 'date --utc --rfc-3339=ns ; /usr/bin/time
-o /dev/stdout timeout --preserve-status --kill-after=20 -v 10 bash 
-c' ---
echo == BALENA ==curl --unix-socket /var/run/balena.sock http://./debug/pprof/
goroutine?debug=2
balena --version
balena images
balena ps -a
balena stats --all --no-stream
balena system df
balena volume ls
balena network ls
systemctl status balena --no-pager
journalctl --no-pager --no-hostname -n 200 -a -u balena
journalctl --no-pager --no-hostname -n 1000 -at balenad
balena inspect $(balena ps --all --quiet | tr "\n" " " ) | ja "del".[].Config.Env)"
balena network inspect $(balena network ls --quiet | tr "\n" " ")
test -f /mnt/state/balena-engine-storage-migration.log && cat /mnt/
state/balena-engine-storage-migration.log
echo ==  BOOT ==systemd-analyze
systemd-analyze critical-chain
echo == HARDWARE ==cat /proc/cpuinfo
cat /proc/device-tree/model
cat /proc/meminfo
ps
top -b -n 1
cat /var/log/provisioning-progress.log
df -h
df -ih
```

```
for i in /sys/class/thermal/thermal* ; do if [ -e \pm i/temp ]; then echo
$i && cat $i/temp; fi ; done
for i in /sys/class/mmc host/mmc*/mmc* ; do if [-e \pm i/oemid]; then
echo $i; for j in manfid oemid name hwrev fwrev; do printf $j: && cat 
$i/$j; done; fi; done
free -h
ls -l /dev
lsusb -vvv
mmcli -L
mount
uname -aecho == NETWORK ==/sbin/ip addr
cat /etc/resolv.conf
cat /proc/net/dev
cat /proc/net/snmp
cat /proc/net/udp
CURL_CA_BUNDLE=/tmp/tmp.jiqONv8pTN curl https://api.balena-cloud.com/
ping
CURL_CA_BUNDLE=/tmp/tmp.jiqONv8pTN curl https://www.google.co.uk
ifconfig
iptables -n -L
iptables -n -t nat -L
journalctl --no-pager --no-hostname -a -u ModemManager
journalctl --no-pager --no-hostname -n 200 -a -u "openvpn*"
ls -l /mnt/boot/system-connections
mmcli -m0netstat -ntl
nmcli --version
ping -c 1 -W 3 google.co.uk
systemctl kill -s USR1 dnsmasq
systemctl status openvpn-resin --no-pager
echo == 0S ==cat /etc/os-release
cat /mnt/boot/config.json | jq ". | with_entries(if .key | 
(contains(\"apiKey\") or contains(\"deviceApiKey\") or 
contains(\"pubnubSubscribeKey\") or contains(\"pubnubPublishKey\") or 
contains(\"mixpanelToken\") or contains(\"wifiKey\") or 
contains(\Psi files\Psi) then .value = \Psi-hidden>\Psi else . end)"
cat /mnt/boot/config.txt
cat /mnt/boot/device-type.json
cat /mnt/boot/extlinux/extlinux.conf
cat /mnt/boot/resinOS_uEnv.txt
cat /mnt/boot/uEnv.txt
cat /mnt/conf/config.json | jq ". | with_entries(if .key | 
(contains(\"apiKey\") or contains(\"deviceApiKey\") or 
contains(\"pubnubSubscribeKey\") or contains(\"pubnubPublishKey\") or 
contains(\"mixpanelToken\") or contains(\"wifiKey\") or 
contains(\"files\")) then .value = \"<hidden>\" else . end)"
cat /mnt/data-disk/config.json | jq ". | with_entries(if .key |
```

```
(contains(\"apiKey\") or contains(\"deviceApiKey\") or 
contains(\"pubnubSubscribeKey\") or contains(\"pubnubPublishKey\") or 
contains(\"mixpanelToken\") or contains(\"wifiKey\") or 
contains(\lceil "files \rceil) then .value = \lceil "chidden \rceil" else . end)"
cat /var/log/messages
cat /var/log/provisioning-progress.log
dmesg -T
find /mnt/data/*hup/*log -mtime -180 | xargs tail -n 250 -v
journalctl --no-pager --no-hostname --list-boots
journalctl --no-pager --no-hostname -n500 -a
journalctl --no-pager --no-hostname -pwarning -perr -a
ls -lR /proc/ 2>/dev/null | grep /data/ | grep \(deleted\)
ps
stat /var/lock/*hup.lock
sysctl -a
systemctl list-units --failed --no-pager
top -b -n 1
grep -vE "/var/cache/ldconfig/aux-cache|md5sum|/etc/hostname|/etc/
machine-id|/etc/balena-supervisor/supervisor.conf|/etc/resin-
supervisor/supervisor.conf|/etc/systemd/timesyncd.conf|/home/
root/.rnd" /resinos.fingerprint | md5sum --quiet -c 
echo == SUPERVISOR ==balena exec ab126f9f1eca cat /etc/resolv.conf
balena logs ab126f9f1eca
curl --max-time 5 localhost:48484/v1/healthy
journalctl --no-pager --no-hostname -n 200 -a -u balena-supervisor -u 
resin-supervisor
ls -lR /tmp/*-supervisor/**/*
systemctl status balena-supervisor resin-supervisor --no-pager
tail -500 /var/log/supervisor-log/resin_supervisor_stdout.log
echo == TIME ==cat /tmp/chrony_added_dhcp_ntp_servers
chronyc sources
chronyc tracking
date
journalctl --no-pager --no-hostname -u chronyd
timedatectl status
uptime
--- echo == BALENA == ---2022-12-27 19:44:10.256719982+00:00
== BALENA ==real 0m 0.00s
user 0m 0.00s
sys 0m 0.00s
--- curl --unix-socket /var/run/balena.sock http://./debug/pprof/
goroutine?debug=2 ---
```
2022-12-27 19:44:10.274243450+00:00 goroutine 2753 [running]: runtime/pprof.writeGoroutineStacks(0x2202f88, 0xc0016e49a0, 0x30, 0x20237e0) /usr/lib/go/src/runtime/pprof/pprof.go:693 +0x9f runtime/pprof.writeGoroutine(0x2202f88, 0xc0016e49a0, 0x2, 0xc000bd4c00, 0x0) /usr/lib/go/src/runtime/pprof/pprof.go:682 +0x46 runtime/pprof.(\*Profile).WriteTo(0x2eea9a0, 0x2202f88, 0xc0016e49a0, 0x2, 0xc0016e49a0, 0xc0011965a0) /usr/lib/go/src/runtime/pprof/pprof.go:331 +0x3f2 net/http/pprof.handler.ServeHTTP(0xc000b233f1, 0x9, 0x2239120, 0xc0016e49a0, 0xc0000d7f00) /usr/lib/go/src/net/http/pprof/pprof.go:253 +0x385 github.com/docker/docker/api/server/router/ debug.handlePprof(0x22461d8, 0xc000816cf0, 0x2239120, 0xc0016e49a0, 0xc0000d7f00, 0xc000816ab0, 0x20987c0, 0xc000bd4c01) /work/build/tmp/work/core2-64-poky-linux/balena/ 20.10.17+git13db38c82bdb056f013f5497b0662ad34ffb98f7-r0/git/src/ import/.gopath/src/github.com/docker/docker/api/server/router/debug/ debug\_routes.go:10 +0x8a github.com/docker/docker/api/server/ middleware.ExperimentalMiddleware.WrapHandler.func1(0x22461d8, 0xc000816cf0, 0x2239120, 0xc0016e49a0, 0xc0000d7f00, 0xc000816ab0, 0x22461d8, 0xc000816cf0) /work/build/tmp/work/core2-64-poky-linux/balena/ 20.10.17+git13db38c82bdb056f013f5497b0662ad34ffb98f7-r0/git/src/ import/.gopath/src/github.com/docker/docker/api/server/middleware/ experimental.go:26 +0x17d github.com/docker/docker/api/server/ middleware.VersionMiddleware.WrapHandler.func1(0x22461d8, 0xc000816cc0, 0x2239120, 0xc0016e49a0, 0xc0000d7f00, 0xc000816ab0, 0x7f2d7cc63438, 0x40) /work/build/tmp/work/core2-64-poky-linux/balena/ 20.10.17+git13db38c82bdb056f013f5497b0662ad34ffb98f7-r0/git/src/ import/.gopath/src/github.com/docker/docker/api/server/middleware/ version.go:62 +0x617 github.com/docker/docker/pkg/authorization. (\*Middleware).WrapHandler.func1(0x22461d8, 0xc000816cc0, 0x2239120, 0xc0016e49a0, 0xc0000d7f00, 0xc000816ab0, 0x22461d8, 0xc000816cc0) /work/build/tmp/work/core2-64-poky-linux/balena/ 20.10.17+git13db38c82bdb056f013f5497b0662ad34ffb98f7-r0/git/src/ import/.gopath/src/github.com/docker/docker/pkg/authorization/ middleware.go:59 +0x84b github.com/docker/docker/api/server. (\*Server).makeHTTPHandler.func1(0x2239120, 0xc0016e49a0, 0xc0000d7e00) /work/build/tmp/work/core2-64-poky-linux/balena/ 20.10.17+git13db38c82bdb056f013f5497b0662ad34ffb98f7-r0/git/src/ import/.gopath/src/github.com/docker/docker/api/server/server.go:141 +0x248

```
net/http.HandlerFunc.ServeHTTP(0xc000e59ad0, 0x2239120, 0xc0016e49a0, 
0xc0000d7e00)
        /usr/lib/go/src/net/http/server.go:2069 +0x46
github.com/docker/docker/vendor/github.com/gorilla/mux.
(*Router).ServeHTTP(0xc000946240, 0x2239120, 0xc0016e49a0, 
0xc0000d7700)
        /work/build/tmp/work/core2-64-poky-linux/balena/
20.10.17+git13db38c82bdb056f013f5497b0662ad34ffb98f7-r0/git/src/
import/.gopath/src/github.com/docker/docker/vendor/github.com/gorilla/
mux/mux.go:210 +0xd3
net/http.serverHandler.ServeHTTP(0xc00090a1c0, 0x2239120, 
0xc0016e49a0, 0xc0000d7700)
        /usr/lib/go/src/net/http/server.go:2887 +0xa5
net/http.(*conn).serve(0xc00103c320, 0x22461d8, 0xc0011ff780)
        /usr/lib/go/src/net/http/server.go:1952 +0x8cd
created by net/http.(*Server).Serve
        /usr/lib/go/src/net/http/server.go:3013 +0x3ad
goroutine 1 [chan receive, 12 minutes]:
github.com/docker/docker/cmd/dockerd.(*DaemonCli).start(0xc00044b680, 
0xc000292360, 0x0, 0x0)
        /work/build/tmp/work/core2-64-poky-linux/balena/
20.10.17+git13db38c82bdb056f013f5497b0662ad34ffb98f7-r0/git/src/
import/.gopath/src/github.com/docker/docker/cmd/dockerd/daemon.go:231 
+0xac7
github.com/docker/docker/cmd/dockerd.runDaemon(...)
        /work/build/tmp/work/core2-64-poky-linux/balena/
20.10.17+git13db38c82bdb056f013f5497b0662ad34ffb98f7-r0/git/src/
import/.gopath/src/github.com/docker/docker/cmd/dockerd/
docker unix.go:13
github.com/docker/docker/cmd/
dockerd.newDaemonCommand.func1(0xc000900000, 0xc00090a000, 0x0, 0xe, 
0x0, 0x0)
        /work/build/tmp/work/core2-64-poky-linux/balena/
20.10.17+git13db38c82bdb056f013f5497b0662ad34ffb98f7-r0/git/src/
import/.gopath/src/github.com/docker/docker/cmd/dockerd/docker.go:34 
+0x7d
github.com/docker/docker/vendor/github.com/spf13/cobra.
(*Command).execute(0xc000900000, 0xc00003c100, 0xe, 0xe, 0xc000900000, 
0xc00003c100)
        /work/build/tmp/work/core2-64-poky-linux/balena/
20.10.17+git13db38c82bdb056f013f5497b0662ad34ffb98f7-r0/git/src/
import/.gopath/src/github.com/docker/docker/vendor/github.com/spf13/
cobra/command.go:850 +0x472
github.com/docker/docker/vendor/github.com/spf13/cobra.
(*Command).ExecuteC(0xc000900000, 0x0, 0x0, 0x10)
        /work/build/tmp/work/core2-64-poky-linux/balena/
20.10.17+git13db38c82bdb056f013f5497b0662ad34ffb98f7-r0/git/src/
import/.gopath/src/github.com/docker/docker/vendor/github.com/spf13/
cobra/command.go:958 +0x375
```
github.com/docker/docker/vendor/github.com/spf13/cobra. (\*Command).Execute(...) /work/build/tmp/work/core2-64-poky-linux/balena/ 20.10.17+git13db38c82bdb056f013f5497b0662ad34ffb98f7-r0/git/src/ import/.gopath/src/github.com/docker/docker/vendor/github.com/spf13/ cobra/command.go:895 github.com/docker/docker/cmd/dockerd.Main() /work/build/tmp/work/core2-64-poky-linux/balena/ 20.10.17+git13db38c82bdb056f013f5497b0662ad34ffb98f7-r0/git/src/ import/.gopath/src/github.com/docker/docker/cmd/dockerd/docker.go:98  $+0x185$ main.main() /work/build/tmp/work/core2-64-poky-linux/balena/ 20.10.17+git13db38c82bdb056f013f5497b0662ad34ffb98f7-r0/git/src/ import/.gopath/src/github.com/docker/docker/cmd/balena-engine/ main.go:29 +0x1b7 goroutine 38 [select, 12 minutes]: github.com/docker/docker/vendor/google.golang.org/grpc/internal/ transport.(\*Stream).waitOnHeader(0xc000932000) /work/build/tmp/work/core2-64-poky-linux/balena/ 20.10.17+git13db38c82bdb056f013f5497b0662ad34ffb98f7-r0/git/src/ import/.gopath/src/github.com/docker/docker/vendor/google.golang.org/ grpc/internal/transport/transport.go:318 +0x9b github.com/docker/docker/vendor/google.golang.org/grpc/internal/ transport.(\*Stream).RecvCompress(...) /work/build/tmp/work/core2-64-poky-linux/balena/ 20.10.17+git13db38c82bdb056f013f5497b0662ad34ffb98f7-r0/git/src/ import/.gopath/src/github.com/docker/docker/vendor/google.golang.org/ grpc/internal/transport/transport.go:333 github.com/docker/docker/vendor/google.golang.org/grpc. (\*csAttempt).recvMsg(0xc000930000, 0x212e1c0, 0xc00092c180, 0x0, 0x0, 0x0) /work/build/tmp/work/core2-64-poky-linux/balena/ 20.10.17+git13db38c82bdb056f013f5497b0662ad34ffb98f7-r0/git/src/ import/.gopath/src/github.com/docker/docker/vendor/google.golang.org/ grpc/stream.go:871 +0x75e github.com/docker/docker/vendor/google.golang.org/grpc. (\*clientStream).RecvMsg.func1(0xc000930000, 0x8, 0x0) /work/build/tmp/work/core2-64-poky-linux/balena/ 20.10.17+git13db38c82bdb056f013f5497b0662ad34ffb98f7-r0/git/src/ import/.gopath/src/github.com/docker/docker/vendor/google.golang.org/ grpc/stream.go:736 +0x48 github.com/docker/docker/vendor/google.golang.org/grpc. (\*clientStream).withRetry(0xc0005d8480, 0xc00093de80, 0xc00093de50, 0x60, 0x60) /work/build/tmp/work/core2-64-poky-linux/balena/ 20.10.17+git13db38c82bdb056f013f5497b0662ad34ffb98f7-r0/git/src/ import/.gopath/src/github.com/docker/docker/vendor/google.golang.org/ grpc/stream.go:594 +0xa2

github.com/docker/docker/vendor/google.golang.org/grpc. (\*clientStream).RecvMsg(0xc0005d8480, 0x212e1c0, 0xc00092c180, 0x40a295, 0xc00008ac00)

/work/build/tmp/work/core2-64-poky-linux/balena/ 20.10.17+git13db38c82bdb056f013f5497b0662ad34ffb98f7-r0/git/src/ import/.gopath/src/github.com/docker/docker/vendor/google.golang.org/ grpc/stream.go:735 +0x105

github.com/docker/docker/vendor/github.com/containerd/containerd/api/ services/events/v1.(\*eventsSubscribeClient).Recv(0xc00092a0c0, 0xc00008ac00, 0xc0001b37f0, 0xc00008ac01)

/work/build/tmp/work/core2-64-poky-linux/balena/ 20.10.17+git13db38c82bdb056f013f5497b0662ad34ffb98f7-r0/git/src/ import/.gopath/src/github.com/docker/docker/vendor/github.com/ containerd/containerd/api/services/events/v1/events.pb.go:354 +0x64 github.com/docker/docker/vendor/github.com/containerd/containerd. (\*eventRemote).Subscribe.func1(0xc00092c000, 0x2256ca8, 0xc00092a0c0, 0xc0004540c0, 0x2246130, 0xc0004c6180)

/work/build/tmp/work/core2-64-poky-linux/balena/ 20.10.17+git13db38c82bdb056f013f5497b0662ad34ffb98f7-r0/git/src/ import/.gopath/src/github.com/docker/docker/vendor/github.com/ containerd/containerd/events.go:99 +0x89 created by github.com/docker/docker/vendor/github.com/containerd/ containerd.(\*eventRemote).Subscribe

/work/build/tmp/work/core2-64-poky-linux/balena/ 20.10.17+git13db38c82bdb056f013f5497b0662ad34ffb98f7-r0/git/src/ import/.gopath/src/github.com/docker/docker/vendor/github.com/ containerd/containerd/events.go:95 +0x1cd

goroutine 20 [syscall, 12 minutes]: os/signal.signal\_recv(0x477f86) /usr/lib/go/src/runtime/sigqueue.go:168 +0xa5 os/signal.loop() /usr/lib/go/src/os/signal/signal\_unix.go:23 +0x25 created by os/signal.Notify.func1.1 /usr/lib/go/src/os/signal/signal.go:151 +0x46

goroutine 37 [select, 12 minutes]: github.com/docker/docker/vendor/google.golang.org/ grpc.newClientStream.func5(0xc0000a4e00, 0xc0005d8480, 0x22461d8, 0xc00044a1b0)

/work/build/tmp/work/core2-64-poky-linux/balena/ 20.10.17+git13db38c82bdb056f013f5497b0662ad34ffb98f7-r0/git/src/ import/.gopath/src/github.com/docker/docker/vendor/google.golang.org/ grpc/stream.go:319 +0xae

created by github.com/docker/docker/vendor/google.golang.org/ grpc.newClientStream

/work/build/tmp/work/core2-64-poky-linux/balena/ 20.10.17+git13db38c82bdb056f013f5497b0662ad34ffb98f7-r0/git/src/ import/.gopath/src/github.com/docker/docker/vendor/google.golang.org/ grpc/stream.go:318 +0xbf0

goroutine 55 [select, 12 minutes]: github.com/docker/docker/libcontainerd/supervisor. (\*remote).monitorDaemon(0xc00003e400, 0x2246130, 0xc00041dbc0) /work/build/tmp/work/core2-64-poky-linux/balena/ 20.10.17+git13db38c82bdb056f013f5497b0662ad34ffb98f7-r0/git/src/ import/.gopath/src/github.com/docker/docker/libcontainerd/supervisor/ remote\_daemon.go:318 +0xe89 created by github.com/docker/docker/libcontainerd/supervisor.Start /work/build/tmp/work/core2-64-poky-linux/balena/ 20.10.17+git13db38c82bdb056f013f5497b0662ad34ffb98f7-r0/git/src/ import/.gopath/src/github.com/docker/docker/libcontainerd/supervisor/ remote\_daemon.go:90 +0x430 goroutine 56 [syscall, 12 minutes]: syscall.Syscall6(0xf7, 0x1, 0x573, 0xc00076ac88, 0x1000004, 0x0, 0x0, 0x0, 0x0, 0x0) /usr/lib/go/src/syscall/asm\_linux\_amd64.s:43 +0x5 os.(\*Process).blockUntilWaitable(0xc000222780, 0x0, 0x0, 0x0) /usr/lib/go/src/os/wait\_waitid.go:32 +0x9e os.(\*Process).wait(0xc000222780, 0x0, 0x0, 0x0) /usr/lib/go/src/os/exec\_unix.go:22 +0x3b os.(\*Process).Wait(...) /usr/lib/go/src/os/exec.go:129 os/exec.(\*Cmd).Wait(0xc0005e2420, 0x0, 0x0) /usr/lib/go/src/os/exec/exec.go:507 +0x65 github.com/docker/docker/libcontainerd/supervisor. (\*remote).startContainerd.func1(0xc0005e2420, 0xc00003e400) /work/build/tmp/work/core2-64-poky-linux/balena/ 20.10.17+git13db38c82bdb056f013f5497b0662ad34ffb98f7-r0/git/src/ import/.gopath/src/github.com/docker/docker/libcontainerd/supervisor/ remote\_daemon.go:214 +0x45 created by github.com/docker/docker/libcontainerd/supervisor. (\*remote).startContainerd /work/build/tmp/work/core2-64-poky-linux/balena/ 20.10.17+git13db38c82bdb056f013f5497b0662ad34ffb98f7-r0/git/src/ import/.gopath/src/github.com/docker/docker/libcontainerd/supervisor/ remote\_daemon.go:212 +0x2f4 goroutine 57 [select, 12 minutes]: github.com/docker/docker/vendor/google.golang.org/grpc. (\*ccBalancerWrapper).watcher(0xc00041dec0) /work/build/tmp/work/core2-64-poky-linux/balena/ 20.10.17+git13db38c82bdb056f013f5497b0662ad34ffb98f7-r0/git/src/ import/.gopath/src/github.com/docker/docker/vendor/google.golang.org/ grpc/balancer\_conn\_wrappers.go:69 +0xae created by github.com/docker/docker/vendor/google.golang.org/ grpc.newCCBalancerWrapper /work/build/tmp/work/core2-64-poky-linux/balena/ 20.10.17+git13db38c82bdb056f013f5497b0662ad34ffb98f7-r0/git/src/

import/.gopath/src/github.com/docker/docker/vendor/google.golang.org/ grpc/balancer\_conn\_wrappers.go:60 +0x17a goroutine 58 [chan receive, 12 minutes]: github.com/docker/docker/vendor/google.golang.org/grpc. (\*addrConn).resetTransport(0xc000900580) /work/build/tmp/work/core2-64-poky-linux/balena/ 20.10.17+git13db38c82bdb056f013f5497b0662ad34ffb98f7-r0/git/src/ import/.gopath/src/github.com/docker/docker/vendor/google.golang.org/ grpc/clientconn.go:1179 +0x465 created by github.com/docker/docker/vendor/google.golang.org/grpc. (\*addrConn).connect /work/build/tmp/work/core2-64-poky-linux/balena/ 20.10.17+git13db38c82bdb056f013f5497b0662ad34ffb98f7-r0/git/src/ import/.gopath/src/github.com/docker/docker/vendor/google.golang.org/ grpc/clientconn.go:815 +0x12c goroutine 66 [IO wait, 12 minutes]: internal/poll.runtime\_pollWait(0x7f2d7d551738, 0x72, 0xffffffffffffffff) /usr/lib/go/src/runtime/netpoll.go:222 +0x65 internal/poll.(\*pollDesc).wait(0xc0004cf498, 0x72, 0x8000, 0x8000, 0xffffffffffffffff) /usr/lib/go/src/internal/poll/fd\_poll\_runtime.go:87 +0x47 internal/poll.(\*pollDesc).waitRead(...) /usr/lib/go/src/internal/poll/fd\_poll\_runtime.go:92 internal/poll.(\*FD).Read(0xc0004cf480, 0xc0004d2000, 0x8000, 0x8000, 0x0, 0x0, 0x0) /usr/lib/go/src/internal/poll/fd\_unix.go:166 +0x1d8 net.(\*netFD).Read(0xc0004cf480, 0xc0004d2000, 0x8000, 0x8000, 0x975165, 0x800010601, 0x0) /usr/lib/go/src/net/fd\_posix.go:55 +0x51 net.(\*conn).Read(0xc000012008, 0xc0004d2000, 0x8000, 0x8000, 0x0, 0x0, 0x0) /usr/lib/go/src/net/net.go:183 +0x93 bufio.(\*Reader).Read(0xc0003aef00, 0xc00037a2d8, 0x9, 0x9, 0x14, 0x7f2da6a0c108, 0x18) /usr/lib/go/src/bufio/bufio.go:227 +0x224 io.ReadAtLeast(0x21ff1c8, 0xc0003aef00, 0xc00037a2d8, 0x9, 0x9, 0x9, 0xc000889dd0, 0x460673, 0x20ed23e46) /usr/lib/go/src/io/io.go:328 +0x89 io.ReadFull(...) /usr/lib/go/src/io/io.go:347 github.com/docker/docker/vendor/golang.org/x/net/ http2.readFrameHeader(0xc00037a2d8, 0x9, 0x9, 0x21ff1c8, 0xc0003aef00, 0x0, 0x0, 0xc0e2efe99f932e0e, 0x2f0b5a23) /work/build/tmp/work/core2-64-poky-linux/balena/ 20.10.17+git13db38c82bdb056f013f5497b0662ad34ffb98f7-r0/git/src/ import/.gopath/src/github.com/docker/docker/vendor/golang.org/x/net/ http2/frame.go:237 +0x89

github.com/docker/docker/vendor/golang.org/x/net/http2. (\*Framer).ReadFrame(0xc00037a2a0, 0xc0005b6030, 0xc0005b6030, 0x0, 0x0)

/work/build/tmp/work/core2-64-poky-linux/balena/ 20.10.17+git13db38c82bdb056f013f5497b0662ad34ffb98f7-r0/git/src/ import/.gopath/src/github.com/docker/docker/vendor/golang.org/x/net/ http2/frame.go:492 +0xa5

github.com/docker/docker/vendor/google.golang.org/grpc/internal/ transport.(\*http2Client).reader(0xc0000b0380)

/work/build/tmp/work/core2-64-poky-linux/balena/ 20.10.17+git13db38c82bdb056f013f5497b0662ad34ffb98f7-r0/git/src/ import/.gopath/src/github.com/docker/docker/vendor/google.golang.org/ grpc/internal/transport/http2\_client.go:1265 +0x185 created by github.com/docker/docker/vendor/google.golang.org/grpc/ internal/transport.newHTTP2Client

/work/build/tmp/work/core2-64-poky-linux/balena/ 20.10.17+git13db38c82bdb056f013f5497b0662ad34ffb98f7-r0/git/src/ import/.gopath/src/github.com/docker/docker/vendor/google.golang.org/ grpc/internal/transport/http2\_client.go:300 +0xd51

goroutine 67 [select, 12 minutes]:

github.com/docker/docker/vendor/google.golang.org/grpc/internal/ transport.(\*controlBuffer).get(0xc0005a91d0, 0x1, 0x0, 0x0, 0x0, 0x0) /work/build/tmp/work/core2-64-poky-linux/balena/

20.10.17+git13db38c82bdb056f013f5497b0662ad34ffb98f7-r0/git/src/ import/.gopath/src/github.com/docker/docker/vendor/google.golang.org/ grpc/internal/transport/controlbuf.go:395 +0x106 github.com/docker/docker/vendor/google.golang.org/grpc/internal/ transport.(\*loopyWriter).run(0xc0003aefc0, 0x0, 0x0)

/work/build/tmp/work/core2-64-poky-linux/balena/ 20.10.17+git13db38c82bdb056f013f5497b0662ad34ffb98f7-r0/git/src/ import/.gopath/src/github.com/docker/docker/vendor/google.golang.org/ grpc/internal/transport/controlbuf.go:513 +0x1fd github.com/docker/docker/vendor/google.golang.org/grpc/internal/ transport.newHTTP2Client.func3(0xc0000b0380)

/work/build/tmp/work/core2-64-poky-linux/balena/ 20.10.17+git13db38c82bdb056f013f5497b0662ad34ffb98f7-r0/git/src/ import/.gopath/src/github.com/docker/docker/vendor/google.golang.org/ grpc/internal/transport/http2\_client.go:346 +0x7d created by github.com/docker/docker/vendor/google.golang.org/grpc/ internal/transport.newHTTP2Client

/work/build/tmp/work/core2-64-poky-linux/balena/ 20.10.17+git13db38c82bdb056f013f5497b0662ad34ffb98f7-r0/git/src/ import/.gopath/src/github.com/docker/docker/vendor/google.golang.org/ grpc/internal/transport/http2\_client.go:344 +0xf27

goroutine 60 [chan receive, 12 minutes]: github.com/docker/docker/pkg/signal.Trap.func1(0xc0003af260, 0x2201e08, 0xc0000ba000, 0xc00000e6d8) /work/build/tmp/work/core2-64-poky-linux/balena/

20.10.17+git13db38c82bdb056f013f5497b0662ad34ffb98f7-r0/git/src/ import/.gopath/src/github.com/docker/docker/pkg/signal/trap.go:38  $+0x5d$ created by github.com/docker/docker/pkg/signal.Trap /work/build/tmp/work/core2-64-poky-linux/balena/ 20.10.17+git13db38c82bdb056f013f5497b0662ad34ffb98f7-r0/git/src/ import/.gopath/src/github.com/docker/docker/pkg/signal/trap.go:36 +0x11d goroutine 22 [chan receive, 3 minutes]: github.com/docker/docker/daemon.(\*Daemon).execCommandGC(0xc00000c1e0) /work/build/tmp/work/core2-64-poky-linux/balena/ 20.10.17+git13db38c82bdb056f013f5497b0662ad34ffb98f7-r0/git/src/ import/.gopath/src/github.com/docker/docker/daemon/exec.go:309 +0x151 created by github.com/docker/docker/daemon.NewDaemon /work/build/tmp/work/core2-64-poky-linux/balena/ 20.10.17+git13db38c82bdb056f013f5497b0662ad34ffb98f7-r0/git/src/ import/.gopath/src/github.com/docker/docker/daemon/daemon.go:1189 +0x2b65 goroutine 69 [chan receive, 12 minutes]: github.com/docker/docker/daemon. (\*Daemon).setupDumpStackTrap.func1(0xc00008b620, 0x1a9873f, 0x16) /work/build/tmp/work/core2-64-poky-linux/balena/ 20.10.17+git13db38c82bdb056f013f5497b0662ad34ffb98f7-r0/git/src/ import/.gopath/src/github.com/docker/docker/daemon/ debugtrap\_unix.go:18 +0x45 created by github.com/docker/docker/daemon. (\*Daemon).setupDumpStackTrap /work/build/tmp/work/core2-64-poky-linux/balena/ 20.10.17+git13db38c82bdb056f013f5497b0662ad34ffb98f7-r0/git/src/ import/.gopath/src/github.com/docker/docker/daemon/ debugtrap\_unix.go:17 +0xc5 goroutine 72 [IO wait, 12 minutes]: internal/poll.runtime\_pollWait(0x7f2d7d551650, 0x72, 0x0) /usr/lib/go/src/runtime/netpoll.go:222 +0x65 internal/poll.(\*pollDesc).wait(0xc0004cf798, 0x72, 0x0, 0x0, 0x1a7a9a9) /usr/lib/go/src/internal/poll/fd\_poll\_runtime.go:87 +0x47 internal/poll.(\*pollDesc).waitRead(...) /usr/lib/go/src/internal/poll/fd\_poll\_runtime.go:92 internal/poll.(\*FD).Accept(0xc0004cf780, 0x0, 0x0, 0x0, 0x0, 0x0, 0x0, 0x0) /usr/lib/go/src/internal/poll/fd\_unix.go:401 +0x212 net.(\*netFD).accept(0xc0004cf780, 0x30, 0x7f2da6a0cf18, 0x30) /usr/lib/go/src/net/fd\_unix.go:172 +0x45 net.(\*UnixListener).accept(0xc0004c4e10, 0xc00006fde8, 0x412f7a, 0x30) /usr/lib/go/src/net/unixsock\_posix.go:162 +0x34 net.(\*UnixListener).Accept(0xc0004c4e10, 0x20987c0, 0xc0004c5650,

0x1ec9d20, 0x2ee4520) /usr/lib/go/src/net/unixsock.go:260 +0x66 net/http.(\*Server).Serve(0xc00037a540, 0x2238f40, 0xc0004c4e10, 0x0, 0x0) /usr/lib/go/src/net/http/server.go:2981 +0x292 net/http.Serve(...) /usr/lib/go/src/net/http/server.go:2529 github.com/docker/docker/daemon. (\*Daemon).listenMetricsSock.func1(0x2238f40, 0xc0004c4e10, 0xc000918400) /work/build/tmp/work/core2-64-poky-linux/balena/ 20.10.17+git13db38c82bdb056f013f5497b0662ad34ffb98f7-r0/git/src/ import/.gopath/src/github.com/docker/docker/daemon/metrics\_unix.go:33 +0x105 created by github.com/docker/docker/daemon.(\*Daemon).listenMetricsSock /work/build/tmp/work/core2-64-poky-linux/balena/ 20.10.17+git13db38c82bdb056f013f5497b0662ad34ffb98f7-r0/git/src/ import/.gopath/src/github.com/docker/docker/daemon/metrics\_unix.go:31  $+0x1b2$ goroutine 73 [select, 12 minutes]: github.com/docker/docker/vendor/google.golang.org/grpc. (\*ccBalancerWrapper).watcher(0xc0009185c0) /work/build/tmp/work/core2-64-poky-linux/balena/ 20.10.17+git13db38c82bdb056f013f5497b0662ad34ffb98f7-r0/git/src/ import/.gopath/src/github.com/docker/docker/vendor/google.golang.org/ grpc/balancer\_conn\_wrappers.go:69 +0xae created by github.com/docker/docker/vendor/google.golang.org/ grpc.newCCBalancerWrapper /work/build/tmp/work/core2-64-poky-linux/balena/ 20.10.17+git13db38c82bdb056f013f5497b0662ad34ffb98f7-r0/git/src/ import/.gopath/src/github.com/docker/docker/vendor/google.golang.org/ grpc/balancer\_conn\_wrappers.go:60 +0x17a goroutine 74 [chan receive, 12 minutes]: github.com/docker/docker/vendor/google.golang.org/grpc. (\*addrConn).resetTransport(0xc0001cf8c0) /work/build/tmp/work/core2-64-poky-linux/balena/ 20.10.17+git13db38c82bdb056f013f5497b0662ad34ffb98f7-r0/git/src/ import/.gopath/src/github.com/docker/docker/vendor/google.golang.org/ grpc/clientconn.go:1179 +0x465 created by github.com/docker/docker/vendor/google.golang.org/grpc. (\*addrConn).connect /work/build/tmp/work/core2-64-poky-linux/balena/ 20.10.17+git13db38c82bdb056f013f5497b0662ad34ffb98f7-r0/git/src/ import/.gopath/src/github.com/docker/docker/vendor/google.golang.org/ grpc/clientconn.go:815 +0x12c goroutine 76 [IO wait, 3 minutes]: internal/poll.runtime\_pollWait(0x7f2d7d551568, 0x72,

0xffffffffffffffff) /usr/lib/go/src/runtime/netpoll.go:222 +0x65 internal/poll.(\*pollDesc).wait(0xc0004cf998, 0x72, 0x8000, 0x8000, 0xffffffffffffffff) /usr/lib/go/src/internal/poll/fd\_poll\_runtime.go:87 +0x47 internal/poll.(\*pollDesc).waitRead(...) /usr/lib/go/src/internal/poll/fd\_poll\_runtime.go:92 internal/poll.(\*FD).Read(0xc0004cf980, 0xc00054e000, 0x8000, 0x8000, 0x0, 0x0, 0x0) /usr/lib/go/src/internal/poll/fd\_unix.go:166 +0x1d8 net.(\*netFD).Read(0xc0004cf980, 0xc00054e000, 0x8000, 0x8000, 0x975165, 0x800010601, 0x0) /usr/lib/go/src/net/fd\_posix.go:55 +0x51 net.(\*conn).Read(0xc000012200, 0xc00054e000, 0x8000, 0x8000, 0x0, 0x0, 0x0) /usr/lib/go/src/net/net.go:183 +0x93 bufio.(\*Reader).Read(0xc0003af920, 0xc00037a498, 0x9, 0x9, 0x14, 0x7f2da6a0c108, 0x18) /usr/lib/go/src/bufio/bufio.go:227 +0x224 io.ReadAtLeast(0x21ff1c8, 0xc0003af920, 0xc00037a498, 0x9, 0x9, 0x9, 0xc00006cdd0, 0x460673, 0x91440e47f5) /usr/lib/go/src/io/io.go:328 +0x89 io.ReadFull(...) /usr/lib/go/src/io/io.go:347 github.com/docker/docker/vendor/golang.org/x/net/ http2.readFrameHeader(0xc00037a498, 0x9, 0x9, 0x21ff1c8, 0xc0003af920, 0x0, 0x0, 0xc0e2f08363f8eb08, 0x8f644c5d23) /work/build/tmp/work/core2-64-poky-linux/balena/ 20.10.17+git13db38c82bdb056f013f5497b0662ad34ffb98f7-r0/git/src/ import/.gopath/src/github.com/docker/docker/vendor/golang.org/x/net/ http2/frame.go:237 +0x89 github.com/docker/docker/vendor/golang.org/x/net/http2. (\*Framer).ReadFrame(0xc00037a460, 0xc000416c18, 0xc000416c18, 0x0, 0x0) /work/build/tmp/work/core2-64-poky-linux/balena/ 20.10.17+git13db38c82bdb056f013f5497b0662ad34ffb98f7-r0/git/src/ import/.gopath/src/github.com/docker/docker/vendor/golang.org/x/net/ http2/frame.go:492 +0xa5 github.com/docker/docker/vendor/google.golang.org/grpc/internal/ transport.(\*http2Client).reader(0xc0000b0540) /work/build/tmp/work/core2-64-poky-linux/balena/ 20.10.17+git13db38c82bdb056f013f5497b0662ad34ffb98f7-r0/git/src/ import/.gopath/src/github.com/docker/docker/vendor/google.golang.org/ grpc/internal/transport/http2\_client.go:1265 +0x185 created by github.com/docker/docker/vendor/google.golang.org/grpc/ internal/transport.newHTTP2Client /work/build/tmp/work/core2-64-poky-linux/balena/ 20.10.17+git13db38c82bdb056f013f5497b0662ad34ffb98f7-r0/git/src/ import/.gopath/src/github.com/docker/docker/vendor/google.golang.org/ grpc/internal/transport/http2\_client.go:300 +0xd51

goroutine 77 [select, 3 minutes]: github.com/docker/docker/vendor/google.golang.org/grpc/internal/ transport.(\*controlBuffer).get(0xc0005a9950, 0x1, 0x0, 0x0, 0x0, 0x0) /work/build/tmp/work/core2-64-poky-linux/balena/ 20.10.17+git13db38c82bdb056f013f5497b0662ad34ffb98f7-r0/git/src/ import/.gopath/src/github.com/docker/docker/vendor/google.golang.org/ grpc/internal/transport/controlbuf.go:395 +0x106 github.com/docker/docker/vendor/google.golang.org/grpc/internal/ transport.(\*loopyWriter).run(0xc0003afa40, 0x0, 0x0) /work/build/tmp/work/core2-64-poky-linux/balena/ 20.10.17+git13db38c82bdb056f013f5497b0662ad34ffb98f7-r0/git/src/ import/.gopath/src/github.com/docker/docker/vendor/google.golang.org/ grpc/internal/transport/controlbuf.go:513 +0x1fd

github.com/docker/docker/vendor/google.golang.org/grpc/internal/ transport.newHTTP2Client.func3(0xc0000b0540)

/work/build/tmp/work/core2-64-poky-linux/balena/ 20.10.17+git13db38c82bdb056f013f5497b0662ad34ffb98f7-r0/git/src/ import/.gopath/src/github.com/docker/docker/vendor/google.golang.org/ grpc/internal/transport/http2\_client.go:346 +0x7d created by github.com/docker/docker/vendor/google.golang.org/grpc/ internal/transport.newHTTP2Client

/work/build/tmp/work/core2-64-poky-linux/balena/ 20.10.17+git13db38c82bdb056f013f5497b0662ad34ffb98f7-r0/git/src/ import/.gopath/src/github.com/docker/docker/vendor/google.golang.org/ grpc/internal/transport/http2\_client.go:344 +0xf27

goroutine 78 [select, 12 minutes]: github.com/docker/docker/vendor/google.golang.org/grpc. (\*ccBalancerWrapper).watcher(0xc000918a80)

/work/build/tmp/work/core2-64-poky-linux/balena/ 20.10.17+git13db38c82bdb056f013f5497b0662ad34ffb98f7-r0/git/src/ import/.gopath/src/github.com/docker/docker/vendor/google.golang.org/ grpc/balancer\_conn\_wrappers.go:69 +0xae created by github.com/docker/docker/vendor/google.golang.org/ grpc.newCCBalancerWrapper

/work/build/tmp/work/core2-64-poky-linux/balena/ 20.10.17+git13db38c82bdb056f013f5497b0662ad34ffb98f7-r0/git/src/ import/.gopath/src/github.com/docker/docker/vendor/google.golang.org/ grpc/balancer\_conn\_wrappers.go:60 +0x17a

goroutine 79 [chan receive, 12 minutes]: github.com/docker/docker/vendor/google.golang.org/grpc. (\*addrConn).resetTransport(0xc0001cfb80) /work/build/tmp/work/core2-64-poky-linux/balena/ 20.10.17+git13db38c82bdb056f013f5497b0662ad34ffb98f7-r0/git/src/ import/.gopath/src/github.com/docker/docker/vendor/google.golang.org/ grpc/clientconn.go:1179 +0x465 created by github.com/docker/docker/vendor/google.golang.org/grpc. (\*addrConn).connect

/work/build/tmp/work/core2-64-poky-linux/balena/ 20.10.17+git13db38c82bdb056f013f5497b0662ad34ffb98f7-r0/git/src/ import/.gopath/src/github.com/docker/docker/vendor/google.golang.org/ grpc/clientconn.go:815 +0x12c goroutine 81 [IO wait, 12 minutes]: internal/poll.runtime\_pollWait(0x7f2d7d551480, 0x72, 0xffffffffffffffff) /usr/lib/go/src/runtime/netpoll.go:222 +0x65 internal/poll.(\*pollDesc).wait(0xc0004cfd98, 0x72, 0x8000, 0x8000, 0xffffffffffffffff) /usr/lib/go/src/internal/poll/fd\_poll\_runtime.go:87 +0x47 internal/poll.(\*pollDesc).waitRead(...) /usr/lib/go/src/internal/poll/fd\_poll\_runtime.go:92 internal/poll.(\*FD).Read(0xc0004cfd80, 0xc000628000, 0x8000, 0x8000, 0x0, 0x0, 0x0) /usr/lib/go/src/internal/poll/fd\_unix.go:166 +0x1d8 net.(\*netFD).Read(0xc0004cfd80, 0xc000628000, 0x8000, 0x8000, 0x975165, 0x800000601, 0x0) /usr/lib/go/src/net/fd\_posix.go:55 +0x51 net.(\*conn).Read(0xc000012290, 0xc000628000, 0x8000, 0x8000, 0x0, 0x0, 0x0) /usr/lib/go/src/net/net.go:183 +0x93 bufio.(\*Reader).Read(0xc00059a060, 0xc00037a738, 0x9, 0x9, 0x14, 0x7f2da6a0c108, 0xc00006ede0) /usr/lib/go/src/bufio/bufio.go:227 +0x224 io.ReadAtLeast(0x21ff1c8, 0xc00059a060, 0xc00037a738, 0x9, 0x9, 0x9, 0x18, 0xc00047e2b8, 0xc000908348) /usr/lib/go/src/io/io.go:328 +0x89 io.ReadFull(...) /usr/lib/go/src/io/io.go:347 github.com/docker/docker/vendor/golang.org/x/net/ http2.readFrameHeader(0xc00037a738, 0x9, 0x9, 0x21ff1c8, 0xc00059a060, 0x0, 0xc000000000, 0xc00047e201, 0xc00006ee60) /work/build/tmp/work/core2-64-poky-linux/balena/ 20.10.17+git13db38c82bdb056f013f5497b0662ad34ffb98f7-r0/git/src/ import/.gopath/src/github.com/docker/docker/vendor/golang.org/x/net/ http2/frame.go:237 +0x89 github.com/docker/docker/vendor/golang.org/x/net/http2. (\*Framer).ReadFrame(0xc00037a700, 0xc0005b6378, 0xc0005b6378, 0x0, 0x0) /work/build/tmp/work/core2-64-poky-linux/balena/ 20.10.17+git13db38c82bdb056f013f5497b0662ad34ffb98f7-r0/git/src/ import/.gopath/src/github.com/docker/docker/vendor/golang.org/x/net/ http2/frame.go:492 +0xa5 github.com/docker/docker/vendor/google.golang.org/grpc/internal/ transport.(\*http2Client).reader(0xc0000b0700) /work/build/tmp/work/core2-64-poky-linux/balena/ 20.10.17+git13db38c82bdb056f013f5497b0662ad34ffb98f7-r0/git/src/ import/.gopath/src/github.com/docker/docker/vendor/google.golang.org/

grpc/internal/transport/http2\_client.go:1265 +0x185 created by github.com/docker/docker/vendor/google.golang.org/grpc/ internal/transport.newHTTP2Client

/work/build/tmp/work/core2-64-poky-linux/balena/ 20.10.17+git13db38c82bdb056f013f5497b0662ad34ffb98f7-r0/git/src/ import/.gopath/src/github.com/docker/docker/vendor/google.golang.org/ grpc/internal/transport/http2\_client.go:300 +0xd51

goroutine 82 [select, 12 minutes]:

github.com/docker/docker/vendor/google.golang.org/grpc/internal/ transport.(\*controlBuffer).get(0xc0005a9f90, 0x1, 0x0, 0x0, 0x0, 0x0)

/work/build/tmp/work/core2-64-poky-linux/balena/ 20.10.17+git13db38c82bdb056f013f5497b0662ad34ffb98f7-r0/git/src/ import/.gopath/src/github.com/docker/docker/vendor/google.golang.org/ grpc/internal/transport/controlbuf.go:395 +0x106 github.com/docker/docker/vendor/google.golang.org/grpc/internal/ transport.(\*loopyWriter).run(0xc00059a180, 0x0, 0x0)

/work/build/tmp/work/core2-64-poky-linux/balena/ 20.10.17+git13db38c82bdb056f013f5497b0662ad34ffb98f7-r0/git/src/ import/.gopath/src/github.com/docker/docker/vendor/google.golang.org/ grpc/internal/transport/controlbuf.go:513 +0x1fd github.com/docker/docker/vendor/google.golang.org/grpc/internal/ transport.newHTTP2Client.func3(0xc0000b0700)

/work/build/tmp/work/core2-64-poky-linux/balena/ 20.10.17+git13db38c82bdb056f013f5497b0662ad34ffb98f7-r0/git/src/ import/.gopath/src/github.com/docker/docker/vendor/google.golang.org/ grpc/internal/transport/http2\_client.go:346 +0x7d created by github.com/docker/docker/vendor/google.golang.org/grpc/ internal/transport.newHTTP2Client

/work/build/tmp/work/core2-64-poky-linux/balena/ 20.10.17+git13db38c82bdb056f013f5497b0662ad34ffb98f7-r0/git/src/ import/.gopath/src/github.com/docker/docker/vendor/google.golang.org/ grpc/internal/transport/http2\_client.go:344 +0xf27

goroutine 83 [select, 12 minutes]: github.com/docker/docker/libcontainerd/remote. (\*client).processEventStream(0xc0002276c0, 0x2246130, 0xc00041dbc0, 0x1a84f27, 0xc)

/work/build/tmp/work/core2-64-poky-linux/balena/ 20.10.17+git13db38c82bdb056f013f5497b0662ad34ffb98f7-r0/git/src/ import/.gopath/src/github.com/docker/docker/libcontainerd/remote/ client.go:782 +0x2ed

created by github.com/docker/docker/libcontainerd/remote.NewClient /work/build/tmp/work/core2-64-poky-linux/balena/ 20.10.17+git13db38c82bdb056f013f5497b0662ad34ffb98f7-r0/git/src/ import/.gopath/src/github.com/docker/docker/libcontainerd/remote/ client.go:70 +0x285

goroutine 21 [sync.Cond.Wait, 12 minutes]: sync.runtime\_notifyListWait(0xc00081ce50, 0x0)

```
/usr/lib/go/src/runtime/sema.go:513 +0xfc
sync.(*Cond).Wait(0xc00081ce40)
        /usr/lib/go/src/sync/cond.go:56 +0x9a
github.com/docker/docker/daemon/stats.(*Collector).Run(0xc00081ce00)
        /work/build/tmp/work/core2-64-poky-linux/balena/
20.10.17+git13db38c82bdb056f013f5497b0662ad34ffb98f7-r0/git/src/
import/.gopath/src/github.com/docker/docker/daemon/stats/
collector.go:95 +0x4a
created by github.com/docker/docker/daemon.(*Daemon).newStatsCollector
        /work/build/tmp/work/core2-64-poky-linux/balena/
20.10.17+git13db38c82bdb056f013f5497b0662ad34ffb98f7-r0/git/src/
import/.gopath/src/github.com/docker/docker/daemon/
stats_collector.go:24 +0x7f
goroutine 87 [select, 12 minutes]:
github.com/docker/docker/vendor/google.golang.org/
grpc.newClientStream.func5(0xc0000a4380, 0xc000ab8000, 0x22461d8, 
0xc000a45500)
        /work/build/tmp/work/core2-64-poky-linux/balena/
20.10.17+git13db38c82bdb056f013f5497b0662ad34ffb98f7-r0/git/src/
import/.gopath/src/github.com/docker/docker/vendor/google.golang.org/
grpc/stream.go:319 +0xae
created by github.com/docker/docker/vendor/google.golang.org/
grpc.newClientStream
        /work/build/tmp/work/core2-64-poky-linux/balena/
20.10.17+git13db38c82bdb056f013f5497b0662ad34ffb98f7-r0/git/src/
import/.gopath/src/github.com/docker/docker/vendor/google.golang.org/
grpc/stream.go:318 +0xbf0
goroutine 23 [select, 3 minutes]:
github.com/docker/docker/libcontainerd/remote.
(*client).processEventStream(0xc0002a6770, 0x2246130, 0xc00041dbc0, 
0x1a76418, 0x4)
        /work/build/tmp/work/core2-64-poky-linux/balena/
20.10.17+git13db38c82bdb056f013f5497b0662ad34ffb98f7-r0/git/src/
import/.gopath/src/github.com/docker/docker/libcontainerd/remote/
client.go:782 +0x2ed
created by github.com/docker/docker/libcontainerd/remote.NewClient
        /work/build/tmp/work/core2-64-poky-linux/balena/
20.10.17+git13db38c82bdb056f013f5497b0662ad34ffb98f7-r0/git/src/
import/.gopath/src/github.com/docker/docker/libcontainerd/remote/
client.go:70 +0x285
goroutine 88 [select, 3 minutes]:
github.com/docker/docker/vendor/google.golang.org/grpc/internal/
transport.(*recvBufferReader).readClient(0xc0003a45f0, 0xc000a82eb0, 
0x5, 0x5, 0xa0, 0x0, 0xa0)
        /work/build/tmp/work/core2-64-poky-linux/balena/
20.10.17+git13db38c82bdb056f013f5497b0662ad34ffb98f7-r0/git/src/
import/.gopath/src/github.com/docker/docker/vendor/google.golang.org/
```
grpc/internal/transport/transport.go:186 +0xb3 github.com/docker/docker/vendor/google.golang.org/grpc/internal/ transport.(\*recvBufferReader).Read(0xc0003a45f0, 0xc000a82eb0, 0x5, 0x5, 0x95, 0xc000908bb8, 0x21d0940)

/work/build/tmp/work/core2-64-poky-linux/balena/ 20.10.17+git13db38c82bdb056f013f5497b0662ad34ffb98f7-r0/git/src/ import/.gopath/src/github.com/docker/docker/vendor/google.golang.org/ grpc/internal/transport/transport.go:166 +0x190 github.com/docker/docker/vendor/google.golang.org/grpc/internal/ transport.(\*transportReader).Read(0xc000a45590, 0xc000a82eb0, 0x5, 0x5, 0xc000b93000, 0xc0004f49e0, 0x99c13e)

/work/build/tmp/work/core2-64-poky-linux/balena/ 20.10.17+git13db38c82bdb056f013f5497b0662ad34ffb98f7-r0/git/src/ import/.gopath/src/github.com/docker/docker/vendor/google.golang.org/ grpc/internal/transport/transport.go:479 +0x57 io.ReadAtLeast(0x2202948, 0xc000a45590, 0xc000a82eb0, 0x5, 0x5, 0x5, 0x0, 0x0, 0xc0004f4a50)

/usr/lib/go/src/io/io.go:328 +0x89 io.ReadFull(...)

/usr/lib/go/src/io/io.go:347 github.com/docker/docker/vendor/google.golang.org/grpc/internal/ transport.(\*Stream).Read(0xc0000d6b00, 0xc000a82eb0, 0x5, 0x5, 0xb4, 0x24, 0x212e1c0)

/work/build/tmp/work/core2-64-poky-linux/balena/ 20.10.17+git13db38c82bdb056f013f5497b0662ad34ffb98f7-r0/git/src/ import/.gopath/src/github.com/docker/docker/vendor/google.golang.org/ grpc/internal/transport/transport.go:463 +0xd2 github.com/docker/docker/vendor/google.golang.org/grpc.

(\*parser).recvMsg(0xc000a82ea0, 0x1000000, 0xc000a7a240, 0xc0014020e0, 0xd8, 0xd8, 0x0, 0x0)

/work/build/tmp/work/core2-64-poky-linux/balena/ 20.10.17+git13db38c82bdb056f013f5497b0662ad34ffb98f7-r0/git/src/ import/.gopath/src/github.com/docker/docker/vendor/google.golang.org/ grpc/rpc\_util.go:508 +0x65

github.com/docker/docker/vendor/google.golang.org/ grpc.recvAndDecompress(0xc000a82ea0, 0xc0000d6b00, 0x0, 0x0, 0x1000000, 0x0, 0x0, 0x0, 0xc0014020e0, 0xd8, ...)

/work/build/tmp/work/core2-64-poky-linux/balena/ 20.10.17+git13db38c82bdb056f013f5497b0662ad34ffb98f7-r0/git/src/ import/.gopath/src/github.com/docker/docker/vendor/google.golang.org/ grpc/rpc\_util.go:639 +0x4f

github.com/docker/docker/vendor/google.golang.org/

grpc.recv(0xc000a82ea0, 0x7f2d7ca569c8, 0x2fc5b00, 0xc0000d6b00, 0x0, 0x0, 0x212e1c0, 0xc000b0e4e0, 0x1000000, 0x0, ...)

/work/build/tmp/work/core2-64-poky-linux/balena/ 20.10.17+git13db38c82bdb056f013f5497b0662ad34ffb98f7-r0/git/src/ import/.gopath/src/github.com/docker/docker/vendor/google.golang.org/ grpc/rpc\_util.go:707 +0x9d

github.com/docker/docker/vendor/google.golang.org/grpc.

(\*csAttempt).recvMsg(0xc000582900, 0x212e1c0, 0xc000b0e4e0, 0x0,

0x43ff1e, 0xc0004f4d60)

/work/build/tmp/work/core2-64-poky-linux/balena/ 20.10.17+git13db38c82bdb056f013f5497b0662ad34ffb98f7-r0/git/src/ import/.gopath/src/github.com/docker/docker/vendor/google.golang.org/ grpc/stream.go:885 +0xef

github.com/docker/docker/vendor/google.golang.org/grpc.

(\*clientStream).RecvMsg.func1(0xc000582900, 0x8, 0x40aa25) /work/build/tmp/work/core2-64-poky-linux/balena/

20.10.17+git13db38c82bdb056f013f5497b0662ad34ffb98f7-r0/git/src/ import/.gopath/src/github.com/docker/docker/vendor/google.golang.org/ grpc/stream.go:736 +0x48

github.com/docker/docker/vendor/google.golang.org/grpc. (\*clientStream).withRetry(0xc000ab8000, 0xc0004f4e80, 0xc0004f4e50, 0x60, 0x60)

/work/build/tmp/work/core2-64-poky-linux/balena/ 20.10.17+git13db38c82bdb056f013f5497b0662ad34ffb98f7-r0/git/src/ import/.gopath/src/github.com/docker/docker/vendor/google.golang.org/ grpc/stream.go:590 +0x3df

github.com/docker/docker/vendor/google.golang.org/grpc. (\*clientStream).RecvMsg(0xc000ab8000, 0x212e1c0, 0xc000b0e4e0, 0x2, 0x2)

/work/build/tmp/work/core2-64-poky-linux/balena/ 20.10.17+git13db38c82bdb056f013f5497b0662ad34ffb98f7-r0/git/src/ import/.gopath/src/github.com/docker/docker/vendor/google.golang.org/ grpc/stream.go:735 +0x105

github.com/docker/docker/vendor/github.com/containerd/containerd/api/ services/events/v1.(\*eventsSubscribeClient).Recv(0xc000a9e3b0, 0xc0004f4f38, 0x0, 0x1)

/work/build/tmp/work/core2-64-poky-linux/balena/ 20.10.17+git13db38c82bdb056f013f5497b0662ad34ffb98f7-r0/git/src/ import/.gopath/src/github.com/docker/docker/vendor/github.com/ containerd/containerd/api/services/events/v1/events.pb.go:354 +0x64 github.com/docker/docker/vendor/github.com/containerd/containerd. (\*eventRemote).Subscribe.func1(0xc000a397a0, 0x2256ca8, 0xc000a9e3b0, 0xc0009ff9e0, 0x2246130, 0xc000ab4100)

/work/build/tmp/work/core2-64-poky-linux/balena/ 20.10.17+git13db38c82bdb056f013f5497b0662ad34ffb98f7-r0/git/src/ import/.gopath/src/github.com/docker/docker/vendor/github.com/ containerd/containerd/events.go:99 +0x89 created by github.com/docker/docker/vendor/github.com/containerd/ containerd.(\*eventRemote).Subscribe

/work/build/tmp/work/core2-64-poky-linux/balena/ 20.10.17+git13db38c82bdb056f013f5497b0662ad34ffb98f7-r0/git/src/ import/.gopath/src/github.com/docker/docker/vendor/github.com/ containerd/containerd/events.go:95 +0x1cd

goroutine 106 [select, 3 minutes]: github.com/docker/docker/vendor/github.com/docker/libnetwork. (\*controller).watchLoop(0xc000932300) /work/build/tmp/work/core2-64-poky-linux/balena/

20.10.17+git13db38c82bdb056f013f5497b0662ad34ffb98f7-r0/git/src/ import/.gopath/src/github.com/docker/docker/vendor/github.com/docker/ libnetwork/store.go:424 +0x9b created by github.com/docker/docker/vendor/github.com/docker/ libnetwork.(\*controller).startWatch /work/build/tmp/work/core2-64-poky-linux/balena/ 20.10.17+git13db38c82bdb056f013f5497b0662ad34ffb98f7-r0/git/src/ import/.gopath/src/github.com/docker/docker/vendor/github.com/docker/ libnetwork/store.go:441 +0xd8 goroutine 338 [runnable]: internal/poll.runtime\_pollWait(0x7f2d7d550e28, 0x72, 0xffffffffffffffff) /usr/lib/go/src/runtime/netpoll.go:222 +0x65 internal/poll.(\*pollDesc).wait(0xc000a02a98, 0x72, 0x8001, 0x8000, 0xffffffffffffffff) /usr/lib/go/src/internal/poll/fd\_poll\_runtime.go:87 +0x47 internal/poll.(\*pollDesc).waitRead(...) /usr/lib/go/src/internal/poll/fd\_poll\_runtime.go:92 internal/poll.(\*FD).Read(0xc000a02a80, 0xc000a58000, 0x8000, 0x8000, 0x0, 0x0, 0x0) /usr/lib/go/src/internal/poll/fd\_unix.go:166 +0x1d8 os.(\*File).read(...) /usr/lib/go/src/os/file\_posix.go:31 os.(\*File).Read(0xc000a96138, 0xc000a58000, 0x8000, 0x8000, 0x0, 0x0, 0x0) /usr/lib/go/src/os/file.go:117 +0x85 github.com/docker/docker/vendor/github.com/containerd/fifo. (\*fifo).Read(0xc000292300, 0xc000a58000, 0x8000, 0x8000, 0x35, 0x0, 0x0) /work/build/tmp/work/core2-64-poky-linux/balena/ 20.10.17+git13db38c82bdb056f013f5497b0662ad34ffb98f7-r0/git/src/ import/.gopath/src/github.com/docker/docker/vendor/github.com/ containerd/fifo/fifo.go:174 +0x193 io.copyBuffer(0x21ffca8, 0xc0008561c0, 0x7f2d7d4833f0, 0xc000292300, 0xc000a58000, 0x8000, 0x8000, 0x0, 0x3, 0x0) /usr/lib/go/src/io/io.go:423 +0x12c io.CopyBuffer(0x21ffca8, 0xc0008561c0, 0x7f2d7d4833f0, 0xc000292300, 0xc000a58000, 0x8000, 0x8000, 0xc00064b790, 0xc00064b750, 0x410547) /usr/lib/go/src/io/io.go:396 +0x88 github.com/docker/docker/pkg/pools.Copy(0x21ffca8, 0xc0008561c0, 0x7f2d7d4833f0, 0xc000292300, 0xc000292300, 0xc00059e701, 0x447478) /work/build/tmp/work/core2-64-poky-linux/balena/ 20.10.17+git13db38c82bdb056f013f5497b0662ad34ffb98f7-r0/git/src/ import/.gopath/src/github.com/docker/docker/pkg/pools/pools.go:81 +0xa6 github.com/docker/docker/container/stream. (\*Config).CopyToPipe.func1.1(0x21ffca8, 0xc0008561c0, 0x7f2d7d483310, 0xc000292300, 0xc0002e72c0) /work/build/tmp/work/core2-64-poky-linux/balena/

```
20.10.17+git13db38c82bdb056f013f5497b0662ad34ffb98f7-r0/git/src/
import/.gopath/src/github.com/docker/docker/container/stream/
streams.go:124 +0x73
created by github.com/docker/docker/container/stream.
(*Config).CopyToPipe.func1
        /work/build/tmp/work/core2-64-poky-linux/balena/
20.10.17+git13db38c82bdb056f013f5497b0662ad34ffb98f7-r0/git/src/
import/.gopath/src/github.com/docker/docker/container/stream/
streams.go:123 +0x86
goroutine 337 [sync.Cond.Wait, 12 minutes]:
sync.runtime_notifyListWait(0xc0005a5a90, 0x0)
        /usr/lib/go/src/runtime/sema.go:513 +0xfc
sync.(*Cond).Wait(0xc0005a5a80)
        /usr/lib/go/src/sync/cond.go:56 +0x9a
github.com/docker/docker/pkg/ioutils.(*BytesPipe).Read(0xc0005a5a40, 
0xc0009bc000, 0x800, 0x4000, 0x0, 0xc00064be00, 0x41f485)
        /work/build/tmp/work/core2-64-poky-linux/balena/
20.10.17+git13db38c82bdb056f013f5497b0662ad34ffb98f7-r0/git/src/
import/.gopath/src/github.com/docker/docker/pkg/ioutils/
bytespipe.go:135 +0x2a5
github.com/docker/docker/daemon/logger.(*Copier).copySrc(0xc0005a5ac0, 
0x1a798ff, 0x6, 0x7f2d7d483398, 0xc0005a5a40)
        /work/build/tmp/work/core2-64-poky-linux/balena/
20.10.17+git13db38c82bdb056f013f5497b0662ad34ffb98f7-r0/git/src/
import/.gopath/src/github.com/docker/docker/daemon/logger/copier.go:86 
+0x959
created by github.com/docker/docker/daemon/logger.(*Copier).Run
        /work/build/tmp/work/core2-64-poky-linux/balena/
20.10.17+git13db38c82bdb056f013f5497b0662ad34ffb98f7-r0/git/src/
import/.gopath/src/github.com/docker/docker/daemon/logger/copier.go:48 
+0x112
goroutine 336 [sync.Cond.Wait]:
sync.runtime_notifyListWait(0xc0005a5a10, 0x8c5)
        /usr/lib/go/src/runtime/sema.go:513 +0xfc
sync.(*Cond).Wait(0xc0005a5a00)
        /usr/lib/go/src/sync/cond.go:56 +0x9a
github.com/docker/docker/pkg/ioutils.(*BytesPipe).Read(0xc0005a59c0, 
0xc00099c000, 0x800, 0x4000, 0xffffffffffffffff, 0x0, 0x0)
        /work/build/tmp/work/core2-64-poky-linux/balena/
20.10.17+git13db38c82bdb056f013f5497b0662ad34ffb98f7-r0/git/src/
import/.gopath/src/github.com/docker/docker/pkg/ioutils/
bytespipe.go:135 +0x2a5
github.com/docker/docker/daemon/logger.(*Copier).copySrc(0xc0005a5ac0, 
0x1a79905, 0x6, 0x7f2d7d483398, 0xc0005a59c0)
        /work/build/tmp/work/core2-64-poky-linux/balena/
20.10.17+git13db38c82bdb056f013f5497b0662ad34ffb98f7-r0/git/src/
import/.gopath/src/github.com/docker/docker/daemon/logger/copier.go:86 
+0x959
```
created by github.com/docker/docker/daemon/logger.(\*Copier).Run /work/build/tmp/work/core2-64-poky-linux/balena/ 20.10.17+git13db38c82bdb056f013f5497b0662ad34ffb98f7-r0/git/src/ import/.gopath/src/github.com/docker/docker/daemon/logger/copier.go:48 +0x112 goroutine 47 [IO wait, 12 minutes]: internal/poll.runtime\_pollWait(0x7f2d7d5511c8, 0x72, 0xffffffffffffffff) /usr/lib/go/src/runtime/netpoll.go:222 +0x65 internal/poll.(\*pollDesc).wait(0xc0009a6138, 0x72, 0x8001, 0x8000, 0xffffffffffffffff) /usr/lib/go/src/internal/poll/fd\_poll\_runtime.go:87 +0x47 internal/poll.(\*pollDesc).waitRead(...) /usr/lib/go/src/internal/poll/fd\_poll\_runtime.go:92 internal/poll.(\*FD).Read(0xc0009a6120, 0xc000ebc000, 0x8000, 0x8000, 0x0, 0x0, 0x0) /usr/lib/go/src/internal/poll/fd\_unix.go:166 +0x1d8 os.(\*File).read(...) /usr/lib/go/src/os/file\_posix.go:31 os.(\*File).Read(0xc00010e000, 0xc000ebc000, 0x8000, 0x8000, 0x0, 0x0, 0x0) /usr/lib/go/src/os/file.go:117 +0x85 github.com/docker/docker/vendor/github.com/containerd/fifo. (\*fifo).Read(0xc00008ade0, 0xc000ebc000, 0x8000, 0x8000, 0x49, 0x0, 0x0) /work/build/tmp/work/core2-64-poky-linux/balena/ 20.10.17+git13db38c82bdb056f013f5497b0662ad34ffb98f7-r0/git/src/ import/.gopath/src/github.com/docker/docker/vendor/github.com/ containerd/fifo/fifo.go:174 +0x193 io.copyBuffer(0x21ffca8, 0xc000428700, 0x7f2d7d4833f0, 0xc00008ade0, 0xc000ebc000, 0x8000, 0x8000, 0x0, 0x2, 0x0) /usr/lib/go/src/io/io.go:423 +0x12c io.CopyBuffer(0x21ffca8, 0xc000428700, 0x7f2d7d4833f0, 0xc00008ade0, 0xc000ebc000, 0x8000, 0x8000, 0xc00067c790, 0xc00067c750, 0x410547) /usr/lib/go/src/io/io.go:396 +0x88 github.com/docker/docker/pkg/pools.Copy(0x21ffca8, 0xc000428700, 0x7f2d7d4833f0, 0xc00008ade0, 0xc00008ade0, 0xc00059fe01, 0x447478) /work/build/tmp/work/core2-64-poky-linux/balena/ 20.10.17+git13db38c82bdb056f013f5497b0662ad34ffb98f7-r0/git/src/ import/.gopath/src/github.com/docker/docker/pkg/pools/pools.go:81  $+0x$ a $6$ github.com/docker/docker/container/stream. (\*Config).CopyToPipe.func1.1(0x21ffca8, 0xc000428700, 0x7f2d7d483310, 0xc00008ade0, 0xc000094910) /work/build/tmp/work/core2-64-poky-linux/balena/ 20.10.17+git13db38c82bdb056f013f5497b0662ad34ffb98f7-r0/git/src/ import/.gopath/src/github.com/docker/docker/container/stream/ streams.go:124 +0x73 created by github.com/docker/docker/container/stream.

(\*Config).CopyToPipe.func1

/work/build/tmp/work/core2-64-poky-linux/balena/ 20.10.17+git13db38c82bdb056f013f5497b0662ad34ffb98f7-r0/git/src/ import/.gopath/src/github.com/docker/docker/container/stream/ streams.go:123 +0x86

goroutine 455 [chan receive, 12 minutes]: github.com/docker/docker/api/server/router/container. (\*containerRouter).postContainersWait(0xc0004c61c0, 0x22461d8, 0xc000d6ecf0, 0x2239120, 0xc00037b420, 0xc00081ee00, 0xc000d6ec30, 0x1, 0xc00120de40)

/work/build/tmp/work/core2-64-poky-linux/balena/ 20.10.17+git13db38c82bdb056f013f5497b0662ad34ffb98f7-r0/git/src/ import/.gopath/src/github.com/docker/docker/api/server/router/ container/container\_routes.go:364 +0x2a9

github.com/docker/docker/api/server/

middleware.ExperimentalMiddleware.WrapHandler.func1(0x22461d8, 0xc000d6ecf0, 0x2239120, 0xc00037b420, 0xc00081ee00, 0xc000d6ec30, 0x22461d8, 0xc000d6ecf0)

/work/build/tmp/work/core2-64-poky-linux/balena/ 20.10.17+git13db38c82bdb056f013f5497b0662ad34ffb98f7-r0/git/src/ import/.gopath/src/github.com/docker/docker/api/server/middleware/ experimental.go:26 +0x17d

github.com/docker/docker/api/server/

middleware.VersionMiddleware.WrapHandler.func1(0x22461d8, 0xc000d6ecc0, 0x2239120, 0xc00037b420, 0xc00081ee00, 0xc000d6ec30, 0x7f2d7d56e568, 0x40)

/work/build/tmp/work/core2-64-poky-linux/balena/ 20.10.17+git13db38c82bdb056f013f5497b0662ad34ffb98f7-r0/git/src/ import/.gopath/src/github.com/docker/docker/api/server/middleware/ version.go:62 +0x617

github.com/docker/docker/pkg/authorization.

(\*Middleware).WrapHandler.func1(0x22461d8, 0xc000d6ecc0, 0x2239120, 0xc00037b420, 0xc00081ee00, 0xc000d6ec30, 0x22461d8, 0xc000d6ecc0)

/work/build/tmp/work/core2-64-poky-linux/balena/ 20.10.17+git13db38c82bdb056f013f5497b0662ad34ffb98f7-r0/git/src/ import/.gopath/src/github.com/docker/docker/pkg/authorization/ middleware.go:59 +0x84b

github.com/docker/docker/api/server.

(\*Server).makeHTTPHandler.func1(0x2239120, 0xc00037b420, 0xc00081ed00) /work/build/tmp/work/core2-64-poky-linux/balena/

20.10.17+git13db38c82bdb056f013f5497b0662ad34ffb98f7-r0/git/src/ import/.gopath/src/github.com/docker/docker/api/server/server.go:141 +0x248

net/http.HandlerFunc.ServeHTTP(0xc000ac0150, 0x2239120, 0xc00037b420, 0xc00081ed00)

/usr/lib/go/src/net/http/server.go:2069 +0x46 github.com/docker/docker/vendor/github.com/gorilla/mux. (\*Router).ServeHTTP(0xc000946300, 0x2239120, 0xc00037b420, 0xc000aa4e00)

/work/build/tmp/work/core2-64-poky-linux/balena/ 20.10.17+git13db38c82bdb056f013f5497b0662ad34ffb98f7-r0/git/src/ import/.gopath/src/github.com/docker/docker/vendor/github.com/gorilla/ mux/mux.go:210 +0xd3 net/http.serverHandler.ServeHTTP(0xc00090a2a0, 0x2239120, 0xc00037b420, 0xc000aa4e00) /usr/lib/go/src/net/http/server.go:2887 +0xa5 net/http.(\*conn).serve(0xc0002c2780, 0x22461d8, 0xc0012157c0) /usr/lib/go/src/net/http/server.go:1952 +0x8cd created by net/http.(\*Server).Serve /usr/lib/go/src/net/http/server.go:3013 +0x3ad goroutine 319 [IO wait]: internal/poll.runtime\_pollWait(0x7f2d7c1a8788, 0x72, 0x28) /usr/lib/go/src/runtime/netpoll.go:222 +0x65 internal/poll.(\*pollDesc).wait(0xc000a32918, 0x72, 0x200, 0x200, 0xc0002239e0) /usr/lib/go/src/internal/poll/fd\_poll\_runtime.go:87 +0x47 internal/poll.(\*pollDesc).waitRead(...) /usr/lib/go/src/internal/poll/fd\_poll\_runtime.go:92 internal/poll.(\*FD).ReadMsg(0xc000a32900, 0xc0013e5800, 0x200, 0x200, 0xc0002239e0, 0x28, 0x28, 0x0, 0x0, 0x0, ...) /usr/lib/go/src/internal/poll/fd\_unix.go:249 +0x252 net.(\*netFD).readMsg(0xc000a32900, 0xc0013e5800, 0x200, 0x200, 0xc0002239e0, 0x28, 0x28, 0x8, 0x20, 0x0, ...) /usr/lib/go/src/net/fd\_posix.go:67 +0x92 net.(\*UDPConn).readMsg(0xc000012228, 0xc0013e5800, 0x200, 0x200, 0xc0002239e0, 0x28, 0x28, 0x7f2da6a0c5b8, 0x30, 0xc0002239e0, ...) /usr/lib/go/src/net/udpsock\_posix.go:59 +0x93 net.(\*UDPConn).ReadMsgUDP(0xc000012228, 0xc0013e5800, 0x200, 0x200, 0xc0002239e0, 0x28, 0x28, 0x4913c5, 0x1, 0xc000a51d80, ...) /usr/lib/go/src/net/udpsock.go:139 +0x9d github.com/docker/docker/vendor/github.com/miekg/ dns.ReadFromSessionUDP(0xc000012228, 0xc0013e5800, 0x200, 0x200, 0x0, 0x0, 0x2f96b00, 0x0) /work/build/tmp/work/core2-64-poky-linux/balena/ 20.10.17+git13db38c82bdb056f013f5497b0662ad34ffb98f7-r0/git/src/ import/.gopath/src/github.com/docker/docker/vendor/github.com/miekg/ dns/udp.go:42 +0xb2 github.com/docker/docker/vendor/github.com/miekg/dns. (\*Server).readUDP(0xc000d80fc0, 0xc000012228, 0x77359400, 0x46fc00, 0xc000a51e70, 0xc000a51e78, 0x38, 0xc000682180, 0x149e4d2) /work/build/tmp/work/core2-64-poky-linux/balena/ 20.10.17+git13db38c82bdb056f013f5497b0662ad34ffb98f7-r0/git/src/ import/.gopath/src/github.com/docker/docker/vendor/github.com/miekg/ dns/server.go:645 +0xd9 github.com/docker/docker/vendor/github.com/miekg/ dns.defaultReader.ReadUDP(0xc000d80fc0, 0xc000012228, 0x77359400, 0xc000be2310, 0xc001333e00, 0x2e, 0x200, 0xc000012228, 0xc000b994a0) /work/build/tmp/work/core2-64-poky-linux/balena/

20.10.17+git13db38c82bdb056f013f5497b0662ad34ffb98f7-r0/git/src/ import/.gopath/src/github.com/docker/docker/vendor/github.com/miekg/ dns/server.go:153 +0x45 github.com/docker/docker/vendor/github.com/miekg/dns. (\*Server).serveUDP(0xc000d80fc0, 0xc000012228, 0x0, 0x0) /work/build/tmp/work/core2-64-poky-linux/balena/ 20.10.17+git13db38c82bdb056f013f5497b0662ad34ffb98f7-r0/git/src/ import/.gopath/src/github.com/docker/docker/vendor/github.com/miekg/ dns/server.go:462 +0x15c github.com/docker/docker/vendor/github.com/miekg/dns. (\*Server).ActivateAndServe(0xc000d80fc0, 0x0, 0x0) /work/build/tmp/work/core2-64-poky-linux/balena/ 20.10.17+git13db38c82bdb056f013f5497b0662ad34ffb98f7-r0/git/src/ import/.gopath/src/github.com/docker/docker/vendor/github.com/miekg/ dns/server.go:331 +0x225 github.com/docker/docker/vendor/github.com/docker/libnetwork. (\*resolver).Start.func2(0xc000d80fc0) /work/build/tmp/work/core2-64-poky-linux/balena/ 20.10.17+git13db38c82bdb056f013f5497b0662ad34ffb98f7-r0/git/src/ import/.gopath/src/github.com/docker/docker/vendor/github.com/docker/ libnetwork/resolver.go:160 +0x2d created by github.com/docker/docker/vendor/github.com/docker/ libnetwork.(\*resolver).Start /work/build/tmp/work/core2-64-poky-linux/balena/ 20.10.17+git13db38c82bdb056f013f5497b0662ad34ffb98f7-r0/git/src/ import/.gopath/src/github.com/docker/docker/vendor/github.com/docker/ libnetwork/resolver.go:159 +0x1ab goroutine 375 [IO wait]: internal/poll.runtime\_pollWait(0x7f2d7c1a8130, 0x72, 0x28) /usr/lib/go/src/runtime/netpoll.go:222 +0x65 internal/poll.(\*pollDesc).wait(0xc000a33518, 0x72, 0x200, 0x200, 0xc000223890) /usr/lib/go/src/internal/poll/fd\_poll\_runtime.go:87 +0x47 internal/poll.(\*pollDesc).waitRead(...) /usr/lib/go/src/internal/poll/fd\_poll\_runtime.go:92 internal/poll.(\*FD).ReadMsg(0xc000a33500, 0xc001333c00, 0x200, 0x200, 0xc000223890, 0x28, 0x28, 0x0, 0x0, 0x0, ...) /usr/lib/go/src/internal/poll/fd\_unix.go:249 +0x252 net.(\*netFD).readMsg(0xc000a33500, 0xc001333c00, 0x200, 0x200, 0xc000223890, 0x28, 0x28, 0xc000f90bb8, 0x445f54, 0xc000f90bf8, ...) /usr/lib/go/src/net/fd\_posix.go:67 +0x92 net.(\*UDPConn).readMsg(0xc0000123f8, 0xc001333c00, 0x200, 0x200, 0xc000223890, 0x28, 0x28, 0x7f2da6a0c5b8, 0x30, 0xc000223890, ...) /usr/lib/go/src/net/udpsock\_posix.go:59 +0x93 net.(\*UDPConn).ReadMsgUDP(0xc0000123f8, 0xc001333c00, 0x200, 0x200, 0xc000223890, 0x28, 0x28, 0x4913c5, 0x1, 0xc000f90d80, ...) /usr/lib/go/src/net/udpsock.go:139 +0x9d github.com/docker/docker/vendor/github.com/miekg/ dns.ReadFromSessionUDP(0xc0000123f8, 0xc001333c00, 0x200, 0x200, 0x0,

0x0, 0x2f96b00, 0xc0005a99f0) /work/build/tmp/work/core2-64-poky-linux/balena/ 20.10.17+git13db38c82bdb056f013f5497b0662ad34ffb98f7-r0/git/src/ import/.gopath/src/github.com/docker/docker/vendor/github.com/miekg/ dns/udp.go:42 +0xb2 github.com/docker/docker/vendor/github.com/miekg/dns. (\*Server).readUDP(0xc000cd4480, 0xc0000123f8, 0x77359400, 0x2fc5420, 0x2202a01, 0x2fc5420, 0x7f2d7c1a9310, 0x2fc5420, 0x7f2d7c1a9201) /work/build/tmp/work/core2-64-poky-linux/balena/ 20.10.17+git13db38c82bdb056f013f5497b0662ad34ffb98f7-r0/git/src/ import/.gopath/src/github.com/docker/docker/vendor/github.com/miekg/ dns/server.go:645 +0xd9 github.com/docker/docker/vendor/github.com/miekg/ dns.defaultReader.ReadUDP(0xc000cd4480, 0xc0000123f8, 0x77359400, 0x7f2d7c1a92e0, 0xc0005a99f0, 0x1, 0x0, 0x2202c48, 0xc0005a99f0) /work/build/tmp/work/core2-64-poky-linux/balena/ 20.10.17+git13db38c82bdb056f013f5497b0662ad34ffb98f7-r0/git/src/ import/.gopath/src/github.com/docker/docker/vendor/github.com/miekg/ dns/server.go:153 +0x45 github.com/docker/docker/vendor/github.com/miekg/dns. (\*Server).serveUDP(0xc000cd4480, 0xc0000123f8, 0x0, 0x0) /work/build/tmp/work/core2-64-poky-linux/balena/ 20.10.17+git13db38c82bdb056f013f5497b0662ad34ffb98f7-r0/git/src/ import/.gopath/src/github.com/docker/docker/vendor/github.com/miekg/ dns/server.go:462 +0x15c github.com/docker/docker/vendor/github.com/miekg/dns. (\*Server).ActivateAndServe(0xc000cd4480, 0x0, 0x0) /work/build/tmp/work/core2-64-poky-linux/balena/ 20.10.17+git13db38c82bdb056f013f5497b0662ad34ffb98f7-r0/git/src/ import/.gopath/src/github.com/docker/docker/vendor/github.com/miekg/ dns/server.go:331 +0x225 github.com/docker/docker/vendor/github.com/docker/libnetwork. (\*resolver).Start.func2(0xc000cd4480) /work/build/tmp/work/core2-64-poky-linux/balena/ 20.10.17+git13db38c82bdb056f013f5497b0662ad34ffb98f7-r0/git/src/ import/.gopath/src/github.com/docker/docker/vendor/github.com/docker/ libnetwork/resolver.go:160 +0x2d created by github.com/docker/docker/vendor/github.com/docker/ libnetwork.(\*resolver).Start /work/build/tmp/work/core2-64-poky-linux/balena/ 20.10.17+git13db38c82bdb056f013f5497b0662ad34ffb98f7-r0/git/src/ import/.gopath/src/github.com/docker/docker/vendor/github.com/docker/ libnetwork/resolver.go:159 +0x1ab goroutine 457 [IO wait, 12 minutes]: internal/poll.runtime\_pollWait(0x7f2d7c1a7d90, 0x72, 0xffffffffffffffff) /usr/lib/go/src/runtime/netpoll.go:222 +0x65 internal/poll.(\*pollDesc).wait(0xc0004cf818, 0x72, 0x1000, 0x1000, 0xffffffffffffffff)

/usr/lib/go/src/internal/poll/fd\_poll\_runtime.go:87 +0x47 internal/poll.(\*pollDesc).waitRead(...) /usr/lib/go/src/internal/poll/fd\_poll\_runtime.go:92 internal/poll.(\*FD).Read(0xc0004cf800, 0xc000d3b000, 0x1000, 0x1000, 0x0, 0x0, 0x0) /usr/lib/go/src/internal/poll/fd\_unix.go:166 +0x1d8 net.(\*netFD).Read(0xc0004cf800, 0xc000d3b000, 0x1000, 0x1000, 0x0, 0x7f2d7c1a7d98, 0x0) /usr/lib/go/src/net/fd\_posix.go:55 +0x51 net.(\*conn).Read(0xc000a96228, 0xc000d3b000, 0x1000, 0x1000, 0x0, 0x0, 0x0) /usr/lib/go/src/net/net.go:183 +0x93 net/http.(\*connReader).Read(0xc000e47500, 0xc000d3b000, 0x1000, 0x1000, 0x0, 0x0, 0x0) /usr/lib/go/src/net/http/server.go:800 +0x1bf bufio.(\*Reader).fill(0xc000bfe120) /usr/lib/go/src/bufio/bufio.go:101 +0x108 bufio.(\*Reader).Peek(0xc000bfe120, 0x4, 0x0, 0x0, 0x0, 0x0, 0x0) /usr/lib/go/src/bufio/bufio.go:139 +0x51 net/http.(\*conn).readRequest(0xc0002c28c0, 0x2246130, 0xc001215ac0, 0x0, 0x0, 0x0) /usr/lib/go/src/net/http/server.go:983 +0xec5 net/http.(\*conn).serve(0xc0002c28c0, 0x22461d8, 0xc001215ac0) /usr/lib/go/src/net/http/server.go:1878 +0x705 created by net/http.(\*Server).Serve /usr/lib/go/src/net/http/server.go:3013 +0x3ad goroutine 314 [IO wait, 12 minutes]: internal/poll.runtime\_pollWait(0x7f2d7d550c58, 0x72, 0x0) /usr/lib/go/src/runtime/netpoll.go:222 +0x65 internal/poll.(\*pollDesc).wait(0xc000a32618, 0x72, 0x0, 0x0, 0x1a7a9a9) /usr/lib/go/src/internal/poll/fd\_poll\_runtime.go:87 +0x47 internal/poll.(\*pollDesc).waitRead(...) /usr/lib/go/src/internal/poll/fd\_poll\_runtime.go:92 internal/poll.(\*FD).Accept(0xc000a32600, 0x0, 0x0, 0x0, 0x0, 0x0, 0x0, 0x0) /usr/lib/go/src/internal/poll/fd\_unix.go:401 +0x212 net.(\*netFD).accept(0xc000a32600, 0xc, 0x7f2da6a0c108, 0x10) /usr/lib/go/src/net/fd\_unix.go:172 +0x45 net.(\*TCPListener).accept(0xc00047e2b8, 0x412f7a, 0xc, 0x1fd3e80) /usr/lib/go/src/net/tcpsock\_posix.go:139 +0x34 net.(\*TCPListener).Accept(0xc00047e2b8, 0xc001212601, 0xc000769ef8, 0x490efc, 0xc001212604) /usr/lib/go/src/net/tcpsock.go:261 +0x66 github.com/docker/docker/vendor/github.com/miekg/dns. (\*Server).serveTCP(0xc000d806c0, 0x2238f10, 0xc00047e2b8, 0x0, 0x0) /work/build/tmp/work/core2-64-poky-linux/balena/ 20.10.17+git13db38c82bdb056f013f5497b0662ad34ffb98f7-r0/git/src/ import/.gopath/src/github.com/docker/docker/vendor/github.com/miekg/

dns/server.go:419 +0x11a github.com/docker/docker/vendor/github.com/miekg/dns. (\*Server).ActivateAndServe(0xc000d806c0, 0x0, 0x0) /work/build/tmp/work/core2-64-poky-linux/balena/ 20.10.17+git13db38c82bdb056f013f5497b0662ad34ffb98f7-r0/git/src/ import/.gopath/src/github.com/docker/docker/vendor/github.com/miekg/ dns/server.go:337 +0x12b github.com/docker/docker/vendor/github.com/docker/libnetwork. (\*resolver).Start.func3(0xc000d806c0) /work/build/tmp/work/core2-64-poky-linux/balena/ 20.10.17+git13db38c82bdb056f013f5497b0662ad34ffb98f7-r0/git/src/ import/.gopath/src/github.com/docker/docker/vendor/github.com/docker/ libnetwork/resolver.go:166 +0x2d created by github.com/docker/docker/vendor/github.com/docker/ libnetwork.(\*resolver).Start /work/build/tmp/work/core2-64-poky-linux/balena/ 20.10.17+git13db38c82bdb056f013f5497b0662ad34ffb98f7-r0/git/src/ import/.gopath/src/github.com/docker/docker/vendor/github.com/docker/ libnetwork/resolver.go:165 +0x21e goroutine 433 [select, 3 minutes]: github.com/docker/docker/daemon.monitor(0xc00000c1e0, 0xc00037e280, 0xc000454ea0, 0x21ffa08, 0xc0008e5b5c) /work/build/tmp/work/core2-64-poky-linux/balena/ 20.10.17+git13db38c82bdb056f013f5497b0662ad34ffb98f7-r0/git/src/ import/.gopath/src/github.com/docker/docker/daemon/health.go:215 +0x156 created by github.com/docker/docker/daemon. (\*Daemon).updateHealthMonitor /work/build/tmp/work/core2-64-poky-linux/balena/ 20.10.17+git13db38c82bdb056f013f5497b0662ad34ffb98f7-r0/git/src/ import/.gopath/src/github.com/docker/docker/daemon/health.go:305 +0xf4 goroutine 315 [IO wait]: internal/poll.runtime\_pollWait(0x7f2d7d550f10, 0x72, 0x28) /usr/lib/go/src/runtime/netpoll.go:222 +0x65 internal/poll.(\*pollDesc).wait(0xc000a32398, 0x72, 0x200, 0x200, 0xc0002239b0) /usr/lib/go/src/internal/poll/fd\_poll\_runtime.go:87 +0x47 internal/poll.(\*pollDesc).waitRead(...) /usr/lib/go/src/internal/poll/fd\_poll\_runtime.go:92 internal/poll.(\*FD).ReadMsg(0xc000a32380, 0xc0012b5400, 0x200, 0x200, 0xc0002239b0, 0x28, 0x28, 0x0, 0x0, 0x0, ...) /usr/lib/go/src/internal/poll/fd\_unix.go:249 +0x252 net.(\*netFD).readMsg(0xc000a32380, 0xc0012b5400, 0x200, 0x200, 0xc0002239b0, 0x28, 0x28, 0xffffffffffff, 0x7f2d7d500568, 0xc000073bf8, ...) /usr/lib/go/src/net/fd\_posix.go:67 +0x92 net.(\*UDPConn).readMsg(0xc000012118, 0xc0012b5400, 0x200, 0x200, 0xc0002239b0, 0x28, 0x28, 0x7f2da6a0c5b8, 0x30, 0xc0002239b0, ...)

/usr/lib/go/src/net/udpsock\_posix.go:59 +0x93 net.(\*UDPConn).ReadMsgUDP(0xc000012118, 0xc0012b5400, 0x200, 0x200, 0xc0002239b0, 0x28, 0x28, 0x4913c5, 0x1, 0xc000073d80, ...) /usr/lib/go/src/net/udpsock.go:139 +0x9d github.com/docker/docker/vendor/github.com/miekg/ dns.ReadFromSessionUDP(0xc000012118, 0xc0012b5400, 0x200, 0x200, 0x0, 0x0, 0x2f96b00, 0xc0005a9b80) /work/build/tmp/work/core2-64-poky-linux/balena/ 20.10.17+git13db38c82bdb056f013f5497b0662ad34ffb98f7-r0/git/src/ import/.gopath/src/github.com/docker/docker/vendor/github.com/miekg/ dns/udp.go:42 +0xb2 github.com/docker/docker/vendor/github.com/miekg/dns. (\*Server).readUDP(0xc000d807e0, 0xc000012118, 0x77359400, 0x2fc5420, 0x2202a01, 0x2fc5420, 0x7f2d7c1a9310, 0x2fc5420, 0x7f2d7c1a9201) /work/build/tmp/work/core2-64-poky-linux/balena/ 20.10.17+git13db38c82bdb056f013f5497b0662ad34ffb98f7-r0/git/src/ import/.gopath/src/github.com/docker/docker/vendor/github.com/miekg/ dns/server.go:645 +0xd9 github.com/docker/docker/vendor/github.com/miekg/ dns.defaultReader.ReadUDP(0xc000d807e0, 0xc000012118, 0x77359400, 0x7f2d7c1a92e0, 0xc0005a9b80, 0x1, 0x0, 0x2202c48, 0xc0005a9b80) /work/build/tmp/work/core2-64-poky-linux/balena/ 20.10.17+git13db38c82bdb056f013f5497b0662ad34ffb98f7-r0/git/src/ import/.gopath/src/github.com/docker/docker/vendor/github.com/miekg/ dns/server.go:153 +0x45 github.com/docker/docker/vendor/github.com/miekg/dns. (\*Server).serveUDP(0xc000d807e0, 0xc000012118, 0x0, 0x0) /work/build/tmp/work/core2-64-poky-linux/balena/ 20.10.17+git13db38c82bdb056f013f5497b0662ad34ffb98f7-r0/git/src/ import/.gopath/src/github.com/docker/docker/vendor/github.com/miekg/ dns/server.go:462 +0x15c github.com/docker/docker/vendor/github.com/miekg/dns. (\*Server).ActivateAndServe(0xc000d807e0, 0x0, 0x0) /work/build/tmp/work/core2-64-poky-linux/balena/ 20.10.17+git13db38c82bdb056f013f5497b0662ad34ffb98f7-r0/git/src/ import/.gopath/src/github.com/docker/docker/vendor/github.com/miekg/ dns/server.go:331 +0x225 github.com/docker/docker/vendor/github.com/docker/libnetwork. (\*resolver).Start.func2(0xc000d807e0) /work/build/tmp/work/core2-64-poky-linux/balena/ 20.10.17+git13db38c82bdb056f013f5497b0662ad34ffb98f7-r0/git/src/ import/.gopath/src/github.com/docker/docker/vendor/github.com/docker/ libnetwork/resolver.go:160 +0x2d created by github.com/docker/docker/vendor/github.com/docker/ libnetwork.(\*resolver).Start /work/build/tmp/work/core2-64-poky-linux/balena/ 20.10.17+git13db38c82bdb056f013f5497b0662ad34ffb98f7-r0/git/src/ import/.gopath/src/github.com/docker/docker/vendor/github.com/docker/ libnetwork/resolver.go:159 +0x1ab

goroutine 45 [sync.Cond.Wait, 12 minutes]: sync.runtime notifyListWait(0xc000a95c90, 0x4) /usr/lib/go/src/runtime/sema.go:513 +0xfc sync.(\*Cond).Wait(0xc000a95c80) /usr/lib/go/src/sync/cond.go:56 +0x9a github.com/docker/docker/pkg/ioutils.(\*BytesPipe).Read(0xc000a95c40, 0xc000d20000, 0x800, 0x4000, 0xffffffffffffffff, 0x0, 0x0) /work/build/tmp/work/core2-64-poky-linux/balena/ 20.10.17+git13db38c82bdb056f013f5497b0662ad34ffb98f7-r0/git/src/ import/.gopath/src/github.com/docker/docker/pkg/ioutils/ bytespipe.go:135 +0x2a5 github.com/docker/docker/daemon/logger.(\*Copier).copySrc(0xc000a95d40, 0x1a79905, 0x6, 0x7f2d7d483398, 0xc000a95c40) /work/build/tmp/work/core2-64-poky-linux/balena/ 20.10.17+git13db38c82bdb056f013f5497b0662ad34ffb98f7-r0/git/src/ import/.gopath/src/github.com/docker/docker/daemon/logger/copier.go:86 +0x959 created by github.com/docker/docker/daemon/logger.(\*Copier).Run /work/build/tmp/work/core2-64-poky-linux/balena/ 20.10.17+git13db38c82bdb056f013f5497b0662ad34ffb98f7-r0/git/src/ import/.gopath/src/github.com/docker/docker/daemon/logger/copier.go:48 +0x112 goroutine 97 [select]: github.com/docker/docker/vendor/github.com/docker/libnetwork/ osl.removeUnusedPaths() /work/build/tmp/work/core2-64-poky-linux/balena/ 20.10.17+git13db38c82bdb056f013f5497b0662ad34ffb98f7-r0/git/src/ import/.gopath/src/github.com/docker/docker/vendor/github.com/docker/ libnetwork/osl/namespace\_linux.go:105 +0x2c8 created by github.com/docker/docker/vendor/github.com/docker/ libnetwork/osl.createBasePath /work/build/tmp/work/core2-64-poky-linux/balena/ 20.10.17+git13db38c82bdb056f013f5497b0662ad34ffb98f7-r0/git/src/ import/.gopath/src/github.com/docker/docker/vendor/github.com/docker/ libnetwork/osl/namespace\_linux.go:90 +0xbd goroutine 46 [sync.Cond.Wait, 12 minutes]: sync.runtime notifyListWait(0xc000a95d10, 0x0) /usr/lib/go/src/runtime/sema.go:513 +0xfc sync.(\*Cond).Wait(0xc000a95d00) /usr/lib/go/src/sync/cond.go:56 +0x9a github.com/docker/docker/pkg/ioutils.(\*BytesPipe).Read(0xc000a95cc0, 0xc000d5e000, 0x800, 0x4000, 0x0, 0xc000985e00, 0x41f485) /work/build/tmp/work/core2-64-poky-linux/balena/ 20.10.17+git13db38c82bdb056f013f5497b0662ad34ffb98f7-r0/git/src/ import/.gopath/src/github.com/docker/docker/pkg/ioutils/ bytespipe.go:135 +0x2a5 github.com/docker/docker/daemon/logger.(\*Copier).copySrc(0xc000a95d40, 0x1a798ff, 0x6, 0x7f2d7d483398, 0xc000a95cc0)

/work/build/tmp/work/core2-64-poky-linux/balena/ 20.10.17+git13db38c82bdb056f013f5497b0662ad34ffb98f7-r0/git/src/ import/.gopath/src/github.com/docker/docker/daemon/logger/copier.go:86 +0x959 created by github.com/docker/docker/daemon/logger.(\*Copier).Run /work/build/tmp/work/core2-64-poky-linux/balena/ 20.10.17+git13db38c82bdb056f013f5497b0662ad34ffb98f7-r0/git/src/ import/.gopath/src/github.com/docker/docker/daemon/logger/copier.go:48 +0x112 goroutine 320 [IO wait, 12 minutes]: internal/poll.runtime\_pollWait(0x7f2d7c1a86a0, 0x72, 0x0) /usr/lib/go/src/runtime/netpoll.go:222 +0x65 internal/poll.(\*pollDesc).wait(0xc000a32998, 0x72, 0x0, 0x0, 0x1a7a9a9) /usr/lib/go/src/internal/poll/fd\_poll\_runtime.go:87 +0x47 internal/poll.(\*pollDesc).waitRead(...) /usr/lib/go/src/internal/poll/fd\_poll\_runtime.go:92 internal/poll.(\*FD).Accept(0xc000a32980, 0x0, 0x0, 0x0, 0x0, 0x0, 0x0, 0x0) /usr/lib/go/src/internal/poll/fd\_unix.go:401 +0x212 net.(\*netFD).accept(0xc000a32980, 0xc, 0x7f2da6a0cf18, 0x10) /usr/lib/go/src/net/fd\_unix.go:172 +0x45 net.(\*TCPListener).accept(0xc00047e498, 0x412f7a, 0xc, 0x1fd3e80) /usr/lib/go/src/net/tcpsock\_posix.go:139 +0x34 net.(\*TCPListener).Accept(0xc00047e498, 0xc000be2301, 0xc0008dbef8, 0x490efc, 0xc000be2324) /usr/lib/go/src/net/tcpsock.go:261 +0x66 github.com/docker/docker/vendor/github.com/miekg/dns. (\*Server).serveTCP(0xc000d81200, 0x2238f10, 0xc00047e498, 0x0, 0x0) /work/build/tmp/work/core2-64-poky-linux/balena/ 20.10.17+git13db38c82bdb056f013f5497b0662ad34ffb98f7-r0/git/src/ import/.gopath/src/github.com/docker/docker/vendor/github.com/miekg/ dns/server.go:419 +0x11a github.com/docker/docker/vendor/github.com/miekg/dns. (\*Server).ActivateAndServe(0xc000d81200, 0x0, 0x0) /work/build/tmp/work/core2-64-poky-linux/balena/ 20.10.17+git13db38c82bdb056f013f5497b0662ad34ffb98f7-r0/git/src/ import/.gopath/src/github.com/docker/docker/vendor/github.com/miekg/ dns/server.go:337 +0x12b github.com/docker/docker/vendor/github.com/docker/libnetwork. (\*resolver).Start.func3(0xc000d81200) /work/build/tmp/work/core2-64-poky-linux/balena/ 20.10.17+git13db38c82bdb056f013f5497b0662ad34ffb98f7-r0/git/src/ import/.gopath/src/github.com/docker/docker/vendor/github.com/docker/ libnetwork/resolver.go:166 +0x2d created by github.com/docker/docker/vendor/github.com/docker/ libnetwork.(\*resolver).Start /work/build/tmp/work/core2-64-poky-linux/balena/ 20.10.17+git13db38c82bdb056f013f5497b0662ad34ffb98f7-r0/git/src/

import/.gopath/src/github.com/docker/docker/vendor/github.com/docker/ libnetwork/resolver.go:165 +0x21e goroutine 316 [IO wait, 12 minutes]: internal/poll.runtime\_pollWait(0x7f2d7d5510e0, 0x72, 0x0) /usr/lib/go/src/runtime/netpoll.go:222 +0x65 internal/poll.(\*pollDesc).wait(0xc000a32418, 0x72, 0x0, 0x0, 0x1a7a9a9) /usr/lib/go/src/internal/poll/fd\_poll\_runtime.go:87 +0x47 internal/poll.(\*pollDesc).waitRead(...) /usr/lib/go/src/internal/poll/fd\_poll\_runtime.go:92 internal/poll.(\*FD).Accept(0xc000a32400, 0x0, 0x0, 0x0, 0x0, 0x0, 0x0, 0x0) /usr/lib/go/src/internal/poll/fd\_unix.go:401 +0x212 net.(\*netFD).accept(0xc000a32400, 0xc, 0x7f2da6a0c108, 0x10) /usr/lib/go/src/net/fd\_unix.go:172 +0x45 net.(\*TCPListener).accept(0xc00047e1c8, 0x412f7a, 0xc, 0x1fd3e80) /usr/lib/go/src/net/tcpsock\_posix.go:139 +0x34 net.(\*TCPListener).Accept(0xc00047e1c8, 0xc001212601, 0xc0008dc6f8, 0x490efc, 0xc001212694) /usr/lib/go/src/net/tcpsock.go:261 +0x66 github.com/docker/docker/vendor/github.com/miekg/dns. (\*Server).serveTCP(0xc000d80c60, 0x2238f10, 0xc00047e1c8, 0x0, 0x0) /work/build/tmp/work/core2-64-poky-linux/balena/ 20.10.17+git13db38c82bdb056f013f5497b0662ad34ffb98f7-r0/git/src/ import/.gopath/src/github.com/docker/docker/vendor/github.com/miekg/ dns/server.go:419 +0x11a github.com/docker/docker/vendor/github.com/miekg/dns. (\*Server).ActivateAndServe(0xc000d80c60, 0x0, 0x0) /work/build/tmp/work/core2-64-poky-linux/balena/ 20.10.17+git13db38c82bdb056f013f5497b0662ad34ffb98f7-r0/git/src/ import/.gopath/src/github.com/docker/docker/vendor/github.com/miekg/ dns/server.go:337 +0x12b github.com/docker/docker/vendor/github.com/docker/libnetwork. (\*resolver).Start.func3(0xc000d80c60) /work/build/tmp/work/core2-64-poky-linux/balena/ 20.10.17+git13db38c82bdb056f013f5497b0662ad34ffb98f7-r0/git/src/ import/.gopath/src/github.com/docker/docker/vendor/github.com/docker/ libnetwork/resolver.go:166 +0x2d created by github.com/docker/docker/vendor/github.com/docker/ libnetwork.(\*resolver).Start /work/build/tmp/work/core2-64-poky-linux/balena/ 20.10.17+git13db38c82bdb056f013f5497b0662ad34ffb98f7-r0/git/src/ import/.gopath/src/github.com/docker/docker/vendor/github.com/docker/ libnetwork/resolver.go:165 +0x21e goroutine 317 [IO wait]: internal/poll.runtime\_pollWait(0x7f2d7c1a8958, 0x72, 0x28) /usr/lib/go/src/runtime/netpoll.go:222 +0x65 internal/poll.(\*pollDesc).wait(0xc000a32718, 0x72, 0x200, 0x200,

0xc000223a70)

/usr/lib/go/src/internal/poll/fd\_poll\_runtime.go:87 +0x47 internal/poll.(\*pollDesc).waitRead(...)

/usr/lib/go/src/internal/poll/fd\_poll\_runtime.go:92 internal/poll.(\*FD).ReadMsg(0xc000a32700, 0xc0011e4600, 0x200, 0x200, 0xc000223a70, 0x28, 0x28, 0x0, 0x0, 0x0, ...)

/usr/lib/go/src/internal/poll/fd\_unix.go:249 +0x252 net.(\*netFD).readMsg(0xc000a32700, 0xc0011e4600, 0x200, 0x200,

0xc000223a70, 0x28, 0x28, 0xc0004f1bb8, 0x445f54, 0xc0004f1bf8, ...) /usr/lib/go/src/net/fd\_posix.go:67 +0x92

net.(\*UDPConn).readMsg(0xc0000121d8, 0xc0011e4600, 0x200, 0x200, 0xc000223a70, 0x28, 0x28, 0x7f2da6a0c5b8, 0x30, 0xc000223a70, ...) /usr/lib/go/src/net/udpsock\_posix.go:59 +0x93

net.(\*UDPConn).ReadMsgUDP(0xc0000121d8, 0xc0011e4600, 0x200, 0x200, 0xc000223a70, 0x28, 0x28, 0x4913c5, 0x1, 0xc0004f1d80, ...)

/usr/lib/go/src/net/udpsock.go:139 +0x9d github.com/docker/docker/vendor/github.com/miekg/

dns.ReadFromSessionUDP(0xc0000121d8, 0xc0011e4600, 0x200, 0x200, 0x0, 0x0, 0x2f96b00, 0xc0005a9c20)

/work/build/tmp/work/core2-64-poky-linux/balena/ 20.10.17+git13db38c82bdb056f013f5497b0662ad34ffb98f7-r0/git/src/ import/.gopath/src/github.com/docker/docker/vendor/github.com/miekg/ dns/udp.go:42 +0xb2

github.com/docker/docker/vendor/github.com/miekg/dns. (\*Server).readUDP(0xc000d80d80, 0xc0000121d8, 0x77359400, 0x2fc5420, 0x2202a01, 0x2fc5420, 0x7f2d7c1a9310, 0x2fc5420, 0x7f2d7c1a9201)

/work/build/tmp/work/core2-64-poky-linux/balena/ 20.10.17+git13db38c82bdb056f013f5497b0662ad34ffb98f7-r0/git/src/ import/.gopath/src/github.com/docker/docker/vendor/github.com/miekg/ dns/server.go:645 +0xd9

github.com/docker/docker/vendor/github.com/miekg/

dns.defaultReader.ReadUDP(0xc000d80d80, 0xc0000121d8, 0x77359400, 0x7f2d7c1a92e0, 0xc0005a9c20, 0x1, 0x0, 0x2202c48, 0xc0005a9c20) /work/build/tmp/work/core2-64-poky-linux/balena/

20.10.17+git13db38c82bdb056f013f5497b0662ad34ffb98f7-r0/git/src/ import/.gopath/src/github.com/docker/docker/vendor/github.com/miekg/ dns/server.go:153 +0x45

github.com/docker/docker/vendor/github.com/miekg/dns.

(\*Server).serveUDP(0xc000d80d80, 0xc0000121d8, 0x0, 0x0) /work/build/tmp/work/core2-64-poky-linux/balena/

20.10.17+git13db38c82bdb056f013f5497b0662ad34ffb98f7-r0/git/src/ import/.gopath/src/github.com/docker/docker/vendor/github.com/miekg/ dns/server.go:462 +0x15c

github.com/docker/docker/vendor/github.com/miekg/dns. (\*Server).ActivateAndServe(0xc000d80d80, 0x0, 0x0)

/work/build/tmp/work/core2-64-poky-linux/balena/ 20.10.17+git13db38c82bdb056f013f5497b0662ad34ffb98f7-r0/git/src/ import/.gopath/src/github.com/docker/docker/vendor/github.com/miekg/ dns/server.go:331 +0x225

github.com/docker/docker/vendor/github.com/docker/libnetwork.

(\*resolver).Start.func2(0xc000d80d80) /work/build/tmp/work/core2-64-poky-linux/balena/ 20.10.17+git13db38c82bdb056f013f5497b0662ad34ffb98f7-r0/git/src/ import/.gopath/src/github.com/docker/docker/vendor/github.com/docker/ libnetwork/resolver.go:160 +0x2d created by github.com/docker/docker/vendor/github.com/docker/ libnetwork.(\*resolver).Start /work/build/tmp/work/core2-64-poky-linux/balena/ 20.10.17+git13db38c82bdb056f013f5497b0662ad34ffb98f7-r0/git/src/ import/.gopath/src/github.com/docker/docker/vendor/github.com/docker/ libnetwork/resolver.go:159 +0x1ab goroutine 318 [IO wait, 12 minutes]: internal/poll.runtime\_pollWait(0x7f2d7c1a8870, 0x72, 0x0) /usr/lib/go/src/runtime/netpoll.go:222 +0x65 internal/poll.(\*pollDesc).wait(0xc000a32798, 0x72, 0x0, 0x0, 0x1a7a9a9) /usr/lib/go/src/internal/poll/fd\_poll\_runtime.go:87 +0x47 internal/poll.(\*pollDesc).waitRead(...) /usr/lib/go/src/internal/poll/fd\_poll\_runtime.go:92 internal/poll.(\*FD).Accept(0xc000a32780, 0x0, 0x0, 0x0, 0x0, 0x0, 0x0, 0x0) /usr/lib/go/src/internal/poll/fd\_unix.go:401 +0x212 net.(\*netFD).accept(0xc000a32780, 0xc, 0x7f2da6a0ca68, 0x10) /usr/lib/go/src/net/fd\_unix.go:172 +0x45 net.(\*TCPListener).accept(0xc00047e3a8, 0x412f7a, 0xc, 0x1fd3e80) /usr/lib/go/src/net/tcpsock\_posix.go:139 +0x34 net.(\*TCPListener).Accept(0xc00047e3a8, 0xc000e66001, 0xc000769ef8, 0x490efc, 0xc000e66034) /usr/lib/go/src/net/tcpsock.go:261 +0x66 github.com/docker/docker/vendor/github.com/miekg/dns. (\*Server).serveTCP(0xc000d80ea0, 0x2238f10, 0xc00047e3a8, 0x0, 0x0) /work/build/tmp/work/core2-64-poky-linux/balena/ 20.10.17+git13db38c82bdb056f013f5497b0662ad34ffb98f7-r0/git/src/ import/.gopath/src/github.com/docker/docker/vendor/github.com/miekg/ dns/server.go:419 +0x11a github.com/docker/docker/vendor/github.com/miekg/dns. (\*Server).ActivateAndServe(0xc000d80ea0, 0x0, 0x0) /work/build/tmp/work/core2-64-poky-linux/balena/ 20.10.17+git13db38c82bdb056f013f5497b0662ad34ffb98f7-r0/git/src/ import/.gopath/src/github.com/docker/docker/vendor/github.com/miekg/ dns/server.go:337 +0x12b github.com/docker/docker/vendor/github.com/docker/libnetwork. (\*resolver).Start.func3(0xc000d80ea0) /work/build/tmp/work/core2-64-poky-linux/balena/ 20.10.17+git13db38c82bdb056f013f5497b0662ad34ffb98f7-r0/git/src/ import/.gopath/src/github.com/docker/docker/vendor/github.com/docker/ libnetwork/resolver.go:166 +0x2d created by github.com/docker/docker/vendor/github.com/docker/ libnetwork.(\*resolver).Start

/work/build/tmp/work/core2-64-poky-linux/balena/ 20.10.17+git13db38c82bdb056f013f5497b0662ad34ffb98f7-r0/git/src/ import/.gopath/src/github.com/docker/docker/vendor/github.com/docker/ libnetwork/resolver.go:165 +0x21e goroutine 427 [sync.Cond.Wait, 12 minutes]: sync.runtime\_notifyListWait(0xc00041cd50, 0xc000000001) /usr/lib/go/src/runtime/sema.go:513 +0xfc sync.(\*Cond).Wait(0xc00041cd40) /usr/lib/go/src/sync/cond.go:56 +0x9a github.com/docker/docker/pkg/ioutils.(\*BytesPipe).Read(0xc00041cd00, 0xc000aac000, 0x8000, 0x8000, 0x106, 0x0, 0x0) /work/build/tmp/work/core2-64-poky-linux/balena/ 20.10.17+git13db38c82bdb056f013f5497b0662ad34ffb98f7-r0/git/src/ import/.gopath/src/github.com/docker/docker/pkg/ioutils/ bytespipe.go:135 +0x2a5 io.copyBuffer(0x21ffdc8, 0xc000e585a0, 0x7f2d7d483398, 0xc00041cd00, 0xc000aac000, 0x8000, 0x8000, 0x0, 0x3, 0x0) /usr/lib/go/src/io/io.go:423 +0x12c io.CopyBuffer(0x21ffdc8, 0xc000e585a0, 0x7f2d7d483398, 0xc00041cd00, 0xc000aac000, 0x8000, 0x8000, 0x0, 0xc0008db5f8, 0x410547) /usr/lib/go/src/io/io.go:396 +0x88 github.com/docker/docker/pkg/pools.Copy(0x21ffdc8, 0xc000e585a0, 0x7f2d7d483398, 0xc00041cd00, 0xc00041cd00, 0x1, 0x1) /work/build/tmp/work/core2-64-poky-linux/balena/ 20.10.17+git13db38c82bdb056f013f5497b0662ad34ffb98f7-r0/git/src/ import/.gopath/src/github.com/docker/docker/pkg/pools/pools.go:81  $+0x$ a $6$ github.com/docker/docker/container/stream. (\*Config).CopyStreams.func2(0x1a798ff, 0x6, 0x21ffdc8, 0xc000e585a0, 0x2229440, 0xc00041cd00, 0x0, 0x0) /work/build/tmp/work/core2-64-poky-linux/balena/ 20.10.17+git13db38c82bdb056f013f5497b0662ad34ffb98f7-r0/git/src/ import/.gopath/src/github.com/docker/docker/container/stream/ attach.go:111 +0x225 github.com/docker/docker/container/stream. (\*Config).CopyStreams.func4(0x2202c01, 0xc0000953b0) /work/build/tmp/work/core2-64-poky-linux/balena/ 20.10.17+git13db38c82bdb056f013f5497b0662ad34ffb98f7-r0/git/src/ import/.gopath/src/github.com/docker/docker/container/stream/ attach.go:129 +0x67 github.com/docker/docker/vendor/golang.org/x/sync/errgroup. (\*Group).Go.func1(0xc000d6eb70, 0xc000e58900) /work/build/tmp/work/core2-64-poky-linux/balena/ 20.10.17+git13db38c82bdb056f013f5497b0662ad34ffb98f7-r0/git/src/ import/.gopath/src/github.com/docker/docker/vendor/golang.org/x/sync/ errgroup/errgroup.go:57 +0x5b created by github.com/docker/docker/vendor/golang.org/x/sync/errgroup. (\*Group).Go /work/build/tmp/work/core2-64-poky-linux/balena/

20.10.17+git13db38c82bdb056f013f5497b0662ad34ffb98f7-r0/git/src/ import/.gopath/src/github.com/docker/docker/vendor/golang.org/x/sync/ errgroup/errgroup.go:54 +0x68

goroutine 426 [sync.Cond.Wait]: sync.runtime\_notifyListWait(0xc00041cc90, 0xc000000081) /usr/lib/go/src/runtime/sema.go:513 +0xfc sync.(\*Cond).Wait(0xc00041cc80) /usr/lib/go/src/sync/cond.go:56 +0x9a github.com/docker/docker/pkg/ioutils.(\*BytesPipe).Read(0xc00041cc40, 0xc000b3c000, 0x8000, 0x8000, 0x47, 0x0, 0x0) /work/build/tmp/work/core2-64-poky-linux/balena/ 20.10.17+git13db38c82bdb056f013f5497b0662ad34ffb98f7-r0/git/src/ import/.gopath/src/github.com/docker/docker/pkg/ioutils/ bytespipe.go:135 +0x2a5 io.copyBuffer(0x21ffdc8, 0xc000e588b8, 0x7f2d7d483398, 0xc00041cc40, 0xc000b3c000, 0x8000, 0x8000, 0x0, 0x0, 0x0) /usr/lib/go/src/io/io.go:423 +0x12c io.CopyBuffer(0x21ffdc8, 0xc000e588b8, 0x7f2d7d483398, 0xc00041cc40, 0xc000b3c000, 0x8000, 0x8000, 0x0, 0xc0008df5f8, 0x410547) /usr/lib/go/src/io/io.go:396 +0x88 github.com/docker/docker/pkg/pools.Copy(0x21ffdc8, 0xc000e588b8, 0x7f2d7d483398, 0xc00041cc40, 0xc00041cc40, 0x1, 0x1) /work/build/tmp/work/core2-64-poky-linux/balena/ 20.10.17+git13db38c82bdb056f013f5497b0662ad34ffb98f7-r0/git/src/ import/.gopath/src/github.com/docker/docker/pkg/pools/pools.go:81  $+0xa6$ github.com/docker/docker/container/stream. (\*Config).CopyStreams.func2(0x1a79905, 0x6, 0x21ffdc8, 0xc000e588b8, 0x2229440, 0xc00041cc40, 0x0, 0x0) /work/build/tmp/work/core2-64-poky-linux/balena/ 20.10.17+git13db38c82bdb056f013f5497b0662ad34ffb98f7-r0/git/src/ import/.gopath/src/github.com/docker/docker/container/stream/ attach.go:111 +0x225 github.com/docker/docker/container/stream. (\*Config).CopyStreams.func3(0x2202c01, 0xc000095400) /work/build/tmp/work/core2-64-poky-linux/balena/ 20.10.17+git13db38c82bdb056f013f5497b0662ad34ffb98f7-r0/git/src/ import/.gopath/src/github.com/docker/docker/container/stream/ attach.go:124 +0x64 github.com/docker/docker/vendor/golang.org/x/sync/errgroup. (\*Group).Go.func1(0xc000d6eb70, 0xc000e588e8) /work/build/tmp/work/core2-64-poky-linux/balena/ 20.10.17+git13db38c82bdb056f013f5497b0662ad34ffb98f7-r0/git/src/ import/.gopath/src/github.com/docker/docker/vendor/golang.org/x/sync/ errgroup/errgroup.go:57 +0x5b created by github.com/docker/docker/vendor/golang.org/x/sync/errgroup. (\*Group).Go /work/build/tmp/work/core2-64-poky-linux/balena/ 20.10.17+git13db38c82bdb056f013f5497b0662ad34ffb98f7-r0/git/src/
import/.gopath/src/github.com/docker/docker/vendor/golang.org/x/sync/ errgroup/errgroup.go:54 +0x68

```
goroutine 428 [select, 12 minutes]:
github.com/docker/docker/container/stream.
(*Config).CopyStreams.func5(0xc000d6eb70, 0x2246130, 0xc00041cdc0, 
0xc0000b39e0, 0xc000852480)
        /work/build/tmp/work/core2-64-poky-linux/balena/
20.10.17+git13db38c82bdb056f013f5497b0662ad34ffb98f7-r0/git/src/
import/.gopath/src/github.com/docker/docker/container/stream/
attach.go:140 +0x171
created by github.com/docker/docker/container/stream.
(*Config).CopyStreams
        /work/build/tmp/work/core2-64-poky-linux/balena/
20.10.17+git13db38c82bdb056f013f5497b0662ad34ffb98f7-r0/git/src/
import/.gopath/src/github.com/docker/docker/container/stream/
attach.go:134 +0x105
goroutine 376 [IO wait, 12 minutes]:
internal/poll.runtime_pollWait(0x7f2d7c1a8048, 0x72, 0x0)
        /usr/lib/go/src/runtime/netpoll.go:222 +0x65
internal/poll.(*pollDesc).wait(0xc000a33598, 0x72, 0x0, 0x0, 
0x1a7a9a9)
        /usr/lib/go/src/internal/poll/fd_poll_runtime.go:87 +0x47
internal/poll.(*pollDesc).waitRead(...)
        /usr/lib/go/src/internal/poll/fd_poll_runtime.go:92
internal/poll.(*FD).Accept(0xc000a33580, 0x0, 0x0, 0x0, 0x0, 0x0, 0x0, 
0x0)
        /usr/lib/go/src/internal/poll/fd_unix.go:401 +0x212
net.(*netFD).accept(0xc000a33580, 0xc, 0x7f2da6a0ca68, 0x10)
        /usr/lib/go/src/net/fd_unix.go:172 +0x45
net.(*TCPListener).accept(0xc00047fda0, 0x412f7a, 0xc, 0x1fd3e80)
        /usr/lib/go/src/net/tcpsock_posix.go:139 +0x34
net.(*TCPListener).Accept(0xc00047fda0, 0xc000e66601, 0xc000769ef8, 
0x490efc, 0xc000e66624)
        /usr/lib/go/src/net/tcpsock.go:261 +0x66
github.com/docker/docker/vendor/github.com/miekg/dns.
(*Server).serveTCP(0xc000cd45a0, 0x2238f10, 0xc00047fda0, 0x0, 0x0)
        /work/build/tmp/work/core2-64-poky-linux/balena/
20.10.17+git13db38c82bdb056f013f5497b0662ad34ffb98f7-r0/git/src/
import/.gopath/src/github.com/docker/docker/vendor/github.com/miekg/
dns/server.go:419 +0x11a
github.com/docker/docker/vendor/github.com/miekg/dns.
(*Server).ActivateAndServe(0xc000cd45a0, 0x0, 0x0)
        /work/build/tmp/work/core2-64-poky-linux/balena/
20.10.17+git13db38c82bdb056f013f5497b0662ad34ffb98f7-r0/git/src/
import/.gopath/src/github.com/docker/docker/vendor/github.com/miekg/
dns/server.go:337 +0x12b
github.com/docker/docker/vendor/github.com/docker/libnetwork.
(*resolver).Start.func3(0xc000cd45a0)
```
/work/build/tmp/work/core2-64-poky-linux/balena/ 20.10.17+git13db38c82bdb056f013f5497b0662ad34ffb98f7-r0/git/src/ import/.gopath/src/github.com/docker/docker/vendor/github.com/docker/ libnetwork/resolver.go:166 +0x2d created by github.com/docker/docker/vendor/github.com/docker/ libnetwork.(\*resolver).Start /work/build/tmp/work/core2-64-poky-linux/balena/ 20.10.17+git13db38c82bdb056f013f5497b0662ad34ffb98f7-r0/git/src/ import/.gopath/src/github.com/docker/docker/vendor/github.com/docker/ libnetwork/resolver.go:165 +0x21e goroutine 429 [semacquire, 12 minutes]: sync.runtime\_Semacquire(0xc000d6eb80) /usr/lib/go/src/runtime/sema.go:56 +0x45 sync.(\*WaitGroup).Wait(0xc000d6eb78) /usr/lib/go/src/sync/waitgroup.go:130 +0x66 github.com/docker/docker/vendor/golang.org/x/sync/errgroup. (\*Group).Wait(0xc000d6eb70, 0x477f81, 0xc000aca500) /work/build/tmp/work/core2-64-poky-linux/balena/ 20.10.17+git13db38c82bdb056f013f5497b0662ad34ffb98f7-r0/git/src/ import/.gopath/src/github.com/docker/docker/vendor/golang.org/x/sync/ errgroup/errgroup.go:40 +0x33 github.com/docker/docker/container/stream. (\*Config).CopyStreams.func5.1(0xc0008524e0, 0xc000d6eb70) /work/build/tmp/work/core2-64-poky-linux/balena/ 20.10.17+git13db38c82bdb056f013f5497b0662ad34ffb98f7-r0/git/src/ import/.gopath/src/github.com/docker/docker/container/stream/ attach.go:138 +0x2d created by github.com/docker/docker/container/stream. (\*Config).CopyStreams.func5 /work/build/tmp/work/core2-64-poky-linux/balena/ 20.10.17+git13db38c82bdb056f013f5497b0662ad34ffb98f7-r0/git/src/ import/.gopath/src/github.com/docker/docker/container/stream/ attach.go:137 +0xea goroutine 245 [IO wait, 12 minutes]: internal/poll.runtime\_pollWait(0x7f2d7d5512b0, 0x72, 0x0) /usr/lib/go/src/runtime/netpoll.go:222 +0x65 internal/poll.(\*pollDesc).wait(0xc0009ba518, 0x72, 0x0, 0x0, 0x1a7a9a9) /usr/lib/go/src/internal/poll/fd\_poll\_runtime.go:87 +0x47 internal/poll.(\*pollDesc).waitRead(...) /usr/lib/go/src/internal/poll/fd\_poll\_runtime.go:92 internal/poll.(\*FD).Accept(0xc0009ba500, 0x0, 0x0, 0x0, 0x0, 0x0, 0x0, 0x0) /usr/lib/go/src/internal/poll/fd\_unix.go:401 +0x212 net.(\*netFD).accept(0xc0009ba500, 0xc00010e100, 0x0, 0x0) /usr/lib/go/src/net/fd\_unix.go:172 +0x45 net.(\*UnixListener).accept(0xc0009c60c0, 0xc000bcaf48, 0xc000bcaf50, 0x18)

/usr/lib/go/src/net/unixsock\_posix.go:162 +0x34 net.(\*UnixListener).Accept(0xc0009c60c0, 0x21cce20, 0x225eb00, 0xc00010e100, 0xc000932300)

/usr/lib/go/src/net/unixsock.go:260 +0x66 github.com/docker/docker/vendor/github.com/docker/libnetwork. (\*controller).acceptClientConnections(0xc000932300, 0xc0009d0a80, 0x33, 0x2238f40, 0xc0009c60c0)

/work/build/tmp/work/core2-64-poky-linux/balena/ 20.10.17+git13db38c82bdb056f013f5497b0662ad34ffb98f7-r0/git/src/ import/.gopath/src/github.com/docker/docker/vendor/github.com/docker/ libnetwork/sandbox\_externalkey\_unix.go:144 +0x3d created by github.com/docker/docker/vendor/github.com/docker/ libnetwork.(\*controller).startExternalKeyListener

/work/build/tmp/work/core2-64-poky-linux/balena/ 20.10.17+git13db38c82bdb056f013f5497b0662ad34ffb98f7-r0/git/src/ import/.gopath/src/github.com/docker/docker/vendor/github.com/docker/ libnetwork/sandbox\_externalkey\_unix.go:138 +0x369

goroutine 557 [select, 3 minutes]: github.com/docker/docker/api/server/router/system. (\*systemRouter).getEvents(0xc000eb0550, 0x22461d8, 0xc000fa0e70, 0x2239120, 0xc000c04b60, 0xc0000d7300, 0xc000fa0db0, 0x0, 0x0)

/work/build/tmp/work/core2-64-poky-linux/balena/ 20.10.17+git13db38c82bdb056f013f5497b0662ad34ffb98f7-r0/git/src/ import/.gopath/src/github.com/docker/docker/api/server/router/system/ system\_routes.go:198 +0x785

github.com/docker/docker/api/server/

middleware.ExperimentalMiddleware.WrapHandler.func1(0x22461d8, 0xc000fa0e70, 0x2239120, 0xc000c04b60, 0xc0000d7300, 0xc000fa0db0, 0x22461d8, 0xc000fa0e70)

/work/build/tmp/work/core2-64-poky-linux/balena/ 20.10.17+git13db38c82bdb056f013f5497b0662ad34ffb98f7-r0/git/src/ import/.gopath/src/github.com/docker/docker/api/server/middleware/ experimental.go:26 +0x17d

github.com/docker/docker/api/server/

middleware.VersionMiddleware.WrapHandler.func1(0x22461d8, 0xc000fa0e40, 0x2239120, 0xc000c04b60, 0xc0000d7300, 0xc000fa0db0, 0x7f2d7d47f1c0, 0x40)

/work/build/tmp/work/core2-64-poky-linux/balena/ 20.10.17+git13db38c82bdb056f013f5497b0662ad34ffb98f7-r0/git/src/ import/.gopath/src/github.com/docker/docker/api/server/middleware/ version.go:62 +0x617

github.com/docker/docker/pkg/authorization.

(\*Middleware).WrapHandler.func1(0x22461d8, 0xc000fa0e40, 0x2239120, 0xc000c04b60, 0xc0000d7300, 0xc000fa0db0, 0x22461d8, 0xc000fa0e40) /work/build/tmp/work/core2-64-poky-linux/balena/

20.10.17+git13db38c82bdb056f013f5497b0662ad34ffb98f7-r0/git/src/ import/.gopath/src/github.com/docker/docker/pkg/authorization/ middleware.go:59 +0x84b

github.com/docker/docker/api/server.

(\*Server).makeHTTPHandler.func1(0x2239120, 0xc000c04b60, 0xc0000d7100) /work/build/tmp/work/core2-64-poky-linux/balena/ 20.10.17+git13db38c82bdb056f013f5497b0662ad34ffb98f7-r0/git/src/ import/.gopath/src/github.com/docker/docker/api/server/server.go:141  $+0x248$ net/http.HandlerFunc.ServeHTTP(0xc000ac0a38, 0x2239120, 0xc000c04b60, 0xc0000d7100) /usr/lib/go/src/net/http/server.go:2069 +0x46 github.com/docker/docker/vendor/github.com/gorilla/mux. (\*Router).ServeHTTP(0xc000946300, 0x2239120, 0xc000c04b60, 0xc0012ebf00) /work/build/tmp/work/core2-64-poky-linux/balena/ 20.10.17+git13db38c82bdb056f013f5497b0662ad34ffb98f7-r0/git/src/ import/.gopath/src/github.com/docker/docker/vendor/github.com/gorilla/ mux/mux.go:210 +0xd3 net/http.serverHandler.ServeHTTP(0xc00090a2a0, 0x2239120, 0xc000c04b60, 0xc0012ebf00) /usr/lib/go/src/net/http/server.go:2887 +0xa5 net/http.(\*conn).serve(0xc001362b40, 0x22461d8, 0xc000c50e40) /usr/lib/go/src/net/http/server.go:1952 +0x8cd created by net/http.(\*Server).Serve /usr/lib/go/src/net/http/server.go:3013 +0x3ad goroutine 124 [sync.Cond.Wait, 12 minutes]: sync.runtime\_notifyListWait(0xc000be6990, 0x4) /usr/lib/go/src/runtime/sema.go:513 +0xfc sync.(\*Cond).Wait(0xc000be6980) /usr/lib/go/src/sync/cond.go:56 +0x9a github.com/docker/docker/pkg/ioutils.(\*BytesPipe).Read(0xc000be6940, 0xc000bfa000, 0x800, 0x4000, 0xffffffffffffffff, 0x0, 0x0) /work/build/tmp/work/core2-64-poky-linux/balena/ 20.10.17+git13db38c82bdb056f013f5497b0662ad34ffb98f7-r0/git/src/ import/.gopath/src/github.com/docker/docker/pkg/ioutils/ bytespipe.go:135 +0x2a5 github.com/docker/docker/daemon/logger.(\*Copier).copySrc(0xc000be6a40, 0x1a79905, 0x6, 0x7f2d7d483398, 0xc000be6940) /work/build/tmp/work/core2-64-poky-linux/balena/ 20.10.17+git13db38c82bdb056f013f5497b0662ad34ffb98f7-r0/git/src/ import/.gopath/src/github.com/docker/docker/daemon/logger/copier.go:86 +0x959 created by github.com/docker/docker/daemon/logger.(\*Copier).Run /work/build/tmp/work/core2-64-poky-linux/balena/ 20.10.17+git13db38c82bdb056f013f5497b0662ad34ffb98f7-r0/git/src/ import/.gopath/src/github.com/docker/docker/daemon/logger/copier.go:48 +0x112 goroutine 125 [sync.Cond.Wait, 12 minutes]: sync.runtime\_notifyListWait(0xc000be6a10, 0x0) /usr/lib/go/src/runtime/sema.go:513 +0xfc sync.(\*Cond).Wait(0xc000be6a00)

/usr/lib/go/src/sync/cond.go:56 +0x9a github.com/docker/docker/pkg/ioutils.(\*BytesPipe).Read(0xc000be69c0, 0xc000f00000, 0x800, 0x4000, 0x0, 0xc000649600, 0x521d96) /work/build/tmp/work/core2-64-poky-linux/balena/ 20.10.17+git13db38c82bdb056f013f5497b0662ad34ffb98f7-r0/git/src/ import/.gopath/src/github.com/docker/docker/pkg/ioutils/ bytespipe.go:135 +0x2a5 github.com/docker/docker/daemon/logger.(\*Copier).copySrc(0xc000be6a40, 0x1a798ff, 0x6, 0x7f2d7d483398, 0xc000be69c0) /work/build/tmp/work/core2-64-poky-linux/balena/ 20.10.17+git13db38c82bdb056f013f5497b0662ad34ffb98f7-r0/git/src/ import/.gopath/src/github.com/docker/docker/daemon/logger/copier.go:86 +0x959 created by github.com/docker/docker/daemon/logger.(\*Copier).Run /work/build/tmp/work/core2-64-poky-linux/balena/ 20.10.17+git13db38c82bdb056f013f5497b0662ad34ffb98f7-r0/git/src/ import/.gopath/src/github.com/docker/docker/daemon/logger/copier.go:48 +0x112 goroutine 126 [IO wait, 12 minutes]: internal/poll.runtime\_pollWait(0x7f2d7c1a84d0, 0x72, 0xffffffffffffffff) /usr/lib/go/src/runtime/netpoll.go:222 +0x65 internal/poll.(\*pollDesc).wait(0xc0008533f8, 0x72, 0x8001, 0x8000, 0xffffffffffffffff) /usr/lib/go/src/internal/poll/fd\_poll\_runtime.go:87 +0x47 internal/poll.(\*pollDesc).waitRead(...) /usr/lib/go/src/internal/poll/fd\_poll\_runtime.go:92 internal/poll.(\*FD).Read(0xc0008533e0, 0xc000f04000, 0x8000, 0x8000, 0x0, 0x0, 0x0) /usr/lib/go/src/internal/poll/fd\_unix.go:166 +0x1d8  $os.$  ( $*File$ ).read( $...$ ) /usr/lib/go/src/os/file\_posix.go:31 os.(\*File).Read(0xc000012318, 0xc000f04000, 0x8000, 0x8000, 0x0, 0x0, 0x0) /usr/lib/go/src/os/file.go:117 +0x85 github.com/docker/docker/vendor/github.com/containerd/fifo. (\*fifo).Read(0xc000853b60, 0xc000f04000, 0x8000, 0x8000, 0x144, 0x0, 0x0) /work/build/tmp/work/core2-64-poky-linux/balena/ 20.10.17+git13db38c82bdb056f013f5497b0662ad34ffb98f7-r0/git/src/ import/.gopath/src/github.com/docker/docker/vendor/github.com/ containerd/fifo/fifo.go:174 +0x193 io.copyBuffer(0x21ffca8, 0xc0002b57c0, 0x7f2d7d4833f0, 0xc000853b60, 0xc000f04000, 0x8000, 0x8000, 0x0, 0x1, 0x0) /usr/lib/go/src/io/io.go:423 +0x12c io.CopyBuffer(0x21ffca8, 0xc0002b57c0, 0x7f2d7d4833f0, 0xc000853b60, 0xc000f04000, 0x8000, 0x8000, 0x7f2d7d4833f0, 0xc00064ff50, 0x410547) /usr/lib/go/src/io/io.go:396 +0x88 github.com/docker/docker/pkg/pools.Copy(0x21ffca8, 0xc0002b57c0,

0x7f2d7d4833f0, 0xc000853b60, 0xc000853b60, 0xc00059e5a0, 0xc00064ffc0) /work/build/tmp/work/core2-64-poky-linux/balena/ 20.10.17+git13db38c82bdb056f013f5497b0662ad34ffb98f7-r0/git/src/ import/.gopath/src/github.com/docker/docker/pkg/pools/pools.go:81 +0xa6 github.com/docker/docker/container/stream. (\*Config).CopyToPipe.func1.1(0x21ffca8, 0xc0002b57c0, 0x7f2d7d483310, 0xc000853b60, 0xc0003a4730) /work/build/tmp/work/core2-64-poky-linux/balena/ 20.10.17+git13db38c82bdb056f013f5497b0662ad34ffb98f7-r0/git/src/ import/.gopath/src/github.com/docker/docker/container/stream/ streams.go:124 +0x73 created by github.com/docker/docker/container/stream. (\*Config).CopyToPipe.func1 /work/build/tmp/work/core2-64-poky-linux/balena/ 20.10.17+git13db38c82bdb056f013f5497b0662ad34ffb98f7-r0/git/src/ import/.gopath/src/github.com/docker/docker/container/stream/ streams.go:123 +0x86 goroutine 563 [IO wait, 12 minutes]: internal/poll.runtime\_pollWait(0x7f2d7c1a7e78, 0x72, 0xffffffffffffffff) /usr/lib/go/src/runtime/netpoll.go:222 +0x65 internal/poll.(\*pollDesc).wait(0xc00038f098, 0x72, 0x0, 0x1, 0xffffffffffffffff) /usr/lib/go/src/internal/poll/fd\_poll\_runtime.go:87 +0x47 internal/poll.(\*pollDesc).waitRead(...) /usr/lib/go/src/internal/poll/fd\_poll\_runtime.go:92 internal/poll.(\*FD).Read(0xc00038f080, 0xc0009c76f1, 0x1, 0x1, 0x0, 0x0, 0x0) /usr/lib/go/src/internal/poll/fd\_unix.go:166 +0x1d8 net.(\*netFD).Read(0xc00038f080, 0xc0009c76f1, 0x1, 0x1, 0xc00059b7a0, 0x0, 0xc00127dbd8) /usr/lib/go/src/net/fd\_posix.go:55 +0x51 net.(\*conn).Read(0xc00010ead8, 0xc0009c76f1, 0x1, 0x1, 0x0, 0x0, 0x0) /usr/lib/go/src/net/net.go:183 +0x93 net/http.(\*connReader).backgroundRead(0xc0009c76e0) /usr/lib/go/src/net/http/server.go:692 +0x5a created by net/http.(\*connReader).startBackgroundRead /usr/lib/go/src/net/http/server.go:688 +0xd5 goroutine 430 [IO wait, 12 minutes]: internal/poll.runtime\_pollWait(0x7f2d7c1a7ca8, 0x72, 0xffffffffffffffff) /usr/lib/go/src/runtime/netpoll.go:222 +0x65 internal/poll.(\*pollDesc).wait(0xc0004cf518, 0x72, 0x0, 0x1, 0xffffffffffffffff) /usr/lib/go/src/internal/poll/fd\_poll\_runtime.go:87 +0x47 internal/poll.(\*pollDesc).waitRead(...)

/usr/lib/go/src/internal/poll/fd\_poll\_runtime.go:92 internal/poll.(\*FD).Read(0xc0004cf500, 0xc000e46d01, 0x1, 0x1, 0x0, 0x0, 0x0) /usr/lib/go/src/internal/poll/fd\_unix.go:166 +0x1d8 net.(\*netFD).Read(0xc0004cf500, 0xc000e46d01, 0x1, 0x1, 0xc0008dd764, 0x0, 0x0) /usr/lib/go/src/net/fd\_posix.go:55 +0x51 net.(\*conn).Read(0xc000a96210, 0xc000e46d01, 0x1, 0x1, 0x0, 0x0, 0x0) /usr/lib/go/src/net/net.go:183 +0x93 net/http.(\*connReader).backgroundRead(0xc000e46cf0) /usr/lib/go/src/net/http/server.go:692 +0x5a created by net/http.(\*connReader).startBackgroundRead /usr/lib/go/src/net/http/server.go:688 +0xd5 goroutine 431 [select, 12 minutes]: github.com/docker/docker/container.(\*State).Wait.func1(0x22461d8, 0xc000d6ecf0, 0xc0009feea0, 0xc000454360, 0xc0004547e0, 0xc000930080) /work/build/tmp/work/core2-64-poky-linux/balena/ 20.10.17+git13db38c82bdb056f013f5497b0662ad34ffb98f7-r0/git/src/ import/.gopath/src/github.com/docker/docker/container/state.go:213  $+0xc5$ created by github.com/docker/docker/container.(\*State).Wait /work/build/tmp/work/core2-64-poky-linux/balena/ 20.10.17+git13db38c82bdb056f013f5497b0662ad34ffb98f7-r0/git/src/ import/.gopath/src/github.com/docker/docker/container/state.go:212 +0x137 goroutine 313 [IO wait]: internal/poll.runtime\_pollWait(0x7f2d7d550d40, 0x72, 0x28) /usr/lib/go/src/runtime/netpoll.go:222 +0x65 internal/poll.(\*pollDesc).wait(0xc000a32518, 0x72, 0x200, 0x200, 0xc0002238c0) /usr/lib/go/src/internal/poll/fd\_poll\_runtime.go:87 +0x47 internal/poll.(\*pollDesc).waitRead(...) /usr/lib/go/src/internal/poll/fd\_poll\_runtime.go:92 internal/poll.(\*FD).ReadMsg(0xc000a32500, 0xc0011aa000, 0x200, 0x200, 0xc0002238c0, 0x28, 0x28, 0x0, 0x0, 0x0, ...) /usr/lib/go/src/internal/poll/fd\_unix.go:249 +0x252 net.(\*netFD).readMsg(0xc000a32500, 0xc0011aa000, 0x200, 0x200, 0xc0002238c0, 0x28, 0x28, 0xc000a4dbb8, 0x445f54, 0xc000a4dbf8, ...) /usr/lib/go/src/net/fd\_posix.go:67 +0x92 net.(\*UDPConn).readMsg(0xc0000121b0, 0xc0011aa000, 0x200, 0x200, 0xc0002238c0, 0x28, 0x28, 0x7f2da6a0c5b8, 0x30, 0xc0002238c0, ...) /usr/lib/go/src/net/udpsock\_posix.go:59 +0x93 net.(\*UDPConn).ReadMsgUDP(0xc0000121b0, 0xc0011aa000, 0x200, 0x200, 0xc0002238c0, 0x28, 0x28, 0x4913c5, 0x1, 0xc000a4dd80, ...) /usr/lib/go/src/net/udpsock.go:139 +0x9d github.com/docker/docker/vendor/github.com/miekg/ dns.ReadFromSessionUDP(0xc0000121b0, 0xc0011aa000, 0x200, 0x200, 0x0, 0x0, 0x2f96b00, 0xc0005a9a90)

/work/build/tmp/work/core2-64-poky-linux/balena/ 20.10.17+git13db38c82bdb056f013f5497b0662ad34ffb98f7-r0/git/src/ import/.gopath/src/github.com/docker/docker/vendor/github.com/miekg/ dns/udp.go: $42 + 0 \times b2$ 

github.com/docker/docker/vendor/github.com/miekg/dns. (\*Server).readUDP(0xc000d805a0, 0xc0000121b0, 0x77359400, 0x2fc5420, 0x2202a01, 0x2fc5420, 0x7f2d7c1a9310, 0x2fc5420, 0x7f2d7c1a9201) /work/build/tmp/work/core2-64-poky-linux/balena/

20.10.17+git13db38c82bdb056f013f5497b0662ad34ffb98f7-r0/git/src/ import/.gopath/src/github.com/docker/docker/vendor/github.com/miekg/ dns/server.go:645 +0xd9

github.com/docker/docker/vendor/github.com/miekg/ dns.defaultReader.ReadUDP(0xc000d805a0, 0xc0000121b0, 0x77359400, 0x7f2d7c1a92e0, 0xc0005a9a90, 0x1, 0x0, 0x2202c48, 0xc0005a9a90)

/work/build/tmp/work/core2-64-poky-linux/balena/ 20.10.17+git13db38c82bdb056f013f5497b0662ad34ffb98f7-r0/git/src/ import/.gopath/src/github.com/docker/docker/vendor/github.com/miekg/ dns/server.go:153 +0x45

github.com/docker/docker/vendor/github.com/miekg/dns. (\*Server).serveUDP(0xc000d805a0, 0xc0000121b0, 0x0, 0x0)

/work/build/tmp/work/core2-64-poky-linux/balena/ 20.10.17+git13db38c82bdb056f013f5497b0662ad34ffb98f7-r0/git/src/ import/.gopath/src/github.com/docker/docker/vendor/github.com/miekg/ dns/server.go:462 +0x15c

github.com/docker/docker/vendor/github.com/miekg/dns.

(\*Server).ActivateAndServe(0xc000d805a0, 0x0, 0x0)

/work/build/tmp/work/core2-64-poky-linux/balena/ 20.10.17+git13db38c82bdb056f013f5497b0662ad34ffb98f7-r0/git/src/ import/.gopath/src/github.com/docker/docker/vendor/github.com/miekg/ dns/server.go:331 +0x225

github.com/docker/docker/vendor/github.com/docker/libnetwork. (\*resolver).Start.func2(0xc000d805a0)

/work/build/tmp/work/core2-64-poky-linux/balena/ 20.10.17+git13db38c82bdb056f013f5497b0662ad34ffb98f7-r0/git/src/ import/.gopath/src/github.com/docker/docker/vendor/github.com/docker/ libnetwork/resolver.go:160 +0x2d

created by github.com/docker/docker/vendor/github.com/docker/ libnetwork.(\*resolver).Start

/work/build/tmp/work/core2-64-poky-linux/balena/ 20.10.17+git13db38c82bdb056f013f5497b0662ad34ffb98f7-r0/git/src/ import/.gopath/src/github.com/docker/docker/vendor/github.com/docker/ libnetwork/resolver.go:159 +0x1ab

goroutine 356 [sync.Cond.Wait]: sync.runtime\_notifyListWait(0xc00081d550, 0xa0) /usr/lib/go/src/runtime/sema.go:513 +0xfc sync.(\*Cond).Wait(0xc00081d540) /usr/lib/go/src/sync/cond.go:56 +0x9a github.com/docker/docker/pkg/ioutils.(\*BytesPipe).Read(0xc00081d500, 0xc00106e000, 0x800, 0x4000, 0xffffffffffffffff, 0x0, 0x0)

/work/build/tmp/work/core2-64-poky-linux/balena/ 20.10.17+git13db38c82bdb056f013f5497b0662ad34ffb98f7-r0/git/src/ import/.gopath/src/github.com/docker/docker/pkg/ioutils/ bytespipe.go:135 +0x2a5 github.com/docker/docker/daemon/logger.(\*Copier).copySrc(0xc00081d600, 0x1a79905, 0x6, 0x7f2d7d483398, 0xc00081d500) /work/build/tmp/work/core2-64-poky-linux/balena/ 20.10.17+git13db38c82bdb056f013f5497b0662ad34ffb98f7-r0/git/src/ import/.gopath/src/github.com/docker/docker/daemon/logger/copier.go:86 +0x959 created by github.com/docker/docker/daemon/logger.(\*Copier).Run /work/build/tmp/work/core2-64-poky-linux/balena/ 20.10.17+git13db38c82bdb056f013f5497b0662ad34ffb98f7-r0/git/src/ import/.gopath/src/github.com/docker/docker/daemon/logger/copier.go:48 +0x112 goroutine 357 [sync.Cond.Wait, 12 minutes]: sync.runtime\_notifyListWait(0xc00081d5d0, 0x0) /usr/lib/go/src/runtime/sema.go:513 +0xfc sync.(\*Cond).Wait(0xc00081d5c0) /usr/lib/go/src/sync/cond.go:56 +0x9a github.com/docker/docker/pkg/ioutils.(\*BytesPipe).Read(0xc00081d580, 0xc001072000, 0x800, 0x4000, 0x0, 0x0, 0x0) /work/build/tmp/work/core2-64-poky-linux/balena/ 20.10.17+git13db38c82bdb056f013f5497b0662ad34ffb98f7-r0/git/src/ import/.gopath/src/github.com/docker/docker/pkg/ioutils/ bytespipe.go:135 +0x2a5 github.com/docker/docker/daemon/logger.(\*Copier).copySrc(0xc00081d600, 0x1a798ff, 0x6, 0x7f2d7d483398, 0xc00081d580) /work/build/tmp/work/core2-64-poky-linux/balena/ 20.10.17+git13db38c82bdb056f013f5497b0662ad34ffb98f7-r0/git/src/ import/.gopath/src/github.com/docker/docker/daemon/logger/copier.go:86 +0x959 created by github.com/docker/docker/daemon/logger.(\*Copier).Run /work/build/tmp/work/core2-64-poky-linux/balena/ 20.10.17+git13db38c82bdb056f013f5497b0662ad34ffb98f7-r0/git/src/ import/.gopath/src/github.com/docker/docker/daemon/logger/copier.go:48 +0x112 goroutine 358 [IO wait]: internal/poll.runtime\_pollWait(0x7f2d7c1a8300, 0x72, 0xffffffffffffffff) /usr/lib/go/src/runtime/netpoll.go:222 +0x65 internal/poll.(\*pollDesc).wait(0xc000853698, 0x72, 0x8001, 0x8000, 0xffffffffffffffff) /usr/lib/go/src/internal/poll/fd\_poll\_runtime.go:87 +0x47 internal/poll.(\*pollDesc).waitRead(...) /usr/lib/go/src/internal/poll/fd\_poll\_runtime.go:92 internal/poll.(\*FD).Read(0xc000853680, 0xc000f0c000, 0x8000, 0x8000, 0x0, 0x0, 0x0)

/usr/lib/go/src/internal/poll/fd\_unix.go:166 +0x1d8 os.(\*File).read(...) /usr/lib/go/src/os/file\_posix.go:31

os.(\*File).Read(0xc000012340, 0xc000f0c000, 0x8000, 0x8000, 0x0, 0x0, 0x0)

/usr/lib/go/src/os/file.go:117 +0x85 github.com/docker/docker/vendor/github.com/containerd/fifo. (\*fifo).Read(0xc000805b00, 0xc000f0c000, 0x8000, 0x8000, 0x6e, 0x0, 0x0)

/work/build/tmp/work/core2-64-poky-linux/balena/ 20.10.17+git13db38c82bdb056f013f5497b0662ad34ffb98f7-r0/git/src/ import/.gopath/src/github.com/docker/docker/vendor/github.com/ containerd/fifo/fifo.go:174 +0x193

io.copyBuffer(0x21ffca8, 0xc000428be0, 0x7f2d7d4833f0, 0xc000805b00, 0xc000f0c000, 0x8000, 0x8000, 0x0, 0x1, 0x0)

/usr/lib/go/src/io/io.go:423 +0x12c io.CopyBuffer(0x21ffca8, 0xc000428be0, 0x7f2d7d4833f0, 0xc000805b00, 0xc000f0c000, 0x8000, 0x8000, 0x7f2d7d4833f0, 0xc00064ff50, 0x410547)

/usr/lib/go/src/io/io.go:396 +0x88 github.com/docker/docker/pkg/pools.Copy(0x21ffca8, 0xc000428be0, 0x7f2d7d4833f0, 0xc000805b00, 0xc000805b00, 0xc00059e5a0, 0xc00064ffc0)

/work/build/tmp/work/core2-64-poky-linux/balena/ 20.10.17+git13db38c82bdb056f013f5497b0662ad34ffb98f7-r0/git/src/ import/.gopath/src/github.com/docker/docker/pkg/pools/pools.go:81  $+0x$ a $6$ 

github.com/docker/docker/container/stream.

(\*Config).CopyToPipe.func1.1(0x21ffca8, 0xc000428be0, 0x7f2d7d483310, 0xc000805b00, 0xc000094960)

/work/build/tmp/work/core2-64-poky-linux/balena/ 20.10.17+git13db38c82bdb056f013f5497b0662ad34ffb98f7-r0/git/src/ import/.gopath/src/github.com/docker/docker/container/stream/ streams.go:124 +0x73

created by github.com/docker/docker/container/stream. (\*Config).CopyToPipe.func1

/work/build/tmp/work/core2-64-poky-linux/balena/ 20.10.17+git13db38c82bdb056f013f5497b0662ad34ffb98f7-r0/git/src/ import/.gopath/src/github.com/docker/docker/container/stream/ streams.go:123 +0x86

goroutine 379 [chan receive, 12 minutes]: github.com/docker/docker/vendor/github.com/moby/buildkit/solver. (\*scheduler).loop.func2(0xc000226e70)

/work/build/tmp/work/core2-64-poky-linux/balena/ 20.10.17+git13db38c82bdb056f013f5497b0662ad34ffb98f7-r0/git/src/ import/.gopath/src/github.com/docker/docker/vendor/github.com/moby/ buildkit/solver/scheduler.go:76 +0x3e

created by github.com/docker/docker/vendor/github.com/moby/buildkit/ solver.(\*scheduler).loop

/work/build/tmp/work/core2-64-poky-linux/balena/

20.10.17+git13db38c82bdb056f013f5497b0662ad34ffb98f7-r0/git/src/ import/.gopath/src/github.com/docker/docker/vendor/github.com/moby/ buildkit/solver/scheduler.go:75 +0x68 goroutine 388 [IO wait]: internal/poll.runtime\_pollWait(0x7f2d7d551820, 0x72, 0x0) /usr/lib/go/src/runtime/netpoll.go:222 +0x65 internal/poll.(\*pollDesc).wait(0xc00038e118, 0x72, 0x0, 0x0, 0x1a7a9a9) /usr/lib/go/src/internal/poll/fd\_poll\_runtime.go:87 +0x47 internal/poll.(\*pollDesc).waitRead(...) /usr/lib/go/src/internal/poll/fd\_poll\_runtime.go:92 internal/poll.(\*FD).Accept(0xc00038e100, 0x0, 0x0, 0x0, 0x0, 0x0, 0x0, 0x0) /usr/lib/go/src/internal/poll/fd\_unix.go:401 +0x212 net.(\*netFD).accept(0xc00038e100, 0x0, 0x0, 0xc001199dc8) /usr/lib/go/src/net/fd\_unix.go:172 +0x45 net.(\*UnixListener).accept(0xc000572060, 0x63ab4b0a, 0xc001199df0, 0x4da3e8) /usr/lib/go/src/net/unixsock\_posix.go:162 +0x34 net.(\*UnixListener).Accept(0xc000572060, 0xc001199e40, 0x18, 0xc00097bc80, 0x91e6ed) /usr/lib/go/src/net/unixsock.go:260 +0x66 net/http.(\*Server).Serve(0xc00090a2a0, 0x2238f40, 0xc000572060, 0x0, 0x0) /usr/lib/go/src/net/http/server.go:2981 +0x292 github.com/docker/docker/api/server.(\*HTTPServer).Serve(...) /work/build/tmp/work/core2-64-poky-linux/balena/ 20.10.17+git13db38c82bdb056f013f5497b0662ad34ffb98f7-r0/git/src/ import/.gopath/src/github.com/docker/docker/api/server/server.go:112 github.com/docker/docker/api/server. (\*Server).serveAPI.func1(0xc000e6e7e0, 0xc0003ce180) /work/build/tmp/work/core2-64-poky-linux/balena/ 20.10.17+git13db38c82bdb056f013f5497b0662ad34ffb98f7-r0/git/src/ import/.gopath/src/github.com/docker/docker/api/server/server.go:86 +0xd1 created by github.com/docker/docker/api/server.(\*Server).serveAPI /work/build/tmp/work/core2-64-poky-linux/balena/ 20.10.17+git13db38c82bdb056f013f5497b0662ad34ffb98f7-r0/git/src/ import/.gopath/src/github.com/docker/docker/api/server/server.go:83  $+0x91$ goroutine 365 [sync.Cond.Wait, 12 minutes]: sync.runtime\_notifyListWait(0xc0012152d0, 0x4) /usr/lib/go/src/runtime/sema.go:513 +0xfc sync.(\*Cond).Wait(0xc0012152c0) /usr/lib/go/src/sync/cond.go:56 +0x9a github.com/docker/docker/pkg/ioutils.(\*BytesPipe).Read(0xc001215280, 0xc001280000, 0x800, 0x4000, 0xffffffffffffffff, 0x0, 0x0) /work/build/tmp/work/core2-64-poky-linux/balena/

20.10.17+git13db38c82bdb056f013f5497b0662ad34ffb98f7-r0/git/src/ import/.gopath/src/github.com/docker/docker/pkg/ioutils/ bytespipe.go:135 +0x2a5 github.com/docker/docker/daemon/logger.(\*Copier).copySrc(0xc001215380, 0x1a79905, 0x6, 0x7f2d7d483398, 0xc001215280) /work/build/tmp/work/core2-64-poky-linux/balena/ 20.10.17+git13db38c82bdb056f013f5497b0662ad34ffb98f7-r0/git/src/ import/.gopath/src/github.com/docker/docker/daemon/logger/copier.go:86 +0x959 created by github.com/docker/docker/daemon/logger.(\*Copier).Run /work/build/tmp/work/core2-64-poky-linux/balena/ 20.10.17+git13db38c82bdb056f013f5497b0662ad34ffb98f7-r0/git/src/ import/.gopath/src/github.com/docker/docker/daemon/logger/copier.go:48 +0x112 goroutine 366 [sync.Cond.Wait, 12 minutes]: sync.runtime\_notifyListWait(0xc001215350, 0x0) /usr/lib/go/src/runtime/sema.go:513 +0xfc sync.(\*Cond).Wait(0xc001215340) /usr/lib/go/src/sync/cond.go:56 +0x9a github.com/docker/docker/pkg/ioutils.(\*BytesPipe).Read(0xc001215300, 0xc00122c000, 0x800, 0x4000, 0x0, 0xc000b70e00, 0x521d96) /work/build/tmp/work/core2-64-poky-linux/balena/ 20.10.17+git13db38c82bdb056f013f5497b0662ad34ffb98f7-r0/git/src/ import/.gopath/src/github.com/docker/docker/pkg/ioutils/ bytespipe.go:135 +0x2a5 github.com/docker/docker/daemon/logger.(\*Copier).copySrc(0xc001215380, 0x1a798ff, 0x6, 0x7f2d7d483398, 0xc001215300) /work/build/tmp/work/core2-64-poky-linux/balena/ 20.10.17+git13db38c82bdb056f013f5497b0662ad34ffb98f7-r0/git/src/ import/.gopath/src/github.com/docker/docker/daemon/logger/copier.go:86 +0x959 created by github.com/docker/docker/daemon/logger.(\*Copier).Run /work/build/tmp/work/core2-64-poky-linux/balena/ 20.10.17+git13db38c82bdb056f013f5497b0662ad34ffb98f7-r0/git/src/ import/.gopath/src/github.com/docker/docker/daemon/logger/copier.go:48 +0x112 goroutine 367 [IO wait, 12 minutes]: internal/poll.runtime\_pollWait(0x7f2d7c1a7f60, 0x72, 0xffffffffffffffff) /usr/lib/go/src/runtime/netpoll.go:222 +0x65 internal/poll.(\*pollDesc).wait(0xc000ae5098, 0x72, 0x8001, 0x8000, 0xffffffffffffffff) /usr/lib/go/src/internal/poll/fd\_poll\_runtime.go:87 +0x47 internal/poll.(\*pollDesc).waitRead(...) /usr/lib/go/src/internal/poll/fd\_poll\_runtime.go:92 internal/poll.(\*FD).Read(0xc000ae5080, 0xc00068a000, 0x8000, 0x8000, 0x0, 0x0, 0x0) /usr/lib/go/src/internal/poll/fd\_unix.go:166 +0x1d8

 $os.$  ( $*File$ ).read( $...$ ) /usr/lib/go/src/os/file\_posix.go:31 os.(\*File).Read(0xc000012458, 0xc00068a000, 0x8000, 0x8000, 0x0, 0x0, 0x0) /usr/lib/go/src/os/file.go:117 +0x85 github.com/docker/docker/vendor/github.com/containerd/fifo. (\*fifo).Read(0xc000b0fb00, 0xc00068a000, 0x8000, 0x8000, 0x49, 0x0, 0x0) /work/build/tmp/work/core2-64-poky-linux/balena/ 20.10.17+git13db38c82bdb056f013f5497b0662ad34ffb98f7-r0/git/src/ import/.gopath/src/github.com/docker/docker/vendor/github.com/ containerd/fifo/fifo.go:174 +0x193 io.copyBuffer(0x21ffca8, 0xc0002b5700, 0x7f2d7d4833f0, 0xc000b0fb00, 0xc00068a000, 0x8000, 0x8000, 0x1dd0820, 0x7f2d7c213bf8, 0xc000dd7128) /usr/lib/go/src/io/io.go:423 +0x12c io.CopyBuffer(0x21ffca8, 0xc0002b5700, 0x7f2d7d4833f0, 0xc000b0fb00, 0xc00068a000, 0x8000, 0x8000, 0xc000b72790, 0xc000b72750, 0x410547) /usr/lib/go/src/io/io.go:396 +0x88 github.com/docker/docker/pkg/pools.Copy(0x21ffca8, 0xc0002b5700, 0x7f2d7d4833f0, 0xc000b0fb00, 0xc000b0fb00, 0xc00059e2e0, 0xc000b727c0) /work/build/tmp/work/core2-64-poky-linux/balena/ 20.10.17+git13db38c82bdb056f013f5497b0662ad34ffb98f7-r0/git/src/ import/.gopath/src/github.com/docker/docker/pkg/pools/pools.go:81  $+0x$ a $6$ github.com/docker/docker/container/stream. (\*Config).CopyToPipe.func1.1(0x21ffca8, 0xc0002b5700, 0x7f2d7d483310, 0xc000b0fb00, 0xc0003a46e0) /work/build/tmp/work/core2-64-poky-linux/balena/ 20.10.17+git13db38c82bdb056f013f5497b0662ad34ffb98f7-r0/git/src/ import/.gopath/src/github.com/docker/docker/container/stream/ streams.go:124 +0x73 created by github.com/docker/docker/container/stream. (\*Config).CopyToPipe.func1 /work/build/tmp/work/core2-64-poky-linux/balena/ 20.10.17+git13db38c82bdb056f013f5497b0662ad34ffb98f7-r0/git/src/ import/.gopath/src/github.com/docker/docker/container/stream/ streams.go:123 +0x86 goroutine 405 [sync.Cond.Wait, 12 minutes]: sync.runtime\_notifyListWait(0xc000ab5fd0, 0x0) /usr/lib/go/src/runtime/sema.go:513 +0xfc sync.(\*Cond).Wait(0xc000ab5fc0) /usr/lib/go/src/sync/cond.go:56 +0x9a github.com/docker/docker/vendor/github.com/moby/buildkit/util/cond. (\*StatefulCond).Wait(0xc000eb7050) /work/build/tmp/work/core2-64-poky-linux/balena/ 20.10.17+git13db38c82bdb056f013f5497b0662ad34ffb98f7-r0/git/src/ import/.gopath/src/github.com/docker/docker/vendor/github.com/moby/ buildkit/util/cond/cond.go:28 +0xb3

github.com/docker/docker/vendor/github.com/moby/buildkit/solver. (\*scheduler).loop(0xc000226e70) /work/build/tmp/work/core2-64-poky-linux/balena/ 20.10.17+git13db38c82bdb056f013f5497b0662ad34ffb98f7-r0/git/src/ import/.gopath/src/github.com/docker/docker/vendor/github.com/moby/ buildkit/solver/scheduler.go:101 +0x17b created by github.com/docker/docker/vendor/github.com/moby/buildkit/ solver.newScheduler /work/build/tmp/work/core2-64-poky-linux/balena/ 20.10.17+git13db38c82bdb056f013f5497b0662ad34ffb98f7-r0/git/src/ import/.gopath/src/github.com/docker/docker/vendor/github.com/moby/ buildkit/solver/scheduler.go:35 +0x1b3 goroutine 406 [chan receive, 12 minutes]: github.com/docker/docker/cmd/dockerd. (\*DaemonCli).setupConfigReloadTrap.func1(0xc000e6e780, 0xc00044b680) /work/build/tmp/work/core2-64-poky-linux/balena/ 20.10.17+git13db38c82bdb056f013f5497b0662ad34ffb98f7-r0/git/src/ import/.gopath/src/github.com/docker/docker/cmd/dockerd/ daemon\_unix.go:83 +0x57 created by github.com/docker/docker/cmd/dockerd. (\*DaemonCli).setupConfigReloadTrap /work/build/tmp/work/core2-64-poky-linux/balena/ 20.10.17+git13db38c82bdb056f013f5497b0662ad34ffb98f7-r0/git/src/ import/.gopath/src/github.com/docker/docker/cmd/dockerd/ daemon\_unix.go:82 +0xb7 goroutine 407 [chan receive, 12 minutes]: github.com/docker/docker/api/server.(\*Server).serveAPI(0xc0002e6140, 0x200ffffff, 0x2000000010001) /work/build/tmp/work/core2-64-poky-linux/balena/ 20.10.17+git13db38c82bdb056f013f5497b0662ad34ffb98f7-r0/git/src/ import/.gopath/src/github.com/docker/docker/api/server/server.go:94 +0x14a github.com/docker/docker/api/server.(\*Server).Wait(0xc0002e6140, 0xc000bf6de0) /work/build/tmp/work/core2-64-poky-linux/balena/ 20.10.17+git13db38c82bdb056f013f5497b0662ad34ffb98f7-r0/git/src/ import/.gopath/src/github.com/docker/docker/api/server/server.go:199 +0x31 created by github.com/docker/docker/cmd/dockerd.(\*DaemonCli).start /work/build/tmp/work/core2-64-poky-linux/balena/ 20.10.17+git13db38c82bdb056f013f5497b0662ad34ffb98f7-r0/git/src/ import/.gopath/src/github.com/docker/docker/cmd/dockerd/daemon.go:224 +0xa99 goroutine 409 [IO wait, 12 minutes]: internal/poll.runtime\_pollWait(0x7f2d7d5519f0, 0x72, 0x0) /usr/lib/go/src/runtime/netpoll.go:222 +0x65 internal/poll.(\*pollDesc).wait(0xc000468318, 0x72, 0x0, 0x0,

0x1a7a9a9) /usr/lib/go/src/internal/poll/fd\_poll\_runtime.go:87 +0x47 internal/poll.(\*pollDesc).waitRead(...) /usr/lib/go/src/internal/poll/fd\_poll\_runtime.go:92 internal/poll.(\*FD).Accept(0xc000468300, 0x0, 0x0, 0x0, 0x0, 0x0, 0x0, 0x0) /usr/lib/go/src/internal/poll/fd\_unix.go:401 +0x212 net.(\*netFD).accept(0xc000468300, 0x30, 0x7f2da6a0cf18, 0x30) /usr/lib/go/src/net/fd\_unix.go:172 +0x45 net.(\*UnixListener).accept(0xc00044b860, 0xc00080fdf0, 0x412f7a, 0x30) /usr/lib/go/src/net/unixsock\_posix.go:162 +0x34 net.(\*UnixListener).Accept(0xc00044b860, 0x20987c0, 0xc0009c7da0, 0x1ec9d20, 0x2ee4520) /usr/lib/go/src/net/unixsock.go:260 +0x66 net/http.(\*Server).Serve(0xc00090a0e0, 0x2238f40, 0xc00044b860, 0x0, 0x0) /usr/lib/go/src/net/http/server.go:2981 +0x292 github.com/docker/docker/api/server.(\*HTTPServer).Serve(...) /work/build/tmp/work/core2-64-poky-linux/balena/ 20.10.17+git13db38c82bdb056f013f5497b0662ad34ffb98f7-r0/git/src/ import/.gopath/src/github.com/docker/docker/api/server/server.go:112 github.com/docker/docker/api/server. (\*Server).serveAPI.func1(0xc000e6e7e0, 0xc00047e0d8) /work/build/tmp/work/core2-64-poky-linux/balena/ 20.10.17+git13db38c82bdb056f013f5497b0662ad34ffb98f7-r0/git/src/ import/.gopath/src/github.com/docker/docker/api/server/server.go:86  $+0xd1$ created by github.com/docker/docker/api/server.(\*Server).serveAPI /work/build/tmp/work/core2-64-poky-linux/balena/ 20.10.17+git13db38c82bdb056f013f5497b0662ad34ffb98f7-r0/git/src/ import/.gopath/src/github.com/docker/docker/api/server/server.go:83 +0x91 goroutine 410 [IO wait]: internal/poll.runtime\_pollWait(0x7f2d7d551908, 0x72, 0x0) /usr/lib/go/src/runtime/netpoll.go:222 +0x65 internal/poll.(\*pollDesc).wait(0xc000468398, 0x72, 0x0, 0x0, 0x1a7a9a9) /usr/lib/go/src/internal/poll/fd\_poll\_runtime.go:87 +0x47 internal/poll.(\*pollDesc).waitRead(...) /usr/lib/go/src/internal/poll/fd\_poll\_runtime.go:92 internal/poll.(\*FD).Accept(0xc000468380, 0x0, 0x0, 0x0, 0x0, 0x0, 0x0,  $0\times 0$ /usr/lib/go/src/internal/poll/fd\_unix.go:401 +0x212 net.(\*netFD).accept(0xc000468380, 0x0, 0x0, 0xc000072dc8) /usr/lib/go/src/net/fd\_unix.go:172 +0x45 net.(\*UnixListener).accept(0xc000572030, 0x63ab4b0a, 0xc000072df0, 0x4da3e8) /usr/lib/go/src/net/unixsock\_posix.go:162 +0x34 net.(\*UnixListener).Accept(0xc000572030, 0xc000072e40, 0x18,

0xc000ddd980, 0x91e6ed)

/usr/lib/go/src/net/unixsock.go:260 +0x66 net/http.(\*Server).Serve(0xc00090a1c0, 0x2238f40, 0xc000572030, 0x0, 0x0) /usr/lib/go/src/net/http/server.go:2981 +0x292 github.com/docker/docker/api/server.(\*HTTPServer).Serve(...) /work/build/tmp/work/core2-64-poky-linux/balena/ 20.10.17+git13db38c82bdb056f013f5497b0662ad34ffb98f7-r0/git/src/ import/.gopath/src/github.com/docker/docker/api/server/server.go:112 github.com/docker/docker/api/server. (\*Server).serveAPI.func1(0xc000e6e7e0, 0xc0003ce168) /work/build/tmp/work/core2-64-poky-linux/balena/ 20.10.17+git13db38c82bdb056f013f5497b0662ad34ffb98f7-r0/git/src/ import/.gopath/src/github.com/docker/docker/api/server/server.go:86 +0xd1 created by github.com/docker/docker/api/server.(\*Server).serveAPI /work/build/tmp/work/core2-64-poky-linux/balena/ 20.10.17+git13db38c82bdb056f013f5497b0662ad34ffb98f7-r0/git/src/ import/.gopath/src/github.com/docker/docker/api/server/server.go:83 +0x91 goroutine 424 [chan receive, 12 minutes]: github.com/docker/docker/daemon. (\*Daemon).containerAttach(0xc00000c1e0, 0xc00037e280, 0xc0000b39e0, 0xc000010100, 0x0, 0x0) /work/build/tmp/work/core2-64-poky-linux/balena/ 20.10.17+git13db38c82bdb056f013f5497b0662ad34ffb98f7-r0/git/src/ import/.gopath/src/github.com/docker/docker/daemon/attach.go:177 +0x176 github.com/docker/docker/daemon. (\*Daemon).ContainerAttach(0xc00000c1e0, 0xc00066fa87, 0x40, 0xc000d6eae0, 0x0, 0x0) /work/build/tmp/work/core2-64-poky-linux/balena/ 20.10.17+git13db38c82bdb056f013f5497b0662ad34ffb98f7-r0/git/src/ import/.gopath/src/github.com/docker/docker/daemon/attach.go:74 +0x348 github.com/docker/docker/api/server/router/container. (\*containerRouter).postContainersAttach(0xc0004c61c0, 0x22461d8, 0xc000d6e9f0, 0x2239120, 0xc00037b340, 0xc00081eb00, 0xc000d6e930, 0x1, 0xc00120da20) /work/build/tmp/work/core2-64-poky-linux/balena/ 20.10.17+git13db38c82bdb056f013f5497b0662ad34ffb98f7-r0/git/src/ import/.gopath/src/github.com/docker/docker/api/server/router/ container/container\_routes.go:624 +0x370 github.com/docker/docker/api/server/ middleware.ExperimentalMiddleware.WrapHandler.func1(0x22461d8, 0xc000d6e9f0, 0x2239120, 0xc00037b340, 0xc00081eb00, 0xc000d6e930, 0x22461d8, 0xc000d6e9f0) /work/build/tmp/work/core2-64-poky-linux/balena/ 20.10.17+git13db38c82bdb056f013f5497b0662ad34ffb98f7-r0/git/src/

import/.gopath/src/github.com/docker/docker/api/server/middleware/

experimental.go:26 +0x17d

github.com/docker/docker/api/server/

middleware.VersionMiddleware.WrapHandler.func1(0x22461d8, 0xc000d6e9c0, 0x2239120, 0xc00037b340, 0xc00081eb00, 0xc000d6e930, 0x155, 0x7f2d7caa0a78)

/work/build/tmp/work/core2-64-poky-linux/balena/ 20.10.17+git13db38c82bdb056f013f5497b0662ad34ffb98f7-r0/git/src/ import/.gopath/src/github.com/docker/docker/api/server/middleware/ version.go:62 +0x617

github.com/docker/docker/pkg/authorization.

(\*Middleware).WrapHandler.func1(0x22461d8, 0xc000d6e9c0, 0x2239120, 0xc00037b340, 0xc00081eb00, 0xc000d6e930, 0x22461d8, 0xc000d6e9c0)

/work/build/tmp/work/core2-64-poky-linux/balena/ 20.10.17+git13db38c82bdb056f013f5497b0662ad34ffb98f7-r0/git/src/ import/.gopath/src/github.com/docker/docker/pkg/authorization/ middleware.go:59 +0x84b

github.com/docker/docker/api/server.

(\*Server).makeHTTPHandler.func1(0x2239120, 0xc00037b340, 0xc00081ea00) /work/build/tmp/work/core2-64-poky-linux/balena/

20.10.17+git13db38c82bdb056f013f5497b0662ad34ffb98f7-r0/git/src/ import/.gopath/src/github.com/docker/docker/api/server/server.go:141 +0x248

net/http.HandlerFunc.ServeHTTP(0xc000ac01e0, 0x2239120, 0xc00037b340, 0xc00081ea00)

/usr/lib/go/src/net/http/server.go:2069 +0x46 github.com/docker/docker/vendor/github.com/gorilla/mux. (\*Router).ServeHTTP(0xc000946300, 0x2239120, 0xc00037b340, 0xc00081e800)

/work/build/tmp/work/core2-64-poky-linux/balena/ 20.10.17+git13db38c82bdb056f013f5497b0662ad34ffb98f7-r0/git/src/ import/.gopath/src/github.com/docker/docker/vendor/github.com/gorilla/ mux/mux.go:210 +0xd3

net/http.serverHandler.ServeHTTP(0xc00090a2a0, 0x2239120, 0xc00037b340, 0xc00081e800)

/usr/lib/go/src/net/http/server.go:2887 +0xa5 net/http.(\*conn).serve(0xc000fe85a0, 0x22461d8, 0xc00041cb40)

/usr/lib/go/src/net/http/server.go:1952 +0x8cd

created by net/http.(\*Server).Serve

/usr/lib/go/src/net/http/server.go:3013 +0x3ad

goroutine 443 [sync.Cond.Wait]:

sync.runtime\_notifyListWait(0xc0004c7f90, 0x80)

/usr/lib/go/src/runtime/sema.go:513 +0xfc

sync.(\*Cond).Wait(0xc0004c7f80)

/usr/lib/go/src/sync/cond.go:56 +0x9a

github.com/docker/docker/pkg/ioutils.(\*BytesPipe).Read(0xc0004c7f40, 0xc000f34000, 0x800, 0x4000, 0xffffffffffffffff, 0x0, 0x0)

/work/build/tmp/work/core2-64-poky-linux/balena/ 20.10.17+git13db38c82bdb056f013f5497b0662ad34ffb98f7-r0/git/src/ import/.gopath/src/github.com/docker/docker/pkg/ioutils/

```
bytespipe.go:135 +0x2a5
github.com/docker/docker/daemon/logger.(*Copier).copySrc(0xc0005a4040, 
0x1a79905, 0x6, 0x7f2d7d483398, 0xc0004c7f40)
        /work/build/tmp/work/core2-64-poky-linux/balena/
20.10.17+git13db38c82bdb056f013f5497b0662ad34ffb98f7-r0/git/src/
import/.gopath/src/github.com/docker/docker/daemon/logger/copier.go:86 
+0x959
created by github.com/docker/docker/daemon/logger.(*Copier).Run
        /work/build/tmp/work/core2-64-poky-linux/balena/
20.10.17+git13db38c82bdb056f013f5497b0662ad34ffb98f7-r0/git/src/
import/.gopath/src/github.com/docker/docker/daemon/logger/copier.go:48 
+0x112
goroutine 444 [sync.Cond.Wait, 12 minutes]:
sync.runtime_notifyListWait(0xc0005a4010, 0x1)
        /usr/lib/go/src/runtime/sema.go:513 +0xfc
sync.(*Cond).Wait(0xc0005a4000)
        /usr/lib/go/src/sync/cond.go:56 +0x9a
github.com/docker/docker/pkg/ioutils.(*BytesPipe).Read(0xc0004c7fc0, 
0xc0010dc000, 0x800, 0x4000, 0xffffffffffffffff, 0x0, 0x0)
        /work/build/tmp/work/core2-64-poky-linux/balena/
20.10.17+git13db38c82bdb056f013f5497b0662ad34ffb98f7-r0/git/src/
import/.gopath/src/github.com/docker/docker/pkg/ioutils/
bytespipe.go:135 +0x2a5
github.com/docker/docker/daemon/logger.(*Copier).copySrc(0xc0005a4040, 
0x1a798ff, 0x6, 0x7f2d7d483398, 0xc0004c7fc0)
        /work/build/tmp/work/core2-64-poky-linux/balena/
20.10.17+git13db38c82bdb056f013f5497b0662ad34ffb98f7-r0/git/src/
import/.gopath/src/github.com/docker/docker/daemon/logger/copier.go:86 
+0x959
created by github.com/docker/docker/daemon/logger.(*Copier).Run
        /work/build/tmp/work/core2-64-poky-linux/balena/
20.10.17+git13db38c82bdb056f013f5497b0662ad34ffb98f7-r0/git/src/
import/.gopath/src/github.com/docker/docker/daemon/logger/copier.go:48 
+0x112
goroutine 445 [IO wait]:
internal/poll.runtime_pollWait(0x7f2d7c1a7ad8, 0x72, 
0xffffffffffffffff)
        /usr/lib/go/src/runtime/netpoll.go:222 +0x65
internal/poll.(*pollDesc).wait(0xc000852c18, 0x72, 0x8001, 0x8000, 
0xffffffffffffffff)
        /usr/lib/go/src/internal/poll/fd_poll_runtime.go:87 +0x47
internal/poll.(*pollDesc).waitRead(...)
        /usr/lib/go/src/internal/poll/fd_poll_runtime.go:92
internal/poll.(*FD).Read(0xc000852c00, 0xc00116e000, 0x8000, 0x8000, 
0x0, 0x0, 0x0)
        /usr/lib/go/src/internal/poll/fd_unix.go:166 +0x1d8
os.(*File).read(...)
        /usr/lib/go/src/os/file_posix.go:31
```
os.(\*File).Read(0xc000012b08, 0xc00116e000, 0x8000, 0x8000, 0x0, 0x0, 0x0) /usr/lib/go/src/os/file.go:117 +0x85 github.com/docker/docker/vendor/github.com/containerd/fifo. (\*fifo).Read(0xc00059b1a0, 0xc00116e000, 0x8000, 0x8000, 0x47, 0x0, 0x0) /work/build/tmp/work/core2-64-poky-linux/balena/ 20.10.17+git13db38c82bdb056f013f5497b0662ad34ffb98f7-r0/git/src/ import/.gopath/src/github.com/docker/docker/vendor/github.com/ containerd/fifo/fifo.go:174 +0x193 io.copyBuffer(0x21ffca8, 0xc0005a2100, 0x7f2d7d4833f0, 0xc00059b1a0, 0xc00116e000, 0x8000, 0x8000, 0x0, 0x1, 0x0) /usr/lib/go/src/io/io.go:423 +0x12c io.CopyBuffer(0x21ffca8, 0xc0005a2100, 0x7f2d7d4833f0, 0xc00059b1a0, 0xc00116e000, 0x8000, 0x8000, 0x21ce458, 0xc0008dbf50, 0x410547) /usr/lib/go/src/io/io.go:396 +0x88 github.com/docker/docker/pkg/pools.Copy(0x21ffca8, 0xc0005a2100, 0x7f2d7d4833f0, 0xc00059b1a0, 0xc00059b1a0, 0xc00047e498, 0xc000d812b0) /work/build/tmp/work/core2-64-poky-linux/balena/ 20.10.17+git13db38c82bdb056f013f5497b0662ad34ffb98f7-r0/git/src/ import/.gopath/src/github.com/docker/docker/pkg/pools/pools.go:81  $+0x$ a $6$ github.com/docker/docker/container/stream. (\*Config).CopyToPipe.func1.1(0x21ffca8, 0xc0005a2100, 0x7f2d7d483310, 0xc00059b1a0, 0xc0009340f0) /work/build/tmp/work/core2-64-poky-linux/balena/ 20.10.17+git13db38c82bdb056f013f5497b0662ad34ffb98f7-r0/git/src/ import/.gopath/src/github.com/docker/docker/container/stream/ streams.go:124 +0x73 created by github.com/docker/docker/container/stream. (\*Config).CopyToPipe.func1 /work/build/tmp/work/core2-64-poky-linux/balena/ 20.10.17+git13db38c82bdb056f013f5497b0662ad34ffb98f7-r0/git/src/ import/.gopath/src/github.com/docker/docker/container/stream/ streams.go:123 +0x86 goroutine 446 [IO wait, 12 minutes]: internal/poll.runtime\_pollWait(0x7f2d7c165580, 0x72, 0xffffffffffffffff) /usr/lib/go/src/runtime/netpoll.go:222 +0x65 internal/poll.(\*pollDesc).wait(0xc000bfe2b8, 0x72, 0x8001, 0x8000, 0xffffffffffffffff) /usr/lib/go/src/internal/poll/fd\_poll\_runtime.go:87 +0x47 internal/poll.(\*pollDesc).waitRead(...) /usr/lib/go/src/internal/poll/fd\_poll\_runtime.go:92 internal/poll.(\*FD).Read(0xc000bfe2a0, 0xc001090000, 0x8000, 0x8000, 0x0, 0x0, 0x0) /usr/lib/go/src/internal/poll/fd\_unix.go:166 +0x1d8 os.(\*File).read(...)

/usr/lib/go/src/os/file\_posix.go:31 os.(\*File).Read(0xc000a96240, 0xc001090000, 0x8000, 0x8000, 0x0, 0x0, 0x0)

/usr/lib/go/src/os/file.go:117 +0x85 github.com/docker/docker/vendor/github.com/containerd/fifo. (\*fifo).Read(0xc00059b260, 0xc001090000, 0x8000, 0x8000, 0x106, 0x0, 0x0) /work/build/tmp/work/core2-64-poky-linux/balena/ 20.10.17+git13db38c82bdb056f013f5497b0662ad34ffb98f7-r0/git/src/ import/.gopath/src/github.com/docker/docker/vendor/github.com/ containerd/fifo/fifo.go:174 +0x193 io.copyBuffer(0x21ffca8, 0xc0005a20e0, 0x7f2d7d4833f0, 0xc00059b260, 0xc001090000, 0x8000, 0x8000, 0x0, 0x1, 0x0) /usr/lib/go/src/io/io.go:423 +0x12c io.CopyBuffer(0x21ffca8, 0xc0005a20e0, 0x7f2d7d4833f0, 0xc00059b260, 0xc001090000, 0x8000, 0x8000, 0x21ce468, 0xc0008dc750, 0x410547) /usr/lib/go/src/io/io.go:396 +0x88 github.com/docker/docker/pkg/pools.Copy(0x21ffca8, 0xc0005a20e0, 0x7f2d7d4833f0, 0xc00059b260, 0xc00059b260, 0xc00047e1c8, 0xc000d81070) /work/build/tmp/work/core2-64-poky-linux/balena/ 20.10.17+git13db38c82bdb056f013f5497b0662ad34ffb98f7-r0/git/src/ import/.gopath/src/github.com/docker/docker/pkg/pools/pools.go:81 +0xa6 github.com/docker/docker/container/stream. (\*Config).CopyToPipe.func1.1(0x21ffca8, 0xc0005a20e0, 0x7f2d7d483310, 0xc00059b260, 0xc0009340f0)

/work/build/tmp/work/core2-64-poky-linux/balena/ 20.10.17+git13db38c82bdb056f013f5497b0662ad34ffb98f7-r0/git/src/ import/.gopath/src/github.com/docker/docker/container/stream/ streams.go:124 +0x73

created by github.com/docker/docker/container/stream. (\*Config).CopyToPipe.func1

/work/build/tmp/work/core2-64-poky-linux/balena/ 20.10.17+git13db38c82bdb056f013f5497b0662ad34ffb98f7-r0/git/src/ import/.gopath/src/github.com/docker/docker/container/stream/ streams.go:123 +0x86

goroutine 2786 [IO wait]: internal/poll.runtime\_pollWait(0x7f2d7c165010, 0x72, 0xffffffffffffffff)

/usr/lib/go/src/runtime/netpoll.go:222 +0x65 internal/poll.(\*pollDesc).wait(0xc001451e98, 0x72, 0x0, 0x1, 0xffffffffffffffff)

/usr/lib/go/src/internal/poll/fd\_poll\_runtime.go:87 +0x47 internal/poll.(\*pollDesc).waitRead(...)

/usr/lib/go/src/internal/poll/fd\_poll\_runtime.go:92 internal/poll.(\*FD).Read(0xc001451e80, 0xc0008161f1, 0x1, 0x1, 0x0, 0x0, 0x0)

/usr/lib/go/src/internal/poll/fd\_unix.go:166 +0x1d8

```
net.(*netFD).Read(0xc001451e80, 0xc0008161f1, 0x1, 0x1, 0xc0003aed20, 
0x0, 0xc000ba5fd8)
       /usr/lib/go/src/net/fd_posix.go:55 +0x51
net.(*conn).Read(0xc000a96868, 0xc0008161f1, 0x1, 0x1, 0x0, 0x0, 0x0)
       /usr/lib/go/src/net/net.go:183 +0x93
net/http.(*connReader).backgroundRead(0xc0008161e0)
       /usr/lib/go/src/net/http/server.go:692 +0x5a
created by net/http.(*connReader).startBackgroundRead
       /usr/lib/go/src/net/http/server.go:688 +0xd5
real 0m 0.04s
user 0m 0.00s
sys 0m 0.00s
--- balena --version ---
2022-12-27 19:44:10.333499239+00:00
balenaEngine version 20.10.17, build 
13db38c82bdb056f013f5497b0662ad34ffb98f7
real 0m 0.09s
user 0m 0.08s
sys 0m 0.04s
--- balena images ---
2022-12-27 19:44:10.438528973+00:00
REPOSITORY TAG AND THE REPOSITORY TAGE AND THE REPOSITORY TAGE AND TAGE AND TAGE AND TAGE AND TAGE AND TAGE AND TAGE AND TAGE AND TAGE AND TAGE AND TAGE AND TAGE AND TAGE AND TAGE AND TAGE AND TAGE AND TAGE AND TAGE AND TA
IMAGE ID CREATED SIZE
balena_supervisor 
latest 3140204fcea7 5 weeks ago 103MB
registry2.balena-cloud.com/v2/13623e9b65aa57a645205212c74f85ff 
latest 3140204fcea7 5 weeks ago 103MB
registry2.balena-cloud.com/v2/0229914c974ef323287da0c9941f4d48 
latest c7a48d0ccf06 3 months ago 328MB
registry2.balena-cloud.com/v2/0535c509e231ac87635c605ef05bd2d3 
latest c7a48d0ccf06 3 months ago 328MB
registry2.balena-cloud.com/v2/478b2686c51bf2d5a1403e707cb913d8 
delta-3f08ccc72f5823f8 c7a48d0ccf06 3 months ago 328MB
registry2.balena-cloud.com/v2/478b2686c51bf2d5a1403e707cb913d8 
latest c7a48d0ccf06 3 months ago 328MB
registry2.balena-cloud.com/v2/f6b33c767198ee0e07050a250e97b12f 
latest c7a48d0ccf06 3 months ago 328MB
registry2.balena-cloud.com/v2/13d5b72e2937cc796e2ee0be0b1c7bcb 
delta-859b3f908131827a ad793e962b65 3 months ago 424MB
registry2.balena-cloud.com/v2/13d5b72e2937cc796e2ee0be0b1c7bcb 
latest ad793e962b65 3 months ago 424MB
registry2.balena-cloud.com/v2/92746d0f8c546fbb55ad4c7bf6cd9556 
latest 8382f131210a 3 months ago 718MB
registry2.balena-cloud.com/v2/c5450160bcb5b4e1582fe4c981741092 
latest 9a2e5f1b7d44 4 months ago 71.9MB
registry2.balena-cloud.com/v2/f27ed2b09e09a8cc2da8a65574207907
```
latest c0ceb8a41f20 4 months ago 79.3MB registry2.balena-cloud.com/v2/761e847dc12fc290e10fcbd2a9eb5db9 latest dd3e13be348d 7 months ago 74.6MB registry2.balena-cloud.com/v2/1acf97879935893d4c28d0021fc0db39 latest a9f4eae5a26a 7 months ago 74.6MB registry2.balena-cloud.com/v2/3687435f278c874dce3a01cce7170797 latest 882b09e01caf 10 months ago 67.3MB registry2.balena-cloud.com/v2/83f98d1c7daeec48d6f34806ab7a6fc0 latest fc00739556f5 12 months ago 67.1MB balena-healthcheck-image latest feb5d9fea6a5 15 months ago 13.3kB balena/amd64-supervisor v12.3.0 1db31cae5f16 24 months ago 66.3MB registry2.balena-cloud.com/v2/797d4a66b08b427ed2591c38d43c84cd latest 1db31cae5f16 24 months ago 66.3MB registry2.balena-cloud.com/v2/c6bab97823906dee0a0d427bb3647a56 latest 15b5af6fb457 2 years ago 105MB real 0m 0.11s user 0m 0.09s sys 0m 0.03s  $---$  balena ps  $-a$   $---$ 2022-12-27 19:44:10.570807564+00:00 CONTAINER ID IMAGE COMMAND CREATED STATUS PORTS NAMES e0f8cd7522b4 ad793e962b65 "/usr/bin/entry.sh /…" 18 minutes ago Up 12 minutes gateway\_5434846\_2299918\_67e5f2fb38bc88a9e5d483661e5c7c6d 6ab8cddcf692 c7a48d0ccf06 "/usr/bin/entry.sh n…" 18 minutes ago Up 12 minutes collection\_5434844\_2299918\_67e5f2fb38bc88a9e5d483661e5c7c6d 3cd3709bb464 c7a48d0ccf06 "/usr/bin/entry.sh n…" 18 minutes ago Up 12 minutes 0.0.0.0:502->8502/tcp, :::502->8502/tcp dataout\_5434845\_2299918\_67e5f2fb38bc88a9e5d483661e5c7c6d 6cde678d1154 c7a48d0ccf06 "/usr/bin/entry.sh n…" 18 minutes ago Created admin\_5434843\_2299918\_67e5f2fb38bc88a9e5d483661e5c7c6d 5804720c0837 c7a48d0ccf06 "/usr/bin/entry.sh n…" 18 minutes ago Up 12 minutes daq\_5434842\_2299918\_67e5f2fb38bc88a9e5d483661e5c7c6d 2b948af23944 15b5af6fb457 "docker-entrypoint.s…" 18 minutes ago Up 12 minutes 6379/tcp redis\_5434841\_2299918\_67e5f2fb38bc88a9e5d483661e5c7c6d b72693f498fd 8382f131210a "/fluent-bit/bin/flu…" 18 minutes ago Created fluent-bit\_5434847\_2299918\_67e5f2fb38bc88a9e5d483661e5c7c6d

ab126f9f1eca registry2.balena-cloud.com/ v2/13623e9b65aa57a645205212c74f85ff "/usr/src/app/entry.…" 18 minutes ago Up 12 minutes (healthy) balena\_supervisor real 0m 0.10s user 0m 0.08s sys 0m 0.03s --- balena stats --all --no-stream --- 2022-12-27 19:44:10.685065803+00:00 CONTAINER ID NAME CPU % MEM USAGE / LIMIT MEM % NET I/O BLOCK I/O PIDS e0f8cd7522b4 gateway\_5434846\_2299918\_67e5f2fb38bc88a9e5d483661e5c7c6d 12.87% 56.44MiB / 300MiB 18.81% 1.51MB / 2.3MB 0B / 0B 25 6ab8cddcf692 collection\_5434844\_2299918\_67e5f2fb38bc88a9e5d483661e5c7c6d 0.42% 54.91MiB / 300MiB 18.30% 1.84MB / 207kB 0B / 0B 12 3cd3709bb464 dataout\_5434845\_2299918\_67e5f2fb38bc88a9e5d483661e5c7c6d 0.03% 35MiB / 300MiB 11.67% 59.7kB / 9.12kB 0B / 0B 11 6cde678d1154 admin\_5434843\_2299918\_67e5f2fb38bc88a9e5d483661e5c7c6d 0.00% 0B / 0B 0.00% 0B / 0B 0B / 0B  $\boldsymbol{\varnothing}$ 5804720c0837 daq\_5434842\_2299918\_67e5f2fb38bc88a9e5d483661e5c7c6d 2.82% 62.23MiB / 500MiB 12.45% 3.83MB / 5.72MB 0B / 0B 11 2b948af23944 redis\_5434841\_2299918\_67e5f2fb38bc88a9e5d483661e5c7c6d 0.41% 8.707MiB / 1000MiB 0.87% 2.15MB / 1.79MB 0B / 0B 5 b72693f498fd fluentbit 5434847 2299918 67e5f2fb38bc88a9e5d483661e5c7c6d 0.00% 0B / 0B 0.00% 0B / 0B 0B / 0B 0 ab126f9f1eca balena\_supervisor 11.01% 51.09MiB / 3.686GiB 1.35% 0B / 0B 0B / 0B 12 real 0m 2.80s user 0m 0.10s sys 0m 0.05s --- balena system df ---2022-12-27 19:44:13.503246473+00:00 TYPE TOTAL ACTIVE SIZE RECLAIMABLE Images 13 5 2.107GB 429.9MB (20%) Containers 8 6 153.8kB 0B (0%) Local Volumes 2 2 2.362kB 0B (0%) Build Cache 0 0 0B 0B

real 0m 0.23s user 0m 0.10s sys 0m 0.03s --- balena volume ls --- 2022-12-27 19:44:13.748549545+00:00 DRIVER VOLUME NAME local 1472610\_daq local 1472610\_redis real 0m 0.09s user 0m 0.08s sys 0m 0.03s --- balena network ls --- 2022-12-27 19:44:13.859176227+00:00 NETWORK ID NAME NAME NETWORK ID NAME SCOPE<br>4e3e7dd83250 42aeb0f39a104b839ee325866e6c6427 default bridge local 02f31c87f096 52e35121417640b1b28a680504e4039b\_default null local 08129f21dae8 bridge bridge local 804c1db4818f host host local 34dd4a5908d1 none null local f0c04e16be87 supervisor0 bridge local real 0m 0.08s user 0m 0.09s sys 0m 0.02s --- systemctl status balena --no-pager ---2022-12-27 19:44:13.960462875+00:00 ● balena.service - Balena Application Container Engine Loaded: loaded (/lib/systemd/system/balena.service; enabled; vendor preset: enabled) Drop-In: /etc/systemd/system/balena.service.d └─storagemigration.conf Active: active (running) since Tue 2022-12-27 19:31:58 UTC; 12min ago TriggeredBy: ● balena-engine.socket Docs: https://www.balena.io/docs/getting-started Main PID: 1279 (balenad) Tasks: 147 (limit: 4503) Memory: 224.5M

 CGroup: /system.slice/balena.service ├─ 1279 /usr/bin/balenad --experimental --logdriver=journald --storage-driver=overlay2 -H fd:// -H unix:///var/run/ balena.sock -H unix:///var/run/balena-engine.sock --dns=10.114.102.1 --bip=10.114.101.1/24 --fixed-cidr=10.114.101.0/25 --max-downloadattempts=10 --exec-opt=native.cgroupdriver=systemd ├─ 1321 /proc/self/exe --healthcheck /usr/lib/balena/ balena-healthcheck --pid 1279 ├─ 1395 balena-engine-containerd --config /var/run/ balena-engine/containerd/containerd.toml --log-level info ├─ 1548 /usr/bin/balena-engine-proxy -proto tcp -host-ip 0.0.0.0 -host-port 80 -container-ip 172.19.0.2 -container-port 8080 ├─ 1559 /usr/bin/balena-engine-proxy -proto tcp -hostip :: -host-port 80 -container-ip 172.19.0.2 -container-port 8080 ├─ 1574 /usr/bin/balena-engine-proxy -proto tcp -host-ip 0.0.0.0 -host-port 2021 -container-ip 172.19.0.5 -container-port 2021 ├─ 1583 /usr/bin/balena-engine-proxy -proto tcp -hostip :: -host-port 2021 -container-ip 172.19.0.5 -container-port 2021  $-$  1652 balena-engine-containerd-shim -namespace moby -workdir /var/lib/docker/containerd/daemon/ io.containerd.runtime.v1.linux/moby/ 2b948af23944bf6aa322271f466244effec41129797f618b3c22c6162706bf3f -address /var/run/balena-engine/containerd/balena-enginecontainerd.sock -containerd-binary /usr/bin/balena-engine -containerdbinary-argv0 balena-engine-containerd -runtime-root /var/run/balenaengine/runtime-balena-engine-runc -systemd-cgroup  $\vdash$  1670 balena-engine-containerd-shim -namespace moby -workdir /var/lib/docker/containerd/daemon/ io.containerd.runtime.v1.linux/moby/ e0f8cd7522b4e35298a9e96786155ad4142886b22839fd600e3feb10b04bb9d8 -address /var/run/balena-engine/containerd/balena-enginecontainerd.sock -containerd-binary /usr/bin/balena-engine -containerdbinary-argv0 balena-engine-containerd -runtime-root /var/run/balenaengine/runtime-balena-engine-runc -systemd-cgroup ├─ 1679 balena-engine-containerd-shim -namespace moby -workdir /var/lib/docker/containerd/daemon/ io.containerd.runtime.v1.linux/moby/ 6ab8cddcf6929a0341e5ac0f664bc754e5646202cc33f30d753269f497df00ae -address /var/run/balena-engine/containerd/balena-enginecontainerd.sock -containerd-binary /usr/bin/balena-engine -containerdbinary-argv0 balena-engine-containerd -runtime-root /var/run/balenaengine/runtime-balena-engine-runc -systemd-cgroup ├─ 1688 balena-engine-containerd-shim -namespace moby -workdir /var/lib/docker/containerd/daemon/ io.containerd.runtime.v1.linux/moby/ 5804720c083753555302b481fd60cd8a3352cd3b1985f47eab69a31fc1235677 -address /var/run/balena-engine/containerd/balena-enginecontainerd.sock -containerd-binary /usr/bin/balena-engine -containerdbinary-argv0 balena-engine-containerd -runtime-root /var/run/balenaengine/runtime-balena-engine-runc -systemd-cgroup

 ├─ 1695 /usr/bin/balena-engine-proxy -proto tcp -host-ip 0.0.0.0 -host-port 502 -container-ip 172.19.0.5 -container-port 8502 ├─ 1752 /usr/bin/balena-engine-proxy -proto tcp -hostip :: -host-port 502 -container-ip 172.19.0.5 -container-port 8502 ├─ 1844 balena-engine-containerd-shim -namespace moby -workdir /var/lib/docker/containerd/daemon/ io.containerd.runtime.v1.linux/moby/ 3cd3709bb4646c0c161cfe71673a2c34e57700d97c66b09b20bc0f20934a5491 -address /var/run/balena-engine/containerd/balena-enginecontainerd.sock -containerd-binary /usr/bin/balena-engine -containerdbinary-argv0 balena-engine-containerd -runtime-root /var/run/balenaengine/runtime-balena-engine-runc -systemd-cgroup  $\overline{\phantom{0}}$  2641 balena-engine-containerd-shim -namespace moby -workdir /var/lib/docker/containerd/daemon/ io.containerd.runtime.v1.linux/moby/ ab126f9f1eca26ff489e1c6e77d9689661d6e9277a3fca90681b3bd3c452e71b -address /var/run/balena-engine/containerd/balena-enginecontainerd.sock -containerd-binary /usr/bin/balena-engine -containerdbinary-argv0 balena-engine-containerd -runtime-root /var/run/balenaengine/runtime-balena-engine-runc -systemd-cgroup Dec 27 19:44:11 2321700 e0f8cd7522b4 [1279]: DEBUG | CurveParser | Parsing points 341 to 360 of 421 for sweep id 0xE81E Dec 27 19:44:11 2321700 e0f8cd7522b4[1279]: DEBUG | CurveParser | Parsing points 361 to 380 of 421 for sweep id 0xE81E Dec 27 19:44:11 2321700 e0f8cd7522b4[1279]: DEBUG | CurveParser | Parsing points 381 to 400 of 421 for sweep id 0xE81E Dec 27 19:44:11 2321700 e0f8cd7522b4[1279]: DEBUG | CurveParser | Parsing points 401 to 420 of 421 for sweep id 0xE81E Dec 27 19:44:11 2321700 e0f8cd7522b4[1279]: DEBUG | CurveParser | Parsing points 421 to 421 of 421 for sweep id 0xE81E Dec 27 19:44:11 2321700 e0f8cd7522b4[1279]: INFO | CurveParser | Completed curve for sweep id 0xE81E containing 421 points from 23 frames in 2.33 seconds Dec 27 19:44:11 2321700 e0f8cd7522b4[1279]: DEBUG | CurveService | Removing parser with key 0x13A20041CC65F0:E81E Dec 27 19:44:11 2321700 5804720c0837[1279]: INFO | DataRecordServic | Adding data record with filename 405\_Sweep.dat Dec 27 19:44:11 2321700 5804720c0837[1279]: DEBUG | DataRecordServic | Upserting data record for key: data\_records/records/405\_Sweep.dat/ 2022-12-27 19:44:00 Dec 27 19:44:11 2321700 5804720c0837[1279]: DEBUG | DataPointService | Upserting data points for key: data\_points/data/405/2022-12-27 19:44:00 real 0m 0.02s user 0m 0.00s sys 0m 0.00s

--- journalctl --no-pager --no-hostname -n 200 -a -u balena ---

2022-12-27 19:44:13.999622369+00:00 Dec 27 19:44:08 e0f8cd7522b4[1279]: DEBUG | RadioService | Frame Dump: 80-00-13-A2-00-41-BC-DA-0B-3A-00-12-CC-66-0E-00-14-A1-08-D6-00- B6-08-D6-00-CA-08-D5-00-DD-08-D6-00-EE-08-D4-00-02-09-D6-00-11-09- D6-00-23-09-D6-00-36-09-D5-00-48-09-D5-00-56-09-D6-00-68-09- D6-00-77-09-D6-00-87-09-D6-00-94-09-D5-00-A6-09-D5-00-B1-09-D6-00- BE-09-D6-00-CA-09-D5-00-D5-09-D5-00-1D-68 Dec 27 19:44:08 e0f8cd7522b4[1279]: INFO | ResponseService | Processing packet IV\_CURVE\_PACKET from address 0x13A20041BCDA0B Dec 27 19:44:08 e0f8cd7522b4[1279]: DEBUG | CurveParser | Adding frame 14 for sweep id 0x66CC Dec 27 19:44:08 e0f8cd7522b4[1279]: DEBUG | RadioService | Frame Dump: 80-00-13-A2-00-41-BC-DA-0B-3A-00-12-CC-66-0F-00-14-E2-09-D5-00- ED-09-D4-00-F8-09-D7-00-05-0A-D5-00-19-0A-D5-00-25-0A-D5-00-32-0A-D5-00-43-0A-D4-00-5B-0A-D5-00-73-0A-D5-00-8E-0A-D5-00-A7-0A-D5-00- C2-0A-D6-00-DD-0A-D4-00-F8-0A-D5-00-13-0B-D6-00-2D-0B-D5-00-45-0B-D4-00-60-0B-D6-00-76-0B-D4-00-1C-49 Dec 27 19:44:08 e0f8cd7522b4[1279]: INFO | ResponseService | Processing packet IV\_CURVE\_PACKET from address 0x13A20041BCDA0B Dec 27 19:44:08 e0f8cd7522b4[1279]: DEBUG | CurveParser | Adding frame 15 for sweep id 0x66CC Dec 27 19:44:08 e0f8cd7522b4[1279]: DEBUG | RadioService | Frame Dump: 80-00-13-A2-00-41-BC-DA-0B-3A-00-12-CC-66-10-00-14-8D-0B-D5-00- A3-0B-D6-00-BA-0B-D5-00-CE-0B-D5-00-E2-0B-D5-00-F4-0B-D4-00-06-0C-D5-00-16-0C-D4-00-27-0C-D5-00-36-0C-D5-00-44-0C-D5-00-4E-0C-D5-00-5C-0C-D4-00-67-0C-D5-00-72-0C-D4-00-7C-0C-D5-00-86-0C-D5-00-97-0C-D6-00-9F-0C-D4-00-AC-0C-D4-00-1C-A4 Dec 27 19:44:08 e0f8cd7522b4[1279]: INFO | ResponseService | Processing packet IV\_CURVE\_PACKET from address 0x13A20041BCDA0B Dec 27 19:44:08 e0f8cd7522b4[1279]: DEBUG | CurveParser | Adding frame 16 for sweep id 0x66CC Dec 27 19:44:08 e0f8cd7522b4[1279]: DEBUG | RadioService | Frame Dump: 80-00-13-A2-00-41-BC-DA-0B-3A-00-12-CC-66-11-00-14-BF-0C-D5-00- DA-0C-D4-00-FA-0C-D4-00-1B-0D-D5-00-3D-0D-D3-00-5B-0D-D5-00-79-0D-D5-00-97-0D-D4-00-B3-0D-D3-00-CD-0D-D5-00-E9-0D-D3-00-FF-0D-D4-00-17-0E-D6-00-2C-0E-D3-00-44-0E-D4-00-56-0E-D5-00-68-0E-D5-00-79-0E-D5-00-86-0E-D4-00-94-0E-D3-00-1D-9D Dec 27 19:44:08 e0f8cd7522b4[1279]: INFO | ResponseService | Processing packet IV CURVE PACKET from address 0x13A20041BCDA0B Dec 27 19:44:08 e0f8cd7522b4[1279]: DEBUG | CurveParser | Adding frame 17 for sweep id 0x66CC Dec 27 19:44:08 e0f8cd7522b4[1279]: DEBUG | RadioService | Frame Dump: 80-00-13-A2-00-41-BC-DA-0B-3A-00-12-CC-66-12-00-14-A4-0E-D4-00- AF-0E-D5-00-BB-0E-D5-00-C7-0E-D5-00-D0-0E-D4-00-DB-0E-D5-00-ED-0E-D4-00-08-0F-D4-00-21-0F-D3-00-4A-0F-D4-00-7F-0F-D3-00-BE-0F-D3-00-06-10-D2-00-4D-10-D3-00-8E-10-D2-00-CD-10-D3-00-0A-11- D3-00-40-11-D3-00-75-11-D3-00-A4-11-D3-00-1D-50 Dec 27 19:44:08 e0f8cd7522b4[1279]: INFO | ResponseService | Processing packet IV\_CURVE\_PACKET from address 0x13A20041BCDA0B Dec 27 19:44:08 e0f8cd7522b4[1279]: DEBUG | CurveParser | Adding

frame 18 for sweep id 0x66CC Dec 27 19:44:08 e0f8cd7522b4[1279]: DEBUG | RadioService | Frame Dump: 80-00-13-A2-00-41-BC-DA-0B-3A-00-12-CC-66-13-00-14-D0-11-D4-00- FB-11-D2-00-1D-12-D3-00-41-12-D2-00-61-12-D2-00-7F-12-D3-00-9B-12- D2-00-B6-12-D3-00-CD-12-D3-00-E5-12-D3-00-FA-12-D3-00-10-13- D3-00-24-13-D2-00-35-13-D4-00-47-13-D2-00-59-13-D3-00-67-13- D3-00-76-13-D3-00-85-13-D3-00-91-13-D2-00-1D-53 Dec 27 19:44:08 e0f8cd7522b4[1279]: INFO | ResponseService | Processing packet IV\_CURVE\_PACKET from address 0x13A20041BCDA0B Dec 27 19:44:08 e0f8cd7522b4[1279]: DEBUG | CurveParser | Adding frame 19 for sweep id 0x66CC Dec 27 19:44:08 e0f8cd7522b4[1279]: DEBUG | RadioService | Frame Dump: 80-00-13-A2-00-41-BC-DA-0B-3A-00-12-CC-66-14-00-14-9D-13-D4-00- A8-13-D2-00-B3-13-D3-00-C5-13-D3-00-E0-13-D2-00-FE-13-D3-00-2A-14- D0-00-6C-14-CE-00-C2-14-CE-00-2E-15-CC-00-AC-15-CB-00-2F-16-C9-00- B4-16-C7-00-32-17-C5-00-A4-17-C4-00-03-18-BF-00-56-18-BD-00-99-18- BB-00-D3-18-B8-00-07-19-B6-00-1D-1B Dec 27 19:44:08 e0f8cd7522b4[1279]: INFO | ResponseService | Processing packet IV\_CURVE\_PACKET from address 0x13A20041BCDA0B Dec 27 19:44:08 e0f8cd7522b4[1279]: DEBUG | CurveParser | Adding frame 20 for sweep id 0x66CC Dec 27 19:44:08 e0f8cd7522b4[1279]: DEBUG | RadioService | Frame Dump: 80-00-13-A2-00-41-BC-DA-0B-3A-00-12-CC-66-15-00-14-33-19- B3-00-5A-19-B0-00-7D-19-AE-00-9B-19-AC-00-B8-19-A7-00-D2-19-A6-00- EB-19-A2-00-00-1A-A1-00-15-1A-9D-00-27-1A-9B-00-3B-1A-98-00-4A-1A-95-00-5C-1A-93-00-69-1 A-8F-00-7B-1A-8E-00-87-1A-89-00-96-1A-89-00-A2-1A-85-00-AE-1A-83-00- B9-1A-80-00-18-AB Dec 27 19:44:08 e0f8cd7522b4[1279]: INFO | ResponseService | Processing packet IV CURVE PACKET from address 0x13A20041BCDA0B Dec 27 19:44:08 e0f8cd7522b4[1279]: DEBUG | CurveParser | Adding frame 21 for sweep id 0x66CC Dec 27 19:44:08 e0f8cd7522b4[1279]: DEBUG | RadioService | Frame Dump: 80-00-13-A2-00-41-BC-DA-0B-3A-00-12-CC-66-16-00-14-C3-1A-7D-00- CD-1A-7C-00-D7-1A-78-00-E0-1A-76-00-E8-1A-74-00- F2-1A-71-00-01-1B-6D-00-0B-1B-6A-00-13-1B-67-00-22-1B-63-00-2A-1B-61-0 0-31-1B-5D-00-39-1B-5B-00-46-1B-58-00-4D-1B-55-00-5A-1B-50-00-65-1B-4A -00-70-1B-47-00-7C-1B-42-00-85-1B-3D-00-13-D0 Dec 27 19:44:08 e0f8cd7522b4[1279]: INFO | ResponseService | Processing packet IV CURVE PACKET from address 0x13A20041BCDA0B Dec 27 19:44:08 e0f8cd7522b4[1279]: DEBUG | CurveParser | Adding frame 22 for sweep id 0x66CC Dec 27 19:44:08 e0f8cd7522b4[1279]: DEBUG | RadioService | Frame Dump: 80-00-13-A2-00-41-BC-DA-0B-3A-00-12- CC-66-17-00-0F-91-1B-39-00-99-1B-35-00-A1-1B-31-00-AA-1B-2D-00- B4-1B-29-00-BB-1B-24-00-C2-1B-20-00-CA-1B-1E-00-D2-1B-19-00- DA-1B-15-00-E2-1B-11-00-EB-1B-0B-00-F2-1B-08-00-F9-1B-05-00- FF-1B-01-00-10-81 Dec 27 19:44:08 e0f8cd7522b4[1279]: INFO | ResponseService | Processing packet IV\_CURVE\_PACKET from address 0x13A20041BCDA0B

Dec 27 19:44:08 e0f8cd7522b4[1279]: DEBUG | CurveParser | Adding frame 23 for sweep id 0x66CC Dec 27 19:44:08 e0f8cd7522b4[1279]: DEBUG | CurveParser | Parsing points 1 to 20 of 455 for sweep id 0x66CC Dec 27 19:44:08 e0f8cd7522b4[1279]: DEBUG | CurveParser | Parsing points 21 to 40 of 455 for sweep id 0x66CC Dec 27 19:44:08 e0f8cd7522b4[1279]: DEBUG | CurveParser | Parsing points 41 to 60 of 455 for sweep id 0x66CC Dec 27 19:44:08 e0f8cd7522b4[1279]: DEBUG | CurveParser | Parsing points 61 to 80 of 455 for sweep id 0x66CC Dec 27 19:44:08 e0f8cd7522b4[1279]: DEBUG | CurveParser | Parsing points 81 to 100 of 455 for sweep id 0x66CC Dec 27 19:44:08 e0f8cd7522b4[1279]: DEBUG | CurveParser | Parsing points 101 to 120 of 455 for sweep id 0x66CC Dec 27 19:44:08 e0f8cd7522b4[1279]: DEBUG | CurveParser | Parsing points 121 to 140 of 455 for sweep id 0x66CC Dec 27 19:44:08 e0f8cd7522b4[1279]: DEBUG | CurveParser | Parsing points 141 to 160 of 455 for sweep id 0x66CC Dec 27 19:44:08 e0f8cd7522b4[1279]: DEBUG | CurveParser | Parsing points 161 to 180 of 455 for sweep id 0x66CC Dec 27 19:44:08 e0f8cd7522b4[1279]: DEBUG | CurveParser | Parsing points 181 to 200 of 455 for sweep id 0x66CC Dec 27 19:44:08 e0f8cd7522b4[1279]: DEBUG | CurveParser | Parsing points 201 to 220 of 455 for sweep id 0x66CC Dec 27 19:44:08 e0f8cd7522b4[1279]: DEBUG | CurveParser | Parsing points 221 to 240 of 455 for sweep id 0x66CC Dec 27 19:44:08 e0f8cd7522b4[1279]: DEBUG | CurveParser | Parsing points 241 to 260 of 455 for sweep id 0x66CC Dec 27 19:44:08 e0f8cd7522b4[1279]: DEBUG | CurveParser | Parsing points 261 to 280 of 455 for sweep id 0x66CC Dec 27 19:44:08 e0f8cd7522b4[1279]: DEBUG | CurveParser | Parsing points 281 to 300 of 455 for sweep id 0x66CC Dec 27 19:44:08 e0f8cd7522b4[1279]: DEBUG | CurveParser | Parsing points 301 to 320 of 455 for sweep id 0x66CC Dec 27 19:44:08 e0f8cd7522b4[1279]: DEBUG | CurveParser | Parsing points 321 to 340 of 455 for sweep id 0x66CC Dec 27 19:44:08 e0f8cd7522b4[1279]: DEBUG | CurveParser | Parsing points 341 to 360 of 455 for sweep id 0x66CC Dec 27 19:44:08 e0f8cd7522b4[1279]: DEBUG | CurveParser | Parsing points 361 to 380 of 455 for sweep id 0x66CC Dec 27 19:44:08 e0f8cd7522b4[1279]: DEBUG | CurveParser | Parsing points 381 to 400 of 455 for sweep id 0x66CC Dec 27 19:44:08 e0f8cd7522b4[1279]: DEBUG | CurveParser | Parsing points 401 to 420 of 455 for sweep id 0x66CC Dec 27 19:44:08 e0f8cd7522b4[1279]: DEBUG | CurveParser | Parsing points 421 to 440 of 455 for sweep id 0x66CC Dec 27 19:44:08 e0f8cd7522b4[1279]: DEBUG | CurveParser | Parsing points 441 to 455 of 455 for sweep id 0x66CC Dec 27 19:44:08 e0f8cd7522b4[1279]: INFO | CurveParser | Completed curve for sweep id 0x66CC containing 455 points from 24

```
frames in 3.18 seconds 
Dec 27 19:44:08 e0f8cd7522b4[1279]: DEBUG | CurveService | Removing 
parser with key 0x13A20041BCDA0B:66CC 
Dec 27 19:44:08 e0f8cd7522b4[1279]: DEBUG | CurveService | Adding 
parser with key 0x13A20041CC65F0:E81E 
Dec 27 19:44:08 e0f8cd7522b4[1279]: DEBUG | CommandSweep | 
sweepConfig[0] = 0 \times 1E base10 = 30 ID bits 7-0
Dec 27 19:44:08 e0f8cd7522b4[1279]: DEBUG | CommandSweep | 
sweepConfig[1] = 0 \times E8 base10 = 232 ID bits 15-8 = 232 or 0 \times E8Dec 27 19:44:08 e0f8cd7522b4[1279]: DEBUG | CommandSweep | 
sweepConfig[2] = 0 \times 0A base10 = 10 voltage spacing bits 7-0
Dec 27 19:44:08 e0f8cd7522b4[1279]: DEBUG | CommandSweep | 
sweepConfig[3] = 0 \times 00 base10 = 0 voltage_spacing bits 15-8
Dec 27 19:44:08 e0f8cd7522b4[1279]: DEBUG | CommandSweep | 
sweepConfig[4] = 0 \times 0F base10 = 15 current spacing bits 7-0
Dec 27 19:44:08 e0f8cd7522b4[1279]: DEBUG | CommandSweep | 
sweepConfig[5] = 0 \times 00 base10 = 0 current spacing bits 15-8
Dec 27 19:44:08 e0f8cd7522b4[1279]: DEBUG | CommandSweep | 
sweepConfig[6] = 0 \times 03 base10 = 3 extra measurements bits 7-0
Dec 27 19:44:08 e0f8cd7522b4[1279]: DEBUG | CommandSweep | 
sweepConfig[7] = 0 \times 00 base10 = 0 extra_measurements bits 15-8
Dec 27 19:44:08 e0f8cd7522b4[1279]: DEBUG | CommandSweep | 
sweepConfig[8] = 0 \times 48 base10 = 168 max_dac_value bits 7-0
Dec 27 19:44:08 e0f8cd7522b4[1279]: DEBUG | CommandSweep | 
sweepConfig[9] = 0xDE base10 = 222 max dac value bits 15-8
Dec 27 19:44:08 e0f8cd7522b4[1279]: DEBUG | CommandSweep | 
sweepConfig[10] = 0 \times 09 base10 = 9 sweep algorithm id bits 7-0
Dec 27 19:44:08 e0f8cd7522b4[1279]: DEBUG | CommandSweep | 
sweepConfig[11] = 0 \times 00 base10 = 0 sweep algorithm id bits 15-8
Dec 27 19:44:08 e0f8cd7522b4[1279]: DEBUG | CommandSweep | 
sweepConfig[12] = 0 \times FA base10 = 250 delay_isc_and_sweep_ms bits 7-0
Dec 27 19:44:08 e0f8cd7522b4[1279]: DEBUG | CommandSweep | 
sweepConfig[13] = 0 \times 00 base10 = 0 delay isc and sweep ms bits 15-8
Dec 27 19:44:08 e0f8cd7522b4[1279]: DEBUG | CommandSweep | 
sweepConfig[14] = 0xFA base10 = 250 delay_sweep_and_post_isc_ms bits 
7-0 
Dec 27 19:44:08 e0f8cd7522b4[1279]: DEBUG | CommandSweep | 
sweepConfig[15] = 0 \times 00 base10 = 0 delay_sweep_and_post_isc_ms bits
15-8 
Dec 27 19:44:08 e0f8cd7522b4[1279]: DEBUG | CommandSweep | 
sweepConfig[16] = 0 \times 00 base10 = 0 delay3 bits 7-0 not in use
Dec 27 19:44:08 e0f8cd7522b4[1279]: DEBUG | CommandSweep | 
sweepConfig[17] = 0 \times 00 base10 = 0 delay3 bits 15-8 not in use
Dec 27 19:44:08 e0f8cd7522b4[1279]: DEBUG | CommandSweep | 
sweepConfig[18] = 0 \times B8 base10 = 184 pwr disconnect wait ms bits 7-0
Dec 27 19:44:08 e0f8cd7522b4[1279]: DEBUG | CommandSweep | 
sweepConfig[19] = 0 \times 0B base10 = 11 pwr_disconnect_wait_ms bits 15-8
not in use 
Dec 27 19:44:08 e0f8cd7522b4[1279]: DEBUG | CommandSweep | 
sweepConfig[20] = 0 \times 02 base10 = 2 dac_step_algorithm bits 7-0
```
Dec 27 19:44:08 e0f8cd7522b4[1279]: DEBUG | CommandSweep | sweepConfig[21] =  $0 \times 00$  base10 = 0 dac step algorithm bits 15-8 Dec 27 19:44:08 e0f8cd7522b4[1279]: DEBUG | CommandSweep | sweepConfig[22] =  $0 \times F0$  base10 = 240 min dac value bits 7-0 Dec 27 19:44:08 e0f8cd7522b4[1279]: DEBUG | CommandSweep | sweepConfig $[23] = 0 \times 55$  base10 = 85 min dac value bits 15-8 Dec 27 19:44:08 e0f8cd7522b4[1279]: DEBUG | CommandSweep | sweepConfig $[24] = 0 \times 96$  base10 = 150 max\_sweep\_energy\_dissipation bits 7-0 Dec 27 19:44:08 e0f8cd7522b4[1279]: DEBUG | CommandSweep | sweepConfig $[25] = 0 \times 00$  base10 = 0 sweep step delay 20uS Dec 27 19:44:08 e0f8cd7522b4[1279]: DEBUG | CommandSweep | sweepConfig $[26] = 0 \times 13$  base10 = 19 hour Dec 27 19:44:08 e0f8cd7522b4[1279]: DEBUG | CommandSweep |  $sweepConfig[27] = 0x2C base10 = 44 minute$ Dec 27 19:44:08 e0f8cd7522b4[1279]: DEBUG | CommandSweep | sweepConfig $[28] = 0 \times 00$  base10 = 0 second Dec 27 19:44:08 e0f8cd7522b4[1279]: DEBUG | CommandSweep |  $sweepConfig[29] = 0xF9 base10 = 249 like ms$ Dec 27 19:44:08 e0f8cd7522b4[1279]: DEBUG | CommandSweep | sweepConfig[30] =  $0 \times 00$  base10 = 0 sweep resolution Dec 27 19:44:08 e0f8cd7522b4[1279]: DEBUG | CommandSweep | sweepConfig[31] =  $0 \times 00$  base10 = 0 sweep\_settings\_byte not in use Dec 27 19:44:08 e0f8cd7522b4[1279]: DEBUG | CommandSweep | sweepConfig[32] =  $0 \times 00$  base10 = 0 reverse\_sweep\_negative\_offset Dec 27 19:44:08 e0f8cd7522b4[1279]: DEBUG | CommandSweep | sweepConfig $[33] = 0 \times 01$  base10 = 1 dac step standard forward Dec 27 19:44:08 e0f8cd7522b4[1279]: DEBUG | CommandSweep |  $sweepConfig[34] = 0x16 base10 = 22 mcp3911_highbyte_current_limited$ Dec 27 19:44:08 e0f8cd7522b4[1279]: DEBUG | CommandSweep | sweepConfig[35] =  $0 \times 00$  base10 = 0 dac\_step\_min\_reverse not in use Dec 27 19:44:08 e0f8cd7522b4[1279]: DEBUG | CommandSweep | sweepConfig[36] =  $0 \times 01$  base10 = 1 dac step standard reverse Dec 27 19:44:08 e0f8cd7522b4[1279]: DEBUG | CommandSweep | sweepConfig[37] =  $0 \times 00$  base10 = 0 dac step max reverse not in use Dec 27 19:44:08 e0f8cd7522b4[1279]: DEBUG | CommandSweep | sweepConfig[38] =  $0 \times 01$  base10 = 1 sweep directions Dec 27 19:44:08 e0f8cd7522b4[1279]: DEBUG | CommandSweep | sweepConfig $[39] = 0x55$  base10 = 85 constant value Dec 27 19:44:08 e0f8cd7522b4[1279]: DEBUG | CommandSweep | sweepConfig $[40] = 0 \times 02$  base10 = 2 variables recorded Dec 27 19:44:08 e0f8cd7522b4[1279]: DEBUG | CommandSweep |  $sweepConfig[41] = 0x16 base10 = 22 mcp3911_highyte_voltage_Limited$ Dec 27 19:44:08 e0f8cd7522b4[1279]: DEBUG | RadioService | Sending command SWITCH\_AND\_SWEEP to address 0x13A20041CC65F0 Dec 27 19:44:08 5804720c0837[1279]: [32mINFO [39m | DataRecordServic | Adding data record with filename 403\_Sweep.dat Dec 27 19:44:08 5804720c0837[1279]: [34mDEBUG[39m | DataRecordServic | Upserting data record for key: data\_records/records/403\_Sweep.dat/ 2022-12-27 19:44:00

Dec 27 19:44:08 5804720c0837[1279]: [34mDEBUG[39m | DataPointService | Upserting data points for key: data\_points/data/403/2022-12-27 19:44:00 Dec 27 19:44:08 e0f8cd7522b4[1279]: DEBUG | RadioService | Frame Dump: 89-34-00 Dec 27 19:44:08 e0f8cd7522b4[1279]: DEBUG | RadioService | Received xbee ack packet Dec 27 19:44:10 e0f8cd7522b4[1279]: DEBUG | RadioService | Frame Dump: 80-00-13-A2-00-41-CC-65-F0-25-00-12-1E-E8-00-00-00-14-07- F0-17-89-09-94-00-A1-13-05-00-07-00-9A-1A-00-00- FC-03-15-05-07-04-00-00-00-04-16-A6-FF-00- A5-01-70-00-01-3A-00-6A-01-01-09-21-00-0D-00-13-00-00-00-00-00-00-00-0 0-00-02-02-00-FD-FF-00-22-14-92-14-04-16-D1-00-FF-FF-29-00- D1-00-00-00-52-00-00-00-00-A9-00-00-00-23-19-00-00-00-14-11-C8 Dec 27 19:44:10 e0f8cd7522b4[1279]: INFO | ResponseService | Processing packet IV\_CURVE\_PACKET from address 0x13A20041CC65F0 Dec 27 19:44:10 e0f8cd7522b4[1279]: DEBUG | CurveParser | Adding frame 0 for sweep id 0xE81E Dec 27 19:44:10 e0f8cd7522b4[1279]: DEBUG | RadioService | Frame Dump: 80-00-13-A2-00-41-CC-65-F0-25-00-12-1E-E8-01-00-14- A1-1A-04-00-9C-1A-0B-00-95-1A-10-00-8C-1A-11-00-86-1A-16-00-7F-1A-1A-0 0-77-1A-1E-00-70-1A-22-00-66-1A-28-00-5F-1A-2B-00-56-1A-2F-00-4D-1A-33 -00-47-1A-37-00-3D-1A-3A-00-34-1A-3F-00-2A-1A-44-00-20-1A-49-00-14-1A-4E-00-05-1A-53-00-FF-19-57-00-0E-8A Dec 27 19:44:10 e0f8cd7522b4[1279]: INFO | ResponseService | Processing packet IV\_CURVE\_PACKET from address 0x13A20041CC65F0 Dec 27 19:44:10 e0f8cd7522b4[1279]: DEBUG | CurveParser | Adding frame 1 for sweep id 0xE81E Dec 27 19:44:10 e0f8cd7522b4[1279]: DEBUG | RadioService | Frame Dump: 80-00-13-A2-00-41-CC-65-F0-25-00-12-1E-E8-02-00-14-F7-19-59-00- F0-19-5C-00-E3-19-5F-00-DB-19-61-00-D5-19-65-00-CC-19-68-00- C2-19-69-00-BC-19-6D-00-B3-19-6F-00- A3-19-73-00-9B-19-76-00-93-19-78-00-85-19-7C-00-7C-19-7F-00-70-19-81-0 0-65-19-84-00-59-19-86-00-4D-19-8A-00-42-19-8C-00-34-19-8E-00-18-6E Dec 27 19:44:10 e0f8cd7522b4[1279]: INFO | ResponseService | Processing packet IV CURVE PACKET from address 0x13A20041CC65F0 Dec 27 19:44:10 e0f8cd7522b4[1279]: DEBUG | CurveParser | Adding frame 2 for sweep id 0xE81E Dec 27 19:44:10 e0f8cd7522b4[1279]: DEBUG | RadioService | Frame Dump: 80-00-13-A2-00-41-CC-65-F0-25-00-12-1E-E8-03-00-14-28-19-93-00-19-19-95-00-0B-19-97-00-FC-18-9B-00- E9-18-9D-00-D9-18-A1-00-C4-18-A3-00-B1-18-A6-00-9C-18-A9-00-86-18- AD-00-6E-18-AE-00-54-18-B1-00-3D-18-B4-00-1E-18-B7-00-FE-17-B9-00- D8-17-BC-00-B0-17-C0-00-81-17-C1-00-4B-17-C6-00-11-17-C7-00-1A-B1 Dec 27 19:44:10 e0f8cd7522b4[1279]: INFO | ResponseService | Processing packet IV\_CURVE\_PACKET from address 0x13A20041CC65F0 Dec 27 19:44:10 e0f8cd7522b4[1279]: DEBUG | CurveParser | Adding frame 3 for sweep id 0xE81E Dec 27 19:44:10 e0f8cd7522b4[1279]: DEBUG | RadioService | Frame Dump: 80-00-13-A2-00-41-CC-65-F0-25-00-12-1E-E8-04-00-14-C8-16-

CA-00-75-16-CB-00-0D-16-CE-00-8F-15-D0-00-F2-14-D2-00-34-14- D3-00-49-13-D3-00-32-12-D5-00-F3-10-D5-00-99-0F-D5-00-38-0E-D4-00- E1-0C-D4-00-A1-0B-D5-00-85-0A-D3-00-85-09-D2-00-9F-08-D4-00-D2-07- D3-00-18-07-D2-00-71-06-D4-00-DB-05-D2-00-1D-56 Dec 27 19:44:10 e0f8cd7522b4[1279]: INFO | ResponseService | Processing packet IV CURVE PACKET from address 0x13A20041CC65F0 Dec 27 19:44:10 e0f8cd7522b4[1279]: DEBUG | CurveParser | Adding frame 4 for sweep id 0xE81E Dec 27 19:44:10 e0f8cd7522b4[1279]: DEBUG | RadioService | Frame Dump: 80-00-13-A2-00-41-CC-65-F0-25-00-12-1E-E8-05-00-14-55-05-D3-00- DB-04-D3-00-70-04-D3-00-0F-04-D3-00-B9-03-D3-00-6D-03-D3-00-27-03- D2-00-E8-02-D3-00-AF-02-D4-00-78-02-D2-00-43-02-D3-00-13-02-D4-00- E5-01-D2-00-B8-01-D1-00-8D-01-D3-00-64-01-D2-00-3C-01-D3-00-15-01- D3-00-F1-00-D3-00-CC-00-D2-00-1B-CF Dec 27 19:44:10 e0f8cd7522b4[1279]: INFO | ResponseService | Processing packet IV\_CURVE\_PACKET from address 0x13A20041CC65F0 Dec 27 19:44:10 e0f8cd7522b4[1279]: DEBUG | CurveParser | Adding frame 5 for sweep id 0xE81E Dec 27 19:44:10 e0f8cd7522b4[1279]: DEBUG | RadioService | Frame Dump: 80-00-13-A2-00-41-CC-65-F0-25-00-12-1E-E8-06-00-14-AB-00- D3-00-90-00-D3-00-74-00-D3-00-63-00-D1-00-54-00-D2-00-49-00- D2-00-3C-00-D2-00-33-00-D3-00-29-00-D1-00-20-00-D2-00-15-00- D1-00-0C-00-D2-00-15-00-D1-00-26-00-D1-00-36-00-D1-00-40-00- D1-00-4A-00-D2-00-54-00-D4-00-5D-00-D1-00-6A-00-D2-00-17-36 Dec 27 19:44:10 e0f8cd7522b4[1279]: INFO | ResponseService | Processing packet IV\_CURVE\_PACKET from address 0x13A20041CC65F0 Dec 27 19:44:10 e0f8cd7522b4[1279]: DEBUG | CurveParser | Adding frame 6 for sweep id 0xE81E Dec 27 19:44:10 e0f8cd7522b4[1279]: DEBUG | RadioService | Frame Dump: 80-00-13-A2-00-41-CC-65-F0-25-00-12-1E-E8-07-00-14-75-00- D2-00-81-00-D1-00-8C-00-D3-00-98-00-D2-00-A3-00-D3-00-B0-00-D1-00- BD-00-D2-00-CA-00-D2-00-D7-00-D1-00-E5-00-D0-00-ED-00-D3-00-F4-00- CF-00-FC-00-D2-00-0C-01-D2-00-16-01-D1-00-24-01-D2-00-34-01- D0-00-44-01-D1-00-54-01-D1-00-67-01-D1-00-1C-9D Dec 27 19:44:10 e0f8cd7522b4[1279]: INFO | ResponseService | Processing packet IV CURVE PACKET from address 0x13A20041CC65F0 Dec 27 19:44:10 e0f8cd7522b4[1279]: DEBUG | CurveParser | Adding frame 7 for sweep id 0xE81E Dec 27 19:44:10 e0f8cd7522b4[1279]: DEBUG | RadioService | Frame Dump: 80-00-13-A2-00-41-CC-65-F0-25-00-12-1E-E8-08-00-14-7B-01- D2-00-83-01-D0-00-91-01-D2-00-9D-01-D0-00-A7-01-D2-00-B4-01-D1-00- C0-01-D1-00-CC-01-D1-00-D8-01-D1-00-E5-01-D1-00-EF-01-D1-00-FB-01- D1-00-07-02-D1-00-12-02-D1-00-1E-02-D2-00-2A-02-D1-00-34-02- D1-00-42-02-D1-00-4C-02-D2-00-59-02-D1-00-1B-DD Dec 27 19:44:10 e0f8cd7522b4[1279]: INFO | ResponseService | Processing packet IV\_CURVE\_PACKET from address 0x13A20041CC65F0 Dec 27 19:44:10 e0f8cd7522b4[1279]: DEBUG | CurveParser | Adding frame 8 for sweep id 0xE81E Dec 27 19:44:10 e0f8cd7522b4[1279]: DEBUG | RadioService | Frame Dump: 80-00-13-A2-00-41-CC-65-F0-25-00-12-1E-E8-09-00-14-65-02D1-00-71-02-D1-00-7C-02-D0-00-86-02-D2-00-91-02-D1-00-9E-02-D1-00- A9-02-D1-00-B4-02-D0-00-C1-02-D2-00-CC-02-D1-00-D9-02-D1-00-E5-02- D1-00-F1-02-D1-00-FF-02-D0-00-08-03-D1-00-18-03-D2-00-22-03- D0-00-31-03-D1-00-3D-03-D1-00-4A-03-D0-00-1C-4E Dec 27 19:44:10 e0f8cd7522b4[1279]: INFO | ResponseService | Processing packet IV CURVE PACKET from address 0x13A20041CC65F0 Dec 27 19:44:10 e0f8cd7522b4[1279]: DEBUG | CurveParser | Adding frame 9 for sweep id 0xE81E Dec 27 19:44:10 e0f8cd7522b4[1279]: DEBUG | RadioService | Frame Dump: 80-00-13-A2-00-41-CC-65-F0-25-00-12-1E-E8-0A-00-14-59-03- D2-00-68-03-D1-00-76-03-D1-00-84-03-D1-00-94-03-D1-00-A2-03-D1-00- B5-03-D2-00-C4-03-D0-00-D8-03-D1-00-E9-03-D1-00-FC-03-D2-00-0E-04- D1-00-20-04-D1-00-33-04-D0-00-45-04-D1-00-57-04-D1-00-6A-04- D1-00-7B-04-D1-00-8C-04-D1-00-9C-04-D1-00-1C-01 Dec 27 19:44:10 e0f8cd7522b4[1279]: INFO | ResponseService | Processing packet IV\_CURVE\_PACKET from address 0x13A20041CC65F0 Dec 27 19:44:10 e0f8cd7522b4[1279]: DEBUG | CurveParser | Adding frame 10 for sweep id 0xE81E Dec 27 19:44:10 e0f8cd7522b4[1279]: DEBUG | RadioService | Frame Dump: 80-00-13-A2-00-41-CC-65-F0-25-00-12-1E-E8-0B-00-14-AC-04-CF-00- BE-04-D1-00-CE-04-D0-00-DE-04-D2-00-ED-04-D1-00-FC-04-D1-00-0B-05- D2-00-18-05-D0-00-26-05-D1-00-35-05-D1-00-43-05-D1-00-53-05- D1-00-61-05-D1-00-73-05-D0-00-81-05-D1-00-92-05-D0-00-A4-05-D1-00- B4-05-D0-00-C3-05-D2-00-D4-05-D1-00-1C-CE Dec 27 19:44:10 e0f8cd7522b4[1279]: INFO | ResponseService | Processing packet IV\_CURVE\_PACKET from address 0x13A20041CC65F0 Dec 27 19:44:10 e0f8cd7522b4[1279]: DEBUG | CurveParser | Adding frame 11 for sweep id 0xE81E Dec 27 19:44:10 e0f8cd7522b4[1279]: DEBUG | RadioService | Frame Dump: 80-00-13-A2-00-41-CC-65-F0-25-00-12-1E-E8-0C-00-14-E2-05-D1-00- F2-05-D0-00-FF-05-D1-00-0C-06-D0-00-1A-06-D0-00-28-06-D1-00-39-06- D1-00-49-06-CF-00-58-06-D1-00-68-06-D0-00-74-06-D0-00-87-06- D1-00-91-06-D2-00-9F-06-D0-00-AC-06-D1-00-B7-06-D1-00-C2-06-D0-00- CC-06-D1-00-D7-06-D1-00-E0-06-D0-00-1D-2E Dec 27 19:44:10 e0f8cd7522b4[1279]: INFO | ResponseService | Processing packet IV CURVE PACKET from address 0x13A20041CC65F0 Dec 27 19:44:10 e0f8cd7522b4[1279]: DEBUG | CurveParser | Adding frame 12 for sweep id 0xE81E Dec 27 19:44:10 e0f8cd7522b4[1279]: DEBUG | RadioService | Frame Dump: 80-00-13-A2-00-41-CC-65-F0-25-00-12-1E-E8-0D-00-14-EB-06-D1-00- F5-06-D1-00-00-07-CF-00-08-07-D2-00-13-07-D0-00-27-07-D0-00-3E-07- D0-00-4D-07-D1-00-61-07-D2-00-78-07-CF-00-93-07-D1-00-B0-07-D0-00- CB-07-D1-00-E8-07-D0-00-01-08-D0-00-1A-08-D1-00-35-08-CF-00-50-08- CF-00-6B-08-D1-00-87-08-D0-00-1A-1E Dec 27 19:44:10 e0f8cd7522b4[1279]: INFO | ResponseService | Processing packet IV\_CURVE\_PACKET from address 0x13A20041CC65F0 Dec 27 19:44:10 e0f8cd7522b4[1279]: DEBUG | CurveParser | Adding frame 13 for sweep id 0xE81E Dec 27 19:44:10 e0f8cd7522b4[1279]: DEBUG | RadioService | Frame Dump: 80-00-13-A2-00-41-CC-65-F0-25-00-12-1E-E8-0E-00-14-A3-08-D1-00-

BC-08-CF-00-D6-08-D0-00-EF-08-D0-00-0A-09-CF-00-23-09-CF-00-3D-09- D0-00-56-09-CF-00-6F-09-D0-00-87-09-D0-00-9F-09-D0-00-BA-09-D0-00- D3-09-D0-00-EB-09-CF-00-05-0A-D1-00-1B-0A-CF-00-37-0A-CF-00-4D-0A-D0-00-69-0A-D0-00-82-0A-D0-00-1B-AB Dec 27 19:44:10 e0f8cd7522b4[1279]: INFO | ResponseService | Processing packet IV CURVE PACKET from address 0x13A20041CC65F0 Dec 27 19:44:10 e0f8cd7522b4[1279]: DEBUG | CurveParser | Adding frame 14 for sweep id 0xE81E Dec 27 19:44:10 e0f8cd7522b4[1279]: DEBUG | RadioService | Frame Dump: 80-00-13-A2-00-41-CC-65-F0-25-00-12-1E-E8-0F-00-14-99-0A-D0-00- B1-0A-CF-00-C5-0A-D0-00-DA-0A-D0-00-ED-0A-D0-00-00-0B-CF-00-14-0B-CF-00-23-0B-D1-00-30-0B-D0-00-3A-0B-D0-00-45-0B-D0-00-58-0B-CF-00-64-0B-CF-00-78-0B-CF-00-93-0B-CF-00-B3-0B-CF-00-D3-0B-D0-00- F4-0B-D0-00-14-0C-D0-00-32-0C-CE-00-1B-8E Dec 27 19:44:10 e0f8cd7522b4[1279]: INFO | ResponseService | Processing packet IV\_CURVE\_PACKET from address 0x13A20041CC65F0 Dec 27 19:44:10 e0f8cd7522b4[1279]: DEBUG | CurveParser | Adding frame 15 for sweep id 0xE81E Dec 27 19:44:10 e0f8cd7522b4[1279]: DEBUG | RadioService | Frame Dump: 80-00-13-A2-00-41-CC-65-F0-25-00-12-1E-E8-10-00-14-52-0C-CF-00-73-0C-CE-00-93-0C-D1-00-B0-0C-CF-00-CB-0C-D1-00-E4-0C-CF-00- FC-0C-D0-00-18-0D-CF-00-32-0D-D0-00-4B-0D-CF-00-61-0D-D0-00-73-0D-CF-00-85-0D-D1-00-90-0D-CE-00-98-0D-D0-00-A3-0D-D1-00-B6-0D-CF-00- D2-0D-CF-00-FB-0D-CE-00-34-0E-CF-00-1D-92 Dec 27 19:44:10 e0f8cd7522b4[1279]: INFO | ResponseService | Processing packet IV\_CURVE\_PACKET from address 0x13A20041CC65F0 Dec 27 19:44:10 e0f8cd7522b4[1279]: DEBUG | CurveParser | Adding frame 16 for sweep id 0xE81E Dec 27 19:44:11 e0f8cd7522b4[1279]: DEBUG | RadioService | Frame Dump: 80-00-13-A2-00-41-CC-65-F0-25-00-12-1E-E8-11-00-14-74-0E-CD-00- BC-0E-CE-00-04-0F-CE-00-4B-0F-CE-00-8E-0F-CE-00-CB-0F-CD-00-03-10- CF-00-30-10-CC-00-5C-10-CE-00-87-10-CD-00-B1-10-CD-00-D9-10-CD-00- FC-10-CE-00-1B-11-CD-00-33-11-CE-00-4B-11-CE-00-5D-11-CF-00-71-11- CD-00-83-11-CE-00-95-11-CE-00-1B-80 Dec 27 19:44:11 e0f8cd7522b4[1279]: INFO | ResponseService | Processing packet IV CURVE PACKET from address 0x13A20041CC65F0 Dec 27 19:44:11 e0f8cd7522b4[1279]: DEBUG | CurveParser | Adding frame 17 for sweep id 0xE81E Dec 27 19:44:11 e0f8cd7522b4[1279]: DEBUG | RadioService | Frame Dump: 80-00-13-A2-00-41-CC-65-F0-25-00-12-1E-E8-12-00-14-A7-11-CC-00- B4-11-CF-00-C1-11-CE-00-D4-11-CE-00-E9-11-CD-00-07-12-CB-00-32-12- CC-00-6D-12-CB-00-AA-12-CB-00-E3-12-CB-00-15-13-CB-00-3F-13- CA-00-63-13-CB-00-89-13-C9-00-BA-13-C9-00-FF-13-C6-00-53-14-C4-00- B4-14-C3-00-1A-15-C0-00-82-15-BD-00-1D-11 Dec 27 19:44:11 e0f8cd7522b4[1279]: INFO | ResponseService | Processing packet IV\_CURVE\_PACKET from address 0x13A20041CC65F0 Dec 27 19:44:11 e0f8cd7522b4[1279]: DEBUG | CurveParser | Adding frame 18 for sweep id 0xE81E Dec 27 19:44:11 e0f8cd7522b4[1279]: DEBUG | RadioService | Frame Dump: 80-00-13-A2-00-41-CC-65-F0-25-00-12-1E-E8-13-00-14-E8-15BD-00-47-16-B9-00-9F-16-B8-00-F3-16-B5-00-3A-17-B3-00-73-17-B1-00- A8-17-AF-00-D3-17-AC-00-F8-17-A9-00-1A-18-A6-00-38-18-A4-00-56-18- A0-00-70-18-9E-00-89-18-9C-00-9D-18-98-00-B3-18-97-00-C6-18-91-00- D8-18-93-00-E9-18-8B-00-F9-18-8C-00-1C-3C Dec 27 19:44:11 e0f8cd7522b4[1279]: INFO | ResponseService | Processing packet IV CURVE PACKET from address 0x13A20041CC65F0 Dec 27 19:44:11 e0f8cd7522b4[1279]: DEBUG | CurveParser | Adding frame 19 for sweep id 0xE81E Dec 27 19:44:11 e0f8cd7522b4[1279]: DEBUG | RadioService | Frame Dump: 80-00-13-A2-00-41-CC-65-F0-25-00-12-1E-E8-14-00-14-0A-19-89-00-18-19-85-00-25-19-83-00-31-19-80-00-3F-19-7F-0 0-4A-19-7B-00-56-19-79-00-60-19-76-00-6C-19-74-00-75-19-71-00-7F-19-71 -00-89-19-6C-00-91-19-6A-00-9A-19-69-00-A2-19-66-00-AA-19-64-00- B3-19-61-00-BF-19-5E-00-C7-19-5B-00-CE-19-58-00-15-1D Dec 27 19:44:11 e0f8cd7522b4[1279]: INFO | ResponseService | Processing packet IV\_CURVE\_PACKET from address 0x13A20041CC65F0 Dec 27 19:44:11 e0f8cd7522b4[1279]: DEBUG | CurveParser | Adding frame 20 for sweep id 0xE81E Dec 27 19:44:11 e0f8cd7522b4[1279]: DEBUG | RadioService | Frame Dump: 80-00-13-A2-00-41-CC-65-F0-25-00-12-1E-E8-15-00-14-DD-19-54-00- EB-19-4E-00- FA-19-49-00-06-1A-44-00-13-1A-40-00-20-1A-3C-00-2A-1A-39-00-34-1A-34-0 0-3D-1A-30-00-45-1A-2E-00-4D-1A-29-00-56-1A-26-00-5E-1A-23-00-66-1A-1F -00-6E-1A-1C-00-76-1A-18-00-7D-1A-15-00-85-1A-11-00-8D-1A-0C-00-95-1A-08-00-0F-05 Dec 27 19:44:11 e0f8cd7522b4[1279]: INFO | ResponseService | Processing packet IV CURVE PACKET from address 0x13A20041CC65F0 Dec 27 19:44:11 e0f8cd7522b4[1279]: DEBUG | CurveParser | Adding frame 21 for sweep id 0xE81E Dec 27 19:44:11 e0f8cd7522b4[1279]: DEBUG | RadioService | Frame Dump: 80-00-13-A2-00-41-CC-65-F0-25-00-12-1E-E8-16-00-01-9C-1A-05-00-01-EA Dec 27 19:44:11 e0f8cd7522b4[1279]: INFO | ResponseService | Processing packet IV CURVE PACKET from address 0x13A20041CC65F0 Dec 27 19:44:11 e0f8cd7522b4[1279]: DEBUG | CurveParser | Adding frame 22 for sweep id 0xE81E Dec 27 19:44:11 e0f8cd7522b4[1279]: DEBUG | CurveParser | Parsing points 1 to 20 of 421 for sweep id 0xE81E Dec 27 19:44:11 e0f8cd7522b4[1279]: DEBUG | CurveParser | Parsing points 21 to 40 of 421 for sweep id 0xE81E Dec 27 19:44:11 e0f8cd7522b4[1279]: DEBUG | CurveParser | Parsing points 41 to 60 of 421 for sweep id 0xE81E Dec 27 19:44:11 e0f8cd7522b4[1279]: DEBUG | CurveParser | Parsing points 61 to 80 of 421 for sweep id 0xE81E Dec 27 19:44:11 e0f8cd7522b4[1279]: DEBUG | CurveParser | Parsing points 81 to 100 of 421 for sweep id 0xE81E Dec 27 19:44:11 e0f8cd7522b4[1279]: DEBUG | CurveParser | Parsing points 101 to 120 of 421 for sweep id 0xE81E Dec 27 19:44:11 e0f8cd7522b4[1279]: DEBUG | CurveParser | Parsing points 121 to 140 of 421 for sweep id 0xE81E
Dec 27 19:44:11 e0f8cd7522b4[1279]: DEBUG | CurveParser | Parsing points 141 to 160 of 421 for sweep id 0xE81E Dec 27 19:44:11 e0f8cd7522b4[1279]: DEBUG | CurveParser | Parsing points 161 to 180 of 421 for sweep id 0xE81E Dec 27 19:44:11 e0f8cd7522b4[1279]: DEBUG | CurveParser | Parsing points 181 to 200 of 421 for sweep id 0xE81E Dec 27 19:44:11 e0f8cd7522b4[1279]: DEBUG | CurveParser | Parsing points 201 to 220 of 421 for sweep id 0xE81E Dec 27 19:44:11 e0f8cd7522b4[1279]: DEBUG | CurveParser | Parsing points 221 to 240 of 421 for sweep id 0xE81E Dec 27 19:44:11 e0f8cd7522b4[1279]: DEBUG | CurveParser | Parsing points 241 to 260 of 421 for sweep id 0xE81E Dec 27 19:44:11 e0f8cd7522b4[1279]: DEBUG | CurveParser | Parsing points 261 to 280 of 421 for sweep id 0xE81E Dec 27 19:44:11 e0f8cd7522b4[1279]: DEBUG | CurveParser | Parsing points 281 to 300 of 421 for sweep id 0xE81E Dec 27 19:44:11 e0f8cd7522b4[1279]: DEBUG | CurveParser | Parsing points 301 to 320 of 421 for sweep id 0xE81E Dec 27 19:44:11 e0f8cd7522b4[1279]: DEBUG | CurveParser | Parsing points 321 to 340 of 421 for sweep id 0xE81E Dec 27 19:44:11 e0f8cd7522b4[1279]: DEBUG | CurveParser | Parsing points 341 to 360 of 421 for sweep id 0xE81E Dec 27 19:44:11 e0f8cd7522b4[1279]: DEBUG | CurveParser | Parsing points 361 to 380 of 421 for sweep id 0xE81E Dec 27 19:44:11 e0f8cd7522b4[1279]: DEBUG | CurveParser | Parsing points 381 to 400 of 421 for sweep id 0xE81E Dec 27 19:44:11 e0f8cd7522b4[1279]: DEBUG | CurveParser | Parsing points 401 to 420 of 421 for sweep id 0xE81E Dec 27 19:44:11 e0f8cd7522b4[1279]: DEBUG | CurveParser | Parsing points 421 to 421 of 421 for sweep id 0xE81E Dec 27 19:44:11 e0f8cd7522b4[1279]: INFO | CurveParser | Completed curve for sweep id 0xE81E containing 421 points from 23 frames in 2.33 seconds Dec 27 19:44:11 e0f8cd7522b4[1279]: DEBUG | CurveService | Removing parser with key 0x13A20041CC65F0:E81E Dec 27 19:44:11 5804720c0837[1279]: [32mINFO [39m | DataRecordServic | Adding data record with filename 405\_Sweep.dat Dec 27 19:44:11 5804720c0837[1279]: [34mDEBUG[39m | DataRecordServic | Upserting data record for key: data\_records/records/405\_Sweep.dat/ 2022-12-27 19:44:00 Dec 27 19:44:11 5804720c0837[1279]: [34mDEBUG[39m | DataPointService | Upserting data points for key: data\_points/data/405/2022-12-27 19:44:00 real 0m 0.06s user 0m 0.01s sys 0m 0.01s --- journalctl --no-pager --no-hostname -n 1000 -at balenad ---

2022-12-27 19:44:14.073457769+00:00

Dec 27 19:12:51 balenad[1279]: time="2022-12-27T19:12:51.610429103Z" level=warning msg="Failed to allocate and map port 2021-2021: Bind for 0.0.0.0:2021 failed: port is already allocated" Dec 27 19:12:51 balenad[1279]: time="2022-12-27T19:12:51.743419704Z" level=warning msg="Failed to allocate and map port 80-80: Bind for 0.0.0.0:80 failed: port is already allocated" Dec 27 19:12:51 balenad[1279]: time="2022-12-27T19:12:51.771455388Z" level=error msg="8a9135b1a3f180c2f3c0be3cc16a6215e94c5eb234ade9f8b844108fcab53aa5 cleanup: failed to delete container from containerd: no such container" Dec 27 19:12:51 balenad[1279]: time="2022-12-27T19:12:51.771676759Z" level=error msg="Handler for POST /containers/ 8a9135b1a3f180c2f3c0be3cc16a6215e94c5eb234ade9f8b844108fcab53aa5/start returned error: driver failed programming external connectivity on endpoint fluent-bit\_5434847\_2299918\_67e5f2fb38bc88a9e5d483661e5c7c6d (fcf26a22d36e84ec21f3f8a8c58b5fe44389afffc125e5f69dfe051e7cf24eb1): Bind for 0.0.0.0:2021 failed: port is already allocated" Dec 27 19:12:51 balenad[1279]: time="2022-12-27T19:12:51.821542418Z" level=error msg="cc48837630bb58e7173cc1a3470261944808b1c7074a3f888a14c6144ed6a2ee cleanup: failed to delete container from containerd: no such container" Dec 27 19:12:51 balenad[1279]: time="2022-12-27T19:12:51.821712741Z" level=error msg="Handler for POST /containers/ cc48837630bb58e7173cc1a3470261944808b1c7074a3f888a14c6144ed6a2ee/start returned error: driver failed programming external connectivity on endpoint admin\_5434843\_2299918\_67e5f2fb38bc88a9e5d483661e5c7c6d (9b0108cbd745a73a897ddd5cc0ae9f8f0cefd8ab7c2ce7273e0a6d0bba474283): Bind for 0.0.0.0:80 failed: port is already allocated" Dec 27 19:25:16 balenad[1398]: time="2022-12-27T19:25:16.480053792Z" level=info msg="shim reaped" id=47732d4c3fe3fad408501a64196fec6acbe50b427fbc2f8c010332664f5b10d5 Dec 27 19:25:16 balenad[1279]: time="2022-12-27T19:25:16.485365626Z" level=info msg="ignoring event" container=47732d4c3fe3fad408501a64196fec6acbe50b427fbc2f8c010332664f5b 10d5 module=libcontainerd namespace=moby topic=/tasks/delete type="\*events.TaskDelete" Dec 27 19:25:16 balenad[1398]: time="2022-12-27T19:25:16.546398683Z" level=info msg="shim reaped" id=e12ececc88558e146828eacba289c667d69274d857eec687d2dd4584df8feddf Dec 27 19:25:16 balenad[1279]: time="2022-12-27T19:25:16.551745314Z" level=info msg="ignoring event" container=e12ececc88558e146828eacba289c667d69274d857eec687d2dd4584df8f eddf module=libcontainerd namespace=moby topic=/tasks/delete type="\*events.TaskDelete" Dec 27 19:25:16 balenad[1398]: time="2022-12-27T19:25:16.664839915Z" level=info msg="shim reaped" id=34ec2579575e7d14a3a4754d15537ef27ea86699b2e249b3c6960921c50a1565 Dec 27 19:25:16 balenad[1279]: time="2022-12-27T19:25:16.671118000Z"

level=info msg="ignoring event" container=34ec2579575e7d14a3a4754d15537ef27ea86699b2e249b3c6960921c50a 1565 module=libcontainerd namespace=moby topic=/tasks/delete type="\*events.TaskDelete" Dec 27 19:25:16 balenad[1398]: time="2022-12-27T19:25:16.717578619Z" level=info msg="shim reaped" id=262f79378020b24cd308ed491f09c9dd9c1c6c880958e71d81a7cac42a21e85a Dec 27 19:25:16 balenad[1279]: time="2022-12-27T19:25:16.727130373Z" level=info msg="ignoring event" container=262f79378020b24cd308ed491f09c9dd9c1c6c880958e71d81a7cac42a21 e85a module=libcontainerd namespace=moby topic=/tasks/delete type="\*events.TaskDelete" Dec 27 19:25:16 balenad[1398]: time="2022-12-27T19:25:16.735829865Z" level=info msg="shim reaped" id=7d3217b791933419ac39bf51d7c75b20a2a71ac626781ef5ce28d2a898135652 Dec 27 19:25:16 balenad[1279]: time="2022-12-27T19:25:16.745445969Z" level=info msg="ignoring event" container=7d3217b791933419ac39bf51d7c75b20a2a71ac626781ef5ce28d2a89813 5652 module=libcontainerd namespace=moby topic=/tasks/delete type="\*events.TaskDelete" Dec 27 19:25:16 balenad[1398]: time="2022-12-27T19:25:16.777991768Z" level=info msg="shim reaped" id=34dfe88ab0abcb79b649331e045e7cd0b11510ee93fbb5ff2245d3cb261a21c0 Dec 27 19:25:16 balenad[1279]: time="2022-12-27T19:25:16.783525975Z" level=info msg="ignoring event" container=34dfe88ab0abcb79b649331e045e7cd0b11510ee93fbb5ff2245d3cb261a 21c0 module=libcontainerd namespace=moby topic=/tasks/delete type="\*events.TaskDelete" Dec 27 19:25:27 balenad[1279]: time="2022-12-27T19:25:27.982955848Z" level=warning msg="Configured runtime \"runc\" is deprecated and will be removed in the next release" Dec 27 19:25:28 balenad[1398]: time="2022-12-27T19:25:28.036962606Z" level=warning msg="runtime v1 is deprecated since containerd v1.4, consider using runtime v2" Dec 27 19:25:28 balenad[1398]: time="2022-12-27T19:25:28.039789569Z" level=info msg="shim balena-engine-containerd-shim started" address=/ containerd-shim/ 26dcb384b80738c0d861926b500be37e14619b5860471059b67a6d36e6dbab61.sock debug=false pid=22500 Dec 27 19:25:32 balenad[1279]: time="2022-12-27T19:25:32.760599607Z" level=warning msg="Failed to allocate and map port 2021-2021: Bind for 0.0.0.0:2021 failed: port is already allocated" Dec 27 19:25:32 balenad[1279]: time="2022-12-27T19:25:32.761333751Z" level=warning msg="Configured runtime \"runc\" is deprecated and will be removed in the next release" Dec 27 19:25:32 balenad[1398]: time="2022-12-27T19:25:32.797259334Z" level=warning msg="runtime v1 is deprecated since containerd v1.4, consider using runtime v2" Dec 27 19:25:32 balenad[1398]: time="2022-12-27T19:25:32.799619893Z" level=info msg="shim balena-engine-containerd-shim started" address=/

containerd-shim/

791799891a8d2d44dce8368440d438fcf7df519d1273f024fb90942fe0407015.sock debug=false pid=22648

Dec 27 19:25:32 balenad[1279]: time="2022-12-27T19:25:32.834116377Z" level=error

msg="b72693f498fde683c2ba264c7871c995fcb96b7a456080a129219cfac85aad0b cleanup: failed to delete container from containerd: no such container"

Dec 27 19:25:32 balenad[1279]: time="2022-12-27T19:25:32.834237935Z" level=error msg="Handler for POST /containers/

b72693f498fde683c2ba264c7871c995fcb96b7a456080a129219cfac85aad0b/start returned error: driver failed programming external connectivity on endpoint fluent-bit\_5434847\_2299918\_67e5f2fb38bc88a9e5d483661e5c7c6d (9b88126c506c96502a35c08de6603f04eb8b94248f366c7f9e524234f74699f9): Bind for 0.0.0.0:2021 failed: port is already allocated"

Dec 27 19:25:34 balenad[1279]: time="2022-12-27T19:25:34.018321961Z" level=warning msg="Failed to allocate and map port 2021-2021: Bind for 0.0.0.0:2021 failed: port is already allocated"

Dec 27 19:25:34 balenad[1279]: time="2022-12-27T19:25:34.161491616Z" level=error

msg="b72693f498fde683c2ba264c7871c995fcb96b7a456080a129219cfac85aad0b cleanup: failed to delete container from containerd: no such container"

Dec 27 19:25:34 balenad[1279]: time="2022-12-27T19:25:34.161624332Z" level=error msg="Handler for POST /containers/

b72693f498fde683c2ba264c7871c995fcb96b7a456080a129219cfac85aad0b/start returned error: driver failed programming external connectivity on endpoint fluent-bit\_5434847\_2299918\_67e5f2fb38bc88a9e5d483661e5c7c6d (42d4b9cbadd8a75b1426ae433f1c634d5d6a8a908a950ce481ef43e508c5b773): Bind for 0.0.0.0:2021 failed: port is already allocated"

Dec 27 19:25:34 balenad[1279]: time="2022-12-27T19:25:34.206310581Z" level=warning msg="Configured runtime \"runc\" is deprecated and will be removed in the next release"

Dec 27 19:25:34 balenad[1398]: time="2022-12-27T19:25:34.235571665Z" level=warning msg="runtime v1 is deprecated since containerd v1.4, consider using runtime v2"

Dec 27 19:25:34 balenad[1398]: time="2022-12-27T19:25:34.238324987Z" level=info msg="shim balena-engine-containerd-shim started" address=/ containerd-shim/

db0916b49ff6e87c79f60d9c1898508d90abc076293c4d82f5d87ea2d902b967.sock debug=false pid=22733

Dec 27 19:25:36 balenad[1279]: time="2022-12-27T19:25:36.695394641Z" level=warning msg="Failed to allocate and map port 2021-2021: Bind for 0.0.0.0:2021 failed: port is already allocated"

Dec 27 19:25:36 balenad[1279]: time="2022-12-27T19:25:36.777018335Z" level=error

msg="b72693f498fde683c2ba264c7871c995fcb96b7a456080a129219cfac85aad0b cleanup: failed to delete container from containerd: no such container"

Dec 27 19:25:36 balenad[1279]: time="2022-12-27T19:25:36.777151873Z"

level=error msg="Handler for POST /containers/ b72693f498fde683c2ba264c7871c995fcb96b7a456080a129219cfac85aad0b/start returned error: driver failed programming external connectivity on endpoint fluent-bit\_5434847\_2299918\_67e5f2fb38bc88a9e5d483661e5c7c6d (45eea69e024942805e3895f176db2b6a3cb7278ea04617b850b10249c552c224): Bind for 0.0.0.0:2021 failed: port is already allocated" Dec 27 19:25:37 balenad[1279]: time="2022-12-27T19:25:37.066829403Z" level=warning msg="Failed to allocate and map port 80-80: Bind for 0.0.0.0:80 failed: port is already allocated" Dec 27 19:25:37 balenad[1279]: time="2022-12-27T19:25:37.293007141Z" level=warning msg="Configured runtime \"runc\" is deprecated and will be removed in the next release" Dec 27 19:25:37 balenad[1279]: time="2022-12-27T19:25:37.314977962Z" level=error msg="6cde678d1154a0d017eb756bb40dd76e7363d64311e7317f4b0d56749f4e88ac cleanup: failed to delete container from containerd: no such container" Dec 27 19:25:37 balenad[1279]: time="2022-12-27T19:25:37.315149407Z" level=error msg="Handler for POST /containers/ 6cde678d1154a0d017eb756bb40dd76e7363d64311e7317f4b0d56749f4e88ac/start returned error: driver failed programming external connectivity on endpoint admin\_5434843\_2299918\_67e5f2fb38bc88a9e5d483661e5c7c6d (035399dd70a72e9f532a56480b46938400da6d6f139f98becbb3f50f8e112e2f): Bind for 0.0.0.0:80 failed: port is already allocated" Dec 27 19:25:37 balenad[1398]: time="2022-12-27T19:25:37.335111051Z" level=warning msg="runtime v1 is deprecated since containerd v1.4, consider using runtime v2" Dec 27 19:25:37 balenad[1398]: time="2022-12-27T19:25:37.337178652Z" level=info msg="shim balena-engine-containerd-shim started" address=/ containerd-shim/ 649ff019911aa2a28e7d746ea3f42cd8628bf43b730a874225026784190c7769.sock debug=false pid=22822 Dec 27 19:25:37 balenad[1279]: time="2022-12-27T19:25:37.403740200Z" level=warning msg="Configured runtime \"runc\" is deprecated and will be removed in the next release" Dec 27 19:25:37 balenad[1398]: time="2022-12-27T19:25:37.454284496Z" level=warning msg="runtime v1 is deprecated since containerd v1.4, consider using runtime v2" Dec 27 19:25:37 balenad[1398]: time="2022-12-27T19:25:37.457112704Z" level=info msg="shim balena-engine-containerd-shim started" address=/ containerd-shim/ 341c0c004c6563b863898d578e0c17746c5f425b1ac9b97249d04c215ccd82d6.sock debug=false pid=22843 Dec 27 19:25:37 balenad[1279]: time="2022-12-27T19:25:37.755504782Z" level=warning msg="Configured runtime \"runc\" is deprecated and will be removed in the next release" Dec 27 19:25:37 balenad[1398]: time="2022-12-27T19:25:37.789855852Z" level=warning msg="runtime v1 is deprecated since containerd v1.4, consider using runtime v2" Dec 27 19:25:37 balenad[1398]: time="2022-12-27T19:25:37.793065151Z"

level=info msg="shim balena-engine-containerd-shim started" address=/ containerd-shim/ 2c0d2c94ca90f2ce5d7986e7b0801e27d8270b84b8f20f5937b1aada62418e82.sock debug=false pid=22896 Dec 27 19:25:42 balenad[1279]: time="2022-12-27T19:25:42.391970699Z" level=warning msg="Failed to allocate and map port 80-80: Bind for 0.0.0.0:80 failed: port is already allocated" Dec 27 19:25:42 balenad[1279]: time="2022-12-27T19:25:42.456552217Z" level=warning msg="Failed to allocate and map port 2021-2021: Bind for 0.0.0.0:2021 failed: port is already allocated" Dec 27 19:25:42 balenad[1279]: time="2022-12-27T19:25:42.772133642Z" level=error msg="6cde678d1154a0d017eb756bb40dd76e7363d64311e7317f4b0d56749f4e88ac cleanup: failed to delete container from containerd: no such container" Dec 27 19:25:42 balenad[1279]: time="2022-12-27T19:25:42.772284737Z" level=error msg="Handler for POST /containers/ 6cde678d1154a0d017eb756bb40dd76e7363d64311e7317f4b0d56749f4e88ac/start returned error: driver failed programming external connectivity on endpoint admin\_5434843\_2299918\_67e5f2fb38bc88a9e5d483661e5c7c6d (798013d6a190363bf9fffce10523a5ea409bd074c4a96977b2f55b1269354bf8): Bind for 0.0.0.0:80 failed: port is already allocated" Dec 27 19:25:42 balenad[1279]: time="2022-12-27T19:25:42.809485821Z" level=error msg="b72693f498fde683c2ba264c7871c995fcb96b7a456080a129219cfac85aad0b cleanup: failed to delete container from containerd: no such container" Dec 27 19:25:42 balenad[1279]: time="2022-12-27T19:25:42.809684886Z" level=error msg="Handler for POST /containers/ b72693f498fde683c2ba264c7871c995fcb96b7a456080a129219cfac85aad0b/start returned error: driver failed programming external connectivity on endpoint fluent-bit\_5434847\_2299918\_67e5f2fb38bc88a9e5d483661e5c7c6d (21816b0c9544013a4ff52e773d34c71870de0c5a5fc43fe08272cc8155ca0e93): Bind for 0.0.0.0:2021 failed: port is already allocated" Dec 27 19:25:47 balenad[1279]: time="2022-12-27T19:25:47.453181319Z" level=warning msg="Failed to remove bridge interface supervisor0 on network f5b5bcdcddf63904557a0d36dab8408b6998691c106cbe29b40d537c9def3562 delete: no such device" Dec 27 19:25:51 balenad[1279]: time="2022-12-27T19:25:51.932556338Z" level=warning msg="Failed to allocate and map port 2021-2021: Bind for 0.0.0.0:2021 failed: port is already allocated" Dec 27 19:25:52 balenad[1279]: time="2022-12-27T19:25:52.000729857Z" level=warning msg="Failed to allocate and map port 80-80: Bind for 0.0.0.0:80 failed: port is already allocated" Dec 27 19:25:52 balenad[1279]: time="2022-12-27T19:25:52.175961677Z" level=error msg="6cde678d1154a0d017eb756bb40dd76e7363d64311e7317f4b0d56749f4e88ac cleanup: failed to delete container from containerd: no such container"

Dec 27 19:25:52 balenad[1279]: time="2022-12-27T19:25:52.178128582Z" level=error msg="Handler for POST /containers/ 6cde678d1154a0d017eb756bb40dd76e7363d64311e7317f4b0d56749f4e88ac/start returned error: driver failed programming external connectivity on endpoint admin\_5434843\_2299918\_67e5f2fb38bc88a9e5d483661e5c7c6d (aaaff7684ed2e51a1ea1b3386c05e0ee24d38590abdf3c90878a9bbdbdc25cb2): Bind for 0.0.0.0:80 failed: port is already allocated" Dec 27 19:25:52 balenad[1279]: time="2022-12-27T19:25:52.177067729Z" level=error msg="b72693f498fde683c2ba264c7871c995fcb96b7a456080a129219cfac85aad0b cleanup: failed to delete container from containerd: no such container" Dec 27 19:25:52 balenad[1279]: time="2022-12-27T19:25:52.183523046Z" level=error msg="Handler for POST /containers/ b72693f498fde683c2ba264c7871c995fcb96b7a456080a129219cfac85aad0b/start returned error: driver failed programming external connectivity on endpoint fluent-bit\_5434847\_2299918\_67e5f2fb38bc88a9e5d483661e5c7c6d (28d12f50bfbd12a943158c1ed4edcab0fd77e93d7c0b9636a42850b36ebb2394): Bind for 0.0.0.0:2021 failed: port is already allocated" Dec 27 19:26:06 balenad[1279]: time="2022-12-27T19:26:06.900052617Z" level=info msg="Processing signal 'terminated'" Dec 27 19:26:07 balenad[1398]: time="2022-12-27T19:26:07.469916993Z" level=info msg="shim reaped" id=2b948af23944bf6aa322271f466244effec41129797f618b3c22c6162706bf3f Dec 27 19:26:07 balenad[1279]: time="2022-12-27T19:26:07.476703763Z" level=info msg="ignoring event" container=2b948af23944bf6aa322271f466244effec41129797f618b3c22c6162706 bf3f module=libcontainerd namespace=moby topic=/tasks/delete type="\*events.TaskDelete" Dec 27 19:26:07 balenad[1398]: time="2022-12-27T19:26:07.739752666Z" level=info msg="shim reaped" id=5804720c083753555302b481fd60cd8a3352cd3b1985f47eab69a31fc1235677 Dec 27 19:26:07 balenad[1279]: time="2022-12-27T19:26:07.746871406Z" level=info msg="ignoring event" container=5804720c083753555302b481fd60cd8a3352cd3b1985f47eab69a31fc123 5677 module=libcontainerd namespace=moby topic=/tasks/delete type="\*events.TaskDelete" Dec 27 19:26:08 balenad[1398]: time="2022-12-27T19:26:08.105027718Z" level=info msg="shim reaped" id=e0f8cd7522b4e35298a9e96786155ad4142886b22839fd600e3feb10b04bb9d8 Dec 27 19:26:08 balenad[1279]: time="2022-12-27T19:26:08.111295372Z" level=info msg="ignoring event" container=e0f8cd7522b4e35298a9e96786155ad4142886b22839fd600e3feb10b04b b9d8 module=libcontainerd namespace=moby topic=/tasks/delete type="\*events.TaskDelete" Dec 27 19:26:17 balenad[1279]: time="2022-12-27T19:26:17.075018985Z" level=info msg="Container failed to exit within 10s of signal 15 using the force" container=3cd3709bb4646c0c161cfe71673a2c34e57700d97c66b09b20bc0f20934a 5491

Dec 27 19:26:17 balenad[1279]: time="2022-12-27T19:26:17.075138551Z" level=info msq="Container failed to exit within  $10s$  of signal  $15$ using the force" container=ab126f9f1eca26ff489e1c6e77d9689661d6e9277a3fca90681b3bd3c452 e71b Dec 27 19:26:17 balenad[1279]: time="2022-12-27T19:26:17.096606489Z" level=info msq="Container failed to exit within  $10s$  of signal  $15$ using the force" container=6ab8cddcf6929a0341e5ac0f664bc754e5646202cc33f30d753269f497df 00ae Dec 27 19:26:17 balenad[1398]: time="2022-12-27T19:26:17.434907222Z" level=info msg="shim reaped" id=3cd3709bb4646c0c161cfe71673a2c34e57700d97c66b09b20bc0f20934a5491 Dec 27 19:26:17 balenad[1279]: time="2022-12-27T19:26:17.442142845Z" level=info msg="ignoring event" container=3cd3709bb4646c0c161cfe71673a2c34e57700d97c66b09b20bc0f20934a 5491 module=libcontainerd namespace=moby topic=/tasks/delete type="\*events.TaskDelete" Dec 27 19:26:17 balenad[1398]: time="2022-12-27T19:26:17.466913996Z" level=info msg="shim reaped" id=ab126f9f1eca26ff489e1c6e77d9689661d6e9277a3fca90681b3bd3c452e71b Dec 27 19:26:17 balenad[1279]: time="2022-12-27T19:26:17.473261066Z" level=info msg="ignoring event" container=ab126f9f1eca26ff489e1c6e77d9689661d6e9277a3fca90681b3bd3c452 e71b module=libcontainerd namespace=moby topic=/tasks/delete type="\*events.TaskDelete" Dec 27 19:26:17 balenad[1398]: time="2022-12-27T19:26:17.484439357Z" level=info msg="shim reaped" id=6ab8cddcf6929a0341e5ac0f664bc754e5646202cc33f30d753269f497df00ae Dec 27 19:26:17 balenad[1279]: time="2022-12-27T19:26:17.492318308Z" level=info msg="ignoring event" container=6ab8cddcf6929a0341e5ac0f664bc754e5646202cc33f30d753269f497df 00ae module=libcontainerd namespace=moby topic=/tasks/delete type="\*events.TaskDelete" Dec 27 19:26:17 balenad[1279]: time="2022-12-27T19:26:17.754934421Z" level=info msg="stopping event stream following graceful shutdown" error="<nil>" module=libcontainerd namespace=moby Dec 27 19:26:17 balenad[1279]: time="2022-12-27T19:26:17.757352384Z" level=info msg="Daemon shutdown complete" Dec 27 19:26:17 balenad[1279]: time="2022-12-27T19:26:17.757595864Z" level=info msg="stopping event stream following graceful shutdown" error="context canceled" module=libcontainerd namespace=plugins.moby Dec 27 19:26:17 balenad[1279]: time="2022-12-27T19:26:17.757891991Z" level=info msg="stopping healthcheck following graceful shutdown" module=libcontainerd Dec 27 19:26:18 balenad[23869]: time="2022-12-27T19:26:18.875736024Z" level=info msg="Starting up" Dec 27 19:26:18 balenad[23869]: time="2022-12-27T19:26:18.875853341Z" level=warning msg="Running experimental build" Dec 27 19:26:18 balenad[23869]: time="2022-12-27T19:26:18.879219495Z"

level=info msg="libcontainerd: started new balena-engine-containerd process" pid=23880 Dec 27 19:26:18 balenad[23880]: time="2022-12-27T19:26:18.952907314Z" level=info msg="starting containerd" revision= version=1.4.0+unknown Dec 27 19:26:19 balenad[23880]: time="2022-12-27T19:26:19.003556344Z" level=info msg="loading plugin \"io.containerd.content.v1.content\"..." type=io.containerd.content.v1 Dec 27 19:26:19 balenad[23880]: time="2022-12-27T19:26:19.003802030Z" level=info msg="loading plugin \"io.containerd.snapshotter.v1.aufs\"..." type=io.containerd.snapshotter.v1 Dec 27 19:26:19 balenad[23880]: time="2022-12-27T19:26:19.003892035Z" level=warning msg="failed to load plugin io.containerd.snapshotter.v1.aufs" error="invalid aufs configuration" Dec 27 19:26:19 balenad[23880]: time="2022-12-27T19:26:19.003935013Z" level=info msg="loading plugin \"io.containerd.snapshotter.v1.native\"..." type=io.containerd.snapshotter.v1 Dec 27 19:26:19 balenad[23880]: time="2022-12-27T19:26:19.004007954Z" level=info msg="loading plugin \"io.containerd.snapshotter.v1.overlayfs\"..." type=io.containerd.snapshotter.v1 Dec 27 19:26:19 balenad[23880]: time="2022-12-27T19:26:19.004239273Z" level=info msg="loading plugin \"io.containerd.metadata.v1.bolt\"..." type=io.containerd.metadata.v1 Dec 27 19:26:19 balenad[23880]: time="2022-12-27T19:26:19.004307880Z" level=warning msg="could not use snapshotter aufs in metadata plugin" error="invalid aufs configuration" Dec 27 19:26:19 balenad[23880]: time="2022-12-27T19:26:19.004342784Z" level=info msg="metadata content store policy set" policy=shared Dec 27 19:26:19 balenad[23880]: time="2022-12-27T19:26:19.004701295Z" level=info msg="loading plugin \"io.containerd.differ.v1.walking\"..." type=io.containerd.differ.v1 Dec 27 19:26:19 balenad[23880]: time="2022-12-27T19:26:19.004775343Z" level=info msg="loading plugin \"io.containerd.gc.v1.scheduler\"..." type=io.containerd.gc.v1 Dec 27 19:26:19 balenad[23880]: time="2022-12-27T19:26:19.004895296Z" level=info msg="loading plugin \"io.containerd.service.v1.introspection-service\"..." type=io.containerd.service.v1 Dec 27 19:26:19 balenad[23880]: time="2022-12-27T19:26:19.004978770Z" level=info msg="loading plugin \"io.containerd.service.v1.containersservice\"..." type=io.containerd.service.v1 Dec 27 19:26:19 balenad[23880]: time="2022-12-27T19:26:19.005024091Z" level=info msg="loading plugin \"io.containerd.service.v1.contentservice\"..." type=io.containerd.service.v1 Dec 27 19:26:19 balenad[23880]: time="2022-12-27T19:26:19.005067471Z" level=info msg="loading plugin \"io.containerd.service.v1.diffservice\"..." type=io.containerd.service.v1 Dec 27 19:26:19 balenad[23880]: time="2022-12-27T19:26:19.005114308Z"

level=info msg="loading plugin \"io.containerd.service.v1.imagesservice\"..." type=io.containerd.service.v1 Dec 27 19:26:19 balenad[23880]: time="2022-12-27T19:26:19.005159305Z" level=info msg="loading plugin \"io.containerd.service.v1.leasesservice\"..." type=io.containerd.service.v1 Dec 27 19:26:19 balenad[23880]: time="2022-12-27T19:26:19.005203045Z" level=info msg="loading plugin \"io.containerd.service.v1.namespacesservice\"..." type=io.containerd.service.v1 Dec 27 19:26:19 balenad[23880]: time="2022-12-27T19:26:19.005257238Z" level=info msg="loading plugin \"io.containerd.service.v1.snapshotsservice\"..." type=io.containerd.service.v1 Dec 27 19:26:19 balenad[23880]: time="2022-12-27T19:26:19.005300478Z" level=info msg="loading plugin \"io.containerd.runtime.v1.linux\"..." type=io.containerd.runtime.v1 Dec 27 19:26:19 balenad[23880]: time="2022-12-27T19:26:19.005684568Z" level=info msg="loading plugin \"io.containerd.runtime.v2.task\"..." type=io.containerd.runtime.v2 Dec 27 19:26:19 balenad[23880]: time="2022-12-27T19:26:19.005854814Z" level=info msg="loading plugin \"io.containerd.monitor.v1.cgroups\"..." type=io.containerd.monitor.v1 Dec 27 19:26:19 balenad[23880]: time="2022-12-27T19:26:19.006967850Z" level=info msg="loading plugin \"io.containerd.service.v1.tasksservice\"..." type=io.containerd.service.v1 Dec 27 19:26:19 balenad[23880]: time="2022-12-27T19:26:19.007083670Z" level=info msg="loading plugin \"io.containerd.internal.v1.restart\"..." type=io.containerd.internal.v1 Dec 27 19:26:19 balenad[23880]: time="2022-12-27T19:26:19.007215400Z" level=info msg="loading plugin \"io.containerd.grpc.v1.containers\"..." type=io.containerd.grpc.v1 Dec 27 19:26:19 balenad[23880]: time="2022-12-27T19:26:19.007261746Z" level=info msg="loading plugin \"io.containerd.grpc.v1.content\"..." type=io.containerd.grpc.v1 Dec 27 19:26:19 balenad[23880]: time="2022-12-27T19:26:19.007303908Z" level=info msg="loading plugin \"io.containerd.grpc.v1.diff\"..." type=io.containerd.grpc.v1 Dec 27 19:26:19 balenad[23880]: time="2022-12-27T19:26:19.007344660Z" level=info msg="loading plugin \"io.containerd.grpc.v1.events\"..." type=io.containerd.grpc.v1 Dec 27 19:26:19 balenad[23880]: time="2022-12-27T19:26:19.007398989Z" level=info msg="loading plugin \"io.containerd.grpc.v1.healthcheck\"..." type=io.containerd.grpc.v1 Dec 27 19:26:19 balenad[23880]: time="2022-12-27T19:26:19.007448618Z" level=info msg="loading plugin \"io.containerd.grpc.v1.images\"..." type=io.containerd.grpc.v1 Dec 27 19:26:19 balenad[23880]: time="2022-12-27T19:26:19.007491089Z" level=info msg="loading plugin \"io.containerd.grpc.v1.leases\"..." type=io.containerd.grpc.v1 Dec 27 19:26:19 balenad[23880]: time="2022-12-27T19:26:19.007540006Z" level=info msg="loading plugin

\"io.containerd.grpc.v1.namespaces\"..." type=io.containerd.grpc.v1 Dec 27 19:26:19 balenad[23880]: time="2022-12-27T19:26:19.007607813Z" level=info msg="loading plugin \"io.containerd.grpc.v1.snapshots\"..." type=io.containerd.grpc.v1 Dec 27 19:26:19 balenad[23880]: time="2022-12-27T19:26:19.007655856Z" level=info msg="loading plugin \"io.containerd.grpc.v1.tasks\"..." type=io.containerd.grpc.v1 Dec 27 19:26:19 balenad[23880]: time="2022-12-27T19:26:19.007703703Z" level=info msg="loading plugin \"io.containerd.grpc.v1.version\"..." type=io.containerd.grpc.v1 Dec 27 19:26:19 balenad[23880]: time="2022-12-27T19:26:19.008781596Z" level=info msg="loading plugin \"io.containerd.grpc.v1.introspection\"..." type=io.containerd.grpc.v1 Dec 27 19:26:19 balenad[23880]: time="2022-12-27T19:26:19.010470541Z" level=info msg=serving... address=/var/run/balena-engine/containerd/ balena-engine-containerd-debug.sock Dec 27 19:26:19 balenad[23880]: time="2022-12-27T19:26:19.010764843Z" level=info msg=serving... address=/var/run/balena-engine/containerd/ balena-engine-containerd.sock.ttrpc Dec 27 19:26:19 balenad[23880]: time="2022-12-27T19:26:19.010921673Z" level=info msg=serving... address=/var/run/balena-engine/containerd/ balena-engine-containerd.sock Dec 27 19:26:19 balenad[23880]: time="2022-12-27T19:26:19.011012065Z" level=info msg="containerd successfully booted in 0.060330s" Dec 27 19:26:19 balenad[23869]: time="2022-12-27T19:26:19.031361124Z" level=warning msg="Configured runtime \"runc\" is deprecated and will be removed in the next release" Dec 27 19:26:19 balenad[23869]: time="2022-12-27T19:26:19.031854797Z" level=info msg="Storage migration skipped: %!s(<nil>)" Dec 27 19:26:19 balenad[23869]: time="2022-12-27T19:26:19.147172730Z" level=warning msg="Your kernel does not support CPU realtime scheduler" Dec 27 19:26:19 balenad[23869]: time="2022-12-27T19:26:19.147254863Z" level=warning msg="Your kernel does not support cgroup blkio weight" Dec 27 19:26:19 balenad[23869]: time="2022-12-27T19:26:19.147278876Z" level=warning msg="Your kernel does not support cgroup blkio weight device" Dec 27 19:26:19 balenad[23869]: time="2022-12-27T19:26:19.147303619Z" level=warning msg="Your kernel does not support cgroup blkio throttle.read bps device" Dec 27 19:26:19 balenad[23869]: time="2022-12-27T19:26:19.147334643Z" level=warning msg="Your kernel does not support cgroup blkio throttle.write\_bps\_device" Dec 27 19:26:19 balenad[23869]: time="2022-12-27T19:26:19.147360268Z" level=warning msg="Your kernel does not support cgroup blkio throttle.read\_iops\_device" Dec 27 19:26:19 balenad[23869]: time="2022-12-27T19:26:19.147383653Z" level=warning msg="Your kernel does not support cgroup blkio throttle.write\_iops\_device" Dec 27 19:26:19 balenad[23869]: time="2022-12-27T19:26:19.147879834Z"

level=info msg="Loading containers: start." Dec 27 19:26:20 balenad[23869]: time="2022-12-27T19:26:20.276605630Z" level=warning msg="Configured runtime \"runc\" is deprecated and will be removed in the next release" Dec 27 19:26:20 balenad[23880]: time="2022-12-27T19:26:20.313415359Z" level=warning msg="runtime v1 is deprecated since containerd v1.4, consider using runtime v2" Dec 27 19:26:20 balenad[23880]: time="2022-12-27T19:26:20.315751229Z" level=info msg="shim balena-engine-containerd-shim started" address=/ containerd-shim/ 26dcb384b80738c0d861926b500be37e14619b5860471059b67a6d36e6dbab61.sock debug=false pid=24114 Dec 27 19:26:20 balenad[23869]: time="2022-12-27T19:26:20.346550479Z" level=warning msg="Configured runtime \"runc\" is deprecated and will be removed in the next release" Dec 27 19:26:20 balenad[23880]: time="2022-12-27T19:26:20.376517438Z" level=warning msg="runtime v1 is deprecated since containerd v1.4, consider using runtime v2" Dec 27 19:26:20 balenad[23880]: time="2022-12-27T19:26:20.383084543Z" level=info msg="shim balena-engine-containerd-shim started" address=/ containerd-shim/ db0916b49ff6e87c79f60d9c1898508d90abc076293c4d82f5d87ea2d902b967.sock debug=false pid=24123 Dec 27 19:26:20 balenad[23869]: time="2022-12-27T19:26:20.469997521Z" level=warning msg="Configured runtime \"runc\" is deprecated and will be removed in the next release" Dec 27 19:26:20 balenad[23880]: time="2022-12-27T19:26:20.509687884Z" level=warning msg="runtime v1 is deprecated since containerd v1.4, consider using runtime v2" Dec 27 19:26:20 balenad[23880]: time="2022-12-27T19:26:20.517556661Z" level=info msg="shim balena-engine-containerd-shim started" address=/ containerd-shim/ 649ff019911aa2a28e7d746ea3f42cd8628bf43b730a874225026784190c7769.sock debug=false pid=24144 Dec 27 19:26:20 balenad[23869]: time="2022-12-27T19:26:20.577251231Z" level=warning msg="Configured runtime \"runc\" is deprecated and will be removed in the next release" Dec 27 19:26:20 balenad[23880]: time="2022-12-27T19:26:20.602276946Z" level=warning msg="runtime v1 is deprecated since containerd v1.4, consider using runtime v2" Dec 27 19:26:20 balenad[23880]: time="2022-12-27T19:26:20.607101011Z" level=info msg="shim balena-engine-containerd-shim started" address=/ containerd-shim/ 791799891a8d2d44dce8368440d438fcf7df519d1273f024fb90942fe0407015.sock debug=false pid=24170 Dec 27 19:26:20 balenad[23869]: time="2022-12-27T19:26:20.628835842Z" level=warning msg="Configured runtime \"runc\" is deprecated and will be removed in the next release" Dec 27 19:26:20 balenad[23880]: time="2022-12-27T19:26:20.668451687Z" level=warning msg="runtime v1 is deprecated since containerd v1.4,

consider using runtime v2" Dec 27 19:26:20 balenad[23880]: time="2022-12-27T19:26:20.670735526Z" level=info msg="shim balena-engine-containerd-shim started" address=/ containerd-shim/ 341c0c004c6563b863898d578e0c17746c5f425b1ac9b97249d04c215ccd82d6.sock debug=false pid=24184 Dec 27 19:26:20 balenad[23869]: time="2022-12-27T19:26:20.881311141Z" level=warning msg="Configured runtime \"runc\" is deprecated and will be removed in the next release" Dec 27 19:26:20 balenad[23880]: time="2022-12-27T19:26:20.904620416Z" level=warning msg="runtime v1 is deprecated since containerd v1.4, consider using runtime v2" Dec 27 19:26:20 balenad[23880]: time="2022-12-27T19:26:20.926718235Z" level=info msg="shim balena-engine-containerd-shim started" address=/ containerd-shim/ 2c0d2c94ca90f2ce5d7986e7b0801e27d8270b84b8f20f5937b1aada62418e82.sock debug=false pid=24246 Dec 27 19:26:22 balenad[23869]: time="2022-12-27T19:26:22.626873960Z" level=info msg="Loading containers: done." Dec 27 19:26:23 balenad[23869]: time="2022-12-27T19:26:23.001993229Z" level=info msg="Docker daemon" commit=13db38c82bdb056f013f5497b0662ad34ffb98f7 graphdriver(s)=overlay2 version=20.10.17 Dec 27 19:26:23 balenad[23869]: time="2022-12-27T19:26:23.002086701Z" level=info msg="Daemon has completed initialization" Dec 27 19:26:23 balenad[23869]: time="2022-12-27T19:26:23.096663149Z" level=info msg="API listen on /run/balena-engine.sock" Dec 27 19:26:23 balenad[23869]: time="2022-12-27T19:26:23.112427103Z" level=info msg="API listen on /var/run/balena.sock" Dec 27 19:26:23 balenad[23869]: time="2022-12-27T19:26:23.147613292Z" level=info msg="API listen on /var/run/balena-engine.sock" Dec 27 19:26:30 balenad[23869]: time="2022-12-27T19:26:30.406216764Z" level=warning msg="Failed to allocate and map port 2021-2021: Bind for 0.0.0.0:2021 failed: port is already allocated" Dec 27 19:26:30 balenad[23869]: time="2022-12-27T19:26:30.461935232Z" level=warning msg="Failed to allocate and map port 80-80: Bind for 0.0.0.0:80 failed: port is already allocated" Dec 27 19:26:30 balenad[23869]: time="2022-12-27T19:26:30.560090433Z" level=error msg="b72693f498fde683c2ba264c7871c995fcb96b7a456080a129219cfac85aad0b cleanup: failed to delete container from containerd: no such container" Dec 27 19:26:30 balenad[23869]: time="2022-12-27T19:26:30.560972690Z" level=error msg="Handler for POST /containers/ b72693f498fde683c2ba264c7871c995fcb96b7a456080a129219cfac85aad0b/start returned error: driver failed programming external connectivity on endpoint fluent-bit\_5434847\_2299918\_67e5f2fb38bc88a9e5d483661e5c7c6d (bf6531e6ca84b44dea0f08e384296bc26a492c3ae2fe30b1d4c871e7c55b4a60): Bind for 0.0.0.0:2021 failed: port is already allocated" Dec 27 19:26:30 balenad[23869]: time="2022-12-27T19:26:30.599263589Z"

level=error msg="6cde678d1154a0d017eb756bb40dd76e7363d64311e7317f4b0d56749f4e88ac cleanup: failed to delete container from containerd: no such container" Dec 27 19:26:30 balenad[23869]: time="2022-12-27T19:26:30.599394878Z" level=error msg="Handler for POST /containers/ 6cde678d1154a0d017eb756bb40dd76e7363d64311e7317f4b0d56749f4e88ac/start returned error: driver failed programming external connectivity on endpoint admin\_5434843\_2299918\_67e5f2fb38bc88a9e5d483661e5c7c6d (1d8501b122f49395b766698917667dbd68eb3b5a66ebc96705286ead7e4c9b84): Bind for 0.0.0.0:80 failed: port is already allocated" Dec 27 19:26:32 balenad[23869]: time="2022-12-27T19:26:32.140151939Z" level=warning msg="Failed to allocate and map port 80-80: Bind for 0.0.0.0:80 failed: port is already allocated" Dec 27 19:26:32 balenad[23869]: time="2022-12-27T19:26:32.213227588Z" level=warning msg="Failed to allocate and map port 2021-2021: Bind for 0.0.0.0:2021 failed: port is already allocated" Dec 27 19:26:32 balenad[23869]: time="2022-12-27T19:26:32.303449876Z" level=error msg="6cde678d1154a0d017eb756bb40dd76e7363d64311e7317f4b0d56749f4e88ac cleanup: failed to delete container from containerd: no such container" Dec 27 19:26:32 balenad[23869]: time="2022-12-27T19:26:32.303606496Z" level=error msg="Handler for POST /containers/ 6cde678d1154a0d017eb756bb40dd76e7363d64311e7317f4b0d56749f4e88ac/start returned error: driver failed programming external connectivity on endpoint admin\_5434843\_2299918\_67e5f2fb38bc88a9e5d483661e5c7c6d (1844f087675257ac859ddacbeec5fdc43a0aac4a9cf0ecd25574fe23c027bff4): Bind for 0.0.0.0:80 failed: port is already allocated" Dec 27 19:26:32 balenad[23869]: time="2022-12-27T19:26:32.344212045Z" level=error msg="b72693f498fde683c2ba264c7871c995fcb96b7a456080a129219cfac85aad0b cleanup: failed to delete container from containerd: no such container" Dec 27 19:26:32 balenad[23869]: time="2022-12-27T19:26:32.344329971Z" level=error msg="Handler for POST /containers/ b72693f498fde683c2ba264c7871c995fcb96b7a456080a129219cfac85aad0b/start returned error: driver failed programming external connectivity on endpoint fluent-bit\_5434847\_2299918\_67e5f2fb38bc88a9e5d483661e5c7c6d (5135fe72705c7a149630740da4b4650a1303eff7a4b47128b29e135a8c28b32b): Bind for 0.0.0.0:2021 failed: port is already allocated" Dec 27 19:26:32 balenad[23869]: time="2022-12-27T19:26:32.804396096Z" level=warning msg="Failed to allocate and map port 2021-2021: Bind for 0.0.0.0:2021 failed: port is already allocated" Dec 27 19:26:32 balenad[23869]: time="2022-12-27T19:26:32.874794217Z" level=warning msg="Failed to allocate and map port 80-80: Bind for 0.0.0.0:80 failed: port is already allocated" Dec 27 19:26:32 balenad[23869]: time="2022-12-27T19:26:32.962670809Z" level=error msg="b72693f498fde683c2ba264c7871c995fcb96b7a456080a129219cfac85aad0b

cleanup: failed to delete container from containerd: no such container" Dec 27 19:26:32 balenad[23869]: time="2022-12-27T19:26:32.962784367Z" level=error msg="Handler for POST /containers/ b72693f498fde683c2ba264c7871c995fcb96b7a456080a129219cfac85aad0b/start returned error: driver failed programming external connectivity on endpoint fluent-bit\_5434847\_2299918\_67e5f2fb38bc88a9e5d483661e5c7c6d (7848a1d29b2a36f4321a631b80706eb18bbee0a6e1ef8504c8d8c24960299eca): Bind for 0.0.0.0:2021 failed: port is already allocated" Dec 27 19:26:33 balenad[23869]: time="2022-12-27T19:26:33.007948547Z" level=error msg="6cde678d1154a0d017eb756bb40dd76e7363d64311e7317f4b0d56749f4e88ac cleanup: failed to delete container from containerd: no such container" Dec 27 19:26:33 balenad[23869]: time="2022-12-27T19:26:33.008298058Z" level=error msg="Handler for POST /containers/ 6cde678d1154a0d017eb756bb40dd76e7363d64311e7317f4b0d56749f4e88ac/start returned error: driver failed programming external connectivity on endpoint admin\_5434843\_2299918\_67e5f2fb38bc88a9e5d483661e5c7c6d (ac6043a6424bf6aeb4cb659f52fa1d818f21890211e9d52ac1187eb85b24e79e): Bind for 0.0.0.0:80 failed: port is already allocated" Dec 27 19:26:37 balenad[23869]: time="2022-12-27T19:26:37.440872308Z" level=warning msg="Failed to allocate and map port 80-80: Bind for 0.0.0.0:80 failed: port is already allocated" Dec 27 19:26:37 balenad[23869]: time="2022-12-27T19:26:37.535081444Z" level=warning msg="Failed to allocate and map port 2021-2021: Bind for 0.0.0.0:2021 failed: port is already allocated" Dec 27 19:26:37 balenad[23869]: time="2022-12-27T19:26:37.574489205Z" level=error msg="6cde678d1154a0d017eb756bb40dd76e7363d64311e7317f4b0d56749f4e88ac cleanup: failed to delete container from containerd: no such container" Dec 27 19:26:37 balenad[23869]: time="2022-12-27T19:26:37.574622226Z" level=error msg="Handler for POST /containers/ 6cde678d1154a0d017eb756bb40dd76e7363d64311e7317f4b0d56749f4e88ac/start returned error: driver failed programming external connectivity on endpoint admin\_5434843\_2299918\_67e5f2fb38bc88a9e5d483661e5c7c6d (ca6d215b142c1687342a258c6f6078efa3dbd074ba440db2f065ed60b475aa69): Bind for 0.0.0.0:80 failed: port is already allocated" Dec 27 19:26:37 balenad[23869]: time="2022-12-27T19:26:37.658980037Z" level=error msg="b72693f498fde683c2ba264c7871c995fcb96b7a456080a129219cfac85aad0b cleanup: failed to delete container from containerd: no such container" Dec 27 19:26:37 balenad[23869]: time="2022-12-27T19:26:37.659155813Z" level=error msg="Handler for POST /containers/ b72693f498fde683c2ba264c7871c995fcb96b7a456080a129219cfac85aad0b/start returned error: driver failed programming external connectivity on endpoint fluent-bit\_5434847\_2299918\_67e5f2fb38bc88a9e5d483661e5c7c6d (4f1de428699fceb2a1958c425449235eafcd2f52c78ffc1f375595b42200f941):

Bind for 0.0.0.0:2021 failed: port is already allocated" Dec 27 19:26:38 balenad[23869]: time="2022-12-27T19:26:38.592314131Z" level=info msg="Container failed to exit within 10s of signal 15 using the force" container=ab126f9f1eca26ff489e1c6e77d9689661d6e9277a3fca90681b3bd3c452 e71b Dec 27 19:26:38 balenad[23880]: time="2022-12-27T19:26:38.988532078Z" level=info msg="shim reaped" id=ab126f9f1eca26ff489e1c6e77d9689661d6e9277a3fca90681b3bd3c452e71b Dec 27 19:26:38 balenad[23869]: time="2022-12-27T19:26:38.995229423Z" level=info msg="ignoring event" container=ab126f9f1eca26ff489e1c6e77d9689661d6e9277a3fca90681b3bd3c452 e71b module=libcontainerd namespace=moby topic=/tasks/delete type="\*events.TaskDelete" Dec 27 19:26:39 balenad[23869]: time="2022-12-27T19:26:39.620303763Z" level=warning msg="Configured runtime \"runc\" is deprecated and will be removed in the next release" Dec 27 19:26:39 balenad[23880]: time="2022-12-27T19:26:39.648271033Z" level=warning msg="runtime v1 is deprecated since containerd v1.4, consider using runtime v2" Dec 27 19:26:39 balenad[23880]: time="2022-12-27T19:26:39.650859411Z" level=info msg="shim balena-engine-containerd-shim started" address=/ containerd-shim/ 26dcb384b80738c0d861926b500be37e14619b5860471059b67a6d36e6dbab61.sock debug=false pid=25212 Dec 27 19:26:44 balenad[23869]: time="2022-12-27T19:26:44.992836449Z" level=warning msg="Failed to allocate and map port 80-80: Bind for 0.0.0.0:80 failed: port is already allocated" Dec 27 19:26:45 balenad[23869]: time="2022-12-27T19:26:45.027462103Z" level=warning msg="Failed to allocate and map port 2021-2021: Bind for 0.0.0.0:2021 failed: port is already allocated" Dec 27 19:26:45 balenad[23869]: time="2022-12-27T19:26:45.191826234Z" level=error msg="6cde678d1154a0d017eb756bb40dd76e7363d64311e7317f4b0d56749f4e88ac cleanup: failed to delete container from containerd: no such container" Dec 27 19:26:45 balenad[23869]: time="2022-12-27T19:26:45.191962236Z" level=error msg="Handler for POST /containers/ 6cde678d1154a0d017eb756bb40dd76e7363d64311e7317f4b0d56749f4e88ac/start returned error: driver failed programming external connectivity on endpoint admin\_5434843\_2299918\_67e5f2fb38bc88a9e5d483661e5c7c6d (a8a69c974f6904733514f266f71b7916bbe866752ff8c7213f0f293af7657ff6): Bind for 0.0.0.0:80 failed: port is already allocated" Dec 27 19:26:45 balenad[23869]: time="2022-12-27T19:26:45.191831585Z" level=error msg="b72693f498fde683c2ba264c7871c995fcb96b7a456080a129219cfac85aad0b cleanup: failed to delete container from containerd: no such container" Dec 27 19:26:45 balenad[23869]: time="2022-12-27T19:26:45.192384986Z" level=error msg="Handler for POST /containers/

b72693f498fde683c2ba264c7871c995fcb96b7a456080a129219cfac85aad0b/start returned error: driver failed programming external connectivity on endpoint fluent-bit\_5434847\_2299918\_67e5f2fb38bc88a9e5d483661e5c7c6d (e96ebe194d9e9053d3dde92a02019210b09b675bba7201724397a92df3ecdf67): Bind for 0.0.0.0:2021 failed: port is already allocated" Dec 27 19:26:46 balenad[23869]: time="2022-12-27T19:26:46.728685411Z" level=warning msg="Failed to allocate and map port 2021-2021: Bind for 0.0.0.0:2021 failed: port is already allocated" Dec 27 19:26:46 balenad[23869]: time="2022-12-27T19:26:46.862688306Z" level=warning msg="Failed to allocate and map port 80-80: Bind for 0.0.0.0:80 failed: port is already allocated" Dec 27 19:26:46 balenad[23869]: time="2022-12-27T19:26:46.909701815Z" level=error msg="b72693f498fde683c2ba264c7871c995fcb96b7a456080a129219cfac85aad0b cleanup: failed to delete container from containerd: no such container" Dec 27 19:26:46 balenad[23869]: time="2022-12-27T19:26:46.909833268Z" level=error msg="Handler for POST /containers/ b72693f498fde683c2ba264c7871c995fcb96b7a456080a129219cfac85aad0b/start returned error: driver failed programming external connectivity on endpoint fluent-bit\_5434847\_2299918\_67e5f2fb38bc88a9e5d483661e5c7c6d (910d73b6dc77d3d2ebb2fa4aeae42a6a38db5188d57f264d94582652a97679e1): Bind for 0.0.0.0:2021 failed: port is already allocated" Dec 27 19:26:46 balenad[23869]: time="2022-12-27T19:26:46.976911813Z" level=error msg="6cde678d1154a0d017eb756bb40dd76e7363d64311e7317f4b0d56749f4e88ac cleanup: failed to delete container from containerd: no such container" Dec 27 19:26:46 balenad[23869]: time="2022-12-27T19:26:46.977051522Z" level=error msg="Handler for POST /containers/ 6cde678d1154a0d017eb756bb40dd76e7363d64311e7317f4b0d56749f4e88ac/start returned error: driver failed programming external connectivity on endpoint admin\_5434843\_2299918\_67e5f2fb38bc88a9e5d483661e5c7c6d (5bd50d781d56b45d28bb86a05465563f192eac6469d704a164632e17520bb2ab): Bind for 0.0.0.0:80 failed: port is already allocated" Dec 27 19:26:47 balenad[23869]: time="2022-12-27T19:26:47.441184675Z" level=warning msg="Failed to allocate and map port 2021-2021: Bind for 0.0.0.0:2021 failed: port is already allocated" Dec 27 19:26:47 balenad[23869]: time="2022-12-27T19:26:47.504921462Z" level=warning msg="Failed to allocate and map port 80-80: Bind for 0.0.0.0:80 failed: port is already allocated" Dec 27 19:26:47 balenad[23869]: time="2022-12-27T19:26:47.592521523Z" level=error msg="b72693f498fde683c2ba264c7871c995fcb96b7a456080a129219cfac85aad0b cleanup: failed to delete container from containerd: no such container" Dec 27 19:26:47 balenad[23869]: time="2022-12-27T19:26:47.592678803Z" level=error msg="Handler for POST /containers/ b72693f498fde683c2ba264c7871c995fcb96b7a456080a129219cfac85aad0b/start returned error: driver failed programming external connectivity on

endpoint fluent-bit\_5434847\_2299918\_67e5f2fb38bc88a9e5d483661e5c7c6d (415a0687304e5ed93e40cf7f93b7367f5950bf6a2e40b909e224679f7790ae97): Bind for 0.0.0.0:2021 failed: port is already allocated" Dec 27 19:26:47 balenad[23869]: time="2022-12-27T19:26:47.646702860Z" level=error msg="6cde678d1154a0d017eb756bb40dd76e7363d64311e7317f4b0d56749f4e88ac cleanup: failed to delete container from containerd: no such container" Dec 27 19:26:47 balenad[23869]: time="2022-12-27T19:26:47.646837535Z" level=error msg="Handler for POST /containers/ 6cde678d1154a0d017eb756bb40dd76e7363d64311e7317f4b0d56749f4e88ac/start returned error: driver failed programming external connectivity on endpoint admin\_5434843\_2299918\_67e5f2fb38bc88a9e5d483661e5c7c6d (709f988b65bf02efee770901d8666a125e785f8056bcfec91abb3db2dde27ff5): Bind for 0.0.0.0:80 failed: port is already allocated" Dec 27 19:26:50 balenad[23869]: time="2022-12-27T19:26:50.092592044Z" level=warning msg="Failed to allocate and map port 80-80: Bind for 0.0.0.0:80 failed: port is already allocated" Dec 27 19:26:50 balenad[23869]: time="2022-12-27T19:26:50.152950346Z" level=warning msg="Failed to allocate and map port 2021-2021: Bind for 0.0.0.0:2021 failed: port is already allocated" Dec 27 19:26:50 balenad[23869]: time="2022-12-27T19:26:50.251686993Z" level=error msg="6cde678d1154a0d017eb756bb40dd76e7363d64311e7317f4b0d56749f4e88ac cleanup: failed to delete container from containerd: no such container" Dec 27 19:26:50 balenad[23869]: time="2022-12-27T19:26:50.251812867Z" level=error msg="Handler for POST /containers/ 6cde678d1154a0d017eb756bb40dd76e7363d64311e7317f4b0d56749f4e88ac/start returned error: driver failed programming external connectivity on endpoint admin 5434843 2299918 67e5f2fb38bc88a9e5d483661e5c7c6d (69d718d8451770ae99654db82b4cbb8358bddb8c169cc990efaf151a00396653): Bind for 0.0.0.0:80 failed: port is already allocated" Dec 27 19:26:50 balenad[23869]: time="2022-12-27T19:26:50.296898126Z" level=error msg="b72693f498fde683c2ba264c7871c995fcb96b7a456080a129219cfac85aad0b cleanup: failed to delete container from containerd: no such container" Dec 27 19:26:50 balenad[23869]: time="2022-12-27T19:26:50.297102045Z" level=error msg="Handler for POST /containers/ b72693f498fde683c2ba264c7871c995fcb96b7a456080a129219cfac85aad0b/start returned error: driver failed programming external connectivity on endpoint fluent-bit\_5434847\_2299918\_67e5f2fb38bc88a9e5d483661e5c7c6d (0304389bf463c1030197dc0fe58500b8f421f0a5379a6cbc6131f110dcb05108): Bind for 0.0.0.0:2021 failed: port is already allocated" Dec 27 19:26:54 balenad[23869]: time="2022-12-27T19:26:54.766789201Z" level=warning msg="Failed to allocate and map port 2021-2021: Bind for 0.0.0.0:2021 failed: port is already allocated" Dec 27 19:26:54 balenad[23869]: time="2022-12-27T19:26:54.834638297Z" level=warning msg="Failed to allocate and map port 80-80: Bind for

0.0.0.0:80 failed: port is already allocated" Dec 27 19:26:54 balenad[23869]: time="2022-12-27T19:26:54.927758358Z" level=error msg="b72693f498fde683c2ba264c7871c995fcb96b7a456080a129219cfac85aad0b cleanup: failed to delete container from containerd: no such container" Dec 27 19:26:54 balenad[23869]: time="2022-12-27T19:26:54.927873365Z" level=error msg="Handler for POST /containers/ b72693f498fde683c2ba264c7871c995fcb96b7a456080a129219cfac85aad0b/start returned error: driver failed programming external connectivity on endpoint fluent-bit\_5434847\_2299918\_67e5f2fb38bc88a9e5d483661e5c7c6d (7905eeeca184c395a72f2eb75c269bccd3cd52796c5b78f7d7a8982523d1c1de): Bind for 0.0.0.0:2021 failed: port is already allocated" Dec 27 19:26:54 balenad[23869]: time="2022-12-27T19:26:54.976261352Z" level=error msg="6cde678d1154a0d017eb756bb40dd76e7363d64311e7317f4b0d56749f4e88ac cleanup: failed to delete container from containerd: no such container" Dec 27 19:26:54 balenad[23869]: time="2022-12-27T19:26:54.976413726Z" level=error msg="Handler for POST /containers/ 6cde678d1154a0d017eb756bb40dd76e7363d64311e7317f4b0d56749f4e88ac/start returned error: driver failed programming external connectivity on endpoint admin\_5434843\_2299918\_67e5f2fb38bc88a9e5d483661e5c7c6d (08efefea10541431080f4ced00564716a0c8d68213a195bc1d9a4f4d9babe32e): Bind for 0.0.0.0:80 failed: port is already allocated" Dec 27 19:27:03 balenad[23869]: time="2022-12-27T19:27:03.444596172Z" level=warning msg="Failed to allocate and map port 80-80: Bind for 0.0.0.0:80 failed: port is already allocated" Dec 27 19:27:03 balenad[23869]: time="2022-12-27T19:27:03.569421172Z" level=error msg="6cde678d1154a0d017eb756bb40dd76e7363d64311e7317f4b0d56749f4e88ac cleanup: failed to delete container from containerd: no such container" Dec 27 19:27:03 balenad[23869]: time="2022-12-27T19:27:03.569537243Z" level=error msg="Handler for POST /containers/ 6cde678d1154a0d017eb756bb40dd76e7363d64311e7317f4b0d56749f4e88ac/start returned error: driver failed programming external connectivity on endpoint admin\_5434843\_2299918\_67e5f2fb38bc88a9e5d483661e5c7c6d (461c1040d6a20052251ef527cd8ed95d9217eb33fc0cdd3a6ca85890556ec9b6): Bind for 0.0.0.0:80 failed: port is already allocated" Dec 27 19:27:03 balenad[23869]: time="2022-12-27T19:27:03.585779617Z" level=warning msg="Failed to allocate and map port 2021-2021: Bind for 0.0.0.0:2021 failed: port is already allocated" Dec 27 19:27:03 balenad[23869]: time="2022-12-27T19:27:03.653739621Z" level=error msg="b72693f498fde683c2ba264c7871c995fcb96b7a456080a129219cfac85aad0b cleanup: failed to delete container from containerd: no such container" Dec 27 19:27:03 balenad[23869]: time="2022-12-27T19:27:03.653859063Z" level=error msg="Handler for POST /containers/

b72693f498fde683c2ba264c7871c995fcb96b7a456080a129219cfac85aad0b/start returned error: driver failed programming external connectivity on endpoint fluent-bit\_5434847\_2299918\_67e5f2fb38bc88a9e5d483661e5c7c6d (2477fc2f76615f9a7975c594c0b63e853f62f92703628a4354fe19fd7706d3b7): Bind for 0.0.0.0:2021 failed: port is already allocated" Dec 27 19:27:20 balenad[23869]: time="2022-12-27T19:27:20.117603763Z" level=warning msg="Failed to allocate and map port 80-80: Bind for 0.0.0.0:80 failed: port is already allocated" Dec 27 19:27:20 balenad[23869]: time="2022-12-27T19:27:20.240298864Z" level=error msg="6cde678d1154a0d017eb756bb40dd76e7363d64311e7317f4b0d56749f4e88ac cleanup: failed to delete container from containerd: no such container" Dec 27 19:27:20 balenad[23869]: time="2022-12-27T19:27:20.240428157Z" level=error msg="Handler for POST /containers/ 6cde678d1154a0d017eb756bb40dd76e7363d64311e7317f4b0d56749f4e88ac/start returned error: driver failed programming external connectivity on endpoint admin\_5434843\_2299918\_67e5f2fb38bc88a9e5d483661e5c7c6d (039dffa4a851f0baf1e129d0b5d1611890a432d5bc624d5a7307ae2bff2e7fc5): Bind for 0.0.0.0:80 failed: port is already allocated" Dec 27 19:27:20 balenad[23869]: time="2022-12-27T19:27:20.248762641Z" level=warning msg="Failed to allocate and map port 2021-2021: Bind for 0.0.0.0:2021 failed: port is already allocated" Dec 27 19:27:20 balenad[23869]: time="2022-12-27T19:27:20.315778464Z" level=error msg="b72693f498fde683c2ba264c7871c995fcb96b7a456080a129219cfac85aad0b cleanup: failed to delete container from containerd: no such container" Dec 27 19:27:20 balenad[23869]: time="2022-12-27T19:27:20.315899189Z" level=error msg="Handler for POST /containers/ b72693f498fde683c2ba264c7871c995fcb96b7a456080a129219cfac85aad0b/start returned error: driver failed programming external connectivity on endpoint fluent-bit\_5434847\_2299918\_67e5f2fb38bc88a9e5d483661e5c7c6d (24e81dfbeba35c7a71887ecf46b2494b9cf7b24826f2e4d7286f998737c502ab): Bind for 0.0.0.0:2021 failed: port is already allocated" Dec 27 19:27:37 balenad[1341]: Parent process exited Dec 27 19:27:52 balenad[23869]: time="2022-12-27T19:27:52.737465845Z" level=warning msg="Failed to allocate and map port 2021-2021: Bind for 0.0.0.0:2021 failed: port is already allocated" Dec 27 19:27:52 balenad[23869]: time="2022-12-27T19:27:52.883109170Z" level=warning msg="Failed to allocate and map port 80-80: Bind for 0.0.0.0:80 failed: port is already allocated" Dec 27 19:27:52 balenad[23869]: time="2022-12-27T19:27:52.913286247Z" level=error msg="b72693f498fde683c2ba264c7871c995fcb96b7a456080a129219cfac85aad0b cleanup: failed to delete container from containerd: no such container" Dec 27 19:27:52 balenad[23869]: time="2022-12-27T19:27:52.915753016Z" level=error msg="Handler for POST /containers/ b72693f498fde683c2ba264c7871c995fcb96b7a456080a129219cfac85aad0b/start

returned error: driver failed programming external connectivity on endpoint fluent-bit\_5434847\_2299918\_67e5f2fb38bc88a9e5d483661e5c7c6d (b1ee93fbf6be4f2a54fdc665febba6e48da2d76d7f6ae0bedf8195ec0dd9fb84): Bind for 0.0.0.0:2021 failed: port is already allocated" Dec 27 19:27:52 balenad[23869]: time="2022-12-27T19:27:52.967425376Z" level=error msg="6cde678d1154a0d017eb756bb40dd76e7363d64311e7317f4b0d56749f4e88ac cleanup: failed to delete container from containerd: no such container" Dec 27 19:27:52 balenad[23869]: time="2022-12-27T19:27:52.967536166Z" level=error msg="Handler for POST /containers/ 6cde678d1154a0d017eb756bb40dd76e7363d64311e7317f4b0d56749f4e88ac/start returned error: driver failed programming external connectivity on endpoint admin\_5434843\_2299918\_67e5f2fb38bc88a9e5d483661e5c7c6d (418a6009cce0375e25df33737c4e4d922206014e5098630413171751bafd762c): Bind for 0.0.0.0:80 failed: port is already allocated" Dec 27 19:28:57 balenad[23869]: time="2022-12-27T19:28:57.507723402Z" level=warning msg="Failed to allocate and map port 80-80: Bind for 0.0.0.0:80 failed: port is already allocated" Dec 27 19:28:57 balenad[23869]: time="2022-12-27T19:28:57.635444843Z" level=warning msg="Failed to allocate and map port 2021-2021: Bind for 0.0.0.0:2021 failed: port is already allocated" Dec 27 19:28:57 balenad[23869]: time="2022-12-27T19:28:57.664401860Z" level=error msg="6cde678d1154a0d017eb756bb40dd76e7363d64311e7317f4b0d56749f4e88ac cleanup: failed to delete container from containerd: no such container" Dec 27 19:28:57 balenad[23869]: time="2022-12-27T19:28:57.664616586Z" level=error msg="Handler for POST /containers/ 6cde678d1154a0d017eb756bb40dd76e7363d64311e7317f4b0d56749f4e88ac/start returned error: driver failed programming external connectivity on endpoint admin\_5434843\_2299918\_67e5f2fb38bc88a9e5d483661e5c7c6d (c1af311162918beecdd2f118815f181b6966884d0887c1a40818abd232a25b64): Bind for 0.0.0.0:80 failed: port is already allocated" Dec 27 19:28:57 balenad[23869]: time="2022-12-27T19:28:57.720683588Z" level=error msg="b72693f498fde683c2ba264c7871c995fcb96b7a456080a129219cfac85aad0b cleanup: failed to delete container from containerd: no such container" Dec 27 19:28:57 balenad[23869]: time="2022-12-27T19:28:57.720823680Z" level=error msg="Handler for POST /containers/ b72693f498fde683c2ba264c7871c995fcb96b7a456080a129219cfac85aad0b/start returned error: driver failed programming external connectivity on endpoint fluent-bit\_5434847\_2299918\_67e5f2fb38bc88a9e5d483661e5c7c6d (7e96b11645b7af2e050b8a31db15ca7767f16ea1b2123ef7ecc021795eadc8db): Bind for 0.0.0.0:2021 failed: port is already allocated" Dec 27 19:31:06 balenad[23869]: time="2022-12-27T19:31:06.317178236Z" level=warning msg="Failed to allocate and map port 2021-2021: Bind for 0.0.0.0:2021 failed: port is already allocated" Dec 27 19:31:06 balenad[23869]: time="2022-12-27T19:31:06.428561023Z"

level=error msg="b72693f498fde683c2ba264c7871c995fcb96b7a456080a129219cfac85aad0b cleanup: failed to delete container from containerd: no such container" Dec 27 19:31:06 balenad[23869]: time="2022-12-27T19:31:06.428824939Z" level=error msg="Handler for POST /containers/ b72693f498fde683c2ba264c7871c995fcb96b7a456080a129219cfac85aad0b/start returned error: driver failed programming external connectivity on endpoint fluent-bit\_5434847\_2299918\_67e5f2fb38bc88a9e5d483661e5c7c6d (8bc98397dc0ce2e83e72bf15082bfacee1107eced7f8b56de583d01fceca6281): Bind for 0.0.0.0:2021 failed: port is already allocated" Dec 27 19:31:06 balenad[23869]: time="2022-12-27T19:31:06.439173097Z" level=warning msg="Failed to allocate and map port 80-80: Bind for 0.0.0.0:80 failed: port is already allocated" Dec 27 19:31:06 balenad[23869]: time="2022-12-27T19:31:06.514938822Z" level=error msg="6cde678d1154a0d017eb756bb40dd76e7363d64311e7317f4b0d56749f4e88ac cleanup: failed to delete container from containerd: no such container" Dec 27 19:31:06 balenad[23869]: time="2022-12-27T19:31:06.515062055Z" level=error msg="Handler for POST /containers/ 6cde678d1154a0d017eb756bb40dd76e7363d64311e7317f4b0d56749f4e88ac/start returned error: driver failed programming external connectivity on endpoint admin\_5434843\_2299918\_67e5f2fb38bc88a9e5d483661e5c7c6d (387825b31feaebb3bc12991fd1de09385927f0b90ad536a78c9e6756b4a51819): Bind for 0.0.0.0:80 failed: port is already allocated" Dec 27 19:31:16 balenad[23869]: time="2022-12-27T19:31:16.940475439Z" level=info msg="Container failed to exit within 10s of signal 15 using the force" container=ab126f9f1eca26ff489e1c6e77d9689661d6e9277a3fca90681b3bd3c452 e71b Dec 27 19:31:17 balenad[23880]: time="2022-12-27T19:31:17.320189861Z" level=info msg="shim reaped" id=ab126f9f1eca26ff489e1c6e77d9689661d6e9277a3fca90681b3bd3c452e71b Dec 27 19:31:17 balenad[23869]: time="2022-12-27T19:31:17.327390892Z" level=info msg="ignoring event" container=ab126f9f1eca26ff489e1c6e77d9689661d6e9277a3fca90681b3bd3c452 e71b module=libcontainerd namespace=moby topic=/tasks/delete type="\*events.TaskDelete" Dec 27 19:31:17 balenad[23869]: time="2022-12-27T19:31:17.459385107Z" level=info msg="Processing signal 'terminated'" Dec 27 19:31:17 balenad[23880]: time="2022-12-27T19:31:17.825913937Z" level=info msg="shim reaped" id=2b948af23944bf6aa322271f466244effec41129797f618b3c22c6162706bf3f Dec 27 19:31:17 balenad[23869]: time="2022-12-27T19:31:17.832452750Z" level=info msg="ignoring event" container=2b948af23944bf6aa322271f466244effec41129797f618b3c22c6162706 bf3f module=libcontainerd namespace=moby topic=/tasks/delete type="\*events.TaskDelete" Dec 27 19:31:18 balenad[23880]: time="2022-12-27T19:31:18.334313778Z"

level=info msg="shim reaped" id=e0f8cd7522b4e35298a9e96786155ad4142886b22839fd600e3feb10b04bb9d8 Dec 27 19:31:18 balenad[23869]: time="2022-12-27T19:31:18.341224682Z" level=info msg="ignoring event" container=e0f8cd7522b4e35298a9e96786155ad4142886b22839fd600e3feb10b04b b9d8 module=libcontainerd namespace=moby topic=/tasks/delete type="\*events.TaskDelete" Dec 27 19:31:27 balenad[23869]: time="2022-12-27T19:31:27.614421793Z" level=info msg="Container failed to exit within 10s of signal 15 using the force" container=5804720c083753555302b481fd60cd8a3352cd3b1985f47eab69a31fc123 5677 Dec 27 19:31:27 balenad[23869]: time="2022-12-27T19:31:27.636589914Z" level=info msg="Container failed to exit within 10s of signal 15 using the force" container=3cd3709bb4646c0c161cfe71673a2c34e57700d97c66b09b20bc0f20934a 5491 Dec 27 19:31:27 balenad[23869]: time="2022-12-27T19:31:27.696379832Z" level=info msg="Container failed to exit within 10s of signal 15 using the force" container=6ab8cddcf6929a0341e5ac0f664bc754e5646202cc33f30d753269f497df 00ae Dec 27 19:31:27 balenad[23880]: time="2022-12-27T19:31:27.947788980Z" level=info msg="shim reaped" id=5804720c083753555302b481fd60cd8a3352cd3b1985f47eab69a31fc1235677 Dec 27 19:31:27 balenad[23869]: time="2022-12-27T19:31:27.954088334Z" level=info msg="ignoring event" container=5804720c083753555302b481fd60cd8a3352cd3b1985f47eab69a31fc123 5677 module=libcontainerd namespace=moby topic=/tasks/delete type="\*events.TaskDelete" Dec 27 19:31:27 balenad[23880]: time="2022-12-27T19:31:27.982421273Z" level=info msg="shim reaped" id=3cd3709bb4646c0c161cfe71673a2c34e57700d97c66b09b20bc0f20934a5491 Dec 27 19:31:27 balenad[23869]: time="2022-12-27T19:31:27.990100026Z" level=info msg="ignoring event" container=3cd3709bb4646c0c161cfe71673a2c34e57700d97c66b09b20bc0f20934a 5491 module=libcontainerd namespace=moby topic=/tasks/delete type="\*events.TaskDelete" Dec 27 19:31:28 balenad[23880]: time="2022-12-27T19:31:28.044525260Z" level=info msg="shim reaped" id=6ab8cddcf6929a0341e5ac0f664bc754e5646202cc33f30d753269f497df00ae Dec 27 19:31:28 balenad[23869]: time="2022-12-27T19:31:28.051071320Z" level=info msg="ignoring event" container=6ab8cddcf6929a0341e5ac0f664bc754e5646202cc33f30d753269f497df 00ae module=libcontainerd namespace=moby topic=/tasks/delete type="\*events.TaskDelete" Dec 27 19:31:28 balenad[23869]: time="2022-12-27T19:31:28.293252502Z" level=info msg="stopping event stream following graceful shutdown" error="<nil>" module=libcontainerd namespace=moby Dec 27 19:31:28 balenad[23869]: time="2022-12-27T19:31:28.294197653Z"

level=info msg="Daemon shutdown complete" Dec 27 19:31:28 balenad[23869]: time="2022-12-27T19:31:28.294334479Z" level=info msg="stopping event stream following graceful shutdown" error="context canceled" module=libcontainerd namespace=plugins.moby Dec 27 19:31:28 balenad[23869]: time="2022-12-27T19:31:28.294366500Z" level=info msg="stopping healthcheck following graceful shutdown" module=libcontainerd -- Boot 229ef7fc239d48e4827f48441fc85cee -- Dec 27 19:31:50 balenad[1279]: time="2022-12-27T19:31:50.165923931Z" level=info msg="Starting up" Dec 27 19:31:50 balenad[1279]: time="2022-12-27T19:31:50.166051536Z" level=warning msg="Running experimental build" Dec 27 19:31:50 balenad[1279]: time="2022-12-27T19:31:50.189735130Z" level=info msg="libcontainerd: started new balena-engine-containerd process" pid=1395 Dec 27 19:31:50 balenad[1395]: time="2022-12-27T19:31:50.366202655Z" level=info msg="starting containerd" revision= version=1.4.0+unknown Dec 27 19:31:50 balenad[1395]: time="2022-12-27T19:31:50.462574094Z" level=info msg="loading plugin \"io.containerd.content.v1.content\"..." type=io.containerd.content.v1 Dec 27 19:31:50 balenad[1395]: time="2022-12-27T19:31:50.480150537Z" level=info msg="loading plugin \"io.containerd.snapshotter.v1.aufs\"..." type=io.containerd.snapshotter.v1 Dec 27 19:31:50 balenad[1395]: time="2022-12-27T19:31:50.480322412Z" level=warning msg="failed to load plugin io.containerd.snapshotter.v1.aufs" error="invalid aufs configuration" Dec 27 19:31:50 balenad[1395]: time="2022-12-27T19:31:50.480382009Z" level=info msg="loading plugin \"io.containerd.snapshotter.v1.native\"..." type=io.containerd.snapshotter.v1 Dec 27 19:31:50 balenad[1395]: time="2022-12-27T19:31:50.481141816Z" level=info msg="loading plugin \"io.containerd.snapshotter.v1.overlayfs\"..." type=io.containerd.snapshotter.v1 Dec 27 19:31:50 balenad[1395]: time="2022-12-27T19:31:50.481946924Z" level=info msg="loading plugin \"io.containerd.metadata.v1.bolt\"..." type=io.containerd.metadata.v1 Dec 27 19:31:50 balenad[1395]: time="2022-12-27T19:31:50.482093936Z" level=warning msg="could not use snapshotter aufs in metadata plugin" error="invalid aufs configuration" Dec 27 19:31:50 balenad[1395]: time="2022-12-27T19:31:50.482141298Z" level=info msg="metadata content store policy set" policy=shared Dec 27 19:31:50 balenad[1395]: time="2022-12-27T19:31:50.484202369Z" level=info msg="loading plugin \"io.containerd.differ.v1.walking\"..." type=io.containerd.differ.v1 Dec 27 19:31:50 balenad[1395]: time="2022-12-27T19:31:50.484335186Z" level=info msg="loading plugin \"io.containerd.gc.v1.scheduler\"..." type=io.containerd.gc.v1 Dec 27 19:31:50 balenad[1395]: time="2022-12-27T19:31:50.484460311Z"

```
level=info msg="loading plugin 
\"io.containerd.service.v1.introspection-service\"..." 
type=io.containerd.service.v1
Dec 27 19:31:50 balenad[1395]: time="2022-12-27T19:31:50.484535524Z" 
level=info msg="loading plugin \"io.containerd.service.v1.containers-
service\"..." type=io.containerd.service.v1
Dec 27 19:31:50 balenad[1395]: time="2022-12-27T19:31:50.484593262Z" 
level=info msg="loading plugin \"io.containerd.service.v1.content-
service\"..." type=io.containerd.service.v1
Dec 27 19:31:50 balenad[1395]: time="2022-12-27T19:31:50.484649765Z" 
level=info msg="loading plugin \"io.containerd.service.v1.diff-
service\"..." type=io.containerd.service.v1
Dec 27 19:31:50 balenad[1395]: time="2022-12-27T19:31:50.484695397Z" 
level=info msg="loading plugin \"io.containerd.service.v1.images-
service\"..." type=io.containerd.service.v1
Dec 27 19:31:50 balenad[1395]: time="2022-12-27T19:31:50.484746198Z" 
level=info msg="loading plugin \"io.containerd.service.v1.leases-
service\"..." type=io.containerd.service.v1
Dec 27 19:31:50 balenad[1395]: time="2022-12-27T19:31:50.484789401Z" 
level=info msg="loading plugin \"io.containerd.service.v1.namespaces-
service\"..." type=io.containerd.service.v1
Dec 27 19:31:50 balenad[1395]: time="2022-12-27T19:31:50.484830856Z" 
level=info msg="loading plugin \"io.containerd.service.v1.snapshots-
service\"..." type=io.containerd.service.v1
Dec 27 19:31:50 balenad[1395]: time="2022-12-27T19:31:50.484873948Z" 
level=info msg="loading plugin \"io.containerd.runtime.v1.linux\"..." 
type=io.containerd.runtime.v1
Dec 27 19:31:50 balenad[1395]: time="2022-12-27T19:31:50.485231390Z" 
level=info msg="loading plugin \"io.containerd.runtime.v2.task\"..." 
type=io.containerd.runtime.v2
Dec 27 19:31:50 balenad[1395]: time="2022-12-27T19:31:50.485498594Z" 
level=info msg="loading plugin 
\"io.containerd.monitor.v1.cgroups\"..." type=io.containerd.monitor.v1
Dec 27 19:31:50 balenad[1395]: time="2022-12-27T19:31:50.489937694Z" 
level=info msg="loading plugin \"io.containerd.service.v1.tasks-
service\"..." type=io.containerd.service.v1
Dec 27 19:31:50 balenad[1395]: time="2022-12-27T19:31:50.490073542Z" 
level=info msg="loading plugin 
\"io.containerd.internal.v1.restart\"..." 
type=io.containerd.internal.v1
Dec 27 19:31:50 balenad[1395]: time="2022-12-27T19:31:50.490829931Z" 
level=info msg="loading plugin 
\"io.containerd.grpc.v1.containers\"..." type=io.containerd.grpc.v1
Dec 27 19:31:50 balenad[1395]: time="2022-12-27T19:31:50.490927620Z" 
level=info msg="loading plugin \"io.containerd.grpc.v1.content\"..." 
type=io.containerd.grpc.v1
Dec 27 19:31:50 balenad[1395]: time="2022-12-27T19:31:50.490972521Z" 
level=info msg="loading plugin \"io.containerd.grpc.v1.diff\"..." 
type=io.containerd.grpc.v1
Dec 27 19:31:50 balenad[1395]: time="2022-12-27T19:31:50.491045921Z"
```
level=info msg="loading plugin \"io.containerd.grpc.v1.events\"..." type=io.containerd.grpc.v1 Dec 27 19:31:50 balenad[1395]: time="2022-12-27T19:31:50.491096176Z" level=info msg="loading plugin \"io.containerd.grpc.v1.healthcheck\"..." type=io.containerd.grpc.v1 Dec 27 19:31:50 balenad[1395]: time="2022-12-27T19:31:50.491138718Z" level=info msg="loading plugin \"io.containerd.grpc.v1.images\"..." type=io.containerd.grpc.v1 Dec 27 19:31:50 balenad[1395]: time="2022-12-27T19:31:50.491199882Z" level=info msg="loading plugin \"io.containerd.grpc.v1.leases\"..." type=io.containerd.grpc.v1 Dec 27 19:31:50 balenad[1395]: time="2022-12-27T19:31:50.491242591Z" level=info msg="loading plugin \"io.containerd.grpc.v1.namespaces\"..." type=io.containerd.grpc.v1 Dec 27 19:31:50 balenad[1395]: time="2022-12-27T19:31:50.491283376Z" level=info msg="loading plugin \"io.containerd.grpc.v1.snapshots\"..." type=io.containerd.grpc.v1 Dec 27 19:31:50 balenad[1395]: time="2022-12-27T19:31:50.491331309Z" level=info msg="loading plugin \"io.containerd.grpc.v1.tasks\"..." type=io.containerd.grpc.v1 Dec 27 19:31:50 balenad[1395]: time="2022-12-27T19:31:50.491410205Z" level=info msg="loading plugin \"io.containerd.grpc.v1.version\"..." type=io.containerd.grpc.v1 Dec 27 19:31:50 balenad[1395]: time="2022-12-27T19:31:50.492334931Z" level=info msg="loading plugin \"io.containerd.grpc.v1.introspection\"..." type=io.containerd.grpc.v1 Dec 27 19:31:50 balenad[1395]: time="2022-12-27T19:31:50.494709218Z" level=info msg=serving... address=/var/run/balena-engine/containerd/ balena-engine-containerd-debug.sock Dec 27 19:31:50 balenad[1395]: time="2022-12-27T19:31:50.495579691Z" level=info msg=serving... address=/var/run/balena-engine/containerd/ balena-engine-containerd.sock.ttrpc Dec 27 19:31:50 balenad[1395]: time="2022-12-27T19:31:50.496187942Z" level=info msg=serving... address=/var/run/balena-engine/containerd/ balena-engine-containerd.sock Dec 27 19:31:50 balenad[1395]: time="2022-12-27T19:31:50.496512425Z" level=info msg="containerd successfully booted in 0.136378s" Dec 27 19:31:50 balenad[1279]: time="2022-12-27T19:31:50.541229465Z" level=warning msg="Configured runtime \"runc\" is deprecated and will be removed in the next release" Dec 27 19:31:50 balenad[1279]: time="2022-12-27T19:31:50.543539185Z" level=info msg="Storage migration skipped: %!s(<nil>)" Dec 27 19:31:50 balenad[1279]: time="2022-12-27T19:31:50.914828544Z" level=warning msg="Your kernel does not support CPU realtime scheduler" Dec 27 19:31:50 balenad[1279]: time="2022-12-27T19:31:50.914927185Z" level=warning msg="Your kernel does not support cgroup blkio weight" Dec 27 19:31:50 balenad[1279]: time="2022-12-27T19:31:50.914950331Z" level=warning msg="Your kernel does not support cgroup blkio weight\_device"

Dec 27 19:31:50 balenad[1279]: time="2022-12-27T19:31:50.914972871Z" level=warning msg="Your kernel does not support cgroup blkio throttle.read\_bps\_device" Dec 27 19:31:50 balenad[1279]: time="2022-12-27T19:31:50.914994841Z" level=warning msg="Your kernel does not support cgroup blkio throttle.write\_bps\_device" Dec 27 19:31:50 balenad[1279]: time="2022-12-27T19:31:50.915016154Z" level=warning msg="Your kernel does not support cgroup blkio throttle.read\_iops\_device" Dec 27 19:31:50 balenad[1279]: time="2022-12-27T19:31:50.915036386Z" level=warning msg="Your kernel does not support cgroup blkio throttle.write\_iops\_device" Dec 27 19:31:50 balenad[1279]: time="2022-12-27T19:31:50.916118808Z" level=info msg="Loading containers: start." Dec 27 19:31:54 balenad[1279]: time="2022-12-27T19:31:54.092174006Z" level=warning msg="Configured runtime \"runc\" is deprecated and will be removed in the next release" Dec 27 19:31:54 balenad[1395]: time="2022-12-27T19:31:54.125785976Z" level=warning msg="runtime v1 is deprecated since containerd v1.4, consider using runtime v2" Dec 27 19:31:54 balenad[1395]: time="2022-12-27T19:31:54.139674411Z" level=info msg="shim balena-engine-containerd-shim started" address=/ containerd-shim/ 791799891a8d2d44dce8368440d438fcf7df519d1273f024fb90942fe0407015.sock debug=false pid=1652 Dec 27 19:31:54 balenad[1279]: time="2022-12-27T19:31:54.168998215Z" level=warning msg="Configured runtime \"runc\" is deprecated and will be removed in the next release" Dec 27 19:31:54 balenad[1395]: time="2022-12-27T19:31:54.208296448Z" level=warning msg="runtime v1 is deprecated since containerd v1.4, consider using runtime v2" Dec 27 19:31:54 balenad[1395]: time="2022-12-27T19:31:54.233324952Z" level=info msg="shim balena-engine-containerd-shim started" address=/ containerd-shim/ 26dcb384b80738c0d861926b500be37e14619b5860471059b67a6d36e6dbab61.sock debug=false pid=1660 Dec 27 19:31:54 balenad[1279]: time="2022-12-27T19:31:54.240443675Z" level=warning msg="Configured runtime \"runc\" is deprecated and will be removed in the next release" Dec 27 19:31:54 balenad[1395]: time="2022-12-27T19:31:54.283481518Z" level=warning msg="runtime v1 is deprecated since containerd v1.4, consider using runtime v2" Dec 27 19:31:54 balenad[1279]: time="2022-12-27T19:31:54.297623940Z" level=warning msg="Configured runtime \"runc\" is deprecated and will be removed in the next release" Dec 27 19:31:54 balenad[1395]: time="2022-12-27T19:31:54.299804868Z" level=info msg="shim balena-engine-containerd-shim started" address=/ containerd-shim/ 649ff019911aa2a28e7d746ea3f42cd8628bf43b730a874225026784190c7769.sock debug=false pid=1670

Dec 27 19:31:54 balenad[1395]: time="2022-12-27T19:31:54.331163208Z" level=warning msg="runtime v1 is deprecated since containerd v1.4, consider using runtime v2" Dec 27 19:31:54 balenad[1395]: time="2022-12-27T19:31:54.336769964Z" level=info msg="shim balena-engine-containerd-shim started" address=/ containerd-shim/ 341c0c004c6563b863898d578e0c17746c5f425b1ac9b97249d04c215ccd82d6.sock debug=false pid=1679 Dec 27 19:31:54 balenad[1279]: time="2022-12-27T19:31:54.354263005Z" level=warning msg="Configured runtime \"runc\" is deprecated and will be removed in the next release" Dec 27 19:31:54 balenad[1395]: time="2022-12-27T19:31:54.376313799Z" level=warning msg="runtime v1 is deprecated since containerd v1.4, consider using runtime v2" Dec 27 19:31:54 balenad[1395]: time="2022-12-27T19:31:54.395890255Z" level=info msg="shim balena-engine-containerd-shim started" address=/ containerd-shim/ db0916b49ff6e87c79f60d9c1898508d90abc076293c4d82f5d87ea2d902b967.sock debug=false pid=1688 Dec 27 19:31:55 balenad[1395]: time="2022-12-27T19:31:55.383986035Z" level=info msg="shim reaped" id=ab126f9f1eca26ff489e1c6e77d9689661d6e9277a3fca90681b3bd3c452e71b Dec 27 19:31:55 balenad[1279]: time="2022-12-27T19:31:55.395450502Z" level=error msg="stream copy error: reading from a closed fifo" Dec 27 19:31:55 balenad[1279]: time="2022-12-27T19:31:55.395643053Z" level=error msg="stream copy error: reading from a closed fifo" Dec 27 19:31:55 balenad[1279]: time="2022-12-27T19:31:55.493782145Z" level=error msg="ab126f9f1eca26ff489e1c6e77d9689661d6e9277a3fca90681b3bd3c452e71b cleanup: failed to delete container from containerd: no such container" Dec 27 19:31:55 balenad[1279]: time="2022-12-27T19:31:55.493864334Z" level=error msg="failed to start container" container=ab126f9f1eca26ff489e1c6e77d9689661d6e9277a3fca90681b3bd3c452 e71b error="OCI runtime create failed: container\_linux.go:370: starting container process caused: process\_linux.go:459: container init caused: rootfs\_linux.go:59: mounting \"/var/log/supervisor-log\" to rootfs at \"/var/log\" caused: stat /var/log/supervisor-log: no such file or directory: unknown" Dec 27 19:31:55 balenad[1279]: time="2022-12-27T19:31:55.521886275Z" level=warning msg="Configured runtime \"runc\" is deprecated and will be removed in the next release" Dec 27 19:31:55 balenad[1395]: time="2022-12-27T19:31:55.564759709Z" level=warning msg="runtime v1 is deprecated since containerd v1.4, consider using runtime v2" Dec 27 19:31:55 balenad[1395]: time="2022-12-27T19:31:55.579480384Z" level=info msg="shim balena-engine-containerd-shim started" address=/ containerd-shim/ 2c0d2c94ca90f2ce5d7986e7b0801e27d8270b84b8f20f5937b1aada62418e82.sock debug=false pid=1844

Dec 27 19:31:57 balenad[1279]: time="2022-12-27T19:31:57.722349841Z" level=info msg="Loading containers: done." Dec 27 19:31:58 balenad[1279]: time="2022-12-27T19:31:58.151094592Z" level=info msg="Docker daemon" commit=13db38c82bdb056f013f5497b0662ad34ffb98f7 graphdriver(s)=overlay2 version=20.10.17 Dec 27 19:31:58 balenad[1279]: time="2022-12-27T19:31:58.151232826Z" level=info msg="Daemon has completed initialization" Dec 27 19:31:58 balenad[1279]: time="2022-12-27T19:31:58.229125421Z" level=info msg="API listen on /run/balena-engine.sock" Dec 27 19:31:58 balenad[1279]: time="2022-12-27T19:31:58.245291145Z" level=info msg="API listen on /var/run/balena.sock" Dec 27 19:31:58 balenad[1279]: time="2022-12-27T19:31:58.319125955Z" level=info msg="API listen on /var/run/balena-engine.sock" Dec 27 19:32:03 balenad[1279]: time="2022-12-27T19:32:03.569174809Z" level=warning msg="Configured runtime \"runc\" is deprecated and will be removed in the next release" Dec 27 19:32:03 balenad[1395]: time="2022-12-27T19:32:03.599635196Z" level=warning msg="runtime v1 is deprecated since containerd v1.4, consider using runtime v2" Dec 27 19:32:03 balenad[1395]: time="2022-12-27T19:32:03.640521359Z" level=info msg="shim balena-engine-containerd-shim started" address=/ containerd-shim/ 26dcb384b80738c0d861926b500be37e14619b5860471059b67a6d36e6dbab61.sock debug=false pid=2641 Dec 27 19:32:15 balenad[1279]: time="2022-12-27T19:32:15.553276490Z" level=warning msg="Failed to allocate and map port 80-80: Bind for 0.0.0.0:80 failed: port is already allocated" Dec 27 19:32:15 balenad[1279]: time="2022-12-27T19:32:15.687603501Z" level=warning msg="Failed to allocate and map port 2021-2021: Bind for 0.0.0.0:2021 failed: port is already allocated" Dec 27 19:32:15 balenad[1279]: time="2022-12-27T19:32:15.747935642Z" level=error msg="6cde678d1154a0d017eb756bb40dd76e7363d64311e7317f4b0d56749f4e88ac cleanup: failed to delete container from containerd: no such container" Dec 27 19:32:15 balenad[1279]: time="2022-12-27T19:32:15.748101773Z" level=error msg="Handler for POST /containers/ 6cde678d1154a0d017eb756bb40dd76e7363d64311e7317f4b0d56749f4e88ac/start returned error: driver failed programming external connectivity on endpoint admin\_5434843\_2299918\_67e5f2fb38bc88a9e5d483661e5c7c6d (08a1218a113fdc00b8a363fec983d549b6e46af5ebb337f41f0b55f853571b22): Bind for 0.0.0.0:80 failed: port is already allocated" Dec 27 19:32:15 balenad[1279]: time="2022-12-27T19:32:15.782815269Z" level=error msg="b72693f498fde683c2ba264c7871c995fcb96b7a456080a129219cfac85aad0b cleanup: failed to delete container from containerd: no such container" Dec 27 19:32:15 balenad[1279]: time="2022-12-27T19:32:15.782941465Z" level=error msg="Handler for POST /containers/

b72693f498fde683c2ba264c7871c995fcb96b7a456080a129219cfac85aad0b/start returned error: driver failed programming external connectivity on endpoint fluent-bit\_5434847\_2299918\_67e5f2fb38bc88a9e5d483661e5c7c6d (b3be055f5b28a3c952e60d5a181187161e05681cec4686eaa331c72618e13fb0): Bind for 0.0.0.0:2021 failed: port is already allocated" Dec 27 19:32:17 balenad[1279]: time="2022-12-27T19:32:17.508917308Z" level=warning msg="Failed to allocate and map port 80-80: Bind for 0.0.0.0:80 failed: port is already allocated" Dec 27 19:32:17 balenad[1279]: time="2022-12-27T19:32:17.550275046Z" level=warning msg="Failed to allocate and map port 2021-2021: Bind for 0.0.0.0:2021 failed: port is already allocated" Dec 27 19:32:17 balenad[1279]: time="2022-12-27T19:32:17.631549209Z" level=error msg="6cde678d1154a0d017eb756bb40dd76e7363d64311e7317f4b0d56749f4e88ac cleanup: failed to delete container from containerd: no such container" Dec 27 19:32:17 balenad[1279]: time="2022-12-27T19:32:17.631666784Z" level=error msg="Handler for POST /containers/ 6cde678d1154a0d017eb756bb40dd76e7363d64311e7317f4b0d56749f4e88ac/start returned error: driver failed programming external connectivity on endpoint admin\_5434843\_2299918\_67e5f2fb38bc88a9e5d483661e5c7c6d (a2f2aba2cccd24825a6a691e3066add52c15353194f56ac48a7058273420d231): Bind for 0.0.0.0:80 failed: port is already allocated" Dec 27 19:32:17 balenad[1279]: time="2022-12-27T19:32:17.698102050Z" level=error msg="b72693f498fde683c2ba264c7871c995fcb96b7a456080a129219cfac85aad0b cleanup: failed to delete container from containerd: no such container" Dec 27 19:32:17 balenad[1279]: time="2022-12-27T19:32:17.698216383Z" level=error msg="Handler for POST /containers/ b72693f498fde683c2ba264c7871c995fcb96b7a456080a129219cfac85aad0b/start returned error: driver failed programming external connectivity on endpoint fluent-bit\_5434847\_2299918\_67e5f2fb38bc88a9e5d483661e5c7c6d (18963bacd0e6d81edd508c67e322e187fad698408e7f9f61bac42d28f407576e): Bind for 0.0.0.0:2021 failed: port is already allocated" Dec 27 19:32:18 balenad[1279]: time="2022-12-27T19:32:18.327601387Z" level=warning msg="Failed to allocate and map port 80-80: Bind for 0.0.0.0:80 failed: port is already allocated" Dec 27 19:32:18 balenad[1279]: time="2022-12-27T19:32:18.467672698Z" level=warning msg="Failed to allocate and map port 2021-2021: Bind for 0.0.0.0:2021 failed: port is already allocated" Dec 27 19:32:18 balenad[1279]: time="2022-12-27T19:32:18.503602325Z" level=error msg="6cde678d1154a0d017eb756bb40dd76e7363d64311e7317f4b0d56749f4e88ac cleanup: failed to delete container from containerd: no such container" Dec 27 19:32:18 balenad[1279]: time="2022-12-27T19:32:18.503737643Z" level=error msg="Handler for POST /containers/ 6cde678d1154a0d017eb756bb40dd76e7363d64311e7317f4b0d56749f4e88ac/start returned error: driver failed programming external connectivity on

endpoint admin\_5434843\_2299918\_67e5f2fb38bc88a9e5d483661e5c7c6d (d162890c4d30d6e864ecc035f2dfe175586ae56f2b6bb81e35173def9ad7da24): Bind for 0.0.0.0:80 failed: port is already allocated" Dec 27 19:32:18 balenad[1279]: time="2022-12-27T19:32:18.545340091Z" level=error msg="b72693f498fde683c2ba264c7871c995fcb96b7a456080a129219cfac85aad0b cleanup: failed to delete container from containerd: no such container" Dec 27 19:32:18 balenad[1279]: time="2022-12-27T19:32:18.545481323Z" level=error msg="Handler for POST /containers/ b72693f498fde683c2ba264c7871c995fcb96b7a456080a129219cfac85aad0b/start returned error: driver failed programming external connectivity on endpoint fluent-bit\_5434847\_2299918\_67e5f2fb38bc88a9e5d483661e5c7c6d (d4f293c8122e55ce4134dbe8f02bcfac5ed55bb472cbd15d5ffb793e55c59ece): Bind for 0.0.0.0:2021 failed: port is already allocated" Dec 27 19:32:21 balenad[1279]: time="2022-12-27T19:32:21.178729716Z" level=warning msg="Failed to allocate and map port 2021-2021: Bind for 0.0.0.0:2021 failed: port is already allocated" Dec 27 19:32:21 balenad[1279]: time="2022-12-27T19:32:21.302882029Z" level=warning msg="Failed to allocate and map port 80-80: Bind for 0.0.0.0:80 failed: port is already allocated" Dec 27 19:32:21 balenad[1279]: time="2022-12-27T19:32:21.341693469Z" level=error msg="b72693f498fde683c2ba264c7871c995fcb96b7a456080a129219cfac85aad0b cleanup: failed to delete container from containerd: no such container" Dec 27 19:32:21 balenad[1279]: time="2022-12-27T19:32:21.341817793Z" level=error msg="Handler for POST /containers/ b72693f498fde683c2ba264c7871c995fcb96b7a456080a129219cfac85aad0b/start returned error: driver failed programming external connectivity on endpoint fluent-bit\_5434847\_2299918\_67e5f2fb38bc88a9e5d483661e5c7c6d (db9a3261e3042e48f3d24c6058496aa90f51749169ef9d9603265b03bcbad2d5): Bind for 0.0.0.0:2021 failed: port is already allocated" Dec 27 19:32:21 balenad[1279]: time="2022-12-27T19:32:21.407854822Z" level=error msg="6cde678d1154a0d017eb756bb40dd76e7363d64311e7317f4b0d56749f4e88ac cleanup: failed to delete container from containerd: no such container" Dec 27 19:32:21 balenad[1279]: time="2022-12-27T19:32:21.407980190Z" level=error msg="Handler for POST /containers/ 6cde678d1154a0d017eb756bb40dd76e7363d64311e7317f4b0d56749f4e88ac/start returned error: driver failed programming external connectivity on endpoint admin 5434843 2299918 67e5f2fb38bc88a9e5d483661e5c7c6d (f060eb87f87b6cca5c110c14a4a8121127c154076f17f2b1310286c0d267bce1): Bind for 0.0.0.0:80 failed: port is already allocated" Dec 27 19:32:25 balenad[1279]: time="2022-12-27T19:32:25.896401774Z" level=warning msg="Failed to allocate and map port 80-80: Bind for 0.0.0.0:80 failed: port is already allocated" Dec 27 19:32:25 balenad[1279]: time="2022-12-27T19:32:25.989740267Z" level=warning msg="Failed to allocate and map port 2021-2021: Bind for

0.0.0.0:2021 failed: port is already allocated" Dec 27 19:32:26 balenad[1279]: time="2022-12-27T19:32:26.086244668Z" level=error msg="6cde678d1154a0d017eb756bb40dd76e7363d64311e7317f4b0d56749f4e88ac cleanup: failed to delete container from containerd: no such container" Dec 27 19:32:26 balenad[1279]: time="2022-12-27T19:32:26.086381400Z" level=error msg="Handler for POST /containers/ 6cde678d1154a0d017eb756bb40dd76e7363d64311e7317f4b0d56749f4e88ac/start returned error: driver failed programming external connectivity on endpoint admin\_5434843\_2299918\_67e5f2fb38bc88a9e5d483661e5c7c6d (48310128617d33e630576cdd53d4e175fdf825f265ee9b16c70a4ce118731669): Bind for 0.0.0.0:80 failed: port is already allocated" Dec 27 19:32:26 balenad[1279]: time="2022-12-27T19:32:26.145755485Z" level=error msg="b72693f498fde683c2ba264c7871c995fcb96b7a456080a129219cfac85aad0b cleanup: failed to delete container from containerd: no such container" Dec 27 19:32:26 balenad[1279]: time="2022-12-27T19:32:26.145869002Z" level=error msg="Handler for POST /containers/ b72693f498fde683c2ba264c7871c995fcb96b7a456080a129219cfac85aad0b/start returned error: driver failed programming external connectivity on endpoint fluent-bit\_5434847\_2299918\_67e5f2fb38bc88a9e5d483661e5c7c6d (706805945cda98221c90cc4edc54e580aab660c42e937d08c8988ce73581462e): Bind for 0.0.0.0:2021 failed: port is already allocated" Dec 27 19:32:34 balenad[1279]: time="2022-12-27T19:32:34.776032964Z" level=warning msg="Failed to allocate and map port 2021-2021: Bind for 0.0.0.0:2021 failed: port is already allocated" Dec 27 19:32:34 balenad[1279]: time="2022-12-27T19:32:34.836565139Z" level=warning msg="Failed to allocate and map port 80-80: Bind for 0.0.0.0:80 failed: port is already allocated" Dec 27 19:32:34 balenad[1279]: time="2022-12-27T19:32:34.917182275Z" level=error msg="b72693f498fde683c2ba264c7871c995fcb96b7a456080a129219cfac85aad0b cleanup: failed to delete container from containerd: no such container" Dec 27 19:32:34 balenad[1279]: time="2022-12-27T19:32:34.917332336Z" level=error msg="Handler for POST /containers/ b72693f498fde683c2ba264c7871c995fcb96b7a456080a129219cfac85aad0b/start returned error: driver failed programming external connectivity on endpoint fluent-bit\_5434847\_2299918\_67e5f2fb38bc88a9e5d483661e5c7c6d (2bf5562f5ab54f2cb7e115307da240ce5e41f50306e1ca4fcb671ad475b6fa96): Bind for 0.0.0.0:2021 failed: port is already allocated" Dec 27 19:32:34 balenad[1279]: time="2022-12-27T19:32:34.965259811Z" level=error msg="6cde678d1154a0d017eb756bb40dd76e7363d64311e7317f4b0d56749f4e88ac cleanup: failed to delete container from containerd: no such container" Dec 27 19:32:34 balenad[1279]: time="2022-12-27T19:32:34.965400687Z" level=error msg="Handler for POST /containers/

6cde678d1154a0d017eb756bb40dd76e7363d64311e7317f4b0d56749f4e88ac/start returned error: driver failed programming external connectivity on endpoint admin\_5434843\_2299918\_67e5f2fb38bc88a9e5d483661e5c7c6d (df7754c22ea62ec1bd7a0c7d3297783ce4f5edf2fb07e512683259b420a16477): Bind for 0.0.0.0:80 failed: port is already allocated" Dec 27 19:32:51 balenad[1279]: time="2022-12-27T19:32:51.443138842Z" level=warning msg="Failed to allocate and map port 2021-2021: Bind for 0.0.0.0:2021 failed: port is already allocated" Dec 27 19:32:51 balenad[1279]: time="2022-12-27T19:32:51.478396149Z" level=warning msg="Failed to allocate and map port 80-80: Bind for 0.0.0.0:80 failed: port is already allocated" Dec 27 19:32:51 balenad[1279]: time="2022-12-27T19:32:51.566616236Z" level=error msg="b72693f498fde683c2ba264c7871c995fcb96b7a456080a129219cfac85aad0b cleanup: failed to delete container from containerd: no such container" Dec 27 19:32:51 balenad[1279]: time="2022-12-27T19:32:51.566735496Z" level=error msg="Handler for POST /containers/ b72693f498fde683c2ba264c7871c995fcb96b7a456080a129219cfac85aad0b/start returned error: driver failed programming external connectivity on endpoint fluent-bit\_5434847\_2299918\_67e5f2fb38bc88a9e5d483661e5c7c6d (4bdaf486611440c52431a563cdc47e831cf91dd791dedd90fdd572beedb3a0ef): Bind for 0.0.0.0:2021 failed: port is already allocated" Dec 27 19:32:51 balenad[1279]: time="2022-12-27T19:32:51.616562788Z" level=error msg="6cde678d1154a0d017eb756bb40dd76e7363d64311e7317f4b0d56749f4e88ac cleanup: failed to delete container from containerd: no such container" Dec 27 19:32:51 balenad[1279]: time="2022-12-27T19:32:51.616705469Z" level=error msg="Handler for POST /containers/ 6cde678d1154a0d017eb756bb40dd76e7363d64311e7317f4b0d56749f4e88ac/start returned error: driver failed programming external connectivity on endpoint admin\_5434843\_2299918\_67e5f2fb38bc88a9e5d483661e5c7c6d (31b984ccc711226749a30ae0cf93cb5260700fbb039366ee591e7ee677f0a954): Bind for 0.0.0.0:80 failed: port is already allocated" Dec 27 19:33:24 balenad[1279]: time="2022-12-27T19:33:24.120680046Z" level=warning msg="Failed to allocate and map port 2021-2021: Bind for 0.0.0.0:2021 failed: port is already allocated" Dec 27 19:33:24 balenad[1279]: time="2022-12-27T19:33:24.195825992Z" level=error msg="b72693f498fde683c2ba264c7871c995fcb96b7a456080a129219cfac85aad0b cleanup: failed to delete container from containerd: no such container" Dec 27 19:33:24 balenad[1279]: time="2022-12-27T19:33:24.195941216Z" level=error msg="Handler for POST /containers/ b72693f498fde683c2ba264c7871c995fcb96b7a456080a129219cfac85aad0b/start returned error: driver failed programming external connectivity on endpoint fluent-bit\_5434847\_2299918\_67e5f2fb38bc88a9e5d483661e5c7c6d (49b3a3c366550c8e34ded963ade98eb593b497068fd1f29cf0b3f0d79e9f880a): Bind for 0.0.0.0:2021 failed: port is already allocated"

Dec 27 19:33:24 balenad[1279]: time="2022-12-27T19:33:24.243729716Z" level=warning msg="Failed to allocate and map port 80-80: Bind for 0.0.0.0:80 failed: port is already allocated" Dec 27 19:33:24 balenad[1279]: time="2022-12-27T19:33:24.315434668Z" level=error msg="6cde678d1154a0d017eb756bb40dd76e7363d64311e7317f4b0d56749f4e88ac cleanup: failed to delete container from containerd: no such container" Dec 27 19:33:24 balenad[1279]: time="2022-12-27T19:33:24.315623939Z" level=error msg="Handler for POST /containers/ 6cde678d1154a0d017eb756bb40dd76e7363d64311e7317f4b0d56749f4e88ac/start returned error: driver failed programming external connectivity on endpoint admin\_5434843\_2299918\_67e5f2fb38bc88a9e5d483661e5c7c6d (d74fa7fe83b0712b3cc4288ad50058048bcb2f98e12b4ed973dab20932b508b5): Bind for 0.0.0.0:80 failed: port is already allocated" Dec 27 19:34:28 balenad[1279]: time="2022-12-27T19:34:28.770828604Z" level=warning msg="Failed to allocate and map port 80-80: Bind for 0.0.0.0:80 failed: port is already allocated" Dec 27 19:34:28 balenad[1279]: time="2022-12-27T19:34:28.869958084Z" level=error msg="6cde678d1154a0d017eb756bb40dd76e7363d64311e7317f4b0d56749f4e88ac cleanup: failed to delete container from containerd: no such container" Dec 27 19:34:28 balenad[1279]: time="2022-12-27T19:34:28.870080716Z" level=error msg="Handler for POST /containers/ 6cde678d1154a0d017eb756bb40dd76e7363d64311e7317f4b0d56749f4e88ac/start returned error: driver failed programming external connectivity on endpoint admin\_5434843\_2299918\_67e5f2fb38bc88a9e5d483661e5c7c6d (7b5d2bd170ce3db80781538688ad42c6c94a5a44ebf76c3906adf9a9f75643df): Bind for 0.0.0.0:80 failed: port is already allocated" Dec 27 19:34:28 balenad[1279]: time="2022-12-27T19:34:28.898616613Z" level=warning msg="Failed to allocate and map port 2021-2021: Bind for 0.0.0.0:2021 failed: port is already allocated" Dec 27 19:34:28 balenad[1279]: time="2022-12-27T19:34:28.957655498Z" level=error msg="b72693f498fde683c2ba264c7871c995fcb96b7a456080a129219cfac85aad0b cleanup: failed to delete container from containerd: no such container" Dec 27 19:34:28 balenad[1279]: time="2022-12-27T19:34:28.957774026Z" level=error msg="Handler for POST /containers/ b72693f498fde683c2ba264c7871c995fcb96b7a456080a129219cfac85aad0b/start returned error: driver failed programming external connectivity on endpoint fluent-bit\_5434847\_2299918\_67e5f2fb38bc88a9e5d483661e5c7c6d (e76dae0909f43db225d2d2fdd88a8651495697f06754bc5848ddd3bb964facbf): Bind for 0.0.0.0:2021 failed: port is already allocated" Dec 27 19:36:37 balenad[1279]: time="2022-12-27T19:36:37.417350325Z" level=warning msg="Failed to allocate and map port 2021-2021: Bind for 0.0.0.0:2021 failed: port is already allocated" Dec 27 19:36:37 balenad[1279]: time="2022-12-27T19:36:37.497386345Z" level=warning msg="Failed to allocate and map port 80-80: Bind for

0.0.0.0:80 failed: port is already allocated" Dec 27 19:36:37 balenad[1279]: time="2022-12-27T19:36:37.591327344Z" level=error msg="b72693f498fde683c2ba264c7871c995fcb96b7a456080a129219cfac85aad0b cleanup: failed to delete container from containerd: no such container" Dec 27 19:36:37 balenad[1279]: time="2022-12-27T19:36:37.591635892Z" level=error msg="Handler for POST /containers/ b72693f498fde683c2ba264c7871c995fcb96b7a456080a129219cfac85aad0b/start returned error: driver failed programming external connectivity on endpoint fluent-bit\_5434847\_2299918\_67e5f2fb38bc88a9e5d483661e5c7c6d (8d951968101f475d3d8766803e4e35f1f1f063398c5f0c28d41148dd7b922eae): Bind for 0.0.0.0:2021 failed: port is already allocated" Dec 27 19:36:37 balenad[1279]: time="2022-12-27T19:36:37.631728259Z" level=error msg="6cde678d1154a0d017eb756bb40dd76e7363d64311e7317f4b0d56749f4e88ac cleanup: failed to delete container from containerd: no such container" Dec 27 19:36:37 balenad[1279]: time="2022-12-27T19:36:37.632514023Z" level=error msg="Handler for POST /containers/ 6cde678d1154a0d017eb756bb40dd76e7363d64311e7317f4b0d56749f4e88ac/start returned error: driver failed programming external connectivity on endpoint admin\_5434843\_2299918\_67e5f2fb38bc88a9e5d483661e5c7c6d (3783279d555aedf99f5a124dae203d79d3815ff20f265d3eb3f2f1b4d9c1a2c7): Bind for 0.0.0.0:80 failed: port is already allocated" Dec 27 19:40:54 balenad[1279]: time="2022-12-27T19:40:54.170404037Z" level=warning msg="Failed to allocate and map port 80-80: Bind for 0.0.0.0:80 failed: port is already allocated" Dec 27 19:40:54 balenad[1279]: time="2022-12-27T19:40:54.240157103Z" level=warning msg="Failed to allocate and map port 2021-2021: Bind for 0.0.0.0:2021 failed: port is already allocated" Dec 27 19:40:54 balenad[1279]: time="2022-12-27T19:40:54.320563035Z" level=error msg="6cde678d1154a0d017eb756bb40dd76e7363d64311e7317f4b0d56749f4e88ac cleanup: failed to delete container from containerd: no such container" Dec 27 19:40:54 balenad[1279]: time="2022-12-27T19:40:54.320715667Z" level=error msg="Handler for POST /containers/ 6cde678d1154a0d017eb756bb40dd76e7363d64311e7317f4b0d56749f4e88ac/start returned error: driver failed programming external connectivity on endpoint admin\_5434843\_2299918\_67e5f2fb38bc88a9e5d483661e5c7c6d (b39b4c9ad7688488fff9dca777346cc6f8a5e05a6a1a79622f79456536c033ef): Bind for 0.0.0.0:80 failed: port is already allocated" Dec 27 19:40:54 balenad[1279]: time="2022-12-27T19:40:54.369420969Z" level=error msg="b72693f498fde683c2ba264c7871c995fcb96b7a456080a129219cfac85aad0b cleanup: failed to delete container from containerd: no such container" Dec 27 19:40:54 balenad[1279]: time="2022-12-27T19:40:54.369634892Z" level=error msg="Handler for POST /containers/

```
b72693f498fde683c2ba264c7871c995fcb96b7a456080a129219cfac85aad0b/start 
returned error: driver failed programming external connectivity on 
endpoint fluent-bit_5434847_2299918_67e5f2fb38bc88a9e5d483661e5c7c6d 
(4d5085e101bbd8e3c25507eee227da02127e3194f5c71569e942c26aad16c22c): 
Bind for 0.0.0.0:2021 failed: port is already allocated"
real 0m 0.03s
user 0m 0.01s
sys 0m 0.00s
--- balena inspect $(balena ps ---all ---quiet | tr "\n" " ") | iq
"del(.[].Confia.Env)" --2022-12-27 19:44:14.116966107+00:00
\Gamma {
     "Id": 
"e0f8cd7522b4e35298a9e96786155ad4142886b22839fd600e3feb10b04bb9d8",
     "Created": "2022-12-27T19:25:36.843627462Z",
     "Path": "/usr/bin/entry.sh",
     "Args": [
       "/opt/trace/gateway/Program"
    \mathbf{l},
     "State": {
       "Status": "running",
       "Running": true,
       "Paused": false,
       "Restarting": false,
       "OOMKilled": false,
       "Dead": false,
       "Pid": 1804,
       "ExitCode": 0,
       "Error": "",
       "StartedAt": "2022-12-27T19:31:57.091787348Z",
       "FinishedAt": "2022-12-27T19:31:18.156406946Z"
     },
     "Image": 
"sha256:ad793e962b65fcb99bf57876d666ce60c9e5e8338c0fa813865f5f1eabb3fd
66",
     "ResolvConfPath": "/var/lib/docker/containers/
e0f8cd7522b4e35298a9e96786155ad4142886b22839fd600e3feb10b04bb9d8/
resolv.conf",
     "HostnamePath": "/var/lib/docker/containers/
e0f8cd7522b4e35298a9e96786155ad4142886b22839fd600e3feb10b04bb9d8/
hostname",
     "HostsPath": "/var/lib/docker/containers/
e0f8cd7522b4e35298a9e96786155ad4142886b22839fd600e3feb10b04bb9d8/
hosts",
     "LogPath": "",
     "Name": "/
gateway_5434846_2299918_67e5f2fb38bc88a9e5d483661e5c7c6d",
```
```
 "RestartCount": 0,
 "Driver": "overlay2",
 "Platform": "linux",
 "MountLabel": "",
"ProcessLabel": "",
 "AppArmorProfile": "",
 "ExecIDs": null,
 "HostConfig": {
   "Binds": [
     "/tmp/balena-supervisor/services/1472610/gateway:/tmp/resin",
     "/tmp/balena-supervisor/services/1472610/gateway:/tmp/balena"
   ],
   "ContainerIDFile": "",
   "ContainerIDEnv": "",
   "LogConfig": {
     "Type": "journald",
    "Config": \{\} },
   "NetworkMode": "42aeb0f39a104b839ee325866e6c6427_default",
   "PortBindings": {},
   "RestartPolicy": {
     "Name": "always",
     "MaximumRetryCount": 0
   },
   "AutoRemove": false,
   "VolumeDriver": "",
   "VolumesFrom": null,
   "CapAdd": [],
   "CapDrop": [],
   "CgroupnsMode": "host",
   "Dns": [],
   "DnsOptions": [],
   "DnsSearch": [],
   "ExtraHosts": [],
   "GroupAdd": [],
   "IpcMode": "shareable",
   "Cgroup": "",
   "Links": null,
  "OomScoreAdj": 0,
   "PidMode": "",
   "Privileged": true,
   "PublishAllPorts": false,
   "ReadonlyRootfs": false,
   "SecurityOpt": [
     "label=disable"
  \mathbf{I}_{\mathbf{r}} "UTSMode": "",
   "UsernsMode": "",
   "ShmSize": 67108864,
   "Runtime": "runc",
```

```
 "ConsoleSize": [
         0,
 0
       ],
       "Isolation": "",
       "CpuShares": 0,
       "Memory": 314572800,
      "NanoCpus": 0,
       "CgroupParent": "",
       "BlkioWeight": 0,
       "BlkioWeightDevice": null,
       "BlkioDeviceReadBps": null,
       "BlkioDeviceWriteBps": null,
       "BlkioDeviceReadIOps": null,
       "BlkioDeviceWriteIOps": null,
       "CpuPeriod": 0,
       "CpuQuota": 0,
       "CpuRealtimePeriod": 0,
       "CpuRealtimeRuntime": 0,
 "CpusetCpus": "",
 "CpusetMems": "",
       "Devices": [],
       "DeviceCgroupRules": null,
       "DeviceRequests": [],
       "KernelMemory": 0,
       "KernelMemoryTCP": 0,
      "MemoryReservation": 0,
       "MemorySwap": 629145600,
       "MemorySwappiness": null,
       "OomKillDisable": false,
       "PidsLimit": null,
       "Ulimits": [],
      "CpuCount": 0,
      "CpuPercent": 0,
       "IOMaximumIOps": 0,
      "IOMaximumBandwidth": 0,
       "Mounts": [
         {
           "Type": "bind",
           "Source": "/var/run/balena-engine.sock",
           "Target": "/host/run/balena-engine.sock"
         },
\overline{\mathcal{L}} "Type": "bind",
           "Source": "/var/run/balena-engine.sock",
           "Target": "/var/run/balena-engine.sock"
         },
\overline{\mathcal{L}} "Type": "bind",
           "Source": "/var/run/balena-engine.sock",
```

```
 "Target": "/var/run/balena.sock"
         }
       ],
       "MaskedPaths": null,
       "ReadonlyPaths": null
     },
     "GraphDriver": {
       "Data": {
         "LowerDir": "/var/lib/docker/overlay2/
ebfe552af50c116bfde416d2e9d34c32990c8651b74f1c111454ac4763651fd0-init/
diff:/var/lib/docker/overlay2/
a6178324a09c6a3af1ed995ccc384437c4690845dcdb1b9e465cbb535ef4243a/
diff:/var/lib/docker/
overlay2/2cb51f8d056e230c5a491bee18f6c93545f9a8e0c3894ddb3c497ee5c0582
2bb/diff:/var/lib/docker/
overlay2/8b6782482381709bac900715422bcb5bfb5511a8cb812876e3a6a36b03771
885/diff:/var/lib/docker/overlay2/
b429fd47fecf16c4c1ebd17154798d60b5028da66c828a2b6746716f72b65254/
diff:/var/lib/docker/overlay2/
a46e31f847a8ee5201a0f1d37c278565e9b3da1c7aa2469ec63e0e5e3877f5a2/
diff:/var/lib/docker/
overlay2/2b44ee3ffdccd91a650d90f3d43bfd309c2a5a95ea49faabd016815015beb
eea/diff:/var/lib/docker/
overlay2/7a904d105db835b237a57bed40f56188c75e0e40478a50489721bbdebce0b
86e/diff:/var/lib/docker/
overlay2/75eb733b502ee110a1accc67faa8108e7e05b7551a987b8adccf8247e19cb
402/diff:/var/lib/docker/
overlay2/27cf6e46888a59a33b0a0e7913019c6d7f0414baa39c09910d91ddc222edc
e7e/diff:/var/lib/docker/overlay2/
c7f2bfaea50260f8437aa438947a08c614d6d23b08c0bd0885061e5a3a594e8f/
diff:/var/lib/docker/
overlay2/962a3e73c31da8b23503fe4b654812a5ea56a0ce4f5a7a97b3f57ac5b7e99
e8f/diff:/var/lib/docker/
overlay2/7d76167a831d411d604d49f10d7cea0c4dd4ad1b6f6c5316569fa96dfae6c
d3f/diff:/var/lib/docker/overlay2/
ee7c033890dfe312c84318c7360f0630d75ef750bbbe74b0401749d424c80f83/
diff:/var/lib/docker/
overlay2/620f4ed63ffad32408db097f06e4a236966b5fa8924abb2ffe0d553b2ae57
c22/diff:/var/lib/docker/
overlay2/008aa0200c4e8da43b395fca4cb37c81cd4e71050c6d1c0f2e0dc3b2fdafb
00e/diff:/var/lib/docker/
overlay2/7ba40aeec68d360ab710e36ea5e7634a90acae725da9cb393421988d5f20f
146/diff",
         "MergedDir": "/var/lib/docker/overlay2/
ebfe552af50c116bfde416d2e9d34c32990c8651b74f1c111454ac4763651fd0/
merged",
         "UpperDir": "/var/lib/docker/overlay2/
ebfe552af50c116bfde416d2e9d34c32990c8651b74f1c111454ac4763651fd0/
diff",
         "WorkDir": "/var/lib/docker/overlay2/
```

```
ebfe552af50c116bfde416d2e9d34c32990c8651b74f1c111454ac4763651fd0/work"
       },
       "Name": "overlay2"
     },
     "Mounts": [
       {
         "Type": "bind",
         "Source": "/tmp/balena-supervisor/services/1472610/gateway",
         "Destination": "/tmp/resin",
         "Mode": "",
         "RW": true,
         "Propagation": "rprivate"
       },
       {
         "Type": "bind",
         "Source": "/var/run/balena-engine.sock",
         "Destination": "/var/run/balena-engine.sock",
         "Mode": "",
         "RW": true,
         "Propagation": "rprivate"
       },
       {
         "Type": "bind",
         "Source": "/var/run/balena-engine.sock",
         "Destination": "/var/run/balena.sock",
         "Mode": "",
         "RW": true,
         "Propagation": "rprivate"
       },
       {
         "Type": "bind",
         "Source": "/var/run/balena-engine.sock",
         "Destination": "/host/run/balena-engine.sock",
         "Mode": "",
         "RW": true,
         "Propagation": "rprivate"
       },
       {
         "Type": "bind",
         "Source": "/tmp/balena-supervisor/services/1472610/gateway",
         "Destination": "/tmp/balena",
         "Mode": "",
         "RW": true,
         "Propagation": "rprivate"
       }
    \mathbf{I}_{\mathbf{r}} "Config": {
       "Hostname": "e0f8cd7522b4",
       "Domainname": "",
       "User": "",
```

```
 "AttachStdin": false,
       "AttachStdout": false,
       "AttachStderr": false,
       "Tty": true,
       "OpenStdin": false,
       "StdinOnce": false,
       "Cmd": [
         "/opt/trace/gateway/Program"
      \mathbf{I}_{\mathbf{r}} "Healthcheck": {
         "Test": [
            "NONE"
        \mathbf{I} },
       "Image": 
"sha256:ad793e962b65fcb99bf57876d666ce60c9e5e8338c0fa813865f5f1eabb3fd
66",
       "Volumes": null,
       "WorkingDir": "/opt/trace/gateway",
       "Entrypoint": [
         "/usr/bin/entry.sh"
       ],
       "OnBuild": null,
       "Labels": {
         "io.balena.app-id": "1472610",
         "io.balena.app-uuid": "42aeb0f39a104b839ee325866e6c6427",
         "io.balena.architecture": "amd64",
         "io.balena.features.balena-api": "1",
         "io.balena.features.balena-socket": "1",
         "io.balena.service-id": "333401",
         "io.balena.service-name": "gateway",
         "io.balena.supervised": "true"
       },
       "StopSignal": "SIGTERM",
       "StopTimeout": 10
     },
     "NetworkSettings": {
       "Bridge": "",
       "SandboxID": 
"5be10c517ab0d5f0f2489cbe3432cd5585a7baa602b663cdfd6679e831dc283c",
       "HairpinMode": false,
       "LinkLocalIPv6Address": "",
       "LinkLocalIPv6PrefixLen": 0,
       "Ports": {},
       "SandboxKey": "/var/run/balena-engine/netns/5be10c517ab0",
       "SecondaryIPAddresses": null,
       "SecondaryIPv6Addresses": null,
       "EndpointID": "",
       "Gateway": "",
       "GlobalIPv6Address": "",
```

```
 "GlobalIPv6PrefixLen": 0,
       "IPAddress": "",
       "IPPrefixLen": 0,
      "IPv6Gateway": "",
       "MacAddress": "",
       "Networks": {
         "42aeb0f39a104b839ee325866e6c6427_default": {
           "IPAMConfig": {},
           "Links": null,
           "Aliases": [
            "gateway",
             "e0f8cd7522b4"
           ],
           "NetworkID": 
"4e3e7dd832501fc1d28d18e91f87153cdebf02409fd3351ef6255b7f09f0d3a5",
           "EndpointID": 
"2f0254c5f29a5af9c96af752b8ae534a681c05b0e01f0dbc5a33305146b33d0d",
 "Gateway": "172.19.0.1",
 "IPAddress": "172.19.0.3",
           "IPPrefixLen": 16,
           "IPv6Gateway": "",
           "GlobalIPv6Address": "",
           "GlobalIPv6PrefixLen": 0,
           "MacAddress": "02:42:ac:13:00:03",
           "DriverOpts": null
         }
       }
     }
   },
   {
     "Id": 
"6ab8cddcf6929a0341e5ac0f664bc754e5646202cc33f30d753269f497df00ae",
     "Created": "2022-12-27T19:25:36.835166828Z",
     "Path": "/usr/bin/entry.sh",
     "Args": [
       "node",
       "build/apps/data-collection-app/src/main.js"
     ],
     "State": {
       "Status": "running",
       "Running": true,
       "Paused": false,
       "Restarting": false,
       "OOMKilled": false,
       "Dead": false,
       "Pid": 1790,
       "ExitCode": 0,
       "Error": "",
       "StartedAt": "2022-12-27T19:31:56.966006013Z",
       "FinishedAt": "2022-12-27T19:31:27.829804656Z"
```

```
 },
     "Image": 
"sha256:c7a48d0ccf064c1e319d9e6a23a6de6539db6fe85e8eac8fd45b8dd60998d3
82",
     "ResolvConfPath": "/var/lib/docker/containers/
6ab8cddcf6929a0341e5ac0f664bc754e5646202cc33f30d753269f497df00ae/
resolv.conf",
     "HostnamePath": "/var/lib/docker/containers/
6ab8cddcf6929a0341e5ac0f664bc754e5646202cc33f30d753269f497df00ae/
hostname",
     "HostsPath": "/var/lib/docker/containers/
6ab8cddcf6929a0341e5ac0f664bc754e5646202cc33f30d753269f497df00ae/
hosts",
     "LogPath": "",
     "Name": "/
collection_5434844_2299918_67e5f2fb38bc88a9e5d483661e5c7c6d",
     "RestartCount": 0,
     "Driver": "overlay2",
     "Platform": "linux",
     "MountLabel": "",
     "ProcessLabel": "",
     "AppArmorProfile": "",
     "ExecIDs": null,
     "HostConfig": {
       "Binds": [
         "/tmp/balena-supervisor/services/1472610/collection:/tmp/
resin",
 "/tmp/balena-supervisor/services/1472610/collection:/tmp/
balena"
      \bf{l} ,
       "ContainerIDFile": "",
       "ContainerIDEnv": "",
       "LogConfig": {
        "Type": "journald",
        "Config": \{\} },
       "NetworkMode": "42aeb0f39a104b839ee325866e6c6427_default",
       "PortBindings": {},
       "RestartPolicy": {
         "Name": "always",
         "MaximumRetryCount": 0
       },
       "AutoRemove": false,
       "VolumeDriver": "",
       "VolumesFrom": null,
       "CapAdd": [],
       "CapDrop": [],
       "CgroupnsMode": "host",
       "Dns": [],
       "DnsOptions": [],
```

```
 "DnsSearch": [],
 "ExtraHosts": [],
 "GroupAdd": [],
 "IpcMode": "shareable",
 "Cgroup": "",
 "Links": null,
 "OomScoreAdj": 0,
 "PidMode": "",
 "Privileged": true,
 "PublishAllPorts": false,
 "ReadonlyRootfs": false,
 "SecurityOpt": [
   "label=disable"
\mathbf{l},
 "UTSMode": "",
 "UsernsMode": "",
 "ShmSize": 67108864,
 "Runtime": "runc",
 "ConsoleSize": [
   0,
   0
 ],
 "Isolation": "",
 "CpuShares": 0,
 "Memory": 314572800,
"NanoCpus": 0,
 "CgroupParent": "",
"BlkioWeight": 0,
 "BlkioWeightDevice": null,
 "BlkioDeviceReadBps": null,
 "BlkioDeviceWriteBps": null,
 "BlkioDeviceReadIOps": null,
 "BlkioDeviceWriteIOps": null,
 "CpuPeriod": 0,
 "CpuQuota": 0,
 "CpuRealtimePeriod": 0,
 "CpuRealtimeRuntime": 0,
 "CpusetCpus": "",
, cpusetcpus<br>"CpusetMems": "",
 "Devices": [],
 "DeviceCgroupRules": null,
 "DeviceRequests": [],
"KernelMemory": 0,
 "KernelMemoryTCP": 0,
"MemoryReservation": 0,
 "MemorySwap": 629145600,
 "MemorySwappiness": null,
 "OomKillDisable": false,
 "PidsLimit": null,
 "Ulimits": [],
```

```
 "CpuCount": 0,
       "CpuPercent": 0,
       "IOMaximumIOps": 0,
       "IOMaximumBandwidth": 0,
       "MaskedPaths": null,
       "ReadonlyPaths": null
     },
     "GraphDriver": {
       "Data": {
         "LowerDir": "/var/lib/docker/
overlay2/66ef2b445f47d70ade30fc4008992e5473f286120dd19b5b6d10abd992b34
49b-init/diff:/var/lib/docker/overlay2/
e2c63d695be950ee5dd1e5ee8e9cf202dc02f9c3f3ae0494d851da07f22b29d8/
diff:/var/lib/docker/
overlay2/182fb8db3be6ea431f6af5d3ed573b135b73ea290509abe5021139e52d3d8
e4c/diff:/var/lib/docker/
overlay2/276b46bcbc4de61351f79b826e2a255584b6838ddbead1908080a1e85e6e8
07e/diff:/var/lib/docker/
overlay2/540b1347fd82cd05dab5de18ae22e74c647684dac4277ecf5c99ae013c6aa
7df/diff:/var/lib/docker/
overlay2/5f5a1dde53d37b07a75088b40157db4ea3b81680f2c823c261f98613a738b
611/diff:/var/lib/docker/overlay2/
fb96bb4aca74ba9a35813e9806e868a36664d16d3e59bc1c90b2ebcfc7fba4f5/
diff:/var/lib/docker/overlay2/
d8c92afc640f59dfe409e3df15ed271aefe6c23764ec385ade8536f141b1249c/
diff:/var/lib/docker/
overlay2/75160e78b41457852b95be8c55580663db5bba5f665fc36cb831d34fa1cf9
b5b/diff:/var/lib/docker/overlay2/
c97f461f196d867e41430319ce151dd32eb107ee9440a5cc99492bb6c10f7032/
diff:/var/lib/docker/
overlay2/50c913f29254b0ec4340407f653e4fb09132cffa82ba70a299eaeec3c87b6
acb/diff:/var/lib/docker/
overlay2/5b98d360eb781497dbbcbf2c886be5afebfa22dc9d9dd88b857617ae41903
856/diff:/var/lib/docker/
overlay2/54c645434a9f9a061ffbce5acda9c97e567d2b671e44b020a0f49057c47db
ada/diff:/var/lib/docker/
overlay2/59231fcbb7bbced70deacedf95022c17e4b6d8fced626ab1233e3f80fab3e
6d7/diff:/var/lib/docker/
overlay2/485544189bf718fb40bb2039ab2bb5fcf18cb84baae93dd864d39acdaf6a6
172/diff:/var/lib/docker/overlay2/
bb9f0dee9bdde8cb3faffce571bb6c82554f5a0bd255c258d8f6add74a27905b/
diff:/var/lib/docker/
overlay2/8dba3499a587e6e527b26a11b8df48a5abcf0fe9d7ecce1cbaad72e2590c0
3f3/diff:/var/lib/docker/
overlay2/5d6f53b67615f2669458df81add22e4552127c1dad51d088f3c33f60ab027
f33/diff:/var/lib/docker/overlay2/
c3ebaa0375d8ff2b70bc18980ccf3bcbc860e2c7f406cab4f5659a8f6a42bffe/
diff:/var/lib/docker/overlay2/
a084278c7cf793805bec4163f9730b34dd142ee49ce31d8875f333f4b809f29b/
diff",
```

```
 "MergedDir": "/var/lib/docker/
overlay2/66ef2b445f47d70ade30fc4008992e5473f286120dd19b5b6d10abd992b34
49b/merged",
         "UpperDir": "/var/lib/docker/
overlay2/66ef2b445f47d70ade30fc4008992e5473f286120dd19b5b6d10abd992b34
49b/diff",
          "WorkDir": "/var/lib/docker/
overlay2/66ef2b445f47d70ade30fc4008992e5473f286120dd19b5b6d10abd992b34
49b/work"
       },
       "Name": "overlay2"
     },
     "Mounts": [
       {
         "Type": "bind",
         "Source": "/tmp/balena-supervisor/services/1472610/
collection",
         "Destination": "/tmp/balena",
         "Mode": "",
         "RW": true,
         "Propagation": "rprivate"
       },
       {
         "Type": "bind",
         "Source": "/tmp/balena-supervisor/services/1472610/
collection",
         "Destination": "/tmp/resin",
         "Mode": "",
         "RW": true,
         "Propagation": "rprivate"
       }
     ],
     "Config": {
       "Hostname": "6ab8cddcf692",
       "Domainname": "",
       "User": "",
       "AttachStdin": false,
       "AttachStdout": false,
       "AttachStderr": false,
       "Tty": true,
       "OpenStdin": false,
       "StdinOnce": false,
       "Cmd": [
         "node",
         "build/apps/data-collection-app/src/main.js"
       ],
       "Healthcheck": {
         "Test": [
           "NONE"
        \mathbf{1}
```

```
 },
       "Image": 
"sha256:c7a48d0ccf064c1e319d9e6a23a6de6539db6fe85e8eac8fd45b8dd60998d3
82",
       "Volumes": null,
       "WorkingDir": "/opt/trace/daq",
       "Entrypoint": [
         "/usr/bin/entry.sh"
      \mathbf{I}_{\mathbf{r}} "OnBuild": null,
       "Labels": {
         "io.balena.app-id": "1472610",
         "io.balena.app-uuid": "42aeb0f39a104b839ee325866e6c6427",
         "io.balena.architecture": "amd64",
         "io.balena.service-id": "667572",
         "io.balena.service-name": "collection",
         "io.balena.supervised": "true"
       },
       "StopSignal": "SIGTERM",
       "StopTimeout": 10
     },
     "NetworkSettings": {
       "Bridge": "",
       "SandboxID": 
"d34d339193e8733c7ff616617a0e3869f3cfbae1a2f120407bfcedf97c4da904",
       "HairpinMode": false,
       "LinkLocalIPv6Address": "",
      "LinkLocalIPv6PrefixLen": 0,
       "Ports": {},
       "SandboxKey": "/var/run/balena-engine/netns/d34d339193e8",
       "SecondaryIPAddresses": null,
       "SecondaryIPv6Addresses": null,
 "EndpointID": "",
 "Gateway": "",
       "GlobalIPv6Address": "",
       "GlobalIPv6PrefixLen": 0,
       "IPAddress": "",
      "IPPrefixLen": 0,
       "IPv6Gateway": "",
       "MacAddress": "",
       "Networks": {
         "42aeb0f39a104b839ee325866e6c6427_default": {
           "IPAMConfig": {},
           "Links": null,
           "Aliases": [
              "collection",
             "6ab8cddcf692"
           ],
           "NetworkID": 
"4e3e7dd832501fc1d28d18e91f87153cdebf02409fd3351ef6255b7f09f0d3a5",
```

```
 "EndpointID": 
"14f76c3010312f8ef6bcb36a238c542a0d2a94a8732b08e07d0b88660b020a75",
           "Gateway": "172.19.0.1",
           "IPAddress": "172.19.0.4",
           "IPPrefixLen": 16,
           "IPv6Gateway": "",
           "GlobalIPv6Address": "",
           "GlobalIPv6PrefixLen": 0,
           "MacAddress": "02:42:ac:13:00:04",
           "DriverOpts": null
         }
       }
     }
   },
   {
     "Id": 
"3cd3709bb4646c0c161cfe71673a2c34e57700d97c66b09b20bc0f20934a5491",
     "Created": "2022-12-27T19:25:36.833994734Z",
     "Path": "/usr/bin/entry.sh",
     "Args": [
       "node",
       "build/apps/data-out-app/src/main.js"
\Box,
 "State": {
       "Status": "running",
       "Running": true,
       "Paused": false,
       "Restarting": false,
       "OOMKilled": false,
       "Dead": false,
       "Pid": 1957,
       "ExitCode": 0,
       "Error": "",
       "StartedAt": "2022-12-27T19:31:57.696518057Z",
       "FinishedAt": "2022-12-27T19:31:27.747514245Z"
     },
     "Image": 
"sha256:c7a48d0ccf064c1e319d9e6a23a6de6539db6fe85e8eac8fd45b8dd60998d3
82",
     "ResolvConfPath": "/var/lib/docker/containers/
3cd3709bb4646c0c161cfe71673a2c34e57700d97c66b09b20bc0f20934a5491/
resolv.conf",
     "HostnamePath": "/var/lib/docker/containers/
3cd3709bb4646c0c161cfe71673a2c34e57700d97c66b09b20bc0f20934a5491/
hostname",
     "HostsPath": "/var/lib/docker/containers/
3cd3709bb4646c0c161cfe71673a2c34e57700d97c66b09b20bc0f20934a5491/
hosts",
     "LogPath": "",
     "Name": "/data-
```

```
out 5434845 2299918 67e5f2fb38bc88a9e5d483661e5c7c6d",
     "RestartCount": 0,
     "Driver": "overlay2",
     "Platform": "linux",
     "MountLabel": "",
     "ProcessLabel": "",
     "AppArmorProfile": "",
     "ExecIDs": null,
     "HostConfig": {
       "Binds": [
         "/tmp/balena-supervisor/services/1472610/data-out:/tmp/resin",
         "/tmp/balena-supervisor/services/1472610/data-out:/tmp/balena"
       ],
       "ContainerIDFile": "",
       "ContainerIDEnv": "",
       "LogConfig": {
         "Type": "journald",
         "Config": {}
       },
       "NetworkMode": "42aeb0f39a104b839ee325866e6c6427_default",
       "PortBindings": {
         "8502/tcp": [
           {
             "HostIp": "",
           "HostPort": "502"
 }
 ]
       },
       "RestartPolicy": {
         "Name": "always",
         "MaximumRetryCount": 0
       },
       "AutoRemove": false,
       "VolumeDriver": "",
       "VolumesFrom": null,
       "CapAdd": [],
       "CapDrop": [],
       "CgroupnsMode": "host",
       "Dns": [],
       "DnsOptions": [],
       "DnsSearch": [],
       "ExtraHosts": [],
       "GroupAdd": [],
       "IpcMode": "shareable",
       "Cgroup": "",
       "Links": null,
       "OomScoreAdj": 0,
      "PidMode": "",
       "Privileged": false,
       "PublishAllPorts": false,
```

```
 "ReadonlyRootfs": false,
       "SecurityOpt": [],
       "UTSMode": "",
       "UsernsMode": "",
       "ShmSize": 67108864,
       "Runtime": "runc",
       "ConsoleSize": [
         0,
 0
      \mathbf{l},
       "Isolation": "",
      "CpuShares": 0,
       "Memory": 314572800,
      "NanoCpus": 0,
       "CgroupParent": "",
       "BlkioWeight": 0,
       "BlkioWeightDevice": null,
       "BlkioDeviceReadBps": null,
       "BlkioDeviceWriteBps": null,
       "BlkioDeviceReadIOps": null,
       "BlkioDeviceWriteIOps": null,
       "CpuPeriod": 0,
      "CpuQuota": 0,
       "CpuRealtimePeriod": 0,
       "CpuRealtimeRuntime": 0,
       "CpusetCpus": "",
      , cpusetcpus<br>"CpusetMems": "",
       "Devices": [],
       "DeviceCgroupRules": null,
       "DeviceRequests": [],
       "KernelMemory": 0,
       "KernelMemoryTCP": 0,
      "MemoryReservation": 0,
       "MemorySwap": 629145600,
       "MemorySwappiness": null,
       "OomKillDisable": false,
       "PidsLimit": null,
       "Ulimits": [],
      "CpuCount": 0,
      "CpuPercent": 0,
       "IOMaximumIOps": 0,
      "IOMaximumBandwidth": 0,
       "MaskedPaths": [
         "/proc/asound",
         "/proc/acpi",
         "/proc/kcore",
         "/proc/keys",
         "/proc/latency_stats",
         "/proc/timer_list",
         "/proc/timer_stats",
```

```
"/proc/sched_debug",
         "/proc/scsi",
         "/sys/firmware"
       ],
       "ReadonlyPaths": [
         "/proc/bus",
         "/proc/fs",
         "/proc/irq",
         "/proc/sys",
         "/proc/sysrq-trigger"
       ]
     },
     "GraphDriver": {
       "Data": {
         "LowerDir": "/var/lib/docker/
overlay2/9195f5bc6e9e6455efa27918948af0ff844f56cbfc9d97e0c199c18751cec
37b-init/diff:/var/lib/docker/overlay2/
e2c63d695be950ee5dd1e5ee8e9cf202dc02f9c3f3ae0494d851da07f22b29d8/
diff:/var/lib/docker/
overlay2/182fb8db3be6ea431f6af5d3ed573b135b73ea290509abe5021139e52d3d8
e4c/diff:/var/lib/docker/
overlay2/276b46bcbc4de61351f79b826e2a255584b6838ddbead1908080a1e85e6e8
07e/diff:/var/lib/docker/
overlay2/540b1347fd82cd05dab5de18ae22e74c647684dac4277ecf5c99ae013c6aa
7df/diff:/var/lib/docker/
overlay2/5f5a1dde53d37b07a75088b40157db4ea3b81680f2c823c261f98613a738b
611/diff:/var/lib/docker/overlay2/
fb96bb4aca74ba9a35813e9806e868a36664d16d3e59bc1c90b2ebcfc7fba4f5/
diff:/var/lib/docker/overlay2/
d8c92afc640f59dfe409e3df15ed271aefe6c23764ec385ade8536f141b1249c/
diff:/var/lib/docker/
overlay2/75160e78b41457852b95be8c55580663db5bba5f665fc36cb831d34fa1cf9
b5b/diff:/var/lib/docker/overlay2/
c97f461f196d867e41430319ce151dd32eb107ee9440a5cc99492bb6c10f7032/
diff:/var/lib/docker/
overlay2/50c913f29254b0ec4340407f653e4fb09132cffa82ba70a299eaeec3c87b6
acb/diff:/var/lib/docker/
overlay2/5b98d360eb781497dbbcbf2c886be5afebfa22dc9d9dd88b857617ae41903
856/diff:/var/lib/docker/
overlay2/54c645434a9f9a061ffbce5acda9c97e567d2b671e44b020a0f49057c47db
ada/diff:/var/lib/docker/
overlay2/59231fcbb7bbced70deacedf95022c17e4b6d8fced626ab1233e3f80fab3e
6d7/diff:/var/lib/docker/
overlay2/485544189bf718fb40bb2039ab2bb5fcf18cb84baae93dd864d39acdaf6a6
172/diff:/var/lib/docker/overlay2/
bb9f0dee9bdde8cb3faffce571bb6c82554f5a0bd255c258d8f6add74a27905b/
diff:/var/lib/docker/
overlay2/8dba3499a587e6e527b26a11b8df48a5abcf0fe9d7ecce1cbaad72e2590c0
3f3/diff:/var/lib/docker/
overlay2/5d6f53b67615f2669458df81add22e4552127c1dad51d088f3c33f60ab027
```

```
f33/diff:/var/lib/docker/overlay2/
c3ebaa0375d8ff2b70bc18980ccf3bcbc860e2c7f406cab4f5659a8f6a42bffe/
diff:/var/lib/docker/overlay2/
a084278c7cf793805bec4163f9730b34dd142ee49ce31d8875f333f4b809f29b/
diff",
         "MergedDir": "/var/lib/docker/
overlay2/9195f5bc6e9e6455efa27918948af0ff844f56cbfc9d97e0c199c18751cec
37b/merged",
         "UpperDir": "/var/lib/docker/
overlay2/9195f5bc6e9e6455efa27918948af0ff844f56cbfc9d97e0c199c18751cec
37b/diff",
         "WorkDir": "/var/lib/docker/
overlay2/9195f5bc6e9e6455efa27918948af0ff844f56cbfc9d97e0c199c18751cec
37b/work"
       },
       "Name": "overlay2"
     },
     "Mounts": [
       {
         "Type": "bind",
         "Source": "/tmp/balena-supervisor/services/1472610/data-out",
         "Destination": "/tmp/balena",
         "Mode": "",
         "RW": true,
         "Propagation": "rprivate"
       },
       {
         "Type": "bind",
         "Source": "/tmp/balena-supervisor/services/1472610/data-out",
         "Destination": "/tmp/resin",
         "Mode": "",
         "RW": true,
         "Propagation": "rprivate"
       }
     ],
     "Config": {
       "Hostname": "3cd3709bb464",
       "Domainname": "",
       "User": "",
       "AttachStdin": false,
       "AttachStdout": false,
       "AttachStderr": false,
       "ExposedPorts": {
         "8502/tcp": {}
      \frac{1}{2} "Tty": true,
       "OpenStdin": false,
       "StdinOnce": false,
       "Cmd": [
         "node",
```

```
 "build/apps/data-out-app/src/main.js"
       ],
       "Healthcheck": {
         "Test": [
           "NONE"
 ]
       },
       "Image": 
"sha256:c7a48d0ccf064c1e319d9e6a23a6de6539db6fe85e8eac8fd45b8dd60998d3
82",
       "Volumes": null,
       "WorkingDir": "/opt/trace/daq",
       "Entrypoint": [
         "/usr/bin/entry.sh"
      \mathbf{I}_{\mathbf{r}} "OnBuild": null,
       "Labels": {
         "io.balena.app-id": "1472610",
         "io.balena.app-uuid": "42aeb0f39a104b839ee325866e6c6427",
         "io.balena.architecture": "amd64",
         "io.balena.service-id": "667542",
         "io.balena.service-name": "data-out",
         "io.balena.supervised": "true"
       },
       "StopSignal": "SIGTERM",
       "StopTimeout": 10
     },
     "NetworkSettings": {
       "Bridge": "",
       "SandboxID": 
"45c088a4260e63f90c0b69934d48c19a2d523d0e2d9e24454b7f277eb4ab5cd3",
       "HairpinMode": false,
       "LinkLocalIPv6Address": "",
       "LinkLocalIPv6PrefixLen": 0,
       "Ports": {
         "8502/tcp": [
 {
             "HostIp": "0.0.0.0",
             "HostPort": "502"
           },
 {
             "HostIp": "::",
             "HostPort": "502"
 }
         ]
       },
       "SandboxKey": "/var/run/balena-engine/netns/45c088a4260e",
       "SecondaryIPAddresses": null,
       "SecondaryIPv6Addresses": null,
       "EndpointID": "",
```

```
 "Gateway": "",
       "GlobalIPv6Address": "",
       "GlobalIPv6PrefixLen": 0,
       "IPAddress": "",
       "IPPrefixLen": 0,
       "IPv6Gateway": "",
       "MacAddress": "",
       "Networks": {
         "42aeb0f39a104b839ee325866e6c6427_default": {
            "IPAMConfig": {},
            "Links": null,
           "Aliases": [
              "data-out",
              "3cd3709bb464"
           ],
            "NetworkID": 
"4e3e7dd832501fc1d28d18e91f87153cdebf02409fd3351ef6255b7f09f0d3a5",
            "EndpointID": 
"a7e1c3c80424181cd0a061e3ed4749c4c5e501194a842b106877689550fd84c1",
            "Gateway": "172.19.0.1",
            "IPAddress": "172.19.0.5",
            "IPPrefixLen": 16,
            "IPv6Gateway": "",
           "GlobalIPv6Address": "",
            "GlobalIPv6PrefixLen": 0,
            "MacAddress": "02:42:ac:13:00:05",
            "DriverOpts": null
         }
       }
     }
   },
   {
     "Id": 
"6cde678d1154a0d017eb756bb40dd76e7363d64311e7317f4b0d56749f4e88ac",
     "Created": "2022-12-27T19:25:36.813233746Z",
     "Path": "/usr/bin/entry.sh",
     "Args": [
       "node",
       "build/apps/admin-app/src/main.js"
    \mathbf{I}_{\mathbf{L}} "State": {
       "Status": "created",
       "Running": false,
       "Paused": false,
       "Restarting": false,
       "OOMKilled": false,
       "Dead": false,
       "Pid": 0,
       "ExitCode": 128,
       "Error": "driver failed programming external connectivity on
```

```
endpoint admin_5434843_2299918_67e5f2fb38bc88a9e5d483661e5c7c6d 
(b39b4c9ad7688488fff9dca777346cc6f8a5e05a6a1a79622f79456536c033ef): 
Bind for 0.0.0.0:80 failed: port is already allocated",
       "StartedAt": "0001-01-01T00:00:00Z",
       "FinishedAt": "0001-01-01T00:00:00Z"
     },
     "Image": 
"sha256:c7a48d0ccf064c1e319d9e6a23a6de6539db6fe85e8eac8fd45b8dd60998d3
82",
     "ResolvConfPath": "/var/lib/docker/containers/
6cde678d1154a0d017eb756bb40dd76e7363d64311e7317f4b0d56749f4e88ac/
resolv.conf",
     "HostnamePath": "",
     "HostsPath": "/var/lib/docker/containers/
6cde678d1154a0d017eb756bb40dd76e7363d64311e7317f4b0d56749f4e88ac/
hosts",
     "LogPath": "",
     "Name": "/admin_5434843_2299918_67e5f2fb38bc88a9e5d483661e5c7c6d",
     "RestartCount": 0,
     "Driver": "overlay2",
     "Platform": "linux",
     "MountLabel": "",
     "ProcessLabel": "",
     "AppArmorProfile": "",
     "ExecIDs": null,
     "HostConfig": {
       "Binds": [
         "/tmp/balena-supervisor/services/1472610/admin:/tmp/resin",
         "/tmp/balena-supervisor/services/1472610/admin:/tmp/balena"
       ],
       "ContainerIDFile": "",
       "ContainerIDEnv": "",
       "LogConfig": {
         "Type": "journald",
        "Config": \{\} },
       "NetworkMode": "42aeb0f39a104b839ee325866e6c6427_default",
       "PortBindings": {
         "8080/tcp": [
 {
             "HostIp": "",
             "HostPort": "80"
 }
         ]
       },
       "RestartPolicy": {
        "Name": "always",
         "MaximumRetryCount": 0
       },
       "AutoRemove": false,
```

```
 "VolumeDriver": "",
 "VolumesFrom": null,
 "CapAdd": [],
 "CapDrop": [],
 "CgroupnsMode": "host",
 "Dns": [],
 "DnsOptions": [],
 "DnsSearch": [],
 "ExtraHosts": [],
 "GroupAdd": [],
 "IpcMode": "shareable",
 "Cgroup": "",
 "Links": null,
 "OomScoreAdj": 0,
 "PidMode": "",
 "Privileged": false,
 "PublishAllPorts": false,
 "ReadonlyRootfs": false,
 "SecurityOpt": [],
 "UTSMode": "",
 "UsernsMode": "",
 "ShmSize": 67108864,
 "Runtime": "runc",
 "ConsoleSize": [
   0,
   0
 ],
 "Isolation": "",
 "CpuShares": 0,
 "Memory": 314572800,
"NanoCpus": 0,
 "CgroupParent": "",
"BlkioWeight": 0,
 "BlkioWeightDevice": null,
 "BlkioDeviceReadBps": null,
 "BlkioDeviceWriteBps": null,
 "BlkioDeviceReadIOps": null,
 "BlkioDeviceWriteIOps": null,
"CpuPeriod": 0,
 "CpuQuota": 0,
 "CpuRealtimePeriod": 0,
 "CpuRealtimeRuntime": 0,
 "CpusetCpus": "",
 "CpusetMems": "",
 "Devices": [],
 "DeviceCgroupRules": null,
 "DeviceRequests": [],
"KernelMemory": 0,
 "KernelMemoryTCP": 0,
"MemoryReservation": 0,
```

```
 "MemorySwap": 629145600,
       "MemorySwappiness": null,
       "OomKillDisable": false,
       "PidsLimit": null,
       "Ulimits": [],
      "CpuCount": 0,
      "CpuPercent": 0,
       "IOMaximumIOps": 0,
      "IOMaximumBandwidth": 0.
       "MaskedPaths": [
         "/proc/asound",
         "/proc/acpi",
         "/proc/kcore",
         "/proc/keys",
         "/proc/latency_stats",
         "/proc/timer_list",
         "/proc/timer_stats",
         "/proc/sched_debug",
         "/proc/scsi",
         "/sys/firmware"
       ],
       "ReadonlyPaths": [
         "/proc/bus",
         "/proc/fs",
         "/proc/irq",
         "/proc/sys",
         "/proc/sysrq-trigger"
       ]
     },
     "GraphDriver": {
       "Data": {
         "LowerDir": "/var/lib/docker/
overlay2/211f2784ba0491405b895274a63b8c86c92752421de83401a60e4d94c1d05
19c-init/diff:/var/lib/docker/overlay2/
e2c63d695be950ee5dd1e5ee8e9cf202dc02f9c3f3ae0494d851da07f22b29d8/
diff:/var/lib/docker/
overlay2/182fb8db3be6ea431f6af5d3ed573b135b73ea290509abe5021139e52d3d8
e4c/diff:/var/lib/docker/
overlay2/276b46bcbc4de61351f79b826e2a255584b6838ddbead1908080a1e85e6e8
07e/diff:/var/lib/docker/
overlay2/540b1347fd82cd05dab5de18ae22e74c647684dac4277ecf5c99ae013c6aa
7df/diff:/var/lib/docker/
overlay2/5f5a1dde53d37b07a75088b40157db4ea3b81680f2c823c261f98613a738b
611/diff:/var/lib/docker/overlay2/
fb96bb4aca74ba9a35813e9806e868a36664d16d3e59bc1c90b2ebcfc7fba4f5/
diff:/var/lib/docker/overlay2/
d8c92afc640f59dfe409e3df15ed271aefe6c23764ec385ade8536f141b1249c/
diff:/var/lib/docker/
overlay2/75160e78b41457852b95be8c55580663db5bba5f665fc36cb831d34fa1cf9
b5b/diff:/var/lib/docker/overlay2/
```
c97f461f196d867e41430319ce151dd32eb107ee9440a5cc99492bb6c10f7032/ diff:/var/lib/docker/ overlay2/50c913f29254b0ec4340407f653e4fb09132cffa82ba70a299eaeec3c87b6 acb/diff:/var/lib/docker/ overlay2/5b98d360eb781497dbbcbf2c886be5afebfa22dc9d9dd88b857617ae41903 856/diff:/var/lib/docker/ overlay2/54c645434a9f9a061ffbce5acda9c97e567d2b671e44b020a0f49057c47db ada/diff:/var/lib/docker/ overlay2/59231fcbb7bbced70deacedf95022c17e4b6d8fced626ab1233e3f80fab3e 6d7/diff:/var/lib/docker/ overlay2/485544189bf718fb40bb2039ab2bb5fcf18cb84baae93dd864d39acdaf6a6 172/diff:/var/lib/docker/overlay2/ bb9f0dee9bdde8cb3faffce571bb6c82554f5a0bd255c258d8f6add74a27905b/ diff:/var/lib/docker/ overlay2/8dba3499a587e6e527b26a11b8df48a5abcf0fe9d7ecce1cbaad72e2590c0 3f3/diff:/var/lib/docker/ overlay2/5d6f53b67615f2669458df81add22e4552127c1dad51d088f3c33f60ab027 f33/diff:/var/lib/docker/overlay2/ c3ebaa0375d8ff2b70bc18980ccf3bcbc860e2c7f406cab4f5659a8f6a42bffe/ diff:/var/lib/docker/overlay2/ a084278c7cf793805bec4163f9730b34dd142ee49ce31d8875f333f4b809f29b/ diff", "MergedDir": "/var/lib/docker/ overlay2/211f2784ba0491405b895274a63b8c86c92752421de83401a60e4d94c1d05 19c/merged", "UpperDir": "/var/lib/docker/ overlay2/211f2784ba0491405b895274a63b8c86c92752421de83401a60e4d94c1d05 19c/diff", "WorkDir": "/var/lib/docker/ overlay2/211f2784ba0491405b895274a63b8c86c92752421de83401a60e4d94c1d05 19c/work" }, "Name": "overlay2" }, "Mounts": [ { "Type": "bind", "Source": "/tmp/balena-supervisor/services/1472610/admin", "Destination": "/tmp/resin", "Mode": "", "RW": true, "Propagation": "rprivate" }, { "Type": "bind", "Source": "/tmp/balena-supervisor/services/1472610/admin", "Destination": "/tmp/balena", "Mode": "", "RW": true, "Propagation": "rprivate"

```
 }
     ],
     "Config": {
       "Hostname": "6cde678d1154",
       "Domainname": "",
       "User": "",
       "AttachStdin": false,
       "AttachStdout": false,
       "AttachStderr": false,
       "ExposedPorts": {
          "8080/tcp": {}
       },
       "Tty": true,
       "OpenStdin": false,
       "StdinOnce": false,
       "Cmd": [
          "node",
         "build/apps/admin-app/src/main.js"
      \mathbf{I}_{\mathbf{r}} "Healthcheck": {
          "Test": [
            "NONE"
          ]
       },
       "Image": 
"sha256:c7a48d0ccf064c1e319d9e6a23a6de6539db6fe85e8eac8fd45b8dd60998d3
82",
       "Volumes": null,
       "WorkingDir": "/opt/trace/daq",
       "Entrypoint": [
          "/usr/bin/entry.sh"
      \mathbf{l},
       "OnBuild": null,
       "Labels": {
          "io.balena.app-id": "1472610",
          "io.balena.app-uuid": "42aeb0f39a104b839ee325866e6c6427",
          "io.balena.architecture": "amd64",
          "io.balena.service-id": "289848",
          "io.balena.service-name": "admin",
          "io.balena.supervised": "true"
       },
       "StopSignal": "SIGTERM",
       "StopTimeout": 10
     },
     "NetworkSettings": {
       "Bridge": "",
       "SandboxID": 
"0a44bdf06c61aeab9b40834cf4e16f63b63ea1b592c763b092043d832ba3f1de",
       "HairpinMode": false,
       "LinkLocalIPv6Address": "",
```

```
 "LinkLocalIPv6PrefixLen": 0,
       "Ports": {},
       "SandboxKey": "/var/run/balena-engine/netns/0a44bdf06c61",
       "SecondaryIPAddresses": null,
       "SecondaryIPv6Addresses": null,
       "EndpointID": "",
       "Gateway": "",
       "GlobalIPv6Address": "",
       "GlobalIPv6PrefixLen": 0,
       "IPAddress": "",
      "IPPrefixLen": 0,
      "IPv6Gateway": ""
       "MacAddress": "",
       "Networks": {
         "42aeb0f39a104b839ee325866e6c6427_default": {
            "IPAMConfig": {},
           "Links": null,
           "Aliases": [
              "admin",
              "6cde678d1154"
           ],
           "NetworkID": 
"4e3e7dd832501fc1d28d18e91f87153cdebf02409fd3351ef6255b7f09f0d3a5",
           "EndpointID": "",
           "Gateway": "",
           "IPAddress": "",
           "IPPrefixLen": 0,
           "IPv6Gateway": "",
           "GlobalIPv6Address": "",
           "GlobalIPv6PrefixLen": 0,
           "MacAddress": "",
           "DriverOpts": null
         }
       }
     }
   },
   {
     "Id": 
"5804720c083753555302b481fd60cd8a3352cd3b1985f47eab69a31fc1235677",
     "Created": "2022-12-27T19:25:33.950787817Z",
     "Path": "/usr/bin/entry.sh",
     "Args": [
       "node",
       "build/apps/core-app/src/main.js"
    \frac{1}{2} "State": {
       "Status": "running",
       "Running": true,
       "Paused": false,
       "Restarting": false,
```

```
 "OOMKilled": false,
       "Dead": false,
       "Pid": 1812,
      "ExitCode": 0,
       "Error": "",
       "StartedAt": "2022-12-27T19:31:57.108133841Z",
       "FinishedAt": "2022-12-27T19:31:27.72947246Z"
     },
     "Image": 
"sha256:c7a48d0ccf064c1e319d9e6a23a6de6539db6fe85e8eac8fd45b8dd60998d3
82",
     "ResolvConfPath": "/var/lib/docker/containers/
5804720c083753555302b481fd60cd8a3352cd3b1985f47eab69a31fc1235677/
resolv.conf",
     "HostnamePath": "/var/lib/docker/containers/
5804720c083753555302b481fd60cd8a3352cd3b1985f47eab69a31fc1235677/
hostname",
     "HostsPath": "/var/lib/docker/containers/
5804720c083753555302b481fd60cd8a3352cd3b1985f47eab69a31fc1235677/
hosts",
     "LogPath": "",
     "Name": "/daq_5434842_2299918_67e5f2fb38bc88a9e5d483661e5c7c6d",
    "RestartCount": 0,
     "Driver": "overlay2",
     "Platform": "linux",
     "MountLabel": "",
     "ProcessLabel": "",
     "AppArmorProfile": "",
     "ExecIDs": null,
     "HostConfig": {
       "Binds": [
         "1472610_daq:/var/opt/trace/daq",
         "/tmp/balena-supervisor/services/1472610/daq:/tmp/resin",
         "/tmp/balena-supervisor/services/1472610/daq:/tmp/balena"
       ],
       "ContainerIDFile": "",
       "ContainerIDEnv": "",
       "LogConfig": {
         "Type": "journald",
         "Config": {}
       },
       "NetworkMode": "42aeb0f39a104b839ee325866e6c6427_default",
       "PortBindings": {},
       "RestartPolicy": {
         "Name": "always",
         "MaximumRetryCount": 0
       },
       "AutoRemove": false,
       "VolumeDriver": "",
       "VolumesFrom": null,
```

```
 "CapAdd": [],
       "CapDrop": [],
       "CgroupnsMode": "host",
       "Dns": [],
       "DnsOptions": [],
       "DnsSearch": [],
       "ExtraHosts": [],
       "GroupAdd": [],
       "IpcMode": "shareable",
       "Cgroup": "",
       "Links": null,
       "OomScoreAdj": 0,
       "PidMode": "",
       "Privileged": false,
       "PublishAllPorts": false,
       "ReadonlyRootfs": false,
       "SecurityOpt": [],
       "UTSMode": "",
       "UsernsMode": "",
       "ShmSize": 67108864,
       "Runtime": "runc",
       "ConsoleSize": [
         0,
 0
       ],
       "Isolation": "",
       "CpuShares": 0,
       "Memory": 524288000,
      "NanoCpus": 0,
       "CgroupParent": "",
       "BlkioWeight": 0,
       "BlkioWeightDevice": null,
       "BlkioDeviceReadBps": null,
       "BlkioDeviceWriteBps": null,
       "BlkioDeviceReadIOps": null,
       "BlkioDeviceWriteIOps": null,
       "CpuPeriod": 0,
       "CpuQuota": 0,
       "CpuRealtimePeriod": 0,
       "CpuRealtimeRuntime": 0,
       "CpusetCpus": "",
       "CpusetMems": "",
       "Devices": [],
       "DeviceCgroupRules": null,
       "DeviceRequests": [],
      "KernelMemory": 0,
       "KernelMemoryTCP": 0,
      "MemoryReservation": 0,
       "MemorySwap": 1048576000,
       "MemorySwappiness": null,
```

```
 "OomKillDisable": false,
       "PidsLimit": null,
       "Ulimits": [],
      "CpuCount": 0,
      "CpuPercent": 0,
       "IOMaximumIOps": 0,
       "IOMaximumBandwidth": 0,
       "MaskedPaths": [
         "/proc/asound",
         "/proc/acpi",
         "/proc/kcore",
         "/proc/keys",
         "/proc/latency_stats",
         "/proc/timer_list",
         "/proc/timer_stats",
         "/proc/sched_debug",
         "/proc/scsi",
         "/sys/firmware"
       ],
       "ReadonlyPaths": [
         "/proc/bus",
         "/proc/fs",
         "/proc/irq",
         "/proc/sys",
         "/proc/sysrq-trigger"
       ]
     },
     "GraphDriver": {
       "Data": {
         "LowerDir": "/var/lib/docker/
overlay2/186d4e4a4312577ec39829c61c4780937b40a7bd0ef3686112c7c60c56486
6ff-init/diff:/var/lib/docker/overlay2/
e2c63d695be950ee5dd1e5ee8e9cf202dc02f9c3f3ae0494d851da07f22b29d8/
diff:/var/lib/docker/
overlay2/182fb8db3be6ea431f6af5d3ed573b135b73ea290509abe5021139e52d3d8
e4c/diff:/var/lib/docker/
overlay2/276b46bcbc4de61351f79b826e2a255584b6838ddbead1908080a1e85e6e8
07e/diff:/var/lib/docker/
overlay2/540b1347fd82cd05dab5de18ae22e74c647684dac4277ecf5c99ae013c6aa
7df/diff:/var/lib/docker/
overlay2/5f5a1dde53d37b07a75088b40157db4ea3b81680f2c823c261f98613a738b
611/diff:/var/lib/docker/overlay2/
fb96bb4aca74ba9a35813e9806e868a36664d16d3e59bc1c90b2ebcfc7fba4f5/
diff:/var/lib/docker/overlay2/
d8c92afc640f59dfe409e3df15ed271aefe6c23764ec385ade8536f141b1249c/
diff:/var/lib/docker/
overlay2/75160e78b41457852b95be8c55580663db5bba5f665fc36cb831d34fa1cf9
b5b/diff:/var/lib/docker/overlay2/
c97f461f196d867e41430319ce151dd32eb107ee9440a5cc99492bb6c10f7032/
diff:/var/lib/docker/
```
overlay2/50c913f29254b0ec4340407f653e4fb09132cffa82ba70a299eaeec3c87b6 acb/diff:/var/lib/docker/ overlay2/5b98d360eb781497dbbcbf2c886be5afebfa22dc9d9dd88b857617ae41903 856/diff:/var/lib/docker/ overlay2/54c645434a9f9a061ffbce5acda9c97e567d2b671e44b020a0f49057c47db ada/diff:/var/lib/docker/ overlay2/59231fcbb7bbced70deacedf95022c17e4b6d8fced626ab1233e3f80fab3e 6d7/diff:/var/lib/docker/ overlay2/485544189bf718fb40bb2039ab2bb5fcf18cb84baae93dd864d39acdaf6a6 172/diff:/var/lib/docker/overlay2/ bb9f0dee9bdde8cb3faffce571bb6c82554f5a0bd255c258d8f6add74a27905b/ diff:/var/lib/docker/ overlay2/8dba3499a587e6e527b26a11b8df48a5abcf0fe9d7ecce1cbaad72e2590c0 3f3/diff:/var/lib/docker/ overlay2/5d6f53b67615f2669458df81add22e4552127c1dad51d088f3c33f60ab027 f33/diff:/var/lib/docker/overlay2/ c3ebaa0375d8ff2b70bc18980ccf3bcbc860e2c7f406cab4f5659a8f6a42bffe/ diff:/var/lib/docker/overlay2/ a084278c7cf793805bec4163f9730b34dd142ee49ce31d8875f333f4b809f29b/ diff", "MergedDir": "/var/lib/docker/ overlay2/186d4e4a4312577ec39829c61c4780937b40a7bd0ef3686112c7c60c56486 6ff/merged", "UpperDir": "/var/lib/docker/ overlay2/186d4e4a4312577ec39829c61c4780937b40a7bd0ef3686112c7c60c56486 6ff/diff", "WorkDir": "/var/lib/docker/ overlay2/186d4e4a4312577ec39829c61c4780937b40a7bd0ef3686112c7c60c56486 6ff/work" }, "Name": "overlay2" }, "Mounts": [ { "Type": "bind", "Source": "/tmp/balena-supervisor/services/1472610/daq", "Destination": "/tmp/resin", "Mode": "", "RW": true, "Propagation": "rprivate" }, { "Type": "volume", "Name": "1472610\_daq", "Source": "/var/lib/docker/volumes/1472610 daq/ data", "Destination": "/var/opt/trace/daq", "Driver": "local", "Mode": "z", "RW": true, "Propagation": ""

```
 },
       {
         "Type": "bind",
         "Source": "/tmp/balena-supervisor/services/1472610/daq",
         "Destination": "/tmp/balena",
         "Mode": "",
         "RW": true,
         "Propagation": "rprivate"
       }
    \frac{1}{2} "Config": {
       "Hostname": "5804720c0837",
       "Domainname": "",
       "User": "",
       "AttachStdin": false,
       "AttachStdout": false,
       "AttachStderr": false,
       "Tty": true,
       "OpenStdin": false,
       "StdinOnce": false,
       "Cmd": [
         "node",
         "build/apps/core-app/src/main.js"
       ],
       "Healthcheck": {
         "Test": [
            "NONE"
         ]
       },
       "Image": 
"sha256:c7a48d0ccf064c1e319d9e6a23a6de6539db6fe85e8eac8fd45b8dd60998d3
82",
       "Volumes": null,
       "WorkingDir": "/opt/trace/daq",
       "Entrypoint": [
         "/usr/bin/entry.sh"
      \mathbf{l},
       "OnBuild": null,
       "Labels": {
         "io.balena.app-id": "1472610",
         "io.balena.app-uuid": "42aeb0f39a104b839ee325866e6c6427",
         "io.balena.architecture": "amd64",
         "io.balena.service-id": "289768",
         "io.balena.service-name": "daq",
         "io.balena.supervised": "true"
       },
       "StopSignal": "SIGTERM",
       "StopTimeout": 10
     },
     "NetworkSettings": {
```

```
 "Bridge": "",
       "SandboxID": 
"7a58fc8ac9beff01a1b3c2313742242ee3557cc5ce63a881f1df211a57ba8986",
       "HairpinMode": false,
       "LinkLocalIPv6Address": "",
       "LinkLocalIPv6PrefixLen": 0,
       "Ports": {},
       "SandboxKey": "/var/run/balena-engine/netns/7a58fc8ac9be",
       "SecondaryIPAddresses": null,
       "SecondaryIPv6Addresses": null,
       "EndpointID": "",
       "Gateway": "",
       "GlobalIPv6Address": "",
       "GlobalIPv6PrefixLen": 0,
       "IPAddress": "",
      "IPPrefixLen": 0,
       "IPv6Gateway": "",
       "MacAddress": "",
       "Networks": {
         "42aeb0f39a104b839ee325866e6c6427_default": {
           "IPAMConfig": {},
           "Links": null,
           "Aliases": [
             "daq",
              "5804720c0837"
           ],
           "NetworkID": 
"4e3e7dd832501fc1d28d18e91f87153cdebf02409fd3351ef6255b7f09f0d3a5",
           "EndpointID": 
"03985a119be709181bf01011aa5f391dd6df64ee357999ca1f03f6217a138e5e",
           "Gateway": "172.19.0.1",
           "IPAddress": "172.19.0.6",
           "IPPrefixLen": 16,
           "IPv6Gateway": "",
           "GlobalIPv6Address": "",
           "GlobalIPv6PrefixLen": 0,
           "MacAddress": "02:42:ac:13:00:06",
           "DriverOpts": null
         }
       }
     }
   },
   {
     "Id": 
"2b948af23944bf6aa322271f466244effec41129797f618b3c22c6162706bf3f",
     "Created": "2022-12-27T19:25:32.433496335Z",
     "Path": "docker-entrypoint.sh",
     "Args": [
       "redis-server",
       "--loadmodule",
```

```
 "/usr/lib/redis/modules/rejson.so"
     ],
     "State": {
       "Status": "running",
       "Running": true,
       "Paused": false,
       "Restarting": false,
       "OOMKilled": false,
       "Dead": false,
       "Pid": 1775,
       "ExitCode": 0,
       "Error": "",
       "StartedAt": "2022-12-27T19:31:56.957951252Z",
       "FinishedAt": "2022-12-27T19:31:17.622952066Z"
     },
     "Image": 
"sha256:15b5af6fb45785cabaea3c55cc27cdbb5e11732864eccc3b661aea1d631c84
d9",
     "ResolvConfPath": "/var/lib/docker/containers/
2b948af23944bf6aa322271f466244effec41129797f618b3c22c6162706bf3f/
resolv.conf",
     "HostnamePath": "/var/lib/docker/containers/
2b948af23944bf6aa322271f466244effec41129797f618b3c22c6162706bf3f/
hostname",
     "HostsPath": "/var/lib/docker/containers/
2b948af23944bf6aa322271f466244effec41129797f618b3c22c6162706bf3f/
hosts",
     "LogPath": "",
     "Name": "/redis_5434841_2299918_67e5f2fb38bc88a9e5d483661e5c7c6d",
    "RestartCount": 0,
     "Driver": "overlay2",
     "Platform": "linux",
     "MountLabel": "",
     "ProcessLabel": "",
     "AppArmorProfile": "",
     "ExecIDs": null,
     "HostConfig": {
       "Binds": [
        "1472610 redis:/data",
         "/tmp/balena-supervisor/services/1472610/redis:/tmp/resin",
         "/tmp/balena-supervisor/services/1472610/redis:/tmp/balena"
      \mathbf{l},
       "ContainerIDFile": "",
       "ContainerIDEnv": "",
       "LogConfig": {
         "Type": "journald",
        "Config": \{\} },
       "NetworkMode": "42aeb0f39a104b839ee325866e6c6427_default",
       "PortBindings": {},
```

```
 "RestartPolicy": {
         "Name": "always",
         "MaximumRetryCount": 0
       },
       "AutoRemove": false,
       "VolumeDriver": "",
       "VolumesFrom": null,
       "CapAdd": [],
       "CapDrop": [],
       "CgroupnsMode": "host",
       "Dns": [],
       "DnsOptions": [],
       "DnsSearch": [],
       "ExtraHosts": [],
       "GroupAdd": [],
       "IpcMode": "shareable",
       "Cgroup": "",
       "Links": null,
       "OomScoreAdj": 0,
       "PidMode": "",
       "Privileged": false,
       "PublishAllPorts": false,
       "ReadonlyRootfs": false,
       "SecurityOpt": [],
       "UTSMode": "",
       "UsernsMode": "",
       "ShmSize": 67108864,
       "Runtime": "runc",
       "ConsoleSize": [
         0,
 0
       ],
       "Isolation": "",
       "CpuShares": 0,
      "Memory": 1048576000,
      "NanoCpus": 0,
       "CgroupParent": "",
      "BlkioWeight": 0,
       "BlkioWeightDevice": null,
       "BlkioDeviceReadBps": null,
       "BlkioDeviceWriteBps": null,
       "BlkioDeviceReadIOps": null,
       "BlkioDeviceWriteIOps": null,
       "CpuPeriod": 0,
       "CpuQuota": 0,
       "CpuRealtimePeriod": 0,
       "CpuRealtimeRuntime": 0,
       "CpusetCpus": "",
       "CpusetMems": "",
       "Devices": [],
```

```
 "DeviceCgroupRules": null,
       "DeviceRequests": [],
       "KernelMemory": 0,
      "KernelMemoryTCP": 0,
      "MemoryReservation": 0,
       "MemorySwap": 2097152000,
       "MemorySwappiness": null,
       "OomKillDisable": false,
       "PidsLimit": null,
       "Ulimits": [],
      "CpuCount": 0,
      "CpuPercent": 0,
       "IOMaximumIOps": 0,
       "IOMaximumBandwidth": 0,
       "MaskedPaths": [
         "/proc/asound",
         "/proc/acpi",
         "/proc/kcore",
         "/proc/keys",
         "/proc/latency_stats",
         "/proc/timer_list",
         "/proc/timer_stats",
         "/proc/sched_debug",
         "/proc/scsi",
         "/sys/firmware"
       ],
       "ReadonlyPaths": [
         "/proc/bus",
         "/proc/fs",
         "/proc/irq",
         "/proc/sys",
         "/proc/sysrq-trigger"
       ]
    },
     "GraphDriver": {
       "Data": {
         "LowerDir": "/var/lib/docker/overlay2/
feced1dbc2992f9dbe98b06b3a60b165a699c923952e6e800ec930fec3d9515d-init/
diff:/var/lib/docker/overlay2/
c9389b0b19e736734d732321e9997e333cbf8386665bb3d958d016caba2007df/
diff:/var/lib/docker/
overlay2/9b600e412ac93f5920fa2e97c30db7623e20e1c4f842f7ba0e23b2a068ff8
603/diff:/var/lib/docker/
overlay2/69be43834a1515373a0253dc27fda7d81ff1b4bb9c7719a85e5e8c94eb902
dd4/diff:/var/lib/docker/overlay2/
af4a17dcd1d9c72cc6348e72e7b71287b5ad46fa312d832c5ee120bee4d7e414/
diff:/var/lib/docker/
overlay2/521ce03d3e435849f216fd7ca7b23f8b8508de423a42107cfca40e252a682
8af/diff:/var/lib/docker/
overlay2/026abb928136c450b4ae1048037087607b9e5516f9b4b81dc8ce750424d01
```

```
6f6/diff:/var/lib/docker/
overlay2/40151932db5467d1fec3f5e202497021294178099bc77c4c16135bdb02e80
fa4/diff:/var/lib/docker/
overlay2/96e6f43850bb6cab2f2256622ac6820d07744207c3a72fe02369b54dddd36
167/diff",
         "MergedDir": "/var/lib/docker/overlay2/
feced1dbc2992f9dbe98b06b3a60b165a699c923952e6e800ec930fec3d9515d/
merged",
         "UpperDir": "/var/lib/docker/overlay2/
feced1dbc2992f9dbe98b06b3a60b165a699c923952e6e800ec930fec3d9515d/
diff",
         "WorkDir": "/var/lib/docker/overlay2/
feced1dbc2992f9dbe98b06b3a60b165a699c923952e6e800ec930fec3d9515d/work"
       },
       "Name": "overlay2"
     },
     "Mounts": [
      \left\{ \right. "Type": "volume",
        "Name": "1472610_redis",
        "Source": "/var/lib/docker/volumes/1472610 redis/ data",
         "Destination": "/data",
         "Driver": "local",
         "Mode": "z",
         "RW": true,
         "Propagation": ""
       },
       {
         "Type": "bind",
         "Source": "/tmp/balena-supervisor/services/1472610/redis",
         "Destination": "/tmp/balena",
         "Mode": "",
         "RW": true,
         "Propagation": "rprivate"
       },
       {
         "Type": "bind",
         "Source": "/tmp/balena-supervisor/services/1472610/redis",
         "Destination": "/tmp/resin",
         "Mode": "",
         "RW": true,
         "Propagation": "rprivate"
       }
     ],
     "Config": {
       "Hostname": "2b948af23944",
       "Domainname": "",
       "User": "",
       "AttachStdin": false,
       "AttachStdout": false,
```

```
 "AttachStderr": false,
       "ExposedPorts": {
         "6379/tcp": {}
       },
       "Tty": true,
       "OpenStdin": false,
       "StdinOnce": false,
       "Cmd": [
         "redis-server",
         "--loadmodule",
         "/usr/lib/redis/modules/rejson.so"
       ],
       "Healthcheck": {
         "Test": [
           "NONE"
         ]
       },
       "Image": 
"sha256:15b5af6fb45785cabaea3c55cc27cdbb5e11732864eccc3b661aea1d631c84
d9",
       "Volumes": {
         "/data": {}
       },
       "WorkingDir": "/data",
       "Entrypoint": [
         "docker-entrypoint.sh"
      \mathbf{I},
       "OnBuild": null,
       "Labels": {
         "io.balena.app-id": "1472610",
         "io.balena.app-uuid": "42aeb0f39a104b839ee325866e6c6427",
         "io.balena.service-id": "671368",
         "io.balena.service-name": "redis",
         "io.balena.supervised": "true"
       },
       "StopSignal": "SIGTERM",
       "StopTimeout": 10
     },
     "NetworkSettings": {
       "Bridge": "",
       "SandboxID": 
"b2c478f2159e3b94929a16dc93daef140b3e6c856e7c5de2f8927626d9726f74",
       "HairpinMode": false,
       "LinkLocalIPv6Address": "",
       "LinkLocalIPv6PrefixLen": 0,
       "Ports": {
         "6379/tcp": null
       },
       "SandboxKey": "/var/run/balena-engine/netns/b2c478f2159e",
       "SecondaryIPAddresses": null,
```

```
 "SecondaryIPv6Addresses": null,
       "EndpointID": "",
       "Gateway": "",
       "GlobalIPv6Address": "",
       "GlobalIPv6PrefixLen": 0,
       "IPAddress": "",
       "IPPrefixLen": 0,
       "IPv6Gateway": "",
       "MacAddress": "",
       "Networks": {
         "42aeb0f39a104b839ee325866e6c6427_default": {
           "IPAMConfig": {},
           "Links": null,
           "Aliases": [
              "redis",
              "2b948af23944"
           ],
           "NetworkID": 
"4e3e7dd832501fc1d28d18e91f87153cdebf02409fd3351ef6255b7f09f0d3a5",
           "EndpointID": 
"951ece663825647b13d29a45ef30e21ba4807712d000a20d88a6a3fda16687c3",
           "Gateway": "172.19.0.1",
           "IPAddress": "172.19.0.2",
           "IPPrefixLen": 16,
           "IPv6Gateway": "",
           "GlobalIPv6Address": "",
           "GlobalIPv6PrefixLen": 0,
           "MacAddress": "02:42:ac:13:00:02",
           "DriverOpts": null
         }
       }
     }
   },
   {
     "Id": 
"b72693f498fde683c2ba264c7871c995fcb96b7a456080a129219cfac85aad0b",
     "Created": "2022-12-27T19:25:32.420706817Z",
     "Path": "/fluent-bit/bin/fluent-bit",
     "Args": [
      "-c",
       "/fluent-bit/etc/fluent-bit.conf"
     ],
     "State": {
       "Status": "created",
       "Running": false,
       "Paused": false,
       "Restarting": false,
       "OOMKilled": false,
       "Dead": false,
       "Pid": 0,
```
```
 "ExitCode": 128,
       "Error": "driver failed programming external connectivity on 
endpoint fluent-bit_5434847_2299918_67e5f2fb38bc88a9e5d483661e5c7c6d 
(4d5085e101bbd8e3c25507eee227da02127e3194f5c71569e942c26aad16c22c): 
Bind for 0.0.0.0:2021 failed: port is already allocated",
       "StartedAt": "0001-01-01T00:00:00Z",
       "FinishedAt": "0001-01-01T00:00:00Z"
     },
     "Image": 
"sha256:8382f131210acc47bdf35a5acc0e817bf12e555885a46c8bfe23a77a755294
c0",
     "ResolvConfPath": "/var/lib/docker/containers/
b72693f498fde683c2ba264c7871c995fcb96b7a456080a129219cfac85aad0b/
resolv.conf",
     "HostnamePath": "",
     "HostsPath": "/var/lib/docker/containers/
b72693f498fde683c2ba264c7871c995fcb96b7a456080a129219cfac85aad0b/
hosts",
     "LogPath": "",
     "Name": "/fluent-
bit_5434847_2299918_67e5f2fb38bc88a9e5d483661e5c7c6d",
    "RestartCount": 0,
     "Driver": "overlay2",
     "Platform": "linux",
     "MountLabel": "",
    "ProcessLabel": ""
     "AppArmorProfile": "",
     "ExecIDs": null,
     "HostConfig": {
       "Binds": [
         "/tmp/balena-supervisor/services/1472610/fluent-bit:/tmp/
resin",
         "/tmp/balena-supervisor/services/1472610/fluent-bit:/tmp/
balena",
         "/sys:/sys",
         "/proc:/proc"
      \mathbf{l},
       "ContainerIDFile": "",
       "ContainerIDEnv": "",
       "LogConfig": {
         "Type": "journald",
        "Config": \{\} },
       "NetworkMode": "42aeb0f39a104b839ee325866e6c6427_default",
       "PortBindings": {
         "2021/tcp": [
 {
             "HostIp": "",
             "HostPort": "2021"
 }
```

```
 ]
 },
 "RestartPolicy": {
   "Name": "always",
   "MaximumRetryCount": 0
 },
 "AutoRemove": false,
 "VolumeDriver": "",
 "VolumesFrom": null,
 "CapAdd": [],
 "CapDrop": [],
 "CgroupnsMode": "host",
 "Dns": [],
 "DnsOptions": [],
 "DnsSearch": [],
 "ExtraHosts": [],
 "GroupAdd": [],
 "IpcMode": "shareable",
 "Cgroup": "",
 "Links": null,
 "OomScoreAdj": 0,
 "PidMode": "",
 "Privileged": true,
 "PublishAllPorts": false,
 "ReadonlyRootfs": false,
 "SecurityOpt": [
   "label=disable"
 ],
 "UTSMode": "",
 "UsernsMode": "",
 "ShmSize": 67108864,
 "Runtime": "runc",
 "ConsoleSize": [
   0,
   0
 ],
 "Isolation": "",
 "CpuShares": 0,
"Memory": 0,
"NanoCpus": 0,
 "CgroupParent": "",
 "BlkioWeight": 0,
 "BlkioWeightDevice": null,
 "BlkioDeviceReadBps": null,
 "BlkioDeviceWriteBps": null,
 "BlkioDeviceReadIOps": null,
 "BlkioDeviceWriteIOps": null,
 "CpuPeriod": 0,
 "CpuQuota": 0,
 "CpuRealtimePeriod": 0,
```

```
 "CpuRealtimeRuntime": 0,
       "CpusetCpus": "",
       "CpusetMems": "",
       "Devices": [],
       "DeviceCgroupRules": null,
       "DeviceRequests": [],
      "KernelMemory": 0,
       "KernelMemoryTCP": 0,
       "MemoryReservation": 0,
      "MemorySwap": 0,
       "MemorySwappiness": null,
       "OomKillDisable": false,
       "PidsLimit": null,
       "Ulimits": [],
       "CpuCount": 0,
      "CpuPercent": 0,
       "IOMaximumIOps": 0,
      "IOMaximumBandwidth": 0,
       "Mounts": [
         {
           "Type": "bind",
           "Source": "/var/run/balena-engine.sock",
           "Target": "/host/run/balena-engine.sock"
         },
\overline{\mathcal{L}} "Type": "bind",
           "Source": "/var/run/balena-engine.sock",
           "Target": "/var/run/balena-engine.sock"
         },
\overline{\mathcal{L}} "Type": "bind",
           "Source": "/var/run/balena-engine.sock",
           "Target": "/var/run/balena.sock"
         }
       ],
       "MaskedPaths": null,
       "ReadonlyPaths": null
     },
     "GraphDriver": {
       "Data": {
         "LowerDir": "/var/lib/docker/overlay2/
caae849ad680a67316915d203ae9c305a7767bbab7cbd2fa95d78ce03ca64a93-init/
diff:/var/lib/docker/
overlay2/1db7f9f948e0fe272c7fbe80ca4f91e917fdbc8d54eb829ef9f5c48df912f
553/diff:/var/lib/docker/overlay2/
c17142390c6dc06c9219a75b34c5a48ebcfda508b8ff613199f9512a4f2ad25f/
diff:/var/lib/docker/overlay2/
e2b69b2d5d6f1aece6a218c3f079074d051c6e4a3b04b2753c80be4cf73c4731/
diff:/var/lib/docker/
overlay2/9d6c1867913903b4d8318215b77ea7d28336910f8ce13d1993bb3d0236168
```

```
40b/diff:/var/lib/docker/overlay2/
de9ec295263707623931af0c46eb6f2f2e74bec98bb11b93b053eb06da58d0a3/
diff:/var/lib/docker/
overlay2/57acbcd72cc755c260bf1dcb9432c4a0f9824ea22674b26c33b8251403366
706/diff:/var/lib/docker/overlay2/
f19bb4eaf9ba1de15e45dba2a57e895b4d099dcfc64c4eddf2b68b0258d53049/
diff",
         "MergedDir": "/var/lib/docker/overlay2/
caae849ad680a67316915d203ae9c305a7767bbab7cbd2fa95d78ce03ca64a93/
merged",
         "UpperDir": "/var/lib/docker/overlay2/
caae849ad680a67316915d203ae9c305a7767bbab7cbd2fa95d78ce03ca64a93/
diff",
         "WorkDir": "/var/lib/docker/overlay2/
caae849ad680a67316915d203ae9c305a7767bbab7cbd2fa95d78ce03ca64a93/work"
       },
       "Name": "overlay2"
     },
     "Mounts": [
       {
         "Type": "bind",
         "Source": "/var/run/balena-engine.sock",
         "Destination": "/host/run/balena-engine.sock",
         "Mode": "",
         "RW": true,
         "Propagation": "rprivate"
       },
       {
         "Type": "bind",
         "Source": "/proc",
         "Destination": "/proc",
         "Mode": "",
         "RW": true,
         "Propagation": "rprivate"
       },
       {
         "Type": "bind",
         "Source": "/sys",
         "Destination": "/sys",
         "Mode": "",
         "RW": true,
         "Propagation": "rprivate"
       },
       {
         "Type": "bind",
         "Source": "/tmp/balena-supervisor/services/1472610/fluent-
bit",
         "Destination": "/tmp/balena",
         "Mode": "",
         "RW": true,
```

```
 "Propagation": "rprivate"
       },
       {
         "Type": "bind",
         "Source": "/tmp/balena-supervisor/services/1472610/fluent-
bit",
         "Destination": "/tmp/resin",
         "Mode": "",
         "RW": true,
         "Propagation": "rprivate"
       },
       {
         "Type": "bind",
         "Source": "/var/run/balena-engine.sock",
         "Destination": "/var/run/balena-engine.sock",
         "Mode": "",
         "RW": true,
         "Propagation": "rprivate"
       },
       {
         "Type": "bind",
         "Source": "/var/run/balena-engine.sock",
         "Destination": "/var/run/balena.sock",
         "Mode": "",
         "RW": true,
         "Propagation": "rprivate"
       }
     ],
     "Config": {
       "Hostname": "b72693f498fd",
       "Domainname": "",
       "User": "",
       "AttachStdin": false,
       "AttachStdout": false,
       "AttachStderr": false,
       "ExposedPorts": {
         "2020/tcp": {},
         "2021/tcp": {}
       },
       "Tty": true,
       "OpenStdin": false,
       "StdinOnce": false,
       "Cmd": [
         "/fluent-bit/bin/fluent-bit",
        "-c",
         "/fluent-bit/etc/fluent-bit.conf"
       ],
       "Healthcheck": {
         "Test": [
            "NONE"
```

```
\mathbf{I} },
       "Image": 
"sha256:8382f131210acc47bdf35a5acc0e817bf12e555885a46c8bfe23a77a755294
c0",
       "Volumes": null,
       "WorkingDir": "",
       "Entrypoint": null,
       "OnBuild": null,
       "Labels": {
         "author": "Eduardo Silva <eduardo@calyptia.com>",
         "description": "Fluent Bit multi-architecture debug container 
image",
         "io.balena.app-id": "1472610",
         "io.balena.app-uuid": "42aeb0f39a104b839ee325866e6c6427",
         "io.balena.features.balena-socket": "1",
         "io.balena.features.procfs": "1",
         "io.balena.features.sysfs": "1",
         "io.balena.service-id": "1610035",
         "io.balena.service-name": "fluent-bit",
         "io.balena.supervised": "true",
         "org.opencontainers.image.authors": "Eduardo Silva 
<eduardo@calyptia.com>",
         "org.opencontainers.image.created": 
"2022-09-06T10:36:30.338Z",
         "org.opencontainers.image.description": "Fast and Lightweight 
Logs and Metrics processor for Linux, BSD, OSX and Windows",
         "org.opencontainers.image.documentation": "https://
docs.fluentbit.io/",
         "org.opencontainers.image.licenses": "Apache-2.0",
         "org.opencontainers.image.revision": 
"9c030ac3a8893620392c29f94755ba0579b31131",
         "org.opencontainers.image.source": "https://github.com/fluent/
fluent-bit",
         "org.opencontainers.image.title": "fluent-bit",
         "org.opencontainers.image.url": "https://github.com/fluent/
fluent-bit",
         "org.opencontainers.image.vendor": "Fluent Organization",
         "org.opencontainers.image.version": "1.9.8-debug",
 "vendor": "Fluent Organization",
 "version": "1.9.8-debug"
       },
       "StopSignal": "SIGTERM",
       "StopTimeout": 10
     },
     "NetworkSettings": {
       "Bridge": "",
       "SandboxID": 
"3bfe004b419fd7db7ab6011663fb4da7ad52e780d23c0a9b57664169771c0cf3",
       "HairpinMode": false,
```

```
 "LinkLocalIPv6Address": "",
       "LinkLocalIPv6PrefixLen": 0,
       "Ports": {},
       "SandboxKey": "/var/run/balena-engine/netns/3bfe004b419f",
       "SecondaryIPAddresses": null,
       "SecondaryIPv6Addresses": null,
       "EndpointID": "",
       "Gateway": "",
       "GlobalIPv6Address": "",
       "GlobalIPv6PrefixLen": 0,
       "IPAddress": "",
       "IPPrefixLen": 0,
       "IPv6Gateway": "",
       "MacAddress": "",
       "Networks": {
         "42aeb0f39a104b839ee325866e6c6427_default": {
           "IPAMConfig": {},
           "Links": null,
           "Aliases": [
              "fluent-bit",
              "b72693f498fd"
           ],
           "NetworkID": 
"4e3e7dd832501fc1d28d18e91f87153cdebf02409fd3351ef6255b7f09f0d3a5",
           "EndpointID": "",
           "Gateway": "",
           "IPAddress": "",
           "IPPrefixLen": 0,
           "IPv6Gateway": "",
           "GlobalIPv6Address": "",
           "GlobalIPv6PrefixLen": 0,
           "MacAddress": "",
           "DriverOpts": null
         }
       }
     }
   },
   {
     "Id": 
"ab126f9f1eca26ff489e1c6e77d9689661d6e9277a3fca90681b3bd3c452e71b",
     "Created": "2022-12-27T19:25:27.815262313Z",
     "Path": "/usr/src/app/entry.sh",
     "Args": [],
     "State": {
       "Status": "running",
       "Running": true,
       "Paused": false,
       "Restarting": false,
       "OOMKilled": false,
       "Dead": false,
```

```
 "Pid": 2690,
       "ExitCode": 0,
       "Error": "",
       "StartedAt": "2022-12-27T19:32:04.833050204Z",
       "FinishedAt": "2022-12-27T19:31:17.132101475Z",
       "Health": {
         "Status": "healthy",
         "FailingStreak": 0,
         "Log": [
 {
             "Start": "2022-12-27T19:37:04.835967821Z",
             "End": "2022-12-27T19:37:05.238804668Z",
             "ExitCode": 0,
             "Output": "OK"
           },
 {
             "Start": "2022-12-27T19:42:05.277377559Z",
             "End": "2022-12-27T19:42:05.593792108Z",
             "ExitCode": 0,
           "Output": "OK"
 }
         ]
       }
     },
     "Image": 
"sha256:3140204fcea7488e798c941e0272d54eb2bf6e873cbc04b328c95a13b034fb
79",
     "ResolvConfPath": "/var/lib/docker/containers/
ab126f9f1eca26ff489e1c6e77d9689661d6e9277a3fca90681b3bd3c452e71b/
resolv.conf",
     "HostnamePath": "/var/lib/docker/containers/
ab126f9f1eca26ff489e1c6e77d9689661d6e9277a3fca90681b3bd3c452e71b/
hostname",
     "HostsPath": "/var/lib/docker/containers/
ab126f9f1eca26ff489e1c6e77d9689661d6e9277a3fca90681b3bd3c452e71b/
hosts",
     "LogPath": "",
    "Name": "/balena_supervisor",
    "RestartCount": 0,
     "Driver": "overlay2",
     "Platform": "linux",
     "MountLabel": "",
 "ProcessLabel": "",
 "AppArmorProfile": "",
     "ExecIDs": null,
     "HostConfig": {
       "Binds": null,
       "ContainerIDFile": "",
       "ContainerIDEnv": "SUPERVISOR_CONTAINER_ID",
       "LogConfig": {
```

```
 "Type": "journald",
  "Config": \{\} },
 "NetworkMode": "host",
 "PortBindings": {},
 "RestartPolicy": {
   "Name": "always",
   "MaximumRetryCount": 0
 },
 "AutoRemove": false,
 "VolumeDriver": "",
 "VolumesFrom": null,
 "CapAdd": null,
 "CapDrop": null,
 "CgroupnsMode": "host",
 "Dns": [],
 "DnsOptions": [],
 "DnsSearch": [],
 "ExtraHosts": null,
 "GroupAdd": null,
 "IpcMode": "private",
"Cgroup": "",
 "Links": null,
 "OomScoreAdj": 0,
 "PidMode": "",
 "Privileged": true,
 "PublishAllPorts": false,
 "ReadonlyRootfs": false,
 "SecurityOpt": [
   "label=disable"
\mathbf{I}_{\ell} "UTSMode": "",
 "UsernsMode": "",
 "ShmSize": 67108864,
 "Runtime": "runc",
 "ConsoleSize": [
   0,
   0
 ],
 "Isolation": "",
"CpuShares": 0,
 "Memory": 0,
"NanoCpus": 0,
 "CgroupParent": "",
"BlkioWeight": 0,
 "BlkioWeightDevice": [],
 "BlkioDeviceReadBps": null,
 "BlkioDeviceWriteBps": null,
 "BlkioDeviceReadIOps": null,
 "BlkioDeviceWriteIOps": null,
```

```
"CpuPeriod": 0,
      "CpuQuota": 0,
       "CpuRealtimePeriod": 0,
      "CpuRealtimeRuntime": 0,
       "CpusetCpus": "",
       "CpusetMems": "",
       "Devices": [],
       "DeviceCgroupRules": null,
       "DeviceRequests": null,
      "KernelMemory": 0,
      "KernelMemoryTCP": 0,
       "MemoryReservation": 0,
      "MemorySwap": 0,
       "MemorySwappiness": null,
       "OomKillDisable": false,
       "PidsLimit": null,
       "Ulimits": null,
      "CpuCount": 0,
      "CpuPercent": 0,
      "IOMaximumIOps": 0,
      "IOMaximumBandwidth": 0,
       "Mounts": [
         {
           "Type": "bind",
           "Source": "/var/run/balena-engine.sock",
           "Target": "/var/run/balena-engine.sock"
         },
\overline{\mathcal{L}} "Type": "bind",
           "Source": "/mnt/boot/config.json",
           "Target": "/boot/config.json"
         },
\overline{\mathcal{L}} "Type": "bind",
           "Source": "/mnt/data/apps.json",
           "Target": "/boot/apps.json"
         },
\{ "Type": "bind",
           "Source": "/resin-data/balena-supervisor",
           "Target": "/data"
         },
\overline{\mathcal{L}} "Type": "bind",
           "Source": "/proc/net/fib_trie",
           "Target": "/mnt/fib_trie"
         },
         {
           "Type": "bind",
           "Source": "/var/log/supervisor-log",
```

```
 "Target": "/var/log"
         },
\{ "Type": "bind",
           "Source": "/etc/ssl/certs",
           "Target": "/etc/ssl/certs",
           "ReadOnly": true
         },
\overline{\mathcal{L}} "Type": "bind",
           "Source": "/usr/share/ca-certificates",
           "Target": "/usr/share/ca-certificates",
           "ReadOnly": true
         },
\overline{\mathcal{L}} "Type": "bind",
           "Source": "/",
           "Target": "/mnt/root"
         }
       ],
       "MaskedPaths": null,
       "ReadonlyPaths": null
     },
     "GraphDriver": {
       "Data": {
         "LowerDir": "/var/lib/docker/
overlay2/7f48452f6ce0769fc1c024129dad0a981384ed32e3145ec9d75a269645197
399-init/diff:/var/lib/docker/
overlay2/27a8965635b563b47bbb2ad0c1f20c57d5f774f0a04c2b3e7d5abfd93ba56
0c5/diff:/var/lib/docker/overlay2/
a92083ca538f2baacd56e69fe9333b54af2247d5b2ee58115fbed944ee44020a/
diff:/var/lib/docker/
overlay2/0b99ce431b703037f18f7bc63aae6f4d6fee7ae5fcef3a7dc582ca60a283a
ab3/diff:/var/lib/docker/overlay2/
a7994be9ef146f79f21da41fbb070f9f6f63073a1b98a91895b915e46a6af885/
diff:/var/lib/docker/
overlay2/2b871c9709bb142ff450815f78aefe1f4d4a3eea4583c778e76f97316fde7
7eb/diff:/var/lib/docker/
overlay2/78efd275c69fc075f1c188ca12fd007cbbdb556bc2fb2adab6e64743183af
19e/diff:/var/lib/docker/
overlay2/554f02ec75983b56ee45d82625c68413207f04a92c7b9fea4f68cde138cdf
113/diff:/var/lib/docker/overlay2/
b469d2921978c7ebe1febba848a58f98f3f4b71250694dd3ff327262b4495266/
diff:/var/lib/docker/
overlay2/5ba4bb756d6f8444bb36f531c2fc4f0ab4f1a721f8d87e8eac490aeaf8349
0c4/diff:/var/lib/docker/
overlay2/351f4362ee27b60f41320d6ebe1c7ff3453ca12cc87ce5725ad77b791c812
3c3/diff",
         "MergedDir": "/var/lib/docker/
overlay2/7f48452f6ce0769fc1c024129dad0a981384ed32e3145ec9d75a269645197
```

```
399/merged",
         "UpperDir": "/var/lib/docker/
overlay2/7f48452f6ce0769fc1c024129dad0a981384ed32e3145ec9d75a269645197
399/diff",
         "WorkDir": "/var/lib/docker/
overlay2/7f48452f6ce0769fc1c024129dad0a981384ed32e3145ec9d75a269645197
399/work"
       },
       "Name": "overlay2"
     },
     "Mounts": [
       {
         "Type": "bind",
         "Source": "/etc/ssl/certs",
         "Destination": "/etc/ssl/certs",
         "Mode": "",
         "RW": false,
         "Propagation": "rprivate"
 },
\{ "Type": "bind",
         "Source": "/var/log/supervisor-log",
         "Destination": "/var/log",
         "Mode": "",
         "RW": true,
         "Propagation": "rprivate"
       },
       {
         "Type": "bind",
         "Source": "/resin-data/balena-supervisor",
         "Destination": "/data",
         "Mode": "",
         "RW": true,
         "Propagation": "rprivate"
       },
       {
         "Type": "bind",
         "Source": "/proc/net/fib_trie",
         "Destination": "/mnt/fib_trie",
         "Mode": "",
         "RW": true,
         "Propagation": "rprivate"
       },
      \{ "Type": "bind",
         "Source": "/",
         "Destination": "/mnt/root",
         "Mode": "",
         "RW": true,
         "Propagation": "rslave"
```

```
 },
\{ "Type": "bind",
         "Source": "/usr/share/ca-certificates",
         "Destination": "/usr/share/ca-certificates",
         "Mode": "",
         "RW": false,
         "Propagation": "rprivate"
 },
\{ "Type": "bind",
         "Source": "/var/run/balena-engine.sock",
         "Destination": "/var/run/balena-engine.sock",
         "Mode": "",
         "RW": true,
         "Propagation": "rprivate"
      },
       {
         "Type": "bind",
         "Source": "/mnt/data/apps.json",
         "Destination": "/boot/apps.json",
         "Mode": "",
         "RW": true,
         "Propagation": "rprivate"
 },
\{ "Type": "bind",
         "Source": "/mnt/boot/config.json",
         "Destination": "/boot/config.json",
         "Mode": "",
         "RW": true,
         "Propagation": "rprivate"
       }
    ],
     "Config": {
       "Hostname": "2321700",
       "Domainname": "",
       "User": "",
       "AttachStdin": false,
       "AttachStdout": true,
       "AttachStderr": true,
       "Tty": false,
       "OpenStdin": false,
       "StdinOnce": false,
       "Cmd": [
         "/usr/src/app/entry.sh"
       ],
       "Healthcheck": {
         "Test": [
           "CMD-SHELL",
```

```
"wget http://127.0.0.1:${LISTEN PORT:-48484}/v1/healthy -0 -
-q" ],
         "Interval": 300000000000,
         "Timeout": 30000000000,
         "StartPeriod": 60000000000,
         "Retries": 3
       },
       "Image": "registry2.balena-cloud.com/
v2/13623e9b65aa57a645205212c74f85ff",
       "Volumes": {
         "/data": {}
       },
       "WorkingDir": "/usr/src/app",
       "Entrypoint": null,
       "OnBuild": null,
       "Labels": {}
     },
     "NetworkSettings": {
       "Bridge": "",
       "SandboxID": 
"228c54d4cc97a5bd5485c9722bb3ea780ecc40cc7b05e29feb1181fc1a39fee9",
       "HairpinMode": false,
       "LinkLocalIPv6Address": "",
       "LinkLocalIPv6PrefixLen": 0,
       "Ports": {},
       "SandboxKey": "/var/run/balena-engine/netns/default",
       "SecondaryIPAddresses": null,
       "SecondaryIPv6Addresses": null,
       "EndpointID": "",
       "Gateway": "",
       "GlobalIPv6Address": "",
       "GlobalIPv6PrefixLen": 0,
       "IPAddress": "",
      "IPPrefixLen": 0,
       "IPv6Gateway": "",
       "MacAddress": "",
       "Networks": {
         "host": {
           "IPAMConfig": null,
           "Links": null,
           "Aliases": null,
           "NetworkID": 
"804c1db4818f14d6160ba7485cee366fbd6318441a3b3063f68f6b05e0389691",
           "EndpointID": 
"8b43b3329d832075ff3c1d71839ccc06e7d727635c240bd811993d747c7054ba",
           "Gateway": "",
           "IPAddress": "",
           "IPPrefixLen": 0,
           "IPv6Gateway": "",
```

```
 "GlobalIPv6Address": "",
           "GlobalIPv6PrefixLen": 0,
           "MacAddress": "",
           "DriverOpts": null
        }
      }
    }
   }
\mathbf{I}real 0m 0.20s
user 0m 0.19s
sys 0m 0.09s
--- balena network inspect $(balena network ls --quiet | tr "\n" " ")
---
2022-12-27 19:44:14.337000664+00:00
\Gamma {
         "Name": "42aeb0f39a104b839ee325866e6c6427_default",
         "Id": 
"4e3e7dd832501fc1d28d18e91f87153cdebf02409fd3351ef6255b7f09f0d3a5",
         "Created": "2022-06-02T14:59:01.28170492Z",
         "Scope": "local",
         "Driver": "bridge",
         "EnableIPv6": false,
         "IPAM": {
             "Driver": "default",
             "Options": {},
             "Config": [
\{ "Subnet": "172.19.0.0/16",
                     "Gateway": "172.19.0.1"
 }
 ]
         },
         "Internal": false,
         "Attachable": false,
         "Ingress": false,
         "ConfigFrom": {
             "Network": ""
         },
         "ConfigOnly": false,
         "Containers": {
"2b948af23944bf6aa322271f466244effec41129797f618b3c22c6162706bf3f": {
                 "Name": 
"redis_5434841_2299918_67e5f2fb38bc88a9e5d483661e5c7c6d",
                 "EndpointID": 
"951ece663825647b13d29a45ef30e21ba4807712d000a20d88a6a3fda16687c3",
```

```
 "MacAddress": "02:42:ac:13:00:02",
                 "IPv4Address": "172.19.0.2/16",
                 "IPv6Address": ""
             },
"3cd3709bb4646c0c161cfe71673a2c34e57700d97c66b09b20bc0f20934a5491": {
                  "Name": "data-
out 5434845 2299918 67e5f2fb38bc88a9e5d483661e5c7c6d",
                 "EndpointID": 
"a7e1c3c80424181cd0a061e3ed4749c4c5e501194a842b106877689550fd84c1",
                 "MacAddress": "02:42:ac:13:00:05",
                 "IPv4Address": "172.19.0.5/16",
                 "IPv6Address": ""
             },
"5804720c083753555302b481fd60cd8a3352cd3b1985f47eab69a31fc1235677": {
                 "Name": 
"daq_5434842_2299918_67e5f2fb38bc88a9e5d483661e5c7c6d",
                 "EndpointID": 
"03985a119be709181bf01011aa5f391dd6df64ee357999ca1f03f6217a138e5e",
                 "MacAddress": "02:42:ac:13:00:06",
                 "IPv4Address": "172.19.0.6/16",
                 "IPv6Address": ""
             },
"6ab8cddcf6929a0341e5ac0f664bc754e5646202cc33f30d753269f497df00ae": {
                 "Name": 
"collection_5434844_2299918_67e5f2fb38bc88a9e5d483661e5c7c6d",
                 "EndpointID": 
"14f76c3010312f8ef6bcb36a238c542a0d2a94a8732b08e07d0b88660b020a75",
                 "MacAddress": "02:42:ac:13:00:04",
                 "IPv4Address": "172.19.0.4/16",
                 "IPv6Address": ""
             },
"e0f8cd7522b4e35298a9e96786155ad4142886b22839fd600e3feb10b04bb9d8": {
                 "Name": 
"gateway_5434846_2299918_67e5f2fb38bc88a9e5d483661e5c7c6d",
                 "EndpointID": 
"2f0254c5f29a5af9c96af752b8ae534a681c05b0e01f0dbc5a33305146b33d0d",
                 "MacAddress": "02:42:ac:13:00:03",
                 "IPv4Address": "172.19.0.3/16",
                 "IPv6Address": ""
 }
         },
        "Options": \{\},
         "Labels": {
             "io.balena.app-id": "1472610",
             "io.balena.supervised": "true"
         }
```

```
 },
\{ \} "Name": "52e35121417640b1b28a680504e4039b_default",
         "Id": 
"02f31c87f096df63d0be5ee34841a176e7c23b09d206b0e547f2b03b8e5ca747",
         "Created": "2022-12-01T21:20:08.843654835Z",
         "Scope": "local",
         "Driver": "null",
         "EnableIPv6": false,
         "IPAM": {
             "Driver": "default",
             "Options": {},
             "Config": []
         },
         "Internal": false,
         "Attachable": false,
         "Ingress": false,
         "ConfigFrom": {
             "Network": ""
         },
         "ConfigOnly": true,
         "Containers": {},
         "Options": {},
         "Labels": {
             "io.balena.app-id": "1667442",
             "io.balena.supervised": "true"
         }
    },
     {
        "Name": "bridge",
         "Id": 
"08129f21dae8ae5d4aec0d073454a2b9fc91d9df62146660da97dd0b6f019ea1",
         "Created": "2022-12-27T19:31:53.42472359Z",
         "Scope": "local",
         "Driver": "bridge",
         "EnableIPv6": false,
         "IPAM": {
             "Driver": "default",
             "Options": null,
             "Config": [
\{ "Subnet": "10.114.101.0/24",
                     "IPRange": "10.114.101.0/25",
                     "Gateway": "10.114.101.1"
 }
 ]
         },
         "Internal": false,
         "Attachable": false,
         "Ingress": false,
```

```
 "ConfigFrom": {
             "Network": ""
         },
         "ConfigOnly": false,
         "Containers": {},
         "Options": {
             "com.docker.network.bridge.default_bridge": "true",
             "com.docker.network.bridge.enable_icc": "true",
             "com.docker.network.bridge.enable_ip_masquerade": "true",
             "com.docker.network.bridge.host_binding_ipv4": "0.0.0.0",
             "com.docker.network.bridge.name": "balena0",
             "com.docker.network.driver.mtu": "1500"
         },
         "Labels": {}
     },
\{ \} "Name": "host",
         "Id": 
"804c1db4818f14d6160ba7485cee366fbd6318441a3b3063f68f6b05e0389691",
         "Created": "2021-01-28T14:45:19.894912038Z",
         "Scope": "local",
         "Driver": "host",
         "EnableIPv6": false,
         "IPAM": {
             "Driver": "default",
             "Options": null,
             "Config": []
         },
         "Internal": false,
         "Attachable": false,
         "Ingress": false,
         "ConfigFrom": {
             "Network": ""
        \},
         "ConfigOnly": false,
         "Containers": {
"ab126f9f1eca26ff489e1c6e77d9689661d6e9277a3fca90681b3bd3c452e71b": {
                "Name": "balena supervisor",
                  "EndpointID": 
"8b43b3329d832075ff3c1d71839ccc06e7d727635c240bd811993d747c7054ba",
                  "MacAddress": "",
                 "IPv4Address": "",
                 "IPv6Address": ""
 }
         },
        "Options": \{\},
         "Labels": {}
 },
\{ \}
```

```
 "Name": "none",
         "Id": 
"34dd4a5908d1b7c89ed8a319e3681a06accc584b5cb49b60a656c04bd19b7552",
         "Created": "2021-01-28T14:45:19.563490923Z",
         "Scope": "local",
         "Driver": "null",
         "EnableIPv6": false,
         "IPAM": {
             "Driver": "default",
             "Options": null,
             "Config": []
         },
         "Internal": false,
         "Attachable": false,
         "Ingress": false,
         "ConfigFrom": {
             "Network": ""
         },
         "ConfigOnly": false,
         "Containers": {},
         "Options": {},
         "Labels": {}
    },
     {
         "Name": "supervisor0",
         "Id": 
"f0c04e16be87c0d7151faf54648b9d56e1c1f36ce3ad14d43bc20c58a5eaedf9",
         "Created": "2022-12-27T19:25:51.109116279Z",
         "Scope": "local",
         "Driver": "bridge",
         "EnableIPv6": false,
         "IPAM": {
             "Driver": "default",
             "Options": null,
             "Config": [
\{ "Subnet": "10.114.104.0/25",
                     "Gateway": "10.114.104.1"
 }
 ]
         },
         "Internal": false,
         "Attachable": false,
         "Ingress": false,
         "ConfigFrom": {
             "Network": ""
         },
         "ConfigOnly": false,
         "Containers": {},
         "Options": {
```
 "com.docker.network.bridge.name": "supervisor0" }, "Labels": {} } ] real 0m 0.19s user 0m 0.18s sys 0m 0.07s --- test -f /mnt/state/balena-engine-storage-migration.log && cat / mnt/state/balena-engine-storage-migration.log --- 2022-12-27 19:44:14.543990095+00:00 Command exited with non-zero status 1 real 0m 0.00s user 0m 0.00s sys 0m 0.00s  $---$  echo  $==$  BOOT  $==$   $---$ 2022-12-27 19:44:14.562538881+00:00  $===$  BOOT  $==$ real 0m 0.00s user 0m 0.00s sys 0m 0.00s --- systemd-analyze --- 2022-12-27 19:44:14.581433869+00:00 Startup finished in 2.952s (kernel) +  $33.946s$  (userspace) =  $36.898s$ multi-user.target reached after 33.914s in userspace real 0m 0.04s user 0m 0.00s sys 0m 0.00s --- systemd-analyze critical-chain --- 2022-12-27 19:44:14.641776873+00:00 The time when unit became active or started is printed after the "@" character. The time the unit took to start is printed after the "+" character. multi-user.target @33.914s └─chronyd.service @33.913s └─time-sync-https-wait.target @33.906s └─timesync-https.service @4.681s +29.223s └─network.target @4.643s └─NetworkManager.service @4.299s +342ms └─os-networkmanager.service @4.075s +166ms └─basic.target @3.484s

 └─paths.target @3.484s -prepare-openvpn-conf.path @3.450s -sysinit.target @3.449s └─rngd.service @3.448s └─systemd-udev-settle.service @686ms +2.752s └─systemd-udev-trigger.service @467ms +215ms └─systemd-udevd-kernel.socket @416ms └─system.slice @383ms └─-.slice @383ms real 0m 2.23s user 0m 0.27s sys 0m 0.03s --- echo === HARDWARE === ---2022-12-27 19:44:16.889824513+00:00  $==$  HARDWARE  $==$ real 0m 0.00s user 0m 0.00s sys 0m 0.00s --- cat /proc/cpuinfo --- 2022-12-27 19:44:16.908887588+00:00 processor : 0<br>vendor\_id : G : GenuineIntel cpu family : 6 model : 92 model name : Intel(R)  $A$ tom(TM) Processor E3940 @ 1.60GHz<br>stepping : 9 stepping microcode : 0x32 cpu MHz : 1237.520<br>cache size : 1024 KB cache size physical id : 0 siblings : 4 core id : 0 cpu cores : 4 apicid : 0 initial apicid : 0 fpu : yes fpu\_exception : yes cpuid level : 21 wp : yes flags : fpu vme de pse tsc msr pae mce cx8 apic sep mtrr pge mca cmov pat pse36 clflush dts acpi mmx fxsr sse sse2 ss ht tm pbe syscall nx pdpe1gb rdtscp lm constant\_tsc art arch\_perfmon pebs bts rep\_good nopl xtopology tsc\_reliable nonstop\_tsc cpuid aperfmperf tsc\_known\_freq pni pclmulqdq dtes64 monitor ds\_cpl vmx est tm2 ssse3 sdbg cx16 xtpr pdcm sse4\_1 sse4\_2 x2apic movbe popcnt tsc\_deadline\_timer aes xsave rdrand lahf\_lm 3dnowprefetch cpuid\_fault

cat l2 ibrs ibpb stibp tpr shadow vnmi flexpriority ept vpid ept ad fsgsbase tsc\_adjust smep erms mpx rdt\_a rdseed smap clflushopt intel\_pt sha\_ni xsaveopt xsavec xgetbv1 xsaves dtherm ida arat pln pts arch\_capabilities vmx flags : vnmi preemption timer posted intr invvpid ept x only ept ad ept 1gb flexpriority apicv tsc offset vtpr mtf vapic ept vpid unrestricted quest vapic reg vid ple shadow vmcs bugs : monitor spectre v1 spectre v2 bogomips : 3187.20 clflush size : 64 cache\_alignment : 64 address sizes : 39 bits physical, 48 bits virtual power management: processor : 1 vendor\_id : GenuineIntel cpu family : 6 model : 92 model name : Intel(R) Atom(TM) Processor E3940 @ 1.60GHz stepping : 9 microcode : 0x32 cpu MHz : 1800.000 cache size : 1024 KB<br>physical id : 0 physical id siblings : 4<br>core id : 1 core id cpu cores : 4 apicid : 2 initial apicid : 2 fpu : yes fpu\_exception : yes cpuid level : 21 wp : yes flags : fpu vme de pse tsc msr pae mce cx8 apic sep mtrr pge mca cmov pat pse36 clflush dts acpi mmx fxsr sse sse2 ss ht tm pbe syscall nx pdpe1gb rdtscp lm constant tsc art arch perfmon pebs bts rep\_good nopl xtopology tsc\_reliable nonstop\_tsc cpuid aperfmperf tsc\_known\_freq pni pclmulqdq dtes64 monitor ds\_cpl vmx est tm2 ssse3 sdbg cx16 xtpr pdcm sse4\_1 sse4\_2 x2apic movbe popcnt tsc deadline timer aes xsave rdrand lahf lm 3dnowprefetch cpuid fault cat l2 ibrs ibpb stibp tpr shadow vnmi flexpriority ept vpid ept ad fsgsbase tsc\_adjust smep erms mpx rdt\_a rdseed smap clflushopt intel pt sha ni xsaveopt xsavec xgetbv1 xsaves dtherm ida arat pln pts arch\_capabilities vmx flags : vnmi preemption\_timer posted\_intr invvpid ept\_x\_only ept\_ad ept\_1gb flexpriority apicv tsc\_offset vtpr mtf vapic ept vpid unrestricted\_guest vapic\_reg vid ple shadow\_vmcs bugs : monitor spectre\_v1 spectre\_v2 bogomips : 3187.20 clflush size : 64

cache\_alignment : 64 address sizes : 39 bits physical, 48 bits virtual power management: processor : 2 vendor id : GenuineIntel cpu family : 6 model : 92 model name : Intel(R) Atom(TM) Processor E3940 @ 1.60GHz stepping : 9 microcode : 0x32 cpu MHz : 1400.000 cache size : 1024 KB physical id : 0 siblings : 4 core id : 2 cpu cores : 4 apicid : 4 initial apicid : 4 fpu : yes fpu\_exception : yes cpuid level : 21 wp : yes flags : fpu vme de pse tsc msr pae mce cx8 apic sep mtrr pge mca cmov pat pse36 clflush dts acpi mmx fxsr sse sse2 ss ht tm pbe syscall nx pdpe1gb rdtscp lm constant\_tsc art arch\_perfmon pebs bts rep good nopl xtopology tsc reliable nonstop tsc cpuid aperfmperf tsc known freq pni pclmulqdq dtes64 monitor ds cpl vmx est tm2 ssse3 sdbg cx16 xtpr pdcm sse4\_1 sse4\_2 x2apic movbe popcnt tsc deadline timer aes xsave rdrand lahf lm 3dnowprefetch cpuid fault cat\_l2 ibrs ibpb stibp tpr\_shadow vnmi flexpriority ept vpid ept\_ad fsgsbase tsc\_adjust smep erms mpx rdt\_a rdseed smap clflushopt intel pt sha ni xsaveopt xsavec xgetbv1 xsaves dtherm ida arat pln pts arch\_capabilities vmx flags : vnmi preemption\_timer posted\_intr invvpid ept\_x\_only ept ad ept 1gb flexpriority apicv tsc offset vtpr mtf vapic ept vpid unrestricted\_guest vapic\_reg vid ple shadow\_vmcs bugs : monitor spectre\_v1 spectre\_v2 bogomips : 3187.20 clflush size : 64 cache\_alignment : 64 address sizes : 39 bits physical, 48 bits virtual power management: processor : 3 vendor\_id : GenuineIntel cpu family : 6 model : 92 model name : Intel(R) Atom(TM) Processor E3940 @ 1.60GHz stepping : 9

microcode : 0x32 cpu MHz : 1400.000 cache size : 1024 KB physical id : 0 siblings : 4 core id : 3 cpu cores : 4 apicid : 6 initial apicid : 6 fpu : yes fpu\_exception : yes cpuid level : 21 wp : yes flags : fpu vme de pse tsc msr pae mce cx8 apic sep mtrr pge mca cmov pat pse36 clflush dts acpi mmx fxsr sse sse2 ss ht tm pbe syscall nx pdpe1gb rdtscp lm constant\_tsc art arch\_perfmon pebs bts rep\_good nopl xtopology tsc\_reliable nonstop\_tsc cpuid aperfmperf tsc\_known\_freq pni pclmulqdq dtes64 monitor ds\_cpl vmx est tm2 ssse3 sdbg cx16 xtpr pdcm sse4\_1 sse4\_2 x2apic movbe popcnt tsc deadline timer aes xsave rdrand lahf lm 3dnowprefetch cpuid fault cat l2 ibrs ibpb stibp tpr shadow vnmi flexpriority ept vpid ept ad fsgsbase tsc\_adjust smep erms mpx rdt\_a rdseed smap clflushopt intel\_pt sha\_ni xsaveopt xsavec xgetbv1 xsaves dtherm ida arat pln pts arch\_capabilities vmx flags : vnmi preemption\_timer posted\_intr invvpid ept\_x\_only ept\_ad ept\_1gb flexpriority apicv tsc\_offset vtpr mtf vapic ept vpid unrestricted\_guest vapic\_reg vid ple shadow\_vmcs bugs : monitor spectre\_v1 spectre\_v2 bogomips : 3187.20 clflush size : 64 cache\_alignment : 64 address sizes : 39 bits physical, 48 bits virtual power management: real 0m 0.01s user 0m 0.00s sys 0m 0.00s --- cat /proc/device-tree/model --- 2022-12-27 19:44:16.941346057+00:00 Command exited with non-zero status 1 real 0m 0.00s user 0m 0.00s sys 0m 0.00s --- cat /proc/meminfo ---2022-12-27 19:44:16.961666491+00:00 MemTotal: 3864968 kB

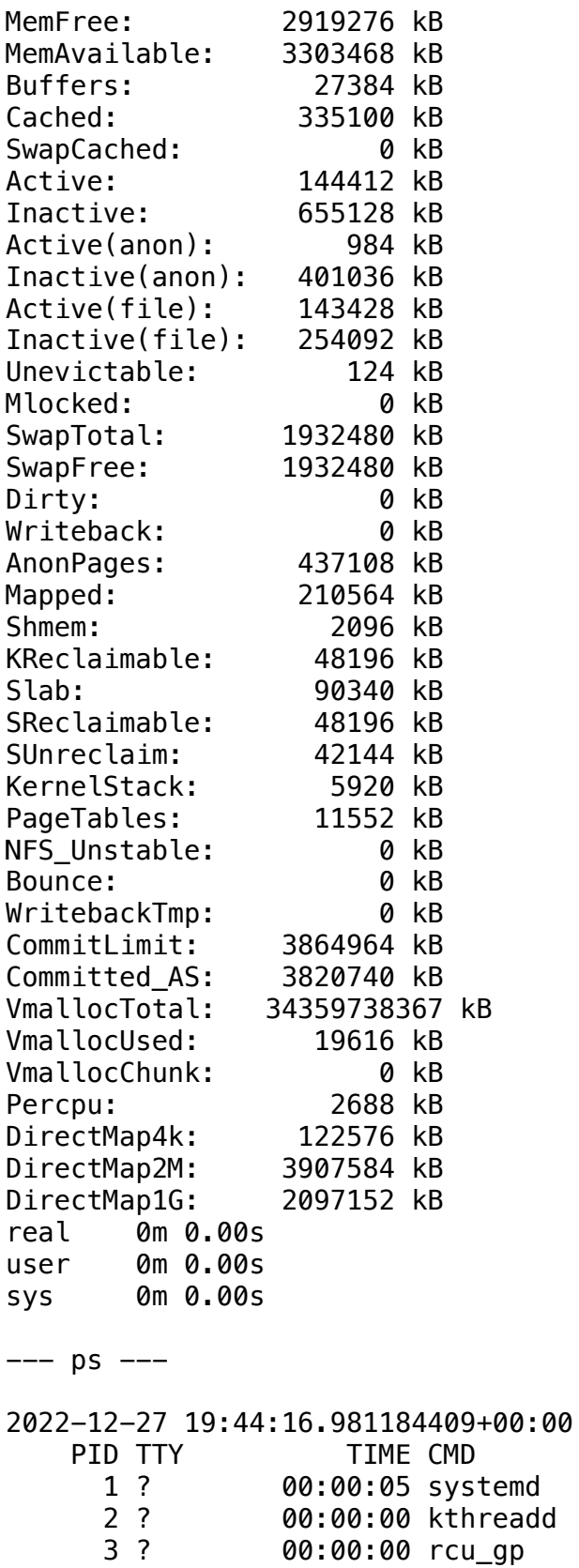

4 ? 00:00:00 rcu\_par\_gp

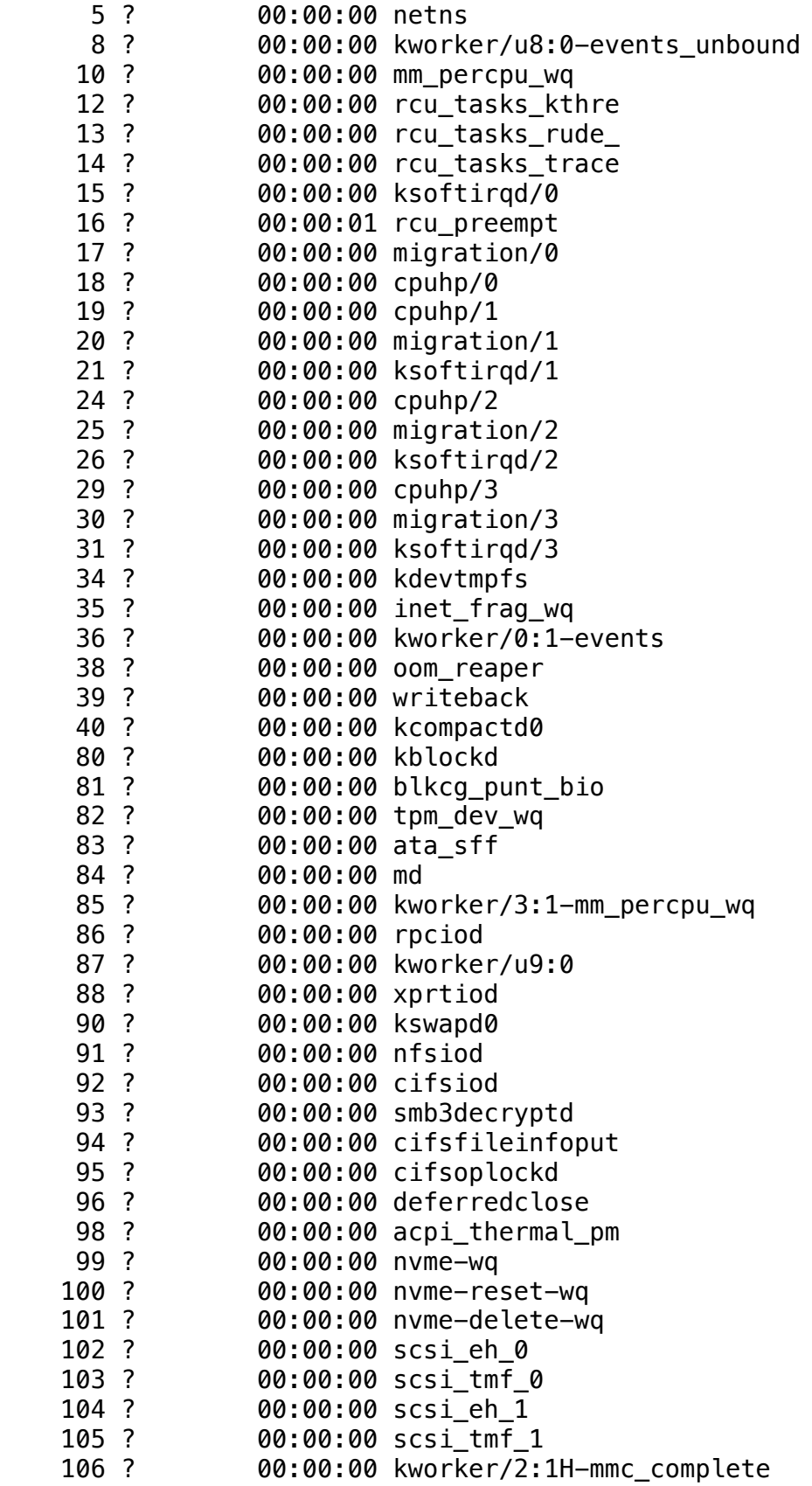

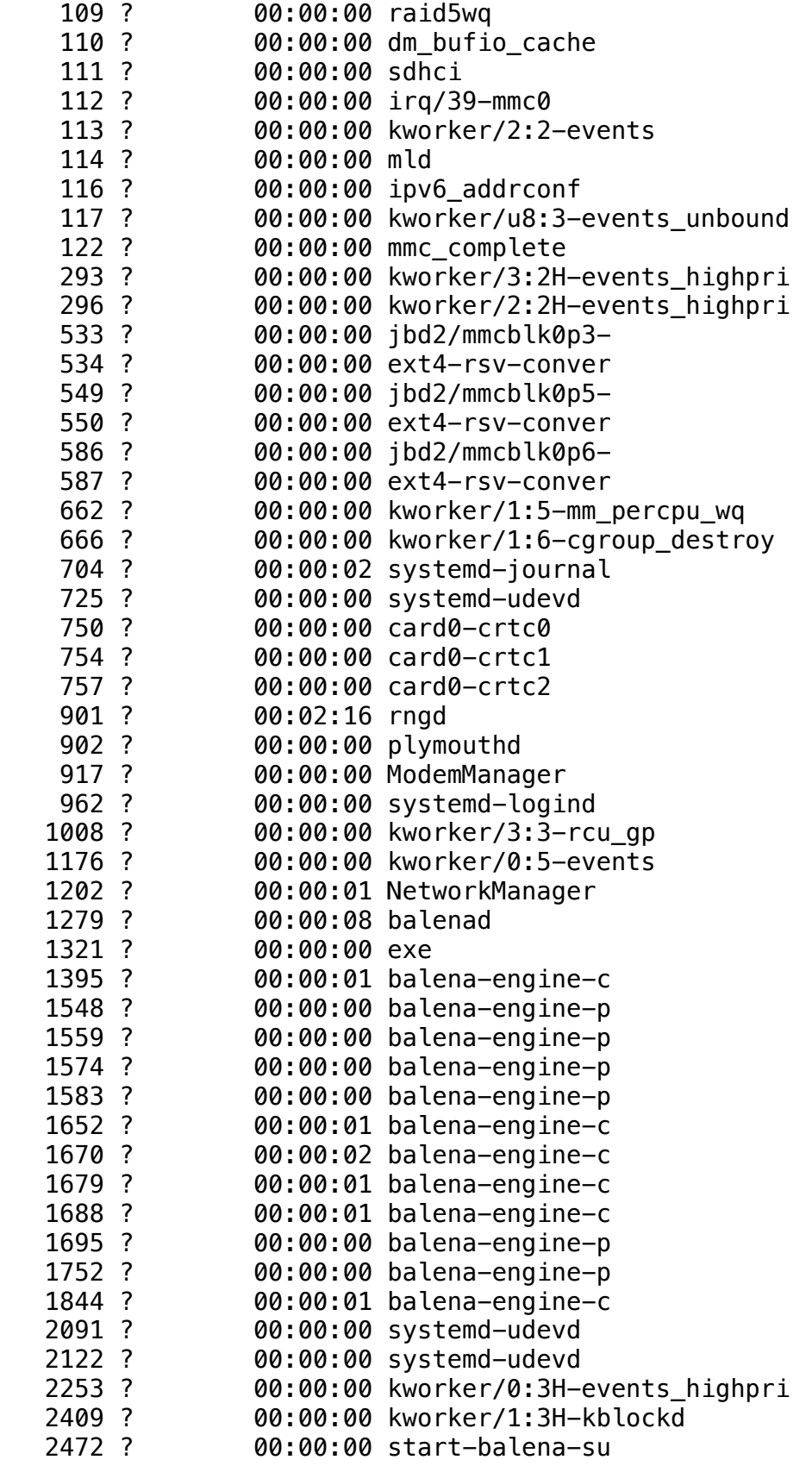

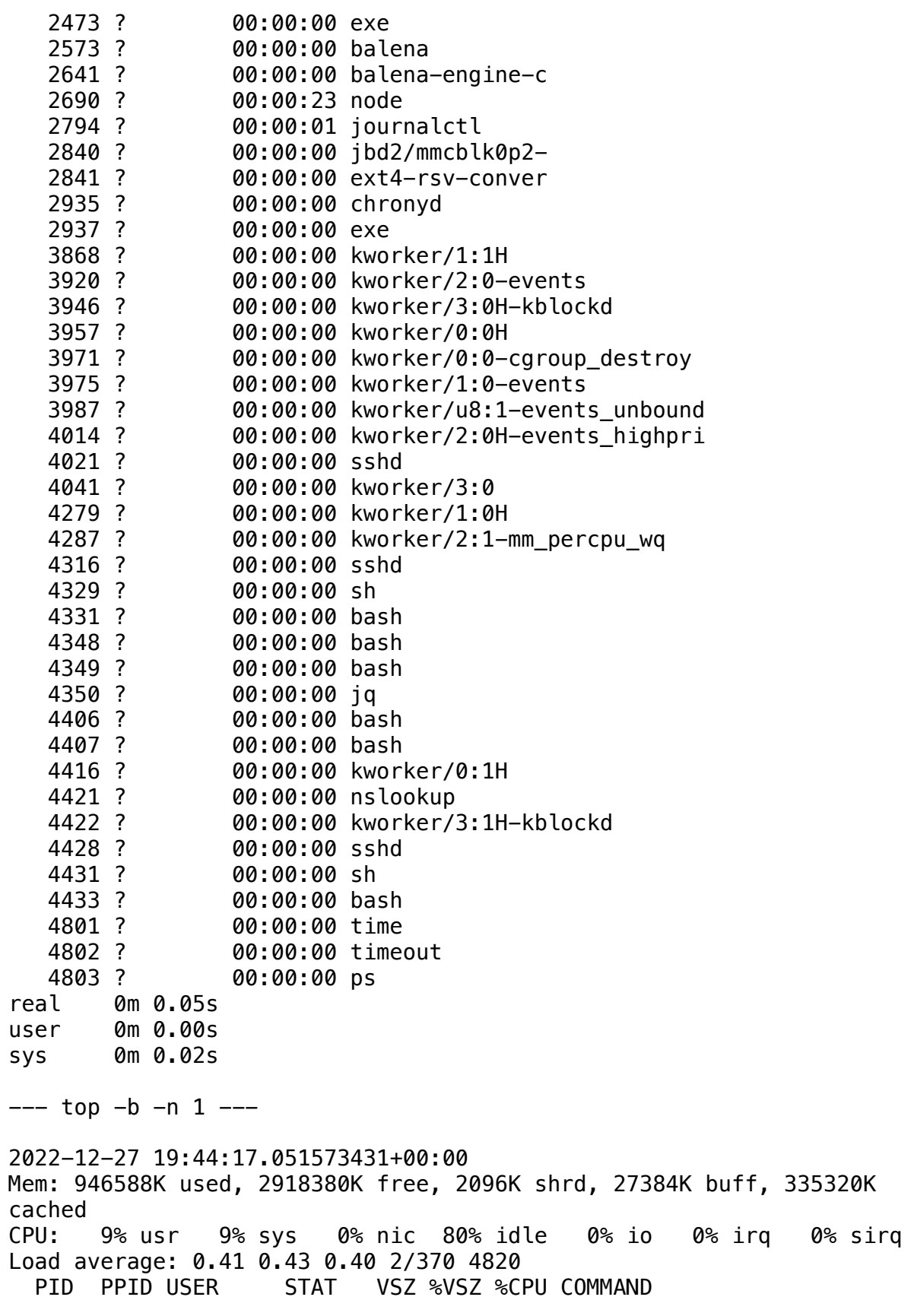

 1 0 root S 95456 2% 5% {systemd} /sbin/init 704 1 root S 21532 1% 2% /lib/systemd/systemdjournald 1228 1 openvpn S 9696 0% 2% /usr/sbin/openvpn - writepid /run/openvpn/openvpn.pid --cd /etc/openvpn/ --config /etc/ openvpn/openvpn.conf --connect-retry 5 120 929 1 messageb S 6028 0% 2% /usr/bin/dbus-daemon - system --address=systemd: --nofork --nopidfile --systemd-activation -syslog-only 4813 4812 root R 4144 0% 2% top -b -n 1 1804 1670 root S 4315m 114% 0% /opt/trace/gateway/Program 1279 1 root S 2321m 61% 0% /usr/bin/balenad - experimental --log-driver=journald --storage-driver=overlay2 -H fd:// -H unix:///var/run/balena.sock -H unix:///var/run/balena-engine.sock --dns=10.114.102.1 --bip=10.114.101.1/24 --fixed-cidr=10.114.101.0/25 --max-download-attempts=10 --exec-opt=native.cgroupdriver=systemd 1395 1279 root S 1817m 48% 0% balena-engine-containerd - config /var/run/balena-engine/containerd/containerd.toml --log-level info 2573 2472 root S 1384m 37% 0% balena start --attach balena\_supervisor 1548 1279 root S 1384m 36% 0% /usr/bin/balena-engine-proxy  $-$ proto tcp  $-$ host $-$ ip 0.0.0.0  $-$ host $-$ port 80  $-$ container $-$ ip 172.19.0.2 -container-port 8080 1559 1279 root S 1312m 35% 0% /usr/bin/balena-engine-proxy -proto tcp -host-ip :: -host-port 80 -container-ip 172.19.0.2 -container-port 8080 1695 1279 root S 1312m 35% 0% /usr/bin/balena-engine-proxy -proto tcp -host-ip 0.0.0.0 -host-port 502 -container-ip 172.19.0.5 -container-port 8502 1583 1279 root S 1312m 35% 0% /usr/bin/balena-engine-proxy -proto tcp -host-ip :: -host-port 2021 -container-ip 172.19.0.5 -container-port 2021 1574 1279 root S 1312m 35% 0% /usr/bin/balena-engine-proxy -proto tcp -host-ip 0.0.0.0 -host-port 2021 -container-ip 172.19.0.5 -container-port 2021 1670 1395 root S 1311m 35% 0% balena-engine-containerdshim -namespace moby -workdir /var/lib/docker/containerd/daemon/ io.containerd.runtime.v1.linux/moby/ e0f8cd7522b4e35298a9e96786155ad4142886b22839fd600e3feb10b04bb9d8 -address /var/run/balena-engine/containerd/balena-enginecontainerd.sock -containerd-binary /usr/bin/balena-engine -containerdbinary-argv0 balena-engine-containerd -runtime-root /var/run/balenaengine/runtime-bale 1844 1395 root S 1311m 35% 0% balena-engine-containerdshim -namespace moby -workdir /var/lib/docker/containerd/daemon/ io.containerd.runtime.v1.linux/moby/ 3cd3709bb4646c0c161cfe71673a2c34e57700d97c66b09b20bc0f20934a5491 -address /var/run/balena-engine/containerd/balena-enginecontainerd.sock -containerd-binary /usr/bin/balena-engine -containerd-

binary-argv0 balena-engine-containerd -runtime-root /var/run/balenaengine/runtime-bale 1652 1395 root S 1311m 35% 0% balena-engine-containerdshim -namespace moby -workdir /var/lib/docker/containerd/daemon/ io.containerd.runtime.v1.linux/moby/ 2b948af23944bf6aa322271f466244effec41129797f618b3c22c6162706bf3f -address /var/run/balena-engine/containerd/balena-enginecontainerd.sock -containerd-binary /usr/bin/balena-engine -containerdbinary-argv0 balena-engine-containerd -runtime-root /var/run/balenaengine/runtime-bale 1679 1395 root S 1311m 35% 0% balena-engine-containerdshim -namespace moby -workdir /var/lib/docker/containerd/daemon/ io.containerd.runtime.v1.linux/moby/ 6ab8cddcf6929a0341e5ac0f664bc754e5646202cc33f30d753269f497df00ae -address /var/run/balena-engine/containerd/balena-enginecontainerd.sock -containerd-binary /usr/bin/balena-engine -containerdbinary-argv0 balena-engine-containerd -runtime-root /var/run/balenaengine/runtime-bale 1752 1279 root S 1311m 35% 0% /usr/bin/balena-engine-proxy -proto tcp -host-ip :: -host-port 502 -container-ip 172.19.0.5 -container-port 8502 1688 1395 root S 1239m 33% 0% balena-engine-containerdshim -namespace moby -workdir /var/lib/docker/containerd/daemon/ io.containerd.runtime.v1.linux/moby/ 5804720c083753555302b481fd60cd8a3352cd3b1985f47eab69a31fc1235677 -address /var/run/balena-engine/containerd/balena-enginecontainerd.sock -containerd-binary /usr/bin/balena-engine -containerdbinary-argv0 balena-engine-containerd -runtime-root /var/run/balenaengine/runtime-bale 2641 1395 root S 1239m 33% 0% balena-engine-containerdshim -namespace moby -workdir /var/lib/docker/containerd/daemon/ io.containerd.runtime.v1.linux/moby/ ab126f9f1eca26ff489e1c6e77d9689661d6e9277a3fca90681b3bd3c452e71b -address /var/run/balena-engine/containerd/balena-enginecontainerd.sock -containerd-binary /usr/bin/balena-engine -containerdbinary-argv0 balena-engine-containerd -runtime-root /var/run/balenaengine/runtime-bale 1812 1688 root S 885m 23% 0% /usr/local/bin/node build/ apps/core-app/src/main.js 1790 1679 root S 880m 23% 0% /usr/local/bin/node build/ apps/data-collection-app/src/main.js 1957 1844 root S 811m 21% 0% /usr/local/bin/node build/ apps/data-out-app/src/main.js 1202 1 root S 523m 14% 0% /usr/sbin/NetworkManager - no-daemon 2690 2641 root S 346m 9% 0% node /usr/src/app/dist/ app.js 917 1 root S 306m 8% 0% /usr/sbin/ModemManager -log-journal 901 1 root S 295m 8% 0% /usr/sbin/rngd -f -r /dev/

hwrng 2935 1 root S 77824 2% 0% /usr/sbin/chronyd -d 1775 1652 messageb S 58652 2% 0% redis-server \*:6379 2794 2690 root S 45548 1% 0% journalctl -a --follow -o json \_SYSTEMD\_UNIT=balena.service 962 1 root S 41860 1% 0% /lib/systemd/systemd-logind 2122 1804 root S 20220 1% 0% /lib/systemd/systemd-udevd --daemon 2091 1790 root S 20068 1% 0% /lib/systemd/systemd-udevd --daemon 725 1 root S 10868 0% 0% /lib/systemd/systemd-udevd 4428 1 root S 9212 0% 0% sshd: root@notty 4316 1 root S 9060 0% 0% sshd: root@notty 4021 1 root S 9048 0% 0% sshd: root@pts/1 4819 1 root S 8728 0% 0% sshd: [accepted] 1321 1279 root S 6236 0% 0% /proc/self/exe - healthcheck /usr/lib/balena/balena-healthcheck --pid 1279 2473 2472 root S 6236 0% 0% /proc/self/exe - healthcheck /usr/lib/balena-supervisor/balena-supervisor-healthcheck --pid 2472  $236$   $0\%$   $0\%$  /proc/self/exe -healthcheck /usr/libexec/chrony-healthcheck --pid 2935 1167 1 avahi S 5864 0% 0% avahi-daemon: running [2321700.local] 1173 1167 avahi S 5568 0% 0% avahi-daemon: chroot helper 1361 1 nobody S 5280 0% 0% /usr/bin/dnsmasq -x /run/ dnsmasq.pid -a 127.0.0.2,10.114.102.1 -7 /etc/dnsmasq.d/ -r /etc/ resolv.dnsmasq -z --servers-file=/run/dnsmasq.servers -k --logfacility=- 4350 4348 root S 5124 0% 0% jq -s add | {checks:.} 902 1 root S 4852 0% 0% @sbin/plymouthd --tty=tty1 --mode=boot --pid-file=/run/plymouth/pid --attach-to-session --kernelcommand-line=plymouth.ignore-serial-consoles splash 4331 4329 root S 4524 0% 0% bash -s -- --balenaosregistry registry2.balena-cloud.com 4348 4331 root S 4524 0% 0% bash -s -- --balenaosregistry registry2.balena-cloud.com 4349 4348 root S 4524 0% 0% bash -s -- --balenaosregistry registry2.balena-cloud.com 4406 4349 root S 4524 0% 0% bash -s -- --balenaosregistry registry2.balena-cloud.com 4407 4406 root S 4524 0% 0% bash -s -- --balenaosregistry registry2.balena-cloud.com 4421 4407 root S 4408 0% 0% nslookup api.balenacloud.com 8.8.8.8 2472 1 root S 4176 0% 0% {start-balena-su} /bin/sh / usr/bin/start-balena-supervisor 4023 4021 root S 4176 0% 0% /bin/bash -l 4433 4431 root S 4132 0% 0% bash -s -- 4811 4433 root S 4012 0% 0% /usr/bin/time -o /dev/stdout

timeout --preserve-status --kill-after=20 -v 10 bash -c top -b -n 1 4329 4316 root S 4000 0% 0% sh -c H(){ local h="=============================================================";echo  $\frac{1}{2}$  \$  $\frac{1}{2}$   $\frac{1}{2}$ C=/mnt/boot/\$X;[ -f \$C ]||C=/mnt/conf/\$X;[ -f \$C ]||C=/mnt/data-disk/ \$X;[ -f \$C ]||C=/mnt/boot/\$X;if [ ! -f \$C ];then F "Error: Failed to find  $$X!$  (bye, bye)";fi;if [ " $$(jq -r '.uuid' $C)" =$ "23217009bdacc06c967b41cf0ab1c97e" ];then TERM=xterm;ba 4431 4428 root S 4000 0% 0% sh -c H(){ local h="=============================================================";echo  $\frac{1}{2}$  \$h;echo "  $\frac{1}{2}$  \$\*";echo \$h;};X=config.json;C=/mnt/boottmp/\$X;[ -f \$C ]|| C=/mnt/boot/\$X;[ -f \$C ]||C=/mnt/conf/\$X;[ -f \$C ]||C=/mnt/data-disk/ \$X;[ -f \$C ]||C=/mnt/boot/\$X;if [ ! -f \$C ];then F "Error: Failed to find  $X!$  (bye, bye)";fi;if [ " $\frac{1}{2}$  (jq -r '.uuid'  $\frac{1}{2}$ C)" = "23217009bdacc06c967b41cf0ab1c97e" ];then TERM=xterm;ba 4812 4811 root S 2620 0% 0% timeout --preserve-status - kill-after=20 -v 10 bash -c top -b -n 1 16 2 root IW 0 0% 0% [rcu\_preempt] 113 2 root DW 0 0% 0% [kworker/2:2+eve] 106 2 root IW< 0 0% 0% [kworker/2:1H-mm] 117 2 root IW 0 0% 0% [kworker/u8:3-ev] 293 2 root IW< 0 0% 0% [kworker/3:2H-ev] 2409 2 root IW< 0 0% 0% [kworker/1:3H-kb] 8 2 root IW 0 0% 0% [kworker/u8:0-ev] 2253 2 root IW< 0 0% 0% [kworker/0:3H-ev] 1176 2 root IW 0 0% 0% [kworker/0:5-eve] 20 2 root SW 0 0% 0% [migration/1] 25 2 root SW 0 0% 0% [migration/2] 30 2 root SW 0 0% 0% [migration/3] 662 2 root IW 0 0% 0% [kworker/1:5-mm\_] 26 2 root SW 0 0% 0% [ksoftirqd/2] 85 2 root IW 0 0% 0% [kworker/3:1-eve] 3987 2 root IW 0 0% 0% [kworker/u8:1-ev] 586 2 root SW 0 0% 0% [jbd2/mmcblk0p6-] 21 2 root SW 0 0% 0% [ksoftirqd/1] 15 2 root SW 0 0% 0% [ksoftirqd/0] 40 2 root SW 0 0% 0% [kcompactd0] 3975 2 root IW 0 0% 0% [kworker/1:0-eve] 31 2 root SW 0 0% 0% [ksoftirqd/3] 296 2 root IW< 0 0% 0% [kworker/2:2H-ev] 36 2 root IW 0 0% 0% [kworker/0:1-eve] 666 2 root IW 0 0% 0% [kworker/1:6-cgr] 2 0 root SW 0 0% 0% [kthreadd] 3 2 root IW< 0 0% 0% [rcu\_gp] 4 2 root IW< 0 0% 0% [rcu par qp] 5 2 root IW< 0 0% 0% [netns] 10 2 root IW< 0 0% 0% [mm\_percpu\_wq] 12 2 root SW 0 0% 0% [rcu\_tasks\_kthre] 13 2 root SW 0 0% 0% [rcu\_tasks\_rude\_] 14 2 root SW 0 0% 0% [rcu\_tasks\_trace]

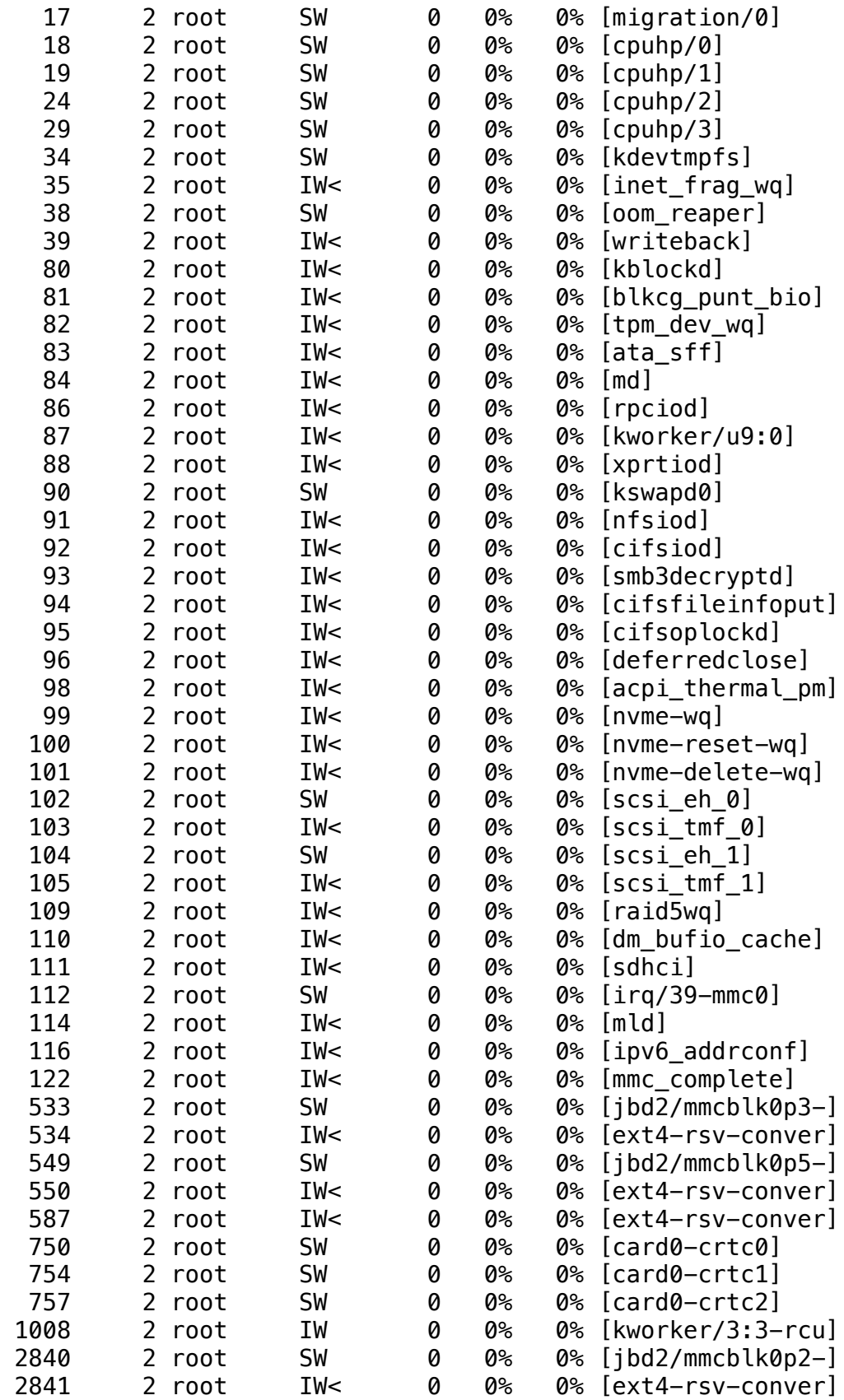

 3868 2 root IW< 0 0% 0% [kworker/1:1H] 3920 2 root IW 0 0% 0% [kworker/2:0-eve] 3946 2 root IW< 0 0% 0% [kworker/3:0H-kb] 3957 2 root IW< 0 0% 0% [kworker/0:0H] 3971 2 root IW 0 0% 0% [kworker/0:0-cgr] 4014 2 root IW< 0 0% 0% [kworker/2:0H-ev] 4041 2 root IW 0 0% 0% [kworker/3:0] 4279 2 root IW< 0 0% 0% [kworker/1:0H] 4287 2 root IW 0 0% 0% [kworker/2:1-mm\_] 4416 2 root IW< 0 0% 0% [kworker/0:1H] 4422 2 root IW< 0 0% 0% [kworker/3:1H-kb] real 0m 0.12s user 0m 0.00s sys 0m 0.01s --- cat /var/log/provisioning-progress.log --- 2022-12-27 19:44:17.189730640+00:00 Command exited with non-zero status 1 real 0m 0.00s user 0m 0.00s sys 0m 0.00s  $--- df -h$   $---$ 2022-12-27 19:44:17.210450033+00:00 Filesystem **Size Used Avail Use% Mounted on** devtmpfs 1.9G 0 1.9G 0% /dev tmpfs 1.9G 1.4M 1.9G 1% /run /dev/mmcblk0p3 298M 275M 2.6M 100% /mnt/sysroot/ active /dev/disk/by-state/resin-state 19M 197K 17M 2% /mnt/state overlay 298M 275M 2.6M 100% / /dev/mmcblk0p6 28G 2.3G 25G 9% /mnt/data tmpfs 1.9G 0 1.9G 0% /dev/shm tmpfs  $4.0M$  0 4.0M  $0\%$  /sys/fs/cgroup tmpfs 1.9G 384K 1.9G 1% /tmp /dev/mmcblk0p1 40M 4.2M 36M 11% /mnt/boot tmpfs 1.9G 56K 1.9G 1% /var/volatile /dev/mmcblk0p2 298M 290M 0 100% /mnt/sysroot/ inactive real 0m 0.00s user 0m 0.00s sys 0m 0.00s  $--- df -ih ---$ 2022-12-27 19:44:17.231919133+00:00 Filesystem Inodes IUsed IFree IUse% Mounted on

devtmpfs 470K 503 469K 1% /dev tmpfs 472K 862 471K 1% /run /dev/mmcblk0p3 39K 5.3K 34K 14% /mnt/sysroot/ active /dev/disk/by-state/resin-state 5.1K 78 5.0K 2% /mnt/state overlay 39K 5.3K 34K 14% / /dev/mmcblk0p6 2.7M 84K 2.6M 4% /mnt/data tmpfs 472K 1 472K 1% /dev/shm tmpfs 1.0K 16 1008 2% /sys/fs/cgroup tmpfs 1.0M 21 1.0M 1% /tmp /dev/mmcblk0p1 0 0 0 - /mnt/boot tmpfs 472K 58 472K 1% /var/volatile /dev/mmcblk0p2 39K 5.2K 34K 14% /mnt/sysroot/ inactive real 0m 0.00s user 0m 0.00s sys 0m 0.00s --- for i in /sys/class/thermal/thermal\*; do if [ -e \$i/temp ]; then echo \$i && cat \$i/temp; fi ; done ---2022-12-27 19:44:17.253420983+00:00 /sys/class/thermal/thermal\_zone0 20000 /sys/class/thermal/thermal\_zone1 20000 real 0m 0.01s user 0m 0.00s sys 0m 0.00s  $---$  for i in /sys/class/mmc host/mmc\*/mmc\* ; do if  $[-e \pm i/e$ emid ]; then echo \$i; for j in manfid oemid name hwrev fwrev; do printf \$j: && cat  $\frac{1}{2}$ ; done; fi; done  $---$ 2022-12-27 19:44:17.277776531+00:00 /sys/class/mmc\_host/mmc0/mmc0:0001 manfid:0x000045 oemid:0x0100 name:DG4032 hwrev:0x0 fwrev:0x3733313033353137 real 0m 0.01s user 0m 0.00s sys 0m 0.01s --- free -h --- 2022-12-27 19:44:17.309716538+00:00 total used free shared buff/cache available

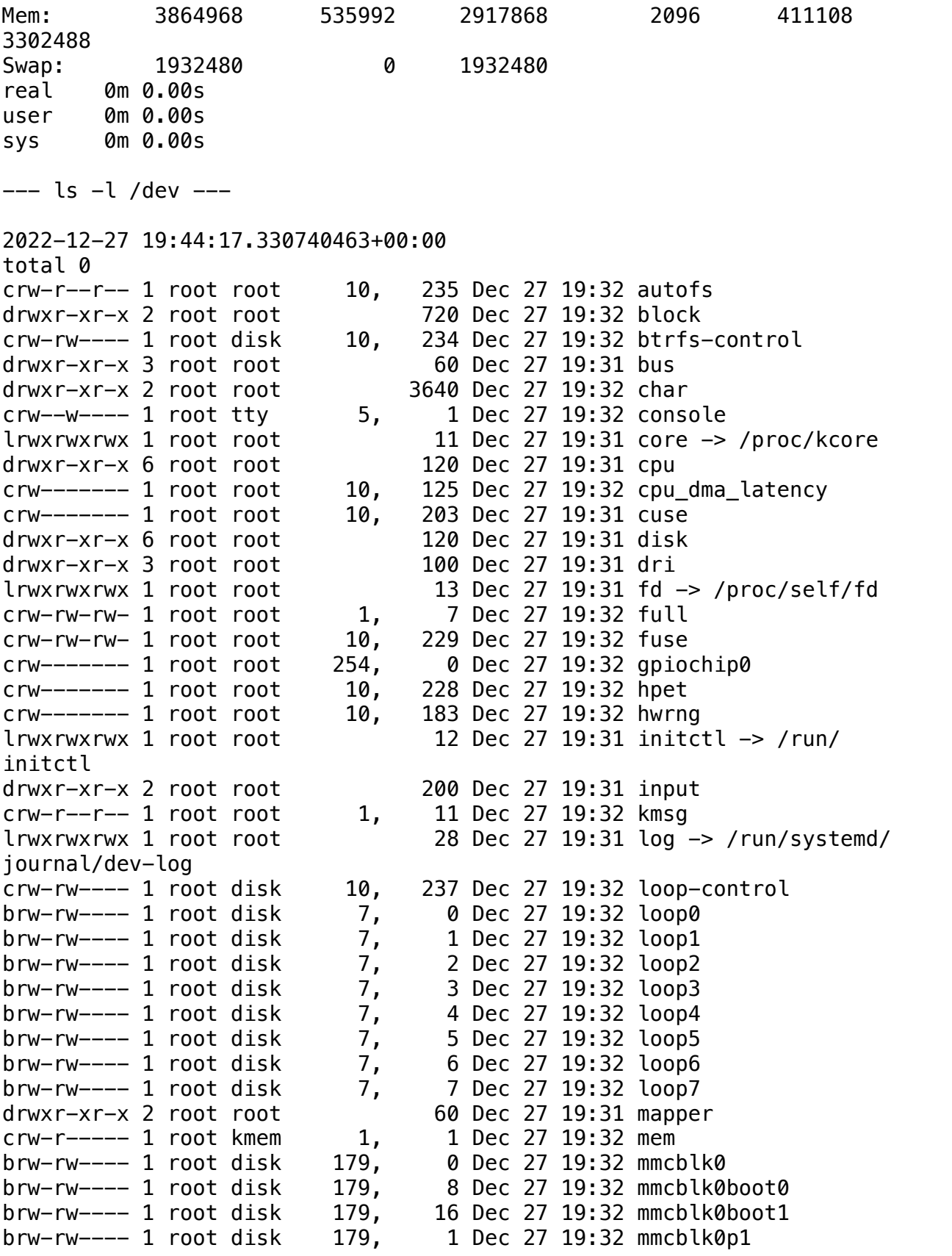
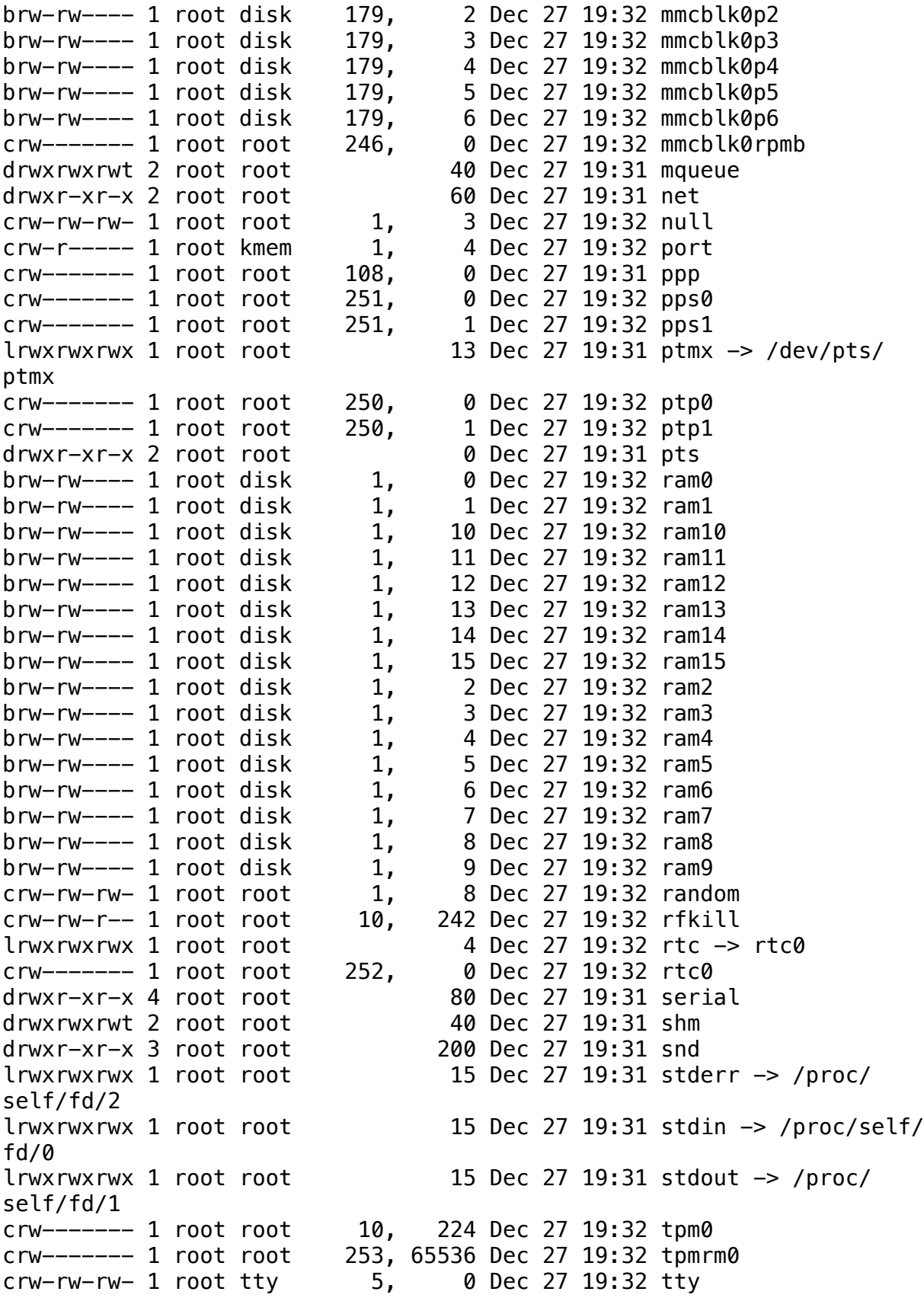

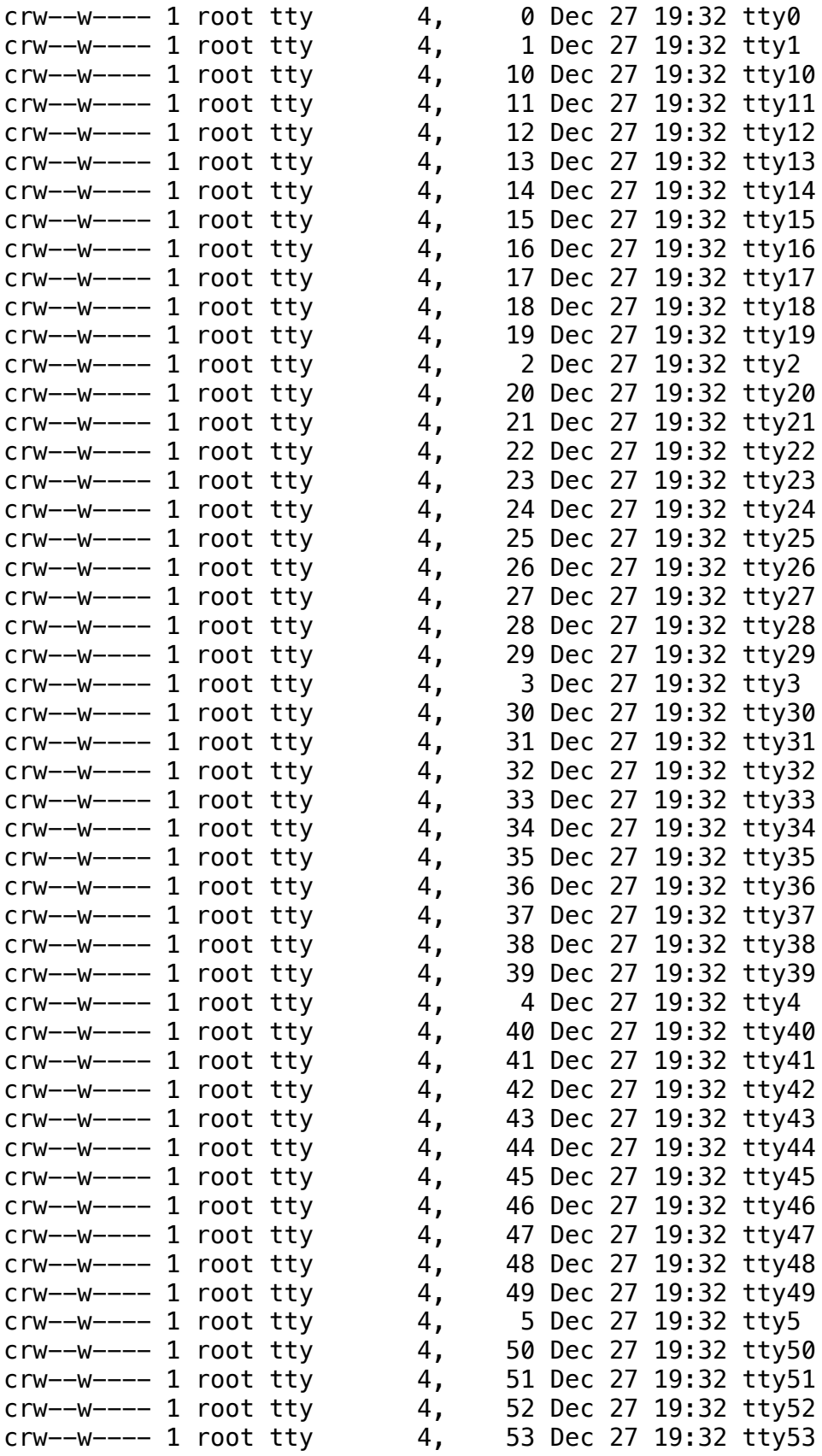

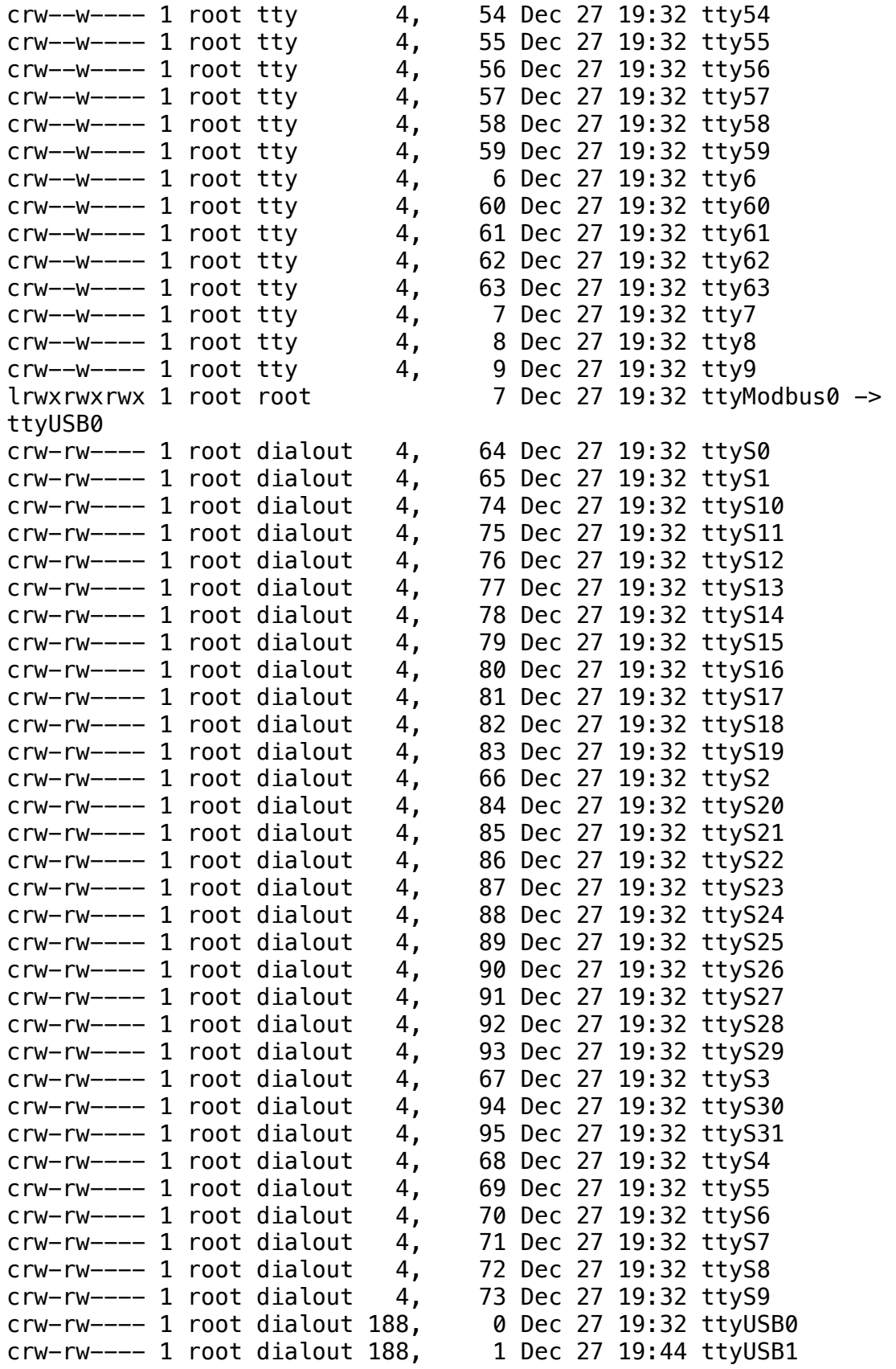

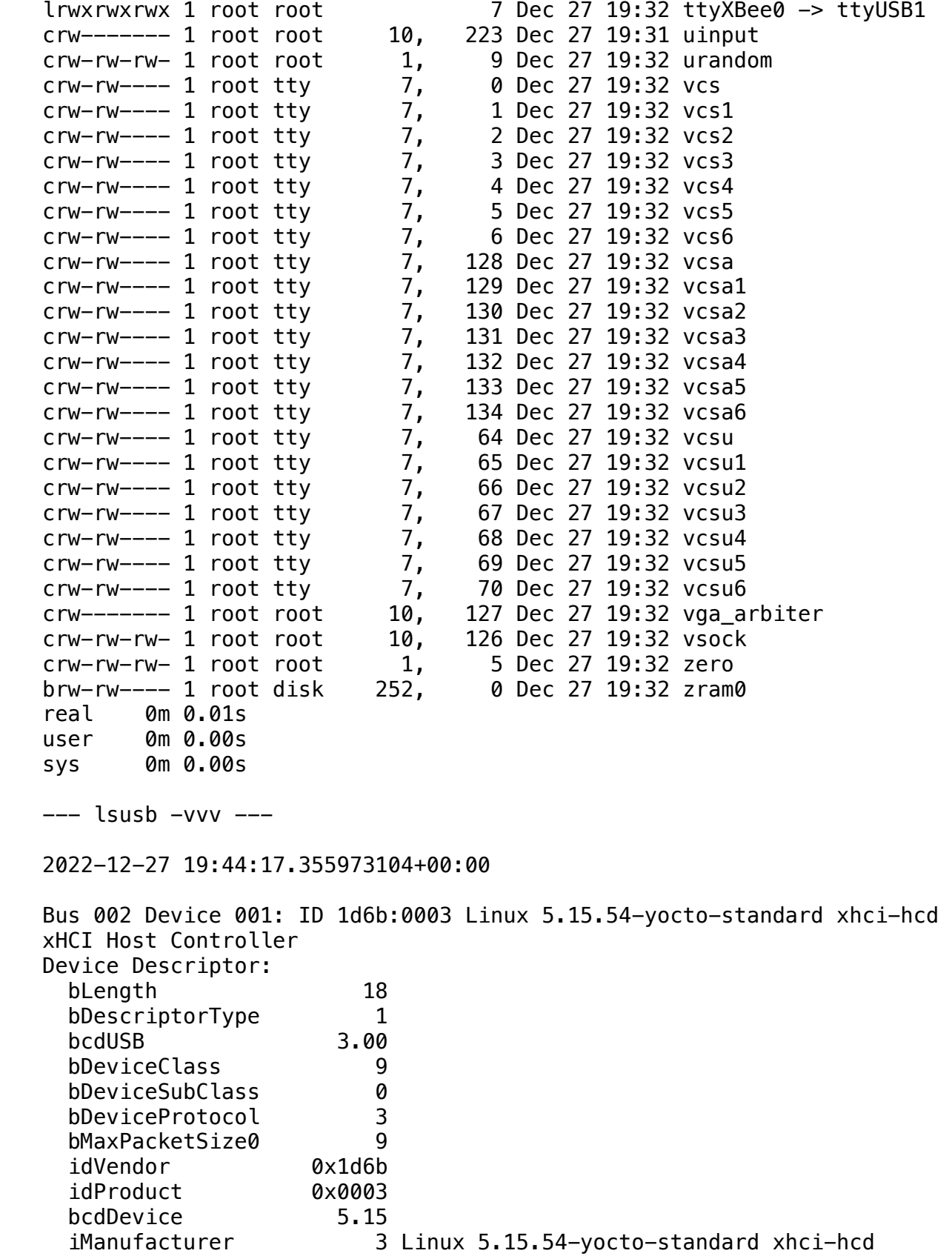

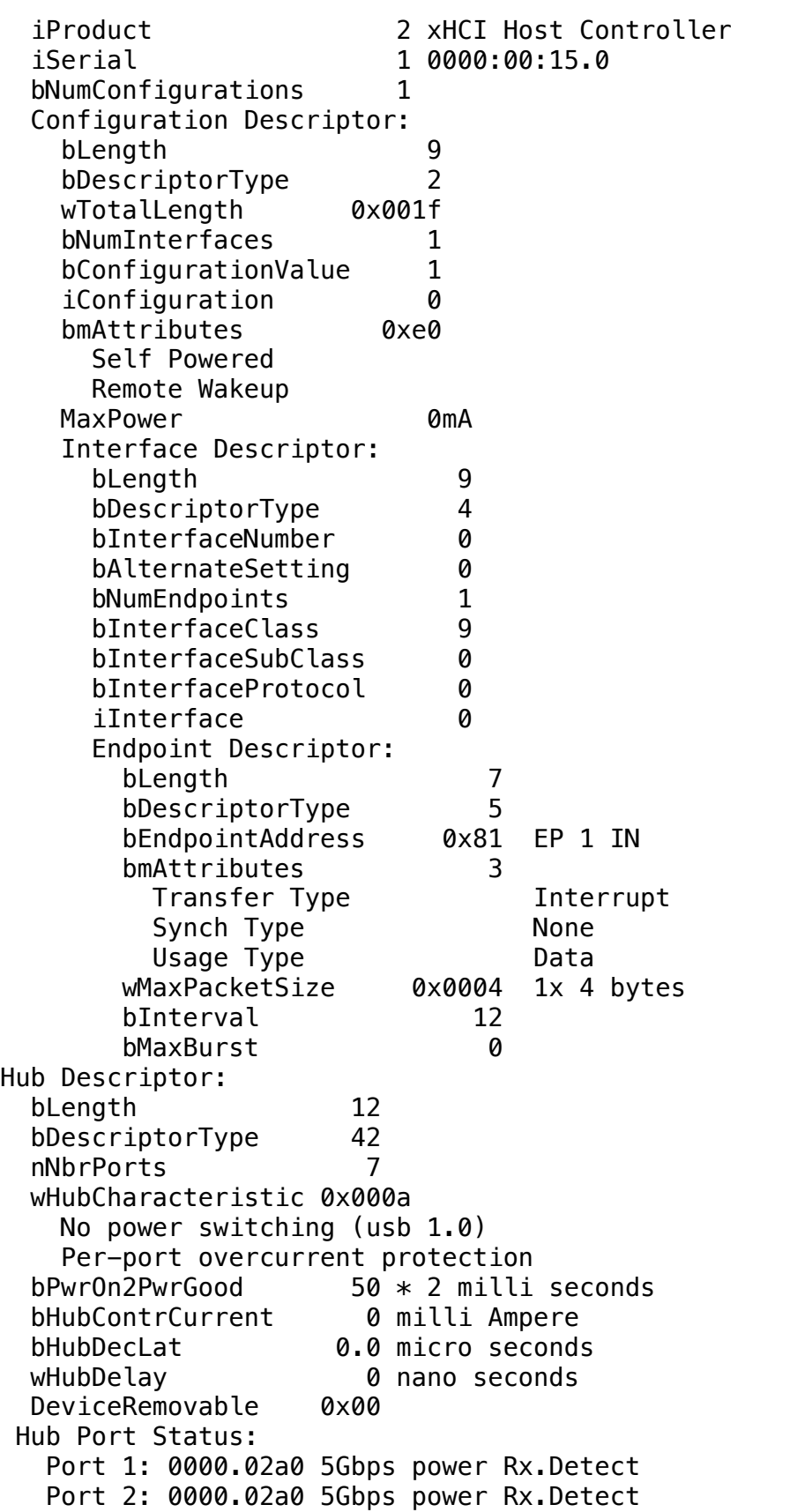

 Port 3: 0000.02a0 5Gbps power Rx.Detect Port 4: 0000.02a0 5Gbps power Rx.Detect Port 5: 0000.02a0 5Gbps power Rx.Detect Port 6: 0000.02a0 5Gbps power Rx.Detect Port 7: 0000.02a0 5Gbps power Rx.Detect Binary Object Store Descriptor: bLength 5 bDescriptorType 15 wTotalLength 0x000f bNumDeviceCaps 1 SuperSpeed USB Device Capability: bLength 10 bDescriptorType 16 bDevCapabilityType 3 bmAttributes 0x02 Latency Tolerance Messages (LTM) Supported wSpeedsSupported 0x0008 Device can operate at SuperSpeed (5Gbps) bFunctionalitySupport 1 Lowest fully-functional device speed is Full Speed (12Mbps) bU1DevExitLat 10 micro seconds bU2DevExitLat 512 micro seconds Device Status: 0x0001 Self Powered Bus 001 Device 003: ID 0403:6015 FTDI FT231X USB UART Device Descriptor: bLength 18 bDescriptorType 1 bcdUSB 2.00 bDeviceClass 0 bDeviceSubClass 0 bDeviceProtocol 0 bMaxPacketSize0 8 idVendor 0x0403 idProduct 0x6015 bcdDevice 10.00 iManufacturer 1 FTDI iProduct 2 FT231X USB UART iSerial 3 D309CEE8 bNumConfigurations 1 Configuration Descriptor: bLenath 9 bDescriptorType 2 wTotalLength 0x0020 bNumInterfaces 1 bConfigurationValue 1 iConfiguration 0 bmAttributes 0xa0 (Bus Powered)

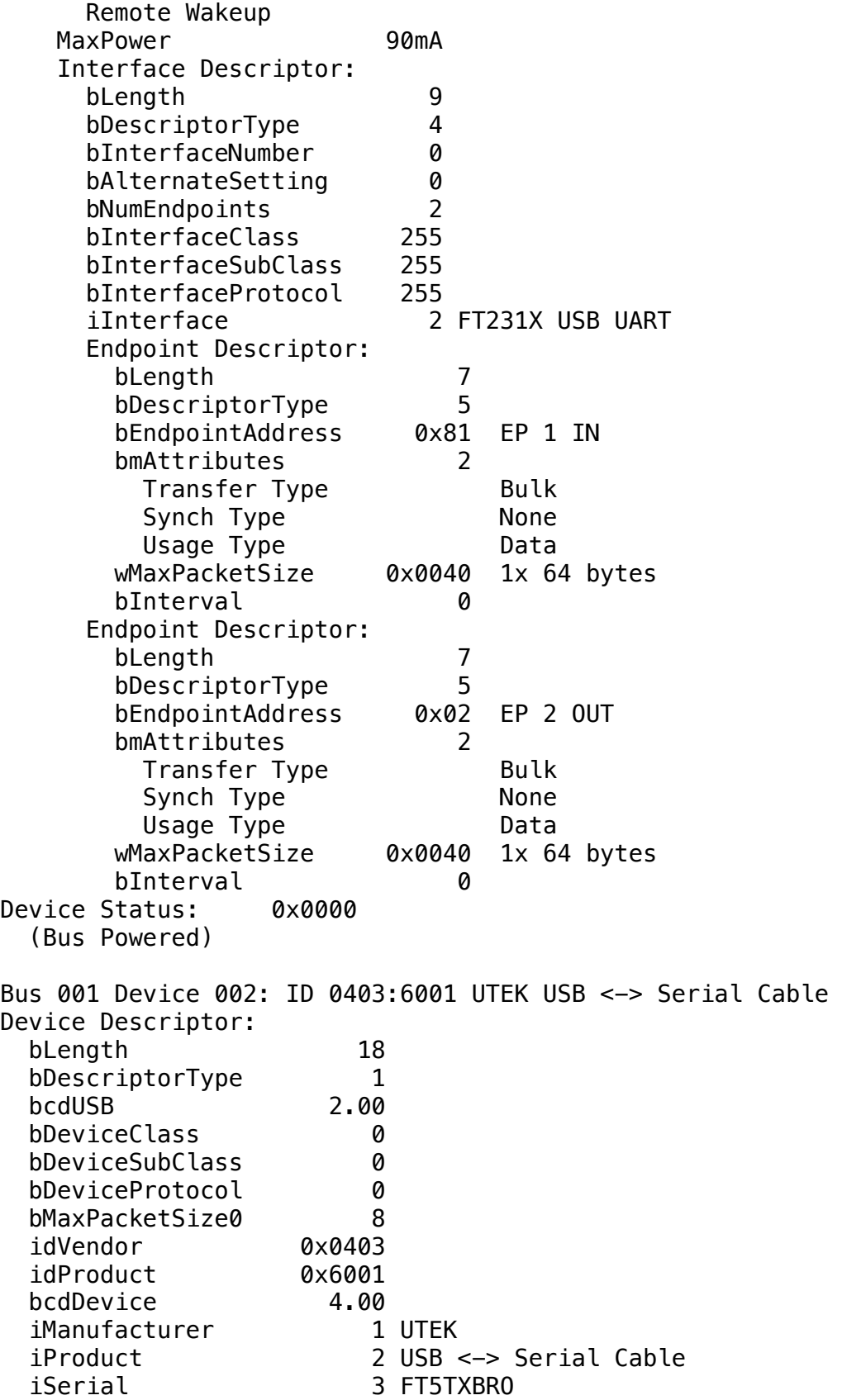

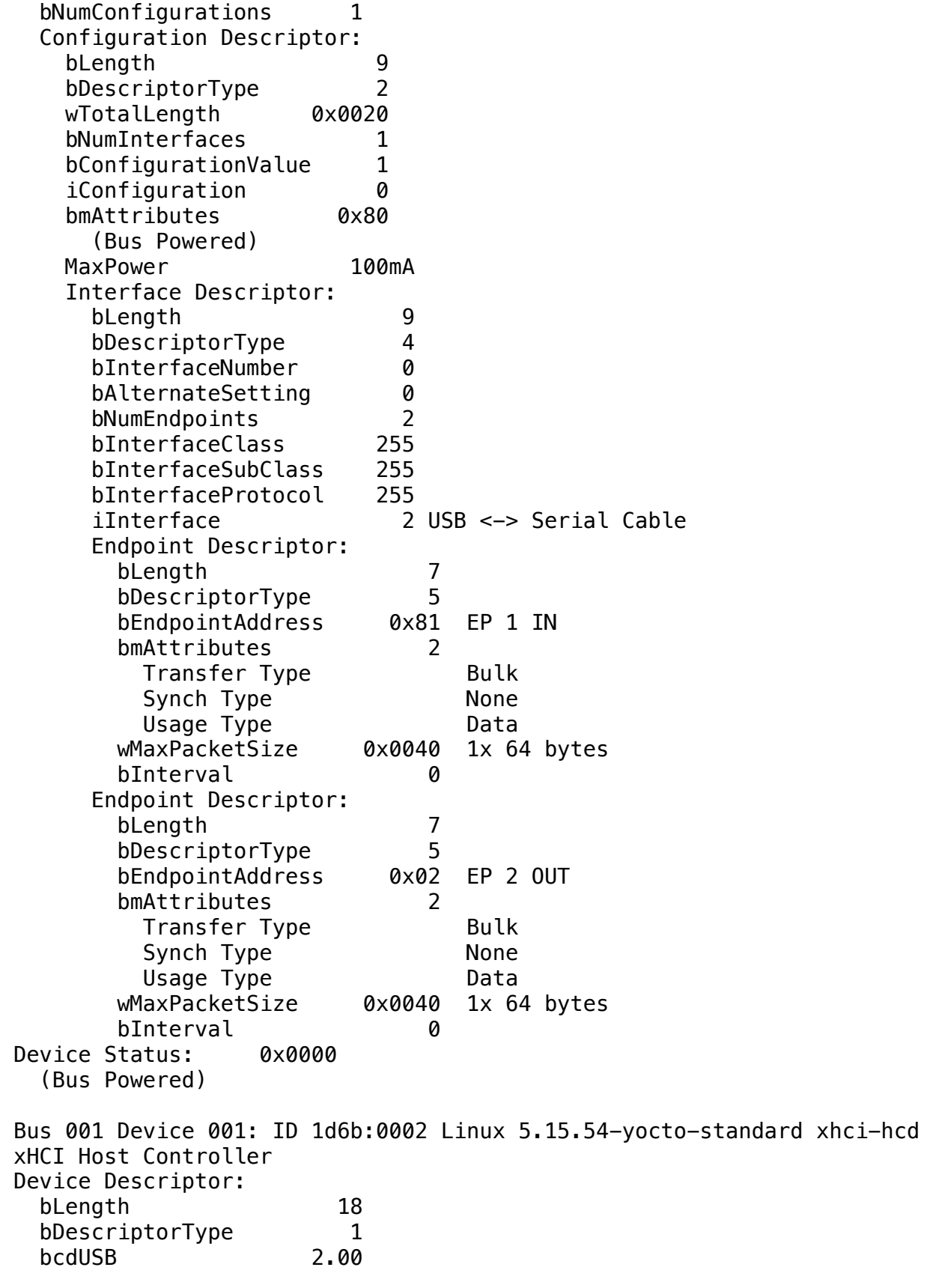

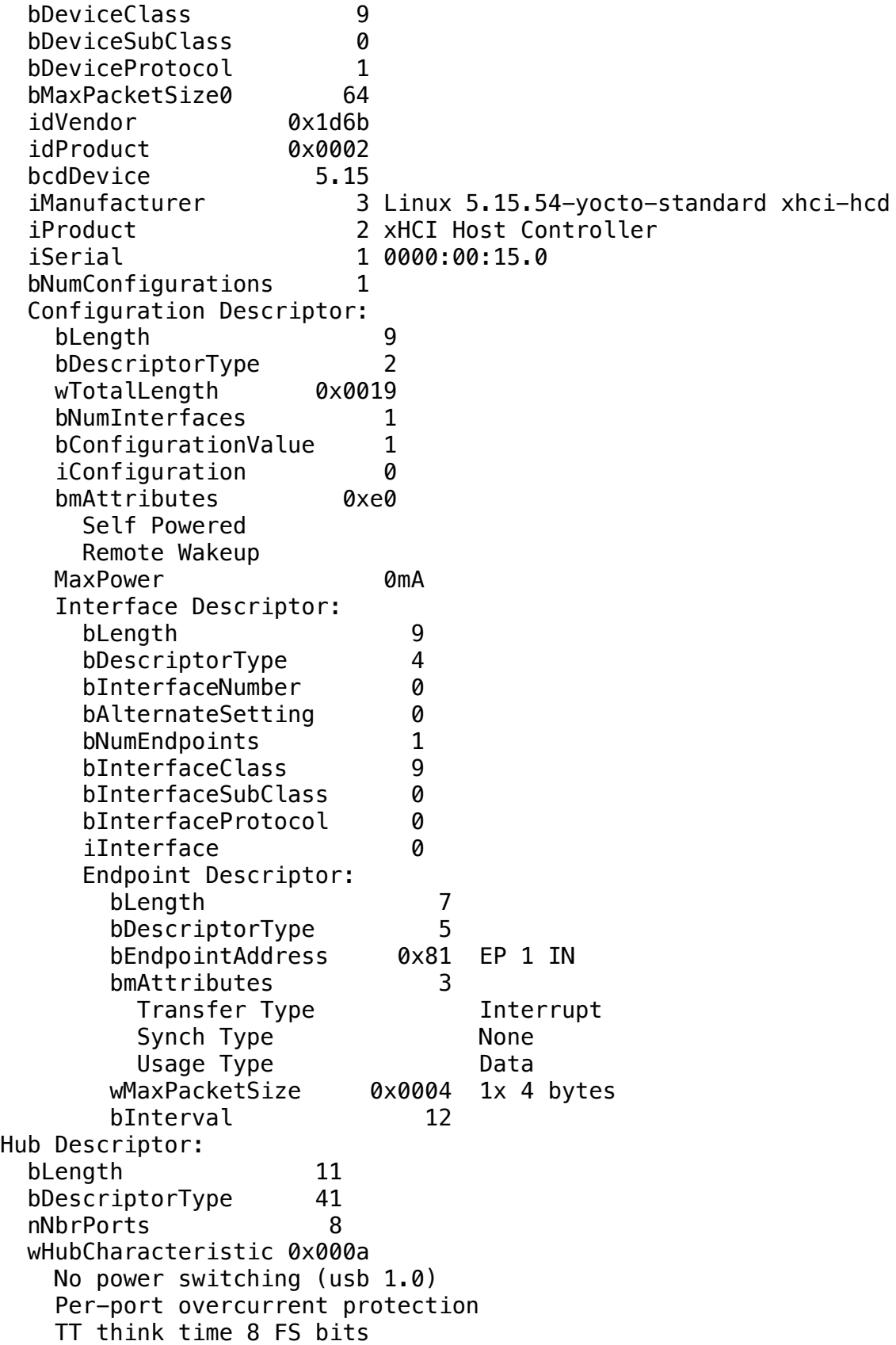

```
 bPwrOn2PwrGood 10 * 2 milli seconds
   bHubContrCurrent 0 milli Ampere
   DeviceRemovable 0x00 0x00
   PortPwrCtrlMask 0xff 0xff
  Hub Port Status:
    Port 1: 0000.0103 power enable connect
    Port 2: 0000.0100 power
    Port 3: 0000.0100 power
    Port 4: 0000.0100 power
    Port 5: 0000.0100 power
    Port 6: 0000.0100 power
    Port 7: 0000.0103 power enable connect
    Port 8: 0000.0100 power
Device Status: 0x0001
   Self Powered
real 0m 0.08s
user 0m 0.01s
sys 0m 0.01s
--- mmcli -L ---
2022-12-27 19:44:17.459047234+00:00
No modems were found
real 0m 0.06s
user 0m 0.02ssys 0m 0.00s
--- mount ---2022-12-27 19:44:17.540137538+00:00
proc on /proc type proc (rw,relatime)
sysfs on /sys type sysfs (rw, relatime)
none on /sys/firmware/efi/efivars type efivarfs (rw,relatime)
devtmpfs on /dev type devtmpfs 
(rw,relatime,size=1921548k,nr_inodes=480387,mode=755)
tmpfs on /run type tmpfs (rw,nosuid,nodev,mode=755)
/dev/mmcblk0p3 on /mnt/sysroot/active type ext4 (rw,relatime)
/dev/mmcblk0p5 on /mnt/state type ext4 (rw,relatime)
/dev/mmcblk0p5 on /etc/machine-id type ext4 (rw,relatime)
overlay on / type overlay (ro,relatime,lowerdir=/balena/overlay2/l/
SZIW4RGW5IILQJHDOXOVFHKOC2,upperdir=/balena/overlay2/
af7205dfb2f6e262ac436325961918888fb4d8932ce8409b312bcb099c073518/
diff,workdir=/balena/overlay2/
af7205dfb2f6e262ac436325961918888fb4d8932ce8409b312bcb099c073518/work)
/dev/mmcblk0p6 on /mnt/data type ext4 (rw,relatime)
securityfs on /sys/kernel/security type securityfs 
(rw,nosuid,nodev,noexec,relatime)
tmpfs on /dev/shm type tmpfs (rw,nosuid,nodev)
devpts on /dev/pts type devpts 
(rw,relatime,gid=5,mode=620,ptmxmode=666)
```
tmpfs on /sys/fs/cgroup type tmpfs (ro,nosuid,nodev,noexec,size=4096k,nr\_inodes=1024,mode=755) cgroup2 on /sys/fs/cgroup/unified type cgroup2 (rw,nosuid,nodev,noexec,relatime,nsdelegate) cgroup on /sys/fs/cgroup/systemd type cgroup (rw,nosuid,nodev,noexec,relatime,xattr,name=systemd) bpf on /sys/fs/bpf type bpf (rw,nosuid,nodev,noexec,relatime,mode=700) cgroup on /sys/fs/cgroup/cpu,cpuacct type cgroup (rw,nosuid,nodev,noexec,relatime,cpu,cpuacct) cgroup on /sys/fs/cgroup/blkio type cgroup (rw,nosuid,nodev,noexec,relatime,blkio) cgroup on /sys/fs/cgroup/memory type cgroup (rw,nosuid,nodev,noexec,relatime,memory) cgroup on /sys/fs/cgroup/freezer type cgroup (rw,nosuid,nodev,noexec,relatime,freezer) cgroup on /sys/fs/cgroup/cpuset type cgroup (rw,nosuid,nodev,noexec,relatime,cpuset) cgroup on /sys/fs/cgroup/devices type cgroup (rw,nosuid,nodev,noexec,relatime,devices) cgroup on /sys/fs/cgroup/perf\_event type cgroup (rw,nosuid,nodev,noexec,relatime,perf\_event) cgroup on /sys/fs/cgroup/net\_cls,net\_prio type cgroup (rw,nosuid,nodev,noexec,relatime,net\_cls,net\_prio) cgroup on /sys/fs/cgroup/pids type cgroup (rw,nosuid,nodev,noexec,relatime,pids) mqueue on /dev/mqueue type mqueue (rw,nosuid,nodev,noexec,relatime) debugfs on /sys/kernel/debug type debugfs (rw,nosuid,nodev,noexec,relatime) tracefs on /sys/kernel/tracing type tracefs (rw,nosuid,nodev,noexec,relatime) tmpfs on /tmp type tmpfs (rw,nosuid,nodev,nr\_inodes=1048576) /dev/mmcblk0p1 on /mnt/boot type vfat (rw,relatime,fmask=0022,dmask=0022,codepage=437,iocharset=iso8859-1,sh ortname=mixed,errors=remount-ro) fusectl on /sys/fs/fuse/connections type fusectl (rw,nosuid,nodev,noexec,relatime) configfs on /sys/kernel/config type configfs (rw,nosuid,nodev,noexec,relatime) systemd-1 on /mnt/sysroot/inactive type autofs (rw,relatime,fd=37,pgrp=1,timeout=0,minproto=5,maxproto=5,direct) tmpfs on /var/volatile type tmpfs (rw,relatime) tmpfs on /var/spool type tmpfs (rw,relatime) tmpfs on /var/lib type tmpfs (rw,relatime) tmpfs on /var/cache type tmpfs (rw,relatime) tmpfs on /srv type tmpfs (rw,relatime) /dev/mmcblk0p5 on /etc/fake-hwclock type ext4 (rw,relatime) /dev/mmcblk0p6 on /resin-data type ext4 (rw,relatime) /dev/mmcblk0p6 on /var/lib/docker type ext4 (rw,relatime) /dev/mmcblk0p6 on /var/volatile/lib/docker type ext4 (rw,relatime) /dev/mmcblk0p5 on /etc/NetworkManager/system-connections type ext4

```
(rw,relatime)
/dev/mmcblk0p5 on /etc/NetworkManager/conf.d type ext4 (rw,relatime)
/dev/mmcblk0p5 on /etc/balena-supervisor type ext4 (rw,relatime)
/dev/mmcblk0p5 on /etc/docker type ext4 (rw,relatime)
/dev/mmcblk0p5 on /etc/hostname type ext4 (rw,relatime)
/dev/mmcblk0p5 on /etc/openvpn type ext4 (rw,relatime)
/dev/mmcblk0p5 on /etc/ssh/hostkeys type ext4 (rw,relatime)
/dev/mmcblk0p5 on /etc/udev/rules.d type ext4 (rw,relatime)
/dev/mmcblk0p5 on /home/root/.docker type ext4 (rw,relatime)
/dev/mmcblk0p5 on /home/root/.rnd type ext4 (rw,relatime)
/dev/mmcblk0p5 on /home/root/.ssh type ext4 (rw,relatime)
/dev/mmcblk0p5 on /usr/share/ca-certificates/balena type ext4 
(rw,relatime)
/dev/mmcblk0p5 on /var/lib/NetworkManager type ext4 (rw,relatime)
/dev/mmcblk0p5 on /var/volatile/lib/NetworkManager type ext4 
(rw,relatime)
/dev/mmcblk0p5 on /var/lib/bluetooth type ext4 (rw,relatime)
/dev/mmcblk0p5 on /var/volatile/lib/bluetooth type ext4 (rw,relatime)
/dev/mmcblk0p5 on /var/lib/chrony type ext4 (rw,relatime)
/dev/mmcblk0p5 on /var/volatile/lib/chrony type ext4 (rw,relatime)
/dev/mmcblk0p5 on /var/lib/systemd type ext4 (rw,relatime)
/dev/mmcblk0p5 on /var/volatile/lib/systemd type ext4 (rw,relatime)
/dev/mmcblk0p6 on /var/volatile/log/journal type ext4 (rw,relatime)
/dev/mmcblk0p2 on /mnt/sysroot/inactive type ext4 (rw,relatime)
real 0m 0.00s
user 0m 0.00s
sys 0m 0.00s
--- uname -a ---2022-12-27 19:44:17.563313388+00:00
Linux 2321700 5.15.54-yocto-standard #1 SMP PREEMPT Thu Jul 14 
18:52:13 UTC 2022 x86_64 x86_64 x86_64 GNU/Linux
real 0m 0.03s
user 0m 0.00s
sys 0m 0.00s
--- echo == NETWORK == ---2022-12-27 19:44:17.609210763+00:00
== NETWORK ==real 0m 0.00s
user 0m 0.00s
sys 0m 0.00s
--- /sbin/ip addr ---2022-12-27 19:44:17.628743430+00:00
1: lo: <LOOPBACK,UP,LOWER_UP> mtu 65536 qdisc noqueue qlen 1000
     link/loopback 00:00:00:00:00:00 brd 00:00:00:00:00:00
```
 inet 127.0.0.1/8 scope host lo valid lft forever preferred lft forever inet6 ::1/128 scope host valid lft forever preferred lft forever 2: sit0@NONE: <NOARP> mtu 1480 qdisc noop qlen 1000 link/sit 0.0.0.0 brd 0.0.0.0 3: enp1s0: <NO-CARRIER,BROADCAST,MULTICAST,UP> mtu 1500 qdisc mq qlen 1000 link/ether 00:01:29:91:1e:96 brd ff:ff:ff:ff:ff:ff 4: enp2s0: <BROADCAST,MULTICAST,UP,LOWER\_UP> mtu 1428 qdisc mq qlen 1000 link/ether 00:01:29:91:1e:97 brd ff:ff:ff:ff:ff:ff inet 192.168.13.100/24 brd 192.168.13.255 scope global dynamic noprefixroute enp2s0 valid\_lft 2862sec preferred\_lft 2862sec inet6 fe80::b6dd:9c24:4ab5:54ff/64 scope link noprefixroute valid\_lft forever preferred\_lft forever 5: resin-dns: <NO-CARRIER,BROADCAST,MULTICAST,UP> mtu 1500 qdisc noqueue qlen 1000 link/ether 3a:d4:06:22:4e:ae brd ff:ff:ff:ff:ff:ff inet 10.114.102.1/24 scope global resin-dns valid lft forever preferred lft forever 6: br-4e3e7dd83250: <BROADCAST,MULTICAST,UP,LOWER\_UP> mtu 1500 qdisc noqueue link/ether 02:42:03:81:ea:70 brd ff:ff:ff:ff:ff:ff inet 172.19.0.1/16 brd 172.19.255.255 scope global br-4e3e7dd83250 valid\_lft forever preferred\_lft forever inet6 fe80::42:3ff:fe81:ea70/64 scope link valid\_lft forever preferred\_lft forever 7: balena0: <NO-CARRIER,BROADCAST,MULTICAST,UP> mtu 1500 qdisc noqueue link/ether 02:42:c9:53:89:5a brd ff:ff:ff:ff:ff:ff inet 10.114.101.1/24 brd 10.114.101.255 scope global balena0 valid lft forever preferred lft forever 8: supervisor0: <NO-CARRIER,BROADCAST,MULTICAST,UP> mtu 1500 qdisc noqueue link/ether 02:42:b6:ce:68:c4 brd ff:ff:ff:ff:ff:ff inet 10.114.104.1/25 brd 10.114.104.127 scope global supervisor0 valid\_lft forever preferred\_lft forever 10: veth0267230@if9: <BROADCAST,MULTICAST,UP,LOWER\_UP,M-DOWN> mtu 1500 qdisc noqueue master br-4e3e7dd83250 link/ether aa:68:02:40:bc:80 brd ff:ff:ff:ff:ff:ff inet6 fe80::a868:2ff:fe40:bc80/64 scope link valid lft forever preferred lft forever 12: veth3457af2@if11: <BROADCAST,MULTICAST,UP,LOWER\_UP,M-DOWN> mtu 1500 qdisc noqueue master br-4e3e7dd83250 link/ether da:28:e0:f5:79:6d brd ff:ff:ff:ff:ff:ff inet6 fe80::d828:e0ff:fef5:796d/64 scope link valid\_lft forever preferred\_lft forever 14: veth11e6796@if13: <BROADCAST,MULTICAST,UP,LOWER\_UP,M-DOWN> mtu 1500 qdisc noqueue master br-4e3e7dd83250

```
 link/ether f2:e5:ed:62:98:fe brd ff:ff:ff:ff:ff:ff
    inet6 fe80::f0e5:edff:fe62:98fe/64 scope link 
       valid_lft forever preferred_lft forever
16: vethc3a496f@if15: <BROADCAST,MULTICAST,UP,LOWER_UP,M-DOWN> mtu 
1500 qdisc noqueue master br-4e3e7dd83250 
    link/ether 3e:ec:e2:8a:a4:70 brd ff:ff:ff:ff:ff:ff
    inet6 fe80::3cec:e2ff:fe8a:a470/64 scope link 
      valid lft forever preferred lft forever
18: veth01fd362@if17: <BROADCAST,MULTICAST,UP,LOWER_UP,M-DOWN> mtu 
1500 qdisc noqueue master br-4e3e7dd83250 
    link/ether ce:dd:f5:23:10:1c brd ff:ff:ff:ff:ff:ff
    inet6 fe80::ccdd:f5ff:fe23:101c/64 scope link 
       valid_lft forever preferred_lft forever
19: resin-vpn: <POINTOPOINT,MULTICAST,NOARP,UP,LOWER_UP> mtu 1500 
qdisc fq_codel qlen 500
    link/[65534] 
    inet 10.246.77.23 peer 52.4.252.97/32 scope global resin-vpn
       valid_lft forever preferred_lft forever
    inet6 fe80::7f6:5ae3:3612:7645/64 scope link flags 800 
       valid_lft forever preferred_lft forever
real 0m 0.00s
user 0m 0.00s
sys 0m 0.00s
--- cat /etc/resolv.conf ---
2022-12-27 19:44:17.650204103+00:00
# we use dnsmasq at 127.0.0.2 so that user containers can run their 
own dns cache and forwarder and not conflict with dnsmasq on the host
nameserver 127.0.0.2
options timeout:15
real 0m 0.00s
user 0m 0.00s
sys 0m 0.00s
--- cat /proc/net/dev ---
2022-12-27 19:44:17.671196528+00:00
Inter-| Receive | 
Transmit
 face |bytes packets errs drop fifo frame compressed multicast|
bytes packets errs drop fifo colls carrier compressed
 lo: 43505 384 0 0 0 0 0 0 
43505 384 0 0 0 0 0 0
 sit0: 0 0 0 0 0 0 0 0 
0 0 0 0 0 0 0 0
enp1s0: 0 0 0 0 0 0 0 0 
0 0 0 0 0 0 0 0
enp2s0: 1736992 5993 0 0 0 0 0 0 
2957071 7304 0 0 0 1040 0 0
```
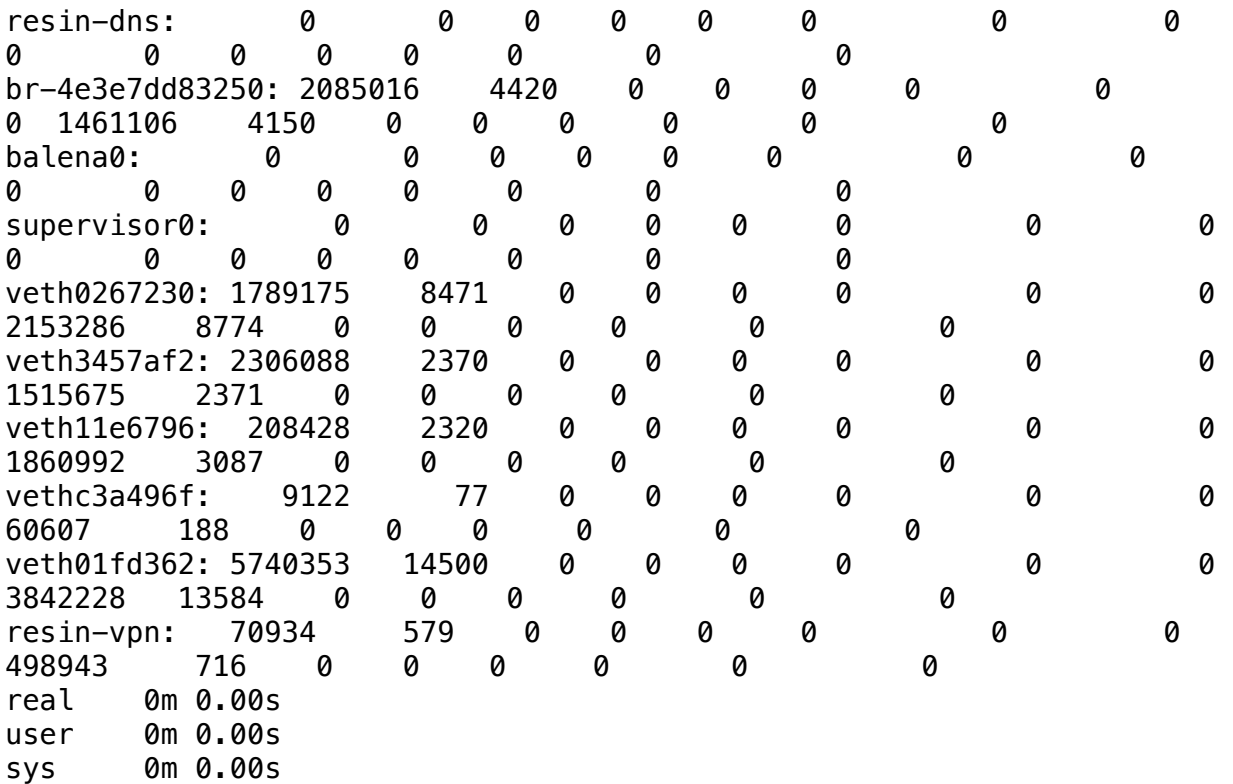

--- cat /proc/net/snmp ---

2022-12-27 19:44:17.692036095+00:00

Ip: Forwarding DefaultTTL InReceives InHdrErrors InAddrErrors ForwDatagrams InUnknownProtos InDiscards InDelivers OutRequests OutDiscards OutNoRoutes ReasmTimeout ReasmReqds ReasmOKs ReasmFails FragOKs FragFails FragCreates

Ip: 1 64 11462 0 0 7827 0 0 3584 11618 8 64 0 0 0 0 0 44 0 Icmp: InMsgs InErrors InCsumErrors InDestUnreachs InTimeExcds InParmProbs InSrcQuenchs InRedirects InEchos InEchoReps InTimestamps InTimestampReps InAddrMasks InAddrMaskReps OutMsgs OutErrors OutDestUnreachs OutTimeExcds OutParmProbs OutSrcQuenchs OutRedirects OutEchos OutEchoReps OutTimestamps OutTimestampReps OutAddrMasks OutAddrMaskReps Icmp: 565 0 0 34 0 0 0 0 531 0 0 0 0 0 632 0 101 0 0 0 0 0 531 0 0 0 0 IcmpMsg: InType3 InType8 OutType0 OutType3

IcmpMsg: 34 531 531 101

Tcp: RtoAlgorithm RtoMin RtoMax MaxConn ActiveOpens PassiveOpens AttemptFails EstabResets CurrEstab InSegs OutSegs RetransSegs InErrs OutRsts InCsumErrors

Tcp: 1 200 120000 -1 18 26 0 0 6 2159 2637 2 0 83 0 Udp: InDatagrams NoPorts InErrors OutDatagrams RcvbufErrors SndbufErrors InCsumErrors IgnoredMulti MemErrors Udp: 802 57 0 880 0 0 0 0 0 UdpLite: InDatagrams NoPorts InErrors OutDatagrams RcvbufErrors SndbufErrors InCsumErrors IgnoredMulti MemErrors

UdpLite: 0 0 0 0 0 0 0 0 0 real 0m 0.00s user 0m 0.00s sys 0m 0.00s --- cat /proc/net/udp --- 2022-12-27 19:44:17.712149767+00:00 sl local\_address rem\_address st tx\_queue rx\_queue tr tm->when retrnsmt uid timeout inode ref pointer drops 735: 0200007F:0035 00000000:0000 07 00000000:00000000 00:00000000 00000000 0 0 18026 2 00000000b1275caa 0 735: 0166720A:0035 00000000:0000 07 00000000:00000000 00:00000000 00000000 0 0 18024 2 00000000842f5fb2 0 750: 640DA8C0:0044 1F0DA8C0:0043 01 00000000:00000000 00:00000000 00000000 0 0 21209 2 000000001ab3ba5b 0 1005: 0100007F:0143 00000000:0000 07 00000000:00000000 00:00000000 00000000 0 0 24913 2 00000000b9c13835 0 1595: 00000000:C391 00000000:0000 07 00000000:00000000 00:00000000 00000000 993 0 18475 2 00000000f2103c71 0 1916: 00000000:04D2 00000000:0000 07 00000000:00000000 00:00000000 00000000 0 0 24946 2 00000000f8df3b43 0 1939: 00000000:14E9 00000000:0000 07 00000000:00000000 00:00000000 00000000 993 0 18473 2 0000000069d53cf2 0 real 0m 0.00s user 0m 0.00s sys 0m 0.00s --- CURL\_CA\_BUNDLE=/tmp/tmp.jiqONv8pTN curl https://api.balenacloud.com/ping --- 2022-12-27 19:44:17.732729329+00:00 OKreal 0m 0.70s user 0m 0.13s sys 0m 0.01s --- CURL\_CA\_BUNDLE=/tmp/tmp.jiqONv8pTN curl https://www.google.co.uk --- 2022-12-27 19:44:18.457168815+00:00 <!doctype html><html itemscope="" itemtype="http://schema.org/WebPage" lang="en"><head><meta content="Search the world's information, including webpages, images, videos and more. Google has many special features to help you find exactly what you're looking for." name="description"><meta content="noodp" name="robots"><meta content="text/html; charset=UTF-8" http-equiv="Content-Type"><meta content="/logos/doodles/2022/seasonalholidays-2022-6753651837109831.4-law.gif" itemprop="image"><meta content="Seasonal Holidays 2022" property="twitter:title"><meta content="" property="twitter:description"><meta

```
content="summary_large_image" property="twitter:card"><meta 
content="@GoogleDoodles" property="twitter:site"><meta 
content="https://www.google.com/logos/doodles/2022/seasonal-
holidays-2022-6753651837109831.2-2xa.gif" 
property="twitter:image"><meta content="https://www.google.com/logos/
doodles/2022/seasonal-holidays-2022-6753651837109831.2-2xa.gif" 
property="og:image"><meta content="1150" 
property="og:image:width"><meta content="460" 
property="og:image:height"><meta content="https://www.google.com/
logos/doodles/2022/seasonal-holidays-2022-6753651837109831.2-2xa.gif" 
property="og:url"><meta content="video.other" 
property="og:type"><title>Google</title><script 
nonce="Z_xJDLjkoDGz9_nx8cEQ5w">(function()
{window.google={kEI:'EkurY5zENaWkkPIPntO3sAU',kEXPI:'0,1359409,1710,43
49,206,4804,2316,383,246,5,1129120,1197733,668,105,379984,16115,28684,
22431,1361,12313,17586,4998,13228,3847,10622,22741,5081,1593,1279,2742
,149,1103,840,1983,213,4101,3514,606,2024,2296,14670,3227,2845,7,29074
,4696,1851,6398,8926,432,3,346,1244,1,5445,148,11323,2652,4,1528,2304,
7039,20309,1714,5708,7355,13660,2980,1457,15351,1435,5824,2533,4094,40
52,3,3541,1,39042,1,3111,2,14022,2373,342,3533,19491,6699,2381,28741,4
569,6258,23418,1252,5835,14968,4332,2204,5280,445,2,2,1,26632,8155,668
0,701,2,3,14291,1674,873,9625,10008,6,1923,5784,25386,388,9543,4832,26
504,20136,14,82,3890,751,3010,8863,2271,620,122,679,109,830,683,899,88
0,3851,1125,3785,5205,5901,1741,814,86,1456,252,2070,932,565,2,566,988
,2095,171,179,90,221,177,97,426,848,185,43,291,2260,409,867,12,769,141
1,20,3,162,99,606,2110,151,289,135,1304,246,951,843,1376,947,1,314,542
,265,765,795,1443,404,71,3,539,514,84,551,157,329,242,357,6,258,767,18
4,394,11,1076,1051,201,5,342,148,311,718,130,108,96,367,218,84,228,125
,9,162,265,17,3,182,1,27,1,1360,597,82,255,3,500,62,1403,1227,516,1053
,1201,101,38,164,261,36,12,105,680,535,39,118,290,1,241,889,1051,1303,
189,220,806,1,1338,1817,132,1,39,40,2,355,20,177,355,444,91,97,788,511
,2,559,593,1213,347,5270000,5981,81,8799060,3311,141,795,19736,299,4,4
4,3579,8,32,26,5,26,23946809,2738464,1303678,1964,16673,3101,304,5595,
11,3834,1923,5275',kBL:'Dl4b'};google.sn='webhp';google.kHL='en';})();
(function(){
var f=this||self;var h,k=[];function l(a){for(var b;a&&(!
a.getAttribute||!(b=a.getAttribute("eid")));)a=a.parentNode;return b||
h}function m(a){for(var b=null;a&&(!a.getAttribute||!
(b=a.getAttribute("leid"));)a=a.parentNode; return b}
function n(a,b,c,d,g){var e="";c||-1!==b.search("&ei=")||
(e="&ei="+l(d),-1===b.search("&lei=")&&(d=m(d))&&(e+="&lei="+d));d="";
!c&&f._cshid&&-1===b.search("&cshid=")&&"slh"!
==a&&(d="&cshid="+f._cshid);c=c||"/"+(g||"gen_204")+"?
atyp=i&ct="+a+"&cad="+b+e+"&zx="+Date.now()+d;/^http:/
i.test(c)&&"https:"===window.location.protocol&&(google.ml&&google.ml(
Error("a"), !1, \{src:c,qlmm:1\}), c=""); return
c};h=google.kEI;google.getEI=l;google.getLEI=m;google.ml=function()
{return null};google.log=function(a,b,c,d,g){if(c=n(a,b,c,d,g)){a=new
Image;var e=k.length;k[e]=a;a.onerror=a.onload=a.onabort=function()
{delete k[e]};a.src=c}};google.logUrl=n;}).call(this);(function()
```

```
{qooqle.y=\}};qooqle.sy=[];qooqle.x=function(a,b){if(a)var}c=a.i.d; elsefdo c=Math.random();while(google.y[c])}
google.y[c]=[a,b];return!1};google.sx=function(a)
{qooqle,sy.push(a)};qooqle.\text{Im}=[];qooqle.\text{plm}=function(a){google.lm.push.apply(google.lm,a)};google.lq=[];google.load=function(
a,b,c {google.lq.push([ [a],b,c])};google.loadAll=function(a,b)
{qooqle.lq.push([a,b])};qooqle.bx=!1;qooqle.lx=function()\{\};\}).call(this);google.f={};(function(){
document.documentElement.addEventListener("submit",function(b){var 
a;if(a=b.target){var c=a.getAttribute("data-
submitfalse");a="1"===c||"q"===c&&!a.elements.q.value?!0:!1}else a=!
1;a&&(b.preventDefault(),b.stopPropagation())},!
0);document.documentElement.addEventListener("click",function(b){var 
a;a:{for(a=b.target;a&&a!
==document.documentElement;a=a.parentElement)if("A"===a.tagName)
{a="1"==a.getAttribute("data-nohref"); break a}a=!1a&&b.preventDefault()},!0);}).call(this);</
script><style>#gbar,#guser{font-size:13px;padding-top:1px !important;}
#gbar{height:22px}#guser{padding-bottom:7px !important;text-
align:right}.gbh,.gbd{border-top:1px solid #c9d7f1;font-
size:1px}.gbh{height:0;position:absolute;top:24px;width:100%}@media 
all{.gb1{height:22px;margin-right:.5em;vertical-align:top}
#gbar{float:left}}a.gb1,a.gb4{text-decoration:underline !important}
a.gb1,a.gb4{color:#00c !important}.gbi .gb4{color:#dd8e27 !
important}.gbf .gb4{color:#900 !important}
</style><style>body,td,a,p,.h{font-family:arial,sans-serif}
body{margin:0;overflow-y:scroll}#gog{padding:3px 8px 0}td{line-
height:.8em}.gac_m td{line-height:17px}form{margin-
bottom:20px}.h{color:#1558d6}em{font-weight:bold;font-
style:normal}.lst{height:25px;width:496px}.gsfi,.lst{font:18px 
arial,sans-serif}.gsfs{font:17px arial,sans-serif}.ds{display:inline-
box;display:inline-block;margin:3px 0 4px;margin-left:4px}input{font-
family:inherit}body{background:#fff;color:#000}a{color:#4b11a8;text-
decoration:none}a:hover,a:active{text-decoration:underline}.fl 
a{color:#1558d6}a:visited{color:#4b11a8}.sblc{padding-top:5px}.sblc 
a{display:block;margin:2px 0;margin-left:13px;font-
size:11px}.lsbb{background:#f8f9fa;border:solid 1px;border-
color:#dadce0 #70757a #70757a #dadce0;height:30px}.lsbb{display:block}
#WqQANb a{display:inline-block;margin:0 12px}.lsb{background:url(/
images/nav\ logo229.pnq) 0 -261px repeat-
x;border:none;color:#000;cursor:pointer;height:30px;margin:0;outline:0
;font:15px arial,sans-serif;vertical-
align:top}.lsb:active{background:#dadce0}.lst:focus{outline:none}</
style><script nonce="Z_xJDLjkoDGz9_nx8cEQ5w">(function()
{window.qoogle.erd={jsr:1,bv:1702,de:true};var h=this||self;var k,l=null!=(k=h.mei)?k:1,n,p=null!=(n=h.sdo)?n:!
0,q=0,r,t=google.erd,v=t.jsr;google.ml=function(a,b,d,m,e){e=void 
0===e?2:e;b&&(r=a&&a.message);if(google.dl)return 
google.dl(a,e,d),null;if(0>v)
{window.\text{consolve}. \&\text{consolve}.\text{error}(a, d); if(-2 == v) throw a; b = !1 }else b= !
```

```
a||!a.message||"Error loading script"===a.message||q>=l&&!m?!1:!0;if(!
b)return null;q++;d=d||{};b=encodeURIComponent;var c="/qen 204?
atyp=i&ei="+b(google.kEI);google.kEXPI&&(c+="&jexpid="+b(google.kEXPI)
);c+="&srcpg="+b(google.sn)+"&jsr="+b(t.jsr)+"&bver="+b(t.bv);var 
f=a.lineNumber;void 0!==f&&(c+="&line="+f);var g=
a.fileName;g&&(0<g.indexOf("-
extension:/")&&(e=3),c+="&script="+b(g),f&&g===window.location.href&&(
f=document.documentElement.outerHTML.split("\n")[f],c+="&cad="+b(f?
f.substring(0,300):"No script found.")));c+="&jsel="+e;for(var u in 
d)c+="&",c+=b(u),c+="=",c+=b(d[u]);c=c+"&emsg="+b(a.name+":
"+a.message);c=c+"&jsst="+b(a.stack||"N/
A");12288<=c.length&&(c=c.substr(0,12288));a=c;m||
google.log(0,"",a);return a};window.onerror=function(a,b,d,m,e){r!
==a&&(a=e instanceof Error?e:Error(a),void 0===d||"lineNumber"in a||
(a.lineNumber=d),void 0===b||"fileName"in a||
(a.fileName=b), google.ml(a, !1, void 0, !1,"SyntaxError"===a.name||"SyntaxError"===a.message.substring(0,11)||-
1!==a.message.indexOf("Script error")?
3:0));r=null;p&&q>=l&&(window.onerror=null)};})();</script></
head><body bgcolor="#fff"><script 
nonce="Z_xJDLjkoDGz9_nx8cEQ5w">(function(){var src='/images/
nav logo229.png';var iesg=false;document.body.onload = function()
{window.n && window.n();if (document.images){new Image().src=src;}
if (!iesg)
{document.f&&document.f.q.focus();document.gbqf&&document.gbqf.q.focus
( ); }
}
})();</script><div id="mngb"><div id=gbar><nobr><b class=gb1>Search</
b> <a class=gb1 href="https://www.google.com/imghp?
hl=en&tab=wi">Images</a> <a class=gb1 href="https://maps.google.com/
maps?hl=en&tab=wl">Maps</a> <a class=gb1 href="https://
play.google.com/?hl=en&tab=w8">Play</a> <a class=gb1 href="https://
www.youtube.com/?tab=w1">YouTube</a> <a class=gb1 href="https://
news.google.com/?tab=wn">News</a> <a class=gb1 href="https://
mail.google.com/mail/?tab=wm">Gmail</a> <a class=gb1 href="https://
drive.google.com/?tab=wo">Drive</a> <a class=gb1 style="text-
decoration:none" href="https://www.google.com/intl/en/about/products?
tab=wh"><u>More</u> &raquo;</a></nobr></div><div id=quser
width=100%><nobr><span id=gbn class=gbi></span><span id=gbf 
class=gbf></span><span id=gbe></span><a href="http://www.google.com/
history/optout?hl=en" class=gb4>Web History</a> | <a href="/
preferences?hl=en" class=gb4>Settings</a> | <a target=_top id=gb_70 
href="https://accounts.google.com/ServiceLogin?
hl=en&passive=true&continue=https://www.google.co.uk/&ec=GAZAAQ" 
class=gb4>Sign in</a></nobr></div><div class=gbh style=left:0></
div><div class=gbh style=right:0></div></div><center><br clear="all" 
id="lgpd"><div id="lga"><img alt="Seasonal Holidays 2022" border="0"
height="200" src="/logos/doodles/2022/seasonal-
holidays-2022-6753651837109831.4-law.gif" title="Seasonal Holidays 
2022" width="500" id="hplogo"><br></div><form action="/search"
```

```
name="f"><table cellpadding="0" cellspacing="0"><tr valign="top"><td 
width="25%">&nbsp;</td><td align="center" nowrap=""><input name="ie" 
value="ISO-8859-1" type="hidden"><input value="en" name="hl" 
type="hidden"><input name="source" type="hidden" value="hp"><input 
name="biw" type="hidden"><input name="bih" type="hidden"><div 
class="ds" style="height:32px;margin:4px 0"><input class="lst" 
style="margin:0;padding:5px 8px 0 6px;vertical-align:top;color:#000" 
autocomplete="off" value="" title="Google Search" maxlength="2048" 
name="q" size="57"></div><br style="line-height:0"><span 
class="ds"><span class="lsbb"><input class="lsb" value="Google Search" 
name="btnG" type="submit"></span></span><span class="ds"><span 
class="lsbb"><input class="lsb" id="tsuid_1" value="I'm Feeling Lucky" 
name="btnI" type="submit"><script 
nonce="Z_xJDLjkoDGz9_nx8cEQ5w">(function(){var 
id='tsuid_1';document.getElementById(id).onclick = function(){if 
(this.format, value){this.checked = 1; if}(this.format:file)this.form.iflsig.disabled = false; }
else top.location='/doodles/';};})();</script><input 
value="AJiK0e8AAAAAY6tZIgV_JGtci7AMhzaEV5QuUcgI9kH7" name="iflsig" 
type="hidden"></span></span></td><td class="fl sblc" align="left" 
nowrap="" width="25%"><a href="/advanced_search?
hl=en&amp;authuser=0">Advanced search</a></td></tr></table><input 
id="gbv" name="gbv" type="hidden" value="1"><script 
nonce="Z_xJDLjkoDGz9_nx8cEQ5w">(function(){var 
a,b="1";if(document&&document.getElementById)if("undefined"!=typeof 
XMLHttpRequest)b="2";else if("undefined"!=typeof ActiveXObject){var 
c,d,e=["MSXML2.XMLHTTP.6.0","MSXML2.XMLHTTP.3.0","MSXML2.XMLHTTP","Mic
rosoft.XMLHTTP"];for(c=0;d=e[c++];)try{new ActiveXObject(d),b="2"}
catch(h){}}a=b;if("2"==a&&-1==location.search.indexOf("&gbv=2")){var
f=google.gbvu,g=document.getElementById("gbv");g&&(g.value=a);f&&windo
w.setTimeout(function(){location.href=f},0)};}).call(this);</script></
form><div id="gac scont"></div><div style="font-size:83%;min-
height:3.5em"><br << /></>/div><span id="footer"><div style="font-
size:10pt"><div style="margin:19px auto;text-align:center" 
id="WqQANb"><a href="/intl/en/ads/">Advertising�Programs</a><a href="/
services/">Business Solutions</a><a href="/intl/en/about.html">About 
Google</a><a href="https://www.google.co.uk/setprefdomain?
prefdom=US&sig=K_TZ9mqwMo8zc_5e7hFbh9R7TZ38M%3D"
id="fehl">Google.com</a></div></div><p style="font-
size:8pt;color:#70757a">&copy; 2022 - <a href="/intl/en/policies/
privacy/">Privacy</a> - <a href="/intl/en/policies/terms/">Terms</a></
p></span></center><script nonce="Z_xJDLjkoDGz9_nx8cEQ5w">(function()
{window.google.cdo={height:757,width:1440};(function(){var 
a=window.innerWidth,b=window.innerHeight;if(!a||!b){var 
c=window.document,d="CSS1Compat"==c.compatMode?
c.documentElement:c.body;a=d.clientWidth;b=d.clientHeight}a&&b&&(a!
=google.cdo.width||b!=google.cdo.height)&&google.log("","","/
client_204?
\&atyp=i\&biw="+a+"\&bih="+b+"\&ei="+google.kEI);}).call(this);})();</
script> <script nonce="Z_xJDLjkoDGz9_nx8cEQ5w">(function()
```

```
{google.xjs={ck:'xjs.hp.p8DkCBvnKaU.L.X.O',cs:'ACT90oEuqRwZ040I9nEMS4I
YPnzYYjWa8A',excm:[]};})();</script> <script 
nonce="Z_xJDLjkoDGz9_nx8cEQ5w">(function(){var u='/xjs/_/js/
k\x3dxjs.hp.en.7AA-NzBVWyE.O/am\x3dAADoBABQAGAB/d\x3d1/ed\x3d1/
rs\x3dACT90oFVO7j3BrFQavFg7OxlpNPTe6mLsA/m\x3dsb_he,d';var amd=0;
var d=this||self,e=function(a){return a};var q;var l=function(a,b)
{this.g=b===h?a:""};l.prototype.toString=function(){return 
this.g+""}; var h = \{\};
function m(){var a=u;google.lx=function(){p(a);google.lx=function()
\{\};google.bx||google.lx()}
function p(a)
{google.timers&&google.timers.load&&google.tick&&google.tick("load","x
jsls");var b=document;var c="SCRIPT";"application/
xhtml+xml"===b.contentType&&(c=c.toLowerCase());c=b.createElement(c);i
f(void 0===g){b=null;var k=d.trustedTypes;if(k&&k.createPolicy)
{try{b=k.createPolicy("goog#html",
{createHTML:e,createScript:e,createScriptURL:e})}catch(q)
{d.console&&d.console.error(q.message)}g=b}else g=b}a=(b=g)?
b.createScriptURL(a):a;a=new l(a,h);c.src=a instanceof 
l&&a.constructor===l?a.g:"type_error:TrustedResourceUrl";var f,n;
(f=(a=null==(n=(f=(c.ownerDocument&&c.ownerDocument.defaultView||
window).document).querySelector)?void 0:n.call(f,"script[nonce]"))?
a.nonce||
a.getAttribute("nonce")||"":"")&&c.setAttribute("nonce",f);document.bo
dy.appendChild(c);google.psa=!0};google.xjsu=u;setTimeout(function()
{0 < and?goodle.caft(function(){return m()},amd):m()},0);})();function
DumpException(e){throw e: }
function _F_installCss(c){}
(function()
{google.jl={blt:'none',chnk:0,dw:false,dwu:true,emtn:0,end:0,ico:false
,ikb:0,ine:false,injs:'none',injt:0,injth:0,injv2:false,lls:'default',
pdt:0,rep:0,snet:true,strt:0,ubm:false,uwp:true};})();(function(){var 
pmc='{\x22d\x22:{},\x22sb he\x22:{\x22agen\x22:true,\x22cgen\x22:true,
\x22client\x22:\x22heirloom-hp\x22,\x22dh\x22:true,
\x22ds\x22:\x22\x22,\x22fl\x22:true,
\x22host\x22:\x22google.co.uk\x22,\x22jsonp\x22:true,\x22msgs\x22:
{\x22cibl\x22:\x22Clear Search\x22,\x22dym\x22:\x22Did you mean:
\x22,\x22lcky\x22:\x22I\\u0026#39;m Feeling 
Lucky\x22,\x22lml\x22:\x22Learn more\x22,\x22psrc\x22:\x22This search 
was removed from your \\u003Ca href\x3d\\\x22/history\\\x22\\u003EWeb
History\\u003C/a\
\u003E\x22,\x22psrl\x22:\x22Remove\x22,\x22sbit\x22:\x22Search by 
image\x22,\x22srch\x22:\x22Google Search\x22},\x22ovr\x22:{},
\x22pq\x22:\x22\x22,\x22rfs\x22:[],\x22sbas\x22:\x220 3px 8px 0 
rgba(0,0,0,0.2),0 0 0 1px 
rgba(0,0,0,0.08)\x22,\x22stok\x22:\x22AGf6LABEU4sn9CgFoxnk-0K3w4I\x22}
}';google.pmc=JSON.parse(pmc);})();</script> </body></html>real
        0m 0.52s
user 0m 0.13s
sys 0m 0.01s
```
--- ifconfig ---

2022-12-27 19:44:19.003273190+00:00 balena0 Link encap:Ethernet HWaddr 02:42:C9:53:89:5A inet addr:10.114.101.1 Bcast:10.114.101.255 Mask:255.255.255.0 UP BROADCAST MULTICAST MTU:1500 Metric:1 RX packets:0 errors:0 dropped:0 overruns:0 frame:0 TX packets:0 errors:0 dropped:0 overruns:0 carrier:0 collisions:0 txqueuelen:0 RX bytes:0 (0.0 B) TX bytes:0 (0.0 B)

- br-4e3e7dd83250 Link encap:Ethernet HWaddr 02:42:03:81:EA:70 inet addr:172.19.0.1 Bcast:172.19.255.255 Mask:255.255.0.0 inet6 addr: fe80::42:3ff:fe81:ea70/64 Scope:Link UP BROADCAST RUNNING MULTICAST MTU:1500 Metric:1 RX packets:4421 errors:0 dropped:0 overruns:0 frame:0 TX packets:4153 errors:0 dropped:0 overruns:0 carrier:0 collisions:0 txqueuelen:0 RX bytes:2085068 (1.9 MiB) TX bytes:1461487 (1.3 MiB)
- enp1s0 Link encap:Ethernet HWaddr 00:01:29:91:1E:96 UP BROADCAST MULTICAST MTU:1500 Metric:1 RX packets:0 errors:0 dropped:0 overruns:0 frame:0 TX packets:0 errors:0 dropped:0 overruns:0 carrier:0 collisions:0 txqueuelen:1000 RX bytes:0 (0.0 B) TX bytes:0 (0.0 B) Memory:91200000-9127ffff

enp2s0 Link encap:Ethernet HWaddr 00:01:29:91:1E:97 inet addr:192.168.13.100 Bcast:192.168.13.255 Mask:255.255.255.0 inet6 addr: fe80::b6dd:9c24:4ab5:54ff/64 Scope:Link UP BROADCAST RUNNING MULTICAST MTU:1428 Metric:1 RX packets:6099 errors:0 dropped:0 overruns:0 frame:0 TX packets:7436 errors:0 dropped:0 overruns:0 carrier:0 collisions:1061 txqueuelen:1000 RX bytes:1776366 (1.6 MiB) TX bytes:2996140 (2.8 MiB)

Memory:91100000-9117ffff

lo Link encap:Local Loopback inet addr:127.0.0.1 Mask:255.0.0.0 inet6 addr: ::1/128 Scope:Host UP LOOPBACK RUNNING MTU:65536 Metric:1 RX packets:393 errors:0 dropped:0 overruns:0 frame:0 TX packets:393 errors:0 dropped:0 overruns:0 carrier:0 collisions:0 txqueuelen:1000 RX bytes:44694 (43.6 KiB) TX bytes:44694 (43.6 KiB)

resin-dns Link encap:Ethernet HWaddr 3A:D4:06:22:4E:AE inet addr:10.114.102.1 Bcast:0.0.0.0 Mask:255.255.255.0 UP BROADCAST MULTICAST MTU:1500 Metric:1 RX packets:0 errors:0 dropped:0 overruns:0 frame:0 TX packets:0 errors:0 dropped:0 overruns:0 carrier:0 collisions:0 txqueuelen:1000 RX bytes:0 (0.0 B) TX bytes:0 (0.0 B) resin-vpn Link encap:UNSPEC HWaddr 00-00-00-00-00-00-00-00-00-00-00-00-00-00-00-00 inet addr:10.246.77.23 P-t-P:52.4.252.97 Mask:255.255.255.255 inet6 addr: fe80::7f6:5ae3:3612:7645/64 Scope:Link UP POINTOPOINT RUNNING NOARP MULTICAST MTU:1500 Metric:1 RX packets:636 errors:0 dropped:0 overruns:0 frame:0 TX packets:772 errors:0 dropped:0 overruns:0 carrier:0 collisions:0 txqueuelen:500 RX bytes:73898 (72.1 KiB) TX bytes:526319 (513.9 KiB) supervisor0 Link encap:Ethernet HWaddr 02:42:B6:CE:68:C4 inet addr:10.114.104.1 Bcast:10.114.104.127 Mask:255.255.255.128 UP BROADCAST MULTICAST MTU:1500 Metric:1 RX packets:0 errors:0 dropped:0 overruns:0 frame:0 TX packets:0 errors:0 dropped:0 overruns:0 carrier:0 collisions:0 txqueuelen:0 RX bytes:0 (0.0 B) TX bytes:0 (0.0 B) veth01fd362 Link encap:Ethernet HWaddr CE:DD:F5:23:10:1C inet6 addr: fe80::ccdd:f5ff:fe23:101c/64 Scope:Link UP BROADCAST RUNNING MULTICAST MTU:1500 Metric:1 RX packets:14508 errors:0 dropped:0 overruns:0 frame:0 TX packets:13593 errors:0 dropped:0 overruns:0 carrier:0 collisions:0 txqueuelen:0 RX bytes:5745285 (5.4 MiB) TX bytes:3843198 (3.6 MiB) veth0267230 Link encap:Ethernet HWaddr AA:68:02:40:BC:80 inet6 addr: fe80::a868:2ff:fe40:bc80/64 Scope:Link UP BROADCAST RUNNING MULTICAST MTU:1500 Metric:1 RX packets:8471 errors:0 dropped:0 overruns:0 frame:0 TX packets:8777 errors:0 dropped:0 overruns:0 carrier:0 collisions:0 txqueuelen:0 RX bytes:1789175 (1.7 MiB) TX bytes:2153722 (2.0 MiB) veth11e6796 Link encap:Ethernet HWaddr F2:E5:ED:62:98:FE inet6 addr: fe80::f0e5:edff:fe62:98fe/64 Scope:Link UP BROADCAST RUNNING MULTICAST MTU:1500 Metric:1 RX packets:2326 errors:0 dropped:0 overruns:0 frame:0 TX packets:3098 errors:0 dropped:0 overruns:0 carrier:0 collisions:0 txqueuelen:0

 RX bytes:208962 (204.0 KiB) TX bytes:1866360 (1.7 MiB) veth3457af2 Link encap:Ethernet HWaddr DA:28:E0:F5:79:6D inet6 addr: fe80::d828:e0ff:fef5:796d/64 Scope:Link UP BROADCAST RUNNING MULTICAST MTU:1500 Metric:1 RX packets:2371 errors:0 dropped:0 overruns:0 frame:0 TX packets:2375 errors:0 dropped:0 overruns:0 carrier:0 collisions:0 txqueuelen:0 RX bytes:2306154 (2.1 MiB) TX bytes:1516208 (1.4 MiB) vethc3a496f Link encap:Ethernet HWaddr 3E:EC:E2:8A:A4:70 inet6 addr: fe80::3cec:e2ff:fe8a:a470/64 Scope:Link UP BROADCAST RUNNING MULTICAST MTU:1500 Metric:1 RX packets:77 errors:0 dropped:0 overruns:0 frame:0 TX packets:191 errors:0 dropped:0 overruns:0 carrier:0 collisions:0 txqueuelen:0 RX bytes:9122 (8.9 KiB) TX bytes:61043 (59.6 KiB) real 0m 0.01s user 0m 0.00s sys 0m 0.00s  $---$  iptables  $-n$   $-L$   $---$ 2022-12-27 19:44:19.029766252+00:00 Chain INPUT (policy ACCEPT) target prot opt source destination BALENA-FIREWALL all -- 0.0.0.0/0 0.0.0.0/0 Chain FORWARD (policy DROP) target prot opt source destination DOCKER-USER all -- 0.0.0.0/0 0.0.0.0/0 DOCKER-ISOLATION-STAGE-1 all -- 0.0.0.0/0 0.0.0.0/0 ACCEPT all -- 0.0.0.0/0 0.0.0.0/0 ctstate RELATED, ESTABLISHED DOCKER all -- 0.0.0.0/0 0.0.0.0/0 ACCEPT all -- 0.0.0.0/0 0.0.0.0/0 ACCEPT all -- 0.0.0.0/0 0.0.0.0/0 ACCEPT all -- 0.0.0.0/0 0.0.0.0/0 ctstate RELATED, ESTABLISHED DOCKER all -- 0.0.0.0/0 0.0.0.0/0 ACCEPT all -- 0.0.0.0/0 0.0.0.0/0 ACCEPT all -- 0.0.0.0/0 0.0.0.0/0 ACCEPT all -- 0.0.0.0/0 0.0.0.0/0 ctstate RELATED, ESTABLISHED DOCKER all -- 0.0.0.0/0 0.0.0.0/0 ACCEPT all -- 0.0.0.0/0 0.0.0.0/0 ACCEPT all -- 0.0.0.0/0 0.0.0.0/0

Chain OUTPUT (policy ACCEPT)

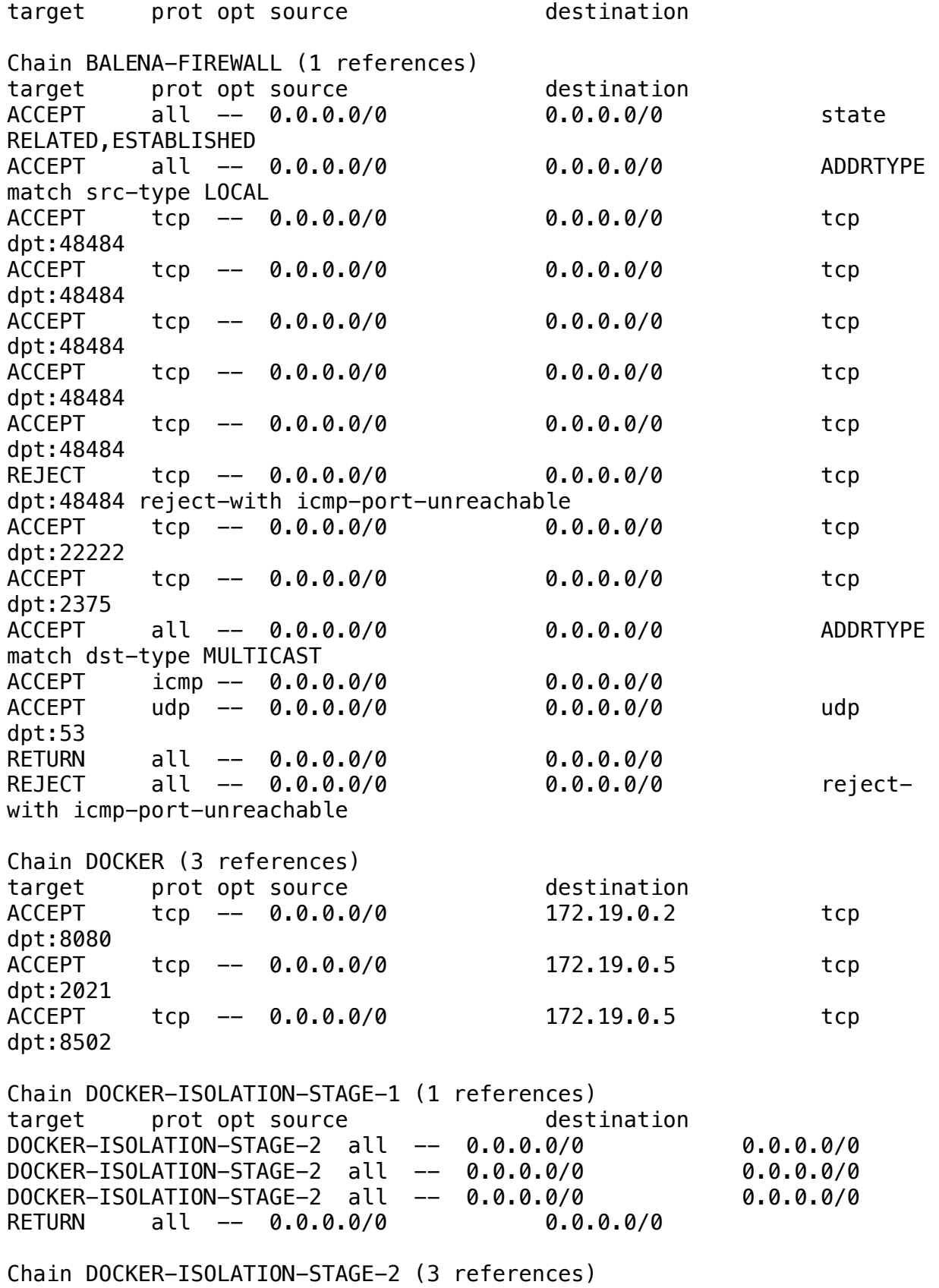

target prot opt source destination DROP all -- 0.0.0.0/0 0.0.0.0/0 DROP all -- 0.0.0.0/0 0.0.0.0/0 DROP all -- 0.0.0.0/0 0.0.0.0/0 RETURN all -- 0.0.0.0/0 0.0.0.0/0 Chain DOCKER-USER (1 references) target prot opt source destination RETURN all -- 0.0.0.0/0 0.0.0.0/0 real 0m 0.03s user 0m 0.00s sys 0m 0.00s  $---$  iptables  $-n -t$  nat  $-L$   $---$ 2022-12-27 19:44:19.080868660+00:00 Chain PREROUTING (policy ACCEPT) target prot opt source destination DOCKER all -- 0.0.0.0/0 0.0.0.0/0 ADDRTYPE match dst-type LOCAL Chain INPUT (policy ACCEPT) target prot opt source but all destination Chain OUTPUT (policy ACCEPT) target prot opt source but destination DOCKER all -- 0.0.0.0/0 !127.0.0.0/8 ADDRTYPE match dst-type LOCAL Chain POSTROUTING (policy ACCEPT) target prot opt source destination MASOUERADE all -- 10.114.101.0/24 0.0.0.0/0 MASOUERADE all -- 10.114.104.0/25 0.0.0.0/0 MASOUERADE all -- 172.19.0.0/16 0.0.0.0/0 MASQUERADE tcp -- 172.19.0.2 172.19.0.2 tcp dpt:8080 MASQUERADE tcp -- 172.19.0.5 172.19.0.5 tcp dpt:2021 MASQUERADE tcp -- 172.19.0.5 172.19.0.5 tcp dpt:8502 Chain DOCKER (2 references) target prot opt source but all destination RETURN all -- 0.0.0.0/0 0.0.0.0/0 RETURN all -- 0.0.0.0/0 0.0.0.0/0 RETURN all -- 0.0.0.0/0 0.0.0.0/0 DNAT tcp -- 0.0.0.0/0 0.0.0.0/0 tcp dpt:80 to:172.19.0.2:8080 DNAT tcp -- 0.0.0.0/0 0.0.0.0/0 tcp dpt:2021 to:172.19.0.5:2021

DNAT tcp -- 0.0.0.0/0 0.0.0.0/0 tcp dpt:502 to:172.19.0.5:8502 real 0m 0.01s user 0m 0.00s sys 0m 0.00s --- journalctl --no-pager --no-hostname -a -u ModemManager ---2022-12-27 19:44:19.108569893+00:00 Dec 27 19:25:41 ModemManager[928]: [base-manager] couldn't check support for device '/sys/devices/pci0000:00/0000:00:15.0/usb1/1-7': not supported by any plugin Dec 27 19:25:42 ModemManager[928]: [base-manager] couldn't check support for device '/sys/devices/pci0000:00/0000:00:15.0/usb1/1-1': not supported by any plugin Dec 27 19:26:26 ModemManager[928]: [base-manager] couldn't check support for device '/sys/devices/pci0000:00/0000:00:15.0/usb1/1-1': not supported by any plugin Dec 27 19:26:26 ModemManager[928]: [base-manager] couldn't check support for device '/sys/devices/pci0000:00/0000:00:15.0/usb1/1-7': not supported by any plugin Dec 27 19:31:06 ModemManager[928]: caught signal, shutting down... Dec 27 19:31:06 ModemManager[928]: ModemManager is shut down -- Boot 229ef7fc239d48e4827f48441fc85cee -- Dec 27 19:31:48 ModemManager[917]: ModemManager (version 1.18.4) starting in system bus... Dec 27 19:31:51 ModemManager[917]: [base-manager] couldn't check support for device '/sys/devices/pci0000:00/0000:00:15.0/usb1/1-1': not supported by any plugin Dec 27 19:31:51 ModemManager[917]: [base-manager] couldn't check support for device '/sys/devices/pci0000:00/0000:00:15.0/usb1/1-7': not supported by any plugin Dec 27 19:31:51 ModemManager[917]: [base-manager] couldn't check support for device '/sys/devices/ pci0000:00/0000:00:13.0/0000:01:00.0': not supported by any plugin Dec 27 19:31:51 ModemManager[917]: [base-manager] couldn't check support for device '/sys/devices/ pci0000:00/0000:00:13.1/0000:02:00.0': not supported by any plugin Dec 27 19:32:01 ModemManager[917]: [base-manager] couldn't check support for device '/sys/devices/pci0000:00/0000:00:15.0/usb1/1-7': not supported by any plugin Dec 27 19:32:02 ModemManager[917]: [base-manager] couldn't check support for device '/sys/devices/pci0000:00/0000:00:15.0/usb1/1-1': not supported by any plugin Dec 27 19:32:05 ModemManager[917]: [base-manager] couldn't check support for device '/sys/devices/pci0000:00/0000:00:15.0/usb1/1-7': not supported by any plugin Dec 27 19:32:05 ModemManager[917]: [base-manager] couldn't check support for device '/sys/devices/pci0000:00/0000:00:15.0/usb1/1-1': not supported by any plugin

real 0m 0.02s user 0m 0.00s sys 0m 0.01s  $---$  journalctl  $---$ no-pager  $---$ no-hostname  $-$ n 200  $-a$   $--$  "openvpn $*$ "  $---$ 2022-12-27 19:44:19.151093688+00:00 Dec 27 19:31:06 openvpn[1236]: 2022-12-27 19:31:06 event\_wait : Interrupted system call (code=4) Dec 27 19:31:06 openvpn[1236]: 2022-12-27 19:31:06 /sbin/ip route del 52.4.252.97/32 Dec 27 19:31:06 openvpn[26306]: ip: RTNETLINK answers: Operation not permitted Dec 27 19:31:06 openvpn[1236]: 2022-12-27 19:31:06 ERROR: Linux route delete command failed: external program exited with error status: 2 Dec 27 19:31:06 openvpn[1236]: 2022-12-27 19:31:06 Closing TUN/TAP interface Dec 27 19:31:06 openvpn[1236]: 2022-12-27 19:31:06 /sbin/ip addr del dev resin-vpn local 10.246.203.187 peer 52.4.252.97 Dec 27 19:31:06 openvpn[26308]: ip: RTNETLINK answers: Operation not permitted Dec 27 19:31:06 openvpn[1236]: 2022-12-27 19:31:06 Linux ip addr del failed: external program exited with error status: 2 Dec 27 19:31:06 openvpn[1236]: 2022-12-27 19:31:06 /etc/openvpn-misc/ downscript.sh resin-vpn 1500 1555 10.246.203.187 52.4.252.97 init Dec 27 19:31:06 openvpn[1236]: 2022-12-27 19:31:06 SIGTERM[hard,] received, process exiting -- Boot 229ef7fc239d48e4827f48441fc85cee -- Dec 27 19:31:49 openvpn[1228]: 2022-12-27 19:31:49 WARNING: Compression for receiving enabled. Compression has been used in the past to break encryption. Sent packets are not compressed unless "allow-compression yes" is also set. Dec 27 19:31:49 openvpn[1228]: 2022-12-27 19:31:49 --cipher is not set. Previous OpenVPN version defaulted to BF-CBC as fallback when cipher negotiation failed in this case. If you need this fallback please add '--data-ciphers-fallback BF-CBC' to your configuration and/ or add BF-CBC to --data-ciphers. Dec 27 19:31:49 openvpn[1228]: 2022-12-27 19:31:49 WARNING: file '/ var/volatile/vpn-auth' is group or others accessible Dec 27 19:31:49 openvpn[1228]: 2022-12-27 19:31:49 OpenVPN 2.5.6 x86\_64-poky-linux-gnu [SSL (OpenSSL)] [LZO] [LZ4] [EPOLL] [MH/PKTINFO] [AEAD] built on Mar 16 2022 Dec 27 19:31:49 openvpn[1228]: 2022-12-27 19:31:49 library versions: OpenSSL 3.0.5 5 Jul 2022, LZO 2.10 Dec 27 19:31:49 openvpn[1228]: 2022-12-27 19:31:49 NOTE: the current --script-security setting may allow this configuration to call userdefined scripts Dec 27 19:31:49 openvpn[1228]: 2022-12-27 19:31:49 RESOLVE: Cannot resolve host address: cloudlink.balena-cloud.com:443 (Name or service not known)

Dec 27 19:31:49 openvpn[1228]: 2022-12-27 19:31:49 RESOLVE: Cannot resolve host address: cloudlink.balena-cloud.com:443 (Name or service not known) Dec 27 19:31:49 openvpn[1228]: 2022-12-27 19:31:49 Could not determine IPv4/IPv6 protocol Dec 27 19:31:49 openvpn[1228]: 2022-12-27 19:31:49 NOTE: UID/GID downgrade will be delayed because of  $--client$ ,  $--pull$ , or  $--up$ -delay Dec 27 19:31:49 openvpn[1228]: 2022-12-27 19:31:49 SIGUSR1[soft,init\_instance] received, process restarting Dec 27 19:31:49 openvpn[1228]: 2022-12-27 19:31:49 Restart pause, 5 second(s) Dec 27 19:31:54 openvpn[1228]: 2022-12-27 19:31:54 NOTE: the current --script-security setting may allow this configuration to call userdefined scripts Dec 27 19:31:54 openvpn[1228]: 2022-12-27 19:31:54 RESOLVE: Cannot resolve host address: cloudlink.balena-cloud.com:443 (Name or service not known) Dec 27 19:31:54 openvpn[1228]: 2022-12-27 19:31:54 RESOLVE: Cannot resolve host address: cloudlink.balena-cloud.com:443 (Name or service not known) Dec 27 19:31:54 openvpn[1228]: 2022-12-27 19:31:54 Could not determine IPv4/IPv6 protocol Dec 27 19:31:54 openvpn[1228]: 2022-12-27 19:31:54 SIGUSR1[soft,init\_instance] received, process restarting Dec 27 19:31:54 openvpn[1228]: 2022-12-27 19:31:54 Restart pause, 5 second(s) Dec 27 19:31:59 openvpn[1228]: 2022-12-27 19:31:59 NOTE: the current --script-security setting may allow this configuration to call userdefined scripts Dec 27 19:31:59 openvpn[1228]: 2022-12-27 19:31:59 TCP/UDP: Preserving recently used remote address: [AF\_INET]52.7.228.224:443 Dec 27 19:31:59 openvpn[1228]: 2022-12-27 19:31:59 Socket Buffers: R=[131072->131072] S=[16384->16384] Dec 27 19:31:59 openvpn[1228]: 2022-12-27 19:31:59 Attempting to establish TCP connection with [AF\_INET]52.7.228.224:443 [nonblock] Dec 27 19:31:59 openvpn[1228]: 2022-12-27 19:31:59 TCP connection established with [AF\_INET]52.7.228.224:443 Dec 27 19:31:59 openvpn[1228]: 2022-12-27 19:31:59 TCP\_CLIENT link local: (not bound) Dec 27 19:31:59 openvpn[1228]: 2022-12-27 19:31:59 TCP\_CLIENT link remote: [AF\_INET]52.7.228.224:443 Dec 27 19:31:59 openvpn[1228]: 2022-12-27 19:31:59 TLS: Initial packet from [AF\_INET]52.7.228.224:443, sid=be80baa2 9c4cb001 Dec 27 19:32:00 openvpn[1228]: 2022-12-27 19:32:00 VERIFY OK: depth=1, C=US, ST=WA, L=Seattle, O=balena.io, OU=balenaCloud, CN=open-balenavpn-rootCA Dec 27 19:32:00 openvpn[1228]: 2022-12-27 19:32:00 VERIFY KU OK Dec 27 19:32:00 openvpn[1228]: 2022-12-27 19:32:00 Validating certificate extended key usage Dec 27 19:32:00 openvpn[1228]: 2022-12-27 19:32:00 ++ Certificate has

EKU (str) TLS Web Server Authentication, expects TLS Web Server Authentication Dec 27 19:32:00 openvpn[1228]: 2022-12-27 19:32:00 VERIFY EKU OK Dec 27 19:32:00 openvpn[1228]: 2022-12-27 19:32:00 VERIFY OK: depth=0, C=US, ST=WA, L=Seattle, O=balena.io, OU=balenaCloud, CN=vpn.balenacloud.com Dec 27 19:32:00 openvpn[1228]: 2022-12-27 19:32:00 Control Channel: TLSv1.3, cipher TLSv1.3 TLS\_AES\_256\_GCM\_SHA384, peer certificate: 2048 bit RSA, signature: RSA-SHA256 Dec 27 19:32:00 openvpn[1228]: 2022-12-27 19:32:00 [vpn.balenacloud.com] Peer Connection Initiated with [AF\_INET]52.7.228.224:443 Dec 27 19:32:00 openvpn[1228]: 2022-12-27 19:32:00 PUSH: Received control message: 'PUSH\_REPLY,sndbuf 0,rcvbuf 0,route 52.4.252.97,ping 10,ping-restart 60,socket-flags TCP\_NODELAY,ifconfig 10.246.77.23 52.4.252.97,peer-id 0,cipher AES-128-GCM' Dec 27 19:32:00 openvpn[1228]: 2022-12-27 19:32:00 OPTIONS IMPORT: timers and/or timeouts modified Dec 27 19:32:00 openvpn[1228]: 2022-12-27 19:32:00 OPTIONS IMPORT: - sndbuf/--rcvbuf options modified Dec 27 19:32:00 openvpn[1228]: 2022-12-27 19:32:00 Socket Buffers: R=[131072->131072] S=[87040->87040] Dec 27 19:32:00 openvpn[1228]: 2022-12-27 19:32:00 OPTIONS IMPORT: - socket-flags option modified Dec 27 19:32:00 openvpn[1228]: 2022-12-27 19:32:00 Socket flags: TCP\_NODELAY=1 succeeded Dec 27 19:32:00 openvpn[1228]: 2022-12-27 19:32:00 OPTIONS IMPORT: - ifconfig/up options modified Dec 27 19:32:00 openvpn[1228]: 2022-12-27 19:32:00 OPTIONS IMPORT: route options modified Dec 27 19:32:00 openvpn[1228]: 2022-12-27 19:32:00 OPTIONS IMPORT: peer-id set Dec 27 19:32:00 openvpn[1228]: 2022-12-27 19:32:00 OPTIONS IMPORT: adjusting link mtu to 1627 Dec 27 19:32:00 openvpn[1228]: 2022-12-27 19:32:00 OPTIONS IMPORT: data channel crypto options modified Dec 27 19:32:00 openvpn[1228]: 2022-12-27 19:32:00 Data Channel: using negotiated cipher 'AES-128-GCM' Dec 27 19:32:00 openvpn[1228]: 2022-12-27 19:32:00 Outgoing Data Channel: Cipher 'AES-128-GCM' initialized with 128 bit key Dec 27 19:32:00 openvpn[1228]: 2022-12-27 19:32:00 Incoming Data Channel: Cipher 'AES-128-GCM' initialized with 128 bit key Dec 27 19:32:00 openvpn[1228]: 2022-12-27 19:32:00 ROUTE\_GATEWAY 192.168.13.31/255.255.255.0 IFACE=enp2s0 HWADDR=00:01:29:91:1e:97 Dec 27 19:32:00 openvpn[1228]: 2022-12-27 19:32:00 TUN/TAP device resin-vpn opened Dec 27 19:32:00 openvpn[1228]: 2022-12-27 19:32:00 /sbin/ip link set dev resin-vpn up mtu 1500 Dec 27 19:32:00 openvpn[1228]: 2022-12-27 19:32:00 /sbin/ip link set dev resin-vpn up Dec 27 19:32:00 openvpn[1228]: 2022-12-27 19:32:00 /sbin/ip addr add

```
dev resin-vpn local 10.246.77.23 peer 52.4.252.97
Dec 27 19:32:00 openvpn[1228]: 2022-12-27 19:32:00 /etc/openvpn-misc/
upscript.sh resin-vpn 1500 1555 10.246.77.23 52.4.252.97 init
Dec 27 19:32:00 openvpn[1228]: 2022-12-27 19:32:00 /sbin/ip route add 
52.4.252.97/32 via 52.4.252.97
Dec 27 19:32:00 openvpn[2421]: ip: RTNETLINK answers: File exists
Dec 27 19:32:00 openvpn[1228]: 2022-12-27 19:32:00 ERROR: Linux route 
add command failed: external program exited with error status: 2
Dec 27 19:32:00 openvpn[1228]: 2022-12-27 19:32:00 GID set to openvpn
Dec 27 19:32:00 openvpn[1228]: 2022-12-27 19:32:00 UID set to openvpn
Dec 27 19:32:00 openvpn[1228]: 2022-12-27 19:32:00 WARNING: this 
configuration may cache passwords in memory - use the auth-nocache
option to prevent this
Dec 27 19:32:00 openvpn[1228]: 2022-12-27 19:32:00 Initialization 
Sequence Completed
real 0m 0.15s
user 0m 0.01s
sys 0m 0.03s
--- ls -l /mnt/boot/system-connections ---
2022-12-27 19:44:19.326851425+00:00
total 124
-rwxr-xr-x 1 root root 303 Dec 21 03:52 README.ignore
-rwxr-xr-x 1 root root 245 Dec 21 03:52 balena-sample.ignore
-rwxr-xr-x 1 root root 119375 Dec 21 03:52 enp2s0-local-lan.html
-rwxr-xr-x 1 root root 245 Dec 21 03:52 resin-sample.ignore
real 0m 0.00s
user 0m 0.00s
sys 0m 0.00s
--- mmcli -m 0 ---2022-12-27 19:44:19.350974645+00:00
Command exited with non-zero status 1
real 0m 0.03s
user 0m 0.01s
sys 0m 0.00s
--- netstat -ntl ---2022-12-27 19:44:19.397134461+00:00
Active Internet connections (only servers)
Proto Recv-Q Send-Q Local Address Foreign Address
State 
tcp 0 0 0.0.0.0:80 0.0.0.0:* 
LISTEN 
tcp 0 0 0.0.0.0:502 0.0.0.0:* 
LISTEN 
tcp 0 0 10.114.102.1:53 0.0.0.0:*
```
LISTEN tcp 0 0 127.0.0.2:53 0.0.0.0:\* LISTEN tcp 0 0 0.0.0.0:2021 0.0.0.0:\* LISTEN tcp 0 0 :::80 ::::\* LISTEN tcp 0 0 :::502 :::\* LISTEN tcp 0 0 :::48484 :::\* LISTEN tcp 0 0 :::22222 :::\* LISTEN tcp 0 0 :::2021 :::\* LISTEN real 0m 0.00s user 0m 0.00s sys 0m 0.00s --- nmcli --version --- 2022-12-27 19:44:19.419328381+00:00 nmcli tool, version 1.32.12 real 0m 0.05s user 0m 0.00s sys 0m 0.01s  $---$  ping  $-c$  1  $-W$  3 google.co.uk  $---$ 2022-12-27 19:44:19.487324749+00:00 PING google.co.uk (142.250.191.67): 56 data bytes 64 bytes from 142.250.191.67: seq=0 ttl=113 time=58.436 ms --- google.co.uk ping statistics --- 1 packets transmitted, 1 packets received, 0% packet loss round-trip  $min/avg/max = 58.436/58.436/58.436$  ms real 0m 0.13s user 0m 0.00s sys 0m 0.00s --- systemctl kill -s USR1 dnsmasq --- 2022-12-27 19:44:19.635008460+00:00 real 0m 0.01s user 0m 0.00s sys 0m 0.00s --- systemctl status openvpn-resin --no-pager ---2022-12-27 19:44:19.664898701+00:00

```
● openvpn.service - OpenVPN
      Loaded: loaded (/lib/systemd/system/openvpn.service; enabled; 
vendor preset: enabled)
      Active: active (running) since Tue 2022-12-27 19:31:49 UTC; 12min 
ago
    Process: 1210 ExecStartPre=/bin/sh -c /bin/systemctl is-active --
quiet os-config || /bin/systemctl start os-config (code=exited, 
status=0/SUCCESS)
    Main PID: 1228 (openvpn)
       Tasks: 1 (limit: 4503)
      Memory: 2.6M
      CGroup: /system.slice/openvpn.service
              └─ 1228 /usr/sbin/openvpn --writepid /run/openvpn/
openvpn.pid --cd /etc/openvpn/ --config /etc/openvpn/openvpn.conf --
connect-retry 5 120
Dec 27 19:32:00 2321700 openvpn[1228]: 2022-12-27 19:32:00 /sbin/ip 
link set dev resin-vpn up
Dec 27 19:32:00 2321700 openvpn[1228]: 2022-12-27 19:32:00 /sbin/ip 
addr add dev resin-vpn local 10.246.77.23 peer 52.4.252.97
Dec 27 19:32:00 2321700 openvpn[1228]: 2022-12-27 19:32:00 /etc/
openvpn-misc/upscript.sh resin-vpn 1500 1555 10.246.77.23 52.4.252.97 
init
Dec 27 19:32:00 2321700 openvpn[1228]: 2022-12-27 19:32:00 /sbin/ip 
route add 52.4.252.97/32 via 52.4.252.97
Dec 27 19:32:00 2321700 openvpn[2421]: ip: RTNETLINK answers: File 
exists
Dec 27 19:32:00 2321700 openvpn[1228]: 2022-12-27 19:32:00 ERROR: 
Linux route add command failed: external program exited with error 
status: 2
Dec 27 19:32:00 2321700 openvpn[1228]: 2022-12-27 19:32:00 GID set to 
openvpn
Dec 27 19:32:00 2321700 openvpn[1228]: 2022-12-27 19:32:00 UID set to 
openvpn
Dec 27 19:32:00 2321700 openvpn[1228]: 2022-12-27 19:32:00 WARNING: 
this configuration may cache passwords in memory - use the auth-
nocache option to prevent this
Dec 27 19:32:00 2321700 openvpn[1228]: 2022-12-27 19:32:00 
Initialization Sequence Completed
real 0m 0.02s
user 0m 0.00s
sys 0m 0.00s
--- echo === OS === ---
2022-12-27 19:44:19.699977517+00:00
== 0S ==real 0m 0.00s
user 0m 0.00s
sys 0m 0.00s
```

```
--- cat /etc/os-release ---
```

```
2022-12-27 19:44:19.719798817+00:00
ID="balena-os"
NAME="balenaOS"
VERSION="2.107.8+rev1"
VERSION_ID="2.107.8+rev1"
PRETTY NAME="balenaOS 2.107.8+rev1"
DISTRO_CODENAME="kirkstone"
MACHINE="genericx86-64"
META_BALENA_VERSION="2.107.8"
BALENA_BOARD_REV="3e24427"
META_BALENA_REV="ce3b3d7d"
SLUG="intel-nuc"
real 0m 0.00s
user 0m 0.00s
sys 0m 0.00s
--- cat /mnt/boot/config.json | jq ". | with_entries(if .key | 
(contains(\"apiKey\") or contains(\"deviceApiKey\") or 
contains(\"pubnubSubscribeKey\") or contains(\"pubnubPublishKey\") or 
contains(\"mixpanelToken\") or contains(\"wifiKey\") or 
contains(\"files\")) then .value = \"<hidden>\" else . end)" ---
2022-12-27 19:44:19.740596179+00:00
{
   "apiEndpoint": "https://api.balena-cloud.com",
   "appUpdatePollInterval": 900000,
   "applicationId": "1472610",
   "deltaEndpoint": "https://delta.balena-cloud.com",
   "deviceApiKey": "<hidden>",
   "deviceApiKeys": "<hidden>",
   "deviceId": "5930922",
   "deviceType": "intel-nuc",
   "listenPort": "48484",
   "mixpanelToken": "<hidden>",
   "registered_at": "1645053346",
   "registryEndpoint": "registry2.balena-cloud.com",
   "userId": "130331",
   "uuid": "23217009bdacc06c967b41cf0ab1c97e",
   "vpnEndpoint": "vpn.balena-cloud.com",
   "vpnPort": "443",
   "persistentLogging": true
}
real 0m 0.01s
user 0m 0.00s
sys 0m 0.00s
--- cat /mnt/boot/config.txt ---
```

```
2022-12-27 19:44:19.768631580+00:00
Command exited with non-zero status 1
real 0m 0.00s
user 0m 0.00s
sys 0m 0.00s
--- cat /mnt/boot/device-type.json ---
2022-12-27 19:44:19.788840295+00:00
{
        "slug": "intel-nuc",
        "version": 1,
        "aliases": [
                "nuc"
        ],
        "name": "Intel NUC",
        "arch": "amd64",
        "state": "RELEASED",
        "stateInstructions": {
                "postProvisioning": [
                         "The device is performing a shutdown. Please 
wait until all LEDs are off.",
                        "Remove the balenaOS installation media.",
                         "Power on your device."
                ]
        },
        "instructions": [
                "Write the OS file you downloaded to your USB key. We 
recommend using <a href=\"http://www.etcher.io/\">Etcher</a>.",
                "Insert the freshly burnt USB key into the Intel 
NUC.",
                "<strong role=\"alert\">Warning!</strong> This will 
also completely erase internal storage media, so please make a backup 
first.",
                "Make sure Secure Boot is disabled in BIOS.",
                "Please make sure you do not have any other USB keys 
inserted.\nPower up the Intel NUC. Make sure you have a keyboard 
connected.\nPress the F10 key (may differ on some platforms) while 
BIOS is loading in order to enter the boot menu.\nNext, select the 
name of your USB key.",
                "The device is performing a shutdown. Please wait 
until all LEDs are off.",
                "Remove the balenaOS installation media.",
                "Power on your device."
        \mathbf{I}_{\mathbf{r}}"gettingStartedLink": {
                "windows": "https://www.balena.io/docs/learn/getting-
started/intel-nuc/nodejs/",
                "osx": "https://www.balena.io/docs/learn/getting-
```

```
started/intel-nuc/nodejs/",
                "linux": "https://www.balena.io/docs/learn/getting-
started/intel-nuc/nodejs/"
        },
        "yocto": {
                "machine": "genericx86-64",
                "image": "balena-image-flasher",
                "fstype": "balenaos-img",
                "version": "yocto-honister",
                "deployArtifact": "balena-image-flasher-
genericx86-64.balenaos-img",
                "compressed": true
        },
        "configuration": {
                "config": {
                         "partition": {
                                 "primary": 1
                         },
                         "path": "/config.json"
                }
        },
        "options": [
                {
                         "isGroup": true,
                         "name": "network",
                         "message": "Network",
                         "options": [
                                 {
                                         "message": "Network 
Connection",
                                         "name": "network",
                                         "type": "list",
                                         "choices": [
                                                  "ethernet",
                                                  "wifi"
                                         ]
                                 },
                                 {
                                         "message": "Wifi SSID",
                                         "name": "wifiSsid",
                                         "type": "text",
                                         "when": {
                                                  "network": "wifi"
                                         }
                                 },
                                 {
                                         "message": "Wifi Passphrase",
                                         "name": "wifiKey",
                                         "type": "password",
                                         "when": {
```
```
"network": "wifi"
                                        }
                                }
                        ]
                },
                {
                        "isGroup": true,
                        "isCollapsible": true,
                        "collapsed": true,
                        "name": "advanced",
                        "message": "Advanced",
                        "options": [
                                {
                                        "message": "Check for updates 
every X minutes",
                                        "name": 
"appUpdatePollInterval",
                                        "type": "number",
                                        "min": 10,
                                        "default": 10
                                }
                        ]
                }
        ],
        "initialization": {
                "options": [
                        {
                                "message": "Select a drive",
                                "type": "drive",
                                "name": "drive"
                        }
                ],
                "operations": [
                        {
                                "command": "burn"
                        }
                ]
        }
}
real 0m 0.00s
user 0m 0.00s
sys 0m 0.00s
--- cat /mnt/boot/extlinux/extlinux.conf ---
2022-12-27 19:44:19.809151336+00:00
Command exited with non-zero status 1
real 0m 0.00s
user 0m 0.00s
sys 0m 0.00s
```
--- cat /mnt/boot/resinOS\_uEnv.txt ---2022-12-27 19:44:19.828802300+00:00 Command exited with non-zero status 1 real 0m 0.00s user 0m 0.00s sys 0m 0.00s --- cat /mnt/boot/uEnv.txt ---2022-12-27 19:44:19.848546112+00:00 Command exited with non-zero status 1 real 0m 0.00s user 0m 0.00s sys 0m 0.00s --- cat /mnt/conf/config.json | jq ". | with\_entries(if .key | (contains(\"apiKey\") or contains(\"deviceApiKey\") or contains(\"pubnubSubscribeKey\") or contains(\"pubnubPublishKey\") or contains(\"mixpanelToken\") or contains(\"wifiKey\") or contains(\"files\")) then .value = \"<hidden>\" else . end)" ---2022-12-27 19:44:19.868814334+00:00 real 0m 0.01s user 0m 0.00s sys 0m 0.00s --- cat /mnt/data-disk/config.json | jq ". | with\_entries(if .key | (contains(\"apiKey\") or contains(\"deviceApiKey\") or contains(\"pubnubSubscribeKey\") or contains(\"pubnubPublishKey\") or contains(\"mixpanelToken\") or contains(\"wifiKey\") or contains(\"files\")) then .value = \"<hidden>\" else . end)" ---2022-12-27 19:44:19.896589450+00:00 real 0m 0.01s user 0m 0.00s sys 0m 0.01s --- cat /var/log/messages ---2022-12-27 19:44:19.924218286+00:00 Command exited with non-zero status 1 real 0m 0.00s user 0m 0.00s sys 0m 0.00s --- cat /var/log/provisioning-progress.log ---

2022-12-27 19:44:19.944302635+00:00

Command exited with non-zero status 1 real 0m 0.00s user 0m 0.00s sys 0m 0.00s  $---$  dmesq  $-T$   $---$ 2022-12-27 19:44:19.964828690+00:00 [Tue Dec 27 19:31:41 2022] Linux version 5.15.54-yocto-standard (oeuser@oe-host) (x86\_64-poky-linux-gcc (GCC) 11.3.0, GNU ld (GNU Binutils) 2.38.20220708) #1 SMP PREEMPT Thu Jul 14 18:52:13 UTC 2022 [Tue Dec 27 19:31:41 2022] Command line: BOOT\_IMAGE=/boot/bzImage root=UUID=ba1eadef-8bd8-49bf-800d-01ea6f0682b8 rootwait console=null quiet splash vt.global\_cursor\_default=0 consoleblank=0 [Tue Dec 27 19:31:41 2022] x86/fpu: Supporting XSAVE feature 0x001: 'x87 floating point registers' [Tue Dec 27 19:31:41 2022] x86/fpu: Supporting XSAVE feature 0x002: 'SSE registers' [Tue Dec 27 19:31:41 2022] x86/fpu: Supporting XSAVE feature 0x008: 'MPX bounds registers' [Tue Dec 27 19:31:41 2022] x86/fpu: Supporting XSAVE feature 0x010: 'MPX CSR' [Tue Dec 27 19:31:41 2022] x86/fpu: xstate\_offset[3]: 576, xstate\_sizes[3]: 64 [Tue Dec 27 19:31:41 2022] x86/fpu: xstate\_offset[4]: 640, xstate\_sizes[4]: 64 [Tue Dec 27 19:31:41 2022] x86/fpu: Enabled xstate features 0x1b, context size is 704 bytes, using 'compacted' format. [Tue Dec 27 19:31:41 2022] signal: max sigframe size: 2032 [Tue Dec 27 19:31:41 2022] BIOS-provided physical RAM map: [Tue Dec 27 19:31:41 2022] BIOS-e820: [mem 0x0000000000000000-0x0000000000057fff] usable [Tue Dec 27 19:31:41 2022] BIOS-e820: [mem 0x0000000000058000-0x0000000000058fff] reserved [Tue Dec 27 19:31:41 2022] BIOS-e820: [mem 0x0000000000059000-0x0000000000085fff] usable [Tue Dec 27 19:31:41 2022] BIOS-e820: [mem 0x0000000000086000-0x00000000000fffff] reserved [Tue Dec 27 19:31:41 2022] BIOS-e820: [mem 0x0000000000100000-0x000000000fffffff] usable [Tue Dec 27 19:31:41 2022] BIOS-e820: [mem 0x0000000010000000-0x0000000012150fff] reserved [Tue Dec 27 19:31:41 2022] BIOS-e820: [mem 0x0000000012151000-0x00000000630b2fff] usable [Tue Dec 27 19:31:41 2022] BIOS-e820: [mem 0x00000000630b3000-0x00000000630b3fff] ACPI NVS [Tue Dec 27 19:31:41 2022] BIOS-e820: [mem 0x00000000630b4000-0x00000000630ddfff] reserved [Tue Dec 27 19:31:41 2022] BIOS-e820: [mem 0x00000000630de000-0x000000007812efff] usable

[Tue Dec 27 19:31:41 2022] BIOS-e820: [mem 0x000000007812f000-0x00000000783befff] type 20 [Tue Dec 27 19:31:41 2022] BIOS-e820: [mem 0x00000000783bf000-0x000000007adbefff] reserved [Tue Dec 27 19:31:41 2022] BIOS-e820: [mem 0x000000007adbf000-0x000000007afbefff] ACPI NVS [Tue Dec 27 19:31:41 2022] BIOS-e820: [mem 0x000000007afbf000-0x000000007affefff] ACPI data [Tue Dec 27 19:31:41 2022] BIOS-e820: [mem 0x000000007afff000-0x000000007affffff] usable [Tue Dec 27 19:31:41 2022] BIOS-e820: [mem 0x000000007b000000-0x000000007fffffff] reserved [Tue Dec 27 19:31:41 2022] BIOS-e820: [mem 0x00000000d3709000-0x00000000d370afff] reserved [Tue Dec 27 19:31:41 2022] BIOS-e820: [mem 0x00000000e0000000-0x00000000e3ffffff] reserved [Tue Dec 27 19:31:41 2022] BIOS-e820: [mem 0x00000000fed01000-0x00000000fed01fff] reserved [Tue Dec 27 19:31:41 2022] BIOS-e820: [mem 0x00000000ff000000-0x00000000ffffffff] reserved [Tue Dec 27 19:31:41 2022] BIOS-e820: [mem 0x0000000100000000-0x000000017fffffff] usable [Tue Dec 27 19:31:41 2022] NX (Execute Disable) protection: active [Tue Dec 27 19:31:41 2022] efi: EFI v2.50 by INSYDE Corp. [Tue Dec 27 19:31:41 2022] efi: ACPI 2.0=0x7affe014 SMBIOS=0x78657000 SMBIOS 3.0=0x78655000 ESRT=0x78653c58 MEMATTR=0x75f7d018 [Tue Dec 27 19:31:41 2022] SMBIOS 3.0.0 present. [Tue Dec 27 19:31:41 2022] DMI: DFI Inc. EC90A/EC90A, BIOS B194.11A 04/11/2019 [Tue Dec 27 19:31:41 2022] tsc: Detected 1593.600 MHz processor [Tue Dec 27 19:31:41 2022] e820: update [mem 0x00000000-0x00000fff] usable ==> reserved [Tue Dec 27 19:31:41 2022] e820: remove [mem 0x000a0000-0x000fffff] usable  $[True Dec 27 19:31:41 2022]$   $last_pfn = 0x180000 max_arch_pfn =$ 0x400000000 [Tue Dec 27 19:31:41 2022] x86/PAT: Configuration [0-7]: WB WC UC-UC WB WP UC- WT [Tue Dec 27 19:31:41 2022] last  $pfn = 0x7b000$  max arch  $pfn =$ 0x400000000 [Tue Dec 27 19:31:41 2022] esrt: Reserving ESRT space from 0x0000000078653c58 to 0x0000000078653c90. [Tue Dec 27 19:31:41 2022] Using GB pages for direct mapping [Tue Dec 27 19:31:41 2022] Secure boot disabled [Tue Dec 27 19:31:41 2022] ACPI: Early table checksum verification disabled [Tue Dec 27 19:31:41 2022] ACPI: RSDP 0x000000007AFFE014 000024 (v02 INSYDE) [Tue Dec 27 19:31:41 2022] ACPI: XSDT 0x000000007AFD6188 0000E4 (v01 INSYDE INSYDE 00000003 01000013)

[Tue Dec 27 19:31:41 2022] ACPI: FACP 0x000000007AFF5000 000114 (v06 INSYDE INSYDE 00000003 ACPI 00040000) [Tue Dec 27 19:31:41 2022] ACPI: DSDT 0x000000007AFE4000 009C69 (v02 INSYDE INSYDE 00000003 ACPI 00040000) [Tue Dec 27 19:31:41 2022] ACPI: FACS 0x000000007AEAE000 000040 [Tue Dec 27 19:31:41 2022] ACPI: FACS 0x000000007AEAE000 000040 [Tue Dec 27 19:31:41 2022] ACPI: UEFI 0x000000007AFFD000 000236 (v01 INSYDE INSYDE 00000001 ACPI 00040000) [Tue Dec 27 19:31:41 2022] ACPI: BDAT 0x000000007AFFB000 000030 (v02 INSYDE INSYDE 00000000 ACPI 00040000) [Tue Dec 27 19:31:41 2022] ACPI: UEFI 0x000000007AFFA000 000042 (v01 INSYDE INSYDE 00000002 ACPI 00040000) [Tue Dec 27 19:31:41 2022] ACPI: SSDT 0x000000007AFF9000 00055F (v01 INSYDE Tpm2Tabl 00001000 ACPI 00040000) [Tue Dec 27 19:31:41 2022] ACPI: TPM2 0x000000007AFF8000 000034 (v03 INSYDE INSYDE 00000002 ACPI 00040000) [Tue Dec 27 19:31:41 2022] ACPI: PSDS 0x000000007AFF7000 00004D (v01 INSYDE INSYDE 00000005 ACPI 00040000) [Tue Dec 27 19:31:41 2022] ACPI: HPET 0x000000007AFF4000 000038 (v01 INSYDE INSYDE 00000003 ACPI 00040000) [Tue Dec 27 19:31:41 2022] ACPI: LPIT 0x000000007AFF3000 00005C (v01 INSYDE INSYDE 00000003 ACPI 00040000) [Tue Dec 27 19:31:41 2022] ACPI: APIC 0x000000007AFF2000 000084 (v03 INSYDE INSYDE 00000003 ACPI 00040000) [Tue Dec 27 19:31:41 2022] ACPI: MCFG 0x000000007AFF1000 00003C (v01 INSYDE INSYDE 00000003 ACPI 00040000) [Tue Dec 27 19:31:41 2022] ACPI: NPKT 0x000000007AFF0000 000065 (v01 INSYDE INSYDE 00000003 ACPI 00040000) [Tue Dec 27 19:31:41 2022] ACPI: WDRT 0x000000007AFEF000 000047 (v01 INSYDE INSYDE 00000003 ACPI 00040000) [Tue Dec 27 19:31:41 2022] ACPI: WSMT 0x000000007AFEE000 000028 (v01 INSYDE INSYDE 00000003 ACPI 00040000) [Tue Dec 27 19:31:41 2022] ACPI: SSDT 0x000000007AFE3000 00024A (v02 INSYDE UsbCTabl 00000003 ACPI 00040000) [Tue Dec 27 19:31:41 2022] ACPI: SSDT 0x000000007AFE0000 002548 (v01 INSYDE Platform 00001000 ACPI 00040000) [Tue Dec 27 19:31:41 2022] ACPI: SSDT 0x000000007AFDF000 0003D6 (v02 INSYDE Cpu0Ist 00003000 ACPI 00040000) [Tue Dec 27 19:31:41 2022] ACPI: SSDT 0x000000007AFDE000 00072B (v02 INSYDE CpuSsdt 00003000 ACPI 00040000) [Tue Dec 27 19:31:41 2022] ACPI: SSDT 0x000000007AFDD000 00032D (v02 INSYDE Cpu0Tst 00003000 ACPI 00040000) [Tue Dec 27 19:31:41 2022] ACPI: SSDT 0x000000007AFDC000 00017C (v02 INSYDE ApTst 00003000 ACPI 00040000) [Tue Dec 27 19:31:41 2022] ACPI: SSDT 0x000000007AFD9000 002760 (v02 INSYDE SaSsdt 00003000 ACPI 00040000) [Tue Dec 27 19:31:41 2022] ACPI: SSDT 0x000000007AFD8000 0005C4 (v01 INSYDE SIOACPI 00001000 ACPI 00040000) [Tue Dec 27 19:31:41 2022] ACPI: FPDT 0x000000007AFD7000 000034 (v01 INSYDE INSYDE 00000002 ACPI 00040000)

[Tue Dec 27 19:31:41 2022] ACPI: WDAT 0x000000007AFF6000 000104 (v01 INSYDE INSYDE 00000000 ACPI 00040000) [Tue Dec 27 19:31:41 2022] ACPI: Reserving FACP table memory at [mem 0x7aff5000-0x7aff5113] [Tue Dec 27 19:31:41 2022] ACPI: Reserving DSDT table memory at [mem 0x7afe4000-0x7afedc68] [Tue Dec 27 19:31:41 2022] ACPI: Reserving FACS table memory at [mem 0x7aeae000-0x7aeae03f] [Tue Dec 27 19:31:41 2022] ACPI: Reserving FACS table memory at [mem 0x7aeae000-0x7aeae03f] [Tue Dec 27 19:31:41 2022] ACPI: Reserving UEFI table memory at [mem 0x7affd000-0x7affd235] [Tue Dec 27 19:31:41 2022] ACPI: Reserving BDAT table memory at [mem 0x7affb000-0x7affb02f] [Tue Dec 27 19:31:41 2022] ACPI: Reserving UEFI table memory at [mem 0x7affa000-0x7affa041] [Tue Dec 27 19:31:41 2022] ACPI: Reserving SSDT table memory at [mem 0x7aff9000-0x7aff955e] [Tue Dec 27 19:31:41 2022] ACPI: Reserving TPM2 table memory at [mem 0x7aff8000-0x7aff8033] [Tue Dec 27 19:31:41 2022] ACPI: Reserving PSDS table memory at [mem 0x7aff7000-0x7aff704c] [Tue Dec 27 19:31:41 2022] ACPI: Reserving HPET table memory at [mem 0x7aff4000-0x7aff4037] [Tue Dec 27 19:31:41 2022] ACPI: Reserving LPIT table memory at [mem 0x7aff3000-0x7aff305b] [Tue Dec 27 19:31:41 2022] ACPI: Reserving APIC table memory at [mem 0x7aff2000-0x7aff2083] [Tue Dec 27 19:31:41 2022] ACPI: Reserving MCFG table memory at [mem 0x7aff1000-0x7aff103b] [Tue Dec 27 19:31:41 2022] ACPI: Reserving NPKT table memory at [mem 0x7aff0000-0x7aff0064] [Tue Dec 27 19:31:41 2022] ACPI: Reserving WDRT table memory at [mem 0x7afef000-0x7afef046] [Tue Dec 27 19:31:41 2022] ACPI: Reserving WSMT table memory at [mem 0x7afee000-0x7afee027] [Tue Dec 27 19:31:41 2022] ACPI: Reserving SSDT table memory at [mem 0x7afe3000-0x7afe3249] [Tue Dec 27 19:31:41 2022] ACPI: Reserving SSDT table memory at [mem 0x7afe0000-0x7afe2547] [Tue Dec 27 19:31:41 2022] ACPI: Reserving SSDT table memory at [mem 0x7afdf000-0x7afdf3d5] [Tue Dec 27 19:31:41 2022] ACPI: Reserving SSDT table memory at [mem 0x7afde000-0x7afde72a] [Tue Dec 27 19:31:41 2022] ACPI: Reserving SSDT table memory at [mem 0x7afdd000-0x7afdd32c] [Tue Dec 27 19:31:41 2022] ACPI: Reserving SSDT table memory at [mem 0x7afdc000-0x7afdc17b] [Tue Dec 27 19:31:41 2022] ACPI: Reserving SSDT table memory at [mem 0x7afd9000-0x7afdb75f]

[Tue Dec 27 19:31:41 2022] ACPI: Reserving SSDT table memory at [mem 0x7afd8000-0x7afd85c3] [Tue Dec 27 19:31:41 2022] ACPI: Reserving FPDT table memory at [mem 0x7afd7000-0x7afd7033] [Tue Dec 27 19:31:41 2022] ACPI: Reserving WDAT table memory at [mem 0x7aff6000-0x7aff6103] [Tue Dec 27 19:31:41 2022] Zone ranges: [Tue Dec 27 19:31:41 2022] DMA [mem 0x0000000000001000-0x0000000000ffffff] [Tue Dec 27 19:31:41 2022] DMA32 [mem 0x0000000001000000-0x00000000ffffffff] [Tue Dec 27 19:31:41 2022] Normal [mem 0x0000000100000000-0x000000017fffffff] [Tue Dec 27 19:31:41 2022] Movable zone start for each node [Tue Dec 27 19:31:41 2022] Early memory node ranges [Tue Dec 27 19:31:41 2022] node 0: [mem 0x0000000000001000-0x0000000000057fff] [Tue Dec 27 19:31:41 2022] node 0: [mem 0x0000000000059000-0x0000000000085fff] [Tue Dec 27 19:31:41 2022] node 0: [mem 0x0000000000100000-0x000000000fffffff] [Tue Dec 27 19:31:41 2022] node 0: [mem 0x0000000012151000-0x00000000630b2fff] [Tue Dec 27 19:31:41 2022] node 0: [mem 0x00000000630de000-0x000000007812efff] [Tue Dec 27 19:31:41 2022] node 0: [mem 0x000000007afff000-0x000000007affffff] [Tue Dec 27 19:31:41 2022] node 0: [mem 0x0000000100000000-0x000000017fffffff] [Tue Dec 27 19:31:41 2022] Initmem setup node 0 [mem 0x0000000000001000-0x000000017fffffff] [Tue Dec 27 19:31:41 2022] On node 0, zone DMA: 1 pages in unavailable ranges [Tue Dec 27 19:31:41 2022] On node 0, zone DMA: 1 pages in unavailable ranges [Tue Dec 27 19:31:41 2022] On node 0, zone DMA: 122 pages in unavailable ranges [Tue Dec 27 19:31:41 2022] On node 0, zone DMA32: 8529 pages in unavailable ranges [Tue Dec 27 19:31:41 2022] On node 0, zone DMA32: 43 pages in unavailable ranges [Tue Dec 27 19:31:41 2022] On node 0, zone DMA32: 11984 pages in unavailable ranges [Tue Dec 27 19:31:41 2022] On node 0, zone Normal: 20480 pages in unavailable ranges [Tue Dec 27 19:31:41 2022] Reserving Intel graphics memory at [mem 0x7c000000-0x7fffffff] [Tue Dec 27 19:31:41 2022] ACPI: PM-Timer IO Port: 0x408 [Tue Dec 27 19:31:41 2022] ACPI: LAPIC NMI (acpi\_id[0x01] high level lint[0x1])

[Tue Dec 27 19:31:41 2022] ACPI: LAPIC NMI (acpi id[0x02] high level  $\text{lint}[0x1]$ [Tue Dec 27 19:31:41 2022] ACPI: LAPIC\_NMI (acpi\_id[0x03] high level  $\text{lint}[0x1]$ [Tue Dec 27 19:31:41 2022] ACPI: LAPIC NMI (acpi id[0x04] high level  $\text{lint}[0x1]$ [Tue Dec 27 19:31:41 2022] IOAPIC[0]: apic\_id 1, version 32, address 0xfec00000, GSI 0-119 [Tue Dec 27 19:31:41 2022] ACPI: INT\_SRC\_OVR (bus 0 bus\_irq 0 global\_irq 2 dfl dfl) [Tue Dec 27 19:31:41 2022] ACPI: INT\_SRC\_OVR (bus 0 bus\_irq 9 global\_irq 9 low level) [Tue Dec 27 19:31:41 2022] ACPI: Using ACPI (MADT) for SMP configuration information [Tue Dec 27 19:31:41 2022] ACPI: HPET id: 0x8086a701 base: 0xfed00000 [Tue Dec 27 19:31:41 2022] TSC deadline timer available [Tue Dec 27 19:31:41 2022] smpboot: Allowing 4 CPUs, 0 hotplug CPUs [Tue Dec 27 19:31:41 2022] [mem 0x80000000-0xd3708fff] available for PCI devices [Tue Dec 27 19:31:41 2022] Booting paravirtualized kernel on bare hardware [Tue Dec 27 19:31:41 2022] clocksource: refined-jiffies: mask: 0xffffffff max\_cycles: 0xffffffff, max\_idle\_ns: 1910969940391419 ns [Tue Dec 27 19:31:41 2022] setup\_percpu: NR\_CPUS:64 nr\_cpumask\_bits:64 nr\_cpu\_ids:4 nr\_node\_ids:1 [Tue Dec 27 19:31:41 2022] percpu: Embedded 53 pages/cpu s179416 r8192 d29480 u524288 [Tue Dec 27 19:31:41 2022] pcpu-alloc: s179416 r8192 d29480 u524288 alloc=1\*2097152 [Tue Dec 27 19:31:41 2022] pcpu-alloc: [0] 0 1 2 3 [Tue Dec 27 19:31:41 2022] Built 1 zonelists, mobility grouping on. Total pages: 991541 [Tue Dec 27 19:31:41 2022] Kernel command line: BOOT\_IMAGE=/boot/ bzImage root=UUID=ba1eadef-8bd8-49bf-800d-01ea6f0682b8 rootwait console=null quiet splash vt.global\_cursor\_default=0 consoleblank=0 [Tue Dec 27 19:31:41 2022] Unknown kernel command line parameters "splash BOOT\_IMAGE=/boot/bzImage", will be passed to user space. [Tue Dec 27 19:31:41 2022] Dentry cache hash table entries: 524288 (order: 10, 4194304 bytes, linear) [Tue Dec 27 19:31:41 2022] Inode-cache hash table entries: 262144 (order: 9, 2097152 bytes, linear) [Tue Dec 27 19:31:41 2022] mem auto-init: stack:off, heap alloc:off, heap free:off [Tue Dec 27 19:31:41 2022] Memory: 3799848K/4029664K available (14347K kernel code, 2199K rwdata, 3736K rodata, 19476K init, 2784K bss, 229556K reserved, 0K cma-reserved) [Tue Dec 27 19:31:41 2022] SLUB: HWalign=64, Order=0-3, MinObjects=0, CPUs=4, Nodes=1 [Tue Dec 27 19:31:41 2022] ftrace: allocating 49849 entries in 195 pages

[Tue Dec 27 19:31:41 2022] ftrace: allocated 195 pages with 4 groups [Tue Dec 27 19:31:41 2022] rcu: Preemptible hierarchical RCU implementation. [Tue Dec 27 19:31:41 2022] rcu: RCU event tracing is enabled. [Tue Dec 27 19:31:41 2022] rcu: RCU restricting CPUs from NR CPUS=64 to nr cpu ids=4. [Tue Dec 27 19:31:41 2022] Trampoline variant of Tasks RCU enabled. [Tue Dec 27 19:31:41 2022] Rude variant of Tasks RCU enabled. [Tue Dec 27 19:31:41 2022] Tracing variant of Tasks RCU enabled. [Tue Dec 27 19:31:41 2022] rcu: RCU calculated value of schedulerenlistment delay is 100 jiffies. [Tue Dec 27 19:31:41 2022] rcu: Adjusting geometry for rcu\_fanout\_leaf=16, nr\_cpu\_ids=4 [Tue Dec 27 19:31:41 2022] NR\_IRQS: 4352, nr\_irqs: 1024, preallocated irqs: 16 [Tue Dec 27 19:31:41 2022] kfence: initialized - using 2097152 bytes for 255 objects at  $0x($  ptrval  $)$ -0x( ptrval [Tue Dec 27 19:31:41 2022] random: crng init done [Tue Dec 27 19:31:41 2022] Console: colour dummy device 80x25 [Tue Dec 27 19:31:41 2022] ACPI: Core revision 20210730 [Tue Dec 27 19:31:41 2022] clocksource: hpet: mask: 0xffffffff max\_cycles: 0xffffffff, max\_idle\_ns: 99544814920 ns [Tue Dec 27 19:31:41 2022] APIC: Switch to symmetric I/O mode setup [Tue Dec 27 19:31:41 2022] x2apic: IRQ remapping doesn't support X2APIC mode [Tue Dec 27 19:31:41 2022] ..TIMER: vector=0x30 apic1=0 pin1=2  $apic2=-1$   $pin2=-1$ [Tue Dec 27 19:31:41 2022] clocksource: tsc-early: mask: 0xfffffffffffffffffff max cycles: 0x16f8873b2b5, max idle ns: 440795270785 ns [Tue Dec 27 19:31:41 2022] Calibrating delay loop (skipped), value calculated using timer frequency.. 3187.20 BogoMIPS (lpj=1593600) [Tue Dec 27 19:31:41 2022] pid\_max: default: 32768 minimum: 301 [Tue Dec 27 19:31:41 2022] LSM: Security Framework initializing [Tue Dec 27 19:31:41 2022] landlock: Up and running. [Tue Dec 27 19:31:41 2022] Mount-cache hash table entries: 8192 (order: 4, 65536 bytes, linear) [Tue Dec 27 19:31:41 2022] Mountpoint-cache hash table entries: 8192 (order: 4, 65536 bytes, linear) [Tue Dec 27 19:31:41 2022] CPU0: Thermal monitoring enabled (TM1) [Tue Dec 27 19:31:41 2022] Last level iTLB entries: 4KB 48, 2MB 0, 4MB 0 [Tue Dec 27 19:31:41 2022] Last level dTLB entries: 4KB 0, 2MB 0, 4MB 0, 1GB 0 [Tue Dec 27 19:31:41 2022] Spectre V1 : Mitigation: usercopy/swapgs barriers and \_\_user pointer sanitization [Tue Dec 27 19:31:41 2022] Spectre V2 : Mitigation: Retpolines [Tue Dec 27 19:31:41 2022] Spectre V2 : Spectre v2 / SpectreRSB mitigation: Filling RSB on context switch

[Tue Dec 27 19:31:41 2022] Spectre V2 : Enabling Restricted Speculation for firmware calls [Tue Dec 27 19:31:41 2022] Spectre V2 : mitigation: Enabling conditional Indirect Branch Prediction Barrier [Tue Dec 27 19:31:41 2022] Freeing SMP alternatives memory: 20K [Tue Dec 27 19:31:41 2022] smpboot: Estimated ratio of average max frequency by base frequency (times 1024): 1152 [Tue Dec 27 19:31:41 2022] smpboot: CPU0: Intel(R) Atom(TM) Processor E3940 @ 1.60GHz (family: 0x6, model: 0x5c, stepping: 0x9) [Tue Dec 27 19:31:41 2022] Performance Events: PEBS fmt3+, Goldmont events, 32-deep LBR, full-width counters, Intel PMU driver. [Tue Dec 27 19:31:41 2022] ... version: 4 [Tue Dec 27 19:31:41 2022] ... bit width: 48 [Tue Dec 27 19:31:41 2022] ... generic registers: 4 [Tue Dec 27 19:31:41 2022] ... value mask: 0000ffffffffffff [Tue Dec 27 19:31:41 2022] ... max period: 00007fffffffffff [Tue Dec 27 19:31:41 2022] ... fixed-purpose events: 3 [Tue Dec 27 19:31:41 2022] ... event mask: 000000070000000f [Tue Dec 27 19:31:41 2022] rcu: Hierarchical SRCU implementation. [Tue Dec 27 19:31:41 2022] smp: Bringing up secondary CPUs ... [Tue Dec 27 19:31:41 2022] x86: Booting SMP configuration: [Tue Dec 27 19:31:41 2022] .... node #0, CPUs: #1 #2 #3 [Tue Dec 27 19:31:41 2022] smp: Brought up 1 node, 4 CPUs [Tue Dec 27 19:31:41 2022] smpboot: Max logical packages: 1 [Tue Dec 27 19:31:41 2022] smpboot: Total of 4 processors activated (12748.80 BogoMIPS) [Tue Dec 27 19:31:41 2022] devtmpfs: initialized [Tue Dec 27 19:31:41 2022] ACPI: PM: Registering ACPI NVS region [mem 0x630b3000-0x630b3fff] (4096 bytes) [Tue Dec 27 19:31:41 2022] ACPI: PM: Registering ACPI NVS region [mem 0x7adbf000-0x7afbefff] (2097152 bytes) [Tue Dec 27 19:31:41 2022] clocksource: jiffies: mask: 0xffffffff max\_cycles: 0xffffffff, max\_idle\_ns: 1911260446275000 ns [Tue Dec 27 19:31:41 2022] futex hash table entries: 1024 (order: 4, 65536 bytes, linear) [Tue Dec 27 19:31:41 2022] pinctrl core: initialized pinctrl subsystem [Tue Dec 27 19:31:41 2022] NET: Registered PF\_NETLINK/PF\_ROUTE protocol family [Tue Dec 27 19:31:41 2022] thermal\_sys: Registered thermal governor 'step wise' [Tue Dec 27 19:31:41 2022] thermal\_sys: Registered thermal governor 'user\_space' [Tue Dec 27 19:31:41 2022] cpuidle: using governor menu [Tue Dec 27 19:31:41 2022] ACPI FADT declares the system doesn't support PCIe ASPM, so disable it [Tue Dec 27 19:31:41 2022] ACPI: bus type PCI registered [Tue Dec 27 19:31:41 2022] PCI: MMCONFIG for domain 0000 [bus 00-3f]

at [mem 0xe0000000-0xe3ffffff] (base 0xe0000000) [Tue Dec 27 19:31:41 2022] PCI: MMCONFIG at [mem 0xe0000000-0xe3ffffff] reserved in E820 [Tue Dec 27 19:31:41 2022] PCI: Using configuration type 1 for base access [Tue Dec 27 19:31:41 2022] Kprobes globally optimized [Tue Dec 27 19:31:41 2022] raid6: sse2x4 gen() 4867 MB/s [Tue Dec 27 19:31:41 2022] raid6: sse2x4 xor() 1004 MB/s [Tue Dec 27 19:31:41 2022] raid6: sse2x2 gen() 4790 MB/s [Tue Dec 27 19:31:41 2022] raid6: sse2x2 xor() 2586 MB/s [Tue Dec 27 19:31:41 2022] raid6: sse2x1 gen() 3437 MB/s [Tue Dec 27 19:31:41 2022] raid6: sse2x1 xor() 1582 MB/s [Tue Dec 27 19:31:41 2022] raid6: using algorithm sse2x4 gen() 4867 MB/s [Tue Dec 27 19:31:41 2022] raid6: .... xor() 1004 MB/s, rmw enabled [Tue Dec 27 19:31:41 2022] raid6: using ssse3x2 recovery algorithm [Tue Dec 27 19:31:41 2022] ACPI: Added \_OSI(Module Device) [Tue Dec 27 19:31:41 2022] ACPI: Added \_OSI(Processor Device) [Tue Dec 27 19:31:41 2022] ACPI: Added \_OSI(3.0 \_SCP Extensions) [Tue Dec 27 19:31:41 2022] ACPI: Added \_OSI(Processor Aggregator Device) [Tue Dec 27 19:31:41 2022] ACPI: Added \_OSI(Linux-Dell-Video) [Tue Dec 27 19:31:41 2022] ACPI: Added \_OSI(Linux-Lenovo-NV-HDMI-Audio) [Tue Dec 27 19:31:41 2022] ACPI: Added \_OSI(Linux-HPI-Hybrid-Graphics) [Tue Dec 27 19:31:41 2022] ACPI: 10 ACPI AML tables successfully acquired and loaded [Tue Dec 27 19:31:41 2022] ACPI: Dynamic OEM Table Load: [Tue Dec 27 19:31:41 2022] ACPI: SSDT 0xFFFF8FCEC0236000 000102 (v02 PmRef Cpu0Cst 00003001 INTL 20130117) [Tue Dec 27 19:31:41 2022] ACPI: Dynamic OEM Table Load: [Tue Dec 27 19:31:41 2022] ACPI: SSDT 0xFFFF8FCEC0236200 00015F (v02 PmRef ApIst 00003000 INTL 20130117) [Tue Dec 27 19:31:41 2022] ACPI: Dynamic OEM Table Load: [Tue Dec 27 19:31:41 2022] ACPI: SSDT 0xFFFF8FCEC03B6E40 00008D (v02 PmRef ApCst 00003000 INTL 20130117) [Tue Dec 27 19:31:41 2022] ACPI: Interpreter enabled [Tue Dec 27 19:31:41 2022] ACPI: PM: (supports S0 S3 S5) [Tue Dec 27 19:31:41 2022] ACPI: Using IOAPIC for interrupt routing [Tue Dec 27 19:31:41 2022] PCI: Using host bridge windows from ACPI; if necessary, use "pci=nocrs" and report a bug [Tue Dec 27 19:31:41 2022] ACPI: Enabled 8 GPEs in block 00 to 7F [Tue Dec 27 19:31:41 2022] ACPI: PM: Power Resource [FN00] [Tue Dec 27 19:31:41 2022] ACPI: PCI Root Bridge [PCI0] (domain 0000 [bus 00-ff]) [Tue Dec 27 19:31:41 2022] acpi PNP0A08:00: \_OSC: OS supports [ExtendedConfig ASPM ClockPM Segments MSI HPX-Type3] [Tue Dec 27 19:31:41 2022] acpi PNP0A08:00: \_OSC: platform retains control of PCIe features (AE\_ERROR) [Tue Dec 27 19:31:41 2022] acpi PNP0A08:00: [Firmware Info]: MMCONFIG

for domain 0000 [bus 00-3f] only partially covers this bridge [Tue Dec 27 19:31:41 2022] PCI host bridge to bus 0000:00 [Tue Dec 27 19:31:41 2022] pci\_bus 0000:00: root bus resource [io 0x0070-0x0077] [Tue Dec 27 19:31:41 2022] pci\_bus 0000:00: root bus resource [io 0x0000-0x006f window] [Tue Dec 27 19:31:41 2022] pci\_bus 0000:00: root bus resource [io 0x0078-0x0cf7 window] [Tue Dec 27 19:31:41 2022] pci\_bus 0000:00: root bus resource [io 0x0d00-0xffff window] [Tue Dec 27 19:31:41 2022] pci\_bus 0000:00: root bus resource [mem 0x7c000001-0x7fffffff window] [Tue Dec 27 19:31:41 2022] pci\_bus 0000:00: root bus resource [mem 0x7b800001-0x7bffffff window] [Tue Dec 27 19:31:41 2022] pci\_bus 0000:00: root bus resource [mem 0x80000000-0xcfffffff window] [Tue Dec 27 19:31:41 2022] pci\_bus 0000:00: root bus resource [mem 0xe0000000-0xefffffff window] [Tue Dec 27 19:31:41 2022] pci\_bus 0000:00: root bus resource [bus 00 ff] [Tue Dec 27 19:31:41 2022] pci 0000:00:00.0: [8086:5af0] type 00 class 0x060000 [Tue Dec 27 19:31:41 2022] pci 0000:00:02.0: [8086:5a85] type 00 class 0x030000 [Tue Dec 27 19:31:41 2022] pci 0000:00:02.0: reg 0x10: [mem 0x90000000-0x90ffffff 64bit] [Tue Dec 27 19:31:41 2022] pci 0000:00:02.0: reg 0x18: [mem 0x80000000-0x8fffffff 64bit pref] [Tue Dec 27 19:31:41 2022] pci 0000:00:02.0: reg 0x20: [io 0x3000-0x303f] [Tue Dec 27 19:31:41 2022] pci 0000:00:02.0: Video device with shadowed ROM at [mem 0x000c0000-0x000dffff] [Tue Dec 27 19:31:41 2022] pci 0000:00:0e.0: [8086:5a98] type 00 class 0x040300 [Tue Dec 27 19:31:41 2022] pci 0000:00:0e.0: reg 0x10: [mem 0x91310000-0x91313fff 64bit] [Tue Dec 27 19:31:41 2022] pci 0000:00:0e.0: reg 0x20: [mem 0x91000000-0x910fffff 64bit] [Tue Dec 27 19:31:41 2022] pci 0000:00:0e.0: PME# supported from D0 D3hot D3cold [Tue Dec 27 19:31:41 2022] pci 0000:00:0f.0: [8086:5a9a] type 00 class 0x078000 [Tue Dec 27 19:31:41 2022] pci 0000:00:0f.0: reg 0x10: [mem 0x91316000-0x91316fff 64bit] [Tue Dec 27 19:31:41 2022] pci 0000:00:0f.0: PME# supported from D3hot [Tue Dec 27 19:31:41 2022] pci 0000:00:12.0: [8086:5ae3] type 00 class 0x010601 [Tue Dec 27 19:31:41 2022] pci 0000:00:12.0: reg 0x10: [mem 0x91314000-0x91315fff] [Tue Dec 27 19:31:41 2022] pci 0000:00:12.0: reg 0x14: [mem

0x9131b000-0x9131b0ff] [Tue Dec 27 19:31:41 2022] pci 0000:00:12.0: reg 0x18: [io 0x3080-0x3087] [Tue Dec 27 19:31:41 2022] pci 0000:00:12.0: reg 0x1c: [io 0x3088-0x308b] [Tue Dec 27 19:31:41 2022] pci 0000:00:12.0: reg 0x20: [io 0x3060-0x307f] [Tue Dec 27 19:31:41 2022] pci 0000:00:12.0: reg 0x24: [mem 0x91319000-0x913197ff] [Tue Dec 27 19:31:41 2022] pci 0000:00:12.0: PME# supported from D3hot [Tue Dec 27 19:31:41 2022] pci 0000:00:13.0: [8086:5ad8] type 01 class 0x060400 [Tue Dec 27 19:31:41 2022] pci 0000:00:13.0: PME# supported from D0 D3hot D3cold [Tue Dec 27 19:31:41 2022] pci 0000:00:13.1: [8086:5ad9] type 01 class 0x060400 [Tue Dec 27 19:31:41 2022] pci 0000:00:13.1: PME# supported from D0 D3hot D3cold [Tue Dec 27 19:31:41 2022] pci 0000:00:15.0: [8086:5aa8] type 00 class 0x0c0330 [Tue Dec 27 19:31:41 2022] pci 0000:00:15.0: reg 0x10: [mem 0x91300000-0x9130ffff 64bit] [Tue Dec 27 19:31:41 2022] pci 0000:00:15.0: PME# supported from D3hot D3cold [Tue Dec 27 19:31:41 2022] pci 0000:00:1c.0: [8086:5acc] type 00 class 0x080501 [Tue Dec 27 19:31:41 2022] pci 0000:00:1c.0: reg 0x10: [mem 0x91317000-0x91317fff 64bit] [Tue Dec 27 19:31:41 2022] pci 0000:00:1c.0: reg 0x18: [mem 0x91318000-0x91318fff 64bit] [Tue Dec 27 19:31:41 2022] pci 0000:00:1f.0: [8086:5ae8] type 00 class 0x060100 [Tue Dec 27 19:31:41 2022] pci 0000:00:1f.1: [8086:5ad4] type 00 class 0x0c0500 [Tue Dec 27 19:31:41 2022] pci 0000:00:1f.1: reg 0x10: [mem 0x9131a000-0x9131a0ff 64bit] [Tue Dec 27 19:31:41 2022] pci 0000:00:1f.1: reg 0x20: [io 0x3040-0x305f] [Tue Dec 27 19:31:41 2022] pci 0000:01:00.0: [8086:1533] type 00 class 0x020000 [Tue Dec 27 19:31:41 2022] pci 0000:01:00.0: reg 0x10: [mem 0x91200000-0x9127ffff] [Tue Dec 27 19:31:41 2022] pci 0000:01:00.0: reg 0x18: [io 0x2000-0x201f] [Tue Dec 27 19:31:41 2022] pci 0000:01:00.0: reg 0x1c: [mem 0x91280000-0x91283fff] [Tue Dec 27 19:31:41 2022] pci 0000:01:00.0: PME# supported from D0 D3hot D3cold [Tue Dec 27 19:31:41 2022] pci 0000:00:13.0: PCI bridge to [bus 01] [Tue Dec 27 19:31:41 2022] pci 0000:00:13.0: bridge window [io

0x2000-0x2fff] [Tue Dec 27 19:31:41 2022] pci 0000:00:13.0: bridge window [mem 0x91200000-0x912fffff] [Tue Dec 27 19:31:41 2022] pci 0000:02:00.0: [8086:1533] type 00 class 0x020000 [Tue Dec 27 19:31:41 2022] pci 0000:02:00.0: reg 0x10: [mem 0x91100000-0x9117ffff] [Tue Dec 27 19:31:41 2022] pci 0000:02:00.0: reg 0x18: [io 0x1000-0x101f] [Tue Dec 27 19:31:41 2022] pci 0000:02:00.0: reg 0x1c: [mem 0x91180000-0x91183fff] [Tue Dec 27 19:31:41 2022] pci 0000:02:00.0: PME# supported from D0 D3hot D3cold [Tue Dec 27 19:31:41 2022] pci 0000:00:13.1: PCI bridge to [bus 02] [Tue Dec 27 19:31:41 2022] pci 0000:00:13.1: bridge window [io 0x1000-0x1fff] [Tue Dec 27 19:31:41 2022] pci 0000:00:13.1: bridge window [mem 0x91100000-0x911fffff] [Tue Dec 27 19:31:41 2022] pci\_bus 0000:00: on NUMA node 0 [Tue Dec 27 19:31:41 2022] ACPI: PCI: Interrupt link LNKA configured for IRQ 15 [Tue Dec 27 19:31:41 2022] ACPI: PCI: Interrupt link LNKA disabled [Tue Dec 27 19:31:41 2022] ACPI: PCI: Interrupt link LNKB configured for IRQ 15 [Tue Dec 27 19:31:41 2022] ACPI: PCI: Interrupt link LNKB disabled [Tue Dec 27 19:31:41 2022] ACPI: PCI: Interrupt link LNKC configured for IRQ 15 [Tue Dec 27 19:31:41 2022] ACPI: PCI: Interrupt link LNKC disabled [Tue Dec 27 19:31:41 2022] ACPI: PCI: Interrupt link LNKD configured for IRQ 15 [Tue Dec 27 19:31:41 2022] ACPI: PCI: Interrupt link LNKD disabled [Tue Dec 27 19:31:41 2022] ACPI: PCI: Interrupt link LNKE configured for IRQ 15 [Tue Dec 27 19:31:41 2022] ACPI: PCI: Interrupt link LNKE disabled [Tue Dec 27 19:31:41 2022] ACPI: PCI: Interrupt link LNKF configured for IRQ 15 [Tue Dec 27 19:31:41 2022] ACPI: PCI: Interrupt link LNKF disabled [Tue Dec 27 19:31:41 2022] ACPI: PCI: Interrupt link LNKG configured for IRQ 15 [Tue Dec 27 19:31:41 2022] ACPI: PCI: Interrupt link LNKG disabled [Tue Dec 27 19:31:41 2022] ACPI: PCI: Interrupt link LNKH configured for IRQ 15 [Tue Dec 27 19:31:41 2022] ACPI: PCI: Interrupt link LNKH disabled [Tue Dec 27 19:31:41 2022] iommu: Default domain type: Translated [Tue Dec 27 19:31:41 2022] iommu: DMA domain TLB invalidation policy: lazy mode [Tue Dec 27 19:31:41 2022] pci 0000:00:02.0: vgaarb: setting as boot VGA device [Tue Dec 27 19:31:41 2022] pci 0000:00:02.0: vgaarb: VGA device added: decodes=io+mem,owns=io+mem,locks=none

[Tue Dec 27 19:31:41 2022] pci 0000:00:02.0: vgaarb: bridge control possible [Tue Dec 27 19:31:41 2022] vgaarb: loaded [Tue Dec 27 19:31:41 2022] SCSI subsystem initialized [Tue Dec 27 19:31:41 2022] libata version 3.00 loaded. [Tue Dec 27 19:31:41 2022] ACPI: bus type USB registered [Tue Dec 27 19:31:41 2022] usbcore: registered new interface driver usbfs [Tue Dec 27 19:31:41 2022] usbcore: registered new interface driver hub [Tue Dec 27 19:31:41 2022] usbcore: registered new device driver usb [Tue Dec 27 19:31:41 2022] pps\_core: LinuxPPS API ver. 1 registered [Tue Dec 27 19:31:41 2022] pps\_core: Software ver. 5.3.6 - Copyright 2005-2007 Rodolfo Giometti <giometti@linux.it> [Tue Dec 27 19:31:41 2022] PTP clock support registered [Tue Dec 27 19:31:41 2022] Registered efivars operations [Tue Dec 27 19:31:41 2022] Advanced Linux Sound Architecture Driver Initialized. [Tue Dec 27 19:31:41 2022] Bluetooth: Core ver 2.22 [Tue Dec 27 19:31:41 2022] NET: Registered PF\_BLUETOOTH protocol family [Tue Dec 27 19:31:41 2022] Bluetooth: HCI device and connection manager initialized [Tue Dec 27 19:31:41 2022] Bluetooth: HCI socket layer initialized [Tue Dec 27 19:31:41 2022] Bluetooth: L2CAP socket layer initialized [Tue Dec 27 19:31:41 2022] Bluetooth: SCO socket layer initialized [Tue Dec 27 19:31:41 2022] PCI: Using ACPI for IRQ routing [Tue Dec 27 19:31:41 2022] PCI: pci\_cache\_line\_size set to 64 bytes [Tue Dec 27 19:31:41 2022] e820: reserve RAM buffer [mem 0x00058000-0x0005ffff] [Tue Dec 27 19:31:41 2022] e820: reserve RAM buffer [mem 0x00086000-0x0008ffff] [Tue Dec 27 19:31:41 2022] e820: reserve RAM buffer [mem 0x630b3000-0x63ffffff] [Tue Dec 27 19:31:41 2022] e820: reserve RAM buffer [mem 0x7812f000-0x7bffffff] [Tue Dec 27 19:31:41 2022] e820: reserve RAM buffer [mem 0x7b000000-0x7bffffff] [Tue Dec 27 19:31:41 2022] hpet0: at MMIO 0xfed00000, IRQs 2, 8, 0, 0, 0, 0, 0, 0 [Tue Dec 27 19:31:41 2022] hpet0: 8 comparators, 64-bit 19.200000 MHz counter [Tue Dec 27 19:31:41 2022] clocksource: Switched to clocksource tscearly [Tue Dec 27 19:31:41 2022] pnp: PnP ACPI init [Tue Dec 27 19:31:41 2022] system 00:00: [io 0x0680-0x069f] has been reserved [Tue Dec 27 19:31:41 2022] system 00:00: [io 0x0400-0x047f] has been reserved [Tue Dec 27 19:31:41 2022] system 00:00: [io 0x0500-0x05fe] has been

reserved [Tue Dec 27 19:31:41 2022] ACPI: IRQ 4 override to edge, high [Tue Dec 27 19:31:41 2022] system 00:02: [mem 0xe0000000-0xefffffff] could not be reserved [Tue Dec 27 19:31:41 2022] system 00:02: [mem 0xfea00000-0xfeafffff] has been reserved [Tue Dec 27 19:31:41 2022] system 00:02: [mem 0xfed01000-0xfed01fff] has been reserved [Tue Dec 27 19:31:41 2022] system 00:02: [mem 0xfed03000-0xfed03fff] has been reserved [Tue Dec 27 19:31:41 2022] system 00:02: [mem 0xfed06000-0xfed06fff] has been reserved [Tue Dec 27 19:31:41 2022] system 00:02: [mem 0xfed08000-0xfed09fff] has been reserved [Tue Dec 27 19:31:41 2022] system 00:02: [mem 0xfed80000-0xfedbffff] has been reserved [Tue Dec 27 19:31:41 2022] system 00:02: [mem 0xfed1c000-0xfed1cfff] has been reserved [Tue Dec 27 19:31:41 2022] system 00:02: [mem 0xfee00000-0xfeefffff] has been reserved [Tue Dec 27 19:31:41 2022] pnp: PnP ACPI: found 4 devices [Tue Dec 27 19:31:41 2022] clocksource: acpi\_pm: mask: 0xffffff max\_cycles: 0xffffff, max\_idle\_ns: 2085701024 ns [Tue Dec 27 19:31:41 2022] NET: Registered PF\_INET protocol family [Tue Dec 27 19:31:41 2022] IP idents hash table entries: 65536 (order: 7, 524288 bytes, linear) [Tue Dec 27 19:31:41 2022] tcp listen portaddr hash hash table entries: 2048 (order: 3, 32768 bytes, linear) [Tue Dec 27 19:31:41 2022] Table-perturb hash table entries: 65536 (order: 6, 262144 bytes, linear) [Tue Dec 27 19:31:41 2022] TCP established hash table entries: 32768 (order: 6, 262144 bytes, linear) [Tue Dec 27 19:31:41 2022] TCP bind hash table entries: 32768 (order: 7, 524288 bytes, linear) [Tue Dec 27 19:31:41 2022] TCP: Hash tables configured (established 32768 bind 32768) [Tue Dec 27 19:31:41 2022] UDP hash table entries: 2048 (order: 4, 65536 bytes, linear) [Tue Dec 27 19:31:41 2022] UDP-Lite hash table entries: 2048 (order: 4, 65536 bytes, linear) [Tue Dec 27 19:31:41 2022] NET: Registered PF\_UNIX/PF\_LOCAL protocol family [Tue Dec 27 19:31:41 2022] RPC: Registered named UNIX socket transport module. [Tue Dec 27 19:31:41 2022] RPC: Registered udp transport module. [Tue Dec 27 19:31:41 2022] RPC: Registered tcp transport module. [Tue Dec 27 19:31:41 2022] RPC: Registered tcp NFSv4.1 backchannel transport module. [Tue Dec 27 19:31:41 2022] pci 0000:00:13.0: PCI bridge to [bus 01] [Tue Dec 27 19:31:41 2022] pci 0000:00:13.0: bridge window [io

0x2000-0x2fff] [Tue Dec 27 19:31:41 2022] pci 0000:00:13.0: bridge window [mem 0x91200000-0x912fffff] [Tue Dec 27 19:31:41 2022] pci 0000:00:13.1: PCI bridge to [bus 02] [Tue Dec 27 19:31:41 2022] pci 0000:00:13.1: bridge window [io 0x1000-0x1fff] [Tue Dec 27 19:31:41 2022] pci 0000:00:13.1: bridge window [mem 0x91100000-0x911fffff] [Tue Dec 27 19:31:41 2022] pci\_bus 0000:00: resource 4 [io 0x0070-0x0077] [Tue Dec 27 19:31:41 2022] pci\_bus 0000:00: resource 5 [io 0x0000-0x006f window] [Tue Dec 27 19:31:41 2022] pci\_bus 0000:00: resource 6 [io 0x0078-0x0cf7 window] [Tue Dec 27 19:31:41 2022] pci\_bus 0000:00: resource 7 [io 0x0d00-0xffff window] [Tue Dec 27 19:31:41 2022] pci\_bus 0000:00: resource 8 [mem 0x7c000001-0x7fffffff window] [Tue Dec 27 19:31:41 2022] pci\_bus 0000:00: resource 9 [mem 0x7b800001-0x7bffffff window] [Tue Dec 27 19:31:41 2022] pci bus 0000:00: resource 10 [mem 0x80000000-0xcfffffff window] [Tue Dec 27 19:31:41 2022] pci\_bus 0000:00: resource 11 [mem 0xe0000000-0xefffffff window] [Tue Dec 27 19:31:41 2022] pci\_bus 0000:01: resource 0 [io 0x2000-0x2fff] [Tue Dec 27 19:31:41 2022] pci\_bus 0000:01: resource 1 [mem 0x91200000-0x912fffff] [Tue Dec 27 19:31:41 2022] pci\_bus 0000:02: resource 0 [io 0x1000-0x1fff] [Tue Dec 27 19:31:41 2022] pci\_bus 0000:02: resource 1 [mem 0x91100000-0x911fffff] [Tue Dec 27 19:31:41 2022] PCI: CLS 64 bytes, default 64 [Tue Dec 27 19:31:41 2022] PCI-DMA: Using software bounce buffering for IO (SWIOTLB) [Tue Dec 27 19:31:41 2022] software IO TLB: mapped [mem 0x0000000071f7d000-0x0000000075f7d000] (64MB) [Tue Dec 27 19:31:41 2022] RAPL PMU: API unit is 2^-32 Joules, 4 fixed counters, 655360 ms ovfl timer [Tue Dec 27 19:31:41 2022] RAPL PMU: hw unit of domain pp0-core  $2^{\wedge}-14$ Joules [Tue Dec 27 19:31:41 2022] RAPL PMU: hw unit of domain package  $2^{\sim}-14$ Joules [Tue Dec 27 19:31:41 2022] RAPL PMU: hw unit of domain dram  $2^{\sim}-14$ Joules [Tue Dec 27 19:31:41 2022] RAPL PMU: hw unit of domain pp1-gpu  $2^{\sim}-14$ Joules [Tue Dec 27 19:31:41 2022] clocksource: tsc: mask: 0xffffffffffffffff max\_cycles: 0x16f8873b2b5, max\_idle\_ns: 440795270785 ns [Tue Dec 27 19:31:41 2022] clocksource: Switched to clocksource tsc

[Tue Dec 27 19:31:41 2022] Initialise system trusted keyrings [Tue Dec 27 19:31:41 2022] workingset: timestamp\_bits=46 max\_order=20 bucket order=0 [Tue Dec 27 19:31:41 2022] NFS: Registering the id\_resolver key type [Tue Dec 27 19:31:41 2022] Key type id\_resolver registered [Tue Dec 27 19:31:41 2022] Key type id\_legacy registered [Tue Dec 27 19:31:41 2022] Key type cifs.idmap registered [Tue Dec 27 19:31:41 2022] aufs 5.15.5-20220221 [Tue Dec 27 19:31:41 2022] xor: measuring software checksum speed [Tue Dec 27 19:31:41 2022] prefetch64-sse : 8027 MB/sec [Tue Dec 27 19:31:41 2022] generic\_sse : 6984 MB/sec [Tue Dec 27 19:31:41 2022] xor: using function: prefetch64-sse (8027 MB/sec) [Tue Dec 27 19:31:41 2022] Key type asymmetric registered [Tue Dec 27 19:31:41 2022] Asymmetric key parser 'x509' registered [Tue Dec 27 19:31:41 2022] Block layer SCSI generic (bsg) driver version 0.4 loaded (major 249) [Tue Dec 27 19:31:41 2022] io scheduler mq-deadline registered [Tue Dec 27 19:31:41 2022] io scheduler kyber registered [Tue Dec 27 19:31:41 2022] input: Power Button as /devices/ LNXSYSTM:00/LNXSYBUS:00/PNP0C0C:01/input/input0 [Tue Dec 27 19:31:41 2022] ACPI: button: Power Button [PWR2] [Tue Dec 27 19:31:41 2022] thermal LNXTHERM:00: registered as thermal\_zone0 [Tue Dec 27 19:31:41 2022] ACPI: thermal: Thermal Zone [TZ01] (20 C) [Tue Dec 27 19:31:41 2022] Serial: 8250/16550 driver, 32 ports, IRQ sharing disabled [Tue Dec 27 19:31:41 2022] 00:01: ttyS0 at I/O 0x3f8 (irq = 4, base baud =  $115200$ ) is a 16550A [Tue Dec 27 19:31:41 2022] Linux agpgart interface v0.103 [Tue Dec 27 19:31:41 2022] brd: module loaded [Tue Dec 27 19:31:41 2022] loop: module loaded [Tue Dec 27 19:31:41 2022] zram: Added device: zram0 [Tue Dec 27 19:31:41 2022] hv\_vmbus: registering driver hv\_storvsc [Tue Dec 27 19:31:41 2022] ahci 0000:00:12.0: version 3.0 [Tue Dec 27 19:31:41 2022] ahci 0000:00:12.0: AHCI 0001.0301 32 slots 2 ports 6 Gbps 0x3 impl SATA mode [Tue Dec 27 19:31:41 2022] ahci 0000:00:12.0: flags: 64bit ncq sntf pm clo only pmp pio slum part deso sadm sds apst [Tue Dec 27 19:31:41 2022] scsi host0: ahci [Tue Dec 27 19:31:41 2022] scsi host1: ahci [Tue Dec 27 19:31:41 2022] ata1: SATA max UDMA/133 abar m2048@0x91319000 port 0x91319100 irq 122 [Tue Dec 27 19:31:41 2022] ata2: SATA max UDMA/133 abar m2048@0x91319000 port 0x91319180 irq 122 [Tue Dec 27 19:31:41 2022] tun: Universal TUN/TAP device driver, 1.6 [Tue Dec 27 19:31:41 2022] e100: Intel(R) PRO/100 Network Driver [Tue Dec 27 19:31:41 2022] e100: Copyright(c) 1999-2006 Intel Corporation [Tue Dec 27 19:31:41 2022] e1000: Intel(R) PRO/1000 Network Driver

[Tue Dec 27 19:31:41 2022] e1000: Copyright (c) 1999-2006 Intel Corporation. [Tue Dec 27 19:31:41 2022] e1000e: Intel(R) PRO/1000 Network Driver [Tue Dec 27 19:31:41 2022] e1000e: Copyright(c) 1999 - 2015 Intel Corporation. [Tue Dec 27 19:31:41 2022] ehci hcd: USB 2.0 'Enhanced' Host Controller (EHCI) Driver [Tue Dec 27 19:31:41 2022] ehci-pci: EHCI PCI platform driver [Tue Dec 27 19:31:41 2022] ehci-platform: EHCI generic platform driver [Tue Dec 27 19:31:41 2022] ohci\_hcd: USB 1.1 'Open' Host Controller (OHCI) Driver [Tue Dec 27 19:31:41 2022] ohci-pci: OHCI PCI platform driver [Tue Dec 27 19:31:41 2022] uhci\_hcd: USB Universal Host Controller Interface driver [Tue Dec 27 19:31:41 2022] xhci\_hcd 0000:00:15.0: xHCI Host Controller [Tue Dec 27 19:31:41 2022] xhci\_hcd 0000:00:15.0: new USB bus registered, assigned bus number 1 [Tue Dec 27 19:31:41 2022] xhci\_hcd 0000:00:15.0: hcc params 0x200077c1 hci version 0x100 quirks 0x0000000081109810 [Tue Dec 27 19:31:41 2022] hub 1-0:1.0: USB hub found [Tue Dec 27 19:31:41 2022] hub 1-0:1.0: 8 ports detected [Tue Dec 27 19:31:41 2022] xhci hcd 0000:00:15.0: xHCI Host Controller [Tue Dec 27 19:31:41 2022] xhci\_hcd 0000:00:15.0: new USB bus registered, assigned bus number 2 [Tue Dec 27 19:31:41 2022] xhci\_hcd 0000:00:15.0: Host supports USB 3.0 SuperSpeed [Tue Dec 27 19:31:41 2022] hub 2-0:1.0: USB hub found [Tue Dec 27 19:31:41 2022] hub 2-0:1.0: 7 ports detected [Tue Dec 27 19:31:41 2022] usbcore: registered new interface driver usb-storage [Tue Dec 27 19:31:41 2022] usbcore: registered new interface driver usbserial\_generic [Tue Dec 27 19:31:41 2022] usbserial: USB Serial support registered for generic [Tue Dec 27 19:31:41 2022] i8042: PNP: No PS/2 controller found. [Tue Dec 27 19:31:41 2022] i8042: Probing ports directly. [Tue Dec 27 19:31:41 2022] serio: i8042 KBD port at 0x60,0x64 irq 1 [Tue Dec 27 19:31:41 2022] serio: i8042 AUX port at 0x60,0x64 irq 12 [Tue Dec 27 19:31:41 2022] hv\_vmbus: registering driver hyperv\_keyboard [Tue Dec 27 19:31:41 2022] mousedev: PS/2 mouse device common for all mice [Tue Dec 27 19:31:41 2022] rtc\_cmos 00:03: RTC can wake from S4 [Tue Dec 27 19:31:41 2022] rtc\_cmos 00:03: registered as rtc0 [Tue Dec 27 19:31:41 2022] rtc\_cmos 00:03: setting system clock to 2022-12-27T19:31:42 UTC (1672169502) [Tue Dec 27 19:31:41 2022] rtc\_cmos 00:03: alarms up to one month, y3k, 242 bytes nvram, hpet irqs [Tue Dec 27 19:31:41 2022] i801\_smbus 0000:00:1f.1: SPD Write Disable is set

[Tue Dec 27 19:31:41 2022] i801\_smbus 0000:00:1f.1: SMBus using PCI interrupt [Tue Dec 27 19:31:41 2022] i2c i2c-0: 2/2 memory slots populated (from DMI) [Tue Dec 27 19:31:41 2022] fail to initialize ptp\_kvm [Tue Dec 27 19:31:41 2022] device-mapper: ioctl: 4.45.0-ioctl (2021-03-22) initialised: dm-devel@redhat.com [Tue Dec 27 19:31:41 2022] intel\_pstate: Intel P-state driver initializing [Tue Dec 27 19:31:41 2022] sdhci: Secure Digital Host Controller Interface driver [Tue Dec 27 19:31:41 2022] sdhci: Copyright(c) Pierre Ossman [Tue Dec 27 19:31:41 2022] sdhci-pci 0000:00:1c.0: SDHCI controller found [8086:5acc] (rev b) [Tue Dec 27 19:31:41 2022] mmc0: SDHCI controller on PCI [0000:00:1c.0] using ADMA 64-bit [Tue Dec 27 19:31:41 2022] sdhci-pltfm: SDHCI platform and OF driver helper [Tue Dec 27 19:31:41 2022] efifb: invalid framebuffer address [Tue Dec 27 19:31:41 2022] hid: raw HID events driver (C) Jiri Kosina [Tue Dec 27 19:31:41 2022] usbcore: registered new interface driver usbhid [Tue Dec 27 19:31:41 2022] usbhid: USB HID core driver [Tue Dec 27 19:31:41 2022] u32 classifier [Tue Dec 27 19:31:41 2022] input device check on [Tue Dec 27 19:31:41 2022] Actions configured [Tue Dec 27 19:31:41 2022] IPVS: Registered protocols () [Tue Dec 27 19:31:41 2022] IPVS: Connection hash table configured (size=4096, memory=32Kbytes) [Tue Dec 27 19:31:41 2022] IPVS: ipvs loaded. [Tue Dec 27 19:31:41 2022] NET: Registered PF\_INET6 protocol family [Tue Dec 27 19:31:41 2022] Segment Routing with IPv6 [Tue Dec 27 19:31:41 2022] In-situ OAM (IOAM) with IPv6 [Tue Dec 27 19:31:41 2022] sit: IPv6, IPv4 and MPLS over IPv4 tunneling driver [Tue Dec 27 19:31:41 2022] NET: Registered PF\_PACKET protocol family [Tue Dec 27 19:31:41 2022] Bridge firewalling registered [Tue Dec 27 19:31:41 2022] Key type dns\_resolver registered [Tue Dec 27 19:31:41 2022] NET: Registered PF\_VSOCK protocol family [Tue Dec 27 19:31:41 2022] microcode: sig=0x506c9, pf=0x2, revision=0x32 [Tue Dec 27 19:31:41 2022] microcode: Microcode Update Driver: v2.2. [Tue Dec 27 19:31:41 2022] IPI shorthand broadcast: enabled [Tue Dec 27 19:31:41 2022] sched\_clock: Marking stable (818097374, 5086786)->(825772363, -2588203) [Tue Dec 27 19:31:41 2022] registered taskstats version 1 [Tue Dec 27 19:31:41 2022] Loading compiled-in X.509 certificates [Tue Dec 27 19:31:41 2022] Key type .\_fscrypt registered [Tue Dec 27 19:31:41 2022] Key type .fscrypt registered [Tue Dec 27 19:31:41 2022] Key type fscrypt-provisioning registered

[Tue Dec 27 19:31:41 2022] Btrfs loaded, crc32c=crc32c-generic, zoned=no, fsverity=no [Tue Dec 27 19:31:41 2022] Key type encrypted registered [Tue Dec 27 19:31:41 2022] printk: console [netcon0] enabled [Tue Dec 27 19:31:41 2022] netconsole: network logging started [Tue Dec 27 19:31:41 2022] ALSA device list: [Tue Dec 27 19:31:41 2022] No soundcards found. [Tue Dec 27 19:31:41 2022] Warning: unable to open an initial console. [Tue Dec 27 19:31:41 2022] mmc0: new HS400 MMC card at address 0001 [Tue Dec 27 19:31:41 2022] mmcblk0: mmc0:0001 DG4032 29.1 GiB [Tue Dec 27 19:31:41 2022] mmcblk0: p1 p2 p3 p4 < p5 p6 > [Tue Dec 27 19:31:41 2022] mmcblk0boot0: mmc0:0001 DG4032 4.00 MiB [Tue Dec 27 19:31:41 2022] mmcblk0boot1: mmc0:0001 DG4032 4.00 MiB [Tue Dec 27 19:31:41 2022] mmcblk0rpmb: mmc0:0001 DG4032 4.00 MiB, chardev (246:0) [Tue Dec 27 19:31:42 2022] usb 1-1: new full-speed USB device number 2 using xhci\_hcd [Tue Dec 27 19:31:42 2022] ata2: SATA link down (SStatus 4 SControl 300) [Tue Dec 27 19:31:42 2022] ata1: SATA link down (SStatus 4 SControl 300) [Tue Dec 27 19:31:42 2022] Freeing unused kernel image (initmem) memory: 19476K [Tue Dec 27 19:31:42 2022] Write protecting the kernel read-only data: 20480k [Tue Dec 27 19:31:42 2022] Freeing unused kernel image (text/rodata gap) memory: 2036K [Tue Dec 27 19:31:42 2022] Freeing unused kernel image (rodata/data gap) memory: 360K [Tue Dec 27 19:31:42 2022] Run /init as init process [Tue Dec 27 19:31:42 2022] with arguments: [Tue Dec 27 19:31:42 2022] /init [Tue Dec 27 19:31:42 2022] splash [Tue Dec 27 19:31:42 2022] with environment: [Tue Dec 27 19:31:42 2022] HOME=/ [Tue Dec 27 19:31:42 2022] TERM=linux [Tue Dec 27 19:31:42 2022] BOOT\_IMAGE=/boot/bzImage [Tue Dec 27 19:31:42 2022] usb 1-7: new full-speed USB device number 3 using xhci\_hcd [Tue Dec 27 19:31:42 2022] zram0: detected capacity change from 0 to 3864968 [Tue Dec 27 19:31:43 2022] EXT4-fs (mmcblk0p3): mounted filesystem with ordered data mode. Opts: (null). Quota mode: disabled. [Tue Dec 27 19:31:43 2022] EXT4-fs (mmcblk0p5): mounted filesystem with ordered data mode. Opts: (null). Quota mode: disabled. [Tue Dec 27 19:31:43 2022] ext4 filesystem being mounted at /rootfs/ mnt/state supports timestamps until 2038 (0x7fffffff) [Tue Dec 27 19:31:43 2022] EXT4-fs (mmcblk0p3): re-mounted. Opts: (null). Quota mode: disabled. [Tue Dec 27 19:31:43 2022] ext4 filesystem being remounted at /

supports timestamps until 2038 (0x7fffffff) [Tue Dec 27 19:31:43 2022] EXT4-fs (mmcblk0p6): mounted filesystem with ordered data mode. Opts: (null). Quota mode: disabled. [Tue Dec 27 19:31:44 2022] systemd[589]: /lib/systemd/systemgenerators/systemd-gpt-auto-generator failed with exit status 1. [Tue Dec 27 19:31:44 2022] systemd[1]: /lib/systemd/system/balenahost.socket:5: ListenStream= references a path below legacy directory /var/run/, updating /var/run/balena-host.sock \xe2\x86\x92 / run/balena-host.sock; please update the unit file accordingly. [Tue Dec 27 19:31:44 2022] systemd[1]: /lib/systemd/system/balenaengine.socket:7: ListenStream= references a path below legacy directory /var/run/, updating /var/run/balena-engine.sock \xe2\x86\x92 /run/balena-engine.sock; please update the unit file accordingly. [Tue Dec 27 19:31:44 2022] fuse: init (API version 7.34) [Tue Dec 27 19:31:46 2022] igb: Intel(R) Gigabit Ethernet Network Driver [Tue Dec 27 19:31:46 2022] igb: Copyright (c) 2007-2014 Intel Corporation. [Tue Dec 27 19:31:46 2022] usbcore: registered new interface driver ftdi\_sio [Tue Dec 27 19:31:46 2022] usbserial: USB Serial support registered for FTDI USB Serial Device [Tue Dec 27 19:31:46 2022] ftdi\_sio 1-1:1.0: FTDI USB Serial Device converter detected [Tue Dec 27 19:31:46 2022] usb 1-1: Detected FT232BM [Tue Dec 27 19:31:46 2022] usb 1-1: FTDI USB Serial Device converter now attached to ttyUSB0 [Tue Dec 27 19:31:46 2022] ftdi\_sio 1-7:1.0: FTDI USB Serial Device converter detected [Tue Dec 27 19:31:46 2022] usb 1-7: Detected FT-X [Tue Dec 27 19:31:46 2022] usb 1-7: FTDI USB Serial Device converter now attached to ttyUSB1 [Tue Dec 27 19:31:46 2022] pps pps0: new PPS source ptp0 [Tue Dec 27 19:31:46 2022] igb 0000:01:00.0: added PHC on eth0 [Tue Dec 27 19:31:46 2022] igb 0000:01:00.0: Intel(R) Gigabit Ethernet Network Connection [Tue Dec 27 19:31:46 2022] igb 0000:01:00.0: eth0: (PCIe:2.5Gb/s:Width x1) 00:01:29:91:1e:96 [Tue Dec 27 19:31:46 2022] igb 0000:01:00.0: eth0: PBA No: 000300-000 [Tue Dec 27 19:31:46 2022] igb 0000:01:00.0: Using MSI-X interrupts. 4 rx queue(s),  $4$  tx queue(s) [Tue Dec 27 19:31:46 2022] i915 0000:00:02.0: vgaarb: deactivate vga console [Tue Dec 27 19:31:46 2022] i915 0000:00:02.0: vgaarb: changed VGA decodes: olddecodes=io+mem,decodes=io+mem:owns=io+mem [Tue Dec 27 19:31:46 2022] pps pps1: new PPS source ptp1 [Tue Dec 27 19:31:46 2022] igb 0000:02:00.0: added PHC on eth1 [Tue Dec 27 19:31:46 2022] igb 0000:02:00.0: Intel(R) Gigabit Ethernet Network Connection

[Tue Dec 27 19:31:46 2022] igb 0000:02:00.0: eth1: (PCIe:2.5Gb/s:Width x1) 00:01:29:91:1e:97 [Tue Dec 27 19:31:46 2022] igb 0000:02:00.0: eth1: PBA No: 000300-000 [Tue Dec 27 19:31:46 2022] igb 0000:02:00.0: Using MSI-X interrupts. 4 rx queue(s),  $4$  tx queue(s) [Tue Dec 27 19:31:46 2022] i915 0000:00:02.0: Direct firmware load for  $i915/bxt$  dmc ver1 07.bin failed with error  $-2$ [Tue Dec 27 19:31:46 2022] i915 0000:00:02.0: [drm] Failed to load DMC firmware i915/bxt\_dmc\_ver1\_07.bin. Disabling runtime power management. [Tue Dec 27 19:31:46 2022] i915 0000:00:02.0: [drm] DMC firmware homepage: https://git.kernel.org/pub/scm/linux/kernel/git/firmware/ linux-firmware.git/tree/i915 [Tue Dec 27 19:31:46 2022] zram: Can't change algorithm for initialized device [Tue Dec 27 19:31:46 2022] igb 0000:01:00.0 enp1s0: renamed from eth0 [Tue Dec 27 19:31:46 2022] igb 0000:02:00.0 enp2s0: renamed from eth1 [Tue Dec 27 19:31:47 2022] i915 0000:00:02.0: [drm] failed to retrieve link info, disabling eDP [Tue Dec 27 19:31:47 2022] [drm] Initialized i915 1.6.0 20201103 for 0000:00:02.0 on minor 0 [Tue Dec 27 19:31:47 2022] ACPI: video: Video Device [GFX0] (multihead: yes rom: no post: no) [Tue Dec 27 19:31:47 2022] acpi device:4c: registered as cooling\_device5 [Tue Dec 27 19:31:47 2022] input: Video Bus as /devices/LNXSYSTM:00/ LNXSYBUS:00/PNP0A08:00/LNXVIDEO:00/input/input4 [Tue Dec 27 19:31:47 2022] snd\_hda\_intel 0000:00:0e.0: bound 0000:00:02.0 (ops i915 audio component bind ops [i915]) [Tue Dec 27 19:31:47 2022] i915 0000:00:02.0: [drm] Cannot find any crtc or sizes [Tue Dec 27 19:31:47 2022] i915 0000:00:02.0: [drm] Cannot find any crtc or sizes [Tue Dec 27 19:31:47 2022] i915 0000:00:02.0: [drm] Cannot find any crtc or sizes [Tue Dec 27 19:31:47 2022] input: HDA Intel PCH HDMI/DP,pcm=3 as / devices/pci0000:00/0000:00:0e.0/sound/card0/input5 [Tue Dec 27 19:31:47 2022] input: HDA Intel PCH HDMI/DP,pcm=7 as / devices/pci0000:00/0000:00:0e.0/sound/card0/input6 [Tue Dec 27 19:31:47 2022] input: HDA Intel PCH HDMI/DP,pcm=8 as / devices/pci0000:00/0000:00:0e.0/sound/card0/input7 [Tue Dec 27 19:31:47 2022] input: HDA Intel PCH HDMI/DP,pcm=9 as / devices/pci0000:00/0000:00:0e.0/sound/card0/input8 [Tue Dec 27 19:31:47 2022] input: HDA Intel PCH HDMI/DP,pcm=10 as / devices/pci0000:00/0000:00:0e.0/sound/card0/input9 [Tue Dec 27 19:31:47 2022] Adding 1932480k swap on /dev/zram0. Priority:-2 extents:1 across:1932480k SS [Tue Dec 27 19:31:47 2022] systemd-journald[704]: Received client request to flush runtime journal. [Tue Dec 27 19:31:50 2022] Initializing XFRM netlink socket [Tue Dec 27 19:31:51 2022] igb 0000:02:00.0 enp2s0: igb: enp2s0 NIC

Link is Up 10 Mbps Half Duplex, Flow Control: None [Tue Dec 27 19:31:51 2022] igb 0000:02:00.0: EEE Disabled: unsupported at half duplex. Re-enable using ethtool when at full duplex. [Tue Dec 27 19:31:51 2022] IPv6: ADDRCONF(NETDEV\_CHANGE): enp2s0: link becomes ready [Tue Dec 27 19:31:53 2022] br-4e3e7dd83250: port 1(veth0267230) entered blocking state [Tue Dec 27 19:31:53 2022] br-4e3e7dd83250: port 1(veth0267230) entered disabled state [Tue Dec 27 19:31:53 2022] device veth0267230 entered promiscuous mode [Tue Dec 27 19:31:53 2022] br-4e3e7dd83250: port 1(veth0267230) entered blocking state [Tue Dec 27 19:31:53 2022] br-4e3e7dd83250: port 1(veth0267230) entered forwarding state [Tue Dec 27 19:31:53 2022] br-4e3e7dd83250: port 1(veth0267230) entered disabled state [Tue Dec 27 19:31:53 2022] br-4e3e7dd83250: port 2(veth3457af2) entered blocking state [Tue Dec 27 19:31:53 2022] br-4e3e7dd83250: port 2(veth3457af2) entered disabled state [Tue Dec 27 19:31:53 2022] device veth3457af2 entered promiscuous mode [Tue Dec 27 19:31:53 2022] br-4e3e7dd83250: port 2(veth3457af2) entered blocking state [Tue Dec 27 19:31:53 2022] br-4e3e7dd83250: port 2(veth3457af2) entered forwarding state [Tue Dec 27 19:31:53 2022] br-4e3e7dd83250: port 2(veth3457af2) entered disabled state [Tue Dec 27 19:31:53 2022] br-4e3e7dd83250: port 3(veth11e6796) entered blocking state [Tue Dec 27 19:31:53 2022] br-4e3e7dd83250: port 3(veth11e6796) entered disabled state [Tue Dec 27 19:31:53 2022] device veth11e6796 entered promiscuous mode [Tue Dec 27 19:31:53 2022] br-4e3e7dd83250: port 3(veth11e6796) entered blocking state [Tue Dec 27 19:31:53 2022] br-4e3e7dd83250: port 3(veth11e6796) entered forwarding state [Tue Dec 27 19:31:53 2022] IPv6: ADDRCONF(NETDEV\_CHANGE): br-4e3e7dd83250: link becomes ready [Tue Dec 27 19:31:53 2022] br-4e3e7dd83250: port 3(veth11e6796) entered disabled state [Tue Dec 27 19:31:53 2022] br-4e3e7dd83250: port 4(vethc3a496f) entered blocking state [Tue Dec 27 19:31:53 2022] br-4e3e7dd83250: port 4(vethc3a496f) entered disabled state [Tue Dec 27 19:31:53 2022] device vethc3a496f entered promiscuous mode [Tue Dec 27 19:31:53 2022] br-4e3e7dd83250: port 4(vethc3a496f) entered blocking state [Tue Dec 27 19:31:53 2022] br-4e3e7dd83250: port 4(vethc3a496f) entered forwarding state [Tue Dec 27 19:31:53 2022] br-4e3e7dd83250: port 5(veth01fd362)

entered blocking state [Tue Dec 27 19:31:53 2022] br-4e3e7dd83250: port 5(veth01fd362) entered disabled state [Tue Dec 27 19:31:53 2022] device veth01fd362 entered promiscuous mode [Tue Dec 27 19:31:53 2022] br-4e3e7dd83250: port 5(veth01fd362) entered blocking state [Tue Dec 27 19:31:53 2022] br-4e3e7dd83250: port 5(veth01fd362) entered forwarding state [Tue Dec 27 19:31:54 2022] br-4e3e7dd83250: port 4(vethc3a496f) entered disabled state [Tue Dec 27 19:31:54 2022] br-4e3e7dd83250: port 5(veth01fd362) entered disabled state [Tue Dec 27 19:31:55 2022] eth0: renamed from veth11767fb [Tue Dec 27 19:31:55 2022] IPv6: ADDRCONF(NETDEV\_CHANGE): veth0267230: link becomes ready [Tue Dec 27 19:31:55 2022] br-4e3e7dd83250: port 1(veth0267230) entered blocking state [Tue Dec 27 19:31:55 2022] br-4e3e7dd83250: port 1(veth0267230) entered forwarding state [Tue Dec 27 19:31:55 2022] eth0: renamed from vethc76f6dd [Tue Dec 27 19:31:55 2022] IPv6: ADDRCONF(NETDEV\_CHANGE): veth11e6796: link becomes ready [Tue Dec 27 19:31:55 2022] br-4e3e7dd83250: port 3(veth11e6796) entered blocking state [Tue Dec 27 19:31:55 2022] br-4e3e7dd83250: port 3(veth11e6796) entered forwarding state [Tue Dec 27 19:31:55 2022] eth0: renamed from veth8bca7f1 [Tue Dec 27 19:31:55 2022] IPv6: ADDRCONF(NETDEV\_CHANGE): veth3457af2: link becomes ready [Tue Dec 27 19:31:55 2022] br-4e3e7dd83250: port 2(veth3457af2) entered blocking state [Tue Dec 27 19:31:55 2022] br-4e3e7dd83250: port 2(veth3457af2) entered forwarding state [Tue Dec 27 19:31:55 2022] eth0: renamed from veth2469535 [Tue Dec 27 19:31:55 2022] IPv6: ADDRCONF(NETDEV\_CHANGE): veth01fd362: link becomes ready [Tue Dec 27 19:31:55 2022] br-4e3e7dd83250: port 5(veth01fd362) entered blocking state [Tue Dec 27 19:31:55 2022] br-4e3e7dd83250: port 5(veth01fd362) entered forwarding state [Tue Dec 27 19:31:56 2022] igb 0000:02:00.0 enp2s0: igb: enp2s0 NIC Link is Up 10 Mbps Half Duplex, Flow Control: None [Tue Dec 27 19:31:56 2022] systemd-udevd[28]: Starting version 241 [Tue Dec 27 19:31:56 2022] eth0: renamed from veth2cbac7d [Tue Dec 27 19:31:56 2022] IPv6: ADDRCONF(NETDEV\_CHANGE): vethc3a496f: link becomes ready [Tue Dec 27 19:31:56 2022] br-4e3e7dd83250: port 4(vethc3a496f) entered blocking state [Tue Dec 27 19:31:56 2022] br-4e3e7dd83250: port 4(vethc3a496f) entered forwarding state

[Tue Dec 27 19:31:56 2022] systemd-udevd[28]: Starting version 241 [Tue Dec 27 19:32:14 2022] EXT4-fs (mmcblk0p2): mounted filesystem with ordered data mode. Opts: (null). Quota mode: disabled. [Tue Dec 27 19:32:14 2022] ext4 filesystem being mounted at /mnt/ sysroot/inactive supports timestamps until 2038 (0x7fffffff) [Tue Dec 27 19:32:14 2022] br-4e3e7dd83250: port 6(veth4c96e6d) entered blocking state [Tue Dec 27 19:32:14 2022] br-4e3e7dd83250: port 6(veth4c96e6d) entered disabled state [Tue Dec 27 19:32:14 2022] device veth4c96e6d entered promiscuous mode [Tue Dec 27 19:32:14 2022] br-4e3e7dd83250: port 7(vethc8addd0) entered blocking state [Tue Dec 27 19:32:14 2022] br-4e3e7dd83250: port 7(vethc8addd0) entered disabled state [Tue Dec 27 19:32:14 2022] device vethc8addd0 entered promiscuous mode [Tue Dec 27 19:32:14 2022] br-4e3e7dd83250: port 7(vethc8addd0) entered blocking state [Tue Dec 27 19:32:14 2022] br-4e3e7dd83250: port 7(vethc8addd0) entered forwarding state [Tue Dec 27 19:32:14 2022] br-4e3e7dd83250: port 6(veth4c96e6d) entered disabled state [Tue Dec 27 19:32:14 2022] device veth4c96e6d left promiscuous mode [Tue Dec 27 19:32:14 2022] br-4e3e7dd83250: port 6(veth4c96e6d) entered disabled state [Tue Dec 27 19:32:15 2022] br-4e3e7dd83250: port 7(vethc8addd0) entered disabled state [Tue Dec 27 19:32:15 2022] device vethc8addd0 left promiscuous mode [Tue Dec 27 19:32:15 2022] br-4e3e7dd83250: port 7(vethc8addd0) entered disabled state [Tue Dec 27 19:32:16 2022] br-4e3e7dd83250: port 6(veth388f22f) entered blocking state [Tue Dec 27 19:32:16 2022] br-4e3e7dd83250: port 6(veth388f22f) entered disabled state [Tue Dec 27 19:32:16 2022] device veth388f22f entered promiscuous mode [Tue Dec 27 19:32:16 2022] br-4e3e7dd83250: port 6(veth388f22f) entered blocking state [Tue Dec 27 19:32:16 2022] br-4e3e7dd83250: port 6(veth388f22f) entered forwarding state [Tue Dec 27 19:32:16 2022] br-4e3e7dd83250: port 7(veth5c83e1e) entered blocking state [Tue Dec 27 19:32:16 2022] br-4e3e7dd83250: port 7(veth5c83e1e) entered disabled state [Tue Dec 27 19:32:16 2022] device veth5c83e1e entered promiscuous mode [Tue Dec 27 19:32:16 2022] br-4e3e7dd83250: port 7(veth5c83e1e) entered blocking state [Tue Dec 27 19:32:16 2022] br-4e3e7dd83250: port 7(veth5c83e1e) entered forwarding state [Tue Dec 27 19:32:16 2022] br-4e3e7dd83250: port 6(veth388f22f) entered disabled state [Tue Dec 27 19:32:16 2022] device veth388f22f left promiscuous mode

[Tue Dec 27 19:32:16 2022] br-4e3e7dd83250: port 6(veth388f22f) entered disabled state [Tue Dec 27 19:32:16 2022] br-4e3e7dd83250: port 7(veth5c83e1e) entered disabled state [Tue Dec 27 19:32:16 2022] device veth5c83e1e left promiscuous mode [Tue Dec 27 19:32:16 2022] br-4e3e7dd83250: port 7(veth5c83e1e) entered disabled state [Tue Dec 27 19:32:17 2022] br-4e3e7dd83250: port 6(veth78d4164) entered blocking state [Tue Dec 27 19:32:17 2022] br-4e3e7dd83250: port 6(veth78d4164) entered disabled state [Tue Dec 27 19:32:17 2022] device veth78d4164 entered promiscuous mode [Tue Dec 27 19:32:17 2022] br-4e3e7dd83250: port 6(veth78d4164) entered blocking state [Tue Dec 27 19:32:17 2022] br-4e3e7dd83250: port 6(veth78d4164) entered forwarding state [Tue Dec 27 19:32:17 2022] br-4e3e7dd83250: port 7(vethbecb2b6) entered blocking state [Tue Dec 27 19:32:17 2022] br-4e3e7dd83250: port 7(vethbecb2b6) entered disabled state [Tue Dec 27 19:32:17 2022] device vethbecb2b6 entered promiscuous mode [Tue Dec 27 19:32:17 2022] br-4e3e7dd83250: port 7(vethbecb2b6) entered blocking state [Tue Dec 27 19:32:17 2022] br-4e3e7dd83250: port 7(vethbecb2b6) entered forwarding state [Tue Dec 27 19:32:17 2022] br-4e3e7dd83250: port 6(veth78d4164) entered disabled state [Tue Dec 27 19:32:17 2022] device veth78d4164 left promiscuous mode [Tue Dec 27 19:32:17 2022] br-4e3e7dd83250: port 6(veth78d4164) entered disabled state [Tue Dec 27 19:32:17 2022] br-4e3e7dd83250: port 7(vethbecb2b6) entered disabled state [Tue Dec 27 19:32:17 2022] device vethbecb2b6 left promiscuous mode [Tue Dec 27 19:32:17 2022] br-4e3e7dd83250: port 7(vethbecb2b6) entered disabled state [Tue Dec 27 19:32:20 2022] br-4e3e7dd83250: port 6(veth8f035b5) entered blocking state [Tue Dec 27 19:32:20 2022] br-4e3e7dd83250: port 6(veth8f035b5) entered disabled state [Tue Dec 27 19:32:20 2022] device veth8f035b5 entered promiscuous mode [Tue Dec 27 19:32:20 2022] br-4e3e7dd83250: port 6(veth8f035b5) entered blocking state [Tue Dec 27 19:32:20 2022] br-4e3e7dd83250: port 6(veth8f035b5) entered forwarding state [Tue Dec 27 19:32:20 2022] br-4e3e7dd83250: port 6(veth8f035b5) entered disabled state [Tue Dec 27 19:32:20 2022] br-4e3e7dd83250: port 7(veth8e2500e) entered blocking state [Tue Dec 27 19:32:20 2022] br-4e3e7dd83250: port 7(veth8e2500e) entered disabled state

[Tue Dec 27 19:32:20 2022] device veth8e2500e entered promiscuous mode [Tue Dec 27 19:32:20 2022] br-4e3e7dd83250: port 7(veth8e2500e) entered blocking state [Tue Dec 27 19:32:20 2022] br-4e3e7dd83250: port 7(veth8e2500e) entered forwarding state [Tue Dec 27 19:32:20 2022] br-4e3e7dd83250: port 6(veth8f035b5) entered disabled state [Tue Dec 27 19:32:20 2022] device veth8f035b5 left promiscuous mode [Tue Dec 27 19:32:20 2022] br-4e3e7dd83250: port 6(veth8f035b5) entered disabled state [Tue Dec 27 19:32:20 2022] br-4e3e7dd83250: port 7(veth8e2500e) entered disabled state [Tue Dec 27 19:32:20 2022] device veth8e2500e left promiscuous mode [Tue Dec 27 19:32:20 2022] br-4e3e7dd83250: port 7(veth8e2500e) entered disabled state [Tue Dec 27 19:32:25 2022] br-4e3e7dd83250: port 6(veth4cfbb7d) entered blocking state [Tue Dec 27 19:32:25 2022] br-4e3e7dd83250: port 6(veth4cfbb7d) entered disabled state [Tue Dec 27 19:32:25 2022] device veth4cfbb7d entered promiscuous mode [Tue Dec 27 19:32:25 2022] br-4e3e7dd83250: port 7(veth3769ade) entered blocking state [Tue Dec 27 19:32:25 2022] br-4e3e7dd83250: port 7(veth3769ade) entered disabled state [Tue Dec 27 19:32:25 2022] device veth3769ade entered promiscuous mode [Tue Dec 27 19:32:25 2022] br-4e3e7dd83250: port 7(veth3769ade) entered blocking state [Tue Dec 27 19:32:25 2022] br-4e3e7dd83250: port 7(veth3769ade) entered forwarding state [Tue Dec 27 19:32:25 2022] br-4e3e7dd83250: port 6(veth4cfbb7d) entered disabled state [Tue Dec 27 19:32:25 2022] device veth4cfbb7d left promiscuous mode [Tue Dec 27 19:32:25 2022] br-4e3e7dd83250: port 6(veth4cfbb7d) entered disabled state [Tue Dec 27 19:32:25 2022] br-4e3e7dd83250: port 7(veth3769ade) entered disabled state [Tue Dec 27 19:32:25 2022] device veth3769ade left promiscuous mode [Tue Dec 27 19:32:25 2022] br-4e3e7dd83250: port 7(veth3769ade) entered disabled state [Tue Dec 27 19:32:34 2022] br-4e3e7dd83250: port 6(veth1ca0d4a) entered blocking state [Tue Dec 27 19:32:34 2022] br-4e3e7dd83250: port 6(veth1ca0d4a) entered disabled state [Tue Dec 27 19:32:34 2022] device veth1ca0d4a entered promiscuous mode [Tue Dec 27 19:32:34 2022] br-4e3e7dd83250: port 7(veth3b94c03) entered blocking state [Tue Dec 27 19:32:34 2022] br-4e3e7dd83250: port 7(veth3b94c03) entered disabled state [Tue Dec 27 19:32:34 2022] device veth3b94c03 entered promiscuous mode [Tue Dec 27 19:32:34 2022] br-4e3e7dd83250: port 7(veth3b94c03)

entered blocking state [Tue Dec 27 19:32:34 2022] br-4e3e7dd83250: port 7(veth3b94c03) entered forwarding state [Tue Dec 27 19:32:34 2022] br-4e3e7dd83250: port 6(veth1ca0d4a) entered disabled state [Tue Dec 27 19:32:34 2022] device veth1ca0d4a left promiscuous mode [Tue Dec 27 19:32:34 2022] br-4e3e7dd83250: port 6(veth1ca0d4a) entered disabled state [Tue Dec 27 19:32:34 2022] br-4e3e7dd83250: port 7(veth3b94c03) entered disabled state [Tue Dec 27 19:32:34 2022] device veth3b94c03 left promiscuous mode [Tue Dec 27 19:32:34 2022] br-4e3e7dd83250: port 7(veth3b94c03) entered disabled state [Tue Dec 27 19:32:50 2022] br-4e3e7dd83250: port 6(vethf8f4124) entered blocking state [Tue Dec 27 19:32:50 2022] br-4e3e7dd83250: port 6(vethf8f4124) entered disabled state [Tue Dec 27 19:32:50 2022] device vethf8f4124 entered promiscuous mode [Tue Dec 27 19:32:50 2022] br-4e3e7dd83250: port 7(veth2a28f49) entered blocking state [Tue Dec 27 19:32:50 2022] br-4e3e7dd83250: port 7(veth2a28f49) entered disabled state [Tue Dec 27 19:32:50 2022] device veth2a28f49 entered promiscuous mode [Tue Dec 27 19:32:50 2022] br-4e3e7dd83250: port 7(veth2a28f49) entered blocking state [Tue Dec 27 19:32:50 2022] br-4e3e7dd83250: port 7(veth2a28f49) entered forwarding state [Tue Dec 27 19:32:50 2022] br-4e3e7dd83250: port 6(vethf8f4124) entered disabled state [Tue Dec 27 19:32:50 2022] device vethf8f4124 left promiscuous mode [Tue Dec 27 19:32:50 2022] br-4e3e7dd83250: port 6(vethf8f4124) entered disabled state [Tue Dec 27 19:32:51 2022] br-4e3e7dd83250: port 7(veth2a28f49) entered disabled state [Tue Dec 27 19:32:51 2022] device veth2a28f49 left promiscuous mode [Tue Dec 27 19:32:51 2022] br-4e3e7dd83250: port 7(veth2a28f49) entered disabled state [Tue Dec 27 19:33:23 2022] br-4e3e7dd83250: port 6(veth42449da) entered blocking state [Tue Dec 27 19:33:23 2022] br-4e3e7dd83250: port 6(veth42449da) entered disabled state [Tue Dec 27 19:33:23 2022] device veth42449da entered promiscuous mode [Tue Dec 27 19:33:23 2022] br-4e3e7dd83250: port 6(veth42449da) entered disabled state [Tue Dec 27 19:33:23 2022] device veth42449da left promiscuous mode [Tue Dec 27 19:33:23 2022] br-4e3e7dd83250: port 6(veth42449da) entered disabled state [Tue Dec 27 19:33:23 2022] br-4e3e7dd83250: port 6(veth5dbfa60) entered blocking state [Tue Dec 27 19:33:23 2022] br-4e3e7dd83250: port 6(veth5dbfa60)

entered disabled state [Tue Dec 27 19:33:23 2022] device veth5dbfa60 entered promiscuous mode [Tue Dec 27 19:33:23 2022] br-4e3e7dd83250: port 6(veth5dbfa60) entered blocking state [Tue Dec 27 19:33:23 2022] br-4e3e7dd83250: port 6(veth5dbfa60) entered forwarding state [Tue Dec 27 19:33:23 2022] br-4e3e7dd83250: port 6(veth5dbfa60) entered disabled state [Tue Dec 27 19:33:23 2022] device veth5dbfa60 left promiscuous mode [Tue Dec 27 19:33:23 2022] br-4e3e7dd83250: port 6(veth5dbfa60) entered disabled state [Tue Dec 27 19:34:06 2022] systemd-journald[704]: Data hash table of / var/log/journal/abfc946cac644babbe4122debe548f5d/system.journal has a fill level at 75.0 (5461 of 7281 items, 4194304 file size, 768 bytes per hash table item), suggesting rotation. [Tue Dec 27 19:34:06 2022] systemd-journald[704]: /var/log/journal/ abfc946cac644babbe4122debe548f5d/system.journal: Journal header limits reached or header out-of-date, rotating. [Tue Dec 27 19:34:28 2022] br-4e3e7dd83250: port 6(veth411086d) entered blocking state [Tue Dec 27 19:34:28 2022] br-4e3e7dd83250: port 6(veth411086d) entered disabled state [Tue Dec 27 19:34:28 2022] device veth411086d entered promiscuous mode [Tue Dec 27 19:34:28 2022] br-4e3e7dd83250: port 6(veth411086d) entered disabled state [Tue Dec 27 19:34:28 2022] device veth411086d left promiscuous mode [Tue Dec 27 19:34:28 2022] br-4e3e7dd83250: port 6(veth411086d) entered disabled state [Tue Dec 27 19:34:28 2022] br-4e3e7dd83250: port 6(veth0cc7a4c) entered blocking state [Tue Dec 27 19:34:28 2022] br-4e3e7dd83250: port 6(veth0cc7a4c) entered disabled state [Tue Dec 27 19:34:28 2022] device veth0cc7a4c entered promiscuous mode [Tue Dec 27 19:34:28 2022] br-4e3e7dd83250: port 6(veth0cc7a4c) entered blocking state [Tue Dec 27 19:34:28 2022] br-4e3e7dd83250: port 6(veth0cc7a4c) entered forwarding state [Tue Dec 27 19:34:28 2022] br-4e3e7dd83250: port 6(veth0cc7a4c) entered disabled state [Tue Dec 27 19:34:28 2022] device veth0cc7a4c left promiscuous mode [Tue Dec 27 19:34:28 2022] br-4e3e7dd83250: port 6(veth0cc7a4c) entered disabled state [Tue Dec 27 19:36:36 2022] br-4e3e7dd83250: port 6(veth2b0802f) entered blocking state [Tue Dec 27 19:36:36 2022] br-4e3e7dd83250: port 6(veth2b0802f) entered disabled state [Tue Dec 27 19:36:36 2022] device veth2b0802f entered promiscuous mode [Tue Dec 27 19:36:36 2022] br-4e3e7dd83250: port 7(vethc44b0fc) entered blocking state [Tue Dec 27 19:36:36 2022] br-4e3e7dd83250: port 7(vethc44b0fc)

entered disabled state [Tue Dec 27 19:36:36 2022] device vethc44b0fc entered promiscuous mode [Tue Dec 27 19:36:36 2022] br-4e3e7dd83250: port 7(vethc44b0fc) entered blocking state [Tue Dec 27 19:36:36 2022] br-4e3e7dd83250: port 7(vethc44b0fc) entered forwarding state [Tue Dec 27 19:36:36 2022] br-4e3e7dd83250: port 6(veth2b0802f) entered disabled state [Tue Dec 27 19:36:36 2022] device veth2b0802f left promiscuous mode [Tue Dec 27 19:36:36 2022] br-4e3e7dd83250: port 6(veth2b0802f) entered disabled state [Tue Dec 27 19:36:37 2022] br-4e3e7dd83250: port 7(vethc44b0fc) entered disabled state [Tue Dec 27 19:36:37 2022] device vethc44b0fc left promiscuous mode [Tue Dec 27 19:36:37 2022] br-4e3e7dd83250: port 7(vethc44b0fc) entered disabled state [Tue Dec 27 19:40:53 2022] br-4e3e7dd83250: port 6(veth34331cd) entered blocking state [Tue Dec 27 19:40:53 2022] br-4e3e7dd83250: port 6(veth34331cd) entered disabled state [Tue Dec 27 19:40:53 2022] device veth34331cd entered promiscuous mode [Tue Dec 27 19:40:53 2022] br-4e3e7dd83250: port 6(veth34331cd) entered blocking state [Tue Dec 27 19:40:53 2022] br-4e3e7dd83250: port 6(veth34331cd) entered forwarding state [Tue Dec 27 19:40:53 2022] br-4e3e7dd83250: port 6(veth34331cd) entered disabled state [Tue Dec 27 19:40:53 2022] br-4e3e7dd83250: port 7(veth910bf16) entered blocking state [Tue Dec 27 19:40:53 2022] br-4e3e7dd83250: port 7(veth910bf16) entered disabled state [Tue Dec 27 19:40:53 2022] device veth910bf16 entered promiscuous mode [Tue Dec 27 19:40:53 2022] br-4e3e7dd83250: port 7(veth910bf16) entered blocking state [Tue Dec 27 19:40:53 2022] br-4e3e7dd83250: port 7(veth910bf16) entered forwarding state [Tue Dec 27 19:40:53 2022] br-4e3e7dd83250: port 6(veth34331cd) entered disabled state [Tue Dec 27 19:40:53 2022] device veth34331cd left promiscuous mode [Tue Dec 27 19:40:53 2022] br-4e3e7dd83250: port 6(veth34331cd) entered disabled state [Tue Dec 27 19:40:53 2022] br-4e3e7dd83250: port 7(veth910bf16) entered disabled state [Tue Dec 27 19:40:53 2022] device veth910bf16 left promiscuous mode [Tue Dec 27 19:40:53 2022] br-4e3e7dd83250: port 7(veth910bf16) entered disabled state real 0m 0.04s user 0m 0.01s sys 0m 0.00s

 $---$  find /mnt/data/ $*$ hup/ $*$ log  $-m$ time  $-180$  | xargs tail  $-n$  250  $-v$   $---$ 2022-12-27 19:44:20.022138962+00:00 ==> /mnt/data/balenahup/upgrade-2.x.sh.20221221\_034805.log <== [INFO] Deploying /mnt/boot/grub/i386-pc/syslinuxcfg.mod... new file... done. [INFO] Deploying /mnt/boot/grub/i386-pc/search.mod... new file... done. [INFO] Deploying /mnt/boot/grub/i386-pc/usbms.mod... new file... done. [INFO] Deploying /mnt/boot/grub/i386-pc/gcry\_whirlpool.mod... new file... done. [INFO] Deploying /mnt/boot/grub/i386-pc/archelp.mod... new file... done. [INFO] Deploying /mnt/boot/grub/i386-pc/video\_colors.mod... new file... done. [INFO] Deploying /mnt/boot/grub/i386-pc/raid5rec.mod... new file... done. [INFO] Deploying /mnt/boot/grub/i386-pc/udf.mod... new file... done. [INFO] Deploying /mnt/boot/grub/i386-pc/ufs1\_be.mod... new file... done. [INFO] Deploying /mnt/boot/grub/i386-pc/luks2.mod... new file... done. [INFO] Deploying /mnt/boot/grub/i386-pc/gcry\_sha256.mod... new file... done. [INFO] Deploying /mnt/boot/grub/i386-pc/ehci.mod... new file... done. [INFO] Deploying /mnt/boot/grub/i386-pc/disk.mod... new file... done. [INFO] Deploying /mnt/boot/grub/i386-pc/time.mod... new file... done. [INFO] Deploying /mnt/boot/grub/i386-pc/pci.mod... new file... done. [INFO] Deploying /mnt/boot/grub/i386-pc/raid6rec.mod... new file... done. [INFO] Deploying /mnt/boot/grub/i386-pc/gfxmenu.mod... new file... done. [INFO] Deploying /mnt/boot/grub/i386-pc/extcmd.mod... new file... done. [INFO] Deploying /mnt/boot/grub/i386-pc/xzio.mod... new file... done. [INFO] Deploying /mnt/boot/grub/i386-pc/cmostest.mod... new file... done. [INFO] Deploying /mnt/boot/grub/i386-pc/afsplitter.mod... new file... done. [INFO] Deploying /mnt/boot/grub/i386-pc/mpi.mod... new file... done. [INFO] Deploying /mnt/boot/grub/i386-pc/read.mod... new file... done. [INFO] Deploying /mnt/boot/grub/i386-pc/usbserial\_common.mod... new file... done. [INFO] Deploying /mnt/boot/grub/i386-pc/json.mod... new file... done. [INFO] Deploying /mnt/boot/grub/i386-pc/net.mod... new file... done. [INFO] Deploying /mnt/boot/grub/i386-pc/truecrypt.mod... new file... done. [INFO] Deploying /mnt/boot/grub/i386-pc/sleep.mod... new file... done. [INFO] Deploying /mnt/boot/grub/i386-pc/ohci.mod... new file... done. [INFO] Deploying /mnt/boot/grub/i386-pc/search\_label.mod... new file... done.

[INFO] Deploying /mnt/boot/grub/i386-pc/part\_msdos.mod... new file... done. [INFO] Deploying /mnt/boot/grub/i386-pc/hashsum.mod... new file... done. [INFO] Deploying /mnt/boot/grub/i386-pc/relocator.mod... new file... done. [INFO] Deploying /mnt/boot/grub/i386-pc/eval.mod... new file... done. [INFO] Deploying /mnt/boot/grub/i386-pc/keylayouts.mod... new file... done. [INFO] Deploying /mnt/boot/grub/i386-pc/file.mod... new file... done. [INFO] Deploying /mnt/boot/grub/i386-pc/video\_bochs.mod... new file... done. [INFO] Deploying /mnt/boot/grub/i386-pc/date.mod... new file... done. [INFO] Deploying /mnt/boot/grub/i386-pc/part\_bsd.mod... new file... done. [INFO] Deploying /mnt/boot/grub/i386-pc/parttool.mod... new file... done. [INFO] Deploying /mnt/boot/grub/i386-pc/normal.mod... new file... done. [INFO] Deploying /mnt/boot/grub/i386-pc/videotest.mod... new file... done. [INFO] Deploying /mnt/boot/grub/i386-pc/pcidump.mod... new file... done. [INFO] Deploying /mnt/boot/grub/i386-pc/blocklist.mod... new file... done. [INFO] Deploying /mnt/boot/grub/i386-pc/gfxterm\_background.mod... new file... done. [INFO] Deploying /mnt/boot/grub/i386-pc/minix.mod... new file... done. [INFO] Deploying /mnt/boot/grub/i386-pc/multiboot.mod... new file... done. [INFO] Deploying /mnt/boot/grub/i386-pc/lsacpi.mod... new file... done. [INFO] Deploying /mnt/boot/grub/i386-pc/signature\_test.mod... new file... done. [INFO] Deploying /mnt/boot/grub/i386-pc/crypto.mod... new file... done. [INFO] Deploying /mnt/boot/grub/i386-pc/part\_sunpc.mod... new file... done. [INFO] Deploying /mnt/boot/grub/i386-pc/font.mod... new file... done. [INFO] Deploying /mnt/boot/grub/i386-pc/bswap test.mod... new file... done. [INFO] Deploying /mnt/boot/grub/i386-pc/play.mod... new file... done. [INFO] Deploying /mnt/boot/grub/i386-pc/reboot.mod... new file... done. [INFO] Deploying /mnt/boot/grub/i386-pc/pbkdf2.mod... new file... done. [INFO] Deploying /mnt/boot/grub/i386-pc/nilfs2.mod... new file... done. [INFO] Deploying /mnt/boot/grub/i386-pc/usbtest.mod... new file... done.

[INFO] Deploying /mnt/boot/grub/i386-pc/gcry\_des.mod... new file... done. [INFO] Deploying /mnt/boot/grub/i386-pc/bitmap\_scale.mod... new file... done. [INFO] Deploying /mnt/boot/grub/i386-pc/elf.mod... new file... done. [INFO] Deploying /mnt/boot/grub/i386-pc/gcry\_camellia.mod... new file... done. [INFO] Deploying /mnt/boot/grub/i386-pc/f2fs.mod... new file... done. [INFO] Deploying /mnt/boot/grub/i386-pc/minicmd.mod... new file... done. [INFO] Deploying /mnt/boot/grub/i386-pc/ext2.mod... new file... done. [INFO] Deploying /mnt/boot/grub/i386-pc/biosdisk.mod... new file... done. [INFO] Deploying /mnt/boot/grub/i386-pc/multiboot2.mod... new file... done. [INFO] Deploying /mnt/boot/grub/i386-pc/shift\_test.mod... new file... done. [INFO] Deploying /mnt/boot/grub/i386-pc/xnu\_uuid.mod... new file... done. [INFO] Deploying /mnt/boot/grub/i386-pc/part\_dfly.mod... new file... done. [INFO] Deploying /mnt/boot/grub/i386-pc/echo.mod... new file... done. [INFO] Deploying /mnt/boot/grub/i386-pc/part\_dvh.mod... new file... done. [INFO] Deploying /mnt/boot/grub/i386-pc/mul\_test.mod... new file... done. [INFO] Deploying /mnt/boot/grub/i386-pc/minix2.mod... new file... done. [INFO] Deploying /mnt/boot/grub/i386-pc/at\_keyboard.mod... new file... done. [INFO] Deploying /mnt/boot/grub/i386-pc/geli.mod... new file... done. [INFO] Deploying /mnt/boot/grub/i386-pc/hfsplus.mod... new file... done. [INFO] Deploying /mnt/boot/grub/i386-pc/http.mod... new file... done. [INFO] Deploying /mnt/boot/grub/i386-pc/probe.mod... new file... done. [INFO] Deploying /mnt/boot/grub/i386-pc/hdparm.mod... new file... done. [INFO] Deploying /mnt/boot/grub/i386-pc/msdospart.mod... new file... done. [INFO] Deploying /mnt/boot/grub/i386-pc/gcry\_crc.mod... new file... done. [INFO] Deploying /mnt/boot/grub/i386-pc/iso9660.mod... new file... done. [INFO] Deploying /mnt/boot/grub/i386-pc/help.mod... new file... done. [INFO] Deploying /mnt/boot/grub/i386-pc/cbfs.mod... new file... done. [INFO] Deploying /mnt/boot/grub/i386-pc/cmdline\_cat\_test.mod... new file... done. [INFO] Deploying /mnt/boot/grub/i386-pc/cmosdump.mod... new file... done. [INFO] Deploying /mnt/boot/grub/i386-pc/zfsinfo.mod... new file...

done. [INFO] Deploying /mnt/boot/grub/i386-pc/usb\_keyboard.mod... new file... done. [INFO] Deploying /mnt/boot/grub/i386-pc/sleep\_test.mod... new file... done. [INFO] Deploying /mnt/boot/grub/i386-pc/memrw.mod... new file... done. [INFO] Deploying /mnt/boot/grub/i386-pc/gcry\_blowfish.mod... new file... done. [INFO] Deploying /mnt/boot/grub/i386-pc/mda\_text.mod... new file... done. [INFO] Deploying /mnt/boot/grub/i386-pc/tga.mod... new file... done. [INFO] Deploying /mnt/boot/grub/i386-pc/testload.mod... new file... done. [INFO] Deploying /mnt/boot/grub/i386-pc/setpci.mod... new file... done. [INFO] Deploying /mnt/boot/grub/i386-pc/ls.mod... new file... done. [INFO] Deploying /mnt/boot/grub/i386-pc/video.mod... new file... done. [INFO] Deploying /mnt/boot/grub/i386-pc/crc64.mod... new file... done. [INFO] Deploying /mnt/boot/grub/i386-pc/vga.mod... new file... done. [INFO] Deploying /mnt/boot/grub/i386-pc/cmp\_test.mod... new file... done. [INFO] Deploying /mnt/boot/grub/i386-pc/gcry md4.mod... new file... done. [INFO] Deploying /mnt/boot/grub/i386-pc/aout.mod... new file... done. [INFO] Deploying /mnt/boot/grub/i386-pc/testspeed.mod... new file... done. [INFO] Deploying /mnt/boot/grub/i386-pc/freedos.mod... new file... done. [INFO] Deploying /mnt/boot/grub/i386-pc/legacycfg.mod... new file... done. [INFO] Deploying /mnt/boot/grub/i386-pc/gcry\_rmd160.mod... new file... done. [INFO] Deploying /mnt/boot/grub/i386-pc/gcry\_md5.mod... new file... done. [INFO] Deploying /mnt/boot/grub/i386-pc/ntfscomp.mod... new file... done. [INFO] Deploying /mnt/boot/grub/i386-pc/div test.mod... new file... done. [INFO] Deploying /mnt/boot/grub/i386-pc/procfs.mod... new file... done. [INFO] Deploying /mnt/boot/grub/i386-pc/pata.mod... new file... done. [INFO] Deploying /mnt/boot/grub/i386-pc/bfs.mod... new file... done. [INFO] Deploying /mnt/boot/grub/i386-pc/wrmsr.mod... new file... done. [INFO] Deploying /mnt/boot/grub/i386-pc/gfxterm.mod... new file... done. [INFO] Deploying /mnt/boot/grub/i386-pc/part\_amiga.mod... new file... done. [INFO] Deploying /mnt/boot/grub/i386-pc/ufs2.mod... new file... done. [INFO] Deploying /mnt/boot/grub/i386-pc/strtoull\_test.mod... new file... done.

[INFO] Deploying /mnt/boot/grub/i386-pc/search fs file.mod... new file... done. [INFO] Deploying /mnt/boot/grub/i386-pc/offsetio.mod... new file... done. [INFO] Deploying /mnt/boot/grub/i386-pc/linux16.mod... new file... done. [INFO] Deploying /mnt/boot/grub/i386-pc/sendkey.mod... new file... done. [INFO] Deploying /mnt/boot/grub/i386-pc/gcry\_dsa.mod... new file... done. [INFO] Deploying /mnt/boot/grub/i386-pc/hfs.mod... new file... done. [INFO] Deploying /mnt/boot/grub/i386-pc/datetime.mod... new file... done. [INFO] Deploying /mnt/boot/grub/i386-pc/pxechain.mod... new file... done. [INFO] Deploying /mnt/boot/grub/i386-pc/xnu.mod... new file... done. [INFO] Deploying /mnt/boot/grub/i386-pc/lspci.mod... new file... done. [INFO] Deploying /mnt/boot/grub/i386-pc/test\_blockarg.mod... new file... done. [INFO] Deploying /mnt/boot/grub/i386-pc/lzopio.mod... new file... done. [INFO] Deploying /mnt/boot/grub/i386-pc/hexdump.mod... new file... done. [INFO] Deploying /mnt/boot/grub/i386-pc/trig.mod... new file... done. [INFO] Deploying /mnt/boot/grub/i386-pc/cbtime.mod... new file... done. [INFO] Deploying /mnt/boot/grub/i386-pc/cs5536.mod... new file... done. [INFO] Deploying /mnt/boot/grub/i386-pc/true.mod... new file... done. [INFO] Deploying /mnt/boot/grub/i386-pc/gcry\_twofish.mod... new file... done. [INFO] Deploying /mnt/boot/grub/i386-pc/squash4.mod... new file... done. [INFO] Deploying /mnt/boot/grub/i386-pc/vbe.mod... new file... done. [INFO] Deploying /mnt/boot/grub/i386-pc/xfs.mod... new file... done. [INFO] Deploying /mnt/boot/grub/i386-pc/gzio.mod... new file... done. [INFO] Deploying /mnt/boot/grub/i386-pc/plan9.mod... new file... done. [INFO] Deploying /mnt/boot/grub/i386-pc/usb.mod... new file... done. [INFO] Deploying /mnt/boot/grub/i386-pc/lvm.mod... new file... done. [INFO] Deploying /mnt/boot/grub/i386-pc/cpio.mod... new file... done. [INFO] Deploying /mnt/boot/grub/i386-pc/lsapm.mod... new file... done. [INFO] Deploying /mnt/boot/grub/i386-pc/serial.mod... new file... done. [INFO] Deploying /mnt/boot/grub/i386-pc/nativedisk.mod... new file... done. [INFO] Deploying /mnt/boot/grub/i386-pc/exfctest.mod... new file... done. [INFO] Deploying /mnt/boot/grub/i386-pc/ntfs.mod... new file... done. [INFO] Deploying /mnt/boot/grub/i386-pc/gcry\_serpent.mod... new file... done.
[INFO] Deploying /mnt/boot/grub/i386-pc/gcry\_idea.mod... new file... done. [INFO] Deploying /mnt/boot/grub/i386-pc/minix2\_be.mod... new file... done. [INFO] Deploying /mnt/boot/grub/i386-pc/mmap.mod... new file... done. [INFO] Deploying /mnt/boot/grub/i386-pc/legacy\_password\_test.mod... new file... done. [INFO] Deploying /mnt/boot/grub/i386-pc/configfile.mod... new file... done. [INFO] Deploying /mnt/boot/grub/i386-pc/cpio\_be.mod... new file... done. [INFO] Deploying /mnt/boot/grub/i386-pc/gcry seed.mod... new file... done. [INFO] Deploying /mnt/boot/grub/i386-pc/part\_sun.mod... new file... done. [INFO] Deploying /mnt/boot/grub/i386-pc/ctz\_test.mod... new file... done. [INFO] Deploying /mnt/boot/grub/i386-pc/exfat.mod... new file... done. [INFO] Deploying /mnt/boot/grub/i386-pc/mdraid09\_be.mod... new file... done. [INFO] Deploying /mnt/boot/grub/i386-pc/gcry\_rsa.mod... new file... done. [INFO] Deploying /mnt/boot/grub/i386-pc/pxe.mod... new file... done. [INFO] Deploying /mnt/boot/grub/i386-pc/zfs.mod... new file... done. [INFO] Deploying /mnt/boot/grub/i386-pc/progress.mod... new file... done. [INFO] Deploying /mnt/boot/grub/i386-pc/btrfs.mod... new file... done. [INFO] Deploying /mnt/boot/grub/i386-pc/linux.mod... new file... done. [INFO] Deploying /mnt/boot/grub/i386-pc/vga\_text.mod... new file... done. [INFO] Deploying /mnt/boot/grub/i386-pc/adler32.mod... new file... done. [INFO] Deploying /mnt/boot/grub/i386-pc/cat.mod... new file... done. [INFO] Deploying /mnt/boot/grub/i386-pc/priority\_queue.mod... new file... done. [INFO] Deploying /mnt/boot/grub/i386-pc/xnu\_uuid\_test.mod... new file... done. [INFO] Deploying /mnt/boot/grub/i386-pc/gptsync.mod... new file... done. [INFO] Deploying /mnt/boot/grub/i386-pc/ufs1.mod... new file... done. [INFO] Deploying /mnt/boot/grub/i386-pc/setjmp\_test.mod... new file... done. [INFO] Deploying /mnt/boot/grub/i386-pc/spkmodem.mod... new file... done. [INFO] Deploying /mnt/boot/grub/i386-pc/fshelp.mod... new file... done. [INFO] Deploying /mnt/boot/grub/i386-pc/drivemap.mod... new file... done. [INFO] Deploying /mnt/boot/grub/i386-pc/gfxterm\_menu.mod... new file... done.

[INFO] Deploying /mnt/boot/grub/i386-pc/hello.mod... new file... done. [INFO] Deploying /mnt/boot/grub/i386-pc/jpeg.mod... new file... done. [INFO] Deploying /mnt/boot/grub/i386-pc/datehook.mod... new file... done. [INFO] Deploying /mnt/boot/grub/i386-pc/pbkdf2\_test.mod... new file... done. [INFO] Deploying /mnt/boot/grub/i386-pc/acpi.mod... new file... done. [INFO] Deploying /mnt/boot/grub/i386-pc/jfs.mod... new file... done. [INFO] Deploying /mnt/boot/grub/i386-pc/fat.mod... new file... done. [INFO] Deploying /mnt/boot/grub/i386-pc/gcry\_arcfour.mod... new file... done. [INFO] Deploying /mnt/boot/grub/i386-pc/terminfo.mod... new file... done. [INFO] Deploying /mnt/boot/grub/i386-pc/zstd.mod... new file... done. [INFO] Deploying /mnt/boot/grub/i386-pc/mdraid1x.mod... new file... done. [INFO] Deploying /mnt/boot/grub/i386-pc/part\_gpt.mod... new file... done. [INFO] Deploying /mnt/boot/grub/i386-pc/mdraid09.mod... new file... done. [INFO] Deploying /mnt/boot/grub/i386-pc/reiserfs.mod... new file... done. [INFO] Deploying /mnt/boot/grub/i386-pc/ahci.mod... new file... done. [INFO] Deploying /mnt/boot/grub/i386-pc/cbtable.mod... new file... done. [INFO] Deploying /mnt/boot/grub/i386-pc/password\_pbkdf2.mod... new file... done. [INFO] Deploying /mnt/boot/grub/i386-pc/smbios.mod... new file... done. [INFO] Deploying /mnt/boot/grub/i386-pc/gdb.mod... new file... done. [INFO] Deploying /mnt/boot/grub/i386-pc/gcry\_rijndael.mod... new file... done. [INFO] Deploying /mnt/boot/grub/i386-pc/usbserial\_usbdebug.mod... new file... done. [INFO] Deploying /mnt/boot/grub/i386-pc/search\_fs\_uuid.mod... new file... done. [INFO] Deploying /mnt/boot/grub/i386-pc/functional\_test.mod... new file... done. [INFO] Deploying /mnt/boot/grub/i386-pc/loadenv.mod... new file... done. [INFO] Deploying /mnt/boot/grub/i386-pc/bitmap.mod... new file... done. [INFO] Deploying /mnt/boot/grub/i386-pc/gcry\_cast5.mod... new file... done. [INFO] Deploying /mnt/boot/grub/i386-pc/cryptodisk.mod... new file... done. [INFO] Deploying /mnt/boot/grub/i386-pc/videoinfo.mod... new file... done. [INFO] Deploying /mnt/boot/grub/i386-pc/uhci.mod... new file... done. [INFO] Deploying /mnt/boot/grub/i386-pc/all\_video.mod... new file...

done. [INFO] Deploying /mnt/boot/grub/i386-pc/luks.mod... new file... done. [INFO] Deploying /mnt/boot/grub/i386-pc/morse.mod... new file... done. [INFO] Deploying /mnt/boot/grub/i386-pc/bsd.mod... new file... done. [INFO] Deploying /mnt/boot/grub/i386-pc/part\_apple.mod... new file... done. [INFO] Deploying /mnt/boot/grub/i386-pc/minix\_be.mod... new file... done. [INFO] Deploying /mnt/boot/grub/i386-pc/rdmsr.mod... new file... done. [INFO] Deploying /mnt/boot/grub/i386-pc/password.mod... new file... done. [INFO] Deploying /mnt/boot/grub/grub\_extraenv... new file... done. [INFO] Deploying /mnt/boot/grub/core.img... new file... done. [INFO] Deploying /mnt/boot/grub/grub.cfg... new file... done. [INFO] Deploying /mnt/boot/grub/grubenv... new file... done. [INFO] Deploying /mnt/boot/grub/boot.img... new file... done. [INFO] Deploying /mnt/boot/config.json...file blacklisted. Ignoring. [INFO] Deploying /mnt/boot/os-release... done. [INFO] Deploying /mnt/boot/splash/balena-logo.png...file blacklisted. Ignoring. [INFO] Deploying /mnt/boot/balena-image... done. [INFO] Deploying /mnt/boot/balenaos.fingerprint... overwriting modified file... done. [INFO] Running rollback hook [INFO] Switching root partition to resin-rootB...... [INFO] Automated Rollback support in grub.cfg detected [INFO] Switch root done. 1+0 records in 1+0 records out 446 bytes copied, 0.000123959 s, 3.6 MB/s [INFO] Re-add EFI boot entry for starting resinOS from internal media. BootCurrent: 0000 Timeout: 0 seconds No BootOrder is set; firmware will attempt recovery BootCurrent: 0000 Timeout: 0 seconds BootOrder: 0000 Boot0000\* resinOS New/Forward hooks (new os container) ran successfully. After hooks (old os) ran successfully [000000252][LOG]No device-specific pre-update fix for intel-nuc [000000252][LOG]Supervisor update start... [000000252][LOG]No explicit supervisor version was provided, update to default version in target balenaOS... [000000253][LOG]Extracted default version is v14.4.4... [000000254][LOG]Supervisor update: no update needed. [000000254][LOG]No update package cleanup done [000000255][LOG]Rebooting into new OS in 5 seconds... real 0m 0.01s user 0m 0.00s

sys 0m 0.01s

--- journalctl --no-pager --no-hostname --list-boots --- 2022-12-27 19:44:20.050667987+00:00 -1 769d7ca1131248d8be0fbe6edef4dc3d Tue 2022-12-27 19:01:08 UTC—Tue 2022-12-27 19:31:29 UTC 0 229ef7fc239d48e4827f48441fc85cee Tue 2022-12-27 19:31:46 UTC—Tue 2022-12-27 19:44:20 UTC real 0m 0.01s user 0m 0.00s sys 0m 0.00s --- journalctl --no-pager --no-hostname -n500 -a --- 2022-12-27 19:44:20.082679770+00:00 Dec 27 19:44:01 e0f8cd7522b4[1279]: DEBUG | CommandSweep | sweepConfig $[23] = 0 \times 55$  base10 = 85 min\_dac\_value bits 15-8 Dec 27 19:44:01 e0f8cd7522b4[1279]: DEBUG | CommandSweep | sweepConfig[24] =  $0 \times 96$  base10 = 150 max sweep energy dissipation bits 7-0 Dec 27 19:44:01 e0f8cd7522b4 [1279]: DEBUG | CommandSweep | sweepConfig $[25] = 0 \times 00$  base10 = 0 sweep\_step\_delay\_20uS Dec 27 19:44:01 e0f8cd7522b4[1279]: DEBUG | CommandSweep | sweepConfig $[26] = 0 \times 13$  base10 = 19 hour Dec 27 19:44:01 e0f8cd7522b4[1279]: DEBUG | CommandSweep | sweepConfig $[27] = 0 \times 2C$  base  $10 = 44$  minute Dec 27 19:44:01 e0f8cd7522b4 [1279]: DEBUG | CommandSweep | sweepConfig $[28] = 0 \times 00$  base10 = 0 second Dec 27 19:44:01 e0f8cd7522b4[1279]: DEBUG | CommandSweep | sweepConfig $[29] = 0 \times F9$  base10 = 249 like ms Dec 27 19:44:01 e0f8cd7522b4[1279]: DEBUG | CommandSweep | sweepConfig[30] =  $0 \times 00$  base10 = 0 sweep resolution Dec 27 19:44:01 e0f8cd7522b4[1279]: DEBUG | CommandSweep | sweepConfig[31] =  $0 \times 00$  base10 = 0 sweep\_settings\_byte not in use Dec 27 19:44:01 e0f8cd7522b4[1279]: DEBUG | CommandSweep | sweepConfig[32] =  $0 \times 00$  base10 = 0 reverse sweep negative offset Dec 27 19:44:01 e0f8cd7522b4[1279]: DEBUG | CommandSweep | sweepConfig[33] =  $0 \times 01$  base10 = 1 dac step standard forward Dec 27 19:44:01 e0f8cd7522b4[1279]: DEBUG | CommandSweep | sweepConfig[34] =  $0x16$  base10 = 22 mcp3911 highbyte current limited Dec 27 19:44:01 e0f8cd7522b4[1279]: DEBUG | CommandSweep | sweepConfig[35] =  $0 \times 00$  base10 = 0 dac step min reverse not in use Dec 27 19:44:01 e0f8cd7522b4[1279]: DEBUG | CommandSweep |  $sweepConfig[36] = 0x01 base10 = 1 date_set$ Dec 27 19:44:01 e0f8cd7522b4[1279]: DEBUG | CommandSweep | sweepConfig[37] =  $0 \times 00$  base10 = 0 dac\_step\_max\_reverse not in use Dec 27 19:44:01 e0f8cd7522b4[1279]: DEBUG | CommandSweep |  $sweepConfig[38] = 0x01 base10 = 1 sweepô$ Dec 27 19:44:01 e0f8cd7522b4[1279]: DEBUG | CommandSweep |

sweepConfig $[39] = 0x55$  base10 = 85 constant value Dec 27 19:44:01 e0f8cd7522b4[1279]: DEBUG | CommandSweep | sweepConfig $[40] = 0 \times 02$  base10 = 2 variables recorded Dec 27 19:44:01 e0f8cd7522b4[1279]: DEBUG | CommandSweep | sweepConfig[41] =  $0x16$  base10 = 22 mcp3911 highbyte voltage limited Dec 27 19:44:01 e0f8cd7522b4[1279]: DEBUG | RadioService | Sending command SWITCH\_AND\_SWEEP to address 0x13A20041D896BA Dec 27 19:44:01 e0f8cd7522b4[1279]: DEBUG | RadioService | Frame Dump: 89-31-00 Dec 27 19:44:01 e0f8cd7522b4[1279]: DEBUG | RadioService | Received xbee ack packet Dec 27 19:44:01 systemd[1]: /lib/systemd/system/sshd@.service:15: Standard output type syslog is obsolete, automatically updating to journal. Please update your unit file, and consider removing the setting altogether. Dec 27 19:44:02 sshd[4316]: error: Unable to load host key: /etc/ssh/ hostkeys/ssh\_host\_dsa\_key Dec 27 19:44:03 e0f8cd7522b4[1279]: DEBUG | RadioService | Frame Dump: 80-00-13-A2-00-41-D8-96-BA-37-00-12-04-C3-00-00-00-14-07- F0-17-89-09-5D-00-BE-13-06-00-07-00-F7-1B-00-00- FC-03-01-00-08-04-00-60-00-04-16-A6- FF-00-33-00-16-00-01-15-00-17-00-01-09-08-00-03-00-05-00-00-00-00-00-0 0-00-00-00-02-FA-FF-FD-FF-00-BE-13-E3-13-04-16-D1-00-06-00-2E-00- D1-00-06-00-43-00-00-00-00-AA-00-00-00-38-12-00-00-00-14-11-94 Dec 27 19:44:03 e0f8cd7522b4[1279]: INFO | ResponseService | Processing packet IV\_CURVE\_PACKET from address 0x13A20041D896BA Dec 27 19:44:03 e0f8cd7522b4[1279]: DEBUG | CurveParser | Adding frame 0 for sweep id 0xC304 Dec 27 19:44:03 sshd[4316]: Accepted publickey for root from 52.4.252.97 port 41679 ssh2: RSA SHA256:gMJ9LgzkTHsYjz4l3biYiuugYoYyRnQBGkMnNJhRqUQ Dec 27 19:44:03 e0f8cd7522b4[1279]: DEBUG | RadioService | Frame Dump: 80-00-13-A2-00-41-D8-96-BA-38-00-12-04-C3-01-00-14-04-1C-FC-FF-00-1C-02-00-F9-1B-06-00-F2-1B-0B-00-ED-1B-12-00-E5-1B-15-00- DB-1B-19-00-D7-1B-1F-00-CC-1B-24-00-C6-1B-28-00-BB-1B-2D-00- B4-1B-32-00-AB-1B-36-00- A1-1B-3A-00-97-1B-3F-00-8F-1B-44-00-83-1B-4A-00-77-1B-4F-00-71-1B-53-0 0-65-1B-58-00-15-11 Dec 27 19:44:03 e0f8cd7522b4[1279]: INFO | ResponseService | Processing packet IV CURVE PACKET from address 0x13A20041D896BA Dec 27 19:44:03 e0f8cd7522b4[1279]: DEBUG | CurveParser | Adding frame 1 for sweep id 0xC304 Dec 27 19:44:03 e0f8cd7522b4[1279]: DEBUG | RadioService | Frame Dump: 80-00-13-A2-00-41-D8-96-BA-38-00-12-04- C3-02-00-14-57-1B-5D-00-50-1B-60-00-47-1B-64-00-38-1B-67-00-2F-1B-63-0 0-33-1B-5D-00-3E-1B-58-00-45-1B-54-00-4D-1B-51-00-59-1B-4F-00-60-1B-4A -00-6B-1B-48-00-71-1B-43-00-7B-1B-3F-00-86-1B-3C-00-8E-1B-37-00-9A-1B-32-00-A1-1B-2E-00-A9-1B-2B-00-B1-1B-27-00-10-E9 Dec 27 19:44:03 e0f8cd7522b4[1279]: INFO | ResponseService | Processing packet IV\_CURVE\_PACKET from address 0x13A20041D896BA

Dec 27 19:44:03 e0f8cd7522b4[1279]: DEBUG | CurveParser | Adding frame 2 for sweep id 0xC304 Dec 27 19:44:03 e0f8cd7522b4[1279]: DEBUG | RadioService | Frame Dump: 80-00-13-A2-00-41-D8-96-BA-38-00-12-04-C3-03-00-0B-BB-1B-22-00- C5-1B-1D-00-CC-1B-1A-00-D3-1B-17-00-D9-1B-12-00-E1-1B-0F-00- E8-1B-0B-00-F0-1B-08-00-F6-1B-03-00-FC-1B-FE-FF-04-1C-FC-FF-0F-57 Dec 27 19:44:03 e0f8cd7522b4[1279]: INFO | ResponseService | Processing packet IV CURVE PACKET from address 0x13A20041D896BA Dec 27 19:44:03 e0f8cd7522b4[1279]: DEBUG | CurveParser | Adding frame 3 for sweep id 0xC304 Dec 27 19:44:03 e0f8cd7522b4[1279]: DEBUG | CurveParser | Parsing points 1 to 20 of 51 for sweep id 0xC304 Dec 27 19:44:03 e0f8cd7522b4[1279]: DEBUG | CurveParser | Parsing points 21 to 40 of 51 for sweep id 0xC304 Dec 27 19:44:03 e0f8cd7522b4[1279]: DEBUG | CurveParser | Parsing points 41 to 51 of 51 for sweep id 0xC304 Dec 27 19:44:03 e0f8cd7522b4[1279]: INFO | CurveParser | Completed curve for sweep id 0xC304 containing 51 points from 4 frames in 2.53 seconds Dec 27 19:44:03 e0f8cd7522b4[1279]: DEBUG | CurveService | Removing parser with key 0x13A20041D896BA:C304 Dec 27 19:44:03 e0f8cd7522b4[1279]: DEBUG | CurveService | Adding parser with key 0x13A20041D8A39C:6587 Dec 27 19:44:03 e0f8cd7522b4[1279]: DEBUG | CommandSweep | sweepConfig $[0] = 0 \times 87$  base10 = 135 ID bits 7-0 Dec 27 19:44:03 e0f8cd7522b4[1279]: DEBUG | CommandSweep | sweepConfig[1] =  $0 \times 65$  base10 = 101 ID bits 15-8 = 101 or  $0 \times 65$ Dec 27 19:44:03 e0f8cd7522b4[1279]: DEBUG | CommandSweep | sweepConfig[2] =  $0 \times 0$ A base10 = 10 voltage spacing bits 7-0 Dec 27 19:44:03 e0f8cd7522b4[1279]: DEBUG | CommandSweep | sweepConfig[3] =  $0 \times 00$  base10 = 0 voltage spacing bits 15-8 Dec 27 19:44:03 e0f8cd7522b4[1279]: DEBUG | CommandSweep | sweepConfig[4] =  $0 \times 0$ F base10 = 15 current spacing bits 7-0 Dec 27 19:44:03 e0f8cd7522b4[1279]: DEBUG | CommandSweep | sweepConfig[5] =  $0 \times 00$  base10 = 0 current spacing bits 15-8 Dec 27 19:44:03 e0f8cd7522b4[1279]: DEBUG | CommandSweep | sweepConfig[6] =  $0 \times 03$  base10 = 3 extra measurements bits 7-0 Dec 27 19:44:03 e0f8cd7522b4[1279]: DEBUG | CommandSweep | sweepConfig[7] =  $0 \times 00$  base10 = 0 extra measurements bits 15-8 Dec 27 19:44:03 e0f8cd7522b4[1279]: DEBUG | CommandSweep | sweepConfig $[8] = 0 \times A8$  base10 = 168 max dac value bits 7-0 Dec 27 19:44:03 e0f8cd7522b4[1279]: DEBUG | CommandSweep | sweepConfig $[9] = 0$ xDE base10 = 222 max\_dac\_value bits 15-8 Dec 27 19:44:03 e0f8cd7522b4[1279]: DEBUG | CommandSweep | sweepConfig[10] =  $0 \times 09$  base10 = 9 sweep algorithm id bits 7-0 Dec 27 19:44:03 e0f8cd7522b4[1279]: DEBUG | CommandSweep | sweepConfig[11] =  $0 \times 00$  base10 = 0 sweep\_algorithm\_id bits 15-8 Dec 27 19:44:03 e0f8cd7522b4[1279]: DEBUG | CommandSweep | sweepConfig[12] =  $0 \times F$ A base10 = 250 delay isc and sweep ms bits 7-0 Dec 27 19:44:03 e0f8cd7522b4[1279]: DEBUG | CommandSweep |

```
sweepConfig[13] = 0 \times 00 base10 = 0 delay isc and sweep ms bits 15-8
Dec 27 19:44:03 e0f8cd7522b4[1279]: DEBUG | CommandSweep | 
sweepConfig[14] = 0xFA base10 = 250 delay_sweep_and_post_isc_ms bits 
7-0 
Dec 27 19:44:03 e0f8cd7522b4[1279]: DEBUG | CommandSweep | 
sweepConfig[15] = 0 \times 00 base10 = 0 delay_sweep_and_post_isc_ms bits
15-8 
Dec 27 19:44:03 e0f8cd7522b4[1279]: DEBUG | CommandSweep | 
sweepConfig[16] = 0 \times 00 base10 = 0 delay3 bits 7-0 not in use
Dec 27 19:44:03 e0f8cd7522b4[1279]: DEBUG | CommandSweep | 
sweepConfig[17] = 0 \times 00 base10 = 0 delay3 bits 15-8 not in use
Dec 27 19:44:03 e0f8cd7522b4[1279]: DEBUG | CommandSweep | 
sweepConfig[18] = 0 \times B8 base10 = 184 pwr_disconnect_wait_ms bits 7-0
Dec 27 19:44:03 e0f8cd7522b4[1279]: DEBUG | CommandSweep | 
sweepConfig[19] = 0 \times 0B base10 = 11 pwr_disconnect_wait_ms bits 15-8
not in use 
Dec 27 19:44:03 e0f8cd7522b4[1279]: DEBUG | CommandSweep | 
sweepConfig[20] = 0 \times 02 base10 = 2 dac_step_algorithm bits 7-0
Dec 27 19:44:03 e0f8cd7522b4[1279]: DEBUG | CommandSweep | 
sweepConfig[21] = 0 \times 00 base10 = 0 dac_step_algorithm bits 15-8
Dec 27 19:44:03 e0f8cd7522b4[1279]: DEBUG | CommandSweep | 
sweepConfig[22] = 0 \times F0 base10 = 240 min dac value bits 7-0
Dec 27 19:44:03 e0f8cd7522b4[1279]: DEBUG | CommandSweep |
sweepConfig[23] = 0 \times 55 base10 = 85 min dac value bits 15-8
Dec 27 19:44:03 e0f8cd7522b4[1279]: DEBUG | CommandSweep | 
sweepConfig[24] = 0 \times 96 base10 = 150 max_sweep_energy_dissipation bits
7 - 0Dec 27 19:44:03 e0f8cd7522b4[1279]: DEBUG | CommandSweep |
sweepConfig[25] = 0 \times 00 base10 = 0 sweep step delay 20uS
Dec 27 19:44:03 e0f8cd7522b4 [1279]: DEBUG | CommandSweep |
sweepConfig[26] = 0 \times 13 base10 = 19 hour
Dec 27 19:44:03 e0f8cd7522b4[1279]: DEBUG | CommandSweep |
sweebConfig[27] = 0x2C base10 = 44 minuteDec 27 19:44:03 e0f8cd7522b4 [1279]: DEBUG | CommandSweep |
sweepConfig[28] = 0 \times 00 base10 = 0 second
Dec 27 19:44:03 e0f8cd7522b4[1279]: DEBUG | CommandSweep |
sweepConfig[29] = 0 \times F9 base10 = 249 like ms
Dec 27 19:44:03 e0f8cd7522b4[1279]: DEBUG | CommandSweep |
sweepConfig[30] = 0 \times 00 base10 = 0 sweep resolution
Dec 27 19:44:03 e0f8cd7522b4[1279]: DEBUG | CommandSweep | 
sweepConfig[31] = 0 \times 00 base10 = 0 sweep settings byte not in use
Dec 27 19:44:03 e0f8cd7522b4[1279]: DEBUG | CommandSweep | 
sweepConfig[32] = 0 \times 00 base10 = 0 reverse sweep negative offset
Dec 27 19:44:03 e0f8cd7522b4[1279]: DEBUG | CommandSweep | 
sweepConfig[33] = 0 \times 01 base10 = 1 dac step standard forward
Dec 27 19:44:03 e0f8cd7522b4[1279]: DEBUG | CommandSweep | 
sweepConfig[34] = 0 \times 16 base10 = 22 mcp3911_highbyte_current_limited
Dec 27 19:44:03 e0f8cd7522b4[1279]: DEBUG | CommandSweep | 
sweepConfig[35] = 0 \times 00 base10 = 0 dac_step_min_reverse not in use
Dec 27 19:44:03 e0f8cd7522b4[1279]: DEBUG | CommandSweep |
```
sweepConfig[36] =  $0 \times 01$  base10 = 1 dac step standard reverse Dec 27 19:44:03 e0f8cd7522b4[1279]: DEBUG | CommandSweep | sweepConfig[37] =  $0 \times 00$  base10 = 0 dac\_step\_max\_reverse not in use Dec 27 19:44:03 e0f8cd7522b4[1279]: DEBUG | CommandSweep | sweepConfig[38] =  $0 \times 01$  base10 = 1 sweep directions Dec 27 19:44:03 e0f8cd7522b4[1279]: DEBUG | CommandSweep | sweepConfig $[39] = 0x55$  base10 = 85 constant value Dec 27 19:44:03 e0f8cd7522b4[1279]: DEBUG | CommandSweep |  $sweepConfig[40] = 0x02 base10 = 2 variables-recorded$ Dec 27 19:44:03 e0f8cd7522b4[1279]: DEBUG | CommandSweep | sweepConfig[41] =  $0 \times 16$  base10 = 22 mcp3911 highbyte voltage limited Dec 27 19:44:03 e0f8cd7522b4[1279]: DEBUG | RadioService | Sending command SWITCH\_AND\_SWEEP to address 0x13A20041D8A39C Dec 27 19:44:03 5804720c0837[1279]: [32mINFO [39m | DataRecordServic | Adding data record with filename 402\_Sweep.dat Dec 27 19:44:03 5804720c0837[1279]: [34mDEBUG[39m | DataRecordServic | Upserting data record for key: data\_records/records/402\_Sweep.dat/ 2022-12-27 19:44:00 Dec 27 19:44:03 5804720c0837[1279]: [34mDEBUG[39m | DataPointService | Upserting data points for key: data\_points/data/402/2022-12-27 19:44:00 Dec 27 19:44:03 e0f8cd7522b4[1279]: DEBUG | RadioService | Frame Dump: 89-32-00 Dec 27 19:44:03 e0f8cd7522b4[1279]: DEBUG | RadioService | Received xbee ack packet Dec 27 19:44:04 e0f8cd7522b4[1279]: DEBUG | RadioService | Frame Dump: 80-00-13-A2-00-41-D8-A3-9C-20-00-12-87-65-00-00-00-14-07- F0-17-89-09-72-00-BE-13-05-00-07-00-69-1A-00-00-FC-03- FD-03-07-04-00-00-00-04-16-CA-FE-00- BB-01-6F-00-01-39-00-82-01-01-09-26-00-0D-00-18-00-00-00-00-00-00-00-0 0-00-02-FA-FF-F7-FF-00-B5-13-09-14-04-16-CE-00-01-00-30-00- CE-00-01-00-3C-00-00-00-00-AA-00-00-00-1E-13-00-00-00-14-12-96 Dec 27 19:44:04 e0f8cd7522b4[1279]: INFO | ResponseService | Processing packet IV CURVE PACKET from address 0x13A20041D8A39C Dec 27 19:44:04 e0f8cd7522b4[1279]: DEBUG | CurveParser | Adding frame 0 for sweep id 0x6587 Dec 27 19:44:04 e0f8cd7522b4[1279]: DEBUG | RadioService | Frame Dump: 80-00-13-A2-00-41-D8- A3-9C-20-00-12-87-65-01-00-14-77-1A-04-00-72-1A-09-00-6A-1A-0D-00-63-1 A-10-00-5D-1A-14-00-55-1A-17-00-4E-1A-1B-00-47-1A-21-00-3D-1A-25-00-35 -1A-29-00-2E-1A-2D-00-25-1A-30-00-1E-1A-34-00-15-1A-39-00-0D-1A-3D-00- 05-1A-40-00-F8-19-46-00-ED-19-4A-00-E6-19-4D-00-DA-19-51-00-0E-17 Dec 27 19:44:04 e0f8cd7522b4[1279]: INFO | ResponseService | Processing packet IV\_CURVE\_PACKET from address 0x13A20041D8A39C Dec 27 19:44:04 e0f8cd7522b4[1279]: DEBUG | CurveParser | Adding frame 1 for sweep id 0x6587 Dec 27 19:44:04 e0f8cd7522b4[1279]: DEBUG | RadioService | Frame Dump: 80-00-13-A2-00-41-D8-A3-9C-20-00-12-87-65-02-00-14-D3-19-54-00- CD-19-58-00-C0-19-5A-00-B9-19-5D-00- AA-19-64-00-98-19-6A-00-84-19-70-00-7A-19-75-00-6D-19-76-00-60-19-7B-0

0-55-19-7B-00-4B-19-7E-00-3F-19-81-00-33-19-84-00-29-19-87-00-1D-19-88 -00-12-19-8C-00-04-19-8E-00-F6-18-91-00-E9-18-94-00-15-CC Dec 27 19:44:04 e0f8cd7522b4[1279]: INFO | ResponseService | Processing packet IV CURVE PACKET from address 0x13A20041D8A39C Dec 27 19:44:04 e0f8cd7522b4[1279]: DEBUG | CurveParser | Adding frame 2 for sweep id 0x6587 Dec 27 19:44:04 e0f8cd7522b4[1279]: DEBUG | RadioService | Frame Dump: 80-00-13-A2-00-41-D8-A3-9C-20-00-12-87-65-03-00-14-D9-18-96-00- CB-18-99-00-BD-18-9D-00-AA-18-9F-00-97-18-A3-00-81-18-A5-00-6B-18- A9-00-52-18-AB-00-38-18-AE-00-1C-18-B0-00-FE-17-B4-00-DD-17-B6-00- B8-17-B9-00-90-17-BC-00-60-17-C0-00-2F-17-C1-00-F0-16-C4-00-AD-16- C7-00-58-16-C9-00-F7-15-CB-00-1C-9C Dec 27 19:44:04 e0f8cd7522b4[1279]: INFO | ResponseService | Processing packet IV\_CURVE\_PACKET from address 0x13A20041D8A39C Dec 27 19:44:04 e0f8cd7522b4[1279]: DEBUG | CurveParser | Adding frame 3 for sweep id 0x6587 Dec 27 19:44:04 e0f8cd7522b4[1279]: DEBUG | RadioService | Frame Dump: 80-00-13-A2-00-41-D8-A3-9C-20-00-12-87-65-04-00-14-85-15-CC-00- FE-14-CE-00-5A-14-D0-00-8F-13-D1-00-9B-12-D1-00-7B-11-D3-00-33-10- D2-00-D5-0E-D1-00-7A-0D-D1-00-32-0C-D1-00-07-0B-D0-00-FA-09- D1-00-0C-09-D0-00-39-08-CF-00-79-07-D1-00-CE-06-CF-00-30-06-D0-00- A1-05-CF-00-21-05-D0-00-AE-04-D0-00-1B-AC Dec 27 19:44:04 e0f8cd7522b4[1279]: INFO | ResponseService | Processing packet IV CURVE PACKET from address 0x13A20041D8A39C Dec 27 19:44:04 e0f8cd7522b4[1279]: DEBUG | CurveParser | Adding frame 4 for sweep id 0x6587 Dec 27 19:44:04 e0f8cd7522b4[1279]: DEBUG | RadioService | Frame Dump: 80-00-13-A2-00-41-D8-A3-9C-20-00-12-87-65-05-00-14-47-04-D0-00- EA-03-D0-00-9C-03-D1-00-51-03-CF-00-11-03-CF-00-D7-02-CF-00-9E-02- CF-00-6D-02-CF-00-3D-02-CF-00-0E-02-CF-00-E1-01-CF-00-B7-01- CF-00-8E-01-CF-00-64-01-CF-00-40-01-CF-00-19-01-CF-00-F7-00-CF-00- D3-00-CF-00-B3-00-D0-00-96-00-CE-00-1B-B9 Dec 27 19:44:04 e0f8cd7522b4[1279]: INFO | ResponseService | Processing packet IV CURVE PACKET from address 0x13A20041D8A39C Dec 27 19:44:04 e0f8cd7522b4[1279]: DEBUG | CurveParser | Adding frame 5 for sweep id 0x6587 Dec 27 19:44:04 e0f8cd7522b4[1279]: DEBUG | RadioService | Frame Dump: 80-00-13-A2-00-41-D8-A3-9C-20-00-12-87-65-06-00-14-7D-00- D0-00-6B-00-CE-00-5B-00-CE-00-4A-00-CE-00-3F-00-CF-00-36-00- CE-00-2D-00-CF-00-23-00-CE-00-1A-00-CF-00-11-00-CD-00-09-00- CF-00-12-00-CD-00-1A-00-CF-00-23-00-CE-00-2D-00-CF-00-37-00- CD-00-41-00-CE-00-4C-00-CE-00-57-00-CF-00-60-00-CE-00-15-B3 Dec 27 19:44:04 e0f8cd7522b4[1279]: INFO | ResponseService | Processing packet IV\_CURVE\_PACKET from address 0x13A20041D8A39C Dec 27 19:44:04 e0f8cd7522b4[1279]: DEBUG | CurveParser | Adding frame 6 for sweep id 0x6587 Dec 27 19:44:05 e0f8cd7522b4[1279]: DEBUG | RadioService | Frame Dump: 80-00-13-A2-00-41-D8-A3-9C-20-00-12-87-65-07-00-14-6A-00- CE-00-76-00-CD-00-81-00-CE-00-8B-00-CF-00-9A-00-CE-00-A5-00-CE-00- B0-00-CE-00-BD-00-CF-00-CB-00-CE-00-D8-00-CF-00-E1-00-CD-00-F0-00CF-00-FF-00-CF-00-0A-01-CE-00-19-01-CF-00-22-01-CE-00-2C-01- CE-00-3F-01-CE-00-50-01-CE-00-5A-01-CF-00-1B-A2 Dec 27 19:44:05 e0f8cd7522b4[1279]: INFO | ResponseService | Processing packet IV CURVE PACKET from address 0x13A20041D8A39C Dec 27 19:44:05 e0f8cd7522b4[1279]: DEBUG | CurveParser | Adding frame 7 for sweep id 0x6587 Dec 27 19:44:05 e0f8cd7522b4[1279]: DEBUG | RadioService | Frame Dump: 80-00-13-A2-00-41-D8-A3-9C-20-00-12-87-65-08-00-14-65-01- CD-00-6E-01-CF-00-79-01-CE-00-83-01-CD-00-8C-01-CF-00-98-01-CE-00- A2-01-CD-00-AB-01-CE-00-B6-01-CE-00-C0-01-CD-00-CB-01-CF-00-D4-01- CD-00-DD-01-CE-00-E7-01-CE-00-F2-01-CE-00-FC-01-CE-00-06-02- CE-00-10-02-CD-00-19-02-CF-00-24-02-CE-00-1C-A2 Dec 27 19:44:05 e0f8cd7522b4[1279]: INFO | ResponseService | Processing packet IV\_CURVE\_PACKET from address 0x13A20041D8A39C Dec 27 19:44:05 e0f8cd7522b4[1279]: DEBUG | CurveParser | Adding frame 8 for sweep id 0x6587 Dec 27 19:44:05 e0f8cd7522b4[1279]: DEBUG | RadioService | Frame Dump: 80-00-13-A2-00-41-D8-A3-9C-20-00-12-87-65-09-00-14-38-02- CD-00-4A-02-CE-00-5F-02-CE-00-68-02-CD-00-72-02-CF-00-7F-02- CE-00-8A-02-CE-00-94-02-CE-00-A0-02-CD-00-AD-02-CF-00-B9-02-CD-00- C5-02-CE-00-D1-02-CE-00-DE-02-CD-00-EA-02-CE-00-F9-02-CE-00-05-03- CE-00-13-03-CE-00-20-03-CE-00-2F-03-CE-00-1B-78 Dec 27 19:44:05 e0f8cd7522b4[1279]: INFO | ResponseService | Processing packet IV CURVE PACKET from address 0x13A20041D8A39C Dec 27 19:44:05 e0f8cd7522b4[1279]: DEBUG | CurveParser | Adding frame 9 for sweep id 0x6587 Dec 27 19:44:05 e0f8cd7522b4[1279]: DEBUG | RadioService | Frame Dump: 80-00-13-A2-00-41-D8-A3-9C-20-00-12-87-65-0A-00-14-3D-03- CE-00-4D-03-CE-00-5B-03-CE-00-68-03-CD-00-78-03-CE-00-86-03- CD-00-96-03-CF-00-A4-03-CE-00-B5-03-CC-00-C4-03-CF-00-D6-03-CD-00- E6-03-CE-00-F6-03-CE-00-08-04-CD-00-18-04-CE-00-29-04-CE-00-38-04- CD-00-49-04-CD-00-58-04-CE-00-6A-04-CD-00-1A-AC Dec 27 19:44:05 e0f8cd7522b4[1279]: INFO | ResponseService | Processing packet IV CURVE PACKET from address 0x13A20041D8A39C Dec 27 19:44:05 e0f8cd7522b4[1279]: DEBUG | CurveParser | Adding frame 10 for sweep id 0x6587 Dec 27 19:44:05 e0f8cd7522b4[1279]: DEBUG | RadioService | Frame Dump: 80-00-13-A2-00-41-D8-A3-9C-20-00-12-87-65-0B-00-14-79-04- CE-00-8B-04-CE-00-99-04-CD-00-AB-04-CF-00-BA-04-CD-00-CC-04-CE-00- DB-04-CD-00-ED-04-CE-00-FE-04-CE-00-0C-05-CD-00-1F-05-CD-00-30-05- CE-00-40-05-CD-00-51-05-CE-00-62-05-CD-00-73-05-CD-00-80-05- CD-00-91-05-CE-00-A0-05-CE-00-B1-05-CC-00-1C-3D Dec 27 19:44:05 e0f8cd7522b4[1279]: INFO | ResponseService | Processing packet IV\_CURVE\_PACKET from address 0x13A20041D8A39C Dec 27 19:44:05 e0f8cd7522b4[1279]: DEBUG | CurveParser | Adding frame 11 for sweep id 0x6587 Dec 27 19:44:05 e0f8cd7522b4[1279]: DEBUG | RadioService | Frame Dump: 80-00-13-A2-00-41-D8-A3-9C-20-00-12-87-65-0C-00-14-C0-05-CE-00- D0-05-CD-00-DF-05-CE-00-EE-05-CD-00-FD-05-CC-00-0E-06-CE-00-1F-06- CD-00-2C-06-CD-00-3E-06-CE-00-4D-06-CE-00-5D-06-CE-00-6B-06CD-00-79-06-CE-00-89-06-CE-00-98-06-CC-00-A5-06-CF-00-B1-06-CE-00- C1-06-CD-00-CE-06-CE-00-DB-06-CD-00-1C-FF Dec 27 19:44:05 e0f8cd7522b4[1279]: INFO | ResponseService | Processing packet IV CURVE PACKET from address 0x13A20041D8A39C Dec 27 19:44:05 e0f8cd7522b4[1279]: DEBUG | CurveParser | Adding frame 12 for sweep id 0x6587 Dec 27 19:44:05 e0f8cd7522b4[1279]: DEBUG | RadioService | Frame Dump: 80-00-13-A2-00-41-D8-A3-9C-20-00-12-87-65-0D-00-14-E8-06-CD-00- F6-06-CE-00-01-07-CD-00-0C-07-CD-00-16-07-CC-00-23-07-CE-00-2C-07- CD-00-39-07-CE-00-44-07-CE-00-4F-07-CD-00-59-07-CF-00-62-07- CD-00-6B-07-CE-00-75-07-CD-00-87-07-CD-00-92-07-CE-00-AA-07-CD-00- B7-07-CD-00-CB-07-CD-00-E0-07-CD-00-1A-90 Dec 27 19:44:05 e0f8cd7522b4[1279]: INFO | ResponseService | Processing packet IV\_CURVE\_PACKET from address 0x13A20041D8A39C Dec 27 19:44:05 e0f8cd7522b4[1279]: DEBUG | CurveParser | Adding frame 13 for sweep id 0x6587 Dec 27 19:44:05 e0f8cd7522b4[1279]: DEBUG | RadioService | Frame Dump: 80-00-13-A2-00-41-D8-A3-9C-20-00-12-87-65-0E-00-14-F9-07- CD-00-13-08-CD-00-31-08-CE-00-4C-08-CC-00-6C-08-CD-00-8A-08-CD-00- A8-08-CC-00-C8-08-CD-00-E7-08-CD-00-07-09-CD-00-24-09-CC-00-44-09- CD-00-63-09-CC-00-80-09-CE-00-9E-09-CC-00-BD-09-CB-00-DA-09-CE-00- F6-09-CD-00-12-0A-CD-00-30-0A-CE-00-1B-62 Dec 27 19:44:05 e0f8cd7522b4[1279]: INFO | ResponseService | Processing packet IV CURVE PACKET from address 0x13A20041D8A39C Dec 27 19:44:05 e0f8cd7522b4[1279]: DEBUG | CurveParser | Adding frame 14 for sweep id 0x6587 Dec 27 19:44:05 e0f8cd7522b4[1279]: DEBUG | RadioService | Frame Dump: 80-00-13-A2-00-41-D8-A3-9C-20-00-12-87-65-0F-00-14-4B-0A-CC-00-65-0A-CD-00-7C-0A-CD-00-96-0A-CD-00-AB-0A-CD-00-C2-0A-CD-00- D5-0A-CC-00-EC-0A-CD-00-FF-0A-CC-00-11-0B-CD-00-23-0B-CD-00-33-0B-CD-00-44-0B-CD-00-51-0B-CD-00-60-0B-CE-00-6D-0B-CD-00-7D-0B-CC-00-8B-0B-CD-00-98-0B-CD-00-A8-0B-CC-00-1B-F4 Dec 27 19:44:05 e0f8cd7522b4[1279]: INFO | ResponseService | Processing packet IV CURVE PACKET from address 0x13A20041D8A39C Dec 27 19:44:05 e0f8cd7522b4[1279]: DEBUG | CurveParser | Adding frame 15 for sweep id 0x6587 Dec 27 19:44:05 dnsmasq[1361]: dnsmasq[1361]: time 1672170245 Dec 27 19:44:05 dnsmasq[1361]: dnsmasq[1361]: cache size 150, 0/339 cache insertions re-used unexpired cache entries. Dec 27 19:44:05 dnsmasq[1361]: dnsmasq[1361]: queries forwarded 95, queries answered locally 245 Dec 27 19:44:05 dnsmasq[1361]: dnsmasq[1361]: queries for authoritative zones 0 Dec 27 19:44:05 dnsmasq[1361]: dnsmasq[1361]: pool memory in use 0, max 0, allocated 0 Dec 27 19:44:05 dnsmasq[1361]: dnsmasq[1361]: server 8.8.8.8#53: queries sent 107, retried or failed 3 Dec 27 19:44:05 e0f8cd7522b4[1279]: DEBUG | RadioService | Frame Dump: 80-00-13-A2-00-41-D8-A3-9C-20-00-12-87-65-10-00-14-B5-0B-CC-00- BF-0B-CE-00-CD-0B-CC-00-D8-0B-CD-00-E3-0B-CC-00-EF-0B-CD-00-FF-0B-

CE-00-08-0C-CC-00-15-0C-CD-00-2A-0C-CD-00-46-0C-CC-00-65-0C-CD-00-83-0C-CC-00-A4-0C-CD-00-C3-0C-CD-00-E2-0C-CB-00-00-0D-CD-00-1A-0D-CB-00-38-0D-CD-00-54-0D-CC-00-1C-58 Dec 27 19:44:05 e0f8cd7522b4[1279]: INFO | ResponseService | Processing packet IV\_CURVE\_PACKET from address 0x13A20041D8A39C Dec 27 19:44:05 e0f8cd7522b4[1279]: DEBUG | CurveParser | Adding frame 16 for sweep id 0x6587 Dec 27 19:44:05 e0f8cd7522b4[1279]: DEBUG | RadioService | Frame Dump: 80-00-13-A2-00-41-D8-A3-9C-20-00-12-87-65-11-00-14-6D-0D-CD-00-83-0D-CB-00-9A-0D-CD-00-AF-0D-CC-00-C1-0D-CC-00-D2-0D-CE-00- E6-0D-CB-00-F6-0D-CD-00-06-0E-CB-00-17-0E-CD-00-28-0E-CD-00-35-0E-CC-00-43-0E-CB-00-50-0E-CD-00-5E-0E-CC-00-68-0E-CD-00-71-0E-CC-00-7C-0E-CC-00-8B-0E-CC-00-A0-0E-CC-00-1B-BB Dec 27 19:44:05 e0f8cd7522b4[1279]: INFO | ResponseService | Processing packet IV\_CURVE\_PACKET from address 0x13A20041D8A39C Dec 27 19:44:05 e0f8cd7522b4[1279]: DEBUG | CurveParser | Adding frame 17 for sweep id 0x6587 Dec 27 19:44:05 e0f8cd7522b4[1279]: DEBUG | RadioService | Frame Dump: 80-00-13-A2-00-41-D8-A3-9C-20-00-12-87-65-12-00-14-BD-0E-CB-00- E9-0E-CC-00-24-0F-CB-00-68-0F-C9-00-AD-0F-CA-00-F2-0F-CA-00-34-10- CB-00-70-10-CB-00-A8-10-CA-00-DC-10-CB-00-09-11-CB-00-35-11- C9-00-5C-11-CA-00-83-11-CA-00-A6-11-CA-00-C7-11-CB-00-E4-11- C9-00-03-12-CA-00-20-12-CA-00-38-12-CB-00-1B-FA Dec 27 19:44:05 e0f8cd7522b4[1279]: INFO | ResponseService | Processing packet IV CURVE PACKET from address 0x13A20041D8A39C Dec 27 19:44:05 e0f8cd7522b4[1279]: DEBUG | CurveParser | Adding frame 18 for sweep id 0x6587 Dec 27 19:44:05 e0f8cd7522b4[1279]: DEBUG | RadioService | Frame Dump: 80-00-13-A2-00-41-D8-A3-9C-20-00-12-87-65-13-00-14-4F-12- C9-00-64-12-CA-00-77-12-CA-00-89-12-CA-00-9A-12-CC-00-AB-12-CA-00- BA-12-CB-00-C9-12-CB-00-D4-12-CA-00-E1-12-CB-00-EB-12-CB-00-F6-12- CA-00-00-13-CC-00-0C-13-CA-00-1C-13-C9-00-3A-13-CA-00-69-13-C7-00- AD-13-C8-00-05-14-C6-00-6E-14-C3-00-1C-51 Dec 27 19:44:05 e0f8cd7522b4[1279]: INFO | ResponseService | Processing packet IV CURVE PACKET from address 0x13A20041D8A39C Dec 27 19:44:05 e0f8cd7522b4[1279]: DEBUG | CurveParser | Adding frame 19 for sweep id 0x6587 Dec 27 19:44:05 e0f8cd7522b4[1279]: DEBUG | RadioService | Frame Dump: 80-00-13-A2-00-41-D8-A3-9C-20-00-12-87-65-14-00-14-D8-14- C2-00-4A-15-C0-00-B8-15-BC-00-1F-16-BC-00-79-16-B8-00-C9-16- B7-00-0B-17-B5-00-45-17-B1-00-78-17-AF-00-A1-17-AD-00-C6-17-A8-00- E8-17-A7-00-05-18-A4-00-21-18-A1-00-3A-18- A0-00-52-18-9C-00-69-18-9A-00-7B-18-98-00-92-18-95-00- A0-18-91-00-19-5D Dec 27 19:44:05 e0f8cd7522b4[1279]: INFO | ResponseService | Processing packet IV CURVE PACKET from address 0x13A20041D8A39C Dec 27 19:44:05 e0f8cd7522b4[1279]: DEBUG | CurveParser | Adding frame 20 for sweep id 0x6587 Dec 27 19:44:05 e0f8cd7522b4[1279]: DEBUG | RadioService | Frame Dump: 80-00-13-A2-00-41-D8-A3-9C-20-00-12-87-65-15-00-14-B1-18-90-00C4-18-8C-00-D3-18-89-00-E3-18-87-00-F1-18-84-00- FE-18-83-00-0B-19-7E-00-18-19-7D-00-24-19-7A-00-2F-19-79-00-3A-19-75-0 0-44-19-74-00-4E-19-70-00-58-19-6F-00-60-19-6C-00-69-19-6A-00-71-19-68 -00-79-19-66-00-82-19-63-00-90-19-5F-00-15-DD Dec 27 19:44:05 e0f8cd7522b4[1279]: INFO | ResponseService | Processing packet IV CURVE PACKET from address 0x13A20041D8A39C Dec 27 19:44:05 e0f8cd7522b4[1279]: DEBUG | CurveParser | Adding frame 21 for sweep id 0x6587 Dec 27 19:44:05 e0f8cd7522b4[1279]: DEBUG | RadioService | Frame Dump: 80-00-13-A2-00-41-D8-A3-9C-20-00-12-87-65-16-00-14-A0-19-59-00- AF-19-53-00-C0-19-4E-00-CD-19-48-00-DD-19-44-00-E9-19-3E-00- F3-19-3C-00- FB-19-39-00-05-1A-36-00-0D-1A-31-00-15-1A-2E-00-1D-1A-2B-00-25-1A-29-0 0-2C-1A-26-00-33-1A-22-00-3D-1A-1E-00-44-1A-1B-00-4B-1A-16-00-53-1A-14 -00-5C-1A-0F-00-0F-D7 Dec 27 19:44:05 e0f8cd7522b4[1279]: INFO | ResponseService | Processing packet IV CURVE PACKET from address 0x13A20041D8A39C Dec 27 19:44:05 e0f8cd7522b4[1279]: DEBUG | CurveParser | Adding frame 22 for sweep id 0x6587 Dec 27 19:44:05 e0f8cd7522b4[1279]: DEBUG | RadioService | Frame Dump: 80-00-13-A2-00-41-D8- A3-9C-20-00-12-87-65-17-00-03-63-1A-0B-00-6C-1A-09-00-72-1A-04-00-02- BF Dec 27 19:44:05 e0f8cd7522b4[1279]: INFO | ResponseService | Processing packet IV CURVE PACKET from address 0x13A20041D8A39C Dec 27 19:44:05 e0f8cd7522b4[1279]: DEBUG | CurveParser | Adding frame 23 for sweep id 0x6587 Dec 27 19:44:05 e0f8cd7522b4[1279]: DEBUG | CurveParser | Parsing points 1 to 20 of 443 for sweep id 0x6587 Dec 27 19:44:05 e0f8cd7522b4[1279]: DEBUG | CurveParser | Parsing points 21 to 40 of 443 for sweep id 0x6587 Dec 27 19:44:05 e0f8cd7522b4[1279]: DEBUG | CurveParser | Parsing points 41 to 60 of 443 for sweep id 0x6587 Dec 27 19:44:05 e0f8cd7522b4[1279]: DEBUG | CurveParser | Parsing points 61 to 80 of 443 for sweep id 0x6587 Dec 27 19:44:05 e0f8cd7522b4[1279]: DEBUG | CurveParser | Parsing points 81 to 100 of 443 for sweep id 0x6587 Dec 27 19:44:05 e0f8cd7522b4[1279]: DEBUG | CurveParser | Parsing points 101 to 120 of 443 for sweep id 0x6587 Dec 27 19:44:05 e0f8cd7522b4[1279]: DEBUG | CurveParser | Parsing points 121 to 140 of 443 for sweep id 0x6587 Dec 27 19:44:05 e0f8cd7522b4[1279]: DEBUG | CurveParser | Parsing points 141 to 160 of 443 for sweep id 0x6587 Dec 27 19:44:05 e0f8cd7522b4[1279]: DEBUG | CurveParser | Parsing points 161 to 180 of 443 for sweep id 0x6587 Dec 27 19:44:05 e0f8cd7522b4[1279]: DEBUG | CurveParser | Parsing points 181 to 200 of 443 for sweep id 0x6587 Dec 27 19:44:05 e0f8cd7522b4[1279]: DEBUG | CurveParser | Parsing points 201 to 220 of 443 for sweep id 0x6587 Dec 27 19:44:05 e0f8cd7522b4[1279]: DEBUG | CurveParser | Parsing

points 221 to 240 of 443 for sweep id 0x6587 Dec 27 19:44:05 e0f8cd7522b4[1279]: DEBUG | CurveParser | Parsing points 241 to 260 of 443 for sweep id 0x6587 Dec 27 19:44:05 e0f8cd7522b4[1279]: DEBUG | CurveParser | Parsing points 261 to 280 of 443 for sweep id 0x6587 Dec 27 19:44:05 e0f8cd7522b4[1279]: DEBUG | CurveParser | Parsing points 281 to 300 of 443 for sweep id 0x6587 Dec 27 19:44:05 e0f8cd7522b4[1279]: DEBUG | CurveParser | Parsing points 301 to 320 of 443 for sweep id 0x6587 Dec 27 19:44:05 e0f8cd7522b4[1279]: DEBUG | CurveParser | Parsing points 321 to 340 of 443 for sweep id 0x6587 Dec 27 19:44:05 e0f8cd7522b4[1279]: DEBUG | CurveParser | Parsing points 341 to 360 of 443 for sweep id 0x6587 Dec 27 19:44:05 e0f8cd7522b4[1279]: DEBUG | CurveParser | Parsing points 361 to 380 of 443 for sweep id 0x6587 Dec 27 19:44:05 e0f8cd7522b4[1279]: DEBUG | CurveParser | Parsing points 381 to 400 of 443 for sweep id 0x6587 Dec 27 19:44:05 e0f8cd7522b4[1279]: DEBUG | CurveParser | Parsing points 401 to 420 of 443 for sweep id 0x6587 Dec 27 19:44:05 e0f8cd7522b4[1279]: DEBUG | CurveParser | Parsing points 421 to 440 of 443 for sweep id 0x6587 Dec 27 19:44:05 e0f8cd7522b4[1279]: DEBUG | CurveParser | Parsing points 441 to 443 of 443 for sweep id 0x6587 Dec 27 19:44:05 e0f8cd7522b4[1279]: INFO | CurveParser | Completed curve for sweep id 0x6587 containing 443 points from 24 frames in 2.15 seconds Dec 27 19:44:05 e0f8cd7522b4[1279]: DEBUG | CurveService | Removing parser with key 0x13A20041D8A39C:6587 Dec 27 19:44:05 e0f8cd7522b4[1279]: DEBUG | CurveService | Adding parser with key 0x13A20041BCDA0B:66CC Dec 27 19:44:05 e0f8cd7522b4[1279]: DEBUG | CommandSweep | sweepConfig $[0] = 0 \times CC$  base10 = 204 ID bits 7-0 Dec 27 19:44:05 e0f8cd7522b4[1279]: DEBUG | CommandSweep | sweepConfig[1] =  $0 \times 66$  base10 = 102 ID bits 15-8 = 102 or  $0 \times 66$ Dec 27 19:44:05 e0f8cd7522b4[1279]: DEBUG | CommandSweep | sweepConfig[2] =  $0 \times 0$ A base10 = 10 voltage spacing bits 7-0 Dec 27 19:44:05 e0f8cd7522b4[1279]: DEBUG | CommandSweep | sweepConfig[3] =  $0 \times 00$  base10 = 0 voltage\_spacing bits 15-8 Dec 27 19:44:05 e0f8cd7522b4[1279]: DEBUG | CommandSweep | sweepConfig[4] =  $0 \times 0$ F base10 = 15 current spacing bits 7-0 Dec 27 19:44:05 e0f8cd7522b4[1279]: DEBUG | CommandSweep | sweepConfig[5] =  $0 \times 00$  base10 = 0 current spacing bits 15-8 Dec 27 19:44:05 e0f8cd7522b4[1279]: DEBUG | CommandSweep | sweepConfig[6] =  $0 \times 03$  base10 = 3 extra measurements bits 7-0 Dec 27 19:44:05 e0f8cd7522b4[1279]: DEBUG | CommandSweep | sweepConfig[7] =  $0 \times 00$  base10 = 0 extra measurements bits 15-8 Dec 27 19:44:05 e0f8cd7522b4[1279]: DEBUG | CommandSweep | sweepConfig $[8] = 0 \times 48$  base10 = 168 max\_dac\_value bits 7-0 Dec 27 19:44:05 e0f8cd7522b4[1279]: DEBUG | CommandSweep | sweepConfig $[9] = 0$ xDE base10 = 222 max dac value bits 15-8

```
Dec 27 19:44:05 e0f8cd7522b4[1279]: DEBUG | CommandSweep | 
sweepConfig[10] = 0 \times 09 base10 = 9 sweep algorithm id bits 7-0
Dec 27 19:44:05 e0f8cd7522b4[1279]: DEBUG | CommandSweep | 
sweepConfig[11] = 0 \times 00 base10 = 0 sweep algorithm id bits 15-8
Dec 27 19:44:05 e0f8cd7522b4[1279]: DEBUG | CommandSweep | 
sweepConfig[12] = 0 \times FA base10 = 250 delay isc and sweep ms bits 7-0
Dec 27 19:44:05 e0f8cd7522b4[1279]: DEBUG | CommandSweep | 
sweepConfig[13] = 0 \times 00 base10 = 0 delay isc and sweep ms bits 15-8
Dec 27 19:44:05 e0f8cd7522b4[1279]: DEBUG | CommandSweep | 
sweepConfig[14] = 0xFA base10 = 250 delay sweep and post isc ms bits
7 - \thetaDec 27 19:44:05 e0f8cd7522b4[1279]: DEBUG | CommandSweep | 
sweepConfig[15] = 0 \times 00 base10 = 0 delay_sweep_and_post_isc_ms bits
15-8 
Dec 27 19:44:05 e0f8cd7522b4[1279]: DEBUG | CommandSweep | 
sweepConfig[16] = 0 \times 00 base10 = 0 delay3 bits 7-0 not in use
Dec 27 19:44:05 e0f8cd7522b4[1279]: DEBUG | CommandSweep | 
sweepConfig[17] = 0 \times 00 base10 = 0 delay3 bits 15-8 not in use
Dec 27 19:44:05 e0f8cd7522b4[1279]: DEBUG | CommandSweep | 
sweepConfig[18] = 0 \times B8 base10 = 184 pwr_disconnect_wait_ms bits 7-0
Dec 27 19:44:05 e0f8cd7522b4[1279]: DEBUG | CommandSweep | 
sweepConfig[19] = 0 \times 0B base10 = 11 pwr_disconnect_wait_ms bits 15-8
not in use 
Dec 27 19:44:05 e0f8cd7522b4[1279]: DEBUG | CommandSweep | 
sweepConfig[20] = 0 \times 02 base10 = 2 dac step algorithm bits 7-0
Dec 27 19:44:05 e0f8cd7522b4[1279]: DEBUG | CommandSweep | 
sweepConfig[21] = 0 \times 00 base10 = 0 dac step algorithm bits 15-8
Dec 27 19:44:05 e0f8cd7522b4[1279]: DEBUG | CommandSweep |
sweepConfig[22] = 0 \times F0 base10 = 240 min dac value bits 7-0
Dec 27 19:44:05 e0f8cd7522b4[1279]: DEBUG | CommandSweep | 
sweepConfig[23] = 0 \times 55 base10 = 85 min_dac_value bits 15-8
Dec 27 19:44:05 e0f8cd7522b4[1279]: DEBUG | CommandSweep | 
sweepConfig[24] = 0 \times 96 base10 = 150 max sweep energy dissipation bits
7-0 
Dec 27 19:44:05 e0f8cd7522b4[1279]: DEBUG | CommandSweep |
sweepConfig[25] = 0 \times 00 base10 = 0 sweep step delay 20uS
Dec 27 19:44:05 e0f8cd7522b4 [1279]: DEBUG | CommandSweep |
sweepConfig[26] = 0 \times 13 base10 = 19 hour
Dec 27 19:44:05 e0f8cd7522b4[1279]: DEBUG | CommandSweep |
sweepConfig[27] = 0x2C base10 = 44 minute
Dec 27 19:44:05 e0f8cd7522b4[1279]: DEBUG | CommandSweep |
sweepConfig[28] = 0 \times 00 base10 = 0 second
Dec 27 19:44:05 e0f8cd7522b4 [1279]: DEBUG | CommandSweep |
sweebConfig[29] = 0xF9 base10 = 249 likemsDec 27 19:44:05 e0f8cd7522b4[1279]: DEBUG | CommandSweep | 
sweepConfig[30] = 0 \times 00 base10 = 0 sweep resolution
Dec 27 19:44:05 e0f8cd7522b4[1279]: DEBUG | CommandSweep | 
sweepConfig[31] = 0 \times 00 base10 = 0 sweep_settings_byte not in use
Dec 27 19:44:05 e0f8cd7522b4[1279]: DEBUG | CommandSweep | 
sweepConfig[32] = 0x00 base10 = 0 reverse_sweep_negative_offset
```
Dec 27 19:44:05 e0f8cd7522b4[1279]: DEBUG | CommandSweep | sweepConfig[33] =  $0 \times 01$  base10 = 1 dac step standard forward Dec 27 19:44:05 e0f8cd7522b4[1279]: DEBUG | CommandSweep | sweepConfig[34] =  $0 \times 16$  base10 = 22 mcp3911 highbyte current limited Dec 27 19:44:05 e0f8cd7522b4[1279]: DEBUG | CommandSweep | sweepConfig[35] =  $0 \times 00$  base10 = 0 dac step min reverse not in use Dec 27 19:44:05 e0f8cd7522b4[1279]: DEBUG | CommandSweep | sweepConfig[36] =  $0 \times 01$  base10 = 1 dac step standard reverse Dec 27 19:44:05 e0f8cd7522b4[1279]: DEBUG | CommandSweep | sweepConfig[37] =  $0 \times 00$  base10 = 0 dac step max reverse not in use Dec 27 19:44:05 e0f8cd7522b4[1279]: DEBUG | CommandSweep | sweepConfig[38] =  $0 \times 01$  base10 = 1 sweep directions Dec 27 19:44:05 e0f8cd7522b4[1279]: DEBUG | CommandSweep | sweepConfig $[39] = 0x55$  base10 = 85 constant\_value Dec 27 19:44:05 e0f8cd7522b4[1279]: DEBUG | CommandSweep |  $sweepConfig[40] = 0x02 base10 = 2 variables received$ Dec 27 19:44:05 e0f8cd7522b4[1279]: DEBUG | CommandSweep | sweepConfig $[41] = 0 \times 16$  base10 = 22 mcp3911 highbyte voltage limited Dec 27 19:44:05 e0f8cd7522b4[1279]: DEBUG | RadioService | Sending command SWITCH\_AND\_SWEEP to address 0x13A20041BCDA0B Dec 27 19:44:05 5804720c0837[1279]: [32mINFO [39m | DataRecordServic | Adding data record with filename 401\_Sweep.dat Dec 27 19:44:05 5804720c0837[1279]: [34mDEBUG[39m | DataRecordServic | Upserting data record for key: data\_records/records/401\_Sweep.dat/ 2022-12-27 19:44:00 Dec 27 19:44:05 5804720c0837[1279]: [34mDEBUG[39m | DataPointService | Upserting data points for key: data\_points/data/401/2022-12-27 19:44:00 Dec 27 19:44:05 e0f8cd7522b4[1279]: DEBUG | RadioService | Frame Dump: 89-33-00 Dec 27 19:44:05 e0f8cd7522b4[1279]: DEBUG | RadioService | Received xbee ack packet Dec 27 19:44:07 systemd[1]: /lib/systemd/system/sshd@.service:15: Standard output type syslog is obsolete, automatically updating to journal. Please update your unit file, and consider removing the setting altogether. Dec 27 19:44:07 sshd[4428]: error: Unable to load host key: /etc/ssh/ hostkeys/ssh\_host\_dsa\_key Dec 27 19:44:07 e0f8cd7522b4[1279]: DEBUG | RadioService | Frame Dump: 80-00-13-A2-00-41-BC-DA-0B-3A-00-12-CC-66-00-00-00-14-07- F0-17-89-09-5C-00-A1-13-04-00-07-00-F9-1B-00-00-FF-FF-01-00-06-04- A0-60-00-04-16-10-FF-00- C7-01-6B-00-01-3A-00-8A-01-01-09-26-00-0C-00-19-00-00-00-00-00-00-00-0 0-00-02-FD-FF-FC-FF-00-BE-13-E3-13-04-16-D6-00-04-00-60-00- D7-00-04-00-2B-00-00-00-00-AA-00-00-00-39-15-00-00-00-14-14-CD Dec 27 19:44:07 e0f8cd7522b4[1279]: INFO | ResponseService | Processing packet IV\_CURVE\_PACKET from address 0x13A20041BCDA0B Dec 27 19:44:07 e0f8cd7522b4[1279]: DEBUG | CurveParser | Adding frame 0 for sweep id 0x66CC Dec 27 19:44:07 e0f8cd7522b4[1279]: DEBUG | RadioService | Frame

Dump: 80-00-13-A2-00-41-BC-DA-0B-3A-00-12-CC-66-01-00-14-02-1C-00-00- FB-1B-0A-00-F6-1B-0F-00-EE-1B-12-00-E7-1B-16-00-DF-1B-1A-00- DA-1B-1F-00-D3-1B-22-00-CC-1B-25-00-C3-1B-2B-00-BA-1B-30-00- B4-1B-34-00-AC-1B-37-00- A5-1B-3D-00-9C-1B-41-00-93-1B-45-00-89-1B-4A-00-7F-1B-4F-00-73-1B-55-0 0-66-1B-5A-00-14-BA Dec 27 19:44:07 e0f8cd7522b4[1279]: INFO | ResponseService | Processing packet IV CURVE PACKET from address 0x13A20041BCDA0B Dec 27 19:44:07 e0f8cd7522b4[1279]: DEBUG | CurveParser | Adding frame 1 for sweep id 0x66CC Dec 27 19:44:08 e0f8cd7522b4[1279]: DEBUG | RadioService | Frame Dump: 80-00-13-A2-00-41-BC-DA-0B-3A-00-12- CC-66-02-00-14-5E-1B-5C-00-59-1B-61-00-4A-1B-63-00-44-1B-67-00-3C-1B-6 A-00-2E-1B-6E-00-25-1B-71-00-1C-1B-76-00-0B-1B-7B-00-02-1B-7D-00- F8-1A-81-00-EC-1A-84-00-E3-1A-85-00-D8-1A-8A-00-CD-1A-8B-00- C0-1A-8E-00-B7-1A-91-00-AA-1A-94-00-9F-1A-97-00-92-1A-9A-00-16-E8 Dec 27 19:44:08 e0f8cd7522b4[1279]: INFO | ResponseService | Processing packet IV\_CURVE\_PACKET from address 0x13A20041BCDA0B Dec 27 19:44:08 e0f8cd7522b4[1279]: DEBUG | CurveParser | Adding frame 2 for sweep id 0x66CC Dec 27 19:44:08 e0f8cd7522b4[1279]: DEBUG | RadioService | Frame Dump: 80-00-13-A2-00-41-BC-DA-0B-3A-00-12- CC-66-03-00-14-86-1A-9B-00-75-1A-9F-00-67-1A-A1-00-56-1A-A4-00-46-1A-A7-00-34-1A-AA-00-21-1A-AD-00-0C-1A-B1-00-F6-19-B3-00-DD-19-B6-00- C4-19-B9-00-A9-19-BC-00-8D-19-BE-00-6E-19-C1-00-4B-19-C3-00-22-19- C7-00-F6-18-C9-00-C1-18-CB-00-87-18-CF-00-3E-18-D1-00-1B-1F Dec 27 19:44:08 e0f8cd7522b4[1279]: INFO | ResponseService | Processing packet IV CURVE PACKET from address 0x13A20041BCDA0B Dec 27 19:44:08 e0f8cd7522b4[1279]: DEBUG | CurveParser | Adding frame 3 for sweep id 0x66CC Dec 27 19:44:08 e0f8cd7522b4[1279]: DEBUG | RadioService | Frame Dump: 80-00-13-A2-00-41-BC-DA-0B-3A-00-12-CC-66-04-00-14-E2-17- D4-00-6F-17-D5-00-DF-16-D7-00-28-16-D9-00-43-15-DA-00-2B-14-DB-00- DF-12-DC-00-68-11-DB-00-D4-0F-DB-00-3B-0E-DA-00-B5-0C-D9-00-4F-0B-D9-00-0F-0A-D9-00-F5-08-D7-00-F6-07-D8-00-14-07-D9-00-4A-06- D7-00-96-05-D8-00-F5-04-D7-00-68-04-D8-00-1D-BF Dec 27 19:44:08 e0f8cd7522b4[1279]: INFO | ResponseService | Processing packet IV\_CURVE\_PACKET from address 0x13A20041BCDA0B Dec 27 19:44:08 e0f8cd7522b4[1279]: DEBUG | CurveParser | Adding frame 4 for sweep id 0x66CC Dec 27 19:44:08 e0f8cd7522b4[1279]: DEBUG | RadioService | Frame Dump: 80-00-13-A2-00-41-BC-DA-0B-3A-00-12-CC-66-05-00-14-F0-03- D7-00-86-03-D8-00-29-03-D8-00-D9-02-D9-00-93-02-D7-00-51-02- DA-00-15-02-D9-00-DE-01-D8-00-A9-01-D9-00-79-01-D8-00-48-01- D8-00-1D-01-D7-00-F0-00-D9-00-C8-00-D7-00-A4-00-D8-00-86-00- D7-00-6F-00-D8-00-60-00-D7-00-54-00-D8-00-4C-00-D6-00-1C-78 Dec 27 19:44:08 e0f8cd7522b4[1279]: INFO | ResponseService | Processing packet IV\_CURVE\_PACKET from address 0x13A20041BCDA0B Dec 27 19:44:08 e0f8cd7522b4[1279]: DEBUG | CurveParser | Adding frame 5 for sweep id 0x66CC

Dec 27 19:44:08 e0f8cd7522b4[1279]: DEBUG | RadioService | Frame Dump: 80-00-13-A2-00-41-BC-DA-0B-3A-00-12-CC-66-06-00-14-41-00- D9-00-39-00-D7-00-30-00-D8-00-27-00-D7-00-1E-00-D6-00-15-00- D7-00-0C-00-D8-00-15-00-D7-00-1E-00-D6-00-28-00-D8-00-2F-00- D5-00-38-00-D7-00-42-00-D7-00-4D-00-D7-00-57-00-D6-00-64-00- D6-00-6D-00-D8-00-7A-00-D6-00-88-00-D8-00-92-00-D6-00-17-46 Dec 27 19:44:08 e0f8cd7522b4[1279]: INFO | ResponseService | Processing packet IV CURVE PACKET from address 0x13A20041BCDA0B Dec 27 19:44:08 e0f8cd7522b4[1279]: DEBUG | CurveParser | Adding frame 6 for sweep id 0x66CC Dec 27 19:44:08 e0f8cd7522b4[1279]: DEBUG | RadioService | Frame Dump: 80-00-13-A2-00-41-BC-DA-0B-3A-00-12-CC-66-07-00-14-9C-00-D8-00- A8-00-D7-00-B4-00-D6-00-C0-00-D7-00-CB-00-D6-00-D4-00-D7-00-E1-00- D7-00-EE-00-D6-00-FB-00-D6-00-04-01-D7-00-13-01-D6-00-21-01- D5-00-2A-01-D6-00-3B-01-D6-00-4B-01-D6-00-54-01-D7-00-67-01- D5-00-79-01-D7-00-82-01-D6-00-95-01-D6-00-1C-7D Dec 27 19:44:08 e0f8cd7522b4[1279]: INFO | ResponseService | Processing packet IV\_CURVE\_PACKET from address 0x13A20041BCDA0B Dec 27 19:44:08 e0f8cd7522b4[1279]: DEBUG | CurveParser | Adding frame 7 for sweep id 0x66CC Dec 27 19:44:08 e0f8cd7522b4[1279]: DEBUG | RadioService | Frame Dump: 80-00-13-A2-00-41-BC-DA-0B-3A-00-12-CC-66-08-00-14-A0-01-D7-00- B3-01-D6-00-BE-01-D7-00-C8-01-D5-00-D3-01-D7-00-DD-01-D6-00-E8-01- D6-00-F2-01-D5-00-FD-01-D7-00-08-02-D6-00-14-02-D6-00-1F-02- D6-00-29-02-D6-00-34-02-D7-00-3F-02-D6-00-4B-02-D6-00-56-02- D6-00-60-02-D6-00-6C-02-D6-00-77-02-D6-00-1C-55 Dec 27 19:44:08 e0f8cd7522b4[1279]: INFO | ResponseService | Processing packet IV CURVE PACKET from address 0x13A20041BCDA0B Dec 27 19:44:08 e0f8cd7522b4[1279]: DEBUG | CurveParser | Adding frame 8 for sweep id 0x66CC Dec 27 19:44:08 e0f8cd7522b4[1279]: DEBUG | RadioService | Frame Dump: 80-00-13-A2-00-41-BC-DA-0B-3A-00-12-CC-66-09-00-14-81-02- D6-00-8C-02-D6-00-97-02-D7-00-A2-02-D6-00-AD-02-D6-00-B7-02-D6-00- C3-02-D6-00-CD-02-D5-00-D9-02-D7-00-E4-02-D6-00-EF-02-D7-00-FB-02- D6-00-08-03-D6-00-13-03-D5-00-20-03-D6-00-2C-03-D6-00-39-03- D6-00-46-03-D5-00-53-03-D5-00-62-03-D6-00-1C-C4 Dec 27 19:44:08 e0f8cd7522b4[1279]: INFO | ResponseService | Processing packet IV\_CURVE\_PACKET from address 0x13A20041BCDA0B Dec 27 19:44:08 e0f8cd7522b4[1279]: DEBUG | CurveParser | Adding frame 9 for sweep id 0x66CC Dec 27 19:44:08 e0f8cd7522b4[1279]: DEBUG | RadioService | Frame Dump: 80-00-13-A2-00-41-BC-DA-0B-3A-00-12-CC-66-0A-00-14-6E-03- D6-00-7C-03-D6-00-88-03-D5-00-98-03-D6-00-A4-03-D6-00-B2-03-D5-00- C0-03-D6-00-CD-03-D6-00-DC-03-D5-00-E9-03-D6-00-F7-03-D5-00-05-04- D6-00-14-04-D5-00-22-04-D6-00-30-04-D6-00-3E-04-D6-00-4C-04- D6-00-5C-04-D7-00-6B-04-D5-00-79-04-D7-00-1C-39 Dec 27 19:44:08 e0f8cd7522b4[1279]: INFO | ResponseService | Processing packet IV\_CURVE\_PACKET from address 0x13A20041BCDA0B Dec 27 19:44:08 e0f8cd7522b4[1279]: DEBUG | CurveParser | Adding frame 10 for sweep id 0x66CC

Dec 27 19:44:08 e0f8cd7522b4[1279]: DEBUG | RadioService | Frame Dump: 80-00-13-A2-00-41-BC-DA-0B-3A-00-12-CC-66-0B-00-14-86-04- D5-00-96-04-D6-00-A1-04-D6-00-B2-04-D6-00-C0-04-D6-00-CF-04-D6-00- DB-04-D6-00-E9-04-D5-00-F7-04-D5-00-03-05-D6-00-11-05-D6-00-1E-05- D5-00-2B-05-D7-00-38-05-D6-00-43-05-D6-00-52-05-D7-00-5E-05- D6-00-6C-05-D5-00-78-05-D6-00-86-05-D6-00-1C-1E Dec 27 19:44:08 e0f8cd7522b4[1279]: INFO | ResponseService | Processing packet IV CURVE PACKET from address 0x13A20041BCDA0B Dec 27 19:44:08 e0f8cd7522b4[1279]: DEBUG | CurveParser | Adding frame 11 for sweep id 0x66CC Dec 27 19:44:08 e0f8cd7522b4[1279]: DEBUG | RadioService | Frame Dump: 80-00-13-A2-00-41-BC-DA-0B-3A-00-12-CC-66-0C-00-14-92-05- D5-00-9E-05-D6-00-AC-05-D6-00-BA-05-D6-00-C6-05-D6-00-D4-05-D6-00- DE-05-D6-00-EB-05-D5-00-F4-05-D7-00-01-06-D5-00-15-06-D6-00-2A-06- D5-00-36-06-D6-00-47-06-D5-00-57-06-D6-00-6D-06-D6-00-83-06- D6-00-9B-06-D6-00-B1-06-D6-00-CA-06-D5-00-1D-8D Dec 27 19:44:08 e0f8cd7522b4[1279]: INFO | ResponseService | Processing packet IV\_CURVE\_PACKET from address 0x13A20041BCDA0B Dec 27 19:44:08 e0f8cd7522b4[1279]: DEBUG | CurveParser | Adding frame 12 for sweep id 0x66CC Dec 27 19:44:08 e0f8cd7522b4[1279]: DEBUG | RadioService | Frame Dump: 80-00-13-A2-00-41-BC-DA-0B-3A-00-12-CC-66-0D-00-14-E1-06-D5-00- FD-06-D6-00-12-07-D6-00-2B-07-D5-00-42-07-D6-00-5A-07-D5-00-71-07- D5-00-89-07-D5-00-9F-07-D6-00-B8-07-D5-00-CF-07-D6-00-E5-07-D6-00- FA-07-D5-00-10-08-D5-00-26-08-D5-00-3A-08-D5-00-4E-08-D6-00-64-08- D5-00-77-08-D5-00-8D-08-D5-00-1C-7D Dec 27 19:44:08 e0f8cd7522b4[1279]: INFO | ResponseService | Processing packet IV CURVE PACKET from address 0x13A20041BCDA0B Dec 27 19:44:08 e0f8cd7522b4[1279]: DEBUG | CurveParser | Adding frame 13 for sweep id 0x66CC Dec 27 19:44:08 e0f8cd7522b4[1279]: DEBUG | RadioService | Frame Dump: 80-00-13-A2-00-41-BC-DA-0B-3A-00-12-CC-66-0E-00-14-A1-08-D6-00- B6-08-D6-00-CA-08-D5-00-DD-08-D6-00-EE-08-D4-00-02-09-D6-00-11-09- D6-00-23-09-D6-00-36-09-D5-00-48-09-D5-00-56-09-D6-00-68-09- D6-00-77-09-D6-00-87-09-D6-00-94-09-D5-00-A6-09-D5-00-B1-09-D6-00- BE-09-D6-00-CA-09-D5-00-D5-09-D5-00-1D-68 Dec 27 19:44:08 e0f8cd7522b4[1279]: INFO | ResponseService | Processing packet IV\_CURVE\_PACKET from address 0x13A20041BCDA0B Dec 27 19:44:08 e0f8cd7522b4[1279]: DEBUG | CurveParser | Adding frame 14 for sweep id 0x66CC Dec 27 19:44:08 e0f8cd7522b4[1279]: DEBUG | RadioService | Frame Dump: 80-00-13-A2-00-41-BC-DA-0B-3A-00-12-CC-66-0F-00-14-E2-09-D5-00- ED-09-D4-00-F8-09-D7-00-05-0A-D5-00-19-0A-D5-00-25-0A-D5-00-32-0A-D5-00-43-0A-D4-00-5B-0A-D5-00-73-0A-D5-00-8E-0A-D5-00-A7-0A-D5-00- C2-0A-D6-00-DD-0A-D4-00-F8-0A-D5-00-13-0B-D6-00-2D-0B-D5-00-45-0B-D4-00-60-0B-D6-00-76-0B-D4-00-1C-49 Dec 27 19:44:08 e0f8cd7522b4[1279]: INFO | ResponseService | Processing packet IV\_CURVE\_PACKET from address 0x13A20041BCDA0B Dec 27 19:44:08 e0f8cd7522b4[1279]: DEBUG | CurveParser | Adding frame 15 for sweep id 0x66CC

Dec 27 19:44:08 e0f8cd7522b4[1279]: DEBUG | RadioService | Frame Dump: 80-00-13-A2-00-41-BC-DA-0B-3A-00-12-CC-66-10-00-14-8D-0B-D5-00- A3-0B-D6-00-BA-0B-D5-00-CE-0B-D5-00-E2-0B-D5-00-F4-0B-D4-00-06-0C-D5-00-16-0C-D4-00-27-0C-D5-00-36-0C-D5-00-44-0C-D5-00-4E-0C-D5-00-5C-0C-D4-00-67-0C-D5-00-72-0C-D4-00-7C-0C-D5-00-86-0C-D5-00-97-0C-D6-00-9F-0C-D4-00-AC-0C-D4-00-1C-A4 Dec 27 19:44:08 e0f8cd7522b4[1279]: INFO | ResponseService | Processing packet IV CURVE PACKET from address 0x13A20041BCDA0B Dec 27 19:44:08 e0f8cd7522b4[1279]: DEBUG | CurveParser | Adding frame 16 for sweep id 0x66CC Dec 27 19:44:08 e0f8cd7522b4[1279]: DEBUG | RadioService | Frame Dump: 80-00-13-A2-00-41-BC-DA-0B-3A-00-12-CC-66-11-00-14-BF-0C-D5-00- DA-0C-D4-00-FA-0C-D4-00-1B-0D-D5-00-3D-0D-D3-00-5B-0D-D5-00-79-0D-D5-00-97-0D-D4-00-B3-0D-D3-00-CD-0D-D5-00-E9-0D-D3-00-FF-0D-D4-00-17-0E-D6-00-2C-0E-D3-00-44-0E-D4-00-56-0E-D5-00-68-0E-D5-00-79-0E-D5-00-86-0E-D4-00-94-0E-D3-00-1D-9D Dec 27 19:44:08 e0f8cd7522b4[1279]: INFO | ResponseService | Processing packet IV\_CURVE\_PACKET from address 0x13A20041BCDA0B Dec 27 19:44:08 e0f8cd7522b4[1279]: DEBUG | CurveParser | Adding frame 17 for sweep id 0x66CC Dec 27 19:44:08 e0f8cd7522b4[1279]: DEBUG | RadioService | Frame Dump: 80-00-13-A2-00-41-BC-DA-0B-3A-00-12-CC-66-12-00-14-A4-0E-D4-00- AF-0E-D5-00-BB-0E-D5-00-C7-0E-D5-00-D0-0E-D4-00-DB-0E-D5-00-ED-0E-D4-00-08-0F-D4-00-21-0F-D3-00-4A-0F-D4-00-7F-0F-D3-00-BE-0F-D3-00-06-10-D2-00-4D-10-D3-00-8E-10-D2-00-CD-10-D3-00-0A-11- D3-00-40-11-D3-00-75-11-D3-00-A4-11-D3-00-1D-50 Dec 27 19:44:08 e0f8cd7522b4[1279]: INFO | ResponseService | Processing packet IV CURVE PACKET from address 0x13A20041BCDA0B Dec 27 19:44:08 e0f8cd7522b4[1279]: DEBUG | CurveParser | Adding frame 18 for sweep id 0x66CC Dec 27 19:44:08 e0f8cd7522b4[1279]: DEBUG | RadioService | Frame Dump: 80-00-13-A2-00-41-BC-DA-0B-3A-00-12-CC-66-13-00-14-D0-11-D4-00- FB-11-D2-00-1D-12-D3-00-41-12-D2-00-61-12-D2-00-7F-12-D3-00-9B-12- D2-00-B6-12-D3-00-CD-12-D3-00-E5-12-D3-00-FA-12-D3-00-10-13- D3-00-24-13-D2-00-35-13-D4-00-47-13-D2-00-59-13-D3-00-67-13- D3-00-76-13-D3-00-85-13-D3-00-91-13-D2-00-1D-53 Dec 27 19:44:08 e0f8cd7522b4[1279]: INFO | ResponseService | Processing packet IV\_CURVE\_PACKET from address 0x13A20041BCDA0B Dec 27 19:44:08 e0f8cd7522b4[1279]: DEBUG | CurveParser | Adding frame 19 for sweep id 0x66CC Dec 27 19:44:08 e0f8cd7522b4[1279]: DEBUG | RadioService | Frame Dump: 80-00-13-A2-00-41-BC-DA-0B-3A-00-12-CC-66-14-00-14-9D-13-D4-00- A8-13-D2-00-B3-13-D3-00-C5-13-D3-00-E0-13-D2-00-FE-13-D3-00-2A-14- D0-00-6C-14-CE-00-C2-14-CE-00-2E-15-CC-00-AC-15-CB-00-2F-16-C9-00- B4-16-C7-00-32-17-C5-00-A4-17-C4-00-03-18-BF-00-56-18-BD-00-99-18- BB-00-D3-18-B8-00-07-19-B6-00-1D-1B Dec 27 19:44:08 e0f8cd7522b4[1279]: INFO | ResponseService | Processing packet IV\_CURVE\_PACKET from address 0x13A20041BCDA0B Dec 27 19:44:08 e0f8cd7522b4[1279]: DEBUG | CurveParser | Adding frame 20 for sweep id 0x66CC

Dec 27 19:44:08 e0f8cd7522b4[1279]: DEBUG | RadioService | Frame Dump: 80-00-13-A2-00-41-BC-DA-0B-3A-00-12-CC-66-15-00-14-33-19- B3-00-5A-19-B0-00-7D-19-AE-00-9B-19-AC-00-B8-19-A7-00-D2-19-A6-00- EB-19-A2-00-00-1A-A1-00-15-1A-9D-00-27-1A-9B-00-3B-1A-98-00-4A-1A-95-00-5C-1A-93-00-69-1 A-8F-00-7B-1A-8E-00-87-1A-89-00-96-1A-89-00-A2-1A-85-00-AE-1A-83-00- B9-1A-80-00-18-AB Dec 27 19:44:08 e0f8cd7522b4[1279]: INFO | ResponseService | Processing packet IV\_CURVE\_PACKET from address 0x13A20041BCDA0B Dec 27 19:44:08 e0f8cd7522b4[1279]: DEBUG | CurveParser | Adding frame 21 for sweep id 0x66CC Dec 27 19:44:08 e0f8cd7522b4[1279]: DEBUG | RadioService | Frame Dump: 80-00-13-A2-00-41-BC-DA-0B-3A-00-12-CC-66-16-00-14-C3-1A-7D-00- CD-1A-7C-00-D7-1A-78-00-E0-1A-76-00-E8-1A-74-00- F2-1A-71-00-01-1B-6D-00-0B-1B-6A-00-13-1B-67-00-22-1B-63-00-2A-1B-61-0 0-31-1B-5D-00-39-1B-5B-00-46-1B-58-00-4D-1B-55-00-5A-1B-50-00-65-1B-4A -00-70-1B-47-00-7C-1B-42-00-85-1B-3D-00-13-D0 Dec 27 19:44:08 e0f8cd7522b4[1279]: INFO | ResponseService | Processing packet IV\_CURVE\_PACKET from address 0x13A20041BCDA0B Dec 27 19:44:08 e0f8cd7522b4[1279]: DEBUG | CurveParser | Adding frame 22 for sweep id 0x66CC Dec 27 19:44:08 e0f8cd7522b4[1279]: DEBUG | RadioService | Frame Dump: 80-00-13-A2-00-41-BC-DA-0B-3A-00-12- CC-66-17-00-0F-91-1B-39-00-99-1B-35-00-A1-1B-31-00-AA-1B-2D-00- B4-1B-29-00-BB-1B-24-00-C2-1B-20-00-CA-1B-1E-00-D2-1B-19-00- DA-1B-15-00-E2-1B-11-00-EB-1B-0B-00-F2-1B-08-00-F9-1B-05-00- FF-1B-01-00-10-81 Dec 27 19:44:08 e0f8cd7522b4[1279]: INFO | ResponseService | Processing packet IV\_CURVE\_PACKET from address 0x13A20041BCDA0B Dec 27 19:44:08 e0f8cd7522b4[1279]: DEBUG | CurveParser | Adding frame 23 for sweep id 0x66CC Dec 27 19:44:08 e0f8cd7522b4[1279]: DEBUG | CurveParser | Parsing points 1 to 20 of 455 for sweep id 0x66CC Dec 27 19:44:08 e0f8cd7522b4[1279]: DEBUG | CurveParser | Parsing points 21 to 40 of 455 for sweep id 0x66CC Dec 27 19:44:08 e0f8cd7522b4[1279]: DEBUG | CurveParser | Parsing points 41 to 60 of 455 for sweep id 0x66CC Dec 27 19:44:08 e0f8cd7522b4[1279]: DEBUG | CurveParser | Parsing points 61 to 80 of 455 for sweep id 0x66CC Dec 27 19:44:08 e0f8cd7522b4[1279]: DEBUG | CurveParser | Parsing points 81 to 100 of 455 for sweep id 0x66CC Dec 27 19:44:08 e0f8cd7522b4[1279]: DEBUG | CurveParser | Parsing points 101 to 120 of 455 for sweep id 0x66CC Dec 27 19:44:08 e0f8cd7522b4[1279]: DEBUG | CurveParser | Parsing points 121 to 140 of 455 for sweep id 0x66CC Dec 27 19:44:08 e0f8cd7522b4[1279]: DEBUG | CurveParser | Parsing points 141 to 160 of 455 for sweep id 0x66CC Dec 27 19:44:08 e0f8cd7522b4[1279]: DEBUG | CurveParser | Parsing points 161 to 180 of 455 for sweep id 0x66CC Dec 27 19:44:08 e0f8cd7522b4[1279]: DEBUG | CurveParser | Parsing

points 181 to 200 of 455 for sweep id 0x66CC Dec 27 19:44:08 e0f8cd7522b4[1279]: DEBUG | CurveParser | Parsing points 201 to 220 of 455 for sweep id 0x66CC Dec 27 19:44:08 e0f8cd7522b4[1279]: DEBUG | CurveParser | Parsing points 221 to 240 of 455 for sweep id 0x66CC Dec 27 19:44:08 e0f8cd7522b4[1279]: DEBUG | CurveParser | Parsing points 241 to 260 of 455 for sweep id 0x66CC Dec 27 19:44:08 e0f8cd7522b4[1279]: DEBUG | CurveParser | Parsing points 261 to 280 of 455 for sweep id 0x66CC Dec 27 19:44:08 e0f8cd7522b4[1279]: DEBUG | CurveParser | Parsing points 281 to 300 of 455 for sweep id 0x66CC Dec 27 19:44:08 e0f8cd7522b4[1279]: DEBUG | CurveParser | Parsing points 301 to 320 of 455 for sweep id 0x66CC Dec 27 19:44:08 e0f8cd7522b4[1279]: DEBUG | CurveParser | Parsing points 321 to 340 of 455 for sweep id 0x66CC Dec 27 19:44:08 e0f8cd7522b4[1279]: DEBUG | CurveParser | Parsing points 341 to 360 of 455 for sweep id 0x66CC Dec 27 19:44:08 e0f8cd7522b4[1279]: DEBUG | CurveParser | Parsing points 361 to 380 of 455 for sweep id 0x66CC Dec 27 19:44:08 e0f8cd7522b4[1279]: DEBUG | CurveParser | Parsing points 381 to 400 of 455 for sweep id 0x66CC Dec 27 19:44:08 e0f8cd7522b4[1279]: DEBUG | CurveParser | Parsing points 401 to 420 of 455 for sweep id 0x66CC Dec 27 19:44:08 e0f8cd7522b4[1279]: DEBUG | CurveParser | Parsing points 421 to 440 of 455 for sweep id 0x66CC Dec 27 19:44:08 e0f8cd7522b4[1279]: DEBUG | CurveParser | Parsing points 441 to 455 of 455 for sweep id 0x66CC Dec 27 19:44:08 e0f8cd7522b4[1279]: INFO | CurveParser | Completed curve for sweep id 0x66CC containing 455 points from 24 frames in 3.18 seconds Dec 27 19:44:08 e0f8cd7522b4[1279]: DEBUG | CurveService | Removing parser with key 0x13A20041BCDA0B:66CC Dec 27 19:44:08 e0f8cd7522b4[1279]: DEBUG | CurveService | Adding parser with key 0x13A20041CC65F0:E81E Dec 27 19:44:08 e0f8cd7522b4[1279]: DEBUG | CommandSweep | sweepConfig $[0] = 0 \times 1E$  base10 = 30 ID bits 7-0 Dec 27 19:44:08 e0f8cd7522b4[1279]: DEBUG | CommandSweep | sweepConfig[1] =  $0 \times E8$  base10 = 232 ID bits 15-8 = 232 or  $0 \times E8$ Dec 27 19:44:08 e0f8cd7522b4[1279]: DEBUG | CommandSweep | sweepConfig[2] =  $0 \times 0$ A base10 = 10 voltage spacing bits 7-0 Dec 27 19:44:08 e0f8cd7522b4[1279]: DEBUG | CommandSweep | sweepConfig[3] =  $0 \times 00$  base10 = 0 voltage spacing bits 15-8 Dec 27 19:44:08 e0f8cd7522b4[1279]: DEBUG | CommandSweep | sweepConfig[4] =  $0 \times 0$ F base10 = 15 current spacing bits 7-0 Dec 27 19:44:08 e0f8cd7522b4[1279]: DEBUG | CommandSweep | sweepConfig[5] =  $0 \times 00$  base10 = 0 current spacing bits 15-8 Dec 27 19:44:08 e0f8cd7522b4[1279]: DEBUG | CommandSweep | sweepConfig $[6] = 0 \times 03$  base10 = 3 extra\_measurements bits 7-0 Dec 27 19:44:08 e0f8cd7522b4[1279]: DEBUG | CommandSweep | sweepConfig[7] =  $0 \times 00$  base10 = 0 extra\_measurements bits 15-8

```
Dec 27 19:44:08 e0f8cd7522b4[1279]: DEBUG | CommandSweep | 
sweepConfig[8] = 0 \times 48 base10 = 168 max dac value bits 7-0
Dec 27 19:44:08 e0f8cd7522b4[1279]: DEBUG | CommandSweep |
sweepConfig[9] = 0xDE base10 = 222 max dac value bits 15-8
Dec 27 19:44:08 e0f8cd7522b4[1279]: DEBUG | CommandSweep | 
sweepConfig[10] = 0 \times 09 base10 = 9 sweep algorithm id bits 7-0
Dec 27 19:44:08 e0f8cd7522b4[1279]: DEBUG | CommandSweep | 
sweepConfig[11] = 0 \times 00 base10 = 0 sweep algorithm id bits 15-8
Dec 27 19:44:08 e0f8cd7522b4[1279]: DEBUG | CommandSweep | 
sweepConfig[12] = 0 \times FA base10 = 250 delay_isc_and_sweep_ms bits 7-0
Dec 27 19:44:08 e0f8cd7522b4[1279]: DEBUG | CommandSweep | 
sweepConfig[13] = 0 \times 00 base10 = 0 delay isc and sweep ms bits 15-8
Dec 27 19:44:08 e0f8cd7522b4[1279]: DEBUG | CommandSweep | 
sweepConfig[14] = 0xFA base10 = 250 delay_sweep_and_post_isc_ms bits 
7-0 
Dec 27 19:44:08 e0f8cd7522b4[1279]: DEBUG | CommandSweep | 
sweepConfig[15] = 0x00 base10 = 0 delay_sweep_and_post_isc_ms bits 
15-8 
Dec 27 19:44:08 e0f8cd7522b4[1279]: DEBUG | CommandSweep | 
sweepConfig[16] = 0 \times 00 base10 = 0 delay3 bits 7-0 not in use
Dec 27 19:44:08 e0f8cd7522b4[1279]: DEBUG | CommandSweep | 
sweepConfig[17] = 0 \times 00 base10 = 0 delay3 bits 15-8 not in use
Dec 27 19:44:08 e0f8cd7522b4[1279]: DEBUG | CommandSweep | 
sweepConfig[18] = 0 \times B8 base10 = 184 pwr disconnect wait ms bits 7-0
Dec 27 19:44:08 e0f8cd7522b4[1279]: DEBUG | CommandSweep | 
sweepConfig[19] = 0 \times 0B base10 = 11 pwr_disconnect_wait_ms bits 15-8
not in use 
Dec 27 19:44:08 e0f8cd7522b4[1279]: DEBUG | CommandSweep | 
sweepConfig[20] = 0 \times 02 base10 = 2 dac_step_algorithm bits 7-0
Dec 27 19:44:08 e0f8cd7522b4[1279]: DEBUG | CommandSweep | 
sweepConfig[21] = 0 \times 00 base10 = 0 dac step algorithm bits 15-8
Dec 27 19:44:08 e0f8cd7522b4[1279]: DEBUG | CommandSweep | 
sweepConfig[22] = 0xF0 base10 = 240 min dac value bits 7-0
Dec 27 19:44:08 e0f8cd7522b4[1279]: DEBUG | CommandSweep | 
sweepConfig[23] = 0x55 base10 = 85 min_dac_value bits 15-8
Dec 27 19:44:08 e0f8cd7522b4[1279]: DEBUG | CommandSweep | 
sweepConfig[24] = 0 \times 96 base10 = 150 max_sweep_energy_dissipation bits
7-0 
Dec 27 19:44:08 e0f8cd7522b4[1279]: DEBUG | CommandSweep |
sweepConfig[25] = 0 \times 00 base10 = 0 sweep step delay 20uS
Dec 27 19:44:08 e0f8cd7522b4[1279]: DEBUG | CommandSweep |
sweepConfig[26] = 0 \times 13 base10 = 19 hour
Dec 27 19:44:08 e0f8cd7522b4 [1279]: DEBUG | CommandSweep |
sweepConfig[27] = 0x2C base10 = 44 minute
Dec 27 19:44:08 e0f8cd7522b4[1279]: DEBUG | CommandSweep |
sweepConfig[28] = 0 \times 00 base10 = 0 second
Dec 27 19:44:08 e0f8cd7522b4[1279]: DEBUG | CommandSweep |
sweepConfig[29] = 0xF9 base10 = 249 like_msDec 27 19:44:08 e0f8cd7522b4[1279]: DEBUG | CommandSweep | 
sweepConfig[30] = 0 \times 00 base10 = 0 sweep_resolution
```
Dec 27 19:44:08 e0f8cd7522b4[1279]: DEBUG | CommandSweep | sweepConfig[31] =  $0 \times 00$  base10 = 0 sweep settings byte not in use Dec 27 19:44:08 e0f8cd7522b4[1279]: DEBUG | CommandSweep | sweepConfig[32] =  $0 \times 00$  base10 = 0 reverse sweep negative offset Dec 27 19:44:08 e0f8cd7522b4[1279]: DEBUG | CommandSweep | sweepConfig[33] =  $0 \times 01$  base10 = 1 dac step standard forward Dec 27 19:44:08 e0f8cd7522b4[1279]: DEBUG | CommandSweep | sweepConfig[34] =  $0 \times 16$  base10 = 22 mcp3911 highbyte current limited Dec 27 19:44:08 e0f8cd7522b4[1279]: DEBUG | CommandSweep | sweepConfig[35] =  $0 \times 00$  base10 = 0 dac\_step\_min\_reverse not in use Dec 27 19:44:08 e0f8cd7522b4[1279]: DEBUG | CommandSweep | sweepConfig[36] =  $0 \times 01$  base10 = 1 dac\_step\_standard\_reverse Dec 27 19:44:08 e0f8cd7522b4[1279]: DEBUG | CommandSweep | sweepConfig[37] =  $0 \times 00$  base10 = 0 dac\_step\_max\_reverse not in use Dec 27 19:44:08 e0f8cd7522b4[1279]: DEBUG | CommandSweep |  $sweepConfig[38] = 0x01 base10 = 1 sweep directions$ Dec 27 19:44:08 e0f8cd7522b4[1279]: DEBUG | CommandSweep | sweepConfig $[39] = 0x55$  base10 = 85 constant\_value Dec 27 19:44:08 e0f8cd7522b4[1279]: DEBUG | CommandSweep | sweepConfig $[40] = 0 \times 02$  base10 = 2 variables recorded Dec 27 19:44:08 e0f8cd7522b4[1279]: DEBUG | CommandSweep | sweepConfig[41] =  $0 \times 16$  base10 = 22 mcp3911 highbyte voltage limited Dec 27 19:44:08 e0f8cd7522b4[1279]: DEBUG | RadioService | Sending command SWITCH\_AND\_SWEEP to address 0x13A20041CC65F0 Dec 27 19:44:08 5804720c0837[1279]: [32mINFO [39m | DataRecordServic | Adding data record with filename 403\_Sweep.dat Dec 27 19:44:08 5804720c0837[1279]: [34mDEBUG[39m | DataRecordServic | Upserting data record for key: data\_records/records/403\_Sweep.dat/ 2022-12-27 19:44:00 Dec 27 19:44:08 5804720c0837[1279]: [34mDEBUG[39m | DataPointService | Upserting data points for key: data\_points/data/403/2022-12-27 19:44:00 Dec 27 19:44:08 e0f8cd7522b4[1279]: DEBUG | RadioService | Frame Dump: 89-34-00 Dec 27 19:44:08 e0f8cd7522b4[1279]: DEBUG | RadioService | Received xbee ack packet Dec 27 19:44:09 sshd[4428]: Accepted publickey for root from 52.4.252.97 port 41687 ssh2: RSA SHA256:gMJ9LgzkTHsYjz4l3biYiuugYoYyRnQBGkMnNJhRqUQ Dec 27 19:44:10 e0f8cd7522b4[1279]: DEBUG | RadioService | Frame Dump: 80-00-13-A2-00-41-CC-65-F0-25-00-12-1E-E8-00-00-00-14-07- F0-17-89-09-94-00-A1-13-05-00-07-00-9A-1A-00-00- FC-03-15-05-07-04-00-00-00-04-16-A6-FF-00- A5-01-70-00-01-3A-00-6A-01-01-09-21-00-0D-00-13-00-00-00-00-00-00-00-0 0-00-02-02-00-FD-FF-00-22-14-92-14-04-16-D1-00-FF-FF-29-00- D1-00-00-00-52-00-00-00-00-A9-00-00-00-23-19-00-00-00-14-11-C8 Dec 27 19:44:10 e0f8cd7522b4[1279]: INFO | ResponseService | Processing packet IV\_CURVE\_PACKET from address 0x13A20041CC65F0 Dec 27 19:44:10 e0f8cd7522b4[1279]: DEBUG | CurveParser | Adding frame 0 for sweep id 0xE81E

Dec 27 19:44:10 e0f8cd7522b4[1279]: DEBUG | RadioService | Frame Dump: 80-00-13-A2-00-41-CC-65-F0-25-00-12-1E-E8-01-00-14- A1-1A-04-00-9C-1A-0B-00-95-1A-10-00-8C-1A-11-00-86-1A-16-00-7F-1A-1A-0 0-77-1A-1E-00-70-1A-22-00-66-1A-28-00-5F-1A-2B-00-56-1A-2F-00-4D-1A-33 -00-47-1A-37-00-3D-1A-3A-00-34-1A-3F-00-2A-1A-44-00-20-1A-49-00-14-1A-4E-00-05-1A-53-00-FF-19-57-00-0E-8A Dec 27 19:44:10 e0f8cd7522b4[1279]: INFO | ResponseService | Processing packet IV CURVE PACKET from address 0x13A20041CC65F0 Dec 27 19:44:10 e0f8cd7522b4[1279]: DEBUG | CurveParser | Adding frame 1 for sweep id 0xE81E Dec 27 19:44:10 e0f8cd7522b4[1279]: DEBUG | RadioService | Frame Dump: 80-00-13-A2-00-41-CC-65-F0-25-00-12-1E-E8-02-00-14-F7-19-59-00- F0-19-5C-00-E3-19-5F-00-DB-19-61-00-D5-19-65-00-CC-19-68-00- C2-19-69-00-BC-19-6D-00-B3-19-6F-00- A3-19-73-00-9B-19-76-00-93-19-78-00-85-19-7C-00-7C-19-7F-00-70-19-81-0 0-65-19-84-00-59-19-86-00-4D-19-8A-00-42-19-8C-00-34-19-8E-00-18-6E Dec 27 19:44:10 e0f8cd7522b4[1279]: INFO | ResponseService | Processing packet IV\_CURVE\_PACKET from address 0x13A20041CC65F0 Dec 27 19:44:10 e0f8cd7522b4[1279]: DEBUG | CurveParser | Adding frame 2 for sweep id 0xE81E Dec 27 19:44:10 e0f8cd7522b4[1279]: DEBUG | RadioService | Frame Dump: 80-00-13-A2-00-41-CC-65-F0-25-00-12-1E-E8-03-00-14-28-19-93-00-19-19-95-00-0B-19-97-00-FC-18-9B-00- E9-18-9D-00-D9-18-A1-00-C4-18-A3-00-B1-18-A6-00-9C-18-A9-00-86-18- AD-00-6E-18-AE-00-54-18-B1-00-3D-18-B4-00-1E-18-B7-00-FE-17-B9-00- D8-17-BC-00-B0-17-C0-00-81-17-C1-00-4B-17-C6-00-11-17-C7-00-1A-B1 Dec 27 19:44:10 e0f8cd7522b4[1279]: INFO | ResponseService | Processing packet IV CURVE PACKET from address 0x13A20041CC65F0 Dec 27 19:44:10 e0f8cd7522b4[1279]: DEBUG | CurveParser | Adding frame 3 for sweep id 0xE81E Dec 27 19:44:10 e0f8cd7522b4[1279]: DEBUG | RadioService | Frame Dump: 80-00-13-A2-00-41-CC-65-F0-25-00-12-1E-E8-04-00-14-C8-16- CA-00-75-16-CB-00-0D-16-CE-00-8F-15-D0-00-F2-14-D2-00-34-14- D3-00-49-13-D3-00-32-12-D5-00-F3-10-D5-00-99-0F-D5-00-38-0E-D4-00- E1-0C-D4-00-A1-0B-D5-00-85-0A-D3-00-85-09-D2-00-9F-08-D4-00-D2-07- D3-00-18-07-D2-00-71-06-D4-00-DB-05-D2-00-1D-56 Dec 27 19:44:10 e0f8cd7522b4[1279]: INFO | ResponseService | Processing packet IV\_CURVE\_PACKET from address 0x13A20041CC65F0 Dec 27 19:44:10 e0f8cd7522b4[1279]: DEBUG | CurveParser | Adding frame 4 for sweep id 0xE81E Dec 27 19:44:10 e0f8cd7522b4[1279]: DEBUG | RadioService | Frame Dump: 80-00-13-A2-00-41-CC-65-F0-25-00-12-1E-E8-05-00-14-55-05-D3-00- DB-04-D3-00-70-04-D3-00-0F-04-D3-00-B9-03-D3-00-6D-03-D3-00-27-03- D2-00-E8-02-D3-00-AF-02-D4-00-78-02-D2-00-43-02-D3-00-13-02-D4-00- E5-01-D2-00-B8-01-D1-00-8D-01-D3-00-64-01-D2-00-3C-01-D3-00-15-01- D3-00-F1-00-D3-00-CC-00-D2-00-1B-CF Dec 27 19:44:10 e0f8cd7522b4[1279]: INFO | ResponseService | Processing packet IV\_CURVE\_PACKET from address 0x13A20041CC65F0 Dec 27 19:44:10 e0f8cd7522b4[1279]: DEBUG | CurveParser | Adding frame 5 for sweep id 0xE81E

Dec 27 19:44:10 e0f8cd7522b4[1279]: DEBUG | RadioService | Frame Dump: 80-00-13-A2-00-41-CC-65-F0-25-00-12-1E-E8-06-00-14-AB-00- D3-00-90-00-D3-00-74-00-D3-00-63-00-D1-00-54-00-D2-00-49-00- D2-00-3C-00-D2-00-33-00-D3-00-29-00-D1-00-20-00-D2-00-15-00- D1-00-0C-00-D2-00-15-00-D1-00-26-00-D1-00-36-00-D1-00-40-00- D1-00-4A-00-D2-00-54-00-D4-00-5D-00-D1-00-6A-00-D2-00-17-36 Dec 27 19:44:10 e0f8cd7522b4[1279]: INFO | ResponseService | Processing packet IV CURVE PACKET from address 0x13A20041CC65F0 Dec 27 19:44:10 e0f8cd7522b4[1279]: DEBUG | CurveParser | Adding frame 6 for sweep id 0xE81E Dec 27 19:44:10 e0f8cd7522b4[1279]: DEBUG | RadioService | Frame Dump: 80-00-13-A2-00-41-CC-65-F0-25-00-12-1E-E8-07-00-14-75-00- D2-00-81-00-D1-00-8C-00-D3-00-98-00-D2-00-A3-00-D3-00-B0-00-D1-00- BD-00-D2-00-CA-00-D2-00-D7-00-D1-00-E5-00-D0-00-ED-00-D3-00-F4-00- CF-00-FC-00-D2-00-0C-01-D2-00-16-01-D1-00-24-01-D2-00-34-01- D0-00-44-01-D1-00-54-01-D1-00-67-01-D1-00-1C-9D Dec 27 19:44:10 e0f8cd7522b4[1279]: INFO | ResponseService | Processing packet IV\_CURVE\_PACKET from address 0x13A20041CC65F0 Dec 27 19:44:10 e0f8cd7522b4[1279]: DEBUG | CurveParser | Adding frame 7 for sweep id 0xE81E Dec 27 19:44:10 e0f8cd7522b4[1279]: DEBUG | RadioService | Frame Dump: 80-00-13-A2-00-41-CC-65-F0-25-00-12-1E-E8-08-00-14-7B-01- D2-00-83-01-D0-00-91-01-D2-00-9D-01-D0-00-A7-01-D2-00-B4-01-D1-00- C0-01-D1-00-CC-01-D1-00-D8-01-D1-00-E5-01-D1-00-EF-01-D1-00-FB-01- D1-00-07-02-D1-00-12-02-D1-00-1E-02-D2-00-2A-02-D1-00-34-02- D1-00-42-02-D1-00-4C-02-D2-00-59-02-D1-00-1B-DD Dec 27 19:44:10 e0f8cd7522b4[1279]: INFO | ResponseService | Processing packet IV CURVE PACKET from address 0x13A20041CC65F0 Dec 27 19:44:10 e0f8cd7522b4[1279]: DEBUG | CurveParser | Adding frame 8 for sweep id 0xE81E Dec 27 19:44:10 e0f8cd7522b4[1279]: DEBUG | RadioService | Frame Dump: 80-00-13-A2-00-41-CC-65-F0-25-00-12-1E-E8-09-00-14-65-02- D1-00-71-02-D1-00-7C-02-D0-00-86-02-D2-00-91-02-D1-00-9E-02-D1-00- A9-02-D1-00-B4-02-D0-00-C1-02-D2-00-CC-02-D1-00-D9-02-D1-00-E5-02- D1-00-F1-02-D1-00-FF-02-D0-00-08-03-D1-00-18-03-D2-00-22-03- D0-00-31-03-D1-00-3D-03-D1-00-4A-03-D0-00-1C-4E Dec 27 19:44:10 e0f8cd7522b4[1279]: INFO | ResponseService | Processing packet IV\_CURVE\_PACKET from address 0x13A20041CC65F0 Dec 27 19:44:10 e0f8cd7522b4[1279]: DEBUG | CurveParser | Adding frame 9 for sweep id 0xE81E Dec 27 19:44:10 e0f8cd7522b4[1279]: DEBUG | RadioService | Frame Dump: 80-00-13-A2-00-41-CC-65-F0-25-00-12-1E-E8-0A-00-14-59-03- D2-00-68-03-D1-00-76-03-D1-00-84-03-D1-00-94-03-D1-00-A2-03-D1-00- B5-03-D2-00-C4-03-D0-00-D8-03-D1-00-E9-03-D1-00-FC-03-D2-00-0E-04- D1-00-20-04-D1-00-33-04-D0-00-45-04-D1-00-57-04-D1-00-6A-04- D1-00-7B-04-D1-00-8C-04-D1-00-9C-04-D1-00-1C-01 Dec 27 19:44:10 e0f8cd7522b4[1279]: INFO | ResponseService | Processing packet IV\_CURVE\_PACKET from address 0x13A20041CC65F0 Dec 27 19:44:10 e0f8cd7522b4[1279]: DEBUG | CurveParser | Adding frame 10 for sweep id 0xE81E

Dec 27 19:44:10 e0f8cd7522b4[1279]: DEBUG | RadioService | Frame Dump: 80-00-13-A2-00-41-CC-65-F0-25-00-12-1E-E8-0B-00-14-AC-04-CF-00- BE-04-D1-00-CE-04-D0-00-DE-04-D2-00-ED-04-D1-00-FC-04-D1-00-0B-05- D2-00-18-05-D0-00-26-05-D1-00-35-05-D1-00-43-05-D1-00-53-05- D1-00-61-05-D1-00-73-05-D0-00-81-05-D1-00-92-05-D0-00-A4-05-D1-00- B4-05-D0-00-C3-05-D2-00-D4-05-D1-00-1C-CE Dec 27 19:44:10 e0f8cd7522b4[1279]: INFO | ResponseService | Processing packet IV CURVE PACKET from address 0x13A20041CC65F0 Dec 27 19:44:10 e0f8cd7522b4[1279]: DEBUG | CurveParser | Adding frame 11 for sweep id 0xE81E Dec 27 19:44:10 e0f8cd7522b4[1279]: DEBUG | RadioService | Frame Dump: 80-00-13-A2-00-41-CC-65-F0-25-00-12-1E-E8-0C-00-14-E2-05-D1-00- F2-05-D0-00-FF-05-D1-00-0C-06-D0-00-1A-06-D0-00-28-06-D1-00-39-06- D1-00-49-06-CF-00-58-06-D1-00-68-06-D0-00-74-06-D0-00-87-06- D1-00-91-06-D2-00-9F-06-D0-00-AC-06-D1-00-B7-06-D1-00-C2-06-D0-00- CC-06-D1-00-D7-06-D1-00-E0-06-D0-00-1D-2E Dec 27 19:44:10 e0f8cd7522b4[1279]: INFO | ResponseService | Processing packet IV\_CURVE\_PACKET from address 0x13A20041CC65F0 Dec 27 19:44:10 e0f8cd7522b4[1279]: DEBUG | CurveParser | Adding frame 12 for sweep id 0xE81E Dec 27 19:44:10 e0f8cd7522b4[1279]: DEBUG | RadioService | Frame Dump: 80-00-13-A2-00-41-CC-65-F0-25-00-12-1E-E8-0D-00-14-EB-06-D1-00- F5-06-D1-00-00-07-CF-00-08-07-D2-00-13-07-D0-00-27-07-D0-00-3E-07- D0-00-4D-07-D1-00-61-07-D2-00-78-07-CF-00-93-07-D1-00-B0-07-D0-00- CB-07-D1-00-E8-07-D0-00-01-08-D0-00-1A-08-D1-00-35-08-CF-00-50-08- CF-00-6B-08-D1-00-87-08-D0-00-1A-1E Dec 27 19:44:10 e0f8cd7522b4[1279]: INFO | ResponseService | Processing packet IV CURVE PACKET from address 0x13A20041CC65F0 Dec 27 19:44:10 e0f8cd7522b4[1279]: DEBUG | CurveParser | Adding frame 13 for sweep id 0xE81E Dec 27 19:44:10 e0f8cd7522b4[1279]: DEBUG | RadioService | Frame Dump: 80-00-13-A2-00-41-CC-65-F0-25-00-12-1E-E8-0E-00-14-A3-08-D1-00- BC-08-CF-00-D6-08-D0-00-EF-08-D0-00-0A-09-CF-00-23-09-CF-00-3D-09- D0-00-56-09-CF-00-6F-09-D0-00-87-09-D0-00-9F-09-D0-00-BA-09-D0-00- D3-09-D0-00-EB-09-CF-00-05-0A-D1-00-1B-0A-CF-00-37-0A-CF-00-4D-0A-D0-00-69-0A-D0-00-82-0A-D0-00-1B-AB Dec 27 19:44:10 e0f8cd7522b4[1279]: INFO | ResponseService | Processing packet IV\_CURVE\_PACKET from address 0x13A20041CC65F0 Dec 27 19:44:10 e0f8cd7522b4[1279]: DEBUG | CurveParser | Adding frame 14 for sweep id 0xE81E Dec 27 19:44:10 e0f8cd7522b4[1279]: DEBUG | RadioService | Frame Dump: 80-00-13-A2-00-41-CC-65-F0-25-00-12-1E-E8-0F-00-14-99-0A-D0-00- B1-0A-CF-00-C5-0A-D0-00-DA-0A-D0-00-ED-0A-D0-00-00-0B-CF-00-14-0B-CF-00-23-0B-D1-00-30-0B-D0-00-3A-0B-D0-00-45-0B-D0-00-58-0B-CF-00-64-0B-CF-00-78-0B-CF-00-93-0B-CF-00-B3-0B-CF-00-D3-0B-D0-00- F4-0B-D0-00-14-0C-D0-00-32-0C-CE-00-1B-8E Dec 27 19:44:10 e0f8cd7522b4[1279]: INFO | ResponseService | Processing packet IV\_CURVE\_PACKET from address 0x13A20041CC65F0 Dec 27 19:44:10 e0f8cd7522b4[1279]: DEBUG | CurveParser | Adding frame 15 for sweep id 0xE81E

Dec 27 19:44:10 e0f8cd7522b4[1279]: DEBUG | RadioService | Frame Dump: 80-00-13-A2-00-41-CC-65-F0-25-00-12-1E-E8-10-00-14-52-0C-CF-00-73-0C-CE-00-93-0C-D1-00-B0-0C-CF-00-CB-0C-D1-00-E4-0C-CF-00- FC-0C-D0-00-18-0D-CF-00-32-0D-D0-00-4B-0D-CF-00-61-0D-D0-00-73-0D-CF-00-85-0D-D1-00-90-0D-CE-00-98-0D-D0-00-A3-0D-D1-00-B6-0D-CF-00- D2-0D-CF-00-FB-0D-CE-00-34-0E-CF-00-1D-92 Dec 27 19:44:10 e0f8cd7522b4[1279]: INFO | ResponseService | Processing packet IV CURVE PACKET from address 0x13A20041CC65F0 Dec 27 19:44:10 e0f8cd7522b4[1279]: DEBUG | CurveParser | Adding frame 16 for sweep id 0xE81E Dec 27 19:44:11 e0f8cd7522b4[1279]: DEBUG | RadioService | Frame Dump: 80-00-13-A2-00-41-CC-65-F0-25-00-12-1E-E8-11-00-14-74-0E-CD-00- BC-0E-CE-00-04-0F-CE-00-4B-0F-CE-00-8E-0F-CE-00-CB-0F-CD-00-03-10- CF-00-30-10-CC-00-5C-10-CE-00-87-10-CD-00-B1-10-CD-00-D9-10-CD-00- FC-10-CE-00-1B-11-CD-00-33-11-CE-00-4B-11-CE-00-5D-11-CF-00-71-11- CD-00-83-11-CE-00-95-11-CE-00-1B-80 Dec 27 19:44:11 e0f8cd7522b4[1279]: INFO | ResponseService | Processing packet IV\_CURVE\_PACKET from address 0x13A20041CC65F0 Dec 27 19:44:11 e0f8cd7522b4[1279]: DEBUG | CurveParser | Adding frame 17 for sweep id 0xE81E Dec 27 19:44:11 e0f8cd7522b4[1279]: DEBUG | RadioService | Frame Dump: 80-00-13-A2-00-41-CC-65-F0-25-00-12-1E-E8-12-00-14-A7-11-CC-00- B4-11-CF-00-C1-11-CE-00-D4-11-CE-00-E9-11-CD-00-07-12-CB-00-32-12- CC-00-6D-12-CB-00-AA-12-CB-00-E3-12-CB-00-15-13-CB-00-3F-13- CA-00-63-13-CB-00-89-13-C9-00-BA-13-C9-00-FF-13-C6-00-53-14-C4-00- B4-14-C3-00-1A-15-C0-00-82-15-BD-00-1D-11 Dec 27 19:44:11 e0f8cd7522b4[1279]: INFO | ResponseService | Processing packet IV CURVE PACKET from address 0x13A20041CC65F0 Dec 27 19:44:11 e0f8cd7522b4[1279]: DEBUG | CurveParser | Adding frame 18 for sweep id 0xE81E Dec 27 19:44:11 e0f8cd7522b4[1279]: DEBUG | RadioService | Frame Dump: 80-00-13-A2-00-41-CC-65-F0-25-00-12-1E-E8-13-00-14-E8-15- BD-00-47-16-B9-00-9F-16-B8-00-F3-16-B5-00-3A-17-B3-00-73-17-B1-00- A8-17-AF-00-D3-17-AC-00-F8-17-A9-00-1A-18-A6-00-38-18-A4-00-56-18- A0-00-70-18-9E-00-89-18-9C-00-9D-18-98-00-B3-18-97-00-C6-18-91-00- D8-18-93-00-E9-18-8B-00-F9-18-8C-00-1C-3C Dec 27 19:44:11 e0f8cd7522b4[1279]: INFO | ResponseService | Processing packet IV\_CURVE\_PACKET from address 0x13A20041CC65F0 Dec 27 19:44:11 e0f8cd7522b4[1279]: DEBUG | CurveParser | Adding frame 19 for sweep id 0xE81E Dec 27 19:44:11 e0f8cd7522b4[1279]: DEBUG | RadioService | Frame Dump: 80-00-13-A2-00-41-CC-65-F0-25-00-12-1E-E8-14-00-14-0A-19-89-00-18-19-85-00-25-19-83-00-31-19-80-00-3F-19-7F-0 0-4A-19-7B-00-56-19-79-00-60-19-76-00-6C-19-74-00-75-19-71-00-7F-19-71 -00-89-19-6C-00-91-19-6A-00-9A-19-69-00-A2-19-66-00-AA-19-64-00- B3-19-61-00-BF-19-5E-00-C7-19-5B-00-CE-19-58-00-15-1D Dec 27 19:44:11 e0f8cd7522b4[1279]: INFO | ResponseService | Processing packet IV\_CURVE\_PACKET from address 0x13A20041CC65F0 Dec 27 19:44:11 e0f8cd7522b4[1279]: DEBUG | CurveParser | Adding frame 20 for sweep id 0xE81E

Dec 27 19:44:11 e0f8cd7522b4[1279]: DEBUG | RadioService | Frame Dump: 80-00-13-A2-00-41-CC-65-F0-25-00-12-1E-E8-15-00-14-DD-19-54-00- EB-19-4E-00- FA-19-49-00-06-1A-44-00-13-1A-40-00-20-1A-3C-00-2A-1A-39-00-34-1A-34-0 0-3D-1A-30-00-45-1A-2E-00-4D-1A-29-00-56-1A-26-00-5E-1A-23-00-66-1A-1F -00-6E-1A-1C-00-76-1A-18-00-7D-1A-15-00-85-1A-11-00-8D-1A-0C-00-95-1A-08-00-0F-05 Dec 27 19:44:11 e0f8cd7522b4[1279]: INFO | ResponseService | Processing packet IV\_CURVE\_PACKET from address 0x13A20041CC65F0 Dec 27 19:44:11 e0f8cd7522b4[1279]: DEBUG | CurveParser | Adding frame 21 for sweep id 0xE81E Dec 27 19:44:11 e0f8cd7522b4[1279]: DEBUG | RadioService | Frame Dump: 80-00-13-A2-00-41-CC-65-F0-25-00-12-1E-E8-16-00-01-9C-1A-05-00-01-EA Dec 27 19:44:11 e0f8cd7522b4[1279]: INFO | ResponseService | Processing packet IV\_CURVE\_PACKET from address 0x13A20041CC65F0 Dec 27 19:44:11 e0f8cd7522b4[1279]: DEBUG | CurveParser | Adding frame 22 for sweep id 0xE81E Dec 27 19:44:11 e0f8cd7522b4[1279]: DEBUG | CurveParser | Parsing points 1 to 20 of 421 for sweep id 0xE81E Dec 27 19:44:11 e0f8cd7522b4[1279]: DEBUG | CurveParser | Parsing points 21 to 40 of 421 for sweep id 0xE81E Dec 27 19:44:11 e0f8cd7522b4[1279]: DEBUG | CurveParser | Parsing points 41 to 60 of 421 for sweep id 0xE81E Dec 27 19:44:11 e0f8cd7522b4[1279]: DEBUG | CurveParser | Parsing points 61 to 80 of 421 for sweep id 0xE81E Dec 27 19:44:11 e0f8cd7522b4[1279]: DEBUG | CurveParser | Parsing points 81 to 100 of 421 for sweep id 0xE81E Dec 27 19:44:11 e0f8cd7522b4[1279]: DEBUG | CurveParser | Parsing points 101 to 120 of 421 for sweep id 0xE81E Dec 27 19:44:11 e0f8cd7522b4[1279]: DEBUG | CurveParser | Parsing points 121 to 140 of 421 for sweep id 0xE81E Dec 27 19:44:11 e0f8cd7522b4[1279]: DEBUG | CurveParser | Parsing points 141 to 160 of 421 for sweep id 0xE81E Dec 27 19:44:11 e0f8cd7522b4[1279]: DEBUG | CurveParser | Parsing points 161 to 180 of 421 for sweep id 0xE81E Dec 27 19:44:11 e0f8cd7522b4[1279]: DEBUG | CurveParser | Parsing points 181 to 200 of 421 for sweep id 0xE81E Dec 27 19:44:11 e0f8cd7522b4[1279]: DEBUG | CurveParser | Parsing points 201 to 220 of 421 for sweep id 0xE81E Dec 27 19:44:11 e0f8cd7522b4[1279]: DEBUG | CurveParser | Parsing points 221 to 240 of 421 for sweep id 0xE81E Dec 27 19:44:11 e0f8cd7522b4[1279]: DEBUG | CurveParser | Parsing points 241 to 260 of 421 for sweep id 0xE81E Dec 27 19:44:11 e0f8cd7522b4[1279]: DEBUG | CurveParser | Parsing points 261 to 280 of 421 for sweep id 0xE81E Dec 27 19:44:11 e0f8cd7522b4[1279]: DEBUG | CurveParser | Parsing points 281 to 300 of 421 for sweep id 0xE81E Dec 27 19:44:11 e0f8cd7522b4[1279]: DEBUG | CurveParser | Parsing points 301 to 320 of 421 for sweep id 0xE81E

Dec 27 19:44:11 e0f8cd7522b4[1279]: DEBUG | CurveParser | Parsing points 321 to 340 of 421 for sweep id 0xE81E Dec 27 19:44:11 e0f8cd7522b4[1279]: DEBUG | CurveParser | Parsing points 341 to 360 of 421 for sweep id 0xE81E Dec 27 19:44:11 e0f8cd7522b4[1279]: DEBUG | CurveParser | Parsing points 361 to 380 of 421 for sweep id 0xE81E Dec 27 19:44:11 e0f8cd7522b4[1279]: DEBUG | CurveParser | Parsing points 381 to 400 of 421 for sweep id 0xE81E Dec 27 19:44:11 e0f8cd7522b4[1279]: DEBUG | CurveParser | Parsing points 401 to 420 of 421 for sweep id 0xE81E Dec 27 19:44:11 e0f8cd7522b4[1279]: DEBUG | CurveParser | Parsing points 421 to 421 of 421 for sweep id 0xE81E Dec 27 19:44:11 e0f8cd7522b4[1279]: INFO | CurveParser | Completed curve for sweep id 0xE81E containing 421 points from 23 frames in 2.33 seconds Dec 27 19:44:11 e0f8cd7522b4[1279]: DEBUG | CurveService | Removing parser with key 0x13A20041CC65F0:E81E Dec 27 19:44:11 5804720c0837[1279]: [32mINFO [39m | DataRecordServic | Adding data record with filename 405\_Sweep.dat Dec 27 19:44:11 5804720c0837[1279]: [34mDEBUG[39m | DataRecordServic | Upserting data record for key: data\_records/records/405\_Sweep.dat/ 2022-12-27 19:44:00 Dec 27 19:44:11 5804720c0837[1279]: [34mDEBUG[39m | DataPointService | Upserting data points for key: data\_points/data/405/2022-12-27 19:44:00 Dec 27 19:44:15 e0f8cd7522b4[1279]: INFO | ConfigService | Refreshing config from DAQ Dec 27 19:44:17 systemd[1]: /lib/systemd/system/sshd@.service:15: Standard output type syslog is obsolete, automatically updating to journal. Please update your unit file, and consider removing the setting altogether. Dec 27 19:44:17 sshd[4819]: error: Unable to load host key: /etc/ssh/ hostkeys/ssh\_host\_dsa\_key Dec 27 19:44:18 sshd[4819]: Received disconnect from 195.226.194.242 port 17292:11: Bye Bye [preauth] Dec 27 19:44:18 sshd[4819]: Disconnected from authenticating user root 195.226.194.242 port 17292 [preauth] Dec 27 19:44:19 dnsmasq[1361]: dnsmasq[1361]: time 1672170259 Dec 27 19:44:19 dnsmasq[1361]: dnsmasq[1361]: cache size 150, 0/352 cache insertions re-used unexpired cache entries. Dec 27 19:44:19 dnsmasq[1361]: dnsmasq[1361]: queries forwarded 102, queries answered locally 256 Dec 27 19:44:19 dnsmasq[1361]: dnsmasq[1361]: queries for authoritative zones 0 Dec 27 19:44:19 dnsmasq[1361]: dnsmasq[1361]: pool memory in use 0, max 0, allocated 0 Dec 27 19:44:19 dnsmasq[1361]: dnsmasq[1361]: server 8.8.8.8#53: queries sent 114, retried or failed 3 Dec 27 19:44:20 e0f8cd7522b4[1279]: INFO | CommandService | Refreshing command from DAQ

user 0m 0.01s sys 0m 0.00s --- journalctl --no-pager --no-hostname -pwarning -perr -a ---2022-12-27 19:44:20.120354774+00:00 Dec 27 19:01:10 sshd[19225]: error: Unable to load host key: /etc/ssh/ hostkeys/ssh\_host\_dsa\_key Dec 27 19:01:19 sshd[19235]: error: Unable to load host key: /etc/ssh/ hostkeys/ssh\_host\_dsa\_key Dec 27 19:01:21 sshd[19249]: error: Unable to load host key: /etc/ssh/ hostkeys/ssh\_host\_dsa\_key Dec 27 19:01:22 sshd[19256]: error: Unable to load host key: /etc/ssh/ hostkeys/ssh\_host\_dsa\_key Dec 27 19:01:29 sshd[19265]: error: Unable to load host key: /etc/ssh/ hostkeys/ssh\_host\_dsa\_key Dec 27 19:01:30 sshd[19274]: error: Unable to load host key: /etc/ssh/ hostkeys/ssh\_host\_dsa\_key Dec 27 19:01:35 sshd[19282]: error: Unable to load host key: /etc/ssh/ hostkeys/ssh\_host\_dsa\_key Dec 27 19:01:35 sshd[19289]: error: Unable to load host key: /etc/ssh/ hostkeys/ssh\_host\_dsa\_key Dec 27 19:01:39 sshd[19298]: error: Unable to load host key: /etc/ssh/ hostkeys/ssh\_host\_dsa\_key Dec 27 19:01:42 sshd[19306]: error: Unable to load host key: /etc/ssh/ hostkeys/ssh\_host\_dsa\_key Dec 27 19:01:43 sshd[19314]: error: Unable to load host key: /etc/ssh/ hostkeys/ssh\_host\_dsa\_key Dec 27 19:01:46 sshd[19321]: error: Unable to load host key: /etc/ssh/ hostkeys/ssh\_host\_dsa\_key Dec 27 19:01:56 sshd[19331]: error: Unable to load host key: /etc/ssh/ hostkeys/ssh\_host\_dsa\_key Dec 27 19:01:58 sshd[19341]: error: Unable to load host key: /etc/ssh/ hostkeys/ssh\_host\_dsa\_key Dec 27 19:01:58 sshd[19348]: error: Unable to load host key: /etc/ssh/ hostkeys/ssh\_host\_dsa\_key Dec 27 19:01:59 sshd[19355]: error: Unable to load host key: /etc/ssh/ hostkeys/ssh\_host\_dsa\_key Dec 27 19:02:01 sshd[19365]: error: Unable to load host key: /etc/ssh/ hostkeys/ssh\_host\_dsa\_key Dec 27 19:02:08 sshd[19376]: error: Unable to load host key: /etc/ssh/ hostkeys/ssh\_host\_dsa\_key Dec 27 19:02:30 sshd[19385]: error: Unable to load host key: /etc/ssh/ hostkeys/ssh\_host\_dsa\_key Dec 27 19:02:32 sshd[19403]: error: Unable to load host key: /etc/ssh/ hostkeys/ssh\_host\_dsa\_key Dec 27 19:02:32 sshd[19410]: error: Unable to load host key: /etc/ssh/ hostkeys/ssh\_host\_dsa\_key Dec 27 19:02:46 sshd[19420]: error: Unable to load host key: /etc/ssh/

real 0m 0.02s

hostkeys/ssh\_host\_dsa\_key Dec 27 19:02:50 sshd[19428]: error: Unable to load host key: /etc/ssh/ hostkeys/ssh\_host\_dsa\_key Dec 27 19:02:52 sshd[19437]: error: Unable to load host key: /etc/ssh/ hostkeys/ssh\_host\_dsa\_key Dec 27 19:02:58 sshd[19446]: error: Unable to load host key: /etc/ssh/ hostkeys/ssh\_host\_dsa\_key Dec 27 19:02:59 sshd[19453]: error: Unable to load host key: /etc/ssh/ hostkeys/ssh\_host\_dsa\_key Dec 27 19:03:02 sshd[19465]: error: Unable to load host key: /etc/ssh/ hostkeys/ssh\_host\_dsa\_key Dec 27 19:03:08 sshd[19473]: error: Unable to load host key: /etc/ssh/ hostkeys/ssh\_host\_dsa\_key Dec 27 19:03:09 sshd[19480]: error: Unable to load host key: /etc/ssh/ hostkeys/ssh\_host\_dsa\_key Dec 27 19:03:14 sshd[19490]: error: Unable to load host key: /etc/ssh/ hostkeys/ssh\_host\_dsa\_key Dec 27 19:03:19 sshd[19498]: error: Unable to load host key: /etc/ssh/ hostkeys/ssh\_host\_dsa\_key Dec 27 19:03:24 sshd[19506]: error: Unable to load host key: /etc/ssh/ hostkeys/ssh\_host\_dsa\_key Dec 27 19:03:28 sshd[19515]: error: Unable to load host key: /etc/ssh/ hostkeys/ssh\_host\_dsa\_key Dec 27 19:03:28 sshd[19522]: error: Unable to load host key: /etc/ssh/ hostkeys/ssh\_host\_dsa\_key Dec 27 19:03:42 sshd[19549]: error: Unable to load host key: /etc/ssh/ hostkeys/ssh\_host\_dsa\_key Dec 27 19:03:44 sshd[19556]: error: Unable to load host key: /etc/ssh/ hostkeys/ssh\_host\_dsa\_key Dec 27 19:03:46 sshd[19566]: error: Unable to load host key: /etc/ssh/ hostkeys/ssh\_host\_dsa\_key Dec 27 19:03:48 sshd[19574]: error: Unable to load host key: /etc/ssh/ hostkeys/ssh\_host\_dsa\_key Dec 27 19:03:56 sshd[19584]: error: Unable to load host key: /etc/ssh/ hostkeys/ssh\_host\_dsa\_key Dec 27 19:04:12 sshd[19606]: error: Unable to load host key: /etc/ssh/ hostkeys/ssh\_host\_dsa\_key Dec 27 19:04:16 sshd[19614]: error: Unable to load host key: /etc/ssh/ hostkeys/ssh\_host\_dsa\_key Dec 27 19:04:20 sshd[19622]: error: Unable to load host key: /etc/ssh/ hostkeys/ssh\_host\_dsa\_key Dec 27 19:04:20 sshd[19629]: error: Unable to load host key: /etc/ssh/ hostkeys/ssh\_host\_dsa\_key Dec 27 19:04:22 sshd[19638]: error: Unable to load host key: /etc/ssh/ hostkeys/ssh\_host\_dsa\_key Dec 27 19:04:27 sshd[19646]: error: Unable to load host key: /etc/ssh/ hostkeys/ssh\_host\_dsa\_key Dec 27 19:04:35 sshd[19654]: error: Unable to load host key: /etc/ssh/ hostkeys/ssh\_host\_dsa\_key Dec 27 19:04:39 sshd[19662]: error: Unable to load host key: /etc/ssh/

hostkeys/ssh\_host\_dsa\_key Dec 27 19:04:47 sshd[19671]: error: Unable to load host key: /etc/ssh/ hostkeys/ssh\_host\_dsa\_key Dec 27 19:04:48 sshd[19679]: error: Unable to load host key: /etc/ssh/ hostkeys/ssh\_host\_dsa\_key Dec 27 19:04:51 sshd[19688]: error: Unable to load host key: /etc/ssh/ hostkeys/ssh\_host\_dsa\_key Dec 27 19:04:51 sshd[19695]: error: Unable to load host key: /etc/ssh/ hostkeys/ssh\_host\_dsa\_key Dec 27 19:05:08 sshd[19775]: error: Unable to load host key: /etc/ssh/ hostkeys/ssh\_host\_dsa\_key Dec 27 19:05:09 sshd[19783]: error: Unable to load host key: /etc/ssh/ hostkeys/ssh\_host\_dsa\_key Dec 27 19:05:14 sshd[19792]: error: Unable to load host key: /etc/ssh/ hostkeys/ssh\_host\_dsa\_key Dec 27 19:05:18 sshd[19800]: error: Unable to load host key: /etc/ssh/ hostkeys/ssh\_host\_dsa\_key Dec 27 19:05:30 sshd[19818]: error: Unable to load host key: /etc/ssh/ hostkeys/ssh\_host\_dsa\_key Dec 27 19:05:33 sshd[19826]: error: Unable to load host key: /etc/ssh/ hostkeys/ssh\_host\_dsa\_key Dec 27 19:05:37 sshd[19834]: error: Unable to load host key: /etc/ssh/ hostkeys/ssh\_host\_dsa\_key Dec 27 19:05:40 sshd[19848]: error: Unable to load host key: /etc/ssh/ hostkeys/ssh\_host\_dsa\_key Dec 27 19:05:40 sshd[19855]: error: Unable to load host key: /etc/ssh/ hostkeys/ssh\_host\_dsa\_key Dec 27 19:05:43 sshd[19864]: error: Unable to load host key: /etc/ssh/ hostkeys/ssh\_host\_dsa\_key Dec 27 19:05:45 sshd[19872]: error: Unable to load host key: /etc/ssh/ hostkeys/ssh\_host\_dsa\_key Dec 27 19:05:50 sshd[19881]: error: Unable to load host key: /etc/ssh/ hostkeys/ssh\_host\_dsa\_key Dec 27 19:05:52 sshd[19889]: error: Unable to load host key: /etc/ssh/ hostkeys/ssh\_host\_dsa\_key Dec 27 19:05:53 sshd[19896]: error: Unable to load host key: /etc/ssh/ hostkeys/ssh\_host\_dsa\_key Dec 27 19:05:59 sshd[19907]: error: Unable to load host key: /etc/ssh/ hostkeys/ssh\_host\_dsa\_key Dec 27 19:06:21 sshd[19917]: error: Unable to load host key: /etc/ssh/ hostkeys/ssh\_host\_dsa\_key Dec 27 19:06:28 sshd[19925]: error: Unable to load host key: /etc/ssh/ hostkeys/ssh\_host\_dsa\_key Dec 27 19:06:34 sshd[19933]: error: Unable to load host key: /etc/ssh/ hostkeys/ssh\_host\_dsa\_key Dec 27 19:06:44 sshd[19951]: error: Unable to load host key: /etc/ssh/ hostkeys/ssh\_host\_dsa\_key Dec 27 19:06:49 sshd[19960]: error: Unable to load host key: /etc/ssh/ hostkeys/ssh\_host\_dsa\_key Dec 27 19:06:52 sshd[19969]: error: Unable to load host key: /etc/ssh/

hostkeys/ssh\_host\_dsa\_key Dec 27 19:06:59 sshd[19980]: error: Unable to load host key: /etc/ssh/ hostkeys/ssh\_host\_dsa\_key Dec 27 19:06:59 sshd[19987]: error: Unable to load host key: /etc/ssh/ hostkeys/ssh\_host\_dsa\_key Dec 27 19:07:01 sshd[20006]: error: Unable to load host key: /etc/ssh/ hostkeys/ssh\_host\_dsa\_key Dec 27 19:07:02 sshd[20014]: error: Unable to load host key: /etc/ssh/ hostkeys/ssh\_host\_dsa\_key Dec 27 19:07:03 sshd[20021]: error: Unable to load host key: /etc/ssh/ hostkeys/ssh\_host\_dsa\_key Dec 27 19:07:03 sshd[20030]: error: Unable to load host key: /etc/ssh/ hostkeys/ssh\_host\_dsa\_key Dec 27 19:07:07 sshd[20039]: error: Unable to load host key: /etc/ssh/ hostkeys/ssh\_host\_dsa\_key Dec 27 19:07:07 sshd[20047]: error: Unable to load host key: /etc/ssh/ hostkeys/ssh\_host\_dsa\_key Dec 27 19:07:09 sshd[20056]: error: Unable to load host key: /etc/ssh/ hostkeys/ssh\_host\_dsa\_key Dec 27 19:07:13 sshd[20066]: error: Unable to load host key: /etc/ssh/ hostkeys/ssh\_host\_dsa\_key Dec 27 19:07:35 sshd[20075]: error: Unable to load host key: /etc/ssh/ hostkeys/ssh\_host\_dsa\_key Dec 27 19:07:44 sshd[20084]: error: Unable to load host key: /etc/ssh/ hostkeys/ssh\_host\_dsa\_key Dec 27 19:07:45 sshd[20091]: error: Unable to load host key: /etc/ssh/ hostkeys/ssh\_host\_dsa\_key Dec 27 19:07:54 sshd[20106]: error: Unable to load host key: /etc/ssh/ hostkeys/ssh\_host\_dsa\_key Dec 27 19:08:01 sshd[20120]: error: Unable to load host key: /etc/ssh/ hostkeys/ssh\_host\_dsa\_key Dec 27 19:08:12 sshd[20129]: error: Unable to load host key: /etc/ssh/ hostkeys/ssh\_host\_dsa\_key Dec 27 19:08:14 sshd[20138]: error: Unable to load host key: /etc/ssh/ hostkeys/ssh\_host\_dsa\_key Dec 27 19:08:17 sshd[20146]: error: Unable to load host key: /etc/ssh/ hostkeys/ssh\_host\_dsa\_key Dec 27 19:08:22 sshd[20154]: error: Unable to load host key: /etc/ssh/ hostkeys/ssh\_host\_dsa\_key Dec 27 19:08:23 sshd[20161]: error: Unable to load host key: /etc/ssh/ hostkeys/ssh\_host\_dsa\_key Dec 27 19:08:24 sshd[20170]: error: Unable to load host key: /etc/ssh/ hostkeys/ssh\_host\_dsa\_key Dec 27 19:08:24 sshd[20177]: error: Unable to load host key: /etc/ssh/ hostkeys/ssh\_host\_dsa\_key Dec 27 19:08:31 sshd[20196]: error: Unable to load host key: /etc/ssh/ hostkeys/ssh\_host\_dsa\_key Dec 27 19:08:31 sshd[20203]: error: Unable to load host key: /etc/ssh/ hostkeys/ssh\_host\_dsa\_key Dec 27 19:08:38 sshd[20212]: error: Unable to load host key: /etc/ssh/

hostkeys/ssh\_host\_dsa\_key Dec 27 19:08:49 sshd[20220]: error: Unable to load host key: /etc/ssh/ hostkeys/ssh\_host\_dsa\_key Dec 27 19:08:52 sshd[20229]: error: Unable to load host key: /etc/ssh/ hostkeys/ssh\_host\_dsa\_key Dec 27 19:08:55 sshd[20237]: error: Unable to load host key: /etc/ssh/ hostkeys/ssh\_host\_dsa\_key Dec 27 19:08:56 sshd[20244]: error: Unable to load host key: /etc/ssh/ hostkeys/ssh\_host\_dsa\_key Dec 27 19:09:05 sshd[20257]: error: Unable to load host key: /etc/ssh/ hostkeys/ssh\_host\_dsa\_key Dec 27 19:09:05 sshd[20264]: error: Unable to load host key: /etc/ssh/ hostkeys/ssh\_host\_dsa\_key Dec 27 19:09:27 sshd[20273]: error: Unable to load host key: /etc/ssh/ hostkeys/ssh\_host\_dsa\_key Dec 27 19:09:33 sshd[20281]: error: Unable to load host key: /etc/ssh/ hostkeys/ssh\_host\_dsa\_key Dec 27 19:09:39 sshd[20299]: error: Unable to load host key: /etc/ssh/ hostkeys/ssh\_host\_dsa\_key Dec 27 19:09:39 sshd[20307]: error: Unable to load host key: /etc/ssh/ hostkeys/ssh\_host\_dsa\_key Dec 27 19:09:41 sshd[20316]: error: Unable to load host key: /etc/ssh/ hostkeys/ssh\_host\_dsa\_key Dec 27 19:09:55 sshd[20324]: error: Unable to load host key: /etc/ssh/ hostkeys/ssh\_host\_dsa\_key Dec 27 19:10:01 sshd[20353]: error: Unable to load host key: /etc/ssh/ hostkeys/ssh\_host\_dsa\_key Dec 27 19:10:09 sshd[20426]: error: Unable to load host key: /etc/ssh/ hostkeys/ssh\_host\_dsa\_key Dec 27 19:10:14 sshd[20435]: error: Unable to load host key: /etc/ssh/ hostkeys/ssh\_host\_dsa\_key Dec 27 19:10:14 sshd[20442]: error: Unable to load host key: /etc/ssh/ hostkeys/ssh\_host\_dsa\_key Dec 27 19:10:14 sshd[20449]: error: Unable to load host key: /etc/ssh/ hostkeys/ssh\_host\_dsa\_key Dec 27 19:10:18 sshd[20459]: error: Unable to load host key: /etc/ssh/ hostkeys/ssh\_host\_dsa\_key Dec 27 19:10:30 sshd[20468]: error: Unable to load host key: /etc/ssh/ hostkeys/ssh\_host\_dsa\_key Dec 27 19:10:38 sshd[20475]: error: Unable to load host key: /etc/ssh/ hostkeys/ssh\_host\_dsa\_key Dec 27 19:10:40 sshd[20483]: error: Unable to load host key: /etc/ssh/ hostkeys/ssh\_host\_dsa\_key Dec 27 19:10:41 sshd[20490]: error: Unable to load host key: /etc/ssh/ hostkeys/ssh\_host\_dsa\_key Dec 27 19:10:45 sshd[20500]: error: Unable to load host key: /etc/ssh/ hostkeys/ssh\_host\_dsa\_key Dec 27 19:10:45 sshd[20507]: error: Unable to load host key: /etc/ssh/ hostkeys/ssh\_host\_dsa\_key Dec 27 19:10:54 sshd[20516]: error: Unable to load host key: /etc/ssh/

hostkeys/ssh\_host\_dsa\_key Dec 27 19:11:01 sshd[20528]: error: Unable to load host key: /etc/ssh/ hostkeys/ssh\_host\_dsa\_key Dec 27 19:11:01 sshd[20535]: error: Unable to load host key: /etc/ssh/ hostkeys/ssh\_host\_dsa\_key Dec 27 19:11:01 sshd[20541]: error: Unable to load host key: /etc/ssh/ hostkeys/ssh\_host\_dsa\_key Dec 27 19:11:02 sshd[20549]: error: Unable to load host key: /etc/ssh/ hostkeys/ssh\_host\_dsa\_key Dec 27 19:11:14 sshd[20563]: error: Unable to load host key: /etc/ssh/ hostkeys/ssh\_host\_dsa\_key Dec 27 19:11:21 sshd[20571]: error: Unable to load host key: /etc/ssh/ hostkeys/ssh\_host\_dsa\_key Dec 27 19:11:28 sshd[20579]: error: Unable to load host key: /etc/ssh/ hostkeys/ssh\_host\_dsa\_key Dec 27 19:11:30 sshd[20587]: error: Unable to load host key: /etc/ssh/ hostkeys/ssh\_host\_dsa\_key Dec 27 19:11:37 sshd[20605]: error: Unable to load host key: /etc/ssh/ hostkeys/ssh\_host\_dsa\_key Dec 27 19:11:44 sshd[20613]: error: Unable to load host key: /etc/ssh/ hostkeys/ssh\_host\_dsa\_key Dec 27 19:11:57 sshd[20625]: error: Unable to load host key: /etc/ssh/ hostkeys/ssh\_host\_dsa\_key Dec 27 19:11:58 sshd[20633]: error: Unable to load host key: /etc/ssh/ hostkeys/ssh\_host\_dsa\_key Dec 27 19:12:01 sshd[20642]: error: Unable to load host key: /etc/ssh/ hostkeys/ssh\_host\_dsa\_key Dec 27 19:12:06 sshd[20652]: error: Unable to load host key: /etc/ssh/ hostkeys/ssh\_host\_dsa\_key Dec 27 19:12:11 sshd[20668]: error: Unable to load host key: /etc/ssh/ hostkeys/ssh\_host\_dsa\_key Dec 27 19:12:17 sshd[20677]: error: Unable to load host key: /etc/ssh/ hostkeys/ssh\_host\_dsa\_key Dec 27 19:12:22 sshd[20687]: error: Unable to load host key: /etc/ssh/ hostkeys/ssh\_host\_dsa\_key Dec 27 19:12:27 sshd[20695]: error: Unable to load host key: /etc/ssh/ hostkeys/ssh\_host\_dsa\_key Dec 27 19:12:28 sshd[20702]: error: Unable to load host key: /etc/ssh/ hostkeys/ssh\_host\_dsa\_key Dec 27 19:12:33 sshd[20711]: error: Unable to load host key: /etc/ssh/ hostkeys/ssh\_host\_dsa\_key Dec 27 19:12:36 sshd[20719]: error: Unable to load host key: /etc/ssh/ hostkeys/ssh\_host\_dsa\_key Dec 27 19:12:42 sshd[20740]: error: Unable to load host key: /etc/ssh/ hostkeys/ssh\_host\_dsa\_key Dec 27 19:12:53 sshd[20858]: error: Unable to load host key: /etc/ssh/ hostkeys/ssh\_host\_dsa\_key Dec 27 19:13:01 sshd[20920]: error: Unable to load host key: /etc/ssh/ hostkeys/ssh\_host\_dsa\_key Dec 27 19:13:07 sshd[20929]: error: Unable to load host key: /etc/ssh/
hostkeys/ssh\_host\_dsa\_key Dec 27 19:13:20 sshd[20937]: error: Unable to load host key: /etc/ssh/ hostkeys/ssh\_host\_dsa\_key Dec 27 19:13:20 sshd[20944]: error: Unable to load host key: /etc/ssh/ hostkeys/ssh\_host\_dsa\_key Dec 27 19:13:23 sshd[20952]: error: Unable to load host key: /etc/ssh/ hostkeys/ssh\_host\_dsa\_key Dec 27 19:13:24 sshd[20959]: error: Unable to load host key: /etc/ssh/ hostkeys/ssh\_host\_dsa\_key Dec 27 19:13:30 sshd[20969]: error: Unable to load host key: /etc/ssh/ hostkeys/ssh\_host\_dsa\_key Dec 27 19:13:30 sshd[20976]: error: Unable to load host key: /etc/ssh/ hostkeys/ssh\_host\_dsa\_key Dec 27 19:13:35 sshd[20985]: error: Unable to load host key: /etc/ssh/ hostkeys/ssh\_host\_dsa\_key Dec 27 19:13:42 sshd[20996]: error: Unable to load host key: /etc/ssh/ hostkeys/ssh\_host\_dsa\_key Dec 27 19:13:53 sshd[21004]: error: Unable to load host key: /etc/ssh/ hostkeys/ssh\_host\_dsa\_key Dec 27 19:13:55 sshd[21012]: error: Unable to load host key: /etc/ssh/ hostkeys/ssh\_host\_dsa\_key Dec 27 19:14:00 sshd[21020]: error: Unable to load host key: /etc/ssh/ hostkeys/ssh\_host\_dsa\_key Dec 27 19:14:15 sshd[21032]: error: Unable to load host key: /etc/ssh/ hostkeys/ssh\_host\_dsa\_key Dec 27 19:14:18 sshd[21040]: error: Unable to load host key: /etc/ssh/ hostkeys/ssh\_host\_dsa\_key Dec 27 19:14:22 sshd[21054]: error: Unable to load host key: /etc/ssh/ hostkeys/ssh\_host\_dsa\_key Dec 27 19:14:31 sshd[21063]: error: Unable to load host key: /etc/ssh/ hostkeys/ssh\_host\_dsa\_key Dec 27 19:14:36 sshd[21081]: error: Unable to load host key: /etc/ssh/ hostkeys/ssh\_host\_dsa\_key Dec 27 19:14:44 sshd[21090]: error: Unable to load host key: /etc/ssh/ hostkeys/ssh\_host\_dsa\_key Dec 27 19:14:51 sshd[21100]: error: Unable to load host key: /etc/ssh/ hostkeys/ssh\_host\_dsa\_key Dec 27 19:14:54 sshd[21108]: error: Unable to load host key: /etc/ssh/ hostkeys/ssh\_host\_dsa\_key Dec 27 19:14:59 sshd[21117]: error: Unable to load host key: /etc/ssh/ hostkeys/ssh\_host\_dsa\_key Dec 27 19:15:01 sshd[21126]: error: Unable to load host key: /etc/ssh/ hostkeys/ssh\_host\_dsa\_key Dec 27 19:15:07 sshd[21157]: error: Unable to load host key: /etc/ssh/ hostkeys/ssh\_host\_dsa\_key Dec 27 19:15:15 sshd[21209]: error: Unable to load host key: /etc/ssh/ hostkeys/ssh\_host\_dsa\_key Dec 27 19:15:17 sshd[21217]: error: Unable to load host key: /etc/ssh/ hostkeys/ssh\_host\_dsa\_key Dec 27 19:15:22 sshd[21225]: error: Unable to load host key: /etc/ssh/

hostkeys/ssh\_host\_dsa\_key Dec 27 19:15:31 sshd[21233]: error: Unable to load host key: /etc/ssh/ hostkeys/ssh\_host\_dsa\_key Dec 27 19:15:36 sshd[21241]: error: Unable to load host key: /etc/ssh/ hostkeys/ssh\_host\_dsa\_key Dec 27 19:15:45 sshd[21267]: error: Unable to load host key: /etc/ssh/ hostkeys/ssh\_host\_dsa\_key Dec 27 19:15:46 sshd[21275]: error: Unable to load host key: /etc/ssh/ hostkeys/ssh\_host\_dsa\_key Dec 27 19:15:47 sshd[21283]: error: Unable to load host key: /etc/ssh/ hostkeys/ssh\_host\_dsa\_key Dec 27 19:16:02 sshd[21303]: error: Unable to load host key: /etc/ssh/ hostkeys/ssh\_host\_dsa\_key Dec 27 19:16:08 sshd[21313]: error: Unable to load host key: /etc/ssh/ hostkeys/ssh\_host\_dsa\_key Dec 27 19:16:15 sshd[21322]: error: Unable to load host key: /etc/ssh/ hostkeys/ssh\_host\_dsa\_key Dec 27 19:16:43 sshd[21339]: error: Unable to load host key: /etc/ssh/ hostkeys/ssh\_host\_dsa\_key Dec 27 19:16:43 sshd[21346]: error: Unable to load host key: /etc/ssh/ hostkeys/ssh\_host\_dsa\_key Dec 27 19:16:49 sshd[21355]: error: Unable to load host key: /etc/ssh/ hostkeys/ssh\_host\_dsa\_key Dec 27 19:16:49 sshd[21362]: error: Unable to load host key: /etc/ssh/ hostkeys/ssh\_host\_dsa\_key Dec 27 19:16:50 sshd[21369]: error: Unable to load host key: /etc/ssh/ hostkeys/ssh\_host\_dsa\_key Dec 27 19:16:59 sshd[21382]: error: Unable to load host key: /etc/ssh/ hostkeys/ssh\_host\_dsa\_key Dec 27 19:17:02 sshd[21391]: error: Unable to load host key: /etc/ssh/ hostkeys/ssh\_host\_dsa\_key Dec 27 19:17:06 sshd[21400]: error: Unable to load host key: /etc/ssh/ hostkeys/ssh\_host\_dsa\_key Dec 27 19:17:12 sshd[21409]: error: Unable to load host key: /etc/ssh/ hostkeys/ssh\_host\_dsa\_key Dec 27 19:17:14 sshd[21417]: error: Unable to load host key: /etc/ssh/ hostkeys/ssh\_host\_dsa\_key Dec 27 19:17:26 sshd[21425]: error: Unable to load host key: /etc/ssh/ hostkeys/ssh\_host\_dsa\_key Dec 27 19:17:32 sshd[21443]: error: Unable to load host key: /etc/ssh/ hostkeys/ssh\_host\_dsa\_key Dec 27 19:17:43 sshd[21451]: error: Unable to load host key: /etc/ssh/ hostkeys/ssh\_host\_dsa\_key Dec 27 19:17:48 sshd[21459]: error: Unable to load host key: /etc/ssh/ hostkeys/ssh\_host\_dsa\_key Dec 27 19:18:01 sshd[21471]: error: Unable to load host key: /etc/ssh/ hostkeys/ssh\_host\_dsa\_key Dec 27 19:18:07 sshd[21481]: error: Unable to load host key: /etc/ssh/ hostkeys/ssh\_host\_dsa\_key Dec 27 19:18:15 sshd[21492]: error: Unable to load host key: /etc/ssh/

hostkeys/ssh\_host\_dsa\_key Dec 27 19:18:25 sshd[21500]: error: Unable to load host key: /etc/ssh/ hostkeys/ssh\_host\_dsa\_key Dec 27 19:18:32 sshd[21508]: error: Unable to load host key: /etc/ssh/ hostkeys/ssh\_host\_dsa\_key Dec 27 19:18:39 sshd[21526]: error: Unable to load host key: /etc/ssh/ hostkeys/ssh\_host\_dsa\_key Dec 27 19:18:41 sshd[21540]: error: Unable to load host key: /etc/ssh/ hostkeys/ssh\_host\_dsa\_key Dec 27 19:18:49 sshd[21549]: error: Unable to load host key: /etc/ssh/ hostkeys/ssh\_host\_dsa\_key Dec 27 19:18:56 sshd[21558]: error: Unable to load host key: /etc/ssh/ hostkeys/ssh\_host\_dsa\_key Dec 27 19:18:59 sshd[21568]: error: Unable to load host key: /etc/ssh/ hostkeys/ssh\_host\_dsa\_key Dec 27 19:19:06 sshd[21588]: error: Unable to load host key: /etc/ssh/ hostkeys/ssh\_host\_dsa\_key Dec 27 19:19:07 sshd[21595]: error: Unable to load host key: /etc/ssh/ hostkeys/ssh\_host\_dsa\_key Dec 27 19:19:18 sshd[21604]: error: Unable to load host key: /etc/ssh/ hostkeys/ssh\_host\_dsa\_key Dec 27 19:19:25 sshd[21612]: error: Unable to load host key: /etc/ssh/ hostkeys/ssh\_host\_dsa\_key Dec 27 19:19:29 sshd[21621]: error: Unable to load host key: /etc/ssh/ hostkeys/ssh\_host\_dsa\_key Dec 27 19:19:30 sshd[21629]: error: Unable to load host key: /etc/ssh/ hostkeys/ssh\_host\_dsa\_key Dec 27 19:19:33 sshd[21637]: error: Unable to load host key: /etc/ssh/ hostkeys/ssh\_host\_dsa\_key Dec 27 19:19:35 sshd[21645]: error: Unable to load host key: /etc/ssh/ hostkeys/ssh\_host\_dsa\_key Dec 27 19:20:13 sshd[21727]: error: Unable to load host key: /etc/ssh/ hostkeys/ssh\_host\_dsa\_key Dec 27 19:20:15 sshd[21735]: error: Unable to load host key: /etc/ssh/ hostkeys/ssh\_host\_dsa\_key Dec 27 19:20:21 sshd[21743]: error: Unable to load host key: /etc/ssh/ hostkeys/ssh\_host\_dsa\_key Dec 27 19:20:31 sshd[21751]: error: Unable to load host key: /etc/ssh/ hostkeys/ssh\_host\_dsa\_key Dec 27 19:20:34 sshd[21769]: error: Unable to load host key: /etc/ssh/ hostkeys/ssh\_host\_dsa\_key Dec 27 19:20:43 sshd[21777]: error: Unable to load host key: /etc/ssh/ hostkeys/ssh\_host\_dsa\_key Dec 27 19:20:44 sshd[21784]: error: Unable to load host key: /etc/ssh/ hostkeys/ssh\_host\_dsa\_key Dec 27 19:20:49 sshd[21794]: error: Unable to load host key: /etc/ssh/ hostkeys/ssh\_host\_dsa\_key Dec 27 19:20:59 sshd[21811]: error: Unable to load host key: /etc/ssh/ hostkeys/ssh\_host\_dsa\_key Dec 27 19:21:14 sshd[21822]: error: Unable to load host key: /etc/ssh/

hostkeys/ssh\_host\_dsa\_key Dec 27 19:21:17 sshd[21829]: error: Unable to load host key: /etc/ssh/ hostkeys/ssh\_host\_dsa\_key Dec 27 19:21:25 sshd[21839]: error: Unable to load host key: /etc/ssh/ hostkeys/ssh\_host\_dsa\_key Dec 27 19:21:27 sshd[21846]: error: Unable to load host key: /etc/ssh/ hostkeys/ssh\_host\_dsa\_key Dec 27 19:21:30 sshd[21855]: error: Unable to load host key: /etc/ssh/ hostkeys/ssh\_host\_dsa\_key Dec 27 19:21:37 sshd[21874]: error: Unable to load host key: /etc/ssh/ hostkeys/ssh\_host\_dsa\_key Dec 27 19:21:42 sshd[21886]: error: Unable to load host key: /etc/ssh/ hostkeys/ssh\_host\_dsa\_key Dec 27 19:21:55 sshd[21904]: error: Unable to load host key: /etc/ssh/ hostkeys/ssh\_host\_dsa\_key Dec 27 19:21:57 sshd[21913]: error: Unable to load host key: /etc/ssh/ hostkeys/ssh\_host\_dsa\_key Dec 27 19:21:58 sshd[21920]: error: Unable to load host key: /etc/ssh/ hostkeys/ssh\_host\_dsa\_key Dec 27 19:22:04 sshd[21943]: error: Unable to load host key: /etc/ssh/ hostkeys/ssh\_host\_dsa\_key Dec 27 19:22:12 sshd[21951]: error: Unable to load host key: /etc/ssh/ hostkeys/ssh\_host\_dsa\_key Dec 27 19:22:33 sshd[21959]: error: Unable to load host key: /etc/ssh/ hostkeys/ssh\_host\_dsa\_key Dec 27 19:22:49 sshd[21967]: error: Unable to load host key: /etc/ssh/ hostkeys/ssh\_host\_dsa\_key Dec 27 19:22:55 sshd[21976]: error: Unable to load host key: /etc/ssh/ hostkeys/ssh\_host\_dsa\_key Dec 27 19:22:57 sshd[21985]: error: Unable to load host key: /etc/ssh/ hostkeys/ssh\_host\_dsa\_key Dec 27 19:23:08 sshd[22003]: error: Unable to load host key: /etc/ssh/ hostkeys/ssh\_host\_dsa\_key Dec 27 19:23:14 sshd[22013]: error: Unable to load host key: /etc/ssh/ hostkeys/ssh\_host\_dsa\_key Dec 27 19:23:20 sshd[22021]: error: Unable to load host key: /etc/ssh/ hostkeys/ssh\_host\_dsa\_key Dec 27 19:23:20 sshd[22028]: error: Unable to load host key: /etc/ssh/ hostkeys/ssh\_host\_dsa\_key Dec 27 19:23:27 sshd[22037]: error: Unable to load host key: /etc/ssh/ hostkeys/ssh\_host\_dsa\_key Dec 27 19:23:28 sshd[22044]: error: Unable to load host key: /etc/ssh/ hostkeys/ssh\_host\_dsa\_key Dec 27 19:23:35 sshd[22064]: error: Unable to load host key: /etc/ssh/ hostkeys/ssh\_host\_dsa\_key Dec 27 19:23:46 sshd[22072]: error: Unable to load host key: /etc/ssh/ hostkeys/ssh\_host\_dsa\_key Dec 27 19:23:48 sshd[22080]: error: Unable to load host key: /etc/ssh/ hostkeys/ssh\_host\_dsa\_key Dec 27 19:24:14 sshd[22095]: error: Unable to load host key: /etc/ssh/

hostkeys/ssh\_host\_dsa\_key Dec 27 19:24:15 sshd[22102]: error: Unable to load host key: /etc/ssh/ hostkeys/ssh\_host\_dsa\_key Dec 27 19:24:27 sshd[22111]: error: Unable to load host key: /etc/ssh/ hostkeys/ssh\_host\_dsa\_key Dec 27 19:24:28 sshd[22119]: error: Unable to load host key: /etc/ssh/ hostkeys/ssh\_host\_dsa\_key Dec 27 19:24:42 sshd[22138]: error: Unable to load host key: /etc/ssh/ hostkeys/ssh\_host\_dsa\_key Dec 27 19:24:59 sshd[22158]: error: Unable to load host key: /etc/ssh/ hostkeys/ssh\_host\_dsa\_key Dec 27 19:25:12 sshd[22252]: error: Unable to load host key: /etc/ssh/ hostkeys/ssh\_host\_dsa\_key Dec 27 19:25:25 sshd[22418]: error: Unable to load host key: /etc/ssh/ hostkeys/ssh\_host\_dsa\_key Dec 27 19:25:26 sshd[22425]: error: Unable to load host key: /etc/ssh/ hostkeys/ssh\_host\_dsa\_key Dec 27 19:25:29 sshd[22544]: error: Unable to load host key: /etc/ssh/ hostkeys/ssh\_host\_dsa\_key Dec 27 19:25:29 sshd[22551]: error: Unable to load host key: /etc/ssh/ hostkeys/ssh\_host\_dsa\_key Dec 27 19:25:29 sshd[22558]: error: Unable to load host key: /etc/ssh/ hostkeys/ssh\_host\_dsa\_key Dec 27 19:25:30 sshd[22566]: error: Unable to load host key: /etc/ssh/ hostkeys/ssh\_host\_dsa\_key Dec 27 19:25:31 ab126f9f1eca[1279]: (node:1) [DEP0005] DeprecationWarning: Buffer() is deprecated due to security and usability issues. Please use the Buffer.alloc(), Buffer.allocUnsafe(), or Buffer.from() methods instead. Dec 27 19:25:31 ab126f9f1eca[1279]: (Use `node --tracedeprecation ...` to show where the warning was created) Dec 27 19:25:39 sshd[23264]: error: Unable to load host key: /etc/ssh/ hostkeys/ssh\_host\_dsa\_key Dec 27 19:25:41 sshd[23356]: error: Unable to load host key: /etc/ssh/ hostkeys/ssh\_host\_dsa\_key Dec 27 19:26:18 sshd[23867]: error: Unable to load host key: /etc/ssh/ hostkeys/ssh\_host\_dsa\_key Dec 27 19:26:19 sshd[23905]: error: Unable to load host key: /etc/ssh/ hostkeys/ssh\_host\_dsa\_key Dec 27 19:26:28 ab126f9f1eca[23869]: (node:1) [DEP0005] DeprecationWarning: Buffer() is deprecated due to security and usability issues. Please use the Buffer.alloc(), Buffer.allocUnsafe(), or Buffer.from() methods instead. Dec 27 19:26:28 ab126f9f1eca[23869]: (Use `node --tracedeprecation ...` to show where the warning was created) Dec 27 19:26:43 ab126f9f1eca[23869]: (node:1) [DEP0005] DeprecationWarning: Buffer() is deprecated due to security and usability issues. Please use the Buffer.alloc(), Buffer.allocUnsafe(), or Buffer.from() methods instead. Dec 27 19:26:43 ab126f9f1eca[23869]: (Use `node --trace-

deprecation ...` to show where the warning was created) Dec 27 19:26:45 sshd[25336]: error: Unable to load host key: /etc/ssh/ hostkeys/ssh\_host\_dsa\_key Dec 27 19:26:56 sshd[25427]: error: Unable to load host key: /etc/ssh/ hostkeys/ssh\_host\_dsa\_key Dec 27 19:27:07 sshd[25590]: error: Unable to load host key: /etc/ssh/ hostkeys/ssh\_host\_dsa\_key Dec 27 19:27:10 sshd[25598]: error: Unable to load host key: /etc/ssh/ hostkeys/ssh\_host\_dsa\_key Dec 27 19:27:11 sshd[25606]: error: Unable to load host key: /etc/ssh/ hostkeys/ssh\_host\_dsa\_key Dec 27 19:27:20 sshd[25723]: error: Unable to load host key: /etc/ssh/ hostkeys/ssh\_host\_dsa\_key Dec 27 19:27:40 sshd[25775]: error: Unable to load host key: /etc/ssh/ hostkeys/ssh\_host\_dsa\_key Dec 27 19:27:48 sshd[25783]: error: Unable to load host key: /etc/ssh/ hostkeys/ssh\_host\_dsa\_key Dec 27 19:28:53 sshd[25960]: error: Unable to load host key: /etc/ssh/ hostkeys/ssh\_host\_dsa\_key Dec 27 19:28:56 sshd[25968]: error: Unable to load host key: /etc/ssh/ hostkeys/ssh\_host\_dsa\_key Dec 27 19:28:59 sshd[26081]: error: Unable to load host key: /etc/ssh/ hostkeys/ssh\_host\_dsa\_key Dec 27 19:29:04 sshd[26093]: error: Unable to load host key: /etc/ssh/ hostkeys/ssh\_host\_dsa\_key Dec 27 19:29:19 sshd[26156]: error: Unable to load host key: /etc/ssh/ hostkeys/ssh\_host\_dsa\_key Dec 27 19:29:59 sshd[26180]: error: Unable to load host key: /etc/ssh/ hostkeys/ssh\_host\_dsa\_key Dec 27 19:30:35 sshd[26195]: error: Unable to load host key: /etc/ssh/ hostkeys/ssh\_host\_dsa\_key Dec 27 19:30:39 sshd[26204]: error: Unable to load host key: /etc/ssh/ hostkeys/ssh\_host\_dsa\_key Dec 27 19:30:52 sshd[26212]: error: Unable to load host key: /etc/ssh/ hostkeys/ssh\_host\_dsa\_key Dec 27 19:30:56 sshd[26219]: error: Unable to load host key: /etc/ssh/ hostkeys/ssh\_host\_dsa\_key Dec 27 19:31:29 systemd[1]: Failed unmounting /var/volatile/log/ journal. Dec 27 19:31:29 systemd[1]: Failed unmounting /var/volatile. -- Boot 229ef7fc239d48e4827f48441fc85cee -- Dec 27 19:31:46 kernel: fail to initialize ptp kvm Dec 27 19:31:46 kernel: Warning: unable to open an initial console. Dec 27 19:31:46 systemd[589]: /lib/systemd/system-generators/systemdgpt-auto-generator failed with exit status 1. Dec 27 19:32:09 ab126f9f1eca[1279]: (node:1) [DEP0005] DeprecationWarning: Buffer() is deprecated due to security and usability issues. Please use the Buffer.alloc(), Buffer.allocUnsafe(), or Buffer.from() methods instead. Dec 27 19:32:09 ab126f9f1eca[1279]: (Use `node --trace-

deprecation ...` to show where the warning was created) Dec 27 19:32:10 sshd[2787]: error: Unable to load host key: /etc/ssh/ hostkeys/ssh\_host\_dsa\_key Dec 27 19:32:15 sshd[2876]: error: Unable to load host key: /etc/ssh/ hostkeys/ssh\_host\_dsa\_key Dec 27 19:32:23 sshd[2961]: error: Unable to load host key: /etc/ssh/ hostkeys/ssh\_host\_dsa\_key Dec 27 19:32:46 sshd[3146]: error: Unable to load host key: /etc/ssh/ hostkeys/ssh\_host\_dsa\_key Dec 27 19:33:15 sshd[3311]: error: Unable to load host key: /etc/ssh/ hostkeys/ssh\_host\_dsa\_key Dec 27 19:34:23 sshd[3443]: error: Unable to load host key: /etc/ssh/ hostkeys/ssh\_host\_dsa\_key Dec 27 19:34:38 sshd[3600]: error: Unable to load host key: /etc/ssh/ hostkeys/ssh\_host\_dsa\_key Dec 27 19:34:52 sshd[3624]: error: Unable to load host key: /etc/ssh/ hostkeys/ssh\_host\_dsa\_key Dec 27 19:35:15 sshd[3645]: error: Unable to load host key: /etc/ssh/ hostkeys/ssh\_host\_dsa\_key Dec 27 19:36:32 sshd[3676]: error: Unable to load host key: /etc/ssh/ hostkeys/ssh\_host\_dsa\_key Dec 27 19:36:38 sshd[3786]: error: Unable to load host key: /etc/ssh/ hostkeys/ssh\_host\_dsa\_key Dec 27 19:37:17 sshd[3917]: error: Unable to load host key: /etc/ssh/ hostkeys/ssh\_host\_dsa\_key Dec 27 19:38:23 sshd[3954]: error: Unable to load host key: /etc/ssh/ hostkeys/ssh\_host\_dsa\_key Dec 27 19:38:51 sshd[3963]: error: Unable to load host key: /etc/ssh/ hostkeys/ssh\_host\_dsa\_key Dec 27 19:38:54 sshd[3970]: error: Unable to load host key: /etc/ssh/ hostkeys/ssh\_host\_dsa\_key Dec 27 19:39:10 sshd[3994]: error: Unable to load host key: /etc/ssh/ hostkeys/ssh\_host\_dsa\_key Dec 27 19:40:36 sshd[4021]: error: Unable to load host key: /etc/ssh/ hostkeys/ssh\_host\_dsa\_key Dec 27 19:41:04 sshd[4164]: error: Unable to load host key: /etc/ssh/ hostkeys/ssh\_host\_dsa\_key Dec 27 19:41:05 sshd[4171]: error: Unable to load host key: /etc/ssh/ hostkeys/ssh\_host\_dsa\_key Dec 27 19:42:53 sshd[4270]: error: Unable to load host key: /etc/ssh/ hostkeys/ssh\_host\_dsa\_key Dec 27 19:43:15 sshd[4285]: error: Unable to load host key: /etc/ssh/ hostkeys/ssh\_host\_dsa\_key Dec 27 19:44:02 sshd[4316]: error: Unable to load host key: /etc/ssh/ hostkeys/ssh\_host\_dsa\_key Dec 27 19:44:07 sshd[4428]: error: Unable to load host key: /etc/ssh/ hostkeys/ssh\_host\_dsa\_key Dec 27 19:44:17 sshd[4819]: error: Unable to load host key: /etc/ssh/ hostkeys/ssh\_host\_dsa\_key real 0m 0.02s

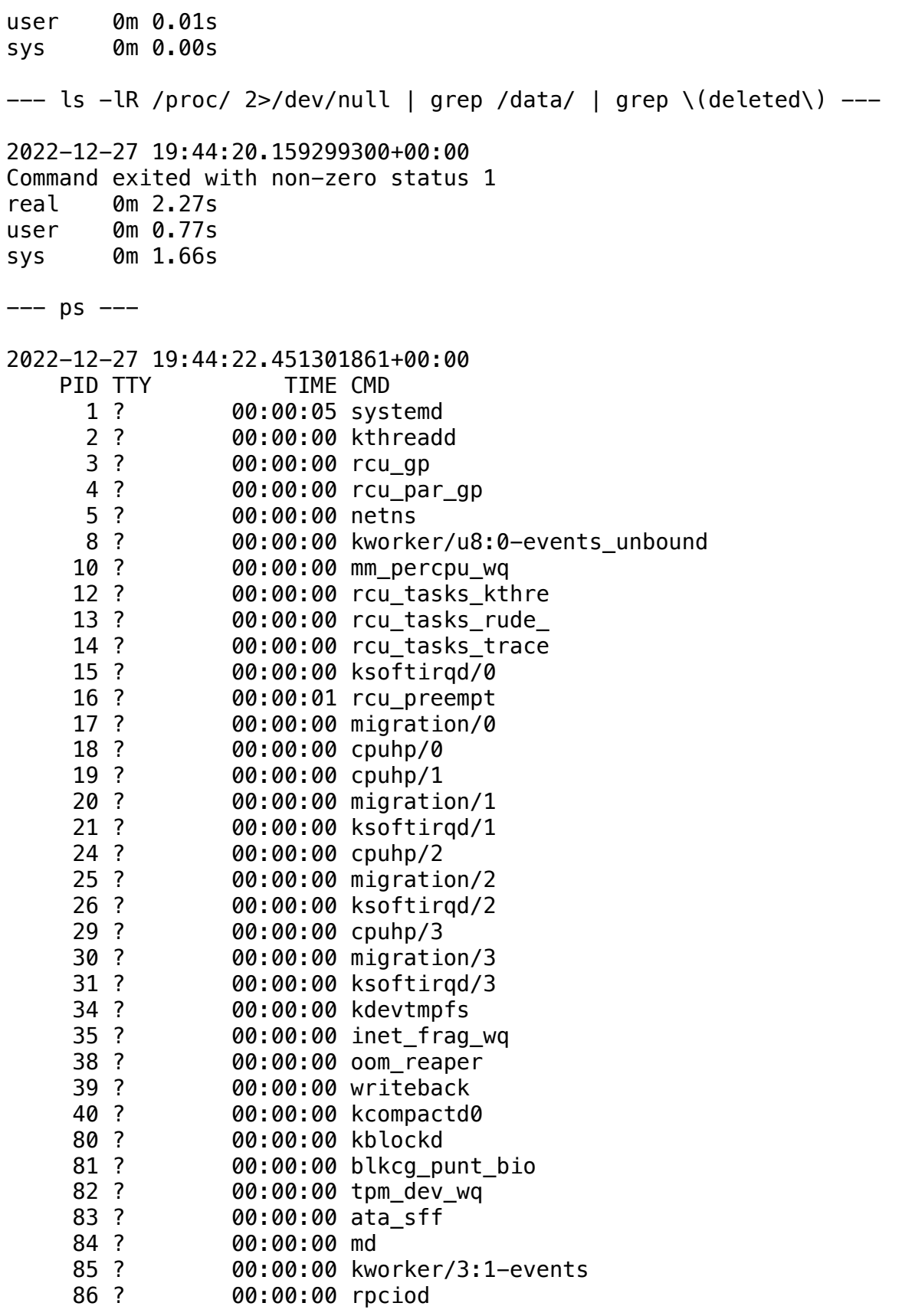

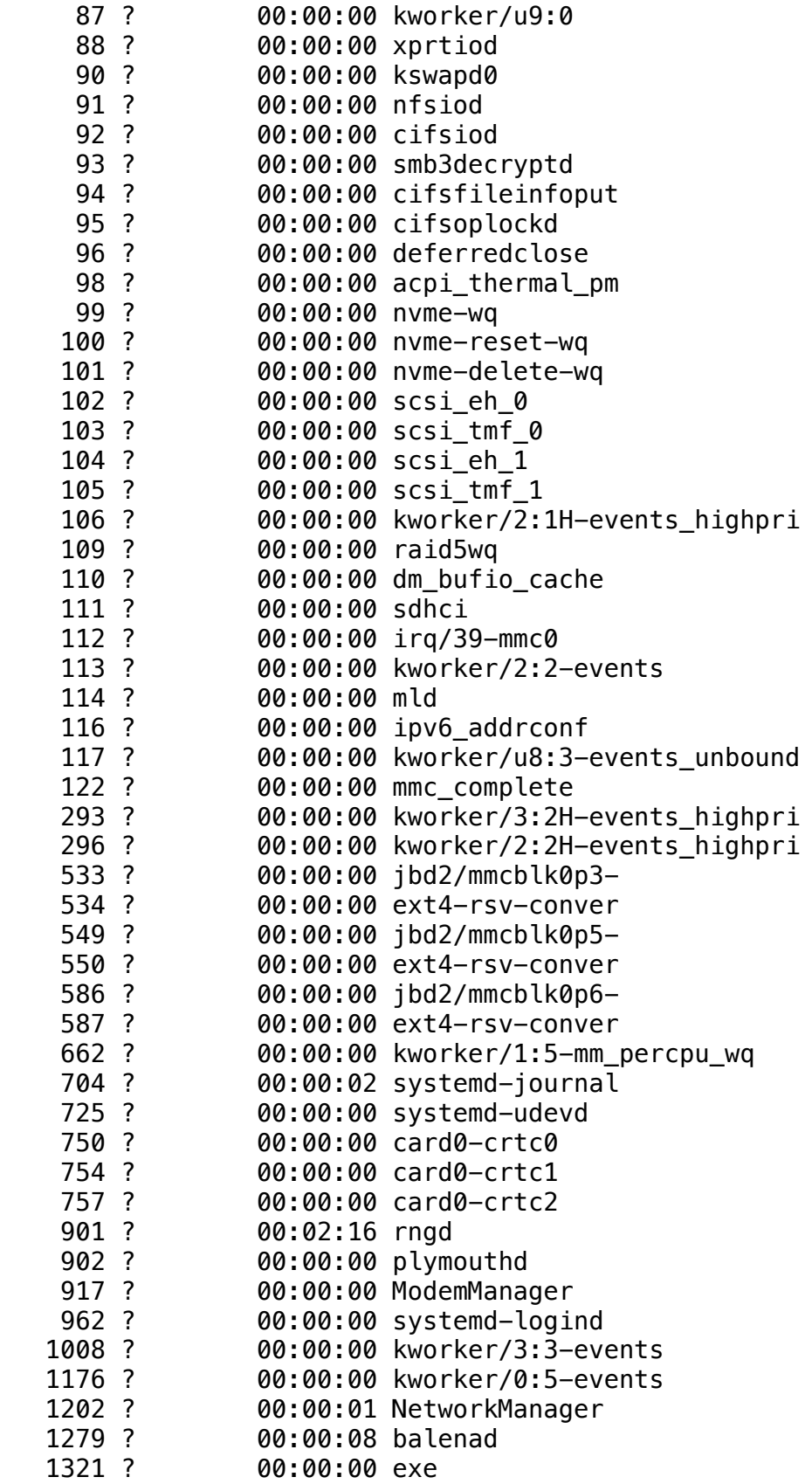

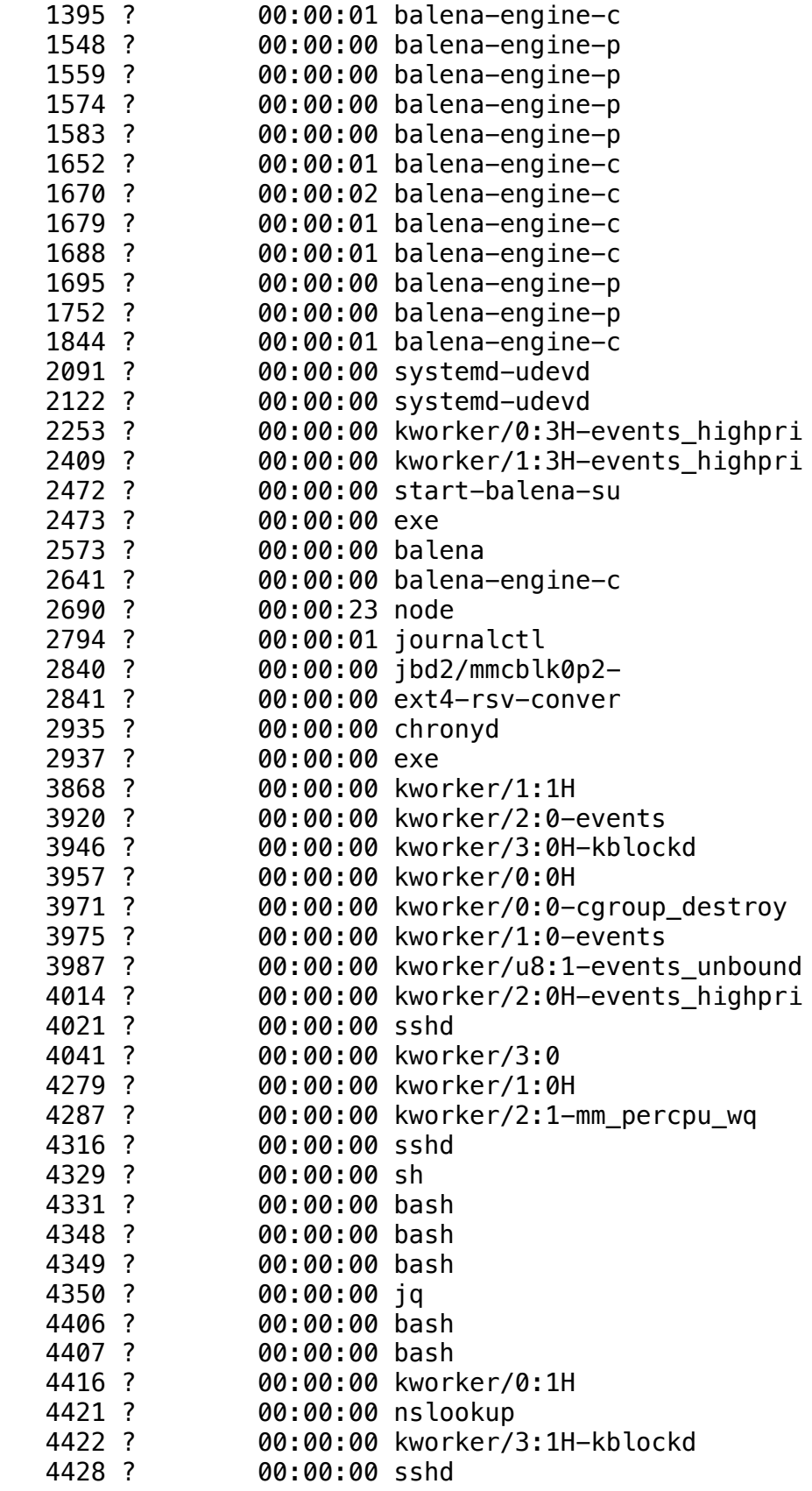

```
 4431 ? 00:00:00 sh
                 00:00:00 bash
    5346 ? 00:00:00 time
    5347 ? 00:00:00 timeout
    5348 ? 00:00:00 ps
real 0m 0.02s
user 0m 0.00s
sys 0m 0.01s
--- stat /var/lock/*hup.lock ---
2022-12-27 19:44:22.484975656+00:00
Command exited with non-zero status 1
real 0m 0.03s
user 0m 0.00s
sys 0m 0.00s
--- sysctl -a ---2022-12-27 19:44:22.533872807+00:00
abi.vsyscall32 = 1debug.exception-trace = 1
debuq. kprobes-optimization = <math>1</math>dev<sub>r</sub> cdrom. autoclose = 1
dev.Cdrom.autoeject = <math>0</math>dev.cdrom.check media = <math>0</math>dev.Cdrom.debua = 0dev.cdrom.info = CD-ROM information, Id: cdrom.c 3.20 2003/12/17
dev<sub>n</sub>. cdrom. info =
dev.Cdrom.info = drive name:dev.cdrom.info = drive speed:
dev.cdrom.info = drive # of slots:dev.Cdrom.info = Can close trav:dev.cdrom.info = Can open tray:dev.cdrom.info = Can lock tray:dev.cdrom.info = Can change speed:dev.cdrom.info = Can select disk:dev<sub>r</sub> cdrom, info = Can read multisession:
dev.cdrom.info = Can read MCN:dev.cdrom.info = Reports media changed:dev.cdrom.info = Can play audio:dev.cdrom.info = Can write CD-R:dev.cdrom.info = Can write CD-RW:dev<sub>n</sub> cdrom. info = Can read DVD:
dev.cdrom.info = Can write DVD-R:
dev.cdrom.info = Can write DVD-RAM:
dev.cdrom.info = Can read MRW:dev.cdrom.info = Can write MRW:dev.cdrom.info = Can write RAM:dev.cdrom.info =
```

```
dev.cdrom.info = 
dev.cdrom.lock = 1dev.hpet.max-user-freq = 64
dev.i915.oa max sample rate = 100000
dev.i915. perf stream paranoid = 1
dev.raid.speed_limit_max = 200000
dev.raid.speed_limit_min = 1000
dev. scsi. logging\_level = 0dev.ty.ldisc_autkfs.aio-max-nr = 65536
fs.aio-nr = 0
fs.dentry-state = 117247 93407 45 0 18635 0
fs.dir-notify-enable = 1fs.epoll.max_user_watches = 855485
fs.file-max = 9223372036854775807
fs.file-nr = 864 0 9223372036854775807
fs.inode-nr = 98847 7
fs.inode-state = 98847 7 0 0 0 0 0
fs.inotify.max_queued_events = 16384
fs.inotify.max_user_instances = 512
fs.inotify.max_user_watches = 29631
fs.lease-break-time = 45
fs.leases-enable = 1fs.mount-max = 100000
fs.mqueue.msg_default = 10fs.mqueue.msg_max = 10fs.mqueue.msgsize_default = 8192
fs.mqueue.msgsize_max = 8192
fs.mqueue.queues_max = 256
fs.nfs.idmap cache timeout = 600fs.nfs.nfs\_callback\_tcpport = <math>0</math>fs.nfs.nfs_congestion_kb = 62720
fs.nfs.nfs_mountpoint_timeout = 500
fs.nfs.nlm grace period = 0fs.nfs.nlm_tcpport = 0fs.nfs.nlm_timeout = 10
fs.nfs.nlm_udpport = 0fs.nfs.nsm\_local\_state = 0fs.nfs.nsm use hostnames = 0fs.nr_open = 1073741816
fs.overflowgid = 65534
fs. overflowuid = 65534fs.pipe-max-size = 1048576
fs.pipe-user-pages-hard = 0fs.pipe-user-pages-soft = 16384
fs.protected fifos = 1fs.protected_hardlinks = 1
fs.protected_regular = 1
fs.protected_symlinks = 1
fs.suid_dumpable = 0
```

```
kernel.act = 4 2 30
kernel.acpi video flags = 0
kernel.auto msgmni = 0kernel.bootloader_type = 114
kernel.bootloader version = 2kernel.bpf\_stats\_enabled = 0kernel.cad pid = 1
kernel.cap_last_cap = 40
kernel.core_pattern = core
kernel.core_pipe_limit = 0
kernel.core uses pid = 1
kernel.ctrl-alt-del = 0
kernel.dmesg\_restrict = 0kernel.domainname = (none)
kernel.ftrace_dump_on_oops = 0
kernel.ftrace_enabled = 1
kernel.hostname = 2321700
kernel.io\_delay_type = 0kernel.keys.gc_delay = 300
kernel.keys.maxbytes = 20000
kernel.keys.maxkeys = 200
kernel.keys.root_maxbytes = 25000000
kernel.keys.root_maxkeys = 1000000
kernel_k, kptr restrict = 0
kernel.max_lock_depth = 1024
kernel.max_rcu\_stall_to_panic = <math>0</math>kernel.modprobe = /sbin/modprobe
kernel.modules disabled = 0kernel.msgmax = 8192kernel.msgmnb = 16384
kernel.msgmni = 32000
kernel.ngroups_max = 65536
kernel.oops all cpu backtrace = 0
kernel.osrelease = 5.15.54-yocto-standard
kernel.ostype = Linux
kernel.overflowgid = 65534
kernel.overflowuid = 65534
kernel.panic = 1
kernel.panic on io nmi = 0kernel.panic on oops = 0
kernel.panic_on_rcu_stall = 0
kernel.panic on unrecovered nmi = 0
kernel.panic_0n_warn = 0kernel.panic_print = 0kernel.perf_cpu_time_max_percent = 25
kernel.perf_event_max_contexts_per_stack = 8
kernel.perf_event_max_sample_rate = 100000
kernel.perf_event_max_stack = 127
kernel.perf_event_mlock_kb = 516
kernel.perf_event_paranoid = 2
```

```
kernel.pdf max = 4194304
kernel.poweroffcmd = /sbin/poweroffkernel.print-fatal-signals = <math>0</math>kernel.printk = 4 4 1 7
kernel.printk delay = 0
kernel.printk_devkmsg = on
kernel.printk_ratelimit = 5
kernel.printk_ratelimit_burst = 10
kernel.py.max = 4096kernel.pty.nr = 7
kernel.pty.reserve = 1024
kernel.random.boot_id = 229ef7fc-239d-48e4-827f-48441fc85cee
kernel.random{\cdot}entropy_aval = 256kernel.random.poolsize = 256
kernel.random.urandom_min_reseed_secs = 60
kernel.random.uuid = 3db66ab3-bfdf-43f9-917e-21e9fd6dc38c
kernel.random.write_wakeup_threshold = 256
kernel.randomize va_space = 1kernel.read-root-dev = 0kernel.sched_cfs_bandwidth_slice_us = 5000
kernel.sched_child_runs_first = 0
kernel.sched deadline period max us = 4194304kernel.sched_deadline_period_min_us = 100
kernel.sched_rr_timeslice_ms = 100
kernel.sched_rt_period_us = 1000000
kernel.sched_rt_runtime_us = 950000
kernel.seccomp.actions_avail = kill_process kill_thread trap errno 
user notif trace log allow
kernel.seccomp.actions_logged = kill_process kill_thread trap errno 
user_notif trace log
kernel.sem = 32000 1024000000 500 32000
kernel.shm rmid forced = 0kernel.shmall = 18446744073692774399
kernel.shmmax = 18446744073692774399
kernel.shmmni = 4096
kernel.sysctl writes strict = 1kernel.sysrq = 16kernel.tainted = <math>0</math>kernel.task delayacct = 0
kernel.threads-max = 30024
kernel.timer migration = 1
kernel.traceoff on warning = 0kernel.tracepoint\_printk = 0kernel.unknown nmi panic = 0kernel.unprivileged_bpf_disabled = 2
kernel.usermodehelper.bset = 4294967295 511
kernel.usermodehelper.inheritable = 4294967295 511
kernel.version = #1 SMP PREEMPT Thu Jul 14 18:52:13 UTC 2022
net.bridge.bridge-nf-call-arptables = 1
net.bridge.bridge-nf-call-ip6tables = 1
```

```
net.bridge.bridge-nf-call-iptables = 1
net.bridge.bridge-nf-filter-pppoe-tagged = <math>0</math>net.bridge.bridge-nf-filter-vlan-tagged = <math>0</math>net.bridge.bridge-nf-pass-vlan-input-dev = 0
net.core.bpf jit enable = 1
net.core.bpf_jit_harden = 0net.core.bpf_jit_kallsyms = 1
net.core.bpf_jit_limit = 264241152net.core.busy_poll = 0net.core.busy\_read = 0net.core.default qdisc = fq codenet.core.dev weight = 64net.core.dev_weight_rx_bias = 1
net.core.dev\_weight\_tx\_bias = 1net.core.devconf_inherit_init_net = 0
net.core.fb_tunnels_only_for_init_net = 0
net.core.flow\_limit\_cpu_bitmap = <math>0</math>net.core.flow_limit_table_len = 4096
net.core.gro_normal_batch = 8
net.core.high_order_alloc_disable = 0
net.core.max_skb_frags = 17
net.core.message_burst = 10
net.core.message_cost = 5
net.core.netdev_budget = 300
net.core.netdev_budget_usecs = 2000
net.core.netdev_max_backlog = 1000
net.core.netdev rss key =
b7:83:68:78:ef:82:da:15:13:9f:20:77:73:4c:6b:44:2c:e9:c8:c9:ca:2f:6d:b
c:99:4b:c4:13:f7:7b:2e:4c:db:2f:1f:ef:94:c8:a9:6f:f8:c0:43:65:d7:5f:a6
:40:15:e1:22:75
net.core.netdev_tstamp_prequeue = 1
net.core.netdev_unregister_timeout_secs = 10
net.core.openmem max = 20480net.core.rmem default = 212992
net.core. rmem_max = 212992net.core.rps sock flow entries = 0net.core.somaxconn = 4096
net.core.tstamp_allow_data = 1
net.core.warningS = 0net.core.wmem_default = 212992
net.core.wmem max = 212992net.core.xfrm_acq_expires = 30
net.core.xfrm_aevent_etime = 10
net.core.xfrm_aevent_rseqth = 2
net.core.xfrm_larval_drop = 1
net.py4.config.all.accept local = <math>0</math>net.ipv4.configailiaccept_redirects = <math>0</math>net.ipv4.conf.all.accept_source_route = 0
net.jpg .conf. all.argv_ accept = <math>0</math>net.ipv4.conf.all.arp_announce = 0
```

```
net.ipv4.conf.all.arp filter = 0net.py4.comf.all.arp ignore = 0net.jpg .conf. all.argv_notify = <math>0</math>net.jpg2.conf.all.bc forwarding = 0
net.jpg204.conf.all.bootp relay = 0
net.jpg.conf.all.disable policy = 0
net.jpg2.conf.all.disable xfrm = 0
net.ipv4.conf.all.drop_gratuitous_arp = 0
net.py4.config.all.drop\_unicast_in_l2_multicast = <math>0</math>net.ipv4.conf.all.force_igmp_version = 0
net.py4.config.pdf.conf.all.forwarding = 1
net.ipv4.conf.all.igmpv2_unsolicited_report_interval = 10000
net.ipv4.conf.all.igmpv3_unsolicited_report_interval = 1000
net.ipv4.conf.all.ignore_routes_with_linkdown = 0
net.jpg.conf.all.log_martians = 0
net.ipv4.conf.all.mc_forwarding = 0
net.jpg .conf.all.medium_id = 0
net.ipv4.conf.all.promote\_secondaries = <math>0</math>net.ipv4.conf.all.proxy_arp = 0
net.ipv4.conf.all.proxy_arp_pvlan = 0
net.ipv4.conf.all. route\_localhost = <math>0</math>net.ipv4.conf.all.rp_filter = 2
net.ipv4.conf.all.secure_redirects = 1
net.ipv4.comf.all.send redirects = 1
net.ipv4.conf.all.shared_media = 1
net.jpg2.conf.all.src_valid_mark = 0
net.ipv4.comf.all.taq = <math>0</math>net.ipv4.comf.balena0.accept local = <math>0</math>net.ipv4.conf.balena0.accept_redirects = 1
net.ipv4.comf.balena0.accept source route = <math>0</math>net.jpg.conf.balena0.arp_accept = 0
net.jpg . cont. balena0.arp_announce = <math>0</math>net.jpg.conf.balena0.arp filter = 0
net.jpg.conf.balena0.arp ignore = 0
net.ipv4.conf.balena0.arp_notify = 0
net.ipv4.conf.balena0.bc forwarding = 0
net.ipv4.conf.balena0.bootp_relay = 0
net.ipv4.conf.balena0.disable_policy = 0
net.ipv4.conf.balena0.disable xfrm = 0net.ipv4.conf.balena0.drop_gratuitous_arp = 0
net.ipv4.conf.balena0.drop_unicast_in_l2_multicast = 0
net.ipv4.comf.balena0.force jump version = <math>0</math>net.ipv4.conf.balena0.forwarding = 1
net.ipv4.conf.balena0.igmpv2_unsolicited_report_interval = 10000
net.ipv4.conf.balena0.igmpv3_unsolicited_report_interval = 1000
net.jpg.conf.balena0.ignore_routes_with_linkdown = 0
net.ipv4.conf.balena0.log_martians = 0
net.ipv4.conf.balena0.mc_forwarding = 0
net.ipv4.conf.balena0.medium_id = 0
net.ipv4.conf.balena0.promote_secondaries = 1
```

```
net.jpg204.conf.balena0.proxy arp = 0
net.ipv4.conf.balena0.proxy arp pvlan = 0
net.py4.comf.balena0route localnet = <math>0</math>net.py4.comf.balena0.rp filter = <math>2</math>net.ipv4.comf.balena0.secure<sub>redirects</sub> = 1net.ipv4.conf.balena0.send redirects = 1
net.ipv4.conf.balena0.shared media = 1net.ipv4.conf.balena0.src valid mark = 0
net.ipv4.comf.balena0.taq = <math>0</math>net.jpg.conf.br-4e3e7dd83250.accept_local = 0
net.py4.comf.br-4e3e7dd83250.accept redirects = <math>1</math>net.ipv4.conf.br-4e3e7dd83250.accept source route = 0
net.jpg.conf.br-4e3e7dd83250.arp_accept = 0
net.jpg204.conf.br-4e3e7dd83250.arp_announce = 0
net.ipv4.comf.br-4e3e7dd83250arp_fitter = <math>0</math>net.jpg204.conf.br-4e3e7dd83250.arp_jqnore = <math>0</math>net.ipv4.conf.br-4e3e7dd83250.arp_notify = 0net.jpg.conf.br-4e3e7dd83250.bc_forwarding = 0
net.jpg204.conf.br-4e3e7dd83250.bootp_relay = <math>0</math>net.jpg204.conf.br-4e3e7dd83250.disable_policy = 0
net.ipv4.comf.br-4e3e7dd83250.disable xfm = <math>0</math>net.py4.comf.br-4e3e7dd83250.drop gratuitous arp = 0
net.ipv4.conf.br-4e3e7dd83250.drop\_unicast_in_l2_multicast = <math>0</math>net.jpg204.conf.br-4e3e7dd83250.force igmp version = 0
net.ipv4.comf.br-4e3e7dd83250.forwarding = <math>1</math>net.ipv4.conf.br-4e3e7dd83250.igmpv2_unsolicited_report_interval = 
10000
net.ipv4.conf.br-4e3e7dd83250.igmpv3 unsolicited report interval =
1000
net.ipv4.conf.br-4e3e7dd83250.ignore routes with linkdown = 0net.jpg204.conf.br-4e3e7dd83250.log martians = 0
net.jpg204.conf.br-4e3e7dd83250.mc_forwarding = 0
net.ipv4.comf.br-4e3e7dd83250.medium id = <math>0</math>net.jpg2.conf.br-4e3e7dd83250.promote secondaries = 1
net.ipv4.comf.br-4e3e7dd83250.proxy~arp = <math>0</math>net.ipv4.conf.br-4e3e7dd83250.proxy arp pvlan = 0
net.jpg1.conf.br-4e3e7dd83250.route_localnet = 0
net.jpg2.conf.br-4e3e7dd83250.rp_filter = 2
net.jpg2.conf.br-4e3e7dd83250.secure redirects = 1
net.ipv4.comf.br-4e3e7dd83250.send redirects = 1
net.ipv4.conf.br-4e3e7dd83250.shared_media = 1
net.jpg204.conf.br-4e3e7dd83250.src valid mark = 0
net.jpg204.conf.br-4e3e7dd83250.tag = 0
net.ipv4.conf.default.accept_local = 0
net.ipv4.conf.default.accept_redirects = 1
net.ipv4.conf.default.accept source route = <math>0</math>net.jpg.conf.default.arp_accept = 0
net.ipv4.conf.default.arp_announce = 0
net.ipv4.conf.default.arp_filter = 0
net.ipv4.comf.default.arp_jqnore = <math>0</math>
```

```
net.ipv4.conf.default.arp notify = 0net.ipv4.conf.default.bc forwarding = 0net.jpg . cont. det. default. bootp_relay = 0net.ipv4.conf.default.disable policy = <math>0</math>net.ipv4.conf.default.disable xfrm = 0net.ipv4.comf.default.drop+qratuitous+arp = <math>0</math>net.ipv4.conf.default.drop unicast in l2 multicast = 0
net.ipv4.comf.default.force igmp version = <math>0</math>net.ipv4.conf.default.forwarding = 1
net.ipv4.conf.default.igmpv2_unsolicited_report_interval = 10000
net.ipv4.conf.default.igmpv3_unsolicited_report_interval = 1000
net.ipv4.conf.default.jgnore_routes_with_linkdown = <math>0</math>net.ipv4.conf.default.log_martians = 0
net.jpg . cont. det. default.mc_forwarding = 0net.jpg .conf. default. medium_id = 0net.ipv4.conf.default.promote_secondaries = 1
net.jpg2.conf.default.proxy_arp = 0
net.ipv4.comf.default.proxy_arp_pvlan = <math>0</math>net.py4.config.defaultroute_losslocalnet = <math>0</math>net.jpg .conf. default. rp filter = 2net.ipv4.conf.default.secure_redirects = 1
net.ipv4.conf.default.send_redirects = 1
net.ipv4.conf.default.shared_media = 1
net.ipv4.conf.default.src valid mark = 0net.jpg 4.conf. default.tag = <math>0</math>net.jpg . cont. enp1s0. accept\_local = 0net.ipv4.comf.enp1s0.accept redirects = 1
net.ipv4.conf.enp1s0.accept source route = 0
net.py4.configenp1s0.api</math>net.ipv4.conf.enp1s0.arp announce = 0net.jpg.conf.enp1s0.arp_filter = 0
net.jpg2.conf.enp1s0.arp_ignore = 0
net.jpg2.conf.enp1s0.arp notify = 0
net.ipv4.conf.enp1s0.bc forwarding = 0net.ipv4.conf.enp1s0.bootp_relay = 0
net.ipv4.conf.enp1s0.disable policy = 0net.ipv4.conf.enp1s0.disable_xfrm = 0
net.ipv4.conf.enp1s0.drop_gratuitous_arp = 0
net.py4.comf_enp1s0.drop unicast in l2 multicast = 0
net.ipv4.comf.enp1s0.force.igma, <math>version = 0</math>net.py4.configenp1s0.forwarding = <math>1</math>net.ipv4.conf.enp1s0.igmpv2_unsolicited_report_interval = 10000
net.ipv4.conf.enp1s0.igmpv3_unsolicited_report_interval = 1000
net.ipv4.conf.enp1s0.ignore_routes_with_linkdown = 0
net.ipv4.conf.enp1s0.log_martians = 0
net.ipv4.conf.enp1s0.mc forwarding = 0net.jpg20.conf.enp1s0.medium_id = 0
net.ipv4.conf.enp1s0.promote_secondaries = 1
net.ipv4.conf.enp1s0.proxy_arp = 0
net.ipv4.conf.enp1s0.proxy_arp_pvlan = 0
```

```
net.jpg.conf.enp1s0.route localnet = 0
net.jpg2.conf.enp1s0.rp filter = 2
net.ipv4.conf.enp1s0.secure_redirects = 1
net.ipv4.conf.enp1s0.send redirects = 1
net.ipv4.conf.enp1s0.shared media = 1net.ipv4.conf.enp1s0.src valid mark = 0net.ipv4.comf.enp1s0.taq = <math>0</math>net.py4.comfہpp2s0.accept local = <math>0</math>net.ipv4.conf.enp2s0.accept_redirects = 1
net.ipv4.conf.enp2s0.accept_source_route = 0
net.py4.comfہpp2s0.arp <math>accept = 0net.jpg2.conf.enp2s0.arp_announce = 0
net.jpg4.comf.enp2s0.arp_fitter = 0net.jpg20.arp_j conf.enp2s0.arp_ignore = 0
net.ipv4.conf.enp2s0.arp_notify = 0
net.ipv4.conf.enp2s0.bc_forwarding = 0
net.jpg20.book relay = 0net.jpg2s0.disable_policy = 0
net.ipv4.conf.enp2s0.disable_xfrm = 0net.jpg2.conf.enp2s0.drop_gratuitous_arp = 0
net.py4.comf'enp2s0.drop-unicast_in_l2_multicast = <math>0</math>net.ipv4.comf.enp2s0.force\_igmp\_version = <math>0</math>net.jpg2.conf.enp2s0.forwarding = 1
net.ipv4.conf.enp2s0.igmpv2_unsolicited_report_interval = 10000
net.ipv4.conf.enp2s0.igmpv3_unsolicited_report_interval = 1000
net.ipv4.conf.enp2s0.ignore_routes_with_linkdown = 0
net.ipv4.comf.enp2s0.log martians = <math>0</math>net.ipv4.conf.enp2s0.mc_forwarding = 0
net.jpg 4.conf.enp2s0.medium_id = 0net.ipv4.comf.enp2s0.promote secondaries = <math>1</math>net.jpg20.prox arp = 0
net.ipv4.conf.enp2s0.proxy_arp_pvlan = 0
net.jpg.conf.enp2s0.route localnet = 0
net.jpg20.conf.enp2s0.rp filter = 2
net.jpg2.conf.enp2s0.secure redirects = 1
net.py4.comf .enp2s0.send redirects = 1
net.ipv4.conf.enp2s0.shared_media = 1
net.ipv4.conf.enp2s0.src_valid_mark = 0
net.ipv4.comf.enp2s0.taq = <math>0</math>net.jpg.conf.lo.accept local = 0
net.ipv4.conf.lo.accept_redirects = 1
net.ipv4.conf.lo.accept source route = 0net.jpg2.conf.lo.arp_accept = 0
net.jpg . cont.lo.arp_announce = 0
net.jpg2.conf.lo.arp_filter = 0
net.ipv4.conf.lo.arp ignore = <math>0</math>net.ipv4.conf.lo.arp_notify = \thetanet.jpg . cont. lo. bc_forwarding = <math>0</math>net.ipv4.conf.lo.bootp_relay = 0
net.ipv4.conf.lo.disable_policy = 1
```

```
net.ipv4.conf.lo.disable_xfrm = 1
net.ipv4.conf.lo.drop_gratuitous_arp = 0
net.py4.config.io.drop_unicast_in_l2_multicast = <math>0</math>net.ipv4.conf.lo.force iqmp version = <math>0</math>net.ipv4.comf. lo. forwarding = 1net.ipv4.conf.lo.igmpv2_unsolicited_report_interval = 10000
net.ipv4.conf.lo.igmpv3_unsolicited_report_interval = 1000
net.ipv4.conf.lo.ignore routes with linkdown = 0net.jpg .conf.lo.log_martians = 0
net.jpg2.conf.lo.mc_forwarding = 0
net.ipv4.conf.lo.medium id = 0net.ipv4.conf.lo.promote secondaries = 1
net.ipv4.conf.lo.proxy_arp = 0
net.ipv4.conf.lo.proxy_arp_pvlan = 0
net.jpg.conf.lo.route_localnet = 0
net.ipv4.conf.lo.rp_filter = 2
net.ipv4.comf. lo. secure redirects = 1
net.ipv4.conf.lo.send_redirects = 1
net.ipv4.conf.lo.shared_media = 1
net.jpg2.conf.lo.src_valid_mark = 0
net.py4.config.io.tag = <math>0</math>net.ipv4.comf.resin-dns.accept local = <math>0</math>net.ipv4.conf.resin-dns.accept_redirects = 1
net.ipv4.comf.resin-dns.accept source route = <math>0</math>net.jpg . cont. result = 0net.jpg2.conf.resin-dns.arp_announce = 0
net.ipv4.conf.resin-dns.arp filter = 0net.ipv4.comf.resin-dns.arp ignore = <math>0</math>net.ipv4.conf.resin-dns.arp_notify = 0net.ipv4.conf.resin-dns.bc forwarding = 0net.ipv4.conf.resin-dns.bootp relay = 0net.ipv4.conf.resin-dns.disable_policy = 0
net.ipv4.conf.resin-dns.disable xfrm = 0net.ipv4.conf.resin-dns.drop gratuitous arp = 0net.ipv4.conf.resin-dns.drop_unicast_in_l2_multicast = 0
net.ipv4.comf.resin-dns.force igmp version = <math>0</math>net.py4.comf.resin-dns.forwarding = 1net.ipv4.conf.resin-dns.igmpv2_unsolicited_report_interval = 10000
net.ipv4.conf.resin-dns.igmpv3_unsolicited_report_interval = 1000
net.ipv4.conf.resin-dns.ignore routes with linkdown = 0net.ipv4.conf.resin-dns.log martians = 0net.ipv4.conf.resin-dns.mc forwarding = 0net.ipv4.conf.resin-dns.medium id = 0net.ipv4.conf.resin-dns.promote_secondaries = 1
net.ipv4.conf.resin-dns.proxy_arp = 0
net.ipv4.conf.resin-dns.proxy arp pvlan = 0net.ipv4.conf.resin-dns.route_localnet = 0
net.ipv4.conf.resin-dns.rp_filter = 2
net.ipv4.conf.resin-dns.secure_redirects = 1
net.ipv4.conf.resin-dns.send_redirects = 1
```

```
net.jpg2.conf.resin-dns.shared media = 1
net.ipv4.comf.resin-dns.src valid mark = 0
net.jpg204.conf.resin-dns.tag = 0
net.ipv4.comf.resin-vpn.accept local = <math>0</math>net.ipv4.comf.resin-vpn.accept redirects = 1
net.py4.comf.resin-vpn.accept source route = <math>0</math>net.ipv4.conf.resin-vpn.arp accept = 0net.ipv4.comf.resin-vpn.arp announce = 0
net.ipv4.conf.resin-vpn.arp_filter = 0
net.ipv4.conf.resin-vpn.arp_ignore = 0
net.ipv4.conf.resin-vpn.arp notify = 0net.ipv4.conf.resin-vpn.bc forwarding = 0net.ipv4.conf.resin-vpn.bootp_relay = 0
net.jpg2.conf.resin-vpn.disable_policy = 0
net.ipv4.conf.resin-vpn.disable_xfrm = 0
net.ipv4.conf.resin-vpn.drop_gratuitous_arp = 0
net.py4.comf.resin-vpn.drop_unicast_in_12_multicast = <math>0</math>net.ipv4.comf.resin-vpn.force\_igmp\_version = <math>0</math>net.jpg . cont. result. resin-vpn.forwarding = 1
net.ipv4.conf.resin-vpn.igmpv2_unsolicited_report_interval = 10000
net.ipv4.conf.resin-vpn.igmpv3_unsolicited_report_interval = 1000
net.py4.comf.resin-vpn.ignore_routes_with_linkdown = <math>0</math>net.ipv4.comf.resin-vpn.log martians = 0
net.ipv4.conf.resin-vpn.mc forwarding = 0net.jpg . cont. result. repv4. cont. result.net.ipv4.conf.resin-vpn.promote_secondaries = 1
net.ipv4.comf.resin-vpn.proxy arp = 0
net.ipv4.comf.resin-vpn.proxy_arp_pvlan = 0net.py4.comf.resin-vpn.route\_localhost = <math>0</math>net.py4.comf.resin-vpn.rp.net.ipv4.comf.resin-vpn. secure redirects = 1
net.ipv4.conf.resin-vpn.send_redirects = 1
net.ipv4.comf.resin-vpn.shared media = 1net.ipv4.conf.resin-vpn.src valid mark = 0net.py4.comf.resin-vpn.taq = <math>0</math>net.jpg.conf.sit0.accept local = 0
net.ipv4.conf.sit0.accept_redirects = 1
net.ipv4.conf.sit0.accept_source_route = 0
net.jpg204.conf.sit0.arp accept = 0
net.py4.config.set0.arp announce = 0net.jpg .conf. situ.arp_fitter = <math>0</math>net.ipv4.conf.sit0arp ignore = 0
net.jpg .conf.sit0.arp_notify = 0
net.jpg . cont. situ. bc_ forwarding = <math>0</math>net.jpg.conf.sit0.bootp relay = 0
net.jpg2.conf.sit0.disable policy = 0
net.jpg .conf.sit0.disable_xfrm = 0
net.ipv4.conf.sit0.drop_gratuitous_arp = 0
net.jpg .conf. sit0.drop\_unicast_in\_l2_multicast = <math>0net.ipv4.conf.sit0.force_igmp_version = 0
```

```
net.jpg . cont. situ.forwarding = 1
net.ipv4.conf.sit0.igmpv2_unsolicited_report_interval = 10000
net.ipv4.conf.sit0.igmpv3_unsolicited_report_interval = 1000
net.ipv4.conf.sit0.ignore routes with linkdown = 0
net.ipv4.comf.sit0.log martians = 0
net.jpg . cont. situ. mc forwarding = 0
net.ipv4.conf.sit0.medium id = 0net.ipv4.comf.sit0.promote secondaries = 1
net.ipv4.conf.sit0.proxy arp = 0
net.ipv4.conf.sit0.proxy_arp_pvlan = 0
net.iov4.conf.sit0.route localnet = <math>0</math>net.py4.config.fit0.rp filter = 2net.ipv4.conf.sit0.secure_redirects = 1
net.ipv4.conf.sit0.send_redirects = 1
net.jpg .conf. situ. shared_media = 1net.ipv4.conf.sit0.src_valid_mark = 0
net.ipv4.comf.sit0.taq = <math>0</math>net.jpg .conf.supervisor0.accept_local = 0
net.ipv4.conf.supervisor0.accept_redirects = 1
net.jpg .conf. supervisor0. accept\_source_route = 0net.ipv4.conf.supervisor0arp_accept = <math>0</math>net.jpg . conf. supervisor@ . <math>arp_ announce = 0
net.jpg .conf.supervisor0.arp_file <math>r = 0</math>net.ipv4.comf.supervisor0.arp ignore = <math>0</math>net.ipv4.comf.supervisor0arp_notify = <math>0</math>net.py4.config.py4.conf.supervisor0.bc_forwarding = 0
net.ipv4.conf.supervisor0.bootp relay = 0net.ipv4.comf.supervisor0.disable policy = <math>0</math>net.ipv4.conf.supervisor0.disable xfrm = 0net.ipv4.conf.supervisor0.drop gratuitous arp = 0net.py4.config.supervisor0.drop\_unicast_in_l2_multicast = 0net.py4.config.py4.conf.supervisor0.force_igmp_version = 0
net.ipv4.conf.supervisor0.forwarding = 1
net.ipv4.conf.supervisor0.igmpv2_unsolicited_report_interval = 10000
net.ipv4.conf.supervisor0.igmpv3_unsolicited_report_interval = 1000
net.ipv4.conf.supervisor0.ignore routes with linkdown = 0
net.ipv4.conf.supervisor0.log martians = 0net.py4.config.supervisor0.mc_forwarding = <math>0</math>net.ipv4.conf.supervisor0.medium id = <math>0</math>net.ipv4.comf.supervisor0.promote secondaries = <math>1</math>net.ipv4.conf.supervisor0.proxy arp = 0net.ipv4.conf.supervisor0.proxy arp pvlan = 0
net.jpg .conf.supervisor0. route\_localnet = <math>0</math>net.jpg2.conf.supervisor0.rp filter = 2
net.ipv4.comf.supervisor0.secure</math> <i>redu</i>net.ipv4.comf.supervisor0.send redirects = 1
net.ipv4.conf.supervisor0.shared_media = 1
net.ipv4.conf.supervisor0.src_valid_mark = 0
net.jpg204.conf.supervisor0.tag = 0
net.ipv4.conf.veth01fd362.accept_local = 0
```

```
net.py4.comf.veth01fd362.accept\text{ reduces } = 1net.py4.comf.veth01fd362.accept source route = <math>0</math>net.ipv4.comf.veth01fd362arp_accept = 0net.jpg2.conf.veth01fd362.arp announce = 0
net.jpg2.conf.veth01fd362.arp filter = 0
net.ipv4.comf.veth01fd362.arp ignore = 0net.ipv4.conf.veth01fd362.arp notify = 0net.ipv4.conf.veth01fd362.bc forwarding = 0net.ipv4.conf.veth01fd362.bootp_relay = 0
net.ipv4.conf.veth01fd362.disable_policy = 0
net.ipv4.conf.veth01fd362.disable xfrm = 0net.ipv4.conf.veth01fd362.drop gratuitous arp = 0net.ipv4.conf.veth01fd362.drop_unicast_in_l2_multicast = 0
net.py4.comf.veth01fd362.force_jamp_version = <math>0</math>net.ipv4.conf.veth01fd362.forwarding = 1
net.ipv4.conf.veth01fd362.igmpv2_unsolicited_report_interval = 10000
net.ipv4.conf.veth01fd362.igmpv3_unsolicited_report_interval = 1000
net.ipv4.conf.veth01fd362.ignore_routes_with_linkdown = 0
net.jpg204.conf.veth01fd362.log_martians = 0
net.jpg2.conf.veth01fd362.mc_forwarding = 0
net.jpg1 cont. vert. veth01fd362. medium_id = 0net.ipv4.conf.veth01fd362.promote_secondaries = 1
net.ipv4.comf.veth01fd362.proxy-arp = <math>0</math>net.ipv4.conf.veth01fd362.proxy arp pvlan = 0
net.jpg.conf.veth01fd362.route_localnet = 0
net.jpg2.conf.veth01fd362.rp filter = 2
net.ipv4.comf.veth01fd362. secure redirects = 1
net.ipv4.comf.veth01fd362.send redirects = 1
net.ipv4.conf.veth01fd362.shared media = 1net.ipv4.comf.veth01fd362.src valid mark = <math>0</math>net.jpg24.conf.veth01fd362.tag = 0
net.jpg1204.conf.veth0267230.accept_local = 0
net.ipv4.comf.veth0267230.accept\text{~red}.</math>net.ipv4.conf.veth0267230.ccept source route = <math>0</math>net.py4.comf.veth0267230.arp_accept = 0
net.ipv4.conf.veth0267230.arp announce = 0net.ipv4.conf.veth0267230.arp_filter = 0
net.ipv4.conf.veth0267230.arp ignore = <math>0</math>net.ipv4.conf.veth0267230.arp notify = 0net.ipv4.conf.veth0267230.bc forwarding = 0net.ipv4.conf.veth0267230.bootp relay = 0net.jpg201.conf.veth0267230.disable policy = 0
net.ipv4.conf.veth0267230.disablexfrm = 0
net.ipv4.conf.veth0267230.drop_gratuitous_arp = 0
net.ipv4.conf.veth0267230.drop_unicast_in_l2_multicast = 0
net.py4.comf.veth0267230.force jump version = <math>0</math>net.jpg2.conf.veth0267230.forwarding = 1
net.ipv4.conf.veth0267230.igmpv2_unsolicited_report_interval = 10000
net.ipv4.conf.veth0267230.igmpv3_unsolicited_report_interval = 1000
net.ipv4.conf.veth0267230.ignore_routes_with_linkdown = 0
```

```
net.ipv4.conf.veth0267230.log martians = <math>0</math>net.ipv4.conf.veth0267230.mc forwarding = 0net.jpg104.conf.veth0267230.medium_id = <math>0</math>net.ipv4.conf.veth0267230.promote secondaries = <math>1</math>net.ipv4.conf.veth0267230.proxy arp = 0net.ipv4.conf.veth0267230.proxy arp pvlan = 0
net.jpg204.conf.veth0267230.route localnet = 0
net.ipv4.conf.veth0267230.rp filter = 2net.ipv4.conf.veth0267230.secure_redirects = 1
net.ipv4.conf.veth0267230.send_redirects = 1
net.ipv4.comf.veth0267230.shared media = 1net.ipv4.conf.veth0267230.src valid mark = 0
net.jpg4.comf.veth0267230.tag = 0net.jpg.conf.veth11e6796.accept_local = 0
net.ipv4.conf.veth11e6796.accept_redirects = 1
net.ipv4.conf.veth11e6796.accept_source_route = 0
net.ipv4.comf.veth11e6796.arp_accept = 0net.jpg204.conf.veth11e6796.arp_announce = 0
net.ipv4.comf.veth11e6796arp_fitter = <math>0</math>net.jpg204.conf.veth11e6796.arp_ignore = 0
net.ipv4.comf.veth11e6796arp_notify = <math>0</math>net.jpg2.conf.veth11e6796.bc_forwarding = 0
net.ipv4.comf.veth11e6796.bootp_relay = <math>0</math>net.ipv4.conf.veth11e6796.disable policy = 0net.jpg2.conf.veth11e6796.disable_xfrm = 0
net.ipv4.comf.veth11e6796.drop_gratuitousarp = <math>0</math>net.py4.comf.veth11e6796.drop_unicast_in_12 multicast = <math>0</math>net.ipv4.conf.veth11e6796.force iqmp version = <math>0</math>net.ipv4.conf.veth11e6796.forwarding = 1
net.ipv4.conf.veth11e6796.igmpv2_unsolicited_report_interval = 10000
net.ipv4.conf.veth11e6796.igmpv3_unsolicited_report_interval = 1000
net.ipv4.conf.veth11e6796.ignore_routes_with_linkdown = 0
net.ipv4.conf.veth11e6796.log martians = 0net.ipv4.conf.veth11e6796.mc forwarding = 0net.ipv4.comf.veth11e6796.medium id = <math>0</math>net.ipv4.conf.veth11e6796.promote secondaries = <math>1</math>net.ipv4.conf.veth11e6796.proxy_arp = 0
net.ipv4.conf.veth11e6796.proxy_arp_pvlan = 0
net.jpg2.conf.veth11e6796.route localnet = 0
net.ipv4.conf.veth11e6796.rp filter = 2net.ipv4.comf.veth11e6796. secure redirects = 1
net.ipv4.comf.veth11e6796.send redirects = 1
net.ipv4.conf.veth11e6796.shared_media = 1
net.jpg2.conf.veth11e6796.src valid mark = 0
net.ipv4.conf.veth11e6796.tag = \thetanet.ipv4.conf.veth3457af2.accept local = 0net.ipv4.conf.veth3457af2.accept_redirects = 1
net.ipv4.conf.veth3457af2.accept_source_route = 0
net.ipv4.conf.veth3457af2arp_{acc}ept = 0net.ipv4.conf.veth3457af2.arp_announce = 0
```

```
net.jpg2.conf.veth3457af2.arp filter = 0
net.ipv4.conf.veth3457af2arp~ignore = <math>0</math>net.ipv4.conf.veth3457af2.arp_notify = 0
net.ipv4.conf.veth3457af2.bc forwarding = 0net.ipv4.conf.veth3457af2.bootp relay = 0net.ipv4.conf.veth3457af2.disable policy = \thetanet.ipv4.conf.veth3457af2.disable xfrm = 0net.ipv4.conf.veth3457af2.drop_gratuitous_arp = 0
net.ipv4.conf.veth3457af2.drop_unicast_in_l2_multicast = 0
net.ipv4.conf.veth3457af2.force_igmp_version = 0
net.ipv4.conf.veth3457af2.forwarding = 1net.ipv4.conf.veth3457af2.igmpv2_unsolicited_report_interval = 10000
net.ipv4.conf.veth3457af2.igmpv3_unsolicited_report_interval = 1000
net.ipv4.conf.veth3457af2.ignore_routes_with_linkdown = 0
net.ipv4.conf.veth3457af2.log_martians = 0
net.ipv4.conf.veth3457af2.mc_forwarding = 0
net.ipv4.conf.veth3457af2.medium_id = \thetanet.ipv4.conf.veth3457af2.promote_secondaries = 1
net.ipv4.conf.veth3457af2.proxy_arp = 0
net.jpg2.conf.veth3457af2.proxy_arp_pvlan = 0
net.jpg.conf.veth3457af2.route_localnet = 0
net.ipv4.conf.veth3457af2.rp_filter = 2
net.ipv4.conf.veth3457af2.secure_redirects = 1
net.ipv4.conf.veth3457af2.send redirects = 1net.ipv4.conf.veth3457af2.shared_media = 1
net.jpg2.conf.veth3457af2.src_valid_mark = 0
net.ipv4.conf.veth3457af2.tag = \thetanet.ipv4.conf.vethc3a496f.accept local = 0net.ipv4.conf.vethc3a496f.accept_redirects = 1
net.ipv4.conf.vethc3a496f.accept source route = <math>0</math>net.ipv4.comf.vethc3a496f.\narp_accept = <math>0</math>net.jpg2.conf.vethc3a496f.arp_announce = 0
net.ipv4.conf.vethc3a496f.arp filter = 0net.ipv4.conf.vethc3a496f.arp ignore = 0net.ipv4.conf.vethc3a496f.arp notify = 0net.ipv4.conf.vethc3a496f.bc forwarding = 0net.ipv4.conf.vethc3a496f.bootp_relay = 0
net.ipv4.conf.vethc3a496f.disable_policy = 0
net.ipv4.comf.vethc3a496f.disable xfm = <math>0</math>net.ipv4.conf.vethc3a496f.drop gratuitous arp = 0
net.ipv4.conf.vethc3a496f.drop_unicast_in_l2_multicast = 0
net.py4.comf.vethc3a496f.force jump version = <math>0</math>net.py4.comf.vethc3a496f.forwarding = <math>1</math>net.ipv4.conf.vethc3a496f.igmpv2_unsolicited_report_interval = 10000
net.ipv4.conf.vethc3a496f.igmpv3_unsolicited_report_interval = 1000
net.ipv4.conf.vethc3a496f.ignore routes with linkdown = 0
net.ipv4.conf.vethc3a496f.log_martians = 0net.ipv4.conf.vethc3a496f.mc_forwarding = 0
net.ipv4.conf.vethc3a496f.medium_id = 0
net.ipv4.conf.vethc3a496f.promote_secondaries = 1
```

```
net.ipv4.conf.vethc3a496f.proxy arp = 0net.ipv4.conf.vethc3a496f.proxy arp pvlan = 0
net.jpg.conf.vethc3a496f.route_localnet = 0
net.jpg2.conf.vethc3a496f.rp filter = 2
net.ipv4.comf.vethc3a496f.secure<sub>redirects</sub> = 1net.ipv4.comf.vethc3a496f.send redirects = 1
net.jpg.conf.vethc3a496f.shared media = 1
net.ipv4.conf.vethc3a496f.src valid mark = 0net.jpg2.conf.vethc3a496f.tag = 0
net.ipv4.fib_multipath_hash_fields = 7
net.ipv4.fib_multipath_hash_policy = 0
net.ipv4.fib_multipath_use_neigh = 0
net.jpg 4.fib\_notify\_on\_flag\_change = 0net.py4.fib_sync_mean = <math>524288</math>net.jpg4.fwnark_reflect = <math>0</math>net.ipv4.icmp_echo_enable_probe = 0
net.jpg 4.icmp echo ignore all = 0
net.ipv4.icmp_echo_ignore_broadcasts = 1
net.ipv4.icmp_errors_use_inbound_ifaddr = 0
net.ipv4.icmp_ignore_bogus_error_responses = 1
net.ipv4.icmp_msgs_burst = 50
net.ipv4.icmp_msgs_per_sec = 1000
net.ipv4.icmp_ratelimit = 1000
net.ipv4.icmp_ratemask = <math>6168</math>net.ipv4.igmp_link_local_mcast_reports = 1
net.ipv4.igmp_max_memberships = 20
net.ipv4.igmp max msf = 10net.ipv4.igmpqrv = 2net.py4.inet_peer_maxtl = 600net.ipv4.inet peer minttl = 120net.ipv4.inet_peer_threshold = 65664
net.jpg 1 ipv4. ip_autobind_reuse = 0
net.jpg 4.jpg 1p_A default_ttl = 64
net.ipv4.ip dynaddr = 0net.py4.py2 ip_early_demux = 1
net.ipv4.ip forward = 1net.ipv4.ip_forward_update_priority = 1
net.ipv4.ip_forward_use_pmtu = 0
net.ipv4.ip local port range = 49152 65535
net.jpg.ipv4.ip local reserved ports =
net.jpg 4.jpg 1p no pmtu_disc = 0
net.ipv4.ip nonlocal bind = 0
net.ipv4.ip_unprivileged_port_start = 1024
net.ipv4.ipfrag_high_thresh = 4194304
net.ipv4.ipfrag_low_thresh = 3145728
net.ipv4.ipfrag max dist = 64net.ipv4.ipfrag_secret_interval = 0
net.jpg .ipv4.ipfrag_time = 30
net.ipv4.neigh.balena0.anycast_delay = 100
net.ipv4.neigh.balena0.app_solicit = 0
```

```
net.py4.netq, height.balena0.base reachable time = 30net.ipv4.neigh.balena0.base reachable time ms = 30000
net.ipv4.neigh.balena0.delay_first_probe_time = 5
net.ipv4.neigh.balena0.gc stale time = 60net.ipv4.neigh.balena0.locktime = 100
net.jpg1.neigh.balena0.mcast resolicit = 0
net.ipv4.neigh.balena0.mcast solicit = 3
net.jpg1.neigh.balena0.proxy delay = 80
net.ipv4.neigh.balena0.proxy_qlen = 64
net.ipv4.neigh.balena0.retrans_time = 100
net.ipv4.neigh.balena0.retrans time ms = 1000
net.py4.net.neigh.balena0.ucast solicit = 3
net.ipv4.neigh.balena0.unres_qlen = 101
net.ipv4.neigh.balena0.unres_qlen_bytes = 212992
net.ipv4.neigh.br-4e3e7dd83250.anycast_delay = 100
net.jpg1px4.7px74.0x74.0x74e3e7dd83250.app\_solicit = <math>0</math>net.ipv4.neigh.br-4e3e7dd83250.base_reachable_time = 30
net.ipv4.neigh.br-4e3e7dd83250.base_reachable_time_ms = 30000
net.ipv4.neigh.br-4e3e7dd83250.delay_first_probe_time = 5
net.ipv4.neigh.br-4e3e7dd83250.gc_stale_time = 60
net.ipv4.neigh.br-4e3e7dd83250.locktime = 100
net.py4.netq.neigh.br-4e3e7dd83250.mcast_resolicit = 0
net.ipv4.neigh.br-4e3e7dd83250.mcast_solicit = 3
net.ipv4.neight.br-4e3e7dd83250.nroxy delay = 80net.jpg1px4.7px1-4e3e7dd83250.py70xy_qlen = 64net.ipv4.neigh.br-4e3e7dd83250.retrans_time = 100
net.py4.netq.neigh.br-4e3e7dd83250.retrans time ms = 1000
net.ipv4.neight.br-4e3e7dd83250.ucast solicit = <math>3</math>net.ipv4.neigh.br-4e3e7dd83250.unres_qlen = 101
net.ipv4.neigh.br-4e3e7dd83250.unres_qlen_bytes = 212992
net.ipv4.neigh.default.anycast_delay = 100
net.jpg .neigh.default.app_solicit = 0
net.py4.netqh.default.base reachable time = <math>30</math>net.ipv4.neigh.default.base reachable time ms = 30000
net.ipv4.neigh.default.delay_first_probe_time = 5
net.ipv4.netqh.default.qc interval = 30net.ipv4.neigh.default.gc_stale_time = 60
net.ipv4.neigh.default.gc_thresh1 = 128
net.ipv4.netqh.default.qc thresh2 = 512net.ipv4.neigh.default.gc thresh3 = 1024net.ipv4.neigh.default.locktime = 100
net.jpg.neigh.default.mcast resolicit = 0
net.py4.netq.neigh.default.mcast solicit = 3
net.ipv4.neigh.default.proxy_delay = 80
net.jpg1.neigh.default.proxy qlen = 64
net.ipv4.neight.default.retrans time = <math>100</math>net.ipv4.neigh.default.retrans time ms = 1000
net.ipv4.neigh.default.ucast_solicit = 3
net.ipv4.neigh.default.unres_qlen = 101
net.ipv4.neigh.default.unres_qlen_bytes = 212992
```

```
net.ipv4.neigh.enp1s0.anycast_delay = 100
net.jpg .neigh.enp1s0.app solicit = 0
net.ipv4.neigh.enp1s0.base_reachable_time = 30
net.ipv4.neigh.enp1s0.base_reachable_time_ms = 30000
net.py4.netq.neigh.enp1s0.delay first probe time = 5
net.ipv4.neigh.enp1s0.gc stale time = 60net.ipv4.neigh.enp1s0.locktime = 100
net.ipv4.neight.cap1s0.mcast resolution = <math>0</math>net.ipv4.neigh.enp1s0.mcast_solicit = 3
net.jpg1.neigh.enp1s0.proxy delay = 80
net.ipv4.netqh.enp1s0.proxyqlen = 64net.ipv4.neigh.enp1s0.retrans time = 100
net.ipv4.neigh.enp1s0.retrans_time_ms = 1000
net.jpg1.neigh.enp1s0.ucast_solicit = 3
net.ipv4.neigh.enp1s0.unres_qlen = 101
net.ipv4.neigh.enp1s0.unres_qlen_bytes = 212992
net.ipv4.neigh.enp2s0.anycast_delay = 100
net.ipv4.neighenp2s0.app_solicit = <math>0</math>net.ipv4.neigh.enp2s0.base_reachable_time = 30
net.ipv4.neigh.enp2s0.base_reachable_time_ms = 30000
net.ipv4.neigh.enp2s0.delay_first_probe_time = 5
net.ipv4.neigh.enp2s0.gc_stale_time = 60
net.ipv4.neigh.enp2s0.locktime = 100
net.ipv4.neight.cap2s0.mcast resolution = <math>0</math>net.ipv4.neigh.enp2s0.mcast_solicit = 3
net.ipv4.neigh.enp2s0.proxy_delay = 80
net.ipv4.netq, neigh.enp2s0.proxy qlen = 64
net.ipv4.netqh.enp2s0.retrans time = <math>100</math>net.ipv4.neigh.enp2s0.retrans_time_ms = 1000
net.jpg.neigh.enp2s0.ucast solicit = 3
net.ipv4.neigh.enp2s0.unres_qlen = 101
net.ipv4.neigh.enp2s0.unres_qlen_bytes = 212992
net.ipv4.neigh.lo.anycast delay = 100net.py4.net.neigh.lo.app solicit = 0
net.ipv4.neigh.lo.base_reachable_time = 30
net.ipv4.neigh.lo.base reachable time ms = 30000
net.ipv4.neigh.lo.delay_first_probe_time = 5
net.ipv4.neigh.lo.gc_stale_time = 60
net.ipv4.neigh.lo.locktime = 100
net.py4.net.neigh.lo.mcast resolicit = 0
net.py4.net, neigh. lo.mcast_solicit = 3
net.jpg1px4.neigh.lo.proxy delay = 80net.ipv4.neight.lo.proxy qlen = 64
net.ipv4.neigh.lo.retrans_time = 100
net.ipv4.neigh.lo.retrans_time_ms = 1000
net.py4.net.neigh.lo.ucast solicit = 3
net.ipv4.neigh.lo.unres_qlen = 101
net.ipv4.neigh.lo.unres_qlen_bytes = 212992
net.ipv4.neigh.resin-dns.anycast_delay = 100
net.ipv4.neigh.resin-dns.app_solicit = 0
```

```
net.ipv4.neigh.resin-dns.base reachable time = 30
net.ipv4.neigh.resin-dns.base reachable time ms = 30000
net.ipv4.neigh.resin-dns.delay_first_probe_time = 5
net.ipv4.neight.resian-dns.qc state time = <math>60</math>net.ipv4.neigh.resin-dns.locktime = 100
net.jpg .neigh.resin-dns.mcast resolicit = 0
net.ipv4.neigh.resin-dns.mcast solicit = 3
net.jpg1px4. neigh. resin-dns. proxy_delay = 80
net.ipv4.neigh.resin-dns.proxy_qlen = 64
net.ipv4.neigh.resin-dns.retrans_time = 100
net.ipv4.neigh.resin-dns.retrans time ms = 1000
net.jpg1.neigh.resin-dns.ucast solicit = 3
net.ipv4.neigh.resin-dns.unres_qlen = 101
net.ipv4.neigh.resin-dns.unres_qlen_bytes = 212992
net.ipv4.neigh.resin-vpn.anycast_delay = 100
net.py4.net.neigh.resin-vpn.app_solicit = 0
net.ipv4.neigh.resin-vpn.base_reachable_time = 30
net.ipv4.neigh.resin-vpn.base_reachable_time_ms = 30000
net.ipv4.neigh.resin-vpn.delay_first_probe_time = 5
net.ipv4.neigh.resin-vpn.gc_stale_time = 60
net.ipv4.neigh.resin-vpn.locktime = 100
net.jpg .neigh.resin-vpn.mcast_resolicit = 0
net.ipv4.neigh.resin-vpn.mcast_solicit = 3
net.ipv4.neight.resin-vpn.nroxy delay = 80
net.jpg1px4. neigh. resin-vpn.proxy_qlen = 64
net.ipv4.neigh.resin-vpn.retrans_time = 100
net.ipv4.neigh.resin-vpn.retrans time ms = 1000
net.ipv4.neight.resin-vpn.ucast solicit = <math>3</math>net.ipv4.neigh.resin-vpn.unres_qlen = 101
net.ipv4.neigh.resin-vpn.unres_qlen_bytes = 212992
net.ipv4.neigh.sit0.anycast delay = 100net.jpg .neigh.sit0.app_solicit = 0
net.ipv4.neigh.sit0.base reachable time = 30
net.ipv4.neigh.sit0.base reachable time ms = 30000
net.ipv4.neigh.sit0.delay_first_probe_time = 5
net.ipv4.neigh.sit0.gc stale time = 60net.ipv4.neigh.sit0.locktime = 100
net.ipv4.neigh.sit0.mcast_resolicit = 0
net.py4.netqh.sit0.mcast solicit = 3net.jpg1px4.neigh.sit0.proxy delay = 80
net.ipv4.neigh.sit0.proxy_qlen = 64
net.ipv4.neigh.sit0.retrans time = 100
net.ipv4.neigh.sit0.retrans_time_ms = 1000
net.ipv4.neigh.sit0.ucast_solicit = 3
net.ipv4.neigh.sit0.unres_qlen = 101
net.ipv4.neigh.sit0.unres_qlen_bytes = 212992
net.ipv4.neigh.supervisor0.anycast_delay = 100
net.py4.neigh.supervisor0.app_solicit = <math>0</math>net.ipv4.neigh.supervisor0.base_reachable_time = 30
net.ipv4.neigh.supervisor0.base_reachable_time_ms = 30000
```

```
net.ipv4.neigh.supervisor0.delay first probe time = 5
net.py4.netqh.supervisor0.qc state time = 60net.ipv4.neigh.supervisor0.locktime = 100
net.py4.netq.neigh.supervisor0.mcast_resolicit = 0
net.jpg .neigh.supervisor0.mcast solicit = 3
net.ipv4.neight.supervisor0.pyroxy delay = 80
net.ipv4.neigh.supervisor0.proxy_qlen = 64
net.ipv4.neigh.supervisor0.retrans time = 100
net.ipv4.neigh.supervisor0.retrans time ms = 1000
net.ipv4.neigh.supervisor0.ucast_solicit = 3
net.ipv4.neigh.supervisor0.unres_qlen = 101
net.py4.netq, neigh.supervisor0.unres qlen bytes = 212992
net.jpg1px4.7x222.neigh.veth01fd362.anycast_delay = 100
net.jpg1.neigh.veth01fd362.app_solicit = 0
net.ipv4.neigh.veth01fd362.base_reachable_time = 30
net.ipv4.neigh.veth01fd362.base_reachable_time_ms = 30000
net.ipv4.neigh.veth01fd362.delay_first_probe_time = 5
net.ipv4.neigh.veth01fd362.gc_stale_time = 60
net.ipv4.neigh.veth01fd362.locktime = 100
net.jpg1px4.neigh.veth01fd362.mcast_resolicit = 0
net.jpg1.neigh.veth01fd362.mcast_solicit = 3
net.ipv4.neigh.veth01fd362.proxy_delay = 80
net.ipv4.neigh.veth01fd362.proxy_qlen = 64
net.ipv4.neigh.veth01fd362.retrans_time = 100
net.ipv4.neigh.veth01fd362.retrans_time_ms = 1000
net.ipv4.neigh.veth01fd362.ucast_solicit = 3
net.ipv4.neigh.veth01fd362.unres_qlen = 101
net.ipv4.neigh.veth01fd362.unres_qlen_bytes = 212992
net.ipv4.neigh.veth0267230.anycast_delay = 100
net.ipv4.neight.veth0267230.app solicit = <math>0</math>net.ipv4.neigh.veth0267230.base_reachable_time = 30
net.ipv4.neigh.veth0267230.base_reachable_time_ms = 30000
net.ipv4.neigh.veth0267230.delay first probe time = 5net.ipv4.neight.veth0267230.qc state time = <math>60</math>net.ipv4.neigh.veth0267230.locktime = 100
net.jpg1px4.neigh.veth0267230.mcast resolicit = 0
net.ipv4.neight.veth0267230.mcast solicit = <math>3</math>net.ipv4.neigh.veth0267230.proxy_delay = 80
net.ipv4.netqh.veth0267230.proxy qlen = 64
net.jpg104.neigh. veth0267230. retrans time = <math>100</math>net.py4.netqh.veth0267230.retrans timems = <math>1000</math>net.jpg1px4.neigh. veth0267230.ucast solicit = <math>3</math>net.ipv4.neigh.veth0267230.unres qlen = 101net.py4.netq.neigh.veth0267230.unres qlen bytes = 212992
net.py4.netq, veth11e6796. any cast delay = 100
net.jpg1.neigh.veth11e6796.app solicit = 0
net.ipv4.neigh.veth11e6796.base_reachable_time = 30
net.ipv4.neigh.veth11e6796.base_reachable_time_ms = 30000
net.ipv4.neigh.veth11e6796.delay_first_probe_time = 5
net.ipv4.neigh.veth11e6796.gc_stale_time = 60
```

```
net.ipv4.neigh.veth11e6796.locktime = 100
net.ipv4.neight.veth11e6796.mcast resolution = <math>0</math>net.jpg .neigh.veth11e6796.mcast_solicit = 3
net.ipv4.netqh.veth11e6796.proxy delay = 80
net.jpg1px4.neigh.veth11e6796.proxy.qlen = <math>64</math>net.ipv4.neight.veth11e6796.retrans time = <math>100</math>net.ipv4.neigh.veth11e6796.retrans time ms = 1000
net.jpg .neigh.veth11e6796.ucast solicit = 3
net.ipv4.neigh.veth11e6796.unres_qlen = 101
net.ipv4.neigh.veth11e6796.unres_qlen_bytes = 212992
net.ipv4.neigh.veth3457af2.anycast_delay = 100
net.ipv4.neight.veth3457af2.apo solicit = <math>0</math>net.ipv4.neigh.veth3457af2.base_reachable_time = 30
net.ipv4.neigh.veth3457af2.base_reachable_time_ms = 30000
net.ipv4.neigh.veth3457af2.delay_first_probe_time = 5
net.ipv4.neigh.veth3457af2.gc_stale_time = 60
net.ipv4.neigh.veth3457af2.locktime = 100
net.jpg1px4.neigh.veth3457af2.mcast_resolicit = 0
net.ipv4.neigh.veth3457af2.mcast_solicit = 3
net.ipv4.neigh.veth3457af2.proxy_delay = 80
net.ipv4.neigh.veth3457af2.proxy_qlen = 64
net.ipv4.neigh.veth3457af2.retrans_time = 100
net.ipv4.neigh.veth3457af2.retrans time ms = 1000
net.ipv4.netqh.veth3457af2ucast solicit = 3net.ipv4.neigh.veth3457af2.unres_qlen = 101
net.ipv4.neigh.veth3457af2.unres_qlen_bytes = 212992
net.ipv4.neight.vethc3a496f.naycast delay = <math>100</math>net.ipv4.neight.vethc3a496f.apo solicit = <math>0</math>net.ipv4.neigh.vethc3a496f.base_reachable_time = 30
net.ipv4.neigh.vethc3a496f.base reachable time ms = 30000
net.ipv4.neigh.vethc3a496f.delay_first_probe_time = 5
net.ipv4.neigh.vethc3a496f.gc_stale_time = 60
net.ipv4.neigh.vethc3a496f.locktime = 100
net.ipv4.neight.vethc3a496f.mcast resolution = <math>0</math>net.py4.netqh.vethc3a496f.mcast solicit = <math>3</math>net.jpg1px4.neigh.vethc3a496f.proxy delay = 80net.ipv4.neigh.vethc3a496f.proxy_qlen = 64
net.ipv4.neight.vethc3a496f.retrans time = <math>100</math>net.ipv4.neigh.vethc3a496f.retrans_time_ms = 1000
net.jpg1.neigh.vethc3a496f.ucast solicit = 3
net.ipv4.neigh.vethc3a496f.unres_qlen = 101
net.ipv4.neigh.vethc3a496f.unres_qlen_bytes = 212992
net.py4.nexthop compat mode = 1
net.py4.pying\_group\_range = 0 2147483647
net.ipv4.route.error_burst = 5000
net.ipv4.route.error_cost = 1000
net.jpg 4. route.gc_elasticity = 8net.jpg 4. route.gc_interestval = 60net.jpg 4. route.gc-min_interestval = <math>0</math>net.ipv4.route.gc_min_interval_ms = 500
```

```
net.ipv4.route.gc thresh = -1net.jpg 4. route.gc_timeout = <math>300</math>net.py4.route.max_size = 2147483647net.ipv4.route.min_adv_mss = 256
net.ipv4.route.min part = <math>552</math>net.py4.route.mtu expires = <math>600</math>net.ipv4.route.redirect load = 20
net.jpg 4. route. redirect number = 9net.ipv4.route.redirect_silence = 20480
net.ipv4.tcp_abort_on_overflow = 0
net.ipv4.tcp adv win scale = 1
net.ipv4.tcp_allowed_congestion_control = reno cubic
net.py4.tcp_app_win = 31net.jpg 4.top_autocorking = 1net.ipv4.tcp_available_congestion_control = reno cubic
net.ipv4.tcp_available_ulp = 
net.ipv4.tcp_base_mss = 1024net.ipv4.tcp_challenge_ack_limit = 1000
net.ipv4.tcp_comp_sack_delay_ns = 1000000
net.py4.tcp.comp_sack_nr = 44net.ipv4.tcp_comp_sack_slack_ns = 100000
net.jpg .top\_congestion\_control = cubicnet.jpg4.top\_dsack = 1net.py4.tcp_early_demux = 1net.ipv4.tcp_early_retrans = 3
net.py4.tcp_ecn = 2net.ipv4.tcp_ecn_fallback = 1
net.jpg4.top_fack = 0net.jpg 4.top\_fastopen = 1net.ipv4.tcp_fastopen_blackhole_timeout_sec = 0
net.ipv4.tcp_fastopen_key = 05948b56-ee46403a-5d824553-4252e3f3
net.py4.tcp_fn_timeout = 60net.jpg4.top\_frto = 2net.ipv4.tcp_fwmark_accept = 0
net.ipv4.tcp_invalid_ratelimit = 500
net.ipv4.tcp keepalive intvl = 75
net.jpg .top\_keepalive\_probes = 9net.ipv4.tcp_keepalive_time = 7200
net.ipv4.tcp_limit_output_bytes = 1048576
net.py4.tcp_low_laterc = 0
net.ipv4.tcp_max_orphans = 16384
net.py4.tcp max reordering = 300
net.ipv4.tcp_max_syn_backlog = 256
net.ipv4.tcp_max_tw_buckets = 16384
net.ipv4.tcp_mem = 44853 59806 89706
net.ipv4.tcp migrate req = 0net.ipv4.tcp_min_rtt_wlen = 300
net.ipv4.tcp_min_snd_mss = 48
net.ipv4.tcp_min_tso_segs = 2
net.ipv4.tcp_moderate_rcvbuf = 1
```

```
net.ipv4.tcp mtu probe floor = 48net.jpg 4.top\_mtu\_probing = 0net.jpg . top-no_metrics\_save = 0net.ipv4.tcp no ssthresh metrics save = 1
net.ipv4.tcp_notsent_lowat = 4294967295
net.jpg 4.top\_orphan_retries = <math>0</math>net.ipv4.tcp pacing ca ratio = 120net.ipv4.tcp_pacing_ss_ratio = 200
net.ipv4.tcp_probe_interval = 600
net.jpg 4.top\_probe\_threshold = 8net.py4.tcp_recovery = 1net.ipv4.tcp reflect tos = 0net.jpg 4.top\_reordering = 3net.jpg 4.top\_retrans\_collapse = 1net.py4.tcp_retries1 = 3net.ipv4.tcp_retries2 = 15
net.ipv4.tcp\_rfc1337 = 0net.ipv4.tcp_rmem = 4096 131072 6291456
net.py4.tcp_rx_skb_cache = 0net.ipv4.tcp_sack = 1net.ipv4.tcp_slow_start_after_idle = 1
net.jpg4.top\_stdurg = 0net.ipv4.tcp_syn_retries = <math>6</math>net.ipv4.tcp_synack_retries = 5
net.ipv4.tcp_syncookies = <math>1</math>net.ipv4.tcp_thin_linear_timeouts = <math>0</math>net.ipv4.tcp_timestamps = <math>1</math>net.ipv4.tcp_tso_win_divisor = 3
net.py4.tcp_tw_reuse = 2net.py4.tcp_tx_skb_cache = 0net.ipv4.tcp_window_scaling = 1
net.ipv4.tcp_wmem = 4096 16384 4194304
net.ipv4.tcp workaround signed windows = 0
net.ipv4.udp early demux = 1net.ipv4.udp_mem = 89709 119612 179418
net.ipv4.udp rmem min = 4096
net.jpg1udp_wmem_min = 4096
net.ipv4.vs.am_droprate = <math>10</math>net.ipv4.vs. amemthresh = 1024net.ipv4.vs.backup only = 0
net.ipv4.vs.cache_bypass = <math>0</math>net.ipv4.vs.comr reuse mode = 1
net.py = 0net.ipv4.vs.drop_packet = 0net.ipv4.vs.expire_nodest_conn = 0
net.ipv4.vs.\nexpire\nquiescent\ntemplate = <math>0</math>net.jpg.vs.jpg.ignore_tunneled = <math>0</math>net.jpg.vs.nat\_icmp\_send = 0net.jpg.vs.pmtu\_disc = 1net.ipv4.vs.schedule_icmp = 0
```

```
net.ipv4.vs.secure trop = <math>0</math>net.ipv4.vs.sloppy sctp = 0
net.jpg.vs.sloppy_tcp = 0net.py4.vs.snat reroute = 1
net.jpg.vs.sync_persist_model = <math>0</math>net.ipv4.vs.sync_ports = 1net.ipv4.vs.sync qlen max = 29903net.ipv4.vs.sync_refresh_period = 0
net.ipv4.vs.sync_retries = <math>0</math>net.ipv4.vs.sync_sock_size = 0
net.jpg 4.vs. sync_threshold = <math>3</math> 50net.py4.vs.sync version = 1net.ipv4.xfrm4_gc_thresh = 32768
net.ipv6.anycast_src_echo_reply = 0
net.ipv6.auto_flowlabels = 1
net.jpg 0.6.bindv6only = 0
net.ipv6.conf.all.accept_dad = 0
net.ipv6.conf.all.accept_ra = 1
net.ipv6.conf.all.accept_ra_defrtr = 1
net.ipv6.conf.all.accept-ra from local = <math>0</math>net.ipv6.conf.all.accept_ra_min_hop_limit = 1
net.ipv6.conf.all.accept_ra_mtu = 1
net.ipv6.conf.all.accept_ra_pinfo = 1
net.ipv6.conf.all.accept-ra-tr_pref = 1net.ipv6.conf.all.accept_redirects = 1
net.jpg.conf.all.accept_source_route = 0net.ipv6.conf.all.addrgen mode = <math>0</math>net.ipv6.conf.all.autoconf = 1
net.jpg.conf.all.dad_transmits = 1
net.ipv6.comf.all.<math>disable ipv6 = 0net.ipv6.conf.all.disable_policy = 0
net.ipv6.conf.all.drop_unicast_in_l2_multicast = 0
net.ipv6.conf.all.drop unsolicited na = <math>0</math>net.ipv6.conf.all.enhanced dad = <math>1</math>net.ipv6.conf.all.force_mld_version = 0
net.ipv6.conf.all.force tllao = <math>0</math>net.jpg.conf.all.forwarding = 0
net.ipv6.conf.all.hop_limit = 64
net.ipv6.conf.al.iqnore routes with linkdown = <math>0</math>net.py6.config.al.ioam6 enabled = <math>0</math>net.ipv6.conf.all.ioam6_id = 65535
net.ipv6.conf.all.ioam6 id wide = 4294967295net.ipv6.conf.all.keep_addr_on_down = 0
net.ipv6.conf.all.max_addresses = 16
net.ipv6.conf.all.max_desync_factor = 600
net.py6.config.al.mcforwarding = <math>0</math>net.ipv6.conf.all.mldv1_unsolicited_report_interval = 10000
net.ipv6.conf.all.mldv2_unsolicited_report_interval = 1000
net.ipv6.conf.all.mtu = 1280
net.ipv6.conf.all.ndisc_notify = 0
```

```
net.py6.config.all.pdf.ndisc tclass = 0
net.jpg.conf.all.proxy_ndp = 0
net.ipv6.conf.all.ra_defrtr_metric = 1024
net.ipv6.conf.all.regen_max_retry = 3
net.ipv6.comf.all.router probe interval = <math>60</math>net.ipv6.conf.all.router_solicitation_delay = 1
net.ipv6.conf.all.router solicitation interval = 4
net.ipv6.conf.all.router_solicitation_max_interval = 3600
net.ipv6.configail.router_solicitations = <math>-1</math>net.ipv6.conf.all.rpl_seg_enabled = 0
net.jpg.conf.all.seg6 enabled = 0
net.ipv6.conf.all.suppress frag ndisc = 1net.ipv6.conf.all.temp_prefered_lft = 86400
net.ipv6.conf.all.temp_valid_lft = 604800
net.ipv6.conf.all.use_oif_addrs_only = 0
net.ipv6.conf.all.use_tempaddr = 0
net.ipv6.conf.balena0.accept_dad = 1
net.ipv6.conf.balena0.accept_ra = 0
net.ipv6.conf.balena0.accept_ra_defrtr = 1
net.ipv6.conf.balena0.accept_ra_from_local = 0
net.ipv6.conf.balena0.accept_ra_min_hop_limit = 1
net.ipv6.conf.balena0.accept_ra_mtu = 1
net.ipv6.conf.balena0.accept_ra_pinfo = 1
net.ipv6.conf.balena0.accept_ra_rtr_pref = 1
net.ipv6.conf.balena0.accept_redirects = 1
net.ipv6.conf.balena0.accept_source_route = 0
net.ipv6.conf.balena0.addr gen mode = <math>0</math>net.ipv6.conf.balena0.autoconf = 1
net.ipv6.conf.balena0.dad_transmits = 1
net.ipv6.comf.balena0.disable<sub>i</sub>pv6 = 0net.ipv6.conf.balena0.disable_policy = 0
net.jpg.conf.balena0.drop_unicast_in_l2_multicast = 0
net.ipv6.comf.balena0.drop unsolicited na = <math>0</math>net.py6.comf.balena0renhanced dad = 1net.ipv6.conf.balena0.force_mld_version = 0
net.py6.comf.balena0.force tllao = <math>0</math>net.jpg.conf.balena0.forwarding = 0
net.ipv6.conf.balena0.hop_limit = 64
net.py6.comf.balena0.iqnore routes with linkdown = <math>0</math>net.ipv6.conf.balena0.ioam6 enabled = 0
net.ipv6.conf.balena0.ioam6_id = 65535
net.ipv6.conf.balena0.ioam6_id_wide = 4294967295
net.ipv6.conf.balena0.keep_addr_on_down = 0
net.ipv6.conf.balena0.max_addresses = 16
net.ipv6.conf.balena0.max_desync_factor = 600
net.ipv6.conf.balena0.mc forwarding = 0
net.ipv6.conf.balena0.mldv1_unsolicited_report_interval = 10000
net.ipv6.conf.balena0.mldv2_unsolicited_report_interval = 1000
net.ipv6.conf.balena0.mtu = 1500
net.ipv6.conf.balena0.ndisc_notify = 0
```

```
net.jpg.conf.balena0.ndisc tclass = 0
net.py6.comf.balena0.pyroxy ndp = 0
net.ipv6.conf.balena0.ra_defrtr_metric = 1024
net.ipv6.conf.balena0.regen max retry = 3
net.ipv6.comf.balena0.router probe interval = <math>60</math>net.ipv6.conf.balena0.router solicitation delay = 1
net.ipv6.conf.balena0.router solicitation interval = 4
net.ipv6.conf.balena0.router_solicitation_max_interval = 3600
net.py6.comf.balena0.router_solicitations = -1net.ipv6.conf.balena0.rpl_seg_enabled = 0
net.ipv6.conf.balena0.seg6 enabled = 0
net.ipv6.conf.balena0.suppress frag ndisc = 1net.ipv6.conf.balena0.temp_prefered_lft = 86400
net.ipv6.conf.balena0.temp_valid_lft = 604800
net.ipv6.conf.balena0.use_oif_addrs_only = 0
net.ipv6.conf.balena0.use_tempaddr = 0
net.ipv6.conf.br-4e3e7dd83250.accept_dad = 1
net.jpg.conf.br-4e3e7dd83250.acceptra = 0net.py6.comf.br-4e3e7dd83250.accept-ra.defrtr = 1net.ipv6.conf.br-4e3e7dd83250.accept_ra_from_local = 0
net.ipv6.conf.br-4e3e7dd83250.accept_ra_min_hop_limit = 1
net.ipv6.conf.br-4e3e7dd83250.accept_ra_mtu = 1
net.ipv6.conf.br-4e3e7dd83250.accept_ra_pinfo = 1
net.py6.comf.br-4e3e7dd83250.ccept\,r raler that nnet.ipv6.conf.br-4e3e7dd83250.accept_redirects = 1
net.jpg i pv6.conf.br-4e3e7dd83250.accept_source_route = 0
net.ipv6.conf.br-4e3e7dd83250.addr qen mode = <math>0</math>net.ipv6.comf.br-4e3e7dd83250.autoconf = <math>1</math>net.ipv6.conf.br-4e3e7dd83250.dad_transmits = 1
net.ipv6.comf.br-4e3e7dd83250.disable<sub>ipv6</sub> = 0net.ipv6.conf.br-4e3e7dd83250.disable_policy = 0
net.ipv6.conf.br-4e3e7dd83250.drop_unicast_in_l2_multicast = 0
net.jpg.conf.br-4e3e7dd83250.drop_unsolicited_na = 0
net.ipv6.conf.br-4e3e7dd83250.cenhanced dad = <math>1</math>net.py6.comf.br-4e3e7dd83250.force mld version = 0
net.ipv6.comf.br-4e3e7dd83250.force tllao = <math>0</math>net.jpg.conf.br-4e3e7dd83250.forwarding = 0
net.py6.comf.br-4e3e7dd83250.hop_limit = 64net.ipv6.comf.br-4e3e7dd83250.ignore routes with linkdown = <math>0</math>net.jpg.conf.br-4e3e7dd83250.ioam6 enabled = 0
net.py6.comf.br-4e3e7dd83250.ioam6_id = 65535net.ipv6.conf.br-4e3e7dd83250.ioam6_id_wide = 4294967295
net.ipv6.conf.br-4e3e7dd83250.keep addr on down = 0
net.ipv6.comf.br-4e3e7dd83250.max address = <math>16</math>net.py6.comf.br-4e3e7dd83250.max desync factor = 600
net.jpg.conf.br-4e3e7dd83250.mc forwarding = 0
net.ipv6.conf.br-4e3e7dd83250.mldv1_unsolicited_report_interval = 
10000
net.ipv6.conf.br-4e3e7dd83250.mldv2_unsolicited_report_interval = 1000
net.ipv6.conf.br-4e3e7dd83250.mtu = 1500
```
```
net.ipv6.conf.br-4e3e7dd83250.ndisc notify = <math>0</math>net.ipv6.comf.br-4e3e7dd83250.ndisc tclass = 0
net.jpg.conf.br-4e3e7dd83250.proxy_ndp = 0
net.py6.comf.br-4e3e7dd83250-ra defrtr metric = <math>1024</math>net.py6.comf.br-4e3e7dd83250.readen max.net.ipv6.conf.br-4e3e7dd83250.router_probe_interval = 60
net.ipv6.conf.br-4e3e7dd83250.router solicitation delay = 1
net.ipv6.conf.br-4e3e7dd83250.router_solicitation_interval = 4
net.ipv6.conf.br-4e3e7dd83250.router_solicitation_max_interval = 3600
net.ipv6.conf.br-4e3e7dd83250. router_solicitations = <math>-1</math>net.jpg corf.br-4e3e7dd83250. rpl seg_enabled = 0
net.ipv6.conf.br-4e3e7dd83250.seq6 enabled = <math>0</math>net.ipv6.conf.br-4e3e7dd83250.suppress_frag_ndisc = 1
net.ipv6.conf.br-4e3e7dd83250.temp_prefered_lft = 86400
net.ipv6.conf.br-4e3e7dd83250.temp_valid_lft = 604800
net.ipv6.conf.br-4e3e7dd83250.use_oif_addrs_only = 0
net.ipv6.conf.br-4e3e7dd83250.use_tempaddr = <math>0</math>net.ipv6.conf.default.accept_dad = 1
net.ipv6.conf.default.accept_ra = 1
net.ipv6.conf.default.accept_ra_defrtr = 1
net.ipv6.conf.default.accept_ra_from_local = 0
net.ipv6.conf.default.accept_ra_min_hop_limit = 1
net.ipv6.conf.default.accept_ra_mtu = 1
net.ipv6.conf.default.accept_ra_pinfo = 1
net.ipv6.conf.default.accept_ra_rtr_pref = 1
net.ipv6.conf.default.accept_redirects = 1
net.ipv6.conf.default.accept source route = 0net.ipv6.conf.default.addr gen mode = 0
net.ipv6.conf.default.autoconf = 1
net.ipv6.conf.default.dad transmits = <math>1</math>net.ipv6.conf.default.disable_ipv6 = 0
net.ipv6.conf.default.disable_policy = 0
net.ipv6.conf.default.drop unicast in l2 multicast = 0
net.ipv6.comf.default.drop unsolicited na = <math>0</math>net.ipv6.conf.default.enhanced_dad = 1
net.ipv6.conf.default.force mld version = 0net.ipv6.conf.default.force_tllao = 0
net.jpg.conf.default.forwarding = 0
net.py6.comf.default.hop limit = 64
net.py6.comf.default.java reproduces with linkdown = 0
net.ipv6.conf.default.ioam6_enabled = 0
net.ipv6.conf.default.ioam6_id = 65535
net.ipv6.conf.default.ioam6_id_wide = 4294967295
net.ipv6.conf.default.keep_addr_on_down = 0
net.ipv6.conf.default.max_addresses = 16
net.ipv6.conf.default.max desync factor = 600net.jpg.conf.default.mc_forwarding = 0
net.ipv6.conf.default.mldv1_unsolicited_report_interval = 10000
net.ipv6.conf.default.mldv2_unsolicited_report_interval = 1000
net.ipv6.conf.default.mtu = 1280
```

```
net.ipv6.conf.default.ndisc notify = 0net.py6.comf.default.pdfnet.jpg.conf.default.proxy_ndp = 0
net.ipv6.conf.default.ra_defrtr_metric = 1024
net.ipv6.conf.default.regen_max_retry = 3
net.py6.config.default.couter probe interval = <math>60</math>net.ipv6.conf.default.router solicitation delay = 1
net.ipv6.conf.default.router_solicitation_interval = 4
net.ipv6.conf.default.router_solicitation_max_interval = 3600
net.ipv6.comf.default.router solicitations = <math>-1</math>net.ipv6.conf.default.rpl seg_enabled = 0net.ipv6.conf.default.seg6 enabled = 0net.ipv6.conf.default.suppress_frag_ndisc = 1
net.ipv6.conf.default.temp_prefered_lft = 86400
net.ipv6.conf.default.temp_valid_lft = 604800
net.ipv6.conf.default.use_oif_addrs_only = 0
net.ipv6.comf.default.use_tempaddr = <math>0</math>net.ipv6.conf.enp1s0.accept_dad = 1
net.ipv6.conf.enp1s0.accept_ra = 0
net.ipv6.conf.enp1s0.accept_ra_defrtr = 1
net.ipv6.conf.enp1s0.accept_ra_from_local = 0
net.py6.comf.enp1s0.accept-ra.min-hop_time = <math>1</math>net.ipv6.conf.enp1s0.accept_ra_mtu = 1
net.ipv6.conf.enp1s0.accept_ra_pinfo = 1
net.ipv6.conf.enp1s0.accept_ra_rtr_pref = 1
net.ipv6.conf.enp1s0.accept_redirects = 1
net.ipv6.comf.enp1s0i.accept source route = 0
net.ipv6.comf.enp1s0.addr.gen. mode = <math>1</math>net.ipv6.conf.enp1s0.autoconf = 1
net.ipv6.comf.enp1s0.dad transmits = <math>1</math>net.ipv6.conf.enp1s0.disable_ipv6 = 0
net.ipv6.conf.enp1s0.disable_policy = 0
net.ipv6.conf.enp1s0.drop_unicast_in_l2_multicast = 0
net.ipv6.conf.enp1s0.drop_unsolicited_na = 0
net.ipv6.conf.enp1s0.enhanced_dad = 1
net.ipv6.comf.enp1s0.force mld version = 0
net.ipv6.conf.enp1s0.force_tllao = 0
net.jpg.conf.enp1s0.forwarding = 0
net.py6.comf.enp1s0.hop limit = 64
net.py6.comf_enp1s0.iqnore routes with linkdown = <math>0</math>net.ipv6.conf.enp1s0.ioam6_enabled = 0
net.py6.comfrenp1s0.ioam6id = 65535net.ipv6.conf.enp1s0.ioam6_id_wide = 4294967295
net.ipv6.conf.enp1s0.keep_addr_on_down = 0
net.ipv6.conf.enp1s0.max_addresses = 16
net.ipv6.conf.enp1s0.max desync factor = 600net.ipv6.conf.enp1s0.mc_forwarding = 0
net.ipv6.conf.enp1s0.mldv1_unsolicited_report_interval = 10000
net.ipv6.conf.enp1s0.mldv2_unsolicited_report_interval = 1000
net.ipv6.conf.enp1s0.mtu = 1500
```

```
net.jpg.conf.enp1s0.ndisc notify = 0
net.py6.comf .enp1s0.ndisc tclass = <math>0</math>net.jpg.conf.enp1s0.proxy_ndp = 0
net.ipv6.conf.enp1s0.ra_defrtr_metric = 1024
net.ipv6.conf.enp1s0.regen max retry = 3
net.py6.comfہpp1s0router probe interval = <math>60</math>net.ipv6.conf.enp1s0.router solicitation delay = 1
net.ipv6.conf.enp1s0.router solicitation interval = 4
net.ipv6.conf.enp1s0.router_solicitation_max_interval = 3600
net.py6.comf.\nenp1s0.router_solicitations = <math>-1</math>net.ipv6.comf.enp1s0.rplseq enabled = <math>0</math>net.py6.comf.enp1s0.seq6 enabled = <math>0</math>net.ipv6.conf.enp1s0.suppress_frag_ndisc = 1
net.ipv6.conf.enp1s0.temp_prefered_lft = 86400
net.ipv6.conf.enp1s0.temp_valid_lft = 604800
net.ipv6.conf.enp1s0.use_oif_addrs_only = 0
net.ipv6.conf.enp1s0.use_tempaddr = 0
net.py6.comf.enp2s0.accept_data = 1net.ipv6.conf.enp2s0.accept_ra = 0
net.ipv6.conf.enp2s0.accept_ra_defrtr = 1
net.ipv6.conf.enp2s0.accept_ra_from_local = 0
net.py6.comf .enp2s0.accept_ra_min hop_limit = 1net.ipv6.conf.enp2s0.accept_ra_mtu = 1
net.ipv6.conf.enp2s0.accept_ra_pinfo = 1
net.ipv6.conf.enp2s0.accept_ra_rtr_pref = 1
net.ipv6.conf.enp2s0.accept_redirects = 1
net.ipv6.comf.enp2s0.accept source route = <math>0</math>net.py6.comfenn2s0.addr qen mode = 1net.ipv6.conf.enp2s0.autoconf = 1
net.ipv6.comf.enp2s0.dad transmits = <math>1</math>net.jpg.conf.enp2s0.disable ipv6 = 0net.ipv6.conf.enp2s0.disable_policy = 0
net.ipv6.conf.enp2s0.drop_unicast_in_l2_multicast = 0
net.ipv6.conf.enp2s0.drop_unsolicited_na = 0
net.ipv6.conf.enp2s0.enhanced_dad = 1
net.ipv6.comf.enp2s0.force mld version = 0
net.ipv6.conf.enp2s0.force_tllao = 0
net.jpg.conf.enp2s0.forwarding = 0
net.py6.comf.enp2s0.hop limit = 64
net.py6.comf,np2s0.jpg ignore routes with linkdown = 0
net.ipv6.conf.enp2s0.ioam6_enabled = 0
net.py6.comfہpp2s0.ioam6_id = 65535net.ipv6.conf.enp2s0.ioam6_id_wide = 4294967295
net.ipv6.conf.enp2s0.keep_addr_on_down = 0
net.ipv6.conf.enp2s0.max_addresses = 16
net.ipv6.comf.enp2s0.max desync factor = 600net.ipv6.conf.enp2s0.mc_forwarding = 0
net.ipv6.conf.enp2s0.mldv1_unsolicited_report_interval = 10000
net.ipv6.conf.enp2s0.mldv2_unsolicited_report_interval = 1000
net.ipv6.conf.enp2s0.mtu = 1428
```

```
net.ipv6.conf.enp2s0.ndisc notify = 0net.py6.comf .enp2s0.ndisc tclass = <math>0</math>net.jpg.conf.enp2s0.proxy_ndp = 0
net.ipv6.conf.enp2s0.ra defrtr metric = 1024net.ipv6.conf.enp2s0.regen max retry = 3
net.py6.comfہpp2s0router probe interval = <math>60</math>net.ipv6.conf.enp2s0.router solicitation delay = 1
net.ipv6.conf.enp2s0.router solicitation interval = 4
net.ipv6.conf.enp2s0.router_solicitation_max_interval = 3600
net.py6.comf.\nenp2s0. router_solicitations = <math>-1</math>net.ipv6.conf.enp2s0.rplseq enabled = <math>0</math>net.py6.comf.enp2s0.seq6 enabled = <math>0</math>net.ipv6.conf.enp2s0.suppress_frag_ndisc = 1
net.ipv6.conf.enp2s0.temp_prefered_lft = 86400
net.ipv6.conf.enp2s0.temp_valid_lft = 604800
net.ipv6.conf.enp2s0.use_oif_addrs_only = 0
net.ipv6.conf.enp2s0.use_tempaddr = 0
net.py6.config.io.accept_data = -1net.ipv6.conf.lo.accept_ra = 1
net.ipv6.conf.lo.accept_ra_defrtr = 1
net.ipv6.conf.lo.accept_ra_from_local = 0
net.ipv6.conf.lo.accept_ra_min_hop_limit = 1
net.ipv6.conf.lo.accept_ra_mtu = 1
net.ipv6.conf.lo.accept_ra_pinfo = 1
net.ipv6.conf.lo.accept_ra_rtr_pref = 1
net.ipv6.conf.lo.accept_redirects = 1
net.ipv6.conf.lo.ccept source route = <math>0</math>net.ipv6.comf.lo.addr.gen. mode = <math>0</math>net.ipv6.conf.lo.autoconf = 1
net.ipv6.comf.lo. dad transmits = <math>1</math>net.ipv6.conf.lo.disable_ipv6 = 0
net.ipv6.conf.lo.disable_policy = 0
net.ipv6.conf.lo.drop_unicast_in_l2_multicast = 0
net.ipv6.conf.lo.drop unsolicited na = 0net.ipv6.conf.lo.enhanced_dad = 1
net.py6.comf.lo.force mld version = <math>0</math>net.ipv6.conf.lo.force_tllao = 0
net.py6.comf.lo.forwarding = <math>0</math>net.ipv6.comf.lo.hop limit = 64net.ipv6.conf.lo.ignore_routes_with_linkdown = 0
net.jpg.conf.lo.ioam6_enabled = 0
net.ipv6.conf.lo.ioam6_id = 65535
net.ipv6.conf.lo.ioam6_id_wide = 4294967295
net.ipv6.conf.lo.keep_addr_on_down = 0
net.ipv6.conf.lo.max_addresses = 16
net.ipv6.conf.lo.max desync factor = 600net.jpg.conf.lo.mc_forwarding = 0
net.ipv6.conf.lo.mldv1_unsolicited_report_interval = 10000
net.ipv6.conf.lo.mldv2_unsolicited_report_interval = 1000
net.ipv6.conf.lo.mtu = 65536
```

```
net.py6.comf. lo.pdf notify = 0net.py6.comf.lo.ndisc tclass = 0
net.jpg.conf.lo.proxy_ndp = 0
net.ipv6.conf.lo.ra defrtr metric = 1024
net.ipv6.conf.lo.regen_max_retry = 3
net.ipv6.comf.lo.router probe interval = <math>60</math>net.ipv6.comf. lo. router solicitation delay = 1
net.ipv6.conf.lo.router_solicitation_interval = 4
net.ipv6.conf.lo.router_solicitation_max_interval = 3600
net.ipv6.comf. lo.router_solicitations = -1net.py6.comf.lo.rplseq enabled = <math>0</math>net.ipv6.conf.lo.seq6 enabled = <math>0</math>net.ipv6.conf.lo.suppress_frag_ndisc = 1
net.ipv6.conf.lo.temp_prefered_lft = 86400
net.ipv6.conf.lo.temp_valid_lft = 604800
net.ipv6.conf.lo.use_oif_addrs_only = 0
net.jpg.conf.lo.use_tempaddr = -1net.ipv6.conf.resin-dns.accept_dad = 1
net.ipv6.conf.resin-dns.accept_ra = 1
net.ipv6.conf.resin-dns.accept_ra_defrtr = 1
net.ipv6.conf.resin-dns.accept_ra_from_local = 0
net.ipv6.conf.resin-dns.accept_ra_min_hop_limit = 1
net.ipv6.conf.resin-dns.accept_ra_mtu = 1
net.ipv6.conf.resin-dns.accept_ra_pinfo = 1
net.ipv6.conf.resin-dns.accept_ra_rtr_pref = 1
net.ipv6.conf.resin-dns.accept_redirects = 1
net.ipv6.conf.resin-dns.accept_source_route = 0
net.ipv6.comf.resin-dns.addr. gen mode = 0
net.ipv6.conf.resin-dns.autoconf = 1
net.ipv6.comf.resin-dns.dad transmits = <math>1</math>net.ipv6.conf.resin-dns.disable_ipv6 = 0
net.ipv6.conf.resin-dns.disable_policy = 0
net.ipv6.conf.resin-dns.drop_unicast_in_l2_multicast = 0
net.ipv6.comf.resin-dns.drop unsolicited na = <math>0</math>net.jpg.conf.resin-dns.enhanced dad = 1
net.ipv6.comf.resin-dns.force mld version = <math>0</math>net.ipv6.conf.resin-dns.force_tllao = 0
net.jpg.conf.resin-dns.forwarding = 0
net.py6.comf.resin-dns.hop limit = 64
net.py6.comf.resin-dns.ignore routes with linkdown = 0
net.ipv6.conf.resin-dns.ioam6_enabled = 0
net.py6.comf.resin-dns.ioam6 id = 65535net.ipv6.conf.resin-dns.ioam6_id_wide = 4294967295
net.ipv6.conf.resin-dns.keep_addr_on_down = 0
net.ipv6.conf.resin-dns.max_addresses = 16
net.ipv6.comf.resin-dns.max desync factor = 600net.jpg.conf.resin-dns.mc_forwarding = 0
net.ipv6.conf.resin-dns.mldv1_unsolicited_report_interval = 10000
net.ipv6.conf.resin-dns.mldv2_unsolicited_report_interval = 1000
net.ipv6.conf.resin-dns.mtu = 1500
```

```
net.ipv6.comf.resin-dns.ndisc.net.ipv6.comf.resin-dns.ndisc. tclass = <math>0</math>net.jpg.conf.resin-dns.proxy_ndp = 0
net.ipv6.conf.resin-dns.ra_defrtr_metric = 1024
net.ipv6.conf.resin-dns.regen max retry = 3
net.py6.comf.resin-dns. router probe interval = <math>60</math>net.ipv6.conf.resin-dns.router solicitation delay = 1
net.ipv6.conf.resin-dns.router_solicitation_interval = 4
net.ipv6.conf.resin-dns.router_solicitation_max_interval = 3600
net.py6.comf.resin-dns.router_solicitations = <math>-1</math>net.jpg.conf.resin-dns.rpl_seg_enabled = 0
net.jpg.conf.resin-dns.seg6_enabled = 0
net.ipv6.conf.resin-dns.suppress_frag_ndisc = 1
net.ipv6.conf.resin-dns.temp_prefered_lft = 86400
net.ipv6.conf.resin-dns.temp_valid_lft = 604800
net.ipv6.conf.resin-dns.use_oif_addrs_only = 0
net.ipv6.comf.resin-dns.use temporalor = <math>0</math>net.ipv6.comf.resin-vpn.accept\_dad = -1net.ipv6.conf.resin-vpn.accept_ra = 1
net.ipv6.conf.resin-vpn.accept_ra_defrtr = 1
net.py6.comf.resin-vpn.accept-ra_from\_local = <math>0</math>net.ipv6.comf.resin-vpn.accept ramin hop limit = 1
net.ipv6.conf.resin-vpn.accept_ra_mtu = 1
net.ipv6.conf.resin-vpn.accept ra pinfo = 1net.ipv6.comf.resin-vpn.accept\_ra\_rtr\_pref = 1net.ipv6.conf.resin-vpn.accept_redirects = 1
net.ipv6.comf.resin-vpn.accept source route = <math>0</math>net.py6.comf.resin-vpn.addr.gen. mode = 3net.ipv6.conf.resin-vpn.autoconf = 1
net.ipv6.comf.resin-vpn.dad transmits = <math>1</math>net.ipv6.conf.resin-vpn.disable_ipv6 = 0
net.ipv6.conf.resin-vpn.disable_policy = 0
net.ipv6.conf.resin-vpn.drop_unicast_in_l2_multicast = 0
net.ipv6.comf.resin-vpn.drop unsolicited na = <math>0</math>net.ipv6.conf.resin-vpn.enhanced_dad = 1
net.ipv6.comf.resin-vpn.force mld version = 0
net.ipv6.conf.resin-vpn.force_tllao = 0
net.jpg.conf.resin-vpn.forwarding = 0
net.py6.comf.resin-vpn.hop limit = 64
net.py6.comf.resin-vpn.ignore routes with linkdown = 0
net.ipv6.comf.resin-vpn.ioom6\_enabeled = <math>0</math>net.ipv6.conf.resin-vpn.ioam6 id = 65535net.ipv6.conf.resin-vpn.ioam6_id_wide = 4294967295
net.ipv6.conf.resin-vpn.keep_addr_on_down = 0
net.ipv6.conf.resin-vpn.max_addresses = 16
net.ipv6.conf.resin-vpn.max_desync_factor = 600
net.jpg.conf.resin-vpn.mc_forwarding = 0
net.ipv6.conf.resin-vpn.mldv1_unsolicited_report_interval = 10000
net.ipv6.conf.resin-vpn.mldv2_unsolicited_report_interval = 1000
net.ipv6.conf.resin-vpn.mtu = 1500
```

```
net.ipv6.comf.resin-vpn.ndisc.net.ipv6.comf.resin-vpn.ndisc tclass = 0
net.jpg.conf.resin-vpn.proxy_ndp = 0
net.ipv6.comf.resin-vpn.ra defrtr metric = <math>1024</math>net.ipv6.conf.resin-vpn.regen max retry = 3
net.py6.comf.resin-vpn. router probe interval = <math>60</math>net.py6.comf.resin-vpn. router solicitation delay = 1net.ipv6.conf.resin-vpn.router_solicitation_interval = 4
net.ipv6.conf.resin-vpn.router_solicitation_max_interval = 3600
net.py6.comf.resin-vpn. router_solicitations = <math>-1</math>net.ipv6.comf.resin-vpn.rpl\_seg\_enabled = 0net.jpg.conf.resin-vpn.seg6_enabled = 0
net.ipv6.conf.resin-vpn.stable_secret = 
4cef:1f72:e0bd:ac65:d1e0:3a34:4d76:fd03
net.ipv6.conf.resin-vpn.suppress_frag_ndisc = 1
net.ipv6.conf.resin-vpn.temp_prefered_lft = 86400
net.py6.comf.resin-vpn.temp_valid_Ift = <math>604800</math>net.ipv6.conf.resin-vpn.use_oif_addrs_only = 0
net.ipv6.comf.resin-vpn.use_tempaddr = -1net.py6.config.set0.accept_data = -1net.ipv6.conf.sit0.accept_ra = 1
net.ipv6.conf.sit0.accept_ra_defrtr = 1
net.ipv6.conf.sit0.accept_ra_from_local = 0
net.ipv6.comf.sit0.accept ramin hop limit = 1net.ipv6.conf.sit0.accept_ra_mtu = 1
net.ipv6.conf.sit0.accept_ra_pinfo = 1
net.ipv6.conf.sit0.accept ra rtr pref = 1net.ipv6.comf.sit0.accept redirects = 1net.ipv6.conf.sit0.accept_source_route = 0
net.jpg.conf.sit0.addr gen mode = 0
net.ipv6.conf.sit0.autoconf = <math>1</math>net.ipv6.conf.sit0.dad_transmits = <math>1</math>net.py6.config.set0.disable ipv6 = 0net.py6.comf.sit0.disable policy = <math>0</math>net.jpg.conf.sit0.drop_unicast_in_l2_multicast = 0
net.ipv6.comf.sit0.drop unsolicited na = <math>0</math>net.ipv6.conf.sit0.enhanced_dad = 1
net.ipv6.conf.sit0.force_mld_version = 0
net.ipv6.comf.sit0.force tllao = <math>0</math>net.jpg.conf.sit0.forwarding = 0
net.ipv6.conf.sit0.hop_limit = 64
net.jpg.conf.sit0.ignore routes with linkdown = 0
net.jpg.conf.sit0.ioam6_enabled = 0
net.ipv6.conf.sit0.ioam6_id = 65535
net.ipv6.conf.sit0.ioam6_id_wide = 4294967295
net.py6.comf.sit0keep\_addr_on_down = 0net.ipv6.conf.sit0.max_addresses = 16
net.ipv6.conf.sit0.max_desync_factor = 600
net.ipv6.conf.sit0.mc_forwarding = 0
net.ipv6.conf.sit0.mldv1_unsolicited_report_interval = 10000
```

```
net.ipv6.conf.sit0.mldv2_unsolicited_report_interval = 1000
net.jpg 0.conf.sit0.mtu = 1480
net.jpg.conf.sit0.ndisc_notify = 0
net.ipv6.conf.sit0.ndisc_tclass = 0
net.ipv6.comf.sit0.proxy ndp = <math>0</math>net.ipv6.conf.sit0.ra defrtr metric = 1024
net.py6.comf.sit0.readen max-retry = 3net.ipv6.conf.sit0.router probe interval = <math>60</math>net.ipv6.conf.sit0.router_solicitation_delay = 1
net.ipv6.conf.sit0.router_solicitation_interval = 4
net.ipv6.conf.sit0.router_solicitation_max_interval = 3600
net.ipv6.conf.sit0. router\_solicitations = <math>-1</math>net.ipv6.conf.sit0.rpl_seg_enabled = 0
net.ipv6.conf.sit0.seg6_enabled = 0
net.ipv6.conf.sit0.suppress_frag_ndisc = 1
net.ipv6.conf.sit0.temp_prefered_lft = 86400
net.ipv6.conf.sit0.temp_valid_lft = 604800
net.ipv6.conf.sit0.use_oif_addrs_only = 0
net.jpg.conf.sit0.use_tempaddr = -1net.ipv6.conf.supervisor0.accept_dad = 1
net.ipv6.conf.supervisor0.accept ra = 0net.ipv6.conf.supervisor0.accept_ra_defrtr = 1
net.py6.comf.supervisor0.accept-ra_from\_local = 0net.ipv6.conf.supervisor0.accept ra min hop limit = 1
net.ipv6.conf.supervisor0.accept_ra_mtu = 1
net.ipv6.conf.supervisor0.accept_ra_pinfo = 1
net.ipv6.comf.supervisor0.accept\rartr\preceq rnet.ipv6.comf.supervisor0.accept\text{~redirects = } 1net.ipv6.conf.supervisor0.accept_source_route = 0
net.ipv6.comf.supervisor0.addr gen mode = 0
net.py6.comf.supervisor0.autoconf = 1net.ipv6.conf.supervisor0.dad_transmits = 1
net.ipv6.comf.supervisor0.disable ipv6 = 0net.ipv6.comf.supervisor0.disable policy = <math>0</math>net.ipv6.conf.supervisor0.drop_unicast_in_l2_multicast = 0
net.ipv6.comf.supervisor0.drop unsolicited na = <math>0</math>net.ipv6.conf.supervisor0.enhanced_dad = 1
net.ipv6.conf.supervisor0.force_mld_version = 0
net.ipv6.comf.supervisor0.force tllao = <math>0</math>net.ipv6.comf.supervisor0.forwarding = <math>0</math>net.py6.comf.supervisor0.hop_Limit = 64net.jpg.conf.supervisor0.ignore routes with linkdown = 0
net.ipv6.conf.supervisor0.ioam6_enabled = 0
net.ipv6.conf.supervisor0.ioam6_id = 65535
net.ipv6.conf.supervisor0.ioam6_id_wide = 4294967295
net.ipv6.comf.supervisor0.keep\_addr-on-down = <math>0</math>net.ipv6.conf.supervisor0.max_addresses = 16
net.ipv6.conf.supervisor0.max_desync_factor = 600
net.ipv6.conf.supervisor0.mc_forwarding = 0
net.ipv6.conf.supervisor0.mldv1_unsolicited_report_interval = 10000
```

```
net.ipv6.conf.supervisor0.mldv2_unsolicited_report_interval = 1000
net.ipv6.conf.supervisor0.mtu = 1500
net.ipv6.conf.supervisor0.ndisc_notify = 0
net.ipv6.comf.supervisor0.ndisc tclass = <math>0</math>net.ipv6.conf.supervisor0.proxy<sub>1</sub>ndp = 0net.ipv6.conf.supervisor0.ra_defrtr_metric = 1024
net.ipv6.conf.supervisor0.regen max retry = 3
net.py6.comf.supervisor0.router probe interval = <math>60</math>net.ipv6.conf.supervisor0.router_solicitation_delay = 1
net.ipv6.conf.supervisor0.router_solicitation_interval = 4
net.ipv6.conf.supervisor0.router_solicitation_max_interval = 3600
net.ipv6.comf.supervisor0.router_solicitations = <math>-1</math>net.ipv6.conf.supervisor0.rpl_seg_enabled = 0
net.ipv6.comf.supervisor0.seg6\_enabeled = <math>0</math>net.ipv6.conf.supervisor0.suppress_frag_ndisc = 1
net.ipv6.conf.supervisor0.temp_prefered_lft = 86400
net.ipv6.conf.supervisor0.temp valid ltt = 604800net.py6.config.py conf.supervisor0.y = 0net.jpg.conf.supervisor0.use_tempaddr = 0
net.ipv6.conf.veth01fd362.ccept dad = 1net.ipv6.conf.veth01fd362.accept ra = 1net.ipv6.conf.veth01fd362.accept_ra_defrtr = 1
net.ipv6.conf.veth01fd362.accept_ra_from_local = 0
net.ipv6.conf.veth01fd362.accept ra min hop limit = 1
net.ipv6.conf.veth01fd362.accept_ra_mtu = 1
net.ipv6.conf.veth01fd362.accept_ra_pinfo = 1
net.ipv6.conf.veth01fd362.accept ra rtr pref = 1
net.ipv6.comf.veth01fd362.accept: redirects = 1net.ipv6.conf.veth01fd362.accept_source_route = 0
net.ipv6.comf.veth01fd362.addr gen mode = <math>0</math>net.py6.comf.veth01fd362.autoconf = 1net.ipv6.conf.veth01fd362.dad_transmits = 1
net.jpg.conf.veth01fd362.disable ipv6 = 0
net.ipv6.comf.veth01fd362.disable policy = <math>0</math>net.ipv6.conf.veth01fd362.drop_unicast_in_l2_multicast = 0
net.ipv6.conf.veth01fd362.drop_unsolicited_na = 0
net.ipv6.conf.veth01fd362.enhanced_dad = 1
net.ipv6.conf.veth01fd362.force_mld_version = 0
net.ipv6.comf.veth01fd362.force tllao = <math>0</math>net.ipv6.comf.veth01fd362.forwarding = <math>0</math>net.jpg.conf.veth01fd362.hop_limit = 64
net.jpg.conf.veth01fd362.ignore routes with linkdown = 0
net.ipv6.conf.veth01fd362.ioam6_enabled = 0
net.ipv6.conf.veth01fd362.ioam6_id = 65535
net.py6.comf.veth01fd362.ioam6_idwide = 4294967295net.ipv6.conf.veth01fd362.keep_addr_on_down = 0
net.ipv6.conf.veth01fd362.max_addresses = 16
net.ipv6.conf.veth01fd362.max_desync_factor = 600
net.ipv6.conf.veth01fd362.mc_forwarding = 0
net.ipv6.conf.veth01fd362.mldv1_unsolicited_report_interval = 10000
```

```
net.ipv6.conf.veth01fd362.mldv2_unsolicited_report_interval = 1000
net.ipv6.conf.veth01fd362.mtu = 1500
net.ipv6.conf.veth01fd362.ndisc_notify = 0
net.ipv6.comf.veth01fd362.ndisc tclass = 0
net.ipv6.conf.veth01fd362.proxy.net.ipv6.conf.veth01fd362.ra_defrtr_metric = 1024
net.ipv6.conf.veth01fd362.regen max retry = 3
net.py6.comf.veth01fd362. router probe interval = <math>60</math>net.ipv6.conf.veth01fd362.router_solicitation_delay = 1
net.ipv6.conf.veth01fd362.router_solicitation_interval = 4
net.ipv6.conf.veth01fd362.router_solicitation_max_interval = 3600
net.ipv6.comf.veth01fd362.router_solicitations = <math>-1</math>net.ipv6.conf.veth01fd362.rpl_seg_enabled = 0
net.jpg.conf.veth01fd362.seg6_enabled = 0
net.ipv6.comf.veth01fd362.suppress\_frag_ndisc = 1net.ipv6.conf.veth01fd362.temp_prefered_lft = 86400
net.jpg.conf.veth01fd362.temp_valid_lft = 604800
net.py6.comf.veth01fd362.wse_oif\_address_only = 0net.ipv6.conf.veth01fd362.use_tempaddr = <math>0</math>net.ipv6.conf.veth0267230.accept_dad = 1
net.ipv6.conf.veth0267230.accept ra = 1
net.ipv6.conf.veth0267230.accept_ra_defrtr = 1
net.ipv6.conf.veth0267230.accept ra from local = 0
net.ipv6.conf.veth0267230.accept ra min hop limit = 1
net.ipv6.conf.veth0267230.accept_ra_mtu = 1
net.ipv6.conf.veth0267230.accept_ra_pinfo = 1
net.ipv6.comf.veth0267230.accept\ra{r}net.ipv6.conf.veth0267230.accept: redirects = <math>1</math>net.ipv6.conf.veth0267230.accept_source_route = 0
net.ipv6.comf.veth0267230.addr gen mode = <math>0</math>net.py6.comf.veth0267230.autoconf = 1net.ipv6.conf.veth0267230.dad_transmits = 1
net.ipv6.comf.veth0267230.disable ipv6 = <math>0</math>net.ipv6.comf.veth0267230.disable policy = <math>0</math>net.ipv6.conf.veth0267230.drop_unicast_in_l2_multicast = 0
net.ipv6.comf.veth0267230.drop unsolicited na = <math>0</math>net.ipv6.conf.veth0267230.enhanced_dad = 1
net.ipv6.conf.veth0267230.force_mld_version = 0
net.ipv6.comf.veth0267230.force tllao = <math>0</math>net.ipv6.conf.veth0267230.forwarding = <math>0</math>net.jpg.conf.veth0267230.hop_limit = 64
net.jpg.conf.veth0267230.ignore routes with linkdown = 0
net.ipv6.conf.veth0267230.ioam6 enabled = 0net.py6.comf.veth0267230.ioam6_id = 65535net.ipv6.conf.veth0267230.ioam6_id_wide = 4294967295
net.ipv6.comf.veth0267230.keep\_addr_on_down = 0net.ipv6.conf.veth0267230.max_addresses = 16
net.ipv6.conf.veth0267230.max_desync_factor = 600
net.ipv6.conf.veth0267230.mc_forwarding = 0
net.ipv6.conf.veth0267230.mldv1_unsolicited_report_interval = 10000
```

```
net.ipv6.conf.veth0267230.mldv2_unsolicited_report_interval = 1000
net.ipv6.conf.veth0267230.mtu = 1500
net.ipv6.conf.veth0267230.ndisc_notify = 0
net.ipv6.comf.veth0267230.ndisc tclass = 0
net.ipv6.comf.veth0267230.proxy<sub>1</sub> net.\thetanet.py6.comf.veth0267230-ra defrtr metric = 1024
net.ipv6.conf.veth0267230.regen max retry = 3
net.jpg.conf.veth0267230.router probe interval = 60
net.ipv6.conf.veth0267230.router_solicitation_delay = 1
net.ipv6.conf.veth0267230.router_solicitation_interval = 4
net.ipv6.conf.veth0267230.router_solicitation_max_interval = 3600
net.ipv6.comf.veth0267230.router_solicitations = <math>-1</math>net.ipv6.conf.veth0267230.rpl_seg_enabled = 0
net.ipv6.comf.veth0267230.seg6\_enabled = <math>0</math>net.ipv6.conf.veth0267230.suppress_frag_ndisc = 1
net.ipv6.conf.veth0267230.temp_prefered_lft = 86400
net.jpg.conf.veth0267230.temp_valid_lft = 604800
net.py6.comf.veth0267230.wse_oif_{add}rs_only = 0net.ipv6.conf.veth0267230.use_tempaddr = <math>0</math>net.ipv6.conf.veth11e6796.accept_dad = 1
net.ipv6.conf.veth11e6796.accept_ra = 1
net.ipv6.conf.veth11e6796.accept_ra_defrtr = 1
net.ipv6.conf.veth11e6796.accept_ra_from_local = 0
net.ipv6.conf.veth11e6796.accept ra min hop limit = 1
net.ipv6.conf.veth11e6796.accept_ra_mtu = 1
net.ipv6.conf.veth11e6796.accept_ra_pinfo = 1
net.ipv6.comf.veth11e6796.accept\rartr\nprefix= 1net.ipv6.comf.veth11e6796.accept: redirects = <math>1</math>net.ipv6.conf.veth11e6796.accept_source_route = 0
net.ipv6.comf.veth11e6796.addr.gen. mode = <math>0</math>net.ipv6.conf.veth11e6796.autoconf = 1
net.ipv6.conf.veth11e6796.dad_transmits = 1
net.ipv6.comf.veth11e6796.disable ipv6 = <math>0</math>net.ipv6.comf.veth11e6796.<math>disable policy = 0
net.ipv6.conf.veth11e6796.drop_unicast_in_l2_multicast = 0
net.ipv6.comf.veth11e6796.drop unsolicited na = <math>0</math>net.ipv6.conf.veth11e6796.enhanced_dad = 1
net.ipv6.conf.veth11e6796.force_mld_version = 0
net.ipv6.comf.veth11e6796.force tllao = 0
net.ipv6.comf.veth11e6796.forwarding = <math>0</math>net.py6.comf.veth11e6796.hop_Limit = 64net.jpg.conf.veth11e6796.ignore routes with linkdown = 0
net.ipv6.conf.veth11e6796.ioam6_enabled = 0
net.ipv6.conf.veth11e6796.ioam6_id = 65535
net.py6.comf.veth11e6796.ioam6_idwide = 4294967295net.ipv6.conf.veth11e6796.keep_addr_on_down = 0
net.ipv6.conf.veth11e6796.max_addresses = 16
net.ipv6.conf.veth11e6796.max_desync_factor = 600
net.ipv6.conf.veth11e6796.mc_forwarding = 0
net.ipv6.conf.veth11e6796.mldv1_unsolicited_report_interval = 10000
```

```
net.ipv6.conf.veth11e6796.mldv2_unsolicited_report_interval = 1000
net.jpg.conf.veth11e6796.mtu = 1500
net.ipv6.conf.veth11e6796.ndisc_notify = 0
net.ipv6.comf.veth11e6796.ndisc tclass = 0
net.ipv6.comf.veth11e6796.proxy.ndp = 0
net.ipv6.conf.veth11e6796.ra_defrtr_metric = 1024
net.ipv6.conf.veth11e6796.regen max retry = 3
net.py6.comf.veth11e6796.router probe interval = <math>60</math>net.ipv6.conf.veth11e6796.router_solicitation_delay = 1
net.ipv6.conf.veth11e6796.router_solicitation_interval = 4
net.ipv6.conf.veth11e6796.router_solicitation_max_interval = 3600
net.ipv6.comf.veth11e6796.router_solicitations = <math>-1</math>net.ipv6.conf.veth11e6796.rpl_seg_enabled = 0
net.ipv6.comf.veth11e6796.seg6\_enabled = <math>0</math>net.ipv6.conf.veth11e6796.suppress_frag_ndisc = 1
net.ipv6.conf.veth11e6796.temp_prefered_lft = 86400
net.py6.comf.veth11e6796.temp_valid_Ift = <math>604800</math>net.py6.comf.veth11e6796.wse_0if_addrs_only = <math>0</math>net.ipv6.conf.veth11e6796.use_tempaddr = <math>0</math>net.ipv6.conf.veth3457af2.accept_dad = 1
net.ipv6.conf.veth3457af2.accept_ra = 1
net.ipv6.conf.veth3457af2.accept_ra_defrtr = 1
net.ipv6.conf.veth3457af2.accept_ra_from_local = 0
net.ipv6.conf.veth3457af2.accept ra min hop limit = 1
net.ipv6.conf.veth3457af2.accept_ra_mtu = 1
net.ipv6.conf.veth3457af2.accept_ra_pinfo = 1
net.ipv6.conf.veth3457af2.accept ra rtr pref = 1
net.ipv6.conf.veth3457af2.accept~redirects = 1net.ipv6.conf.veth3457af2.accept_source_route = 0
net.ipv6.comf.veth3457af2.addr gen mode = <math>0</math>net.py6.comf.veth3457af2.autoconf = 1net.ipv6.conf.veth3457af2.dad_transmits = 1
net.ipv6.comf.veth3457af2.disable<sub>ipv6</sub> = 0net.ipv6.comf.veth3457af2.disable policy = <math>0</math>net.ipv6.conf.veth3457af2.drop_unicast_in_l2_multicast = 0
net.ipv6.comf.veth3457af2.drop unsolicited na = <math>0</math>net.ipv6.conf.veth3457af2.enhanced_dad = 1
net.ipv6.conf.veth3457af2.force_mld_version = 0
net.ipv6.comf.veth3457af2.force tllao = 0
net.ipv6.comf.veth3457af2.forwarding = <math>0</math>net.py6.comf.veth3457af2.hop_Limit = 64net.ipv6.conf.veth3457af2.ignore routes with linkdown = 0
net.ipv6.conf.veth3457af2.ioam6_enabled = 0
net.py6.config.veth3457af2.ioam6_id = 65535net.py6.comf.veth3457af2.ioam6_idwide = 4294967295net.ipv6.comf.veth3457af2.keep\_addr-on-down = <math>0</math>net.ipv6.conf.veth3457af2.max_addresses = 16
net.ipv6.conf.veth3457af2.max_desync_factor = 600
net.ipv6.conf.veth3457af2.mc_forwarding = 0
net.ipv6.conf.veth3457af2.mldv1_unsolicited_report_interval = 10000
```

```
net.ipv6.conf.veth3457af2.mldv2_unsolicited_report_interval = 1000
net.jpg.conf.veth3457af2.mtu = 1500
net.ipv6.conf.veth3457af2.ndisc_notify = 0
net.ipv6.comf.veth3457af2.ndisc tclass = <math>0</math>net.ipv6.conf.veth3457af2.proxy ndp = 0
net.ipv6.conf.veth3457af2.ra_defrtr_metric = 1024
net.ipv6.conf.veth3457af2.regen max retry = 3
net.ipv6.conf.veth3457af2.router probe interval = 60net.ipv6.conf.veth3457af2.router_solicitation_delay = 1
net.ipv6.conf.veth3457af2.router_solicitation_interval = 4
net.ipv6.conf.veth3457af2.router_solicitation_max_interval = 3600
net.ipv6.comf.veth3457af2.router_solicitations = <math>-1</math>net.ipv6.conf.veth3457af2.rpl_seg_enabled = 0
net.ipv6.comf.veth3457af2.seg6\_enabled = <math>0</math>net.ipv6.conf.veth3457af2.suppress_frag_ndisc = 1
net.ipv6.conf.veth3457af2.temp_prefered_lft = 86400
net.py6.comf.veth3457af2.temp_valid_Ift = <math>604800</math>net.py6.comf.veth3457af2.wse_0if_addrs_only = <math>0</math>net.ipv6.conf.veth3457af2.use_tempaddr = <math>0</math>net.ipv6.conf.vethc3a496f.accept_dad = 1
net.ipv6.conf.vethc3a496f.accept ra = 1net.ipv6.conf.vethc3a496f.accept_ra_defrtr = 1
net.ipv6.conf.vethc3a496f.accept ra from local = 0
net.ipv6.conf.vethc3a496f.accept ra min hop limit = 1
net.ipv6.conf.vethc3a496f.accept_ra_mtu = 1
net.ipv6.conf.vethc3a496f.accept_ra_pinfo = 1
net.ipv6.conf.vethc3a496f.accept ra rtr pref = 1
net.ipv6.comf.vethc3a496f.accept: redirects = <math>1</math>net.ipv6.conf.vethc3a496f.accept_source_route = 0
net.ipv6.comf.vethc3a496f.addr gen mode = <math>0</math>net.ipv6.conf.vethc3a496f.autoconf = 1
net.ipv6.conf.vethc3a496f.dad_transmits = 1
net.ipv6.comf.vethc3a496f.disable ipv6 = <math>0</math>net.ipv6.comf.vethc3a496f.disable policy = <math>0</math>net.ipv6.conf.vethc3a496f.drop_unicast_in_l2_multicast = 0
net.ipv6.comf.vethc3a496f.drop unsolicited na = <math>0</math>net.ipv6.conf.vethc3a496f.enhanced_dad = 1
net.ipv6.conf.vethc3a496f.force_mld_version = 0
net.ipv6.comf.vethc3a496f.force tllao = <math>0</math>net.ipv6.comf.vethc3a496f.forwarding = <math>0</math>net.py6.comf.vethc3a496f.hop_limit = 64net.ipv6.conf.vethc3a496f.ignore routes with linkdown = 0
net.ipv6.conf.vethc3a496f.ioam6_enabled = 0
net.ipv6.conf.vethc3a496f.ioam6_id = 65535
net.ipv6.conf.vethc3a496f.ioam6_id_wide = 4294967295
net.ipv6.conf.vethc3a496f.keep_addr_on_down = 0
net.ipv6.conf.vethc3a496f.max_addresses = 16
net.ipv6.conf.vethc3a496f.max_desync_factor = 600
net.ipv6.conf.vethc3a496f.mc_forwarding = 0
net.ipv6.conf.vethc3a496f.mldv1_unsolicited_report_interval = 10000
```

```
net.ipv6.conf.vethc3a496f.mldv2_unsolicited_report_interval = 1000
net.ipv6.conf.vethc3a496f.mtu = 1500
net.ipv6.conf.vethc3a496f.ndisc_notify = 0
net.ipv6.comf.vethc3a496f.ndisc tclass = <math>0</math>net.ipv6.conf.vethc3a496f.proxy ndp = 0net.ipv6.conf.vethc3a496f.ra_defrtr_metric = 1024
net.ipv6.conf.vethc3a496f.regen max retry = 3
net.py6.comf.vethc3a496f. router probe interval = <math>60</math>net.ipv6.conf.vethc3a496f.router_solicitation_delay = 1
net.ipv6.conf.vethc3a496f.router_solicitation_interval = 4
net.ipv6.conf.vethc3a496f.router_solicitation_max_interval = 3600
net.ipv6.comf.vethc3a496f.router_solicitations = <math>-1</math>net.ipv6.conf.vethc3a496f.rpl_seg_enabled = 0
net.ipv6.conf.vethc3a496f.seg6_enabled = 0
net.ipv6.conf.vethc3a496f.suppress_frag_ndisc = 1
net.ipv6.conf.vethc3a496f.temp_prefered_lft = 86400
net.jpg.conf.vethc3a496f.temp_valid_lft = 604800net.py6.comf.vethc3a496f.use_0if_addrs_only = <math>0</math>net.ipv6.conf.vethc3a496f.use_tempaddr = <math>0</math>net.ipv6.fib_multipath_hash_fields = 7
net.jpg ipv6.fib_multipath_hash_policy = 0
net.jpg ifib\_notify\_on\_flag\_change = 0net.ipv6.flowlabel_consistency = 1
net.ipv6.flowlabel reflect = 0
net.jpg for 6. flowlabel_state_ranges = 0
net.ipv6.fwmark_reflect = <math>0</math>net.py6.icmp.echo ignore all = 0
net.ipv6.icmp.echo_ignore_anycast = 0net.jpg.icmp.echo_ignore_multicast = 0
net.ipv6.icmp.ratelimit = <math>1000</math>net.py6.icmp.ratemask = <math>0-1, 3-127</math>net.ipv6.idgen_delay = 1
net.ipv6.iogen retries = 3
net.py6.ioam6 id = 16777215net.ipv6.ioam6_id_wide = 72057594037927935
net.ipv6.ip6frag high thresh = 4194304net.ipv6.ip6frag_low_thresh = 3145728
net.ipv6.ip6frag_secret_interval = 0
net.ipv6.ipffrag time = 60net.ipv6.ip nonlocal bind = 0
net.ipv6.max_dst_opts_length = 2147483647
net.ipv6.max dst opts number = 8net.py6.max_hbh_length = 2147483647net.ipv6.max_hbh_opts_number = 8
net.ipv6.mld_max_msf = 64net.ipv6.mld_qrv = 2
net.ipv6.neigh.balena0.anycast_delay = 100
net.ipv6.neigh.balena0.app_solicit = 0
net.ipv6.neigh.balena0.base_reachable_time = 30
net.ipv6.neigh.balena0.base_reachable_time_ms = 30000
```

```
net.py6.netqh.balena0.delay first probe time = 5net.ipv6.neigh.balena0.gc stale time = 60net.ipv6.neigh.balena0.locktime = 0
net.ipv6.neigh.balena0.mcast resolution = <math>0</math>net.jpg.neigh.balena0.mcast solicit = 3
net.ipv6.neigh.balena0.proxy_delay = 80
net.ipv6.neigh.balena0.proxy_qlen = 64
net.ipv6.neigh.balena0.retrans_time = 1000
net.ipv6.neigh.balena0.retrans time ms = 1000
net.ipv6.neigh.balena0.ucast_solicit = 3
net.ipv6.neigh.balena0.unres_qlen = 101
net.ipv6.neigh.balena0.unres_qlen_bytes = 212992
net.ipv6.neigh.br-4e3e7dd83250.anycast_delay = 100
net.jpg.neigh.br-4e3e7dd83250.app_solicit = 0
net.ipv6.neigh.br-4e3e7dd83250.base_reachable_time = 30
net.ipv6.neigh.br-4e3e7dd83250.base_reachable_time_ms = 30000
net.ipv6.neigh.br-4e3e7dd83250.delay_first_probe_time = 5
net.ipv6.neigh.br-4e3e7dd83250.gc_stale_time = 60
net.jpg.neigh.br-4e3e7dd83250.locktime = 0
net.py6.netgh.br-4e3e7dd83250.mcast-resolicit = <math>0</math>net.ipv6.neight.br-4e3e7dd83250.mcast solicit = <math>3</math>net.ipv6.neight.br-4e3e7dd83250.nroxy delay = 80net.ipv6.neigh.br-4e3e7dd83250.proxy_qlen = 64
net.jpg nei, nei th. br-4e3e7dd83250. retrans time = 1000
net.ipv6.neigh.br-4e3e7dd83250.retrans_time_ms = 1000
net.py6.netgh.br-4e3e7dd83250ucast_solicit = 3net.ipv6.neight.br-4e3e7dd83250.unres qlen = 101net.ipv6.neigh.br-4e3e7dd83250.unres_qlen_bytes = 212992
net.ipv6.neigh.default.anycast_delay = 100
net.py6.netqh.default.apo solicit = <math>0</math>net.ipv6.neigh.default.base_reachable_time = 30
net.ipv6.neigh.default.base_reachable_time_ms = 30000
net.py6.netqh.default.delay first probe time = 5net.ipv6.neigh.default.gc_interval = 30
net.ipv6.neigh.default.gc_stale_time = 60
net.ipv6.neigh.default.gc_thresh1 = 128
net.ipv6.neigh.default.gc_thresh2 = 512
net.ipv6.neigh.default.gc_thresh3 = 1024
net.py6.netqh.default.locktime = <math>0</math>net.ipv6.netqh.default.mcast resolicit = <math>0</math>net.jpg.neigh.default.mcast solicit = 3
net.jpg.neigh.default.proxy_delay = 80
net.py6.netq, default.pyroxy qlen = 64
net.ipv6.neigh.default.retrans_time = 1000
net.ipv6.neigh.default.retrans_time_ms = 1000
net.ipv6.neigh.default.ucast_solicit = 3
net.ipv6.neigh.default.unres_qlen = 101
net.ipv6.neigh.default.unres_qlen_bytes = 212992
net.ipv6.neigh.enp1s0.anycast_delay = 100
net.ipv6.neigh.enp1s0.app_solicit = 0
```

```
net.py6.netqh.\nenp1s0.base reachable time = <math>30</math>net.ipv6.neigh.enp1s0.base_reachable_time_ms = 30000
net.ipv6.neigh.enp1s0.delay_first_probe_time = 5
net.ipv6.netqh.enp1s0.qc state time = <math>60</math>net.py6.netqh.enp1s0.locktime = <math>0</math>net.jpg.neigh.enp1s0.mcast_resolicit = 0
net.ipv6.neigh.enp1s0.mcast solicit = 3
net.py6.netq.neigh.enp1s0.proxy delay = 80
net.ipv6.neigh.enp1s0.proxy_qlen = 64
net.ipv6.neigh.enp1s0.retrans_time = 1000
net.ipv6.neigh.enp1s0.retrans_time_ms = 1000
net.ipv6.neigh.enp1s0.ucast_solicit = 3
net.ipv6.neigh.enp1s0.unres_qlen = 101
net.ipv6.neigh.enp1s0.unres_qlen_bytes = 212992
net.ipv6.neigh.enp2s0.anycast_delay = 100
net.jpg.neigh.enp2s0.app_solicit = 0
net.ipv6.neigh.enp2s0.base_reachable_time = 30
net.ipv6.neigh.enp2s0.base_reachable_time_ms = 30000
net.ipv6.neigh.enp2s0.delay_first_probe_time = 5
net.ipv6.neigh.enp2s0.gc_stale_time = 60
net.ipv6.neigh.enp2s0.locktime = 0
net.jpg 0.neigh.enp2s0.mcast_resolicit = 0
net.ipv6.neigh.enp2s0.mcast_solicit = 3
net.ipv6.netq, neigh.enp2s0.proxy_delay = 80
net.ipv6.neigh.enp2s0.proxy_qlen = 64
net.ipv6.neigh.enp2s0.retrans_time = 1000
net.ipv6.neigh.enp2s0.retrans time ms = 1000
net.jpg.neigh.enp2s0.ucast solicit = 3
net.ipv6.neigh.enp2s0.unres_qlen = 101
net.ipv6.neigh.enp2s0.unres_qlen_bytes = 212992
net.ipv6.neigh.lo.anycast_delay = 100
net.jpg.neigh.lo.app_solicit = 0
net.ipv6.neight.lo.base reachable time = 30
net.ipv6.neigh.lo.base reachable time ms = 30000
net.ipv6.neigh.lo.delay_first_probe_time = 5
net.ipv6.neigh.lo.gc stale time = 60net.ipv6.neigh.lo.locktime = 0
net.ipv6.neigh.lo.mcast_resolicit = 0
net.py6.netqh.lo.mcast solicit = 3
net.py6.netqh.lo.pycxy delay = 80
net.ipv6.neigh.lo.proxy_qlen = 64
net.ipv6.neigh.lo.retrans_time = 1000
net.ipv6.neigh.lo.retrans_time_ms = 1000
net.ipv6.neigh.lo.ucast_solicit = 3
net.ipv6.neigh.lo.unres_qlen = 101
net.ipv6.neigh.lo.unres_qlen_bytes = 212992
net.ipv6.neigh.resin-dns.anycast_delay = 100
net.py6.net.neigh.resin-dns.append_5olicit = 0net.ipv6.neigh.resin-dns.base_reachable_time = 30
net.ipv6.neigh.resin-dns.base_reachable_time_ms = 30000
```

```
net.ipv6.neigh.resin-dns.delay first probe time = 5
net.ipv6.neigh.resin-dns.gc stale time = 60net.ipv6.neigh.resin-dns.locktime = 0
net.ipv6. neigh. resin-dns. mcast resolicit = 0
net.jpg.neigh.resin-dns.mcast solicit = 3
net.ipv6.neigh.resin-dns.proxy_delay = 80
net.ipv6.neigh.resin-dns.proxy_qlen = 64
net.ipv6.neigh.resin-dns.retrans_time = 1000
net.ipv6.neigh.resin-dns.retrans_time_ms = 1000
net.ipv6.neigh.resin-dns.ucast_solicit = 3
net.ipv6.neigh.resin-dns.unres_qlen = 101
net.ipv6.neigh.resin-dns.unres_qlen_bytes = 212992
net.ipv6.neigh.resin-vpn.anycast_delay = 100
net.jpg.neigh.resin-vpn.app_solicit = 0
net.ipv6.neigh.resin-vpn.base_reachable_time = 30
net.ipv6.neigh.resin-vpn.base_reachable_time_ms = 30000
net.ipv6.neigh.resin-vpn.delay_first_probe_time = 5
net.ipv6.neigh.resin-vpn.gc_stale_time = 60
net.ipv6.netigh.resin-vpn.locktime = 0
net.ipv6.neight.resin-vpn.mcast-resolicit = <math>0</math>net.ipv6.neigh.resin-vpn.mcast_solicit = 3
net.ipv6.neigh.resin-vpn.proxy_delay = 80
net.ipv6.neigh.resin-vpn.proxy_qlen = 64
net.ipv6.neigh.resin-vpn.retrans time = 1000
net.ipv6.neigh.resin-vpn.retrans_time_ms = 1000
net.ipv6.neigh.resin-vpn.ucast_solicit = 3
net.ipv6.neigh.resin-vpn.unres_qlen = 101
net.ipv6.neigh.resin-vpn.unres_qlen_bytes = 212992
net.ipv6.neigh.sit0.anycast_delay = 100
net.py6.netqh.sit0-app solicit = <math>0</math>net.ipv6.neigh.sit0.base_reachable_time = 30
net.ipv6.neigh.sit0.base_reachable_time_ms = 30000
net.ipv6.neigh.sit0.delay_first_probe_time = 5
net.ipv6.neigh.sit0.gc stale time = 60net.ipv6.neigh.sit0.locktime = 0
net.ipv6.neigh.sit0.mcast resolicit = 0net.ipv6.neigh.sit0.mcast_solicit = 3
net.ipv6.neigh.sit0.proxy_delay = 80
net.py6.netqh.sit0.proxy qlen = 64
net.py6.netqh.sit0.retranstime = 1000net.ipv6.neigh.sit0.retrans_time_ms = 1000
net.ipv6.neigh.sit0.ucast solicit = 3
net.ipv6.neigh.sit0.unres_qlen = 101
net.ipv6.neigh.sit0.unres_qlen_bytes = 212992
net.ipv6.neigh.supervisor0.anycast_delay = 100
net.jpg.neigh.supervisor0.app_solicit = 0
net.ipv6.neigh.supervisor0.base_reachable_time = 30
net.ipv6.neigh.supervisor0.base_reachable_time_ms = 30000
net.ipv6.neigh.supervisor0.delay_first_probe_time = 5
net.ipv6.neigh.supervisor0.gc_stale_time = 60
```

```
net.ipv6.neigh.supervisor0.locktime = 0
net.ipv6.neight.supervisor0.mcast resolution = <math>0</math>net.ipv6.netgh.supervisor0.mcast solicit = 3net.ipv6.neigh.supervisor0.proxy_delay = 80
net.ipv6.netqh.supervisor0.proxy qlen = 64
net.ipv6.neigh.supervisor0.retrans time = 1000
net.ipv6.neigh.supervisor0.retrans time ms = 1000
net.ipv6.neigh.supervisor0.ucast solicit = 3
net.ipv6.neigh.supervisor0.unres_qlen = 101
net.ipv6.neigh.supervisor0.unres_qlen_bytes = 212992
net.ipv6.neigh.veth01fd362.anycast_delay = 100
net.ipv6.netigh.veth01fd362.app\_solicit = <math>0</math>net.ipv6.neigh.veth01fd362.base_reachable_time = 30
net.ipv6.neigh.veth01fd362.base_reachable_time_ms = 30000
net.ipv6.neigh.veth01fd362.delay_first_probe_time = 5
net.ipv6.neigh.veth01fd362.gc_stale_time = 60
net.ipv6.neigh.veth01fd362.locktime = 0
net.jpg.neigh.veth01fd362.mcast_resolicit = 0
net.ipv6.neigh.veth01fd362.mcast_solicit = 3
net.ipv6.neigh.veth01fd362.proxy_delay = 80
net.ipv6.netq, veth01fd362.proxy qlen = 64
net.ipv6.neigh.veth01fd362.retrans_time = 1000
net.ipv6.neigh.veth01fd362.retrans_time_ms = 1000
net.ipv6.netqh.veth01fd362ucast solicit = 3net.ipv6.neigh.veth01fd362.unres_qlen = 101
net.ipv6.neigh.veth01fd362.unres_qlen_bytes = 212992
net.ipv6.neight.veth0267230.nycast delay = <math>100</math>net.ipv6.netqh.veth0267230.app solicit = <math>0</math>net.ipv6.neigh.veth0267230.base_reachable_time = 30
net.ipv6.neigh.veth0267230.base reachable time ms = 30000
net.ipv6.neigh.veth0267230.delay_first_probe_time = 5
net.ipv6.neigh.veth0267230.gc_stale_time = 60
net.ipv6.neigh.veth0267230.locktime = 0
net.ipv6.neight.veth0267230.mcast resolution = <math>0</math>net.ipv6.neigh.veth0267230.mcast_solicit = 3
net.ipv6.netgh.veth0267230.proved delay = 80
net.ipv6.neigh.veth0267230.proxy_qlen = 64
net.ipv6.neigh.veth0267230.retrans_time = 1000
net.ipv6.neigh.veth0267230.retrans_time_ms = 1000
net.jpg.neigh.veth0267230.ucast solicit = 3
net.ipv6.netgh.veth0267230.unres qlen = 101
net.py6.netqh.veth0267230.unres qlen bytes = 212992
net.ipv6.neigh.veth11e6796.anycast_delay = 100
net.py6.netgh.veth11e6796.append.policit = <math>0</math>net.ipv6.neigh.veth11e6796.base_reachable_time = 30
net.ipv6.neigh.veth11e6796.base_reachable_time_ms = 30000
net.ipv6.neigh.veth11e6796.delay_first_probe_time = 5
net.ipv6.neigh.veth11e6796.gc_stale_time = 60
net.ipv6.neigh.veth11e6796.locktime = 0
net.ipv6.neigh.veth11e6796.mcast_resolicit = 0
```

```
net.ipv6.neight.veth11e6796.mcast solicit = <math>3</math>net.ipv6.netgh.veth11e6796.proxy delay = 80
net.ipv6.neigh.veth11e6796.proxy_qlen = 64
net.ipv6.neigh.veth11e6796.retrans_time = 1000
net.ipv6.neigh.veth11e6796.retrans time ms = 1000
net.jpg.neigh.veth11e6796.ucast solicit = 3
net.ipv6.neigh.veth11e6796.unres_qlen = 101
net.py6.netqh.veth11e6796.unres qlen bytes = 212992
net.ipv6.neigh.veth3457af2.anycast_delay = 100
net.ipv6.neight.veth3457af2.app_solicit = <math>0</math>net.ipv6.neigh.veth3457af2.base_reachable_time = 30
net.ipv6.neigh.veth3457af2.base_reachable_time_ms = 30000
net.ipv6.neigh.veth3457af2.delay_first_probe_time = 5
net.ipv6.neigh.veth3457af2.gc_stale_time = 60
net.ipv6.neigh.veth3457af2.locktime = 0
net.ipv6.netigh.veth3457af2.mcast_resolicit = <math>0</math>net.ipv6.neigh.veth3457af2.mcast_solicit = 3
net.ipv6.neigh.veth3457af2.proxy_delay = 80
net.ipv6.neigh.veth3457af2.proxy_qlen = 64
net.ipv6.neigh.veth3457af2.retrans_time = 1000
net.ipv6.neigh.veth3457af2.retrans time ms = 1000
net.ipv6.neigh.veth3457af2.ucast_solicit = 3
net.ipv6.neigh.veth3457af2.unres_qlen = 101
net.py6.netq.neigh.veth3457af2.unres qlen bytes = 212992
net.ipv6.neigh.vethc3a496f.anycast_delay = 100
net.ipv6.netgh.vethc3a496f.app\_solicit = <math>0</math>net.ipv6.neigh.vethc3a496f.base reachable time = 30
net.ipv6.neigh.vethc3a496f.base_reachable_time_ms = 30000
net.ipv6.neigh.vethc3a496f.delay_first_probe_time = 5
net.ipv6.neight.vethc3a496f.qc state time = <math>60</math>net.ipv6.neigh.vethc3a496f.locktime = 0
net.jpg.neigh.vethc3a496f.mcast_resolicit = 0
net.ipv6.netigh.vethc3a496f.mcast solicit = <math>3</math>net.ipv6.netgh.vethc3a496f.proxy delay = <math>80</math>net.ipv6.neigh.vethc3a496f.proxy_qlen = 64
net.ipv6.neigh.vethc3a496f.retrans_time = 1000
net.ipv6.neigh.vethc3a496f.retrans_time_ms = 1000
net.ipv6.neigh.vethc3a496f.ucast_solicit = 3
net.ipv6.neigh.vethc3a496f.unres_qlen = 101
net.ipv6.neigh.vethc3a496f.unres_qlen_bytes = 212992
net.jpg.route.gc_elasticity = 9
net.ipv6.route.gc interval = 30net.jpg.route.gc_min_interval = 0
net.ipv6.route.gc_min_interval_ms = 500
net.ipv6.route.gc_thresh = 1024
net.jpg 0. route. gc  timeout = 60net.ipv6.route.max_size = 4096
net.ipv6.route.min_adv_mss = 1220
net.ipv6.route.mtu_expires = 600
net.ipv6.route.skip_notify_on_dev_down = 0
```

```
net.jpg6.seq6 flowlabel = 0
net.ipv6.xfrm6 qc thresh = 32768
net.netfilter.nf_countrack_acct = 0net.netfilter.nf_conntrack_buckets = 65536
net.netfilter.nf conntrack checksum = 1net.netfilter.nf_conntrack_count = 122
net.netfilter.nf conntrack dccp loose = 1net.netfilter.nf_conntrack_dccp_timeout_closereq = 64
net.netfilter.nf_conntrack_dccp_timeout_closing = 64
net.netfilter.nf_conntrack_dccp_timeout_open = 43200
net.netfilter.nf_conntrack_dccp_timeout_partopen = 480
net.netfilter.nf_conntrack_dccp_timeout_request = 240
net.netfilter.nf_conntrack_dccp_timeout_respond = 480
net.netfilter.nf_conntrack_dccp_timeout_timewait = 240
net.netfilter.nf_conntrack_expect_max = 1024
net.netfilter.nf_conntrack_frag6_high_thresh = 4194304
net.netfilter.nf_conntrack_frag6_low_thresh = 3145728
net.netfilter.nf_conntrack_frag6_timeout = 60
net.netfilter.nf_conntrack_generic_timeout = 600
net.netfilter.nf_conntrack_gre_timeout = 30
net.netfilter.nf_conntrack_gre_timeout_stream = 180
net.netfilter.nf_conntrack_helper = 0
net.netfilter.nf_conntrack_icmp_timeout = 30
net.net:netfilter.nf conntrack icmpv6 timeout = 30
net.netfilter.nf_countrack_log_invalid = 0net.netfilter.nf_conntrack_max = 65536
net.netfilter.net conntrack sctp timeout closed = 10
net.netfilter.nf_conntrack_sctp_timeout_cookie_echoed = 3
net.netfilter.nf_conntrack_sctp_timeout_cookie_wait = 3
net.netfilter.nf_conntrack_sctp_timeout_established = 432000
net.netfilter.nf_conntrack_sctp_timeout_heartbeat_acked = 210
net.netfilter.nf_conntrack_sctp_timeout_heartbeat_sent = 30
net.netfilter.nf_conntrack_sctp_timeout_shutdown_ack_sent = 3
net.netfilter.nf conntrack sctp timeout shutdown recd = 0
net.netfilter.nf_conntrack_sctp_timeout_shutdown_sent = 0
net.netfilter.nf conntrack tcp be liberal = 0
net.netfilter.nf_conntrack_tcp_ignore_invalid_rst = 0
net.netfilter.nf_conntrack_tcp_loose = 1
net.netfilter.nf conntrack tcp max retrans = 3
net.netfilter.net conntrack tcp timeout close = 10
net.netfilter.nf_conntrack_tcp_timeout_close_wait = 60
net.netfilter.nf_conntrack_tcp_timeout_established = 432000
net.netfilter.nf_conntrack_tcp_timeout_fin_wait = 120
net.netfilter.nf_conntrack_tcp_timeout_last_ack = 30
net.netfilter.nf_conntrack_tcp_timeout_max_retrans = 300
net.netfilter.nf_conntrack_tcp_timeout_syn_recv = 60
net.netfilter.nf_conntrack_tcp_timeout_syn_sent = 120
net.netfilter.nf_conntrack_tcp_timeout_time_wait = 120
net.netfilter.nf_conntrack_tcp_timeout_unacknowledged = 300
net.netfilter.nf_conntrack_udp_timeout = 30
```

```
net.netfilter.net conntrack udp timeout stream = 120
net.netfilter.nf_log.0 = NONE
net.netfilter.nf_log.1 = NONE
net.netfilter.nf_log.10 = NONE
net.netfilter.nf_log.11 = NONE
net.netfilter.nf_log.12 = NONE
net.netfilter.nf_log.2 = NONE
net.netfilter.nf_log.3 = NONE
net.netfilter.nf_log.4 = NONE
net.netfilter.nf_log.5 = NONE
net.netfilter.nf_log.6 = NONE
net.netfilter.nf_log.7 = NONE
net.netfilter.nf_log.8 = NONE
net.netfilter.nf_log.9 = NONE
net.netfilter.nf_log_all_netns = 0
net.nf_conntrack_max = 65536
net.unix.max_dgram_qlen = 512
sunrpc.max_resvport = 1023
sunrpc.min\_resvport = 665sunrpc.tcp fin timeout = 15sunrpc.tcp_max_slot_table_entries = 65536
sunrpc.tcp slot table entries = 2sunrpc.udp_slot_table_entries = 16
user.max_cgroup_namespaces = 15012
user.max_inotify_instances = 512
user.max_inotify_watches = 29631
user.max ipc namespaces = 15012user.max_mnt_namespaces = 15012
user.max_net_namespaces = 15012
user.max pid namespaces = 15012user.max_time_namespaces = 15012
user.max_user_namespaces = 0user.max uts namespaces = 15012vm.admin reserve kbytes = 8192
vm.compact unevictable allowed = 1
vm.com compaction proactiveness = 20
vm.dirty_background_bytes = 0vm.dirty_background_ratio = 10
vm.dirty bytes = 0
vm.dirty_expire_centisecs = 3000
vm.dirty_ratio = 20
vm.dirty writeback centisecs = 500
vm.dirtytime_expire_seconds = 43200
vm. extfrag threshold = 500
vm.\text{laptop mode} = 0vm \textbf{.} legacy \textbf{.} va \textbf{.} layout = 0vm.lowmem_reserve_ratio = 256 256 32 0
vm.max_map_count = 65530vm.min_free_kbytes = 7841
vm.mmap\_min\_addr = 4096
```

```
vm.mmap rnd bits = 28
vm<sub>n</sub>mmap rnd compat bits = 8
vm.oom_dump_tasks = 1
vm.oom kill allocating task = 0
vm. overcommit kbytes = 0
vm.overcommit_memory = 1
vm.overcommit_ratio = 50
vm\space.page-cluster = 3
vm.page_lock_unfairness = 5
vm.panic_0n_0om = 0vm.percpu_pagelist_high_fraction = 0
vm.stat_interval = 1
vm.swapines = 60vm.user_reserve_kbytes = 119880
vm.vfs_cache_pressure = 100
vm.watermark_boost_factor = 15000
vm.watermark_scale_factor = 10
Command exited with non-zero status 1
real 0m 0.07s
user 0m 0.01s
sys 0m 0.06s
--- systemctl list-units --failed --no-pager ---
2022-12-27 19:44:22.624841586+00:00
   UNIT LOAD ACTIVE SUB DESCRIPTION
0 loaded units listed.
real 0m 0.01s
user 0m 0.00s
sys 0m 0.00s
--- top -b -n 1 ---2022-12-27 19:44:22.655242292+00:00
Mem: 1009100K used, 2855868K free, 2096K shrd, 27400K buff, 346892K 
cached
CPU: 0% usr 2% sys 0% nic 97% idle 0% io 0% irq 0% sirq
Load average: 0.46 0.44 0.40 1/366 5388
   PID PPID USER STAT VSZ %VSZ %CPU COMMAND
  5388 5387 root R 4144 0% 2% top -b -n 1
  1804 1670 root S 4315m 114% 0% /opt/trace/gateway/Program
  1279 1 root S 2321m 61% 0% /usr/bin/balenad --
experimental --log-driver=journald --storage-driver=overlay2 -H fd://
-H unix:///var/run/balena.sock -H unix:///var/run/balena-engine.sock 
--dns=10.114.102.1 --bip=10.114.101.1/24 --fixed-cidr=10.114.101.0/25 
--max-download-attempts=10 --exec-opt=native.cgroupdriver=systemd
  1395 1279 root S 1817m 48% 0% balena-engine-containerd --
config /var/run/balena-engine/containerd/containerd.toml --log-level 
info
  2573 2472 root S 1384m 37% 0% balena start --attach
```
balena\_supervisor 1548 1279 root S 1384m 36% 0% /usr/bin/balena-engine-proxy  $-$ proto tcp  $-$ host $-$ ip 0.0.0.0  $-$ host $-$ port 80  $-$ container $-$ ip 172.19.0.2 -container-port 8080 1559 1279 root S 1312m 35% 0% /usr/bin/balena-engine-proxy -proto tcp -host-ip :: -host-port 80 -container-ip 172.19.0.2 -container-port 8080 1695 1279 root S 1312m 35% 0% /usr/bin/balena-engine-proxy  $-$ proto tcp  $-$ host $-$ ip 0.0.0.0  $-$ host $-$ port 502  $-$ container $-$ ip 172.19.0.5 -container-port 8502 1583 1279 root S 1312m 35% 0% /usr/bin/balena-engine-proxy -proto tcp -host-ip :: -host-port 2021 -container-ip 172.19.0.5 -container-port 2021 1574 1279 root S 1312m 35% 0% /usr/bin/balena-engine-proxy -proto tcp -host-ip 0.0.0.0 -host-port 2021 -container-ip 172.19.0.5 -container-port 2021 1670 1395 root S 1311m 35% 0% balena-engine-containerdshim -namespace moby -workdir /var/lib/docker/containerd/daemon/ io.containerd.runtime.v1.linux/moby/ e0f8cd7522b4e35298a9e96786155ad4142886b22839fd600e3feb10b04bb9d8 -address /var/run/balena-engine/containerd/balena-enginecontainerd.sock -containerd-binary /usr/bin/balena-engine -containerdbinary-argv0 balena-engine-containerd -runtime-root /var/run/balenaengine/runtime-bale 1844 1395 root S 1311m 35% 0% balena-engine-containerdshim -namespace moby -workdir /var/lib/docker/containerd/daemon/ io.containerd.runtime.v1.linux/moby/ 3cd3709bb4646c0c161cfe71673a2c34e57700d97c66b09b20bc0f20934a5491 -address /var/run/balena-engine/containerd/balena-enginecontainerd.sock -containerd-binary /usr/bin/balena-engine -containerdbinary-argv0 balena-engine-containerd -runtime-root /var/run/balenaengine/runtime-bale 1652 1395 root S 1311m 35% 0% balena-engine-containerdshim -namespace moby -workdir /var/lib/docker/containerd/daemon/ io.containerd.runtime.v1.linux/moby/ 2b948af23944bf6aa322271f466244effec41129797f618b3c22c6162706bf3f -address /var/run/balena-engine/containerd/balena-enginecontainerd.sock -containerd-binary /usr/bin/balena-engine -containerdbinary-argv0 balena-engine-containerd -runtime-root /var/run/balenaengine/runtime-bale 1679 1395 root S 1311m 35% 0% balena-engine-containerdshim -namespace moby -workdir /var/lib/docker/containerd/daemon/ io.containerd.runtime.v1.linux/moby/ 6ab8cddcf6929a0341e5ac0f664bc754e5646202cc33f30d753269f497df00ae -address /var/run/balena-engine/containerd/balena-enginecontainerd.sock -containerd-binary /usr/bin/balena-engine -containerdbinary-argv0 balena-engine-containerd -runtime-root /var/run/balenaengine/runtime-bale 1752 1279 root S 1311m 35% 0% /usr/bin/balena-engine-proxy -proto tcp -host-ip :: -host-port 502 -container-ip 172.19.0.5

-container-port 8502 1688 1395 root S 1239m 33% 0% balena-engine-containerdshim -namespace moby -workdir /var/lib/docker/containerd/daemon/ io.containerd.runtime.v1.linux/moby/ 5804720c083753555302b481fd60cd8a3352cd3b1985f47eab69a31fc1235677 -address /var/run/balena-engine/containerd/balena-enginecontainerd.sock -containerd-binary /usr/bin/balena-engine -containerdbinary-argv0 balena-engine-containerd -runtime-root /var/run/balenaengine/runtime-bale 2641 1395 root S 1239m 33% 0% balena-engine-containerdshim -namespace moby -workdir /var/lib/docker/containerd/daemon/ io.containerd.runtime.v1.linux/moby/ ab126f9f1eca26ff489e1c6e77d9689661d6e9277a3fca90681b3bd3c452e71b -address /var/run/balena-engine/containerd/balena-enginecontainerd.sock -containerd-binary /usr/bin/balena-engine -containerdbinary-argv0 balena-engine-containerd -runtime-root /var/run/balenaengine/runtime-bale 1812 1688 root S 885m 23% 0% /usr/local/bin/node build/ apps/core-app/src/main.js 1790 1679 root S 880m 23% 0% /usr/local/bin/node build/ apps/data-collection-app/src/main.js 1957 1844 root S 811m 21% 0% /usr/local/bin/node build/ apps/data-out-app/src/main.js 1202 1 root S 523m 14% 0% /usr/sbin/NetworkManager - no-daemon 2690 2641 root S 346m 9% 0% node /usr/src/app/dist/ app.js 917 1 root S 306m 8% 0% /usr/sbin/ModemManager - log-journal 901 1 root S 295m 8% 0% /usr/sbin/rngd -f -r /dev/ hwrng 1 0 root S 95456 2% 0% {systemd} /sbin/init 2935 1 root S 77824 2% 0% /usr/sbin/chronyd -d 1775 1652 messageb S 58652 2% 0% redis-server \*:6379 2794 2690 root S 45548 1% 0% journalctl -a --follow -o json \_SYSTEMD\_UNIT=balena.service 962 1 root S 41860 1% 0% /lib/systemd/systemd-logind 704 1 root S 21532 1% 0% /lib/systemd/systemdjournald 2122 1804 root S 20220 1% 0% /lib/systemd/systemd-udevd --daemon 2091 1790 root S 20068 1% 0% /lib/systemd/systemd-udevd --daemon 725 1 root S 10868 0% 0% /lib/systemd/systemd-udevd 1228 1 openvpn S 9696 0% 0% /usr/sbin/openvpn - writepid /run/openvpn/openvpn.pid --cd /etc/openvpn/ --config /etc/ openvpn/openvpn.conf --connect-retry 5 120 4428 1 root S 9212 0% 0% sshd: root@notty 4316 1 root S 9060 0% 0% sshd: root@notty 4021 1 root S 9048 0% 0% sshd: root@pts/1

 1321 1279 root S 6236 0% 0% /proc/self/exe - healthcheck /usr/lib/balena/balena-healthcheck --pid 1279 2473 2472 root S 6236 0% 0% /proc/self/exe - healthcheck /usr/lib/balena-supervisor/balena-supervisor-healthcheck --pid 2472 2937 2935 root S 6236 0% 0% /proc/self/exe - healthcheck /usr/libexec/chrony-healthcheck --pid 2935 929 1 messageb S 6028 0% 0% /usr/bin/dbus-daemon - system --address=systemd: --nofork --nopidfile --systemd-activation -syslog-only 1167 1 avahi S 5864 0% 0% avahi-daemon: running [2321700.local] 1173 1167 avahi S 5568 0% 0% avahi-daemon: chroot helper 1361 1 nobody S 5280 0% 0% /usr/bin/dnsmasq -x /run/ dnsmasq.pid -a 127.0.0.2,10.114.102.1 -7 /etc/dnsmasq.d/ -r /etc/ resolv.dnsmasq -z --servers-file=/run/dnsmasq.servers -k --logfacility=- 4350 4348 root S 5124 0% 0% jq -s add | {checks:.} 902 1 root S 4852 0% 0% @sbin/plymouthd --tty=tty1 --mode=boot --pid-file=/run/plymouth/pid --attach-to-session --kernelcommand-line=plymouth.ignore-serial-consoles splash 4331 4329 root S 4524 0% 0% bash -s -- --balenaosregistry registry2.balena-cloud.com 4348 4331 root S 4524 0% 0% bash -s -- --balenaosregistry registry2.balena-cloud.com 4349 4348 root S 4524 0% 0% bash -s -- --balenaosregistry registry2.balena-cloud.com 4406 4349 root S 4524 0% 0% bash -s -- --balenaosregistry registry2.balena-cloud.com 4407 4406 root S 4524 0% 0% bash -s -- --balenaosregistry registry2.balena-cloud.com 4421 4407 root S 4408 0% 0% nslookup api.balenacloud.com 8.8.8.8 2472 1 root S 4176 0% 0% {start-balena-su} /bin/sh / usr/bin/start-balena-supervisor 4023 4021 root S 4176 0% 0% /bin/bash -l 4433 4431 root S 4132 0% 0% bash -s -- 5386 4433 root S 4012 0% 0% /usr/bin/time -o /dev/stdout timeout  $-$ -preserve-status  $-$ kill-after=20  $-$ v 10 bash  $-$ c top  $-$ b  $-$ n 1 4329 4316 root S 4000 0% 0% sh -c H(){ local h="=============================================================";echo  $\frac{1}{2}$  sh;echo "  $\frac{1}{2}$  s<sup>x"</sup>;echo  $\frac{1}{2}$ ;  $\frac{1}{2}$  x = config.json; C=/mnt/boottmp/\$X; [ -f  $\frac{1}{2}$  C ]||  $C = /mnt/boot/ $X; [-f $C ] ||C = /mnt/conf/ $X; [-f $C ] ||C = /mnt/data-disk/$  $\frac{3}{5}$ ;  $[-f \frac{3}{5}C]$  |  $C=\frac{1}{5}$  /  $[1.5 \frac{1}{5}C]$   $[1.5 \frac{1}{5}C]$   $[1.5 \frac{1}{5}C]$   $[1.5 \frac{1}{5}C]$   $[1.5 \frac{1}{5}C]$   $[1.5 \frac{1}{5}C]$   $[1.5 \frac{1}{5}C]$   $[1.5 \frac{1}{5}C]$   $[1.5 \frac{1}{5}C]$   $[1.5 \frac{1}{5}C]$   $[1.5 \frac{1}{5}C]$   $[1.5$ find  $$X!$  (bye, bye)"; fi; if [ " $$(jq -r ' .uuid' $C)" =$ "23217009bdacc06c967b41cf0ab1c97e" ];then TERM=xterm;ba 4431 4428 root S 4000 0% 0% sh -c H(){ local h="=============================================================";echo  $\frac{1}{2}$  \$h;echo "  $\frac{1}{2}$  \$\*";echo \$h;};X=config.json;C=/mnt/boottmp/\$X;[ -f \$C ]|| C=/mnt/boot/\$X;[ -f \$C ]||C=/mnt/conf/\$X;[ -f \$C ]||C=/mnt/data-disk/

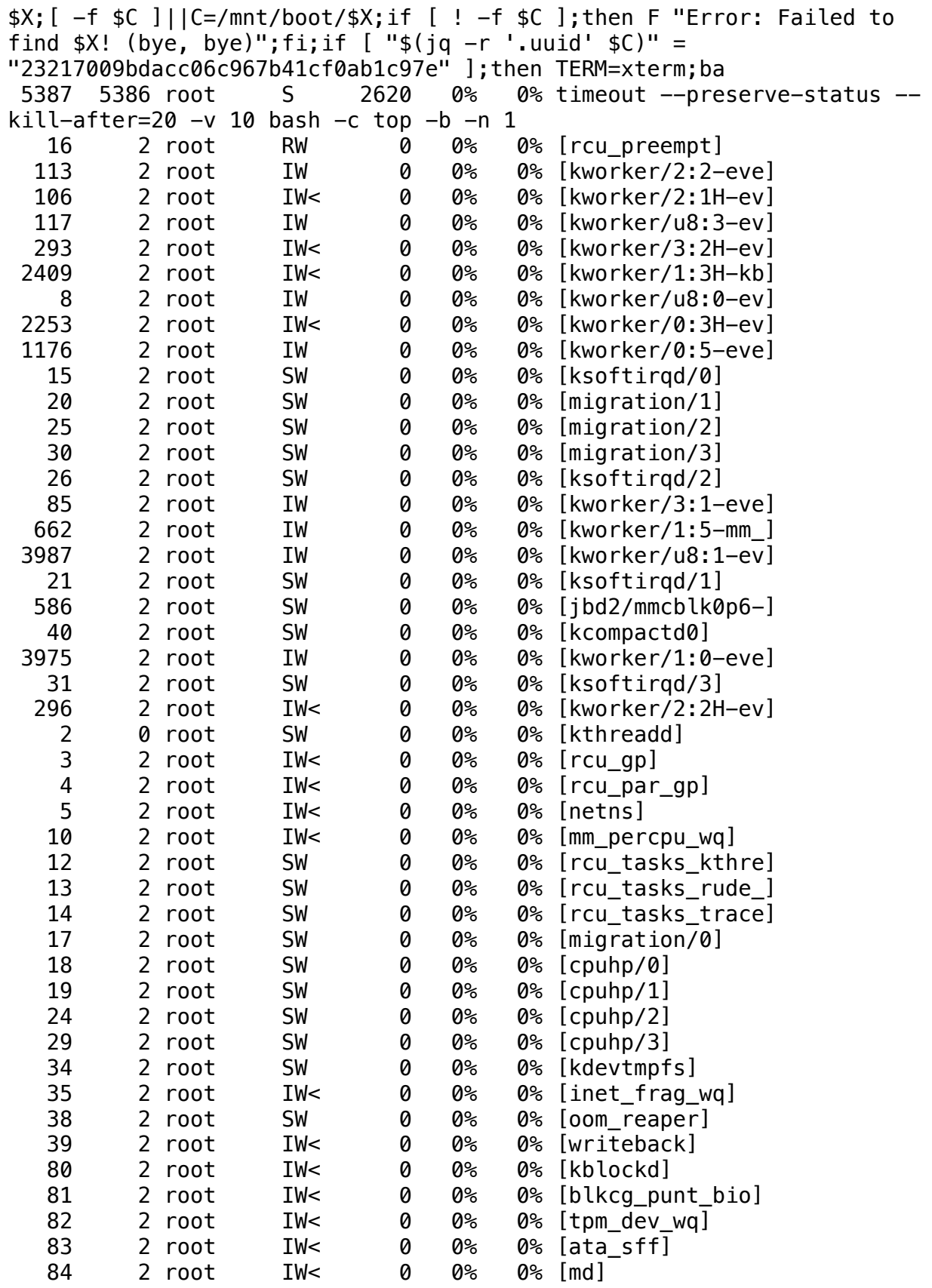

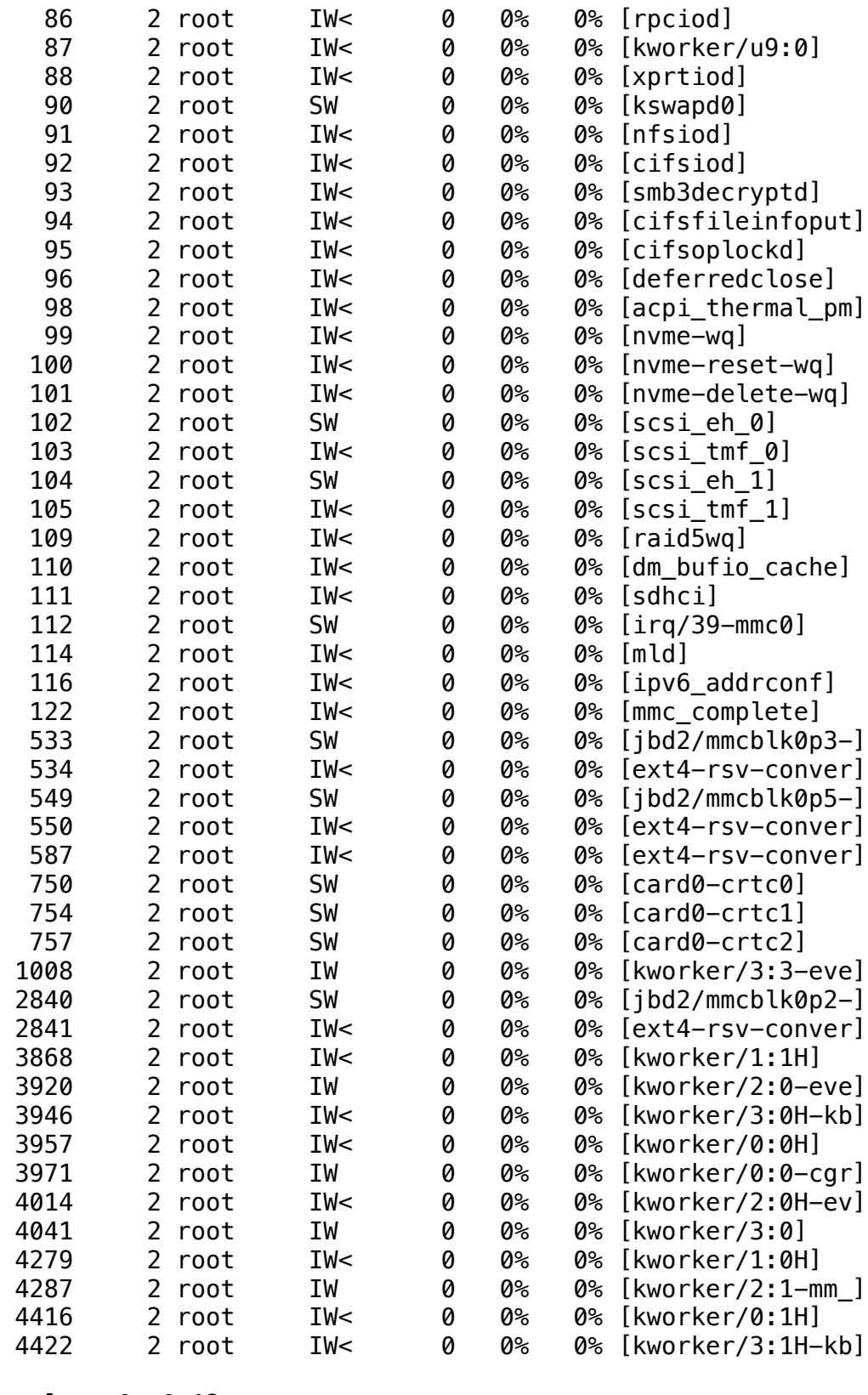

real 0m 0.12s user 0m 0.00s

sys 0m 0.02s

--- grep -vE "/var/cache/ldconfig/aux-cache|md5sum|/etc/hostname|/etc/ machine-id|/etc/balena-supervisor/supervisor.conf|/etc/resinsupervisor/supervisor.conf|/etc/systemd/timesyncd.conf|/home/ root/.rnd" /resinos.fingerprint | md5sum --quiet -c --- 2022-12-27 19:44:22.799765090+00:00 Command exited with non-zero status 1 real 0m 0.03s user 0m 0.00s sys 0m 0.00s --- echo === SUPERVISOR === --- 2022-12-27 19:44:22.851722431+00:00  $==$  SUPERVISOR  $==$ real 0m 0.00s user 0m 0.00s sys 0m 0.00s --- balena exec ab126f9f1eca cat /etc/resolv.conf --- 2022-12-27 19:44:22.986780696+00:00 nameserver 10.114.102.1 options timeout:15 real 0m 0.39s user 0m 0.08s sys 0m 0.04s --- balena logs ab126f9f1eca --- 2022-12-27 19:44:23.491563927+00:00 [[34minfo[39m] Supervisor v14.4.4 starting up... [[34minfo[39m] Setting host to discoverable [[35mdebug[39m] Starting systemd unit: avahi-daemon.service [[35mdebug[39m] Starting systemd unit: avahi-daemon.socket [[35mdebug[39m] Starting logging infrastructure [[34minfo[39m] Starting firewall [[33mwarn[39m] Invalid firewall mode: . Reverting to state: off [[34minfo[39m] Applying firewall mode: off [[32msuccess[39m] Firewall mode applied [[35mdebug[39m] Starting api binder [[35mdebug[39m] Performing database cleanup for container log timestamps [[34minfo[39m] Previous engine snapshot was not stored. Skipping cleanup. [[35mdebug[39m] Handling of local mode switch is completed [[34minfo[39m] API Binder bound to: https://api.balena-cloud.com/ v6/

[[36mevent[39m] Event: Supervisor start {} [[34minfo[39m] Starting API server [[34minfo[39m] Supervisor API successfully started on port 48484 [[35mdebug[39m] Ensuring device is provisioned [[35mdebug[39m] Connectivity check enabled: true [[35mdebug[39m] Starting periodic check for IP addresses [[34minfo[39m] Reporting initial state, supervisor version and API info [[35mdebug[39m] VPN status path exists. [[35mdebug[39m] Starting current state report [[35mdebug[39m] Starting target state poll [[34minfo[39m] VPN connection is active. [[34minfo[39m] Waiting for connectivity... [[35mdebug[39m] Skipping preloading [[35mdebug[39m] Spawning journald with: chroot /mnt/root journalctl -a --follow -o json \_SYSTEMD\_UNIT=balena.service [[34minfo[39m] Applying target state [[36mevent[39m] Event: Service install {"service": {"appId":1472610,"serviceId":1610035,"serviceName":"fluentbit","commit":"67e5f2fb38bc88a9e5d483661e5c7c6d","releaseId":2299918}} [[36mevent[39m] Event: Service install {"service": {"appId":1472610,"serviceId":671368,"serviceName":"redis","commit":"67 e5f2fb38bc88a9e5d483661e5c7c6d","releaseId":2299918}} [[36mevent[39m] Event: Service installed {"service": {"appId":1472610,"serviceId":671368,"serviceName":"redis","commit":"67 e5f2fb38bc88a9e5d483661e5c7c6d","releaseId":2299918}} [[36mevent[39m] Event: Service start {"service": {"appId":1472610,"serviceId":671368,"serviceName":"redis","commit":"67 e5f2fb38bc88a9e5d483661e5c7c6d","releaseId":2299918}} [[36mevent[39m] Event: Service installed {"service": {"appId":1472610,"serviceId":1610035,"serviceName":"fluentbit","commit":"67e5f2fb38bc88a9e5d483661e5c7c6d","releaseId":2299918}} [[36mevent[39m] Event: Service start {"service": {"appId":1472610,"serviceId":1610035,"serviceName":"fluentbit","commit":"67e5f2fb38bc88a9e5d483661e5c7c6d","releaseId":2299918}} [[31merror[39m] Updating failed, but there's another update scheduled immediately: Error: Failed to apply state transition steps. (HTTP code 500) server error - driver failed programming external connectivity on endpoint fluentbit\_5434847\_2299918\_67e5f2fb38bc88a9e5d483661e5c7c6d (9b88126c506c96502a35c08de6603f04eb8b94248f366c7f9e524234f74699f9): Bind for 0.0.0.0:2021 failed: port is already allocated Steps: ["start","start"] [[31merror[39m] at fn (/usr/src/app/dist/app.js:10:9522) [[31merror[39m] at processTicksAndRejections (node:internal/ process/task\_queues:96:5) [[31merror[39m] Device state apply error Error: Failed to apply state transition steps. (HTTP code 500) server error - driver failed programming external connectivity on endpoint fluentbit\_5434847\_2299918\_67e5f2fb38bc88a9e5d483661e5c7c6d

(9b88126c506c96502a35c08de6603f04eb8b94248f366c7f9e524234f74699f9): Bind for 0.0.0.0:2021 failed: port is already allocated Steps: ["start","start"] [[31merror[39m] at fn (/usr/src/app/dist/app.js:10:9522) [[31merror[39m] at processTicksAndRejections (node:internal/ process/task\_queues:96:5) [[34minfo[39m] Applying target state [[34minfo[39m] Reported current state to the cloud [[36mevent[39m] Event: Service started {"service": {"appId":1472610,"serviceId":671368,"serviceName":"redis","commit":"67 e5f2fb38bc88a9e5d483661e5c7c6d","releaseId":2299918}} [[35mdebug[39m] Spawning journald with: chroot /mnt/root journalctl -a -S 2022-12-27 19:25:33 -o json CONTAINER\_ID\_FULL=2b948af23944bf6aa322271f466244effec41129797f618b3c22 c6162706bf3f [[36mevent[39m] Event: Service start {"service": {"appId":1472610,"serviceId":1610035,"serviceName":"fluentbit","commit":"67e5f2fb38bc88a9e5d483661e5c7c6d","releaseId":2299918}} [[36mevent[39m] Event: Service install {"service": {"appId":1472610,"serviceId":289768,"serviceName":"daq","commit":"67e5 f2fb38bc88a9e5d483661e5c7c6d","releaseId":2299918}} [[36mevent[39m] Event: Service installed {"service": {"appId":1472610,"serviceId":289768,"serviceName":"daq","commit":"67e5 f2fb38bc88a9e5d483661e5c7c6d","releaseId":2299918}} [[36mevent[39m] Event: Service start {"service": {"appId":1472610,"serviceId":289768,"serviceName":"daq","commit":"67e5 f2fb38bc88a9e5d483661e5c7c6d","releaseId":2299918}} [[31merror[39m] Scheduling another update attempt in 2000ms due to failure: Error: Failed to apply state transition steps. (HTTP code 500) server error - driver failed programming external connectivity on endpoint fluent-bit\_5434847\_2299918\_67e5f2fb38bc88a9e5d483661e5c7c6d (42d4b9cbadd8a75b1426ae433f1c634d5d6a8a908a950ce481ef43e508c5b773): Bind for 0.0.0.0:2021 failed: port is already allocated Steps: ["start","start"] [[31merror[39m] at fn (/usr/src/app/dist/app.js:10:9522) [[31merror[39m] at runMicrotasks (<anonymous>) [[31merror[39m] at processTicksAndRejections (node:internal/ process/task\_queues:96:5) [[31merror[39m] Device state apply error Error: Failed to apply state transition steps. (HTTP code 500) server error - driver failed programming external connectivity on endpoint fluentbit\_5434847\_2299918\_67e5f2fb38bc88a9e5d483661e5c7c6d (42d4b9cbadd8a75b1426ae433f1c634d5d6a8a908a950ce481ef43e508c5b773): Bind for 0.0.0.0:2021 failed: port is already allocated Steps: ["start","start"] [[31merror[39m] at fn (/usr/src/app/dist/app.js:10:9522) [[31merror[39m] at runMicrotasks (<anonymous>) [[31merror[39m] at processTicksAndRejections (node:internal/ process/task\_queues:96:5) [[36mevent[39m] Event: Service started {"service":

{"appId":1472610,"serviceId":289768,"serviceName":"daq","commit":"67e5 f2fb38bc88a9e5d483661e5c7c6d","releaseId":2299918}} [[35mdebug[39m] Spawning journald with: chroot /mnt/root journalctl -a -S 2022-12-27 19:25:35 -o json CONTAINER\_ID\_FULL=5804720c083753555302b481fd60cd8a3352cd3b1985f47eab69 a31fc1235677 [[34minfo[39m] Applying target state [[36mevent[39m] Event: Service start {"service": {"appId":1472610,"serviceId":1610035,"serviceName":"fluentbit","commit":"67e5f2fb38bc88a9e5d483661e5c7c6d","releaseId":2299918}} [[31merror[39m] Scheduling another update attempt in 4000ms due to failure: Error: Failed to apply state transition steps. (HTTP code 500) server error - driver failed programming external connectivity on endpoint fluent-bit\_5434847\_2299918\_67e5f2fb38bc88a9e5d483661e5c7c6d (45eea69e024942805e3895f176db2b6a3cb7278ea04617b850b10249c552c224): Bind for 0.0.0.0:2021 failed: port is already allocated Steps: ["start","start","start","start","start"] [[31merror[39m] at fn (/usr/src/app/dist/app.js:10:9522) [[31merror[39m] at runMicrotasks (<anonymous>) [[31merror[39m] at processTicksAndRejections (node:internal/ process/task\_queues:96:5) [[36mevent[39m] Event: Service install {"service": {"appId":1472610,"serviceId":289848,"serviceName":"admin","commit":"67 e5f2fb38bc88a9e5d483661e5c7c6d","releaseId":2299918}} [[31merror[39m] Device state apply error Error: Failed to apply state transition steps. (HTTP code 500) server error - driver failed programming external connectivity on endpoint fluentbit\_5434847\_2299918\_67e5f2fb38bc88a9e5d483661e5c7c6d (45eea69e024942805e3895f176db2b6a3cb7278ea04617b850b10249c552c224): Bind for 0.0.0.0:2021 failed: port is already allocated Steps: ["start","start","start","start","start"] [[31merror[39m] at fn (/usr/src/app/dist/app.js:10:9522) [[31merror[39m] at runMicrotasks (<anonymous>) [[31merror[39m] at processTicksAndRejections (node:internal/ process/task\_queues:96:5) [[36mevent[39m] Event: Service install {"service": {"appId":1472610,"serviceId":667542,"serviceName":"dataout","commit":"67e5f2fb38bc88a9e5d483661e5c7c6d","releaseId":2299918}} [[36mevent[39m] Event: Service install {"service": {"appId":1472610,"serviceId":333401,"serviceName":"gateway","commit":" 67e5f2fb38bc88a9e5d483661e5c7c6d","releaseId":2299918}} [[36mevent[39m] Event: Service install {"service": {"appId":1472610,"serviceId":667572,"serviceName":"collection","commit ":"67e5f2fb38bc88a9e5d483661e5c7c6d","releaseId":2299918}} [[36mevent[39m] Event: Service installed {"service": {"appId":1472610,"serviceId":289848,"serviceName":"admin","commit":"67 e5f2fb38bc88a9e5d483661e5c7c6d","releaseId":2299918}} [[36mevent[39m] Event: Service start {"service": {"appId":1472610,"serviceId":289848,"serviceName":"admin","commit":"67 e5f2fb38bc88a9e5d483661e5c7c6d","releaseId":2299918}}

[[36mevent[39m] Event: Service installed {"service": {"appId":1472610,"serviceId":667572,"serviceName":"collection","commit ":"67e5f2fb38bc88a9e5d483661e5c7c6d","releaseId":2299918}} [[36mevent[39m] Event: Service start {"service": {"appId":1472610,"serviceId":667572,"serviceName":"collection","commit ":"67e5f2fb38bc88a9e5d483661e5c7c6d","releaseId":2299918}} [[36mevent[39m] Event: Service installed {"service": {"appId":1472610,"serviceId":333401,"serviceName":"gateway","commit":" 67e5f2fb38bc88a9e5d483661e5c7c6d","releaseId":2299918}} [[36mevent[39m] Event: Service start {"service": {"appId":1472610,"serviceId":333401,"serviceName":"gateway","commit":" 67e5f2fb38bc88a9e5d483661e5c7c6d","releaseId":2299918}} [[36mevent[39m] Event: Service installed {"service": {"appId":1472610,"serviceId":667542,"serviceName":"dataout","commit":"67e5f2fb38bc88a9e5d483661e5c7c6d","releaseId":2299918}} [[36mevent[39m] Event: Service start {"service": {"appId":1472610,"serviceId":667542,"serviceName":"dataout","commit":"67e5f2fb38bc88a9e5d483661e5c7c6d","releaseId":2299918}} [[36mevent[39m] Event: Service started {"service": {"appId":1472610,"serviceId":333401,"serviceName":"gateway","commit":" 67e5f2fb38bc88a9e5d483661e5c7c6d","releaseId":2299918}} [[35mdebug[39m] Spawning journald with: chroot /mnt/root journalctl -a -S 2022-12-27 19:25:38 -o json CONTAINER\_ID\_FULL=e0f8cd7522b4e35298a9e96786155ad4142886b22839fd600e3f eb10b04bb9d8 [[36mevent[39m] Event: Service started {"service": {"appId":1472610,"serviceId":667572,"serviceName":"collection","commit ":"67e5f2fb38bc88a9e5d483661e5c7c6d","releaseId":2299918}} [[35mdebug[39m] Spawning journald with: chroot /mnt/root journalctl -a -S 2022-12-27 19:25:38 -o json CONTAINER\_ID\_FULL=6ab8cddcf6929a0341e5ac0f664bc754e5646202cc33f30d7532 69f497df00ae [[36mevent[39m] Event: Service started {"service": {"appId":1472610,"serviceId":667542,"serviceName":"dataout","commit":"67e5f2fb38bc88a9e5d483661e5c7c6d","releaseId":2299918}} [[35mdebug[39m] Spawning journald with: chroot /mnt/root journalctl -a -S 2022-12-27 19:25:39 -o json CONTAINER\_ID\_FULL=3cd3709bb4646c0c161cfe71673a2c34e57700d97c66b09b20bc 0f20934a5491 [[34minfo[39m] Applying target state [[34minfo[39m] Internet Connectivity: OK [[36mevent[39m] Event: Service start {"service": {"appId":1472610,"serviceId":289848,"serviceName":"admin","commit":"67 e5f2fb38bc88a9e5d483661e5c7c6d","releaseId":2299918}} [[36mevent[39m] Event: Service start {"service": {"appId":1472610,"serviceId":1610035,"serviceName":"fluentbit","commit":"67e5f2fb38bc88a9e5d483661e5c7c6d","releaseId":2299918}} [[31merror[39m] Scheduling another update attempt in 8000ms due to failure: Error: Failed to apply state transition steps. (HTTP code 500) server error - driver failed programming external connectivity on

endpoint admin\_5434843\_2299918\_67e5f2fb38bc88a9e5d483661e5c7c6d (798013d6a190363bf9fffce10523a5ea409bd074c4a96977b2f55b1269354bf8): Bind for 0.0.0.0:80 failed: port is already allocated Steps: ["start","start"] [[31merror[39m] at fn (/usr/src/app/dist/app.js:10:9522) [[31merror[39m] at runMicrotasks (<anonymous>) [[31merror[39m] at processTicksAndRejections (node:internal/ process/task\_queues:96:5) [[31merror[39m] Device state apply error Error: Failed to apply state transition steps. (HTTP code 500) server error - driver failed programming external connectivity on endpoint admin\_5434843\_2299918\_67e5f2fb38bc88a9e5d483661e5c7c6d (798013d6a190363bf9fffce10523a5ea409bd074c4a96977b2f55b1269354bf8): Bind for 0.0.0.0:80 failed: port is already allocated Steps: ["start","start"] [[31merror[39m] at fn (/usr/src/app/dist/app.js:10:9522) [[31merror[39m] at runMicrotasks (<anonymous>) [[31merror[39m] at processTicksAndRejections (node:internal/ process/task\_queues:96:5) [[34minfo[39m] Reported current state to the cloud [[34minfo[39m] Applying target state [[33mwarn[39m] Failed to read docker configuration of network supervisor0: (HTTP code 404) no such network - network supervisor0 not found [[35mdebug[39m] Creating supervisor0 network [[36mevent[39m] Event: Service start {"service": {"appId":1472610,"serviceId":1610035,"serviceName":"fluentbit","commit":"67e5f2fb38bc88a9e5d483661e5c7c6d","releaseId":2299918}} [[36mevent[39m] Event: Service start {"service": {"appId":1472610,"serviceId":289848,"serviceName":"admin","commit":"67 e5f2fb38bc88a9e5d483661e5c7c6d","releaseId":2299918}} [[31merror[39m] Scheduling another update attempt in 16000ms due to failure: Error: Failed to apply state transition steps. (HTTP code 500) server error - driver failed programming external connectivity on endpoint admin\_5434843\_2299918\_67e5f2fb38bc88a9e5d483661e5c7c6d (aaaff7684ed2e51a1ea1b3386c05e0ee24d38590abdf3c90878a9bbdbdc25cb2): Bind for 0.0.0.0:80 failed: port is already allocated Steps: ["start","start"] [[31merror[39m] at fn (/usr/src/app/dist/app.js:10:9522) [[31merror[39m] at runMicrotasks (<anonymous>) [[31merror[39m] at processTicksAndRejections (node:internal/ process/task\_queues:96:5) [[31merror[39m] Device state apply error Error: Failed to apply state transition steps. (HTTP code 500) server error - driver failed programming external connectivity on endpoint admin\_5434843\_2299918\_67e5f2fb38bc88a9e5d483661e5c7c6d (aaaff7684ed2e51a1ea1b3386c05e0ee24d38590abdf3c90878a9bbdbdc25cb2): Bind for 0.0.0.0:80 failed: port is already allocated Steps: ["start","start"] [[31merror[39m] at fn (/usr/src/app/dist/app.js:10:9522)

[[31merror[39m] at runMicrotasks (<anonymous>) [[31merror[39m] at processTicksAndRejections (node:internal/ process/task\_queues:96:5) [[31merror[39m] Error on docker event: Error: connect ECONNREFUSED / var/run/balena-engine.sock [[31merror[39m] at PipeConnectWrap.afterConnect [as oncomplete] (node:net:1278:16) Error: connect ECONNREFUSED /var/run/ balena-engine.sock [[31merror[39m] at PipeConnectWrap.afterConnect [as oncomplete] (node:net:1278:16) [[31merror[39m] Error on docker event: Error: connect ECONNREFUSED / var/run/balena-engine.sock [[31merror[39m] at PipeConnectWrap.afterConnect [as oncomplete] (node:net:1278:16) Error: connect ECONNREFUSED /var/run/ balena-engine.sock [[31merror[39m] at PipeConnectWrap.afterConnect [as oncomplete] (node:net:1278:16) [[31merror[39m] Error on docker event: Error: connect ECONNREFUSED / var/run/balena-engine.sock [[31merror[39m] at PipeConnectWrap.afterConnect [as oncomplete] (node:net:1278:16) Error: connect ECONNREFUSED /var/run/ balena-engine.sock [[31merror[39m] at PipeConnectWrap.afterConnect [as oncomplete] (node:net:1278:16) [[34minfo[39m] Applying target state [[31merror[39m] Scheduling another update attempt in 32000ms due to failure: Error: connect ECONNREFUSED /var/run/balena-engine.sock [[31merror[39m] at PipeConnectWrap.afterConnect [as oncomplete] (node:net:1278:16) [[31merror[39m] Device state apply error Error: connect ECONNREFUSED /var/run/balena-engine.sock [[31merror[39m] at PipeConnectWrap.afterConnect [as oncomplete] (node:net:1278:16) [[36mevent[39m] Event: Device state report failure {"error":"connect ECONNREFUSED /var/run/balena-engine.sock"} [[34minfo[39m] Retrying current state report in 15 seconds [[34minfo[39m] Supervisor v14.4.4 starting up... [[34minfo[39m] Setting host to discoverable [[35mdebug[39m] Starting systemd unit: avahi-daemon.service [[35mdebug[39m] Starting systemd unit: avahi-daemon.socket [[35mdebug[39m] Starting logging infrastructure [[34minfo[39m] Starting firewall [[33mwarn[39m] Invalid firewall mode: . Reverting to state: off [[34minfo[39m] Applying firewall mode: off [[32msuccess[39m] Firewall mode applied [[35mdebug[39m] Starting api binder [[35mdebug[39m] Performing database cleanup for container log timestamps [[34minfo[39m] Previous engine snapshot was not stored. Skipping cleanup.

[[35mdebug[39m] Handling of local mode switch is completed [[35mdebug[39m] Spawning journald with: chroot /mnt/root journalctl -a -S 2022-12-27 19:25:38 -o json CONTAINER\_ID\_FULL=e0f8cd7522b4e35298a9e96786155ad4142886b22839fd600e3f eb10b04bb9d8 [[34minfo[39m] API Binder bound to: https://api.balena-cloud.com/ v6/ [[36mevent[39m] Event: Supervisor start {} [[34minfo[39m] Starting API server [[34minfo[39m] Supervisor API successfully started on port 48484 [[35mdebug[39m] Spawning journald with: chroot /mnt/root journalctl -a -S 2022-12-27 19:25:38 -o json CONTAINER\_ID\_FULL=6ab8cddcf6929a0341e5ac0f664bc754e5646202cc33f30d7532 69f497df00ae [[35mdebug[39m] Ensuring device is provisioned [[35mdebug[39m] Spawning journald with: chroot /mnt/root journalctl -a -S 2022-12-27 19:25:39 -o json CONTAINER\_ID\_FULL=3cd3709bb4646c0c161cfe71673a2c34e57700d97c66b09b20bc 0f20934a5491 [[35mdebug[39m] Spawning journald with: chroot /mnt/root journalctl -a -S 2022-12-27 19:25:35 -o json CONTAINER\_ID\_FULL=5804720c083753555302b481fd60cd8a3352cd3b1985f47eab69 a31fc1235677 [[35mdebug[39m] Spawning journald with: chroot /mnt/root journalctl -a -S 2022-12-27 19:25:33 -o json CONTAINER\_ID\_FULL=2b948af23944bf6aa322271f466244effec41129797f618b3c22 c6162706bf3f [[35mdebug[39m] Connectivity check enabled: true [[35mdebug[39m] Starting periodic check for IP addresses [[34minfo[39m] Reporting initial state, supervisor version and API info [[35mdebug[39m] VPN status path exists. [[34minfo[39m] VPN connection is active. [[34minfo[39m] Waiting for connectivity... [[35mdebug[39m] Skipping preloading [[34minfo[39m] Applying target state [[35mdebug[39m] Starting current state report [[35mdebug[39m] Starting target state poll [[35mdebug[39m] Spawning journald with: chroot /mnt/root journalctl -a --follow -o json \_SYSTEMD\_UNIT=balena.service [[36mevent[39m] Event: Service start {"service": {"appId":1472610,"serviceId":1610035,"serviceName":"fluentbit","commit":"67e5f2fb38bc88a9e5d483661e5c7c6d","releaseId":2299918}} [[36mevent[39m] Event: Service start {"service": {"appId":1472610,"serviceId":289848,"serviceName":"admin","commit":"67 e5f2fb38bc88a9e5d483661e5c7c6d","releaseId":2299918}} [[31merror[39m] Scheduling another update attempt in 1000ms due to failure: Error: Failed to apply state transition steps. (HTTP code 500) server error - driver failed programming external connectivity on endpoint fluent-bit\_5434847\_2299918\_67e5f2fb38bc88a9e5d483661e5c7c6d

(bf6531e6ca84b44dea0f08e384296bc26a492c3ae2fe30b1d4c871e7c55b4a60): Bind for 0.0.0.0:2021 failed: port is already allocated Steps: ["start","start"] [[31merror[39m] at fn (/usr/src/app/dist/app.js:10:9522) [[31merror[39m] at processTicksAndRejections (node:internal/ process/task\_queues:96:5) [[31merror[39m] Device state apply error Error: Failed to apply state transition steps. (HTTP code 500) server error - driver failed programming external connectivity on endpoint fluentbit\_5434847\_2299918\_67e5f2fb38bc88a9e5d483661e5c7c6d (bf6531e6ca84b44dea0f08e384296bc26a492c3ae2fe30b1d4c871e7c55b4a60): Bind for 0.0.0.0:2021 failed: port is already allocated Steps: ["start","start"] [[31merror[39m] at fn (/usr/src/app/dist/app.js:10:9522) [[31merror[39m] at processTicksAndRejections (node:internal/ process/task\_queues:96:5) [[34minfo[39m] Reported current state to the cloud [[34minfo[39m] Applying target state [[36mevent[39m] Event: Service start {"service": {"appId":1472610,"serviceId":289848,"serviceName":"admin","commit":"67 e5f2fb38bc88a9e5d483661e5c7c6d","releaseId":2299918}} [[36mevent[39m] Event: Service start {"service": {"appId":1472610,"serviceId":1610035,"serviceName":"fluentbit","commit":"67e5f2fb38bc88a9e5d483661e5c7c6d","releaseId":2299918}} [[31merror[39m] Updating failed, but there's another update scheduled immediately: Error: Failed to apply state transition steps. (HTTP code 500) server error - driver failed programming external connectivity on endpoint admin\_5434843\_2299918\_67e5f2fb38bc88a9e5d483661e5c7c6d (1844f087675257ac859ddacbeec5fdc43a0aac4a9cf0ecd25574fe23c027bff4): Bind for 0.0.0.0:80 failed: port is already allocated Steps: ["start","start"] [[31merror[39m] at fn (/usr/src/app/dist/app.js:10:9522) [[31merror[39m] at runMicrotasks (<anonymous>) [[31merror[39m] at processTicksAndRejections (node:internal/ process/task\_queues:96:5) [[31merror[39m] Device state apply error Error: Failed to apply state transition steps. (HTTP code 500) server error - driver failed programming external connectivity on endpoint admin\_5434843\_2299918\_67e5f2fb38bc88a9e5d483661e5c7c6d (1844f087675257ac859ddacbeec5fdc43a0aac4a9cf0ecd25574fe23c027bff4): Bind for 0.0.0.0:80 failed: port is already allocated Steps: ["start","start"] [[31merror[39m] at fn (/usr/src/app/dist/app.js:10:9522) [[31merror[39m] at runMicrotasks (<anonymous>) [[31merror[39m] at processTicksAndRejections (node:internal/ process/task\_queues:96:5) [[34minfo[39m] Applying target state [[36mevent[39m] Event: Service start {"service": {"appId":1472610,"serviceId":1610035,"serviceName":"fluent-
bit","commit":"67e5f2fb38bc88a9e5d483661e5c7c6d","releaseId":2299918}} [[36mevent[39m] Event: Service start {"service": {"appId":1472610,"serviceId":289848,"serviceName":"admin","commit":"67 e5f2fb38bc88a9e5d483661e5c7c6d","releaseId":2299918}} [[31merror[39m] Scheduling another update attempt in 4000ms due to failure: Error: Failed to apply state transition steps. (HTTP code 500) server error - driver failed programming external connectivity on endpoint fluent-bit\_5434847\_2299918\_67e5f2fb38bc88a9e5d483661e5c7c6d (7848a1d29b2a36f4321a631b80706eb18bbee0a6e1ef8504c8d8c24960299eca): Bind for 0.0.0.0:2021 failed: port is already allocated Steps: ["start","start"] [[31merror[39m] at fn (/usr/src/app/dist/app.js:10:9522) [[31merror[39m] at runMicrotasks (<anonymous>) [[31merror[39m] at processTicksAndRejections (node:internal/ process/task\_queues:96:5) [[31merror[39m] Device state apply error Error: Failed to apply state transition steps. (HTTP code 500) server error - driver failed programming external connectivity on endpoint fluentbit\_5434847\_2299918\_67e5f2fb38bc88a9e5d483661e5c7c6d (7848a1d29b2a36f4321a631b80706eb18bbee0a6e1ef8504c8d8c24960299eca): Bind for 0.0.0.0:2021 failed: port is already allocated Steps: ["start","start"] [[31merror[39m] at fn (/usr/src/app/dist/app.js:10:9522) [[31merror[39m] at runMicrotasks (<anonymous>) [[31merror[39m] at processTicksAndRejections (node:internal/ process/task\_queues:96:5) [[34minfo[39m] Applying target state [[36mevent[39m] Event: Service start {"service": {"appId":1472610,"serviceId":289848,"serviceName":"admin","commit":"67 e5f2fb38bc88a9e5d483661e5c7c6d","releaseId":2299918}} [[36mevent[39m] Event: Service start {"service": {"appId":1472610,"serviceId":1610035,"serviceName":"fluentbit","commit":"67e5f2fb38bc88a9e5d483661e5c7c6d","releaseId":2299918}} [[31merror[39m] Scheduling another update attempt in 8000ms due to failure: Error: Failed to apply state transition steps. (HTTP code 500) server error - driver failed programming external connectivity on endpoint admin\_5434843\_2299918\_67e5f2fb38bc88a9e5d483661e5c7c6d (ca6d215b142c1687342a258c6f6078efa3dbd074ba440db2f065ed60b475aa69): Bind for 0.0.0.0:80 failed: port is already allocated Steps: ["start","start"] [[31merror[39m] at fn (/usr/src/app/dist/app.js:10:9522) [[31merror[39m] at runMicrotasks (<anonymous>) [[31merror[39m] at processTicksAndRejections (node:internal/ process/task\_queues:96:5) [[31merror[39m] Device state apply error Error: Failed to apply state transition steps. (HTTP code 500) server error - driver failed programming external connectivity on endpoint admin\_5434843\_2299918\_67e5f2fb38bc88a9e5d483661e5c7c6d (ca6d215b142c1687342a258c6f6078efa3dbd074ba440db2f065ed60b475aa69): Bind for 0.0.0.0:80 failed: port is already allocated Steps:

["start","start"] [[31merror[39m] at fn (/usr/src/app/dist/app.js:10:9522) [[31merror[39m] at runMicrotasks (<anonymous>) [[31merror[39m] at processTicksAndRejections (node:internal/ process/task\_queues:96:5) [[34minfo[39m] Supervisor v14.4.4 starting up... [[34minfo[39m] Setting host to discoverable [[35mdebug[39m] Starting systemd unit: avahi-daemon.service [[35mdebug[39m] Starting systemd unit: avahi-daemon.socket [[35mdebug[39m] Starting logging infrastructure [[34minfo[39m] Starting firewall [[33mwarn[39m] Invalid firewall mode: . Reverting to state: off [[34minfo[39m] Applying firewall mode: off [[32msuccess[39m] Firewall mode applied [[35mdebug[39m] Starting api binder [[35mdebug[39m] Performing database cleanup for container log timestamps [[34minfo[39m] Previous engine snapshot was not stored. Skipping cleanup. [[35mdebug[39m] Handling of local mode switch is completed [[35mdebug[39m] Spawning journald with: chroot /mnt/root journalctl -a -S 2022-12-27 19:25:38 -o json CONTAINER\_ID\_FULL=e0f8cd7522b4e35298a9e96786155ad4142886b22839fd600e3f eb10b04bb9d8 [[34minfo[39m] API Binder bound to: https://api.balena-cloud.com/ v6/ [[36mevent[39m] Event: Supervisor start {} [[34minfo[39m] Starting API server [[34minfo[39m] Supervisor API successfully started on port 48484 [[35mdebug[39m] Spawning journald with: chroot /mnt/root journalctl -a -S 2022-12-27 19:25:38 -o json CONTAINER\_ID\_FULL=6ab8cddcf6929a0341e5ac0f664bc754e5646202cc33f30d7532 69f497df00ae<br>[[35mdebuq[39m] Ensuring device is provisioned [[35mdebug[39m] Spawning journald with: chroot /mnt/root journalctl -a -S 2022-12-27 19:25:39 -o json CONTAINER\_ID\_FULL=3cd3709bb4646c0c161cfe71673a2c34e57700d97c66b09b20bc 0f20934a5491 [[35mdebug[39m] Spawning journald with: chroot /mnt/root journalctl -a -S 2022-12-27 19:25:35 -o json CONTAINER\_ID\_FULL=5804720c083753555302b481fd60cd8a3352cd3b1985f47eab69 a31fc1235677 [[35mdebug[39m] Spawning journald with: chroot /mnt/root journalctl -a -S 2022-12-27 19:25:33 -o json CONTAINER\_ID\_FULL=2b948af23944bf6aa322271f466244effec41129797f618b3c22 c6162706bf3f [[35mdebug[39m] Connectivity check enabled: true [[35mdebug[39m] Starting periodic check for IP addresses [[34minfo[39m] Reporting initial state, supervisor version and API info

[[35mdebug[39m] VPN status path exists. [[34minfo[39m] VPN connection is active. [[34minfo[39m] Waiting for connectivity... [[35mdebug[39m] Skipping preloading [[34minfo[39m] Applying target state [[35mdebug[39m] Starting current state report [[35mdebug[39m] Starting target state poll [[35mdebug[39m] Spawning journald with: chroot /mnt/root journalctl -a --follow -o json \_SYSTEMD\_UNIT=balena.service [[36mevent[39m] Event: Service start {"service": {"appId":1472610,"serviceId":289848,"serviceName":"admin","commit":"67 e5f2fb38bc88a9e5d483661e5c7c6d","releaseId":2299918}} [[36mevent[39m] Event: Service start {"service": {"appId":1472610,"serviceId":1610035,"serviceName":"fluentbit","commit":"67e5f2fb38bc88a9e5d483661e5c7c6d","releaseId":2299918}} [[31merror[39m] Scheduling another update attempt in 1000ms due to failure: Error: Failed to apply state transition steps. (HTTP code 500) server error - driver failed programming external connectivity on endpoint admin\_5434843\_2299918\_67e5f2fb38bc88a9e5d483661e5c7c6d (a8a69c974f6904733514f266f71b7916bbe866752ff8c7213f0f293af7657ff6): Bind for 0.0.0.0:80 failed: port is already allocated Steps: ["start","start"] [[31merror[39m] at fn (/usr/src/app/dist/app.js:10:9522) [[31merror[39m] at processTicksAndRejections (node:internal/ process/task\_queues:96:5) [[31merror[39m] Device state apply error Error: Failed to apply state transition steps. (HTTP code 500) server error - driver failed programming external connectivity on endpoint admin\_5434843\_2299918\_67e5f2fb38bc88a9e5d483661e5c7c6d (a8a69c974f6904733514f266f71b7916bbe866752ff8c7213f0f293af7657ff6): Bind for 0.0.0.0:80 failed: port is already allocated Steps: ["start","start"] [[31merror[39m] at fn (/usr/src/app/dist/app.js:10:9522) [[31merror[39m] at processTicksAndRejections (node:internal/ process/task\_queues:96:5) [[34minfo[39m] Reported current state to the cloud [[34minfo[39m] Applying target state [[36mevent[39m] Event: Service start {"service": {"appId":1472610,"serviceId":1610035,"serviceName":"fluentbit","commit":"67e5f2fb38bc88a9e5d483661e5c7c6d","releaseId":2299918}} [[36mevent[39m] Event: Service start {"service": {"appId":1472610,"serviceId":289848,"serviceName":"admin","commit":"67 e5f2fb38bc88a9e5d483661e5c7c6d","releaseId":2299918}} [[31merror[39m] Updating failed, but there's another update scheduled immediately: Error: Failed to apply state transition steps. (HTTP code 500) server error - driver failed programming external connectivity on endpoint fluentbit\_5434847\_2299918\_67e5f2fb38bc88a9e5d483661e5c7c6d (910d73b6dc77d3d2ebb2fa4aeae42a6a38db5188d57f264d94582652a97679e1): Bind for 0.0.0.0:2021 failed: port is already allocated Steps:

["start","start"] [[31merror[39m] at fn (/usr/src/app/dist/app.js:10:9522) [[31merror[39m] at runMicrotasks (<anonymous>) [[31merror[39m] at processTicksAndRejections (node:internal/ process/task\_queues:96:5) [[31merror[39m] Device state apply error Error: Failed to apply state transition steps. (HTTP code 500) server error - driver failed programming external connectivity on endpoint fluentbit\_5434847\_2299918\_67e5f2fb38bc88a9e5d483661e5c7c6d (910d73b6dc77d3d2ebb2fa4aeae42a6a38db5188d57f264d94582652a97679e1): Bind for 0.0.0.0:2021 failed: port is already allocated Steps: ["start","start"] [[31merror[39m] at fn (/usr/src/app/dist/app.js:10:9522) [[31merror[39m] at runMicrotasks (<anonymous>) [[31merror[39m] at processTicksAndRejections (node:internal/ process/task\_queues:96:5) [[34minfo[39m] Applying target state [[36mevent[39m] Event: Service start {"service": {"appId":1472610,"serviceId":1610035,"serviceName":"fluentbit","commit":"67e5f2fb38bc88a9e5d483661e5c7c6d","releaseId":2299918}} [[36mevent[39m] Event: Service start {"service": {"appId":1472610,"serviceId":289848,"serviceName":"admin","commit":"67 e5f2fb38bc88a9e5d483661e5c7c6d","releaseId":2299918}} [[31merror[39m] Scheduling another update attempt in 2000ms due to failure: Error: Failed to apply state transition steps. (HTTP code 500) server error - driver failed programming external connectivity on endpoint fluent-bit\_5434847\_2299918\_67e5f2fb38bc88a9e5d483661e5c7c6d (415a0687304e5ed93e40cf7f93b7367f5950bf6a2e40b909e224679f7790ae97): Bind for 0.0.0.0:2021 failed: port is already allocated Steps: ["start","start"] [[31merror[39m] at fn (/usr/src/app/dist/app.js:10:9522) [[31merror[39m] at runMicrotasks (<anonymous>) [[31merror[39m] at processTicksAndRejections (node:internal/ process/task\_queues:96:5) [[31merror[39m] Device state apply error Error: Failed to apply state transition steps. (HTTP code 500) server error - driver failed programming external connectivity on endpoint fluentbit\_5434847\_2299918\_67e5f2fb38bc88a9e5d483661e5c7c6d (415a0687304e5ed93e40cf7f93b7367f5950bf6a2e40b909e224679f7790ae97): Bind for 0.0.0.0:2021 failed: port is already allocated Steps: ["start","start"] [[31merror[39m] at fn (/usr/src/app/dist/app.js:10:9522) [[31merror[39m] at runMicrotasks (<anonymous>) [[31merror[39m] at processTicksAndRejections (node:internal/ process/task\_queues:96:5) [[34minfo[39m] Applying target state [[36mevent[39m] Event: Service start {"service": {"appId":1472610,"serviceId":289848,"serviceName":"admin","commit":"67 e5f2fb38bc88a9e5d483661e5c7c6d","releaseId":2299918}} [[36mevent[39m] Event: Service start {"service":

```
{"appId":1472610,"serviceId":1610035,"serviceName":"fluent-
bit","commit":"67e5f2fb38bc88a9e5d483661e5c7c6d","releaseId":2299918}}
[[31merror[39m] Scheduling another update attempt in 4000ms due to 
failure: Error: Failed to apply state transition steps. (HTTP code 
500) server error - driver failed programming external connectivity on 
endpoint admin_5434843_2299918_67e5f2fb38bc88a9e5d483661e5c7c6d 
(69d718d8451770ae99654db82b4cbb8358bddb8c169cc990efaf151a00396653): 
Bind for 0.0.0.0:80 failed: port is already allocated Steps:
["start","start"]
[[31merror[39m] at fn (/usr/src/app/dist/app.js:10:9522)
[[31merror[39m] at runMicrotasks (<anonymous>)
[[31merror[39m] at processTicksAndRejections (node:internal/
process/task_queues:96:5)
[[31merror[39m] Device state apply error Error: Failed to apply 
state transition steps. (HTTP code 500) server error - driver failed 
programming external connectivity on endpoint 
admin_5434843_2299918_67e5f2fb38bc88a9e5d483661e5c7c6d 
(69d718d8451770ae99654db82b4cbb8358bddb8c169cc990efaf151a00396653): 
Bind for 0.0.0.0:80 failed: port is already allocated Steps:
["start","start"]
[[31merror[39m] at fn (/usr/src/app/dist/app.js:10:9522)
[[31merror[39m] at runMicrotasks (<anonymous>)
[[31merror[39m] at processTicksAndRejections (node:internal/
process/task_queues:96:5)
[[34minfo[39m] Internet Connectivity: OK
[[34minfo[39m] Applying target state
[[36mevent[39m] Event: Service start {"service":
{"appId":1472610,"serviceId":1610035,"serviceName":"fluent-
bit","commit":"67e5f2fb38bc88a9e5d483661e5c7c6d","releaseId":2299918}}
[[36mevent[39m] Event: Service start {"service":
{"appId":1472610,"serviceId":289848,"serviceName":"admin","commit":"67
e5f2fb38bc88a9e5d483661e5c7c6d","releaseId":2299918}}
[[31merror[39m] Scheduling another update attempt in 8000ms due to 
failure: Error: Failed to apply state transition steps. (HTTP code 
500) server error - driver failed programming external connectivity on 
endpoint fluent-bit_5434847_2299918_67e5f2fb38bc88a9e5d483661e5c7c6d 
(7905eeeca184c395a72f2eb75c269bccd3cd52796c5b78f7d7a8982523d1c1de): 
Bind for 0.0.0.0:2021 failed: port is already allocated Steps:
["start","start"]
[[31merror[39m] at fn (/usr/src/app/dist/app.js:10:9522)
[[31merror[39m] at runMicrotasks (<anonymous>)
[[31merror[39m] at processTicksAndRejections (node:internal/
process/task_queues:96:5)
[[31merror[39m] Device state apply error Error: Failed to apply 
state transition steps. (HTTP code 500) server error - driver failed 
programming external connectivity on endpoint fluent-
bit_5434847_2299918_67e5f2fb38bc88a9e5d483661e5c7c6d 
(7905eeeca184c395a72f2eb75c269bccd3cd52796c5b78f7d7a8982523d1c1de): 
Bind for 0.0.0.0:2021 failed: port is already allocated Steps:
["start","start"]
```
[[31merror[39m] at fn (/usr/src/app/dist/app.js:10:9522) [[31merror[39m] at runMicrotasks (<anonymous>) [[31merror[39m] at processTicksAndRejections (node:internal/ process/task\_queues:96:5) [[34minfo[39m] Applying target state [[36mevent[39m] Event: Service start {"service": {"appId":1472610,"serviceId":289848,"serviceName":"admin","commit":"67 e5f2fb38bc88a9e5d483661e5c7c6d","releaseId":2299918}} [[36mevent[39m] Event: Service start {"service": {"appId":1472610,"serviceId":1610035,"serviceName":"fluentbit","commit":"67e5f2fb38bc88a9e5d483661e5c7c6d","releaseId":2299918}} [[31merror[39m] Scheduling another update attempt in 16000ms due to failure: Error: Failed to apply state transition steps. (HTTP code 500) server error - driver failed programming external connectivity on endpoint admin\_5434843\_2299918\_67e5f2fb38bc88a9e5d483661e5c7c6d (461c1040d6a20052251ef527cd8ed95d9217eb33fc0cdd3a6ca85890556ec9b6): Bind for 0.0.0.0:80 failed: port is already allocated Steps: ["start","start"] [[31merror[39m] at fn (/usr/src/app/dist/app.js:10:9522) [[31merror[39m] at runMicrotasks (<anonymous>) [[31merror[39m] at processTicksAndRejections (node:internal/ process/task\_queues:96:5) [[31merror[39m] Device state apply error Error: Failed to apply state transition steps. (HTTP code 500) server error - driver failed programming external connectivity on endpoint admin\_5434843\_2299918\_67e5f2fb38bc88a9e5d483661e5c7c6d (461c1040d6a20052251ef527cd8ed95d9217eb33fc0cdd3a6ca85890556ec9b6): Bind for 0.0.0.0:80 failed: port is already allocated Steps: ["start","start"]<br>[[31merror[39m] at fn  $\frac{1}{10}$  (/usr/src/app/dist/app.js:10:9522) [[31merror[39m] at runMicrotasks (<anonymous>) [[31merror[39m] at processTicksAndRejections (node:internal/ process/task\_queues:96:5) [[34minfo[39m] Applying target state [[36mevent[39m] Event: Service start {"service": {"appId":1472610,"serviceId":289848,"serviceName":"admin","commit":"67 e5f2fb38bc88a9e5d483661e5c7c6d","releaseId":2299918}} [[36mevent[39m] Event: Service start {"service": {"appId":1472610,"serviceId":1610035,"serviceName":"fluentbit","commit":"67e5f2fb38bc88a9e5d483661e5c7c6d","releaseId":2299918}} [[31merror[39m] Scheduling another update attempt in 32000ms due to failure: Error: Failed to apply state transition steps. (HTTP code 500) server error - driver failed programming external connectivity on endpoint admin\_5434843\_2299918\_67e5f2fb38bc88a9e5d483661e5c7c6d (039dffa4a851f0baf1e129d0b5d1611890a432d5bc624d5a7307ae2bff2e7fc5): Bind for 0.0.0.0:80 failed: port is already allocated Steps: ["start","start"] [[31merror[39m] at fn (/usr/src/app/dist/app.js:10:9522) [[31merror[39m] at runMicrotasks (<anonymous>) [[31merror[39m] at processTicksAndRejections (node:internal/

```
process/task_queues:96:5)
[[31merror[39m] Device state apply error Error: Failed to apply 
state transition steps. (HTTP code 500) server error - driver failed 
programming external connectivity on endpoint 
admin_5434843_2299918_67e5f2fb38bc88a9e5d483661e5c7c6d 
(039dffa4a851f0baf1e129d0b5d1611890a432d5bc624d5a7307ae2bff2e7fc5): 
Bind for 0.0.0.0:80 failed: port is already allocated Steps:
["start","start"]
[[31merror[39m] at fn (/usr/src/app/dist/app.js:10:9522)
[[31merror[39m] at runMicrotasks (<anonymous>)
[[31merror[39m] at processTicksAndRejections (node:internal/
process/task_queues:96:5)
[[34minfo[39m] Applying target state
[[36mevent[39m] Event: Service start {"service":
{"appId":1472610,"serviceId":289848,"serviceName":"admin","commit":"67
e5f2fb38bc88a9e5d483661e5c7c6d","releaseId":2299918}}
[[36mevent[39m] Event: Service start {"service":
{"appId":1472610,"serviceId":1610035,"serviceName":"fluent-
bit","commit":"67e5f2fb38bc88a9e5d483661e5c7c6d","releaseId":2299918}}
[[31merror[39m] Scheduling another update attempt in 64000ms due to 
failure: Error: Failed to apply state transition steps. (HTTP code 
500) server error - driver failed programming external connectivity on 
endpoint fluent-bit_5434847_2299918_67e5f2fb38bc88a9e5d483661e5c7c6d 
(b1ee93fbf6be4f2a54fdc665febba6e48da2d76d7f6ae0bedf8195ec0dd9fb84): 
Bind for 0.0.0.0:2021 failed: port is already allocated Steps:
["start","start"]
[[31merror[39m] at fn (/usr/src/app/dist/app.js:10:9522)
[[31merror[39m] at runMicrotasks (<anonymous>)
[[31merror[39m] at processTicksAndRejections (node:internal/
process/task_queues:96:5)
[[31merror[39m] Device state apply error Error: Failed to apply 
state transition steps. (HTTP code 500) server error - driver failed 
programming external connectivity on endpoint fluent-
bit_5434847_2299918_67e5f2fb38bc88a9e5d483661e5c7c6d 
(b1ee93fbf6be4f2a54fdc665febba6e48da2d76d7f6ae0bedf8195ec0dd9fb84): 
Bind for 0.0.0.0:2021 failed: port is already allocated Steps:
["start","start"]
[[31merror[39m] at fn (/usr/src/app/dist/app.js:10:9522)
[[31merror[39m] at runMicrotasks (<anonymous>)
[[31merror[39m] at processTicksAndRejections (node:internal/
process/task_queues:96:5)
[[34minfo[39m] Applying target state
[[36mevent[39m] Event: Service start {"service":
{"appId":1472610,"serviceId":289848,"serviceName":"admin","commit":"67
e5f2fb38bc88a9e5d483661e5c7c6d","releaseId":2299918}}
[[36mevent[39m] Event: Service start {"service":
{"appId":1472610,"serviceId":1610035,"serviceName":"fluent-
bit","commit":"67e5f2fb38bc88a9e5d483661e5c7c6d","releaseId":2299918}}
[[31merror[39m] Scheduling another update attempt in 128000ms due to 
failure: Error: Failed to apply state transition steps. (HTTP code
```
500) server error - driver failed programming external connectivity on endpoint admin\_5434843\_2299918\_67e5f2fb38bc88a9e5d483661e5c7c6d (c1af311162918beecdd2f118815f181b6966884d0887c1a40818abd232a25b64): Bind for 0.0.0.0:80 failed: port is already allocated Steps: ["start","start"] [[31merror[39m] at fn (/usr/src/app/dist/app.js:10:9522) [[31merror[39m] at processTicksAndRejections (node:internal/ process/task\_queues:96:5) [[31merror[39m] Device state apply error Error: Failed to apply state transition steps. (HTTP code 500) server error - driver failed programming external connectivity on endpoint admin\_5434843\_2299918\_67e5f2fb38bc88a9e5d483661e5c7c6d (c1af311162918beecdd2f118815f181b6966884d0887c1a40818abd232a25b64): Bind for 0.0.0.0:80 failed: port is already allocated Steps: ["start","start"] [[31merror[39m] at fn (/usr/src/app/dist/app.js:10:9522) [[31merror[39m] at processTicksAndRejections (node:internal/ process/task\_queues:96:5) [[34minfo[39m] Applying target state [[36mevent[39m] Event: Service start {"service": {"appId":1472610,"serviceId":1610035,"serviceName":"fluentbit","commit":"67e5f2fb38bc88a9e5d483661e5c7c6d","releaseId":2299918}} [[36mevent[39m] Event: Service start {"service": {"appId":1472610,"serviceId":289848,"serviceName":"admin","commit":"67 e5f2fb38bc88a9e5d483661e5c7c6d","releaseId":2299918}} [[31merror[39m] Scheduling another update attempt in 256000ms due to failure: Error: Failed to apply state transition steps. (HTTP code 500) server error - driver failed programming external connectivity on endpoint fluent-bit\_5434847\_2299918\_67e5f2fb38bc88a9e5d483661e5c7c6d (8bc98397dc0ce2e83e72bf15082bfacee1107eced7f8b56de583d01fceca6281): Bind for 0.0.0.0:2021 failed: port is already allocated Steps: ["start","start"] [[31merror[39m] at fn (/usr/src/app/dist/app.js:10:9522) [[31merror[39m] at runMicrotasks (<anonymous>) [[31merror[39m] at processTicksAndRejections (node:internal/ process/task\_queues:96:5) [[31merror[39m] Device state apply error Error: Failed to apply state transition steps. (HTTP code 500) server error - driver failed programming external connectivity on endpoint fluentbit\_5434847\_2299918\_67e5f2fb38bc88a9e5d483661e5c7c6d (8bc98397dc0ce2e83e72bf15082bfacee1107eced7f8b56de583d01fceca6281): Bind for 0.0.0.0:2021 failed: port is already allocated Steps: ["start","start"] [[31merror[39m] at fn (/usr/src/app/dist/app.js:10:9522) [[31merror[39m] at runMicrotasks (<anonymous>) [[31merror[39m] at processTicksAndRejections (node:internal/ process/task\_queues:96:5) [[34minfo[39m] VPN connection is not active. [[34minfo[39m] Waiting for connectivity... [[34minfo[39m] Supervisor v14.4.4 starting up...

[[34minfo[39m] Setting host to discoverable [[35mdebug[39m] Starting systemd unit: avahi-daemon.service [[35mdebug[39m] Starting systemd unit: avahi-daemon.socket [[35mdebug[39m] Starting logging infrastructure [[34minfo[39m] Starting firewall [[33mwarn[39m] Invalid firewall mode: . Reverting to state: off [[34minfo[39m] Applying firewall mode: off [[32msuccess[39m] Firewall mode applied [[35mdebug[39m] Starting api binder [[35mdebug[39m] Performing database cleanup for container log timestamps [[34minfo[39m] Previous engine snapshot was not stored. Skipping cleanup. [[35mdebug[39m] Handling of local mode switch is completed [[35mdebug[39m] Spawning journald with: chroot /mnt/root journalctl -a -S 2022-12-27 19:25:38 -o json CONTAINER\_ID\_FULL=e0f8cd7522b4e35298a9e96786155ad4142886b22839fd600e3f eb10b04bb9d8 [[34minfo[39m] API Binder bound to: https://api.balena-cloud.com/ v6/ [[36mevent[39m] Event: Supervisor start {} [[34minfo[39m] Starting API server [[34minfo[39m] Supervisor API successfully started on port 48484 [[35mdebug[39m] Spawning journald with: chroot /mnt/root journalctl -a -S 2022-12-27 19:25:38 -o json CONTAINER\_ID\_FULL=6ab8cddcf6929a0341e5ac0f664bc754e5646202cc33f30d7532 69f497df00ae [[35mdebug[39m] Ensuring device is provisioned [[35mdebug[39m] Spawning journald with: chroot /mnt/root journalctl -a -S 2022-12-27 19:25:39 -o json CONTAINER\_ID\_FULL=3cd3709bb4646c0c161cfe71673a2c34e57700d97c66b09b20bc 0f20934a5491 [[35mdebug[39m] Spawning journald with: chroot /mnt/root journalctl -a -S 2022-12-27 19:25:35 -o json CONTAINER\_ID\_FULL=5804720c083753555302b481fd60cd8a3352cd3b1985f47eab69 a31fc1235677 [[35mdebug[39m] Spawning journald with: chroot /mnt/root journalctl -a -S 2022-12-27 19:25:33 -o json CONTAINER\_ID\_FULL=2b948af23944bf6aa322271f466244effec41129797f618b3c22 c6162706bf3f [[35mdebug[39m] Connectivity check enabled: true [[35mdebug[39m] Starting periodic check for IP addresses [[34minfo[39m] Reporting initial state, supervisor version and API info [[35mdebug[39m] VPN status path exists. [[34minfo[39m] VPN connection is active. [[34minfo[39m] Waiting for connectivity... [[35mdebug[39m] Skipping preloading [[34minfo[39m] Applying target state [[35mdebug[39m] Starting current state report

[[35mdebug[39m] Starting target state poll [[35mdebug[39m] Spawning journald with: chroot /mnt/root journalctl -a --follow -o json \_SYSTEMD\_UNIT=balena.service [[36mevent[39m] Event: Service start {"service": {"appId":1472610,"serviceId":289848,"serviceName":"admin","commit":"67 e5f2fb38bc88a9e5d483661e5c7c6d","releaseId":2299918}} [[36mevent[39m] Event: Service start {"service": {"appId":1472610,"serviceId":1610035,"serviceName":"fluentbit","commit":"67e5f2fb38bc88a9e5d483661e5c7c6d","releaseId":2299918}} [[31merror[39m] Scheduling another update attempt in 1000ms due to failure: Error: Failed to apply state transition steps. (HTTP code 500) server error - driver failed programming external connectivity on endpoint admin\_5434843\_2299918\_67e5f2fb38bc88a9e5d483661e5c7c6d (08a1218a113fdc00b8a363fec983d549b6e46af5ebb337f41f0b55f853571b22): Bind for 0.0.0.0:80 failed: port is already allocated Steps: ["start","start"] [[31merror[39m] at fn (/usr/src/app/dist/app.js:10:9522) [[31merror[39m] at runMicrotasks (<anonymous>) [[31merror[39m] at processTicksAndRejections (node:internal/ process/task\_queues:96:5) [[31merror[39m] Device state apply error Error: Failed to apply state transition steps. (HTTP code 500) server error - driver failed programming external connectivity on endpoint admin\_5434843\_2299918\_67e5f2fb38bc88a9e5d483661e5c7c6d (08a1218a113fdc00b8a363fec983d549b6e46af5ebb337f41f0b55f853571b22): Bind for 0.0.0.0:80 failed: port is already allocated Steps: ["start","start"] [[31merror[39m] at fn (/usr/src/app/dist/app.js:10:9522) [[31merror[39m] at runMicrotasks (<anonymous>) [[31merror[39m] at processTicksAndRejections (node:internal/ process/task\_queues:96:5) [[34minfo[39m] Reported current state to the cloud [[34minfo[39m] Applying target state [[36mevent[39m] Event: Service start {"service": {"appId":1472610,"serviceId":289848,"serviceName":"admin","commit":"67 e5f2fb38bc88a9e5d483661e5c7c6d","releaseId":2299918}} [[36mevent[39m] Event: Service start {"service": {"appId":1472610,"serviceId":1610035,"serviceName":"fluentbit","commit":"67e5f2fb38bc88a9e5d483661e5c7c6d","releaseId":2299918}} [[31merror[39m] Updating failed, but there's another update scheduled immediately: Error: Failed to apply state transition steps. (HTTP code 500) server error - driver failed programming external connectivity on endpoint admin\_5434843\_2299918\_67e5f2fb38bc88a9e5d483661e5c7c6d (a2f2aba2cccd24825a6a691e3066add52c15353194f56ac48a7058273420d231): Bind for 0.0.0.0:80 failed: port is already allocated Steps: ["start","start"] [[31merror[39m] at fn (/usr/src/app/dist/app.js:10:9522) [[31merror[39m] at processTicksAndRejections (node:internal/ process/task\_queues:96:5)

[[31merror[39m] Device state apply error Error: Failed to apply state transition steps. (HTTP code 500) server error - driver failed programming external connectivity on endpoint admin\_5434843\_2299918\_67e5f2fb38bc88a9e5d483661e5c7c6d (a2f2aba2cccd24825a6a691e3066add52c15353194f56ac48a7058273420d231): Bind for 0.0.0.0:80 failed: port is already allocated Steps: ["start","start"] [[31merror[39m] at fn (/usr/src/app/dist/app.js:10:9522) [[31merror[39m] at processTicksAndRejections (node:internal/ process/task\_queues:96:5) [[34minfo[39m] Applying target state [[36mevent[39m] Event: Service start {"service": {"appId":1472610,"serviceId":289848,"serviceName":"admin","commit":"67 e5f2fb38bc88a9e5d483661e5c7c6d","releaseId":2299918}} [[36mevent[39m] Event: Service start {"service": {"appId":1472610,"serviceId":1610035,"serviceName":"fluentbit","commit":"67e5f2fb38bc88a9e5d483661e5c7c6d","releaseId":2299918}} [[31merror[39m] Scheduling another update attempt in 2000ms due to failure: Error: Failed to apply state transition steps. (HTTP code 500) server error - driver failed programming external connectivity on endpoint admin\_5434843\_2299918\_67e5f2fb38bc88a9e5d483661e5c7c6d (d162890c4d30d6e864ecc035f2dfe175586ae56f2b6bb81e35173def9ad7da24): Bind for 0.0.0.0:80 failed: port is already allocated Steps: ["start","start"] [[31merror[39m] at fn (/usr/src/app/dist/app.js:10:9522) [[31merror[39m] at processTicksAndRejections (node:internal/ process/task\_queues:96:5) [[31merror[39m] Device state apply error Error: Failed to apply state transition steps. (HTTP code 500) server error - driver failed programming external connectivity on endpoint admin\_5434843\_2299918\_67e5f2fb38bc88a9e5d483661e5c7c6d (d162890c4d30d6e864ecc035f2dfe175586ae56f2b6bb81e35173def9ad7da24): Bind for 0.0.0.0:80 failed: port is already allocated Steps: ["start","start"] at fn  $\frac{1}{10}$  (/usr/src/app/dist/app.js:10:9522) [[31merror[39m] at processTicksAndRejections (node:internal/ process/task\_queues:96:5) [[34minfo[39m] Applying target state [[36mevent[39m] Event: Service start {"service": {"appId":1472610,"serviceId":1610035,"serviceName":"fluentbit","commit":"67e5f2fb38bc88a9e5d483661e5c7c6d","releaseId":2299918}} [[36mevent[39m] Event: Service start {"service": {"appId":1472610,"serviceId":289848,"serviceName":"admin","commit":"67 e5f2fb38bc88a9e5d483661e5c7c6d","releaseId":2299918}} [[31merror[39m] Scheduling another update attempt in 4000ms due to failure: Error: Failed to apply state transition steps. (HTTP code 500) server error - driver failed programming external connectivity on endpoint fluent-bit\_5434847\_2299918\_67e5f2fb38bc88a9e5d483661e5c7c6d (db9a3261e3042e48f3d24c6058496aa90f51749169ef9d9603265b03bcbad2d5): Bind for 0.0.0.0:2021 failed: port is already allocated Steps:

["start","start"] [[31merror[39m] at fn (/usr/src/app/dist/app.js:10:9522) [[31merror[39m] at runMicrotasks (<anonymous>) [[31merror[39m] at processTicksAndRejections (node:internal/ process/task\_queues:96:5) [[31merror[39m] Device state apply error Error: Failed to apply state transition steps. (HTTP code 500) server error - driver failed programming external connectivity on endpoint fluentbit\_5434847\_2299918\_67e5f2fb38bc88a9e5d483661e5c7c6d (db9a3261e3042e48f3d24c6058496aa90f51749169ef9d9603265b03bcbad2d5): Bind for 0.0.0.0:2021 failed: port is already allocated Steps: ["start","start"] [[31merror[39m] at fn (/usr/src/app/dist/app.js:10:9522) [[31merror[39m] at runMicrotasks (<anonymous>) [[31merror[39m] at processTicksAndRejections (node:internal/ process/task\_queues:96:5) [[34minfo[39m] Internet Connectivity: OK [[34minfo[39m] Applying target state [[36mevent[39m] Event: Service start {"service": {"appId":1472610,"serviceId":289848,"serviceName":"admin","commit":"67 e5f2fb38bc88a9e5d483661e5c7c6d","releaseId":2299918}} [[36mevent[39m] Event: Service start {"service": {"appId":1472610,"serviceId":1610035,"serviceName":"fluentbit","commit":"67e5f2fb38bc88a9e5d483661e5c7c6d","releaseId":2299918}} [[31merror[39m] Scheduling another update attempt in 8000ms due to failure: Error: Failed to apply state transition steps. (HTTP code 500) server error - driver failed programming external connectivity on endpoint admin\_5434843\_2299918\_67e5f2fb38bc88a9e5d483661e5c7c6d (48310128617d33e630576cdd53d4e175fdf825f265ee9b16c70a4ce118731669): Bind for 0.0.0.0:80 failed: port is already allocated Steps: ["start","start"] [[31merror[39m] at fn (/usr/src/app/dist/app.js:10:9522) [[31merror[39m] at runMicrotasks (<anonymous>) [[31merror[39m] at processTicksAndRejections (node:internal/ process/task\_queues:96:5) [[31merror[39m] Device state apply error Error: Failed to apply state transition steps. (HTTP code 500) server error - driver failed programming external connectivity on endpoint admin\_5434843\_2299918\_67e5f2fb38bc88a9e5d483661e5c7c6d (48310128617d33e630576cdd53d4e175fdf825f265ee9b16c70a4ce118731669): Bind for 0.0.0.0:80 failed: port is already allocated Steps: ["start","start"] [[31merror[39m] at fn (/usr/src/app/dist/app.js:10:9522) [[31merror[39m] at runMicrotasks (<anonymous>) [[31merror[39m] at processTicksAndRejections (node:internal/ process/task\_queues:96:5) [[34minfo[39m] Applying target state [[36mevent[39m] Event: Service start {"service": {"appId":1472610,"serviceId":289848,"serviceName":"admin","commit":"67 e5f2fb38bc88a9e5d483661e5c7c6d","releaseId":2299918}}

[[36mevent[39m] Event: Service start {"service": {"appId":1472610,"serviceId":1610035,"serviceName":"fluentbit","commit":"67e5f2fb38bc88a9e5d483661e5c7c6d","releaseId":2299918}} [[31merror[39m] Scheduling another update attempt in 16000ms due to failure: Error: Failed to apply state transition steps. (HTTP code 500) server error - driver failed programming external connectivity on endpoint fluent-bit\_5434847\_2299918\_67e5f2fb38bc88a9e5d483661e5c7c6d (2bf5562f5ab54f2cb7e115307da240ce5e41f50306e1ca4fcb671ad475b6fa96): Bind for 0.0.0.0:2021 failed: port is already allocated Steps: ["start","start"] [[31merror[39m] at fn (/usr/src/app/dist/app.js:10:9522) [[31merror[39m] at runMicrotasks (<anonymous>) [[31merror[39m] at processTicksAndRejections (node:internal/ process/task\_queues:96:5) [[31merror[39m] Device state apply error Error: Failed to apply state transition steps. (HTTP code 500) server error - driver failed programming external connectivity on endpoint fluentbit\_5434847\_2299918\_67e5f2fb38bc88a9e5d483661e5c7c6d (2bf5562f5ab54f2cb7e115307da240ce5e41f50306e1ca4fcb671ad475b6fa96): Bind for 0.0.0.0:2021 failed: port is already allocated Steps: ["start","start"] [[31merror[39m] at fn (/usr/src/app/dist/app.js:10:9522) [[31merror[39m] at runMicrotasks (<anonymous>) [[31merror[39m] at processTicksAndRejections (node:internal/ process/task\_queues:96:5) [[34minfo[39m] Applying target state [[36mevent[39m] Event: Service start {"service": {"appId":1472610,"serviceId":289848,"serviceName":"admin","commit":"67 e5f2fb38bc88a9e5d483661e5c7c6d","releaseId":2299918}} [[36mevent[39m] Event: Service start {"service": {"appId":1472610,"serviceId":1610035,"serviceName":"fluentbit","commit":"67e5f2fb38bc88a9e5d483661e5c7c6d","releaseId":2299918}} [[31merror[39m] Scheduling another update attempt in 32000ms due to failure: Error: Failed to apply state transition steps. (HTTP code 500) server error - driver failed programming external connectivity on endpoint fluent-bit\_5434847\_2299918\_67e5f2fb38bc88a9e5d483661e5c7c6d (4bdaf486611440c52431a563cdc47e831cf91dd791dedd90fdd572beedb3a0ef): Bind for 0.0.0.0:2021 failed: port is already allocated Steps: ["start","start"] [[31merror[39m] at fn (/usr/src/app/dist/app.js:10:9522) [[31merror[39m] at runMicrotasks (<anonymous>) [[31merror[39m] at processTicksAndRejections (node:internal/ process/task\_queues:96:5) [[31merror[39m] Device state apply error Error: Failed to apply state transition steps. (HTTP code 500) server error - driver failed programming external connectivity on endpoint fluentbit\_5434847\_2299918\_67e5f2fb38bc88a9e5d483661e5c7c6d (4bdaf486611440c52431a563cdc47e831cf91dd791dedd90fdd572beedb3a0ef): Bind for 0.0.0.0:2021 failed: port is already allocated Steps: ["start","start"]

[[31merror[39m] at fn (/usr/src/app/dist/app.js:10:9522) [[31merror[39m] at runMicrotasks (<anonymous>) [[31merror[39m] at processTicksAndRejections (node:internal/ process/task\_queues:96:5) [[34minfo[39m] Applying target state [[36mevent[39m] Event: Service start {"service": {"appId":1472610,"serviceId":1610035,"serviceName":"fluentbit","commit":"67e5f2fb38bc88a9e5d483661e5c7c6d","releaseId":2299918}} [[36mevent[39m] Event: Service start {"service": {"appId":1472610,"serviceId":289848,"serviceName":"admin","commit":"67 e5f2fb38bc88a9e5d483661e5c7c6d","releaseId":2299918}} [[31merror[39m] Scheduling another update attempt in 64000ms due to failure: Error: Failed to apply state transition steps. (HTTP code 500) server error - driver failed programming external connectivity on endpoint fluent-bit\_5434847\_2299918\_67e5f2fb38bc88a9e5d483661e5c7c6d (49b3a3c366550c8e34ded963ade98eb593b497068fd1f29cf0b3f0d79e9f880a): Bind for 0.0.0.0:2021 failed: port is already allocated Steps: ["start","start"] [[31merror[39m] at fn (/usr/src/app/dist/app.js:10:9522) [[31merror[39m] at processTicksAndRejections (node:internal/ process/task\_queues:96:5) [[31merror[39m] Device state apply error Error: Failed to apply state transition steps. (HTTP code 500) server error - driver failed programming external connectivity on endpoint fluentbit\_5434847\_2299918\_67e5f2fb38bc88a9e5d483661e5c7c6d (49b3a3c366550c8e34ded963ade98eb593b497068fd1f29cf0b3f0d79e9f880a): Bind for 0.0.0.0:2021 failed: port is already allocated Steps: ["start","start"] [[31merror[39m] at fn (/usr/src/app/dist/app.js:10:9522) [[31merror[39m] at processTicksAndRejections (node:internal/ process/task\_queues:96:5) [[34minfo[39m] Applying target state [[36mevent[39m] Event: Service start {"service": {"appId":1472610,"serviceId":289848,"serviceName":"admin","commit":"67 e5f2fb38bc88a9e5d483661e5c7c6d","releaseId":2299918}} [[36mevent[39m] Event: Service start {"service": {"appId":1472610,"serviceId":1610035,"serviceName":"fluentbit","commit":"67e5f2fb38bc88a9e5d483661e5c7c6d","releaseId":2299918}} [[31merror[39m] Scheduling another update attempt in 128000ms due to failure: Error: Failed to apply state transition steps. (HTTP code 500) server error - driver failed programming external connectivity on endpoint admin\_5434843\_2299918\_67e5f2fb38bc88a9e5d483661e5c7c6d (7b5d2bd170ce3db80781538688ad42c6c94a5a44ebf76c3906adf9a9f75643df): Bind for 0.0.0.0:80 failed: port is already allocated Steps: ["start","start"] [[31merror[39m] at fn (/usr/src/app/dist/app.js:10:9522) [[31merror[39m] at runMicrotasks (<anonymous>) [[31merror[39m] at processTicksAndRejections (node:internal/ process/task\_queues:96:5) [[31merror[39m] Device state apply error Error: Failed to apply

state transition steps. (HTTP code 500) server error - driver failed programming external connectivity on endpoint admin\_5434843\_2299918\_67e5f2fb38bc88a9e5d483661e5c7c6d (7b5d2bd170ce3db80781538688ad42c6c94a5a44ebf76c3906adf9a9f75643df): Bind for 0.0.0.0:80 failed: port is already allocated Steps: ["start","start"] [[31merror[39m] at fn (/usr/src/app/dist/app.js:10:9522) [[31merror[39m] at runMicrotasks (<anonymous>) [[31merror[39m] at processTicksAndRejections (node:internal/ process/task\_queues:96:5) [[34minfo[39m] Applying target state [[36mevent[39m] Event: Service start {"service": {"appId":1472610,"serviceId":289848,"serviceName":"admin","commit":"67 e5f2fb38bc88a9e5d483661e5c7c6d","releaseId":2299918}} [[36mevent[39m] Event: Service start {"service": {"appId":1472610,"serviceId":1610035,"serviceName":"fluentbit","commit":"67e5f2fb38bc88a9e5d483661e5c7c6d","releaseId":2299918}} [[31merror[39m] Scheduling another update attempt in 256000ms due to failure: Error: Failed to apply state transition steps. (HTTP code 500) server error - driver failed programming external connectivity on endpoint fluent-bit\_5434847\_2299918\_67e5f2fb38bc88a9e5d483661e5c7c6d (8d951968101f475d3d8766803e4e35f1f1f063398c5f0c28d41148dd7b922eae): Bind for 0.0.0.0:2021 failed: port is already allocated Steps: ["start","start"] [[31merror[39m] at fn (/usr/src/app/dist/app.js:10:9522) [[31merror[39m] at runMicrotasks (<anonymous>) [[31merror[39m] at processTicksAndRejections (node:internal/ process/task\_queues:96:5) [[31merror[39m] Device state apply error Error: Failed to apply state transition steps. (HTTP code 500) server error - driver failed programming external connectivity on endpoint fluentbit\_5434847\_2299918\_67e5f2fb38bc88a9e5d483661e5c7c6d (8d951968101f475d3d8766803e4e35f1f1f063398c5f0c28d41148dd7b922eae): Bind for 0.0.0.0:2021 failed: port is already allocated Steps: ["start","start"] [[31merror[39m] at fn (/usr/src/app/dist/app.js:10:9522) [[31merror[39m] at runMicrotasks (<anonymous>) [[31merror[39m] at processTicksAndRejections (node:internal/ process/task\_queues:96:5)  $[47m[30mapi[39m[49m] \t 6ET /v1/heatthy 200 - 13.619 ms]$ [[34minfo[39m] Reported current state to the cloud [[31merror[39m] LogBackend: server responded with status code: 408 [[34minfo[39m] Applying target state [[36mevent[39m] Event: Service start {"service": {"appId":1472610,"serviceId":289848,"serviceName":"admin","commit":"67 e5f2fb38bc88a9e5d483661e5c7c6d","releaseId":2299918}} [[36mevent[39m] Event: Service start {"service": {"appId":1472610,"serviceId":1610035,"serviceName":"fluentbit","commit":"67e5f2fb38bc88a9e5d483661e5c7c6d","releaseId":2299918}} [[31merror[39m] Scheduling another update attempt in 512000ms due to

failure: Error: Failed to apply state transition steps. (HTTP code 500) server error - driver failed programming external connectivity on endpoint admin\_5434843\_2299918\_67e5f2fb38bc88a9e5d483661e5c7c6d (b39b4c9ad7688488fff9dca777346cc6f8a5e05a6a1a79622f79456536c033ef): Bind for 0.0.0.0:80 failed: port is already allocated Steps: ["start","start"] [[31merror[39m] at fn (/usr/src/app/dist/app.js:10:9522) [[31merror[39m] at runMicrotasks (<anonymous>) [[31merror[39m] at processTicksAndRejections (node:internal/ process/task\_queues:96:5) [[31merror[39m] Device state apply error Error: Failed to apply state transition steps. (HTTP code 500) server error - driver failed programming external connectivity on endpoint admin\_5434843\_2299918\_67e5f2fb38bc88a9e5d483661e5c7c6d (b39b4c9ad7688488fff9dca777346cc6f8a5e05a6a1a79622f79456536c033ef): Bind for 0.0.0.0:80 failed: port is already allocated Steps: ["start","start"] [[31merror[39m] at fn (/usr/src/app/dist/app.js:10:9522) [[31merror[39m] at runMicrotasks (<anonymous>) [[31merror[39m] at processTicksAndRejections (node:internal/ process/task\_queues:96:5) [[34minfo[39m] Reported current state to the cloud [[34minfo[39m] Reported current state to the cloud [[47m[30mapi[39m[49m] GET /v1/healthy 200 - 5.961 ms [[35mdebug[39m] Attempting container log timestamp flush... [[35mdebug[39m] Container log timestamp flush complete [[31merror[39m] LogBackend: server responded with status code: 408 real 0m 0.13s user 0m 0.09s sys 0m 0.04s --- curl --max-time 5 localhost: 48484/v1/healthy ---2022-12-27 19:44:23.637954240+00:00 OKreal 0m 0.02s user 0m 0.00s sys 0m 0.00s --- journalctl --no-pager --no-hostname -n 200 -a -u balena-supervisor -u resin-supervisor --- 2022-12-27 19:44:23.679218961+00:00 Dec 27 19:27:52 balena-supervisor[25203]: [[31merror[39m] at runMicrotasks (<anonymous>) Dec 27 19:27:52 balena-supervisor[25203]: [[31merror[39m] at processTicksAndRejections (node:internal/process/task\_queues:96:5) Dec 27 19:28:56 balena-supervisor[25203]: [[34minfo[39m] Applying target state Dec 27 19:28:57 balena-supervisor[25203]: [[36mevent[39m] Event: Service start {"service":

{"appId":1472610,"serviceId":289848,"serviceName":"admin","commit":"67 e5f2fb38bc88a9e5d483661e5c7c6d","releaseId":2299918}} Dec 27 19:28:57 balena-supervisor[25203]: [[36mevent[39m] Event: Service start {"service": {"appId":1472610,"serviceId":1610035,"serviceName":"fluentbit","commit":"67e5f2fb38bc88a9e5d483661e5c7c6d","releaseId":2299918}} Dec 27 19:28:57 balena-supervisor[25203]: [[31merror[39m] Scheduling another update attempt in 128000ms due to failure: Error: Failed to apply state transition steps. (HTTP code 500) server error - driver failed programming external connectivity on endpoint admin\_5434843\_2299918\_67e5f2fb38bc88a9e5d483661e5c7c6d (c1af311162918beecdd2f118815f181b6966884d0887c1a40818abd232a25b64): Bind for 0.0.0.0:80 failed: port is already allocated Steps: ["start","start"] Dec 27 19:28:57 balena-supervisor[25203]: [[31merror[39m] at fn (/usr/src/app/dist/app.js:10:9522) Dec 27 19:28:57 balena-supervisor[25203]: [[31merror[39m] at processTicksAndRejections (node:internal/process/task\_queues:96:5) Dec 27 19:28:57 balena-supervisor[25203]: [[31merror[39m] Device state apply error Error: Failed to apply state transition steps. (HTTP code 500) server error - driver failed programming external connectivity on endpoint admin\_5434843\_2299918\_67e5f2fb38bc88a9e5d483661e5c7c6d (c1af311162918beecdd2f118815f181b6966884d0887c1a40818abd232a25b64): Bind for 0.0.0.0:80 failed: port is already allocated Steps: ["start","start"] Dec 27 19:28:57 balena-supervisor[25203]: [[31merror[39m] at fn (/usr/src/app/dist/app.js:10:9522) Dec 27 19:28:57 balena-supervisor[25203]: [[31merror[39m] at processTicksAndRejections (node:internal/process/task\_queues:96:5) Dec 27 19:31:05 balena-supervisor[25203]: [[34minfo[39m] Applying target state Dec 27 19:31:06 balena-supervisor[25203]: [[36mevent[39m] Event: Service start {"service": {"appId":1472610,"serviceId":1610035,"serviceName":"fluentbit","commit":"67e5f2fb38bc88a9e5d483661e5c7c6d","releaseId":2299918}} Dec 27 19:31:06 balena-supervisor[25203]: [[36mevent[39m] Event: Service start {"service": {"appId":1472610,"serviceId":289848,"serviceName":"admin","commit":"67 e5f2fb38bc88a9e5d483661e5c7c6d","releaseId":2299918}} Dec 27 19:31:06 balena-supervisor[25203]: [[31merror[39m] Scheduling another update attempt in 256000ms due to failure: Error: Failed to apply state transition steps. (HTTP code 500) server error - driver failed programming external connectivity on endpoint fluentbit\_5434847\_2299918\_67e5f2fb38bc88a9e5d483661e5c7c6d (8bc98397dc0ce2e83e72bf15082bfacee1107eced7f8b56de583d01fceca6281): Bind for 0.0.0.0:2021 failed: port is already allocated Steps: ["start","start"] Dec 27 19:31:06 balena-supervisor[25203]: [[31merror[39m] at fn (/usr/src/app/dist/app.js:10:9522)

Dec 27 19:31:06 balena-supervisor[25203]: [[31merror[39m] at runMicrotasks (<anonymous>) Dec 27 19:31:06 balena-supervisor[25203]: [[31merror[39m] at processTicksAndRejections (node:internal/process/task\_queues:96:5) Dec 27 19:31:06 balena-supervisor[25203]: [[31merror[39m] Device state apply error Error: Failed to apply state transition steps. (HTTP code 500) server error - driver failed programming external connectivity on endpoint fluentbit\_5434847\_2299918\_67e5f2fb38bc88a9e5d483661e5c7c6d (8bc98397dc0ce2e83e72bf15082bfacee1107eced7f8b56de583d01fceca6281): Bind for 0.0.0.0:2021 failed: port is already allocated Steps: ["start","start"] Dec 27 19:31:06 balena-supervisor[25203]: [[31merror[39m] at fn (/usr/src/app/dist/app.js:10:9522) Dec 27 19:31:06 balena-supervisor[25203]: [[31merror[39m] at runMicrotasks (<anonymous>) Dec 27 19:31:06 balena-supervisor[25203]: [[31merror[39m] at processTicksAndRejections (node:internal/process/task\_queues:96:5) Dec 27 19:31:06 balena-supervisor[25203]: [[34minfo[39m] VPN connection is not active. Dec 27 19:31:14 balena-supervisor[25203]: [[34minfo[39m] Waiting for connectivity... Dec 27 19:31:17 balena-supervisor[26294]: balena\_supervisor -- Boot 229ef7fc239d48e4827f48441fc85cee -- Dec 27 19:31:59 balena-supervisor [2231]: Error response from daemon: No such container: resin\_supervisor Dec 27 19:31:59 balena-supervisor[2259]: balena\_supervisor Dec 27 19:31:59 balena-supervisor[2306]: active Dec 27 19:31:59 balena-supervisor[2322]: [gen-conf-unit][INFO] Generating configuration unit for balena-supervisor in /var/volatile Dec 27 19:31:59 balena-supervisor[2322]: [gen-conf-unit][INFO] New balena-supervisor configuration: Dec 27 19:31:59 balena-supervisor[2338]: { Dec 27 19:31:59 balena-supervisor[2338]: "listenPort": "48484" Dec 27 19:31:59 balena-supervisor[2338]: } Dec 27 19:32:00 balena-supervisor[2345]: balena\_supervisor Dec 27 19:32:01 balena-supervisor[2440]: Error response from daemon: No such container: resin\_supervisor Dec 27 19:32:01 balena-supervisor[2450]: balena\_supervisor Dec 27 19:32:01 balena-supervisor[2466]: active Dec 27 19:32:03 balena-supervisor[2472]: Container config has not changed Dec 27 19:32:08 balena-supervisor[2573]: [[34minfo[39m] Supervisor v14.4.4 starting up... Dec 27 19:32:08 balena-supervisor[2573]: [[34minfo[39m] Setting host to discoverable Dec 27 19:32:08 balena-supervisor[2573]: [[35mdebug[39m] Starting systemd unit: avahi-daemon.service Dec 27 19:32:08 balena-supervisor[2573]: [[35mdebug[39m] Starting systemd unit: avahi-daemon.socket

Dec 27 19:32:08 balena-supervisor[2573]: [[35mdebug[39m] Starting logging infrastructure Dec 27 19:32:08 balena-supervisor[2573]: [[34minfo[39m] Starting firewall Dec 27 19:32:08 balena-supervisor[2573]: [[33mwarn[39m] Invalid firewall mode: . Reverting to state: off Dec 27 19:32:08 balena-supervisor[2573]: [[34minfo[39m] Applying firewall mode: off Dec 27 19:32:09 balena-supervisor[2573]: [[32msuccess[39m] Firewall mode applied Dec 27 19:32:09 balena-supervisor[2573]: [[35mdebug[39m] Starting api binder Dec 27 19:32:09 balena-supervisor[2573]: [[35mdebug[39m] Performing database cleanup for container log timestamps Dec 27 19:32:09 balena-supervisor[2573]: [[34minfo[39m] Previous engine snapshot was not stored. Skipping cleanup. Dec 27 19:32:09 balena-supervisor[2573]: [[35mdebug[39m] Handling of local mode switch is completed Dec 27 19:32:09 balena-supervisor[2573]: (node:1) [DEP0005] DeprecationWarning: Buffer() is deprecated due to security and usability issues. Please use the Buffer.alloc(), Buffer.allocUnsafe(), or Buffer.from() methods instead. Dec 27 19:32:09 balena-supervisor[2573]: (Use `node --tracedeprecation ...` to show where the warning was created) Dec 27 19:32:09 balena-supervisor[2573]: [[35mdebug[39m] Spawning journald with: chroot /mnt/root journalctl -a -S 2022-12-27 19:25:38 -o json CONTAINER\_ID\_FULL=e0f8cd7522b4e35298a9e96786155ad4142886b22839fd600e3f eb10b04bb9d8 Dec 27 19:32:09 balena-supervisor[2573]: [[34minfo[39m] API Binder bound to: https://api.balena-cloud.com/v6/ Dec 27 19:32:09 balena-supervisor[2573]: [[36mevent[39m] Event: Supervisor start {} Dec 27 19:32:09 balena-supervisor[2573]: [[34minfo[39m] Starting API server Dec 27 19:32:09 balena-supervisor[2573]: [[34minfo[39m] Supervisor API successfully started on port 48484 Dec 27 19:32:10 balena-supervisor[2573]: [[35mdebug[39m] Spawning journald with: chroot /mnt/root journalctl -a -S 2022-12-27 19:25:38 -o json CONTAINER\_ID\_FULL=6ab8cddcf6929a0341e5ac0f664bc754e5646202cc33f30d7532 69f497df00ae Dec 27 19:32:11 balena-supervisor[2573]: [[35mdebug[39m] Ensuring device is provisioned Dec 27 19:32:11 balena-supervisor[2573]: [[35mdebug[39m] Spawning journald with: chroot /mnt/root journalctl -a -S 2022-12-27 19:25:39 -o json CONTAINER\_ID\_FULL=3cd3709bb4646c0c161cfe71673a2c34e57700d97c66b09b20bc 0f20934a5491 Dec 27 19:32:11 balena-supervisor[2573]: [[35mdebug[39m] Spawning

journald with: chroot /mnt/root journalctl -a -S 2022-12-27 19:25:35 -o json CONTAINER\_ID\_FULL=5804720c083753555302b481fd60cd8a3352cd3b1985f47eab69 a31fc1235677 Dec 27 19:32:12 balena-supervisor[2573]: [[35mdebug[39m] Spawning journald with: chroot /mnt/root journalctl -a -S 2022-12-27 19:25:33 -o json CONTAINER\_ID\_FULL=2b948af23944bf6aa322271f466244effec41129797f618b3c22 c6162706bf3f Dec 27 19:32:13 balena-supervisor[2573]: [[35mdebug[39m] Connectivity check enabled: true Dec 27 19:32:13 balena-supervisor[2573]: [[35mdebug[39m] Starting periodic check for IP addresses Dec 27 19:32:13 balena-supervisor[2573]: [[34minfo[39m] Reporting initial state, supervisor version and API info Dec 27 19:32:13 balena-supervisor[2573]: [[35mdebug[39m] VPN status path exists. Dec 27 19:32:13 balena-supervisor[2573]: [[34minfo[39m] VPN connection is active. Dec 27 19:32:13 balena-supervisor[2573]: [[34minfo[39m] Waiting for connectivity... Dec 27 19:32:13 balena-supervisor[2573]: [[35mdebug[39m] Skipping preloading Dec 27 19:32:13 balena-supervisor[2573]: [[34minfo[39m] Applying target state Dec 27 19:32:13 balena-supervisor[2573]: [[35mdebug[39m] Starting current state report Dec 27 19:32:13 balena-supervisor[2573]: [[35mdebug[39m] Starting target state poll Dec 27 19:32:13 balena-supervisor[2573]: [[35mdebug[39m] Spawning journald with: chroot /mnt/root journalctl -a --follow -o json \_SYSTEMD\_UNIT=balena.service Dec 27 19:32:15 balena-supervisor[2573]: [[36mevent[39m] Event: Service start {"service": {"appId":1472610,"serviceId":289848,"serviceName":"admin","commit":"67 e5f2fb38bc88a9e5d483661e5c7c6d","releaseId":2299918}} Dec 27 19:32:15 balena-supervisor[2573]: [[36mevent[39m] Event: Service start {"service": {"appId":1472610,"serviceId":1610035,"serviceName":"fluentbit","commit":"67e5f2fb38bc88a9e5d483661e5c7c6d","releaseId":2299918}} Dec 27 19:32:15 balena-supervisor[2573]: [[31merror[39m] Scheduling another update attempt in 1000ms due to failure: Error: Failed to apply state transition steps. (HTTP code 500) server error - driver failed programming external connectivity on endpoint admin\_5434843\_2299918\_67e5f2fb38bc88a9e5d483661e5c7c6d (08a1218a113fdc00b8a363fec983d549b6e46af5ebb337f41f0b55f853571b22): Bind for 0.0.0.0:80 failed: port is already allocated Steps: ["start","start"] Dec 27 19:32:15 balena-supervisor[2573]: [[31merror[39m] at fn (/usr/src/app/dist/app.js:10:9522)

Dec 27 19:32:15 balena-supervisor[2573]: [[31merror[39m] at runMicrotasks (<anonymous>) Dec 27 19:32:15 balena-supervisor[2573]: [[31merror[39m] at processTicksAndRejections (node:internal/process/task\_queues:96:5) Dec 27 19:32:15 balena-supervisor[2573]: [[31merror[39m] Device state apply error Error: Failed to apply state transition steps. (HTTP code 500) server error - driver failed programming external connectivity on endpoint admin\_5434843\_2299918\_67e5f2fb38bc88a9e5d483661e5c7c6d (08a1218a113fdc00b8a363fec983d549b6e46af5ebb337f41f0b55f853571b22): Bind for 0.0.0.0:80 failed: port is already allocated Steps: ["start","start"] Dec 27 19:32:15 balena-supervisor[2573]: [[31merror[39m] at fn (/usr/src/app/dist/app.js:10:9522) Dec 27 19:32:15 balena-supervisor[2573]: [[31merror[39m] at runMicrotasks (<anonymous>) Dec 27 19:32:15 balena-supervisor[2573]: [[31merror[39m] at processTicksAndRejections (node:internal/process/task\_queues:96:5) Dec 27 19:32:15 balena-supervisor[2573]: [[34minfo[39m] Reported current state to the cloud Dec 27 19:32:16 balena-supervisor[2573]: [[34minfo[39m] Applying target state Dec 27 19:32:17 balena-supervisor[2573]: [[36mevent[39m] Event: Service start {"service": {"appId":1472610,"serviceId":289848,"serviceName":"admin","commit":"67 e5f2fb38bc88a9e5d483661e5c7c6d","releaseId":2299918}} Dec 27 19:32:17 balena-supervisor[2573]: [[36mevent[39m] Event: Service start {"service": {"appId":1472610,"serviceId":1610035,"serviceName":"fluentbit","commit":"67e5f2fb38bc88a9e5d483661e5c7c6d","releaseId":2299918}} Dec 27 19:32:17 balena-supervisor[2573]: [[31merror[39m] Updating failed, but there's another update scheduled immediately: Error: Failed to apply state transition steps. (HTTP code 500) server error driver failed programming external connectivity on endpoint admin\_5434843\_2299918\_67e5f2fb38bc88a9e5d483661e5c7c6d (a2f2aba2cccd24825a6a691e3066add52c15353194f56ac48a7058273420d231): Bind for 0.0.0.0:80 failed: port is already allocated Steps: ["start","start"] Dec 27 19:32:17 balena-supervisor[2573]: [[31merror[39m] at fn (/usr/src/app/dist/app.js:10:9522) Dec 27 19:32:17 balena-supervisor[2573]: [[31merror[39m] at processTicksAndRejections (node:internal/process/task\_queues:96:5) Dec 27 19:32:17 balena-supervisor[2573]: [[31merror[39m] Device state apply error Error: Failed to apply state transition steps. (HTTP code 500) server error - driver failed programming external connectivity on endpoint admin\_5434843\_2299918\_67e5f2fb38bc88a9e5d483661e5c7c6d (a2f2aba2cccd24825a6a691e3066add52c15353194f56ac48a7058273420d231): Bind for 0.0.0.0:80 failed: port is already allocated Steps: ["start","start"]

Dec 27 19:32:17 balena-supervisor[2573]: [[31merror[39m] at fn (/usr/src/app/dist/app.js:10:9522) Dec 27 19:32:17 balena-supervisor[2573]: [[31merror[39m] at processTicksAndRejections (node:internal/process/task\_queues:96:5) Dec 27 19:32:17 balena-supervisor[2573]: [[34minfo[39m] Applying target state Dec 27 19:32:18 balena-supervisor[2573]: [[36mevent[39m] Event: Service start {"service": {"appId":1472610,"serviceId":289848,"serviceName":"admin","commit":"67 e5f2fb38bc88a9e5d483661e5c7c6d","releaseId":2299918}} Dec 27 19:32:18 balena-supervisor[2573]: [[36mevent[39m] Event: Service start {"service": {"appId":1472610,"serviceId":1610035,"serviceName":"fluentbit","commit":"67e5f2fb38bc88a9e5d483661e5c7c6d","releaseId":2299918}} Dec 27 19:32:18 balena-supervisor[2573]: [[31merror[39m] Scheduling another update attempt in 2000ms due to failure: Error: Failed to apply state transition steps. (HTTP code 500) server error - driver failed programming external connectivity on endpoint admin\_5434843\_2299918\_67e5f2fb38bc88a9e5d483661e5c7c6d (d162890c4d30d6e864ecc035f2dfe175586ae56f2b6bb81e35173def9ad7da24): Bind for 0.0.0.0:80 failed: port is already allocated Steps: ["start","start"] Dec 27 19:32:18 balena-supervisor[2573]: [[31merror[39m] at fn (/usr/src/app/dist/app.js:10:9522) Dec 27 19:32:18 balena-supervisor[2573]: [[31merror[39m] at processTicksAndRejections (node:internal/process/task\_queues:96:5) Dec 27 19:32:18 balena-supervisor[2573]: [[31merror[39m] Device state apply error Error: Failed to apply state transition steps. (HTTP code 500) server error - driver failed programming external connectivity on endpoint admin\_5434843\_2299918\_67e5f2fb38bc88a9e5d483661e5c7c6d (d162890c4d30d6e864ecc035f2dfe175586ae56f2b6bb81e35173def9ad7da24): Bind for 0.0.0.0:80 failed: port is already allocated Steps: ["start","start"] Dec 27 19:32:18 balena-supervisor[2573]: [[31merror[39m] at fn (/usr/src/app/dist/app.js:10:9522) Dec 27 19:32:18 balena-supervisor[2573]: [[31merror[39m] at processTicksAndRejections (node:internal/process/task\_queues:96:5) Dec 27 19:32:20 balena-supervisor[2573]: [[34minfo[39m] Applying target state Dec 27 19:32:21 balena-supervisor[2573]: [[36mevent[39m] Event: Service start {"service": {"appId":1472610,"serviceId":1610035,"serviceName":"fluentbit","commit":"67e5f2fb38bc88a9e5d483661e5c7c6d","releaseId":2299918}} Dec 27 19:32:21 balena-supervisor[2573]: [[36mevent[39m] Event: Service start {"service": {"appId":1472610,"serviceId":289848,"serviceName":"admin","commit":"67 e5f2fb38bc88a9e5d483661e5c7c6d","releaseId":2299918}} Dec 27 19:32:21 balena-supervisor[2573]: [[31merror[39m] Scheduling another update attempt in 4000ms due to failure: Error: Failed to

apply state transition steps. (HTTP code 500) server error - driver failed programming external connectivity on endpoint fluentbit\_5434847\_2299918\_67e5f2fb38bc88a9e5d483661e5c7c6d (db9a3261e3042e48f3d24c6058496aa90f51749169ef9d9603265b03bcbad2d5): Bind for 0.0.0.0:2021 failed: port is already allocated Steps: ["start","start"] Dec 27 19:32:21 balena-supervisor[2573]: [[31merror[39m] at fn (/usr/src/app/dist/app.js:10:9522) Dec 27 19:32:21 balena-supervisor[2573]: [[31merror[39m] at runMicrotasks (<anonymous>) Dec 27 19:32:21 balena-supervisor[2573]: [[31merror[39m] at processTicksAndRejections (node:internal/process/task\_queues:96:5) Dec 27 19:32:21 balena-supervisor[2573]: [[31merror[39m] Device state apply error Error: Failed to apply state transition steps. (HTTP code 500) server error - driver failed programming external connectivity on endpoint fluentbit\_5434847\_2299918\_67e5f2fb38bc88a9e5d483661e5c7c6d (db9a3261e3042e48f3d24c6058496aa90f51749169ef9d9603265b03bcbad2d5): Bind for 0.0.0.0:2021 failed: port is already allocated Steps: ["start","start"] Dec 27 19:32:21 balena-supervisor[2573]: [[31merror[39m] at fn (/usr/src/app/dist/app.js:10:9522) Dec 27 19:32:21 balena-supervisor[2573]: [[31merror[39m] at runMicrotasks (<anonymous>) Dec 27 19:32:21 balena-supervisor[2573]: [[31merror[39m] at processTicksAndRejections (node:internal/process/task\_queues:96:5) Dec 27 19:32:23 balena-supervisor[2573]: [[34minfo[39m] Internet Connectivity: OK Dec 27 19:32:25 balena-supervisor[2573]: [[34minfo[39m] Applying target state Dec 27 19:32:25 balena-supervisor[2573]: [[36mevent[39m] Event: Service start {"service": {"appId":1472610,"serviceId":289848,"serviceName":"admin","commit":"67 e5f2fb38bc88a9e5d483661e5c7c6d","releaseId":2299918}} Dec 27 19:32:25 balena-supervisor[2573]: [[36mevent[39m] Event: Service start {"service": {"appId":1472610,"serviceId":1610035,"serviceName":"fluentbit","commit":"67e5f2fb38bc88a9e5d483661e5c7c6d","releaseId":2299918}} Dec 27 19:32:26 balena-supervisor[2573]: [[31merror[39m] Scheduling another update attempt in 8000ms due to failure: Error: Failed to apply state transition steps. (HTTP code 500) server error - driver failed programming external connectivity on endpoint admin\_5434843\_2299918\_67e5f2fb38bc88a9e5d483661e5c7c6d (48310128617d33e630576cdd53d4e175fdf825f265ee9b16c70a4ce118731669): Bind for 0.0.0.0:80 failed: port is already allocated Steps: ["start","start"] Dec 27 19:32:26 balena-supervisor[2573]: [[31merror[39m] at fn (/usr/src/app/dist/app.js:10:9522) Dec 27 19:32:26 balena-supervisor[2573]: [[31merror[39m] at runMicrotasks (<anonymous>)

Dec 27 19:32:26 balena-supervisor[2573]: [[31merror[39m] at processTicksAndRejections (node:internal/process/task\_queues:96:5) Dec 27 19:32:26 balena-supervisor[2573]: [[31merror[39m] Device state apply error Error: Failed to apply state transition steps. (HTTP code 500) server error - driver failed programming external connectivity on endpoint admin\_5434843\_2299918\_67e5f2fb38bc88a9e5d483661e5c7c6d (48310128617d33e630576cdd53d4e175fdf825f265ee9b16c70a4ce118731669): Bind for 0.0.0.0:80 failed: port is already allocated Steps: ["start","start"] Dec 27 19:32:26 balena-supervisor[2573]: [[31merror[39m] at fn (/usr/src/app/dist/app.js:10:9522) Dec 27 19:32:26 balena-supervisor[2573]: [[31merror[39m] at runMicrotasks (<anonymous>) Dec 27 19:32:26 balena-supervisor[2573]: [[31merror[39m] at processTicksAndRejections (node:internal/process/task\_queues:96:5) Dec 27 19:32:34 balena-supervisor[2573]: [[34minfo[39m] Applying target state Dec 27 19:32:34 balena-supervisor[2573]: [[36mevent[39m] Event: Service start {"service": {"appId":1472610,"serviceId":289848,"serviceName":"admin","commit":"67 e5f2fb38bc88a9e5d483661e5c7c6d","releaseId":2299918}} Dec 27 19:32:34 balena-supervisor[2573]: [[36mevent[39m] Event: Service start {"service": {"appId":1472610,"serviceId":1610035,"serviceName":"fluentbit","commit":"67e5f2fb38bc88a9e5d483661e5c7c6d","releaseId":2299918}} Dec 27 19:32:34 balena-supervisor[2573]: [[31merror[39m] Scheduling another update attempt in 16000ms due to failure: Error: Failed to apply state transition steps. (HTTP code 500) server error - driver failed programming external connectivity on endpoint fluentbit\_5434847\_2299918\_67e5f2fb38bc88a9e5d483661e5c7c6d (2bf5562f5ab54f2cb7e115307da240ce5e41f50306e1ca4fcb671ad475b6fa96): Bind for 0.0.0.0:2021 failed: port is already allocated Steps: ["start","start"] Dec 27 19:32:34 balena-supervisor[2573]: [[31merror[39m] at fn (/usr/src/app/dist/app.js:10:9522) Dec 27 19:32:34 balena-supervisor[2573]: [[31merror[39m] at runMicrotasks (<anonymous>) Dec 27 19:32:34 balena-supervisor[2573]: [[31merror[39m] at processTicksAndRejections (node:internal/process/task\_queues:96:5) Dec 27 19:32:34 balena-supervisor[2573]: [[31merror[39m] Device state apply error Error: Failed to apply state transition steps. (HTTP code 500) server error - driver failed programming external connectivity on endpoint fluentbit\_5434847\_2299918\_67e5f2fb38bc88a9e5d483661e5c7c6d (2bf5562f5ab54f2cb7e115307da240ce5e41f50306e1ca4fcb671ad475b6fa96): Bind for 0.0.0.0:2021 failed: port is already allocated Steps: ["start","start"] Dec 27 19:32:34 balena-supervisor[2573]: [[31merror[39m] at fn (/usr/src/app/dist/app.js:10:9522)

Dec 27 19:32:34 balena-supervisor[2573]: [[31merror[39m] at runMicrotasks (<anonymous>) Dec 27 19:32:34 balena-supervisor[2573]: [[31merror[39m] at processTicksAndRejections (node:internal/process/task\_queues:96:5) Dec 27 19:32:50 balena-supervisor[2573]: [[34minfo[39m] Applying target state Dec 27 19:32:51 balena-supervisor[2573]: [[36mevent[39m] Event: Service start {"service": {"appId":1472610,"serviceId":289848,"serviceName":"admin","commit":"67 e5f2fb38bc88a9e5d483661e5c7c6d","releaseId":2299918}} Dec 27 19:32:51 balena-supervisor[2573]: [[36mevent[39m] Event: Service start {"service": {"appId":1472610,"serviceId":1610035,"serviceName":"fluentbit","commit":"67e5f2fb38bc88a9e5d483661e5c7c6d","releaseId":2299918}} Dec 27 19:32:51 balena-supervisor[2573]: [[31merror[39m] Scheduling another update attempt in 32000ms due to failure: Error: Failed to apply state transition steps. (HTTP code 500) server error - driver failed programming external connectivity on endpoint fluentbit\_5434847\_2299918\_67e5f2fb38bc88a9e5d483661e5c7c6d (4bdaf486611440c52431a563cdc47e831cf91dd791dedd90fdd572beedb3a0ef): Bind for 0.0.0.0:2021 failed: port is already allocated Steps: ["start","start"] Dec 27 19:32:51 balena-supervisor[2573]: [[31merror[39m] at fn (/usr/src/app/dist/app.js:10:9522) Dec 27 19:32:51 balena-supervisor[2573]: [[31merror[39m] at runMicrotasks (<anonymous>) Dec 27 19:32:51 balena-supervisor[2573]: [[31merror[39m] at processTicksAndRejections (node:internal/process/task\_queues:96:5) Dec 27 19:32:51 balena-supervisor[2573]: [[31merror[39m] Device state apply error Error: Failed to apply state transition steps. (HTTP code 500) server error - driver failed programming external connectivity on endpoint fluentbit\_5434847\_2299918\_67e5f2fb38bc88a9e5d483661e5c7c6d (4bdaf486611440c52431a563cdc47e831cf91dd791dedd90fdd572beedb3a0ef): Bind for 0.0.0.0:2021 failed: port is already allocated Steps: ["start","start"] Dec 27 19:32:51 balena-supervisor[2573]: [[31merror[39m] at fn (/usr/src/app/dist/app.js:10:9522) Dec 27 19:32:51 balena-supervisor[2573]: [[31merror[39m] at runMicrotasks (<anonymous>) Dec 27 19:32:51 balena-supervisor[2573]: [[31merror[39m] at processTicksAndRejections (node:internal/process/task\_queues:96:5) Dec 27 19:33:23 balena-supervisor[2573]: [[34minfo[39m] Applying target state Dec 27 19:33:24 balena-supervisor[2573]: [[36mevent[39m] Event: Service start {"service": {"appId":1472610,"serviceId":1610035,"serviceName":"fluentbit","commit":"67e5f2fb38bc88a9e5d483661e5c7c6d","releaseId":2299918}} Dec 27 19:33:24 balena-supervisor[2573]: [[36mevent[39m] Event: Service start {"service":

{"appId":1472610,"serviceId":289848,"serviceName":"admin","commit":"67 e5f2fb38bc88a9e5d483661e5c7c6d","releaseId":2299918}} Dec 27 19:33:24 balena-supervisor[2573]: [[31merror[39m] Scheduling another update attempt in 64000ms due to failure: Error: Failed to apply state transition steps. (HTTP code 500) server error - driver failed programming external connectivity on endpoint fluentbit\_5434847\_2299918\_67e5f2fb38bc88a9e5d483661e5c7c6d (49b3a3c366550c8e34ded963ade98eb593b497068fd1f29cf0b3f0d79e9f880a): Bind for 0.0.0.0:2021 failed: port is already allocated Steps: ["start","start"] Dec 27 19:33:24 balena-supervisor[2573]: [[31merror[39m] at fn (/usr/src/app/dist/app.js:10:9522) Dec 27 19:33:24 balena-supervisor[2573]: [[31merror[39m] at processTicksAndRejections (node:internal/process/task\_queues:96:5) Dec 27 19:33:24 balena-supervisor[2573]: [[31merror[39m] Device state apply error Error: Failed to apply state transition steps. (HTTP code 500) server error - driver failed programming external connectivity on endpoint fluentbit\_5434847\_2299918\_67e5f2fb38bc88a9e5d483661e5c7c6d (49b3a3c366550c8e34ded963ade98eb593b497068fd1f29cf0b3f0d79e9f880a): Bind for 0.0.0.0:2021 failed: port is already allocated Steps: ["start","start"] Dec 27 19:33:24 balena-supervisor[2573]: [[31merror[39m] at fn (/usr/src/app/dist/app.js:10:9522) Dec 27 19:33:24 balena-supervisor[2573]: [[31merror[39m] at processTicksAndRejections (node:internal/process/task\_queues:96:5) Dec 27 19:34:28 balena-supervisor[2573]: [[34minfo[39m] Applying target state Dec 27 19:34:28 balena-supervisor[2573]: [[36mevent[39m] Event: Service start {"service": {"appId":1472610,"serviceId":289848,"serviceName":"admin","commit":"67 e5f2fb38bc88a9e5d483661e5c7c6d","releaseId":2299918}} Dec 27 19:34:28 balena-supervisor[2573]: [[36mevent[39m] Event: Service start {"service": {"appId":1472610,"serviceId":1610035,"serviceName":"fluentbit","commit":"67e5f2fb38bc88a9e5d483661e5c7c6d","releaseId":2299918}} Dec 27 19:34:28 balena-supervisor[2573]: [[31merror[39m] Scheduling another update attempt in 128000ms due to failure: Error: Failed to apply state transition steps. (HTTP code 500) server error - driver failed programming external connectivity on endpoint admin\_5434843\_2299918\_67e5f2fb38bc88a9e5d483661e5c7c6d (7b5d2bd170ce3db80781538688ad42c6c94a5a44ebf76c3906adf9a9f75643df): Bind for 0.0.0.0:80 failed: port is already allocated Steps: ["start","start"] Dec 27 19:34:28 balena-supervisor[2573]: [[31merror[39m] at fn (/usr/src/app/dist/app.js:10:9522) Dec 27 19:34:28 balena-supervisor[2573]: [[31merror[39m] at runMicrotasks (<anonymous>) Dec 27 19:34:28 balena-supervisor[2573]: [[31merror[39m] at processTicksAndRejections (node:internal/process/task\_queues:96:5)

Dec 27 19:34:28 balena-supervisor[2573]: [[31merror[39m] Device state apply error Error: Failed to apply state transition steps. (HTTP code 500) server error - driver failed programming external connectivity on endpoint admin\_5434843\_2299918\_67e5f2fb38bc88a9e5d483661e5c7c6d (7b5d2bd170ce3db80781538688ad42c6c94a5a44ebf76c3906adf9a9f75643df): Bind for 0.0.0.0:80 failed: port is already allocated Steps: ["start","start"] Dec 27 19:34:28 balena-supervisor[2573]: [[31merror[39m] at fn (/usr/src/app/dist/app.js:10:9522) Dec 27 19:34:28 balena-supervisor[2573]: [[31merror[39m] at runMicrotasks (<anonymous>) Dec 27 19:34:28 balena-supervisor[2573]: [[31merror[39m] at processTicksAndRejections (node:internal/process/task\_queues:96:5) Dec 27 19:36:36 balena-supervisor[2573]: [[34minfo[39m] Applying target state Dec 27 19:36:37 balena-supervisor[2573]: [[36mevent[39m] Event: Service start {"service": {"appId":1472610,"serviceId":289848,"serviceName":"admin","commit":"67 e5f2fb38bc88a9e5d483661e5c7c6d","releaseId":2299918}} Dec 27 19:36:37 balena-supervisor[2573]: [[36mevent[39m] Event: Service start {"service": {"appId":1472610,"serviceId":1610035,"serviceName":"fluentbit","commit":"67e5f2fb38bc88a9e5d483661e5c7c6d","releaseId":2299918}} Dec 27 19:36:37 balena-supervisor[2573]: [[31merror[39m] Scheduling another update attempt in 256000ms due to failure: Error: Failed to apply state transition steps. (HTTP code 500) server error - driver failed programming external connectivity on endpoint fluentbit\_5434847\_2299918\_67e5f2fb38bc88a9e5d483661e5c7c6d (8d951968101f475d3d8766803e4e35f1f1f063398c5f0c28d41148dd7b922eae): Bind for 0.0.0.0:2021 failed: port is already allocated Steps: ["start","start"] Dec 27 19:36:37 balena-supervisor[2573]: [[31merror[39m] at fn (/usr/src/app/dist/app.js:10:9522) Dec 27 19:36:37 balena-supervisor[2573]: [[31merror[39m] at runMicrotasks (<anonymous>) Dec 27 19:36:37 balena-supervisor[2573]: [[31merror[39m] at processTicksAndRejections (node:internal/process/task\_queues:96:5) Dec 27 19:36:37 balena-supervisor[2573]: [[31merror[39m] Device state apply error Error: Failed to apply state transition steps. (HTTP code 500) server error - driver failed programming external connectivity on endpoint fluentbit\_5434847\_2299918\_67e5f2fb38bc88a9e5d483661e5c7c6d (8d951968101f475d3d8766803e4e35f1f1f063398c5f0c28d41148dd7b922eae): Bind for 0.0.0.0:2021 failed: port is already allocated Steps: ["start","start"] Dec 27 19:36:37 balena-supervisor[2573]: [[31merror[39m] at fn (/usr/src/app/dist/app.js:10:9522) Dec 27 19:36:37 balena-supervisor[2573]: [[31merror[39m] at runMicrotasks (<anonymous>)

Dec 27 19:36:37 balena-supervisor[2573]: [[31merror[39m] at processTicksAndRejections (node:internal/process/task\_queues:96:5) Dec 27 19:37:05 balena-supervisor[2573]: [[47m[30mapi[39m[49m] GET /v1/healthy 200 - 13.619 ms Dec 27 19:37:17 balena-supervisor[2573]: [[34minfo[39m] Reported current state to the cloud Dec 27 19:37:26 balena-supervisor[2573]: [[31merror[39m] LogBackend: server responded with status code: 408 Dec 27 19:40:53 balena-supervisor[2573]: [[34minfo[39m] Applying target state Dec 27 19:40:54 balena-supervisor[2573]: [[36mevent[39m] Event: Service start {"service": {"appId":1472610,"serviceId":289848,"serviceName":"admin","commit":"67 e5f2fb38bc88a9e5d483661e5c7c6d","releaseId":2299918}} Dec 27 19:40:54 balena-supervisor[2573]: [[36mevent[39m] Event: Service start {"service": {"appId":1472610,"serviceId":1610035,"serviceName":"fluentbit","commit":"67e5f2fb38bc88a9e5d483661e5c7c6d","releaseId":2299918}} Dec 27 19:40:54 balena-supervisor[2573]: [[31merror[39m] Scheduling another update attempt in 512000ms due to failure: Error: Failed to apply state transition steps. (HTTP code 500) server error - driver failed programming external connectivity on endpoint admin\_5434843\_2299918\_67e5f2fb38bc88a9e5d483661e5c7c6d (b39b4c9ad7688488fff9dca777346cc6f8a5e05a6a1a79622f79456536c033ef): Bind for 0.0.0.0:80 failed: port is already allocated Steps: ["start","start"] Dec 27 19:40:54 balena-supervisor[2573]: [[31merror[39m] at fn (/usr/src/app/dist/app.js:10:9522) Dec 27 19:40:54 balena-supervisor[2573]: [[31merror[39m] at runMicrotasks (<anonymous>) Dec 27 19:40:54 balena-supervisor[2573]: [[31merror[39m] at processTicksAndRejections (node:internal/process/task\_queues:96:5) Dec 27 19:40:54 balena-supervisor[2573]: [[31merror[39m] Device state apply error Error: Failed to apply state transition steps. (HTTP code 500) server error - driver failed programming external connectivity on endpoint admin\_5434843\_2299918\_67e5f2fb38bc88a9e5d483661e5c7c6d (b39b4c9ad7688488fff9dca777346cc6f8a5e05a6a1a79622f79456536c033ef): Bind for 0.0.0.0:80 failed: port is already allocated Steps: ["start","start"] Dec 27 19:40:54 balena-supervisor[2573]: [[31merror[39m] at fn (/usr/src/app/dist/app.js:10:9522) Dec 27 19:40:54 balena-supervisor[2573]: [[31merror[39m] at runMicrotasks (<anonymous>) Dec 27 19:40:54 balena-supervisor[2573]: [[31merror[39m] at processTicksAndRejections (node:internal/process/task\_queues:96:5) Dec 27 19:40:55 balena-supervisor[2573]: [[34minfo[39m] Reported current state to the cloud Dec 27 19:41:08 balena-supervisor[2573]: [[34minfo[39m] Reported current state to the cloud

```
Dec 27 19:42:05 balena-supervisor[2573]: [[47m[30mapi[39m[49m] 
GET /v1/healthy 200 - 5.961 ms
Dec 27 19:42:07 balena-supervisor[2573]: [[35mdebug[39m] Attempting 
container log timestamp flush...
Dec 27 19:42:07 balena-supervisor[2573]: [[35mdebug[39m] Container 
log timestamp flush complete
Dec 27 19:43:28 balena-supervisor[2573]: [[31merror[39m] LogBackend: 
server responded with status code: 408
Dec 27 19:44:23 balena-supervisor[2573]: [[47m[30mapi[39m[49m] 
GET /v1/healthy 200 - 6.236 ms
real 0m 0.01s
user 0m 0.00s
sys 0m 0.00s
--- ls -1R /tmp/*-supervisor/**/* ---2022-12-27 19:44:23.711464164+00:00
/tmp/balena-supervisor/services/1472610:
total 0
drwxr-xr-x 2 root root 40 Dec 27 19:31 collection
drwxr-xr-x 2 root root 40 Dec 27 19:31 daq
drwxr-xr-x 2 root root 40 Dec 27 19:31 data-out
drwxr-xr-x 2 root root 40 Dec 27 19:31 gateway
drwxr-xr-x 2 root root 40 Dec 27 19:31 redis
/tmp/balena-supervisor/services/1472610/collection:
total 0
/tmp/balena-supervisor/services/1472610/daq:
total 0
/tmp/balena-supervisor/services/1472610/data-out:
total 0
/tmp/balena-supervisor/services/1472610/gateway:
total 0
/tmp/balena-supervisor/services/1472610/redis:
total 0
real 0m 0.00s
user 0m 0.00s
sys 0m 0.00s
--- systemctl status balena-supervisor resin-supervisor --no-pager ---
2022-12-27 19:44:23.733160958+00:00
● balena-supervisor.service - Balena supervisor
      Loaded: loaded (/lib/systemd/system/balena-supervisor.service; 
enabled; vendor preset: enabled)
     Drop-In: /etc/systemd/system/balena-supervisor.service.d
```

```
 └─balena-supervisor-conf.conf
      Active: active (running) since Tue 2022-12-27 19:32:01 UTC; 12min 
ago
     Process: 2440 ExecStartPre=/usr/bin/balena stop resin_supervisor 
(code=exited, status=1/FAILURE)
     Process: 2450 ExecStartPre=/usr/bin/balena stop balena_supervisor 
(code=exited, status=0/SUCCESS)
     Process: 2466 ExecStartPre=/bin/systemctl is-active balena.service 
(code=exited, status=0/SUCCESS)
     Process: 2470 ExecStartPre=/usr/sbin/gen-conf-unit balena-
supervisor (code=exited, status=0/SUCCESS)
    Main PID: 2472 (start-balena-su)
       Tasks: 12 (limit: 4503)
      Memory: 12.3M
      CGroup: /system.slice/balena-supervisor.service
 ├─ 2472 /bin/sh /usr/bin/start-balena-supervisor
 ├─ 2473 /proc/self/exe --healthcheck /usr/lib/balena-
supervisor/balena-supervisor-healthcheck --pid 2472
              └─ 2573 balena start --attach balena_supervisor
Dec 27 19:40:54 2321700 balena-supervisor[2573]: [error] at fn 
(/usr/src/app/dist/app.js:10:9522)
Dec 27 19:40:54 2321700 balena-supervisor[2573]: [error] at 
runMicrotasks (<anonymous>)
Dec 27 19:40:54 2321700 balena-supervisor[2573]: [error] at 
processTicksAndRejections (node:internal/process/task_queues:96:5)
Dec 27 19:40:55 2321700 balena-supervisor[2573]: [info] Reported 
current state to the cloud
Dec 27 19:41:08 2321700 balena-supervisor[2573]: [info] Reported 
current state to the cloud
Dec 27 19:42:05 2321700 balena-supervisor[2573]: [api] GET /v1/
healthy 200 - 5.961 ms
Dec 27 19:42:07 2321700 balena-supervisor[2573]: [debug] Attempting 
container log timestamp flush...
Dec 27 19:42:07 2321700 balena-supervisor[2573]: [debug] Container 
log timestamp flush complete
Dec 27 19:43:28 2321700 balena-supervisor[2573]: [error] LogBackend: 
server responded with status code: 408
Dec 27 19:44:23 2321700 balena-supervisor[2573]: [api] GET /v1/
healthy 200 - 6.236 ms
● balena-supervisor.service - Balena supervisor
      Loaded: loaded (/lib/systemd/system/balena-supervisor.service; 
enabled; vendor preset: enabled)
     Drop-In: /etc/systemd/system/balena-supervisor.service.d
              └─balena-supervisor-conf.conf
      Active: active (running) since Tue 2022-12-27 19:32:01 UTC; 12min 
ago
     Process: 2440 ExecStartPre=/usr/bin/balena stop resin_supervisor 
(code=exited, status=1/FAILURE)
```

```
 Process: 2450 ExecStartPre=/usr/bin/balena stop balena_supervisor 
(code=exited, status=0/SUCCESS)
    Process: 2466 ExecStartPre=/bin/systemctl is-active balena.service 
(code=exited, status=0/SUCCESS)
     Process: 2470 ExecStartPre=/usr/sbin/gen-conf-unit balena-
supervisor (code=exited, status=0/SUCCESS)
   Main PID: 2472 (start-balena-su)
      Tasks: 12 (limit: 4503)
     Memory: 12.3M
     CGroup: /system.slice/balena-supervisor.service
 ├─ 2472 /bin/sh /usr/bin/start-balena-supervisor
 ├─ 2473 /proc/self/exe --healthcheck /usr/lib/balena-
supervisor/balena-supervisor-healthcheck --pid 2472
             └─ 2573 balena start --attach balena_supervisor
Dec 27 19:40:54 2321700 balena-supervisor[2573]: [error] at fn 
(/usr/src/app/dist/app.js:10:9522)
Dec 27 19:40:54 2321700 balena-supervisor[2573]: [error] at 
runMicrotasks (<anonymous>)
Dec 27 19:40:54 2321700 balena-supervisor[2573]: [error] at 
processTicksAndRejections (node:internal/process/task_queues:96:5)
Dec 27 19:40:55 2321700 balena-supervisor[2573]: [info] Reported 
current state to the cloud
Dec 27 19:41:08 2321700 balena-supervisor[2573]: [info] Reported 
current state to the cloud
Dec 27 19:42:05 2321700 balena-supervisor[2573]: [api] GET /v1/
healthy 200 - 5.961 ms
Dec 27 19:42:07 2321700 balena-supervisor[2573]: [debug] Attempting 
container log timestamp flush...
Dec 27 19:42:07 2321700 balena-supervisor[2573]: [debug] Container 
log timestamp flush complete
Dec 27 19:43:28 2321700 balena-supervisor[2573]: [error] LogBackend: 
server responded with status code: 408
Dec 27 19:44:23 2321700 balena-supervisor[2573]: [api] GET /v1/
healthy 200 - 6.236 ms
real 0m 0.02s
user 0m 0.00s
sys 0m 0.01s
--- tail -500 /var/log/supervisor-log/resin supervisor stdout.log ---
2022-12-27 19:44:23.774782197+00:00
Command exited with non-zero status 1
real 0m 0.00s
user 0m 0.00s
sys 0m 0.00s
--- echo == TIME == ---2022-12-27 19:44:23.794925844+00:00
```
 $==$  TIME  $==$ real 0m 0.00s user 0m 0.00s sys 0m 0.00s --- cat /tmp/chrony\_added\_dhcp\_ntp\_servers --- 2022-12-27 19:44:23.814355432+00:00 Command exited with non-zero status 1 real 0m 0.00s user 0m 0.00s sys 0m 0.00s --- chronyc sources --- 2022-12-27 19:44:23.835000866+00:00 MS Name/IP address Stratum Poll Reach LastRx Last sample ======================================================================  $=$  $\textdegree$ ? clover0.mattnordhoffdns.> 2 14 100 709 -6530us[ +193ms]  $+/-$  79ms ^? ntp2.wiktel.com 1 14 104 700 -8888us[-8888us]  $+/-$  69ms  $^{\text{4}}$  clocka.ntpjs.org 2 14 17 701 -1531us[-1758us]  $+/-$  91ms<br>  $\hat{ }$ ? 168.61.215.74 3 14 201 694 +1244us[+1244us]  $+/-$  98ms real 0m 10.01s user 0m 0.00s sys 0m 0.01s --- chronyc tracking ---2022-12-27 19:44:33.870325045+00:00 Reference ID : 2D7F7002 (clocka.ntpjs.org) Stratum : 3 Ref time (UTC) : Tue Dec 27 19:32:41 2022 System time : 0.000000078 seconds fast of NTP time Last offset : -0.000226928 seconds RMS offset : 0.000226928 seconds Frequency : 0.182 ppm slow Residual freq : +406.026 ppm Skew : 0.924 ppm Root delay : 0.121766783 seconds Root dispersion : 0.322421521 seconds Update interval : 2.1 seconds Leap status : Normal real 0m 0.01s user 0m 0.00s sys 0m 0.00s

 $---$  date  $---$ 2022-12-27 19:44:33.895483760+00:00 Tue Dec 27 19:44:33 UTC 2022 real 0m 0.00s user 0m 0.00s sys 0m 0.00s --- journalctl --no-pager --no-hostname -u chronyd --- 2022-12-27 19:44:33.917123912+00:00 Dec 27 19:01:29 healthdog[19267]: try: 1, refid: D8F02418, correction: 0.000000097, skew: 0.924 Dec 27 19:03:39 healthdog[19543]: try: 1, refid: D8F02418, correction: 0.000000099, skew: 0.924 Dec 27 19:05:49 healthdog[19875]: try: 1, refid: D8F02418, correction: 0.000000101, skew: 0.924 Dec 27 19:07:59 healthdog[20113]: try: 1, refid: D8F02418, correction: 0.000000103, skew: 0.924 Dec 27 19:10:09 healthdog[20428]: try: 1, refid: D8F02418, correction: 0.000000104, skew: 0.924 Dec 27 19:12:19 healthdog[20681]: try: 1, refid: D8F02418, correction: 0.000000106, skew: 0.924 Dec 27 19:14:29 healthdog[21057]: try: 1, refid: D8F02418, correction: 0.000000108, skew: 0.924 Dec 27 19:16:39 healthdog[21333]: try: 1, refid: D8F02418, correction: 0.000000109, skew: 0.924 Dec 27 19:18:49 healthdog[21551]: try: 1, refid: D8F02418, correction: 0.000000111, skew: 0.924 Dec 27 19:20:59 healthdog[21813]: try: 1, refid: D8F02418, correction: 0.000000113, skew: 0.924 Dec 27 19:23:09 healthdog[22007]: try: 1, refid: D8F02418, correction: 0.000000114, skew: 0.924 Dec 27 19:25:19 healthdog[22412]: try: 1, refid: D8F02418, correction: 0.000000116, skew: 0.924 Dec 27 19:27:30 healthdog[25769]: try: 1, refid: D8F02418, correction: 0.000000118, skew: 0.924 Dec 27 19:29:40 healthdog[26174]: try: 1, refid: D8F02418, correction: 0.000000119, skew: 0.924 Dec 27 19:31:06 healthdog[3190]: 2022-12-27T19:31:06Z chronyd exiting -- Boot 229ef7fc239d48e4827f48441fc85cee -- Dec 27 19:32:18 healthdog[2935]: 2022-12-27T19:32:18Z chronyd version 4.2 starting (+CMDMON +NTP +REFCLOCK +RTC -PRIVDROP -SCFILTER -SIGND +ASYNCDNS -NTS -SECHASH +IPV6 -DEBUG) Dec 27 19:32:18 healthdog[2935]: 2022-12-27T19:32:18Z Enabled HW timestamping on enp1s0 Dec 27 19:32:18 healthdog[2935]: 2022-12-27T19:32:18Z Enabled HW timestamping on enp2s0 Dec 27 19:32:18 healthdog[2935]: 2022-12-27T19:32:18Z Running with

root privileges Dec 27 19:32:18 healthdog[2935]: 2022-12-27T19:32:18Z Frequency -0.182 +/- 0.924 ppm read from /var/lib/chrony/drift Dec 27 19:32:18 healthdog[2938]: [chrony-healthcheck][INFO] No online NTP sources - forcing poll Dec 27 19:32:18 healthdog[2935]: 2022-12-27T19:32:18Z System clock was stepped by 0.000000 seconds Dec 27 19:32:40 healthdog[2935]: 2022-12-27T19:32:40Z Selected source 45.127.112.2 (2.resinio.pool.ntp.org) Dec 27 19:32:41 healthdog[2947]: try: 1, refid: 00000000, correction: 0.000000000, skew: 0.000 Dec 27 19:32:41 healthdog[2947]: try: 2, refid: 00000000, correction: 0.000000000, skew: 0.000 Dec 27 19:32:41 healthdog[2947]: try: 3, refid: 00000000, correction: 0.000000000, skew: 0.000 Dec 27 19:32:41 healthdog[2947]: try: 4, refid: 00000000, correction: 0.000000000, skew: 0.000 Dec 27 19:32:41 healthdog[2947]: try: 5, refid: 00000000, correction: 0.000000000, skew: 0.000 Dec 27 19:32:41 healthdog[2947]: try: 6, refid: 00000000, correction: 0.000000000, skew: 0.000 Dec 27 19:32:41 healthdog[2947]: try: 7, refid: 00000000, correction: 0.000000000, skew: 0.000 Dec 27 19:32:41 healthdog[2947]: try: 8, refid: 00000000, correction: 0.000000000, skew: 0.000 Dec 27 19:32:41 healthdog[2947]: try: 9, refid: 00000000, correction: 0.000000000, skew: 0.000 Dec 27 19:32:41 healthdog[2947]: try: 10, refid: 00000000, correction: 0.000000000, skew: 0.000 Dec 27 19:32:41 healthdog[2947]: try: 11, refid: 00000000, correction: 0.000000000, skew: 0.000 Dec 27 19:32:41 healthdog[2947]: try: 12, refid: 00000000, correction: 0.000000000, skew: 0.000 Dec 27 19:32:41 healthdog[2947]: try: 13, refid: 00000000, correction: 0.000000000, skew: 0.000 Dec 27 19:32:41 healthdog[2947]: try: 14, refid: 00000000, correction: 0.000000000, skew: 0.000 Dec 27 19:32:41 healthdog[2947]: try: 15, refid: 00000000, correction: 0.000000000, skew: 0.000 Dec 27 19:32:41 healthdog[2947]: try: 16, refid: 00000000, correction: 0.000000000, skew: 0.000 Dec 27 19:32:41 healthdog[2947]: try: 17, refid: 00000000, correction: 0.000000000, skew: 0.000 Dec 27 19:32:41 healthdog[2947]: try: 18, refid: 00000000, correction: 0.000000000, skew: 0.000 Dec 27 19:32:41 healthdog[2947]: try: 19, refid: 00000000, correction: 0.000000000, skew: 0.000 Dec 27 19:32:41 healthdog[2947]: try: 20, refid: 00000000, correction: 0.000000000, skew: 0.000 Dec 27 19:32:41 healthdog[2947]: try: 21, refid: 00000000, correction:

```
0.000000000, skew: 0.000
Dec 27 19:32:41 healthdog[2947]: try: 22, refid: 00000000, correction: 
0.000000000, skew: 0.000
Dec 27 19:32:41 healthdog[2947]: try: 23, refid: 2D7F7002, correction: 
0.138832986, skew: 0.924
Dec 27 19:32:41 healthdog[2947]: try: 24, refid: 2D7F7002, correction: 
0.047813132, skew: 0.924
Dec 27 19:34:52 healthdog[3618]: try: 1, refid: 2D7F7002, correction: 
0.000000086, skew: 0.924
Dec 27 19:37:02 healthdog[3841]: try: 1, refid: 2D7F7002, correction: 
0.000000084, skew: 0.924
Dec 27 19:39:12 healthdog[3997]: try: 1, refid: 2D7F7002, correction: 
0.000000082, skew: 0.924
Dec 27 19:41:22 healthdog[4225]: try: 1, refid: 2D7F7002, correction: 
0.000000081, skew: 0.924
Dec 27 19:43:32 healthdog[4295]: try: 1, refid: 2D7F7002, correction: 
0.000000079, skew: 0.924
real 0m 0.01s
user 0m 0.00s
sys 0m 0.00s
--- timedatectl status ---
2022-12-27 19:44:33.945989725+00:00
                Local time: Tue 2022-12-27 19:44:34 UTC
            Universal time: Tue 2022-12-27 19:44:34 UTC
                  RTC time: Tue 2022-12-27 19:44:34
                Time zone: n/a (UTC, +0000)
System clock synchronized: yes
              NTP service: n/a
           RTC in local TZ: no
real 0m 0.29s
user 0m 0.00s
sys 0m 0.00s
--- uptime ---2022-12-27 19:44:34.256901227+00:00
  19:44:34 up 0:12, 1 user, load average: 0.39, 0.43, 0.40
real 0m 0.00s
user 0m 0.00s
sys 0m 0.00s
STDERR:
--- diagnose 4.22.13 ---
--- NOTE: not all commands are expected to succeed on all device types 
---
```
--- COMMANDS ---

--- prefixing commands with 'date --utc --rfc-3339=ns ; /usr/bin/time -o /dev/stdout timeout --preserve-status --kill-after=20 -v 10 bash  $-c'$  ---

--- echo === BALENA === ---

--- curl --unix-socket /var/run/balena.sock http://./debug/pprof/ goroutine?debug=2 ---

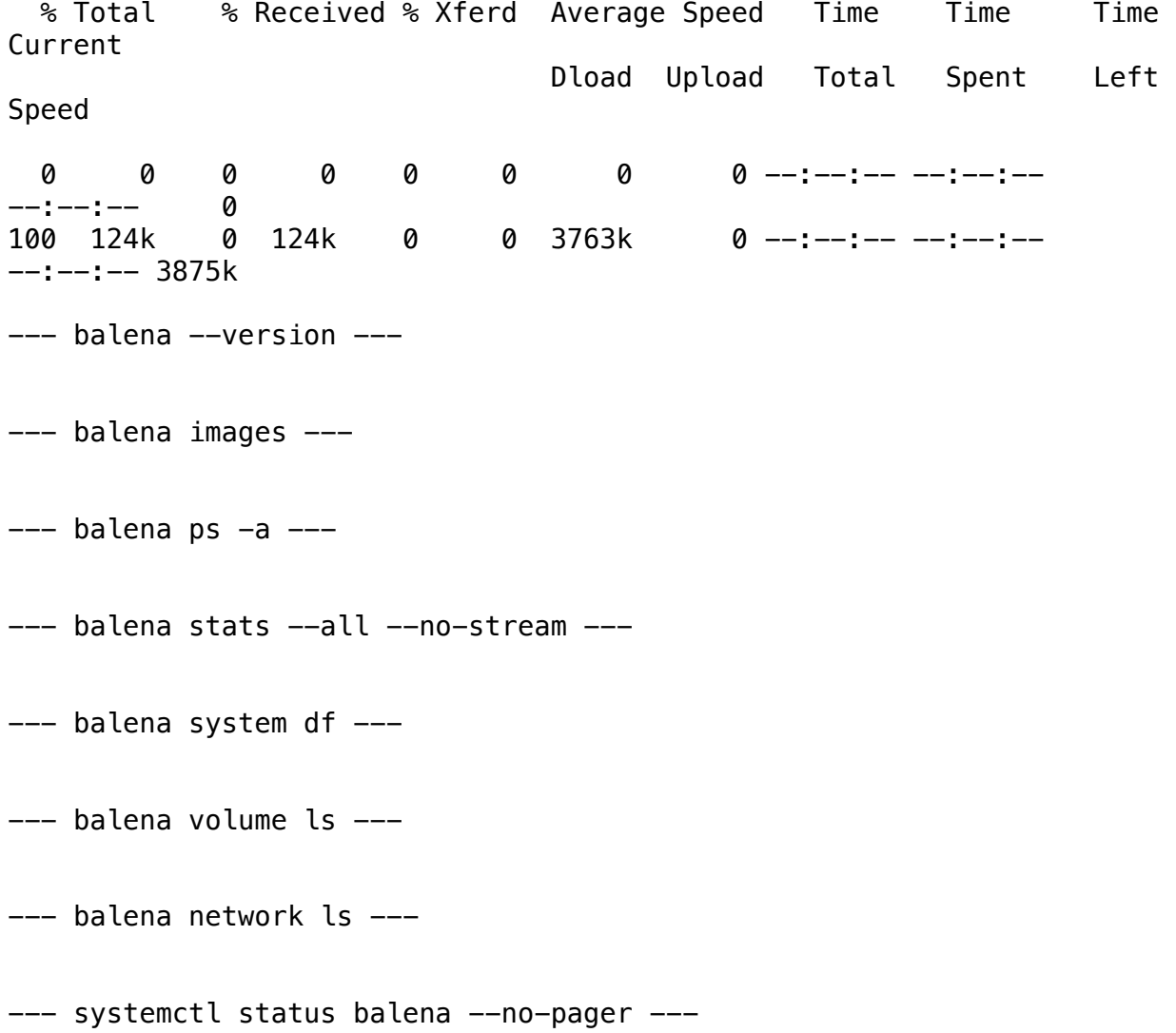
$---$  journalctl  $---$ no-pager  $---$ no-hostname  $-$ n 200  $-$ a  $-$ u balena  $---$ 

--- journalctl --no-pager --no-hostname -n 1000 -at balenad ---

 $---$  balena inspect  $$($ balena ps  $---$ all  $---$ quiet | tr "\n" " ") | jq "del(.[].Config.Env)" ---

--- balena network inspect \$(balena network ls --quiet | tr "\n" " ") ---

--- test -f /mnt/state/balena-engine-storage-migration.log && cat / mnt/state/balena-engine-storage-migration.log ---

 $---$  echo  $==$  B00T  $==$   $---$ 

--- systemd-analyze ---

--- systemd-analyze critical-chain ---

--- echo === HARDWARE === ---

--- cat /proc/cpuinfo ---

--- cat /proc/device-tree/model ---

cat: /proc/device-tree/model: No such file or directory

--- cat /proc/meminfo ---

 $---$  ps  $---$ 

 $---$  top  $-b$   $-n$  1  $---$ 

--- cat /var/log/provisioning-progress.log ---

cat: /var/log/provisioning-progress.log: No such file or directory

--- df -h ---

--- df -ih ---

 $---$  for i in /sys/class/thermal/thermal\*; do if [ $-$ e \$i/temp]; then echo \$i && cat \$i/temp; fi ; done ---

--- for i in /sys/class/mmc\_host/mmc\*/mmc\*; do if [ -e \$i/oemid ]; then echo \$i; for j in manfid oemid name hwrev fwrev; do printf \$j: && cat  $\frac{1}{2}$ ; done; fi; done ---

--- free -h ---

--- ls -l /dev ---

--- lsusb -vvv ---

can't get debug descriptor: Resource temporarily unavailable can't get device qualifier: Resource temporarily unavailable can't get debug descriptor: Resource temporarily unavailable can't get device qualifier: Resource temporarily unavailable can't get debug descriptor: Resource temporarily unavailable can't get device qualifier: Resource temporarily unavailable can't get debug descriptor: Resource temporarily unavailable

--- mmcli -L ---

--- mount ---

 $---$  uname  $-a$   $---$ 

--- echo === NETWORK === ---

--- /sbin/ip addr ---

--- cat /etc/resolv.conf ---

--- cat /proc/net/dev ---

--- cat /proc/net/snmp ---

--- cat /proc/net/udp ---

--- CURL\_CA\_BUNDLE=/tmp/tmp.jiqONv8pTN curl https://api.balenacloud.com/ping --- % Total % Received % Xferd Average Speed Time Time Time Current Dload Upload Total Spent Left Speed 0 0 0 0 0 0 0 0 --:---:-- ---:-----:--:-- 0 100 2 100 2 0 0 2 0 0:00:01 --------0:00:01 2 --- CURL\_CA\_BUNDLE=/tmp/tmp.jiqONv8pTN curl https://www.google.co.uk --- % Total % Received % Xferd Average Speed Time Time Time Current Dload Upload Total Spent Left Speed 0 0 0 0 0 0 0 0 --:---:--- ---:-----:--:-- 0 0 0 0 0 0 0 0 0 --:--:-- --:--:-- --:--:-- 0 100 14971 0 14971 0 0 29513 0 --:--:-- --:--:--  $--:--- 29470$ --- ifconfig ---  $---$  iptables  $-n$   $-L$   $-- ---$  iptables  $-n -t$  nat  $-L$   $---$ --- journalctl --no-pager --no-hostname -a -u ModemManager --- $---$  journalctl  $---$ no-pager  $---$ no-hostname  $-$ n 200  $-a$   $--$  "openvpn $*$ "  $---$ 

--- ls -l /mnt/boot/system-connections ---

```
--- mmcli -m 0 ---
```
error: couldn't find modem

 $---$  netstat  $-ntl$   $---$ 

--- nmcli --version ---

 $---$  ping  $-c$  1  $-W$  3 google.co.uk  $---$ 

--- systemctl kill -s USR1 dnsmasq ---

--- systemctl status openvpn-resin --no-pager ---

 $---$  echo  $==$  0S  $==$   $---$ 

--- cat /etc/os-release ---

--- cat /mnt/boot/config.json | jq ". | with\_entries(if .key | (contains(\"apiKey\") or contains(\"deviceApiKey\") or contains(\"pubnubSubscribeKey\") or contains(\"pubnubPublishKey\") or contains(\"mixpanelToken\") or contains(\"wifiKey\") or contains(\"files\")) then .value = \"<hidden>\" else . end)" ---

--- cat /mnt/boot/config.txt ---

cat: /mnt/boot/config.txt: No such file or directory

--- cat /mnt/boot/device-type.json ---

--- cat /mnt/boot/extlinux/extlinux.conf ---

cat: /mnt/boot/extlinux/extlinux.conf: No such file or directory

--- cat /mnt/boot/resinOS\_uEnv.txt ---

cat: /mnt/boot/resinOS\_uEnv.txt: No such file or directory

--- cat /mnt/boot/uEnv.txt ---

cat: /mnt/boot/uEnv.txt: No such file or directory

```
--- cat /mnt/conf/config.json | jq ". | with_entries(if .key | 
(contains(\"apiKey\") or contains(\"deviceApiKey\") or 
contains(\"pubnubSubscribeKey\") or contains(\"pubnubPublishKey\") or 
contains(\"mixpanelToken\") or contains(\"wifiKey\") or 
contains(\"files\")) then .value = \"<hidden>\" else . end)" ---
cat: /mnt/conf/config.json: No such file or directory
--- cat /mnt/data-disk/config.json | jq ". | with_entries(if .key | 
(contains(\"apiKey\") or contains(\"deviceApiKey\") or 
contains(\"pubnubSubscribeKey\") or contains(\"pubnubPublishKey\") or 
contains(\"mixpanelToken\") or contains(\"wifiKey\") or 
contains(\Upsilon'files\Upsilon') then .value = \Upsilon'<hidden>\Upsilon'' else . end)" ---
cat: /mnt/data-disk/config.json: No such file or directory
--- cat /var/log/messages ---
cat: /var/log/messages: No such file or directory
--- cat /var/log/provisioning-progress.log ---
cat: /var/log/provisioning-progress.log: No such file or directory
--- dmesq -T ------ find /mnt/data/*hup/*log -mtime -180 | xargs tail -n 250 -v ---
--- journalctl --no-pager --no-hostname --list-boots ---
--- journalctl ---no-pager ---no-hostname -n500 -a ------ journalctl ---no-pager ---no-hostname -pwarning -perr -a ---
```
--- ls -lR /proc/ 2>/dev/null | grep /data/ | grep \(deleted\) ---

 $---$  ps  $---$ 

--- stat /var/lock/\*hup.lock ---

stat: cannot statx '/var/lock/\*hup.lock': No such file or directory

 $---$  sysctl  $-a$   $---$ 

--- systemctl list-units --failed --no-pager ---

 $---$  top  $-b$   $-n$  1  $---$ 

--- grep -vE "/var/cache/ldconfig/aux-cache|md5sum|/etc/hostname|/etc/ machine-id|/etc/balena-supervisor/supervisor.conf|/etc/resinsupervisor/supervisor.conf|/etc/systemd/timesyncd.conf|/home/  $root/$ .rnd" /resinos.fingerprint | md5sum  $--$ quiet  $-c$ 

grep: /resinos.fingerprint: No such file or directory md5sum: 'standard input': no properly formatted checksum lines found

 $---$  echo  $==$  SUPERVISOR  $==$   $---$ 

--- balena exec ab126f9f1eca cat /etc/resolv.conf ---

--- balena logs ab126f9f1eca ---

(node:1) [DEP0005] DeprecationWarning: Buffer() is deprecated due to security and usability issues. Please use the Buffer.alloc(), Buffer.allocUnsafe(), or Buffer.from() methods instead. (Use `node --trace-deprecation ...` to show where the warning was created) (node:1) [DEP0005] DeprecationWarning: Buffer() is deprecated due to security and usability issues. Please use the Buffer.alloc(), Buffer.allocUnsafe(), or Buffer.from() methods instead. (Use `node --trace-deprecation ...` to show where the warning was created) (node:1) [DEP0005] DeprecationWarning: Buffer() is deprecated due to security and usability issues. Please use the Buffer.alloc(), Buffer.allocUnsafe(), or Buffer.from() methods instead. (Use `node --trace-deprecation ...` to show where the warning was created) (node:1) [DEP0005] DeprecationWarning: Buffer() is deprecated due to security and usability issues. Please use the Buffer.alloc(), Buffer.allocUnsafe(), or Buffer.from() methods instead. (Use `node --trace-deprecation ...` to show where the warning was created)

 $---$  curl  $---$  max $-$ time 5 localhost:48484/v1/healthy  $---$  % Total % Received % Xferd Average Speed Time Time Time Current Dload Upload Total Spent Left Speed 0 0 0 0 0 0 0 0 --:---:--- ---:-----:--:-- 0 100 2 100 2 0 0 195 0--:--:----------- $--:--- 222$ --- journalctl --no-pager --no-hostname -n 200 -a -u balena-supervisor -u resin-supervisor ---  $---$  ls  $-IR /tmp/*-supervisor/**/* ---$ --- systemctl status balena-supervisor resin-supervisor --no-pager ------ tail -500 /var/log/supervisor-log/resin\_supervisor\_stdout.log -- tail: cannot open '/var/log/supervisor-log/ resin\_supervisor\_stdout.log' for reading: No such file or directory  $---$  echo  $==$  TIME  $==$   $---$ --- cat /tmp/chrony\_added\_dhcp\_ntp\_servers -- cat: /tmp/chrony\_added\_dhcp\_ntp\_servers: No such file or directory --- chronyc sources --timeout: sending signal TERM to command 'bash' --- chronyc tracking --- --- date --- --- journalctl --no-pager --no-hostname -u chronyd ------ timedatectl status ---

--- uptime ---